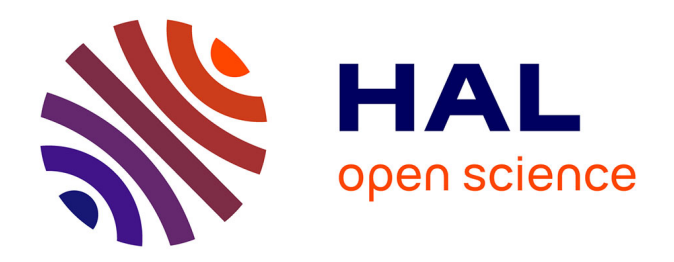

# **Génération de modèles analytiques pour la conception préliminaire de systèmes multi-physiques : application à la thermique des actionneurs et des systèmes électriques embarqués**

Florian Sanchez

# **To cite this version:**

Florian Sanchez. Génération de modèles analytiques pour la conception préliminaire de systèmes multi-physiques : application à la thermique des actionneurs et des systèmes électriques embarqués. Génie mécanique [physics.class-ph]. Université Paul Sabatier - Toulouse III, 2017. Français. NNT : 2017TOU30081 tel-01865528

# **HAL Id: tel-01865528 <https://theses.hal.science/tel-01865528>**

Submitted on 31 Aug 2018

**HAL** is a multi-disciplinary open access archive for the deposit and dissemination of scientific research documents, whether they are published or not. The documents may come from teaching and research institutions in France or abroad, or from public or private research centers.

L'archive ouverte pluridisciplinaire **HAL**, est destinée au dépôt et à la diffusion de documents scientifiques de niveau recherche, publiés ou non, émanant des établissements d'enseignement et de recherche français ou étrangers, des laboratoires publics ou privés.

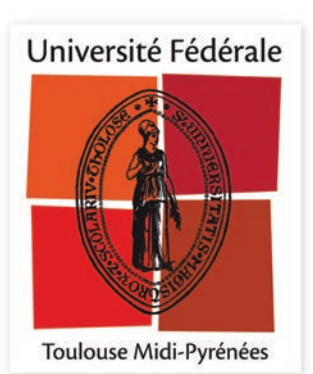

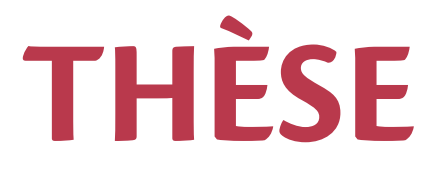

# **En vue de l'obtention du**

# **DOCTORAT DE L'UNIVERSITÉ DE TOULOUSE**

Délivré par :

Université Toulouse 3 Paul Sabatier (UT3 Paul Sabatier)

# **Présentée et soutenue par : Florian Sanchez**

**le** lundi 19 juin 2017

# **Titre:**

Génération de modèles analytiques pour la conception préliminaire de systèmes multi-physiques : application à la thermique des actionneurs et des systèmes électriques embarqués

> $\acute{\textbf{E}}$  cole doctorale et discipline ou spécialité : ED MEGEP : Génie mécanique, mécanique des matériaux

## Unité de recherche :

Institut Clément Ader (ICA)

## **Directeur/trice(s) de Thèse:**

Marc Budinger, Maître de conférences HDR, INSA Toulouse, ICA Ion Hazyuk, Maître de conférences, INSA Toulouse, ICA

 **Jury :**

Mme HARMAND Souad, Professeure des Universités, Université de Valenciennes et du Hainaut-Cambrésis, LAMIH, Rapporteur

M. BEN AHMED Hamid, Maître de conférences HDR, ENS Cachan Bretagne, SATIE, Rapporteur M. MOJTABI Abdelkader, Professeur des Universités, Université Toulouse 3 Paul Sabatier, IMFT, Examinateur

M. BIDEAUX Eric, Professeur des Universités, INSA Lyon, Ampère, Examinateur M. GOGU Christian, Maître de conférences HDR, Université Toulouse 3 Paul Sabatier, ICA, Invité

### **Titre : Génération de modèles analytiques pour la conception préliminaire de systèmes multiphysiques : application à la thermique des actionneurs et des systèmes électriques embarqués.**

**Résumé :** L'objectif de cette thèse est de fournir des méthodes et outils numériques dédiés à la conception préliminaire de systèmes multi-physiques, avec une attention particulière quant à l'évaluation des transferts thermiques mis en jeu dans les actionneurs et les systèmes électriques embarqués. Ce besoin émane de la recherche industrielle actuelle menant au développement de l'avion plus électrique («More Electrical Aircraft » - MEA), qui met en œuvre de nouvelles technologies de systèmes embarqués où la gestion thermique de tels dispositifs est primordiale. Dans un premier temps, cette thèse propose une méthodologie basée sur l'analyse dimensionnelle et les modèles de substitution pour générer des modèles analytiques à partir de simulations éléments finis. De plus, une méthodologie de génération de plans d'expériences optimaux adaptée à l'utilisation du formalisme adimensionnel est également proposée. Dans un deuxième temps, deux approches numériques permettant de réduire le nombre de variables adimensionnelles d'un problème et d'étudier leur significativité physique sont proposées. La première approche utilise l'analyse de sensibilité d'une façon originale pour mettre en avant la significativité des nombres adimensionnels du problème considéré. La deuxième approche fait appel à des algorithmes d'optimisation pour réduire le nombre de variables adimensionnelles d'un problème. Enfin, les méthodes proposées ont été appliquées avec succès pour modéliser les composants d'un actionneur électromécanique d'aileron (moteur électrique de type brushless, carter mécanique), et d'un convertisseur de puissance électrique (condensateur, inductance, dissipateur) utilisé dans le contexte aéronautique.

Mots clés : Méta-modèles, modèles de substitution, analyse dimensionnelle, transferts thermiques, actionneur électromécanique, modélisation multi-physiques, conception préliminaire.

#### **Title: Analytical model generation for the preliminary design of multi-physical systems : application to the thermal modelling of actuators and embedded electrical systems.**

**Abstract:** The objective of this thesis is to develop methods and tools dedicated to the preliminary design of multi-physical systems, with a particular attention to the thermal modelling of actuators and embedded electrical systems. This need arises from the current industrial research which led to the More Electrical Aircraft program (MEA), which deals with new technologies of embedded systems where the thermal management of such devices is essential. First of all, this thesis proposes a methodology based on dimensional analysis and surrogate modelling technique to generate analytical models from finite element simulations. Furthermore, a methodology for constructing optimal design of experiments intended for building surrogate models using dimensionless variables is also proposed. Finaly, two numerical approaches which enable to reduce the number of dimensionless variables of a problem and to study their physical significance are proposed. The first approach uses sensitivity analysis in an original way to highlight the physical significance of the dimensionless numbers for a considered problem. The second approach uses optimization algorithms to reduce the number of dimensionless variables. In the second part of the thesis, the proposed methods were successfully applied to model several components of an electromechanical actuator (EMA) of an aileron (electrical brushless motor, mechanical housing, etc.), and of a power converter (capacitor, inductance, heatsink) used in an aeronautical context.

**Key words:** Meta-models, surrogate models, dimensional analysis, heat transfer, electromechanical actuator, multi-physical modelling, preliminary design.

# **Remerciements**

Les travaux de thèse présentés dans ce manuscrit ont été réalisés au sein de l'équipe actionneurs embarqués dirigé par Jean-Charles Maré faisant partie du groupe de recherche Modélisation des systèmes et microsystèmes mécaniques de l'Institut Clément Ader (ICA).

Dans un premier temps, je souhaite remercier les membres du jury :

- ¾ Abdelkader Mojtabi, professeur émérite à l'Université Paul Sabatier (Toulouse III), pour avoir accepté la présidence de ce jury de thèse et pour m'avoir guidé et conseillé depuis la licence jusqu'à l'obtention de la bourse de thèse. Sans ses conseils et sa disponibilité ces dernières années, je n'aurai pu obtenir les résultats présentés dans ce manuscrit.
- ¾ Souad Harmand, professeure à l'Université de Valenciennes et du hainaut- Cambrésis, pour avoir accepté de rapporter ces travaux de thèse et pour la pertinence des questions posées sur l'utilisation de l'analyse dimensionnelle dans le cadre de ces travaux.
- ¾ Hamid Ben Ahmed, maitre de conférence HDR à l'ENS Cachan Bretagne, pour avoir accepté de rapporter ces travaux de thèse et pour les discussions concernant l'utilisation des travaux réalisés ainsi que les différentes perspectives énumérées lors de la soutenance.
- ¾ Eric Bideaux, professeur à l'INSA de Lyon, pour avoir accepté de faire partie de ce jury de thèse et pour les différentes questions posées lors de la soutenance qui sont venues parfaitement compléter celles posées par les autres membres de ce jury.
- ¾ Christian Gogu, maître conférence HDR à l'Université Paul Sabatier (Toulouse III), pour sa collaboration dans une partie de ses travaux et tous les conseils donnés quant à l'utilisation des techniques de méta-modélisation et plans d'expériences. Les échanges que nous avons pu avoir ensemble, m'ont permis d'aller plus loin dans certains aspects et de mieux positionner les méthodes développées dans cette thèse.

Tout doctorant se doit d'avoir des guides ou exemples à suivre pour avancer et se former durant la thèse, ce fût le rôle de mes encadrants. Je profite de ces lignes pour les remercier pour leur disponibilité et leur implication dans ces travaux, ce projet de thèse a été une grande collaboration entre nous trois.

- ¾ Marc Budinger, maître de conférences HDR à l'INSA de Toulouse. Merci Marc pour ton implication, ta disponibilité depuis l'Allemagne, la France. La possibilité d'avoir pu te solliciter régulièrement dans les différents domaines physiques que j'ai voulu traiter m'a permis de réaliser un réel travail multi-physique et d'apprendre énormément de choses dans des domaines qui m'étaient totalement inconnus. De plus, je voudrais mettre en avant tous les investissements que tu as pu faire pour que je puisse disposer de toutes les ressources humaines et matérielles nécessaires pour aboutir aux résultats espérés. J'espère que nous continuerons dans un futur proche à collaborer sur différents sujets.
- ¾ Ion Hazyuk, maître de conferences à l'INSA de Toulouse. Merci Ion pour ton implication et tous tes conseils durant ces 4 dernières années. Tu as été un complément parfait à l'encadrement de cette thèse et ce fût un réel plaisir de travailler ensemble. Merci également pour tous les conseils qui m'ont permis de progresser dans la présentation écrite et orale des résultats de cette thèse. J'espère, tout comme marc, que nous collaborons à nouveau au travers de projets futurs.

¾ Jean-Charles Maré, professeur à l'INSA de Toulouse. Même si tu n'as pas fait partie de l'encadrement de cette thèse, tu as été une source de conseils et de connaissances qui m'a permis d'aboutir aux résultats de cette thèse. Je te remercie pour tout ce que tu m'as apporté durant ces dernières années au travers de nos plus ou moins courtes entrevues au laboratoire et à l'INSA.

Je tiens également à remercier tous les membres et anciens membres de l'Institut Clément Ader pour l'ambiance conviviale que j'ai pu connaître ces dernières années. En premier lieu, je souhaite mettre en avant l'ensemble des personnels techniques et administratifs du laboratoire qui sont, selon moi, les membres les plus importants au sein d'une telle structure scientifique (Nicolas, Stéphane, Nadine, Nathalie, Mickael). Quelques mots supplémentaires pour Nicolas qui a toujours su trouver les mots justes pour m'emmener au Mulligan.

Ensuite, je souhaite remercier les différents enseignants-chercheurs des différents établissements qui composent le laboratoire pour leur conseil, leur accueil ainsi que leur disponibilité lorsque je me suis tourné vers eux (Christian, Stéphane, Lucien, Jean-Noël, Jean-Charles, Christine, Pascale, Alain, Patrick, Guillaume, Dimitri, Marc, Laurent, Steven, Johanna, Pablo, Jean-François, Philippe).

Je remercie aussi tous les doctorants et anciens doctorants du laboratoire pour tous les moments passés aux pauses café (avec ou sans café) et j'espère qu'ils vont continuer à contribuer à maintenir la bonne humeur qui règne entre les doctorants. Je souhaite ajouter quelques mots pour les anciens doctorants qui ont soutenu quelques temps avant moi : François (papa du groupe), Luis (rapariga), Simon (le royaliste), Victor (tuning man), Tarek (le plus français des libanais), Aurélien, Xavier, Amine, Hacène.

Durant ces trois années de thèse j'ai pu intervenir en tant qu'enseignant dans la filière génie mécanique de l'Université Paul Sabatier sous la direction de Jean-François Ferrero. Je souhaite te remercier pour ta disponibilité et la confiance que tu m'as accordée dès la première année où j'ai fait partie de l'équipe enseignante de la filière. Je remercie également Pablo Navarro pour sa disponibilité et ses conseils en calcul par éléments finis et aussi pour le temps passé ensemble à surveiller les examens de fin de semestre.

Mais aussi, je souhaite remercier tous les stagiaires que j'ai pu encadrer et qui ont participé activement aux travaux présentés dans ce mémoire : Mathias, Romain, Aurélie, Catalin, Ann-Kathrin, Jean-Thomas, Amel, Thomas et Francesco alias Ironman.

Enfin, je souhaite remercier les doctorants et collègues de l'équipe actionneur embarqués pour les différentes collaborations que nous avons réalisé (Aurélien, Scott, Jérôme, Florent et Christophe le dauphin).

Merci à tous mes anciens collègues de Continental à Toulouse, ce fût ma première expérience professionnelle et j'en garderai toujours un très bon souvenir (Nicolas, Lionel, Yves, Xavier, Yves, Sébastien, Jean-Michel, Philippe).

Pour finir ces remerciements, je souhaite remercier tous mes amis, et Loïc, pour leur capacité à m'avoir fait oublier la thèse lorsque je quittais le laboratoire et plus particulièrement Jacky boy qui m'a supporté pendant plus de 4 ans en collocation. Je remercie aussi toute ma famille pour leur soutien et plus particulièrement mes parents pour les efforts qu'ils ont pu faire pour me permettre d'accéder à ce diplôme. Je souhaite finir par remercier Julie, arrivée dans ma vie en même temps que le début de cette thèse, tu as été un élément indispensable à la réussite de cette thèse même si tu n'en as pas conscience. Je te remercie encore une fois pour ta patience et ton soutien sur les dernières semaines de la rédaction, maintenant place à notre nouvelle vie québécoise.

A Thibaud

# **Table des matières**

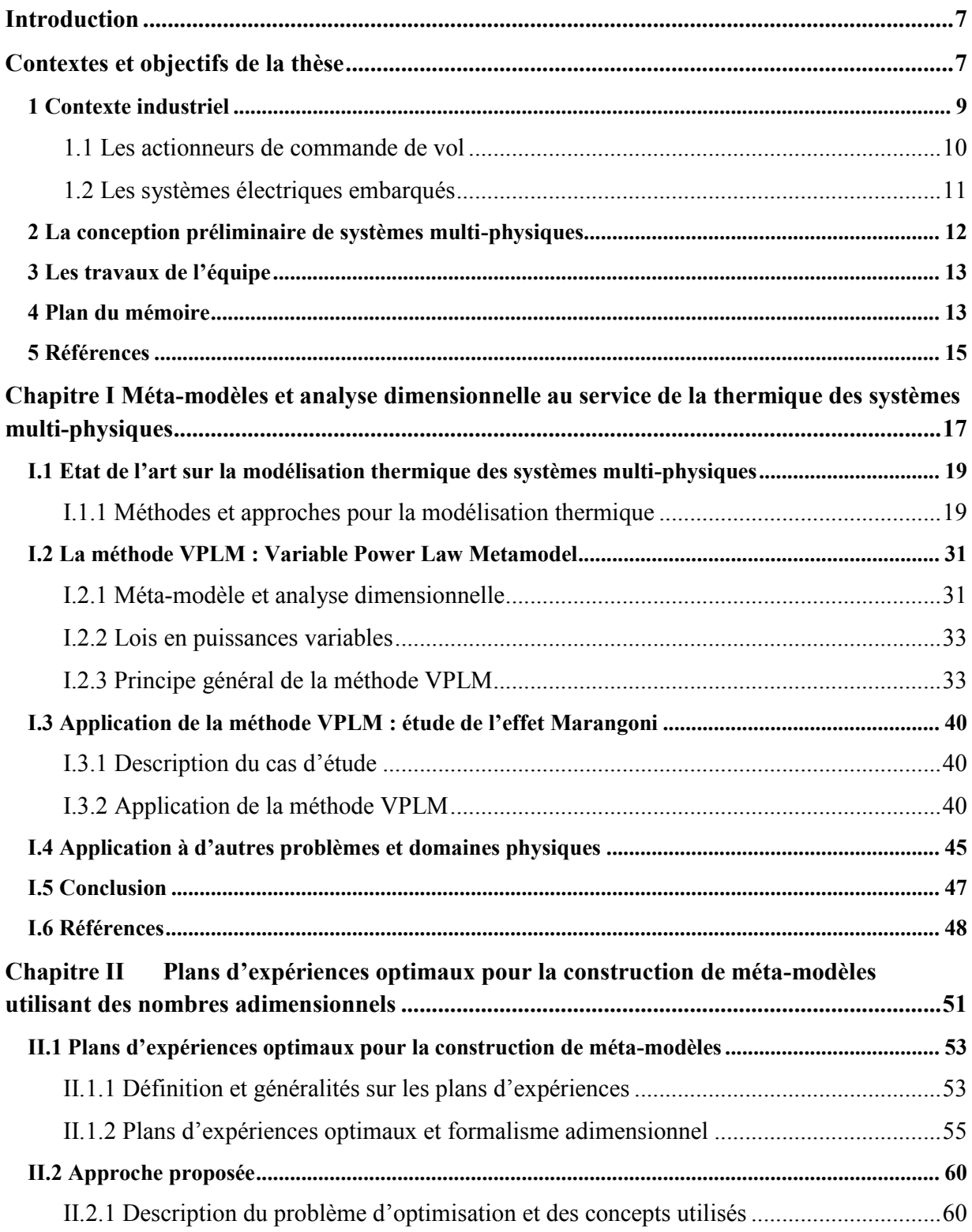

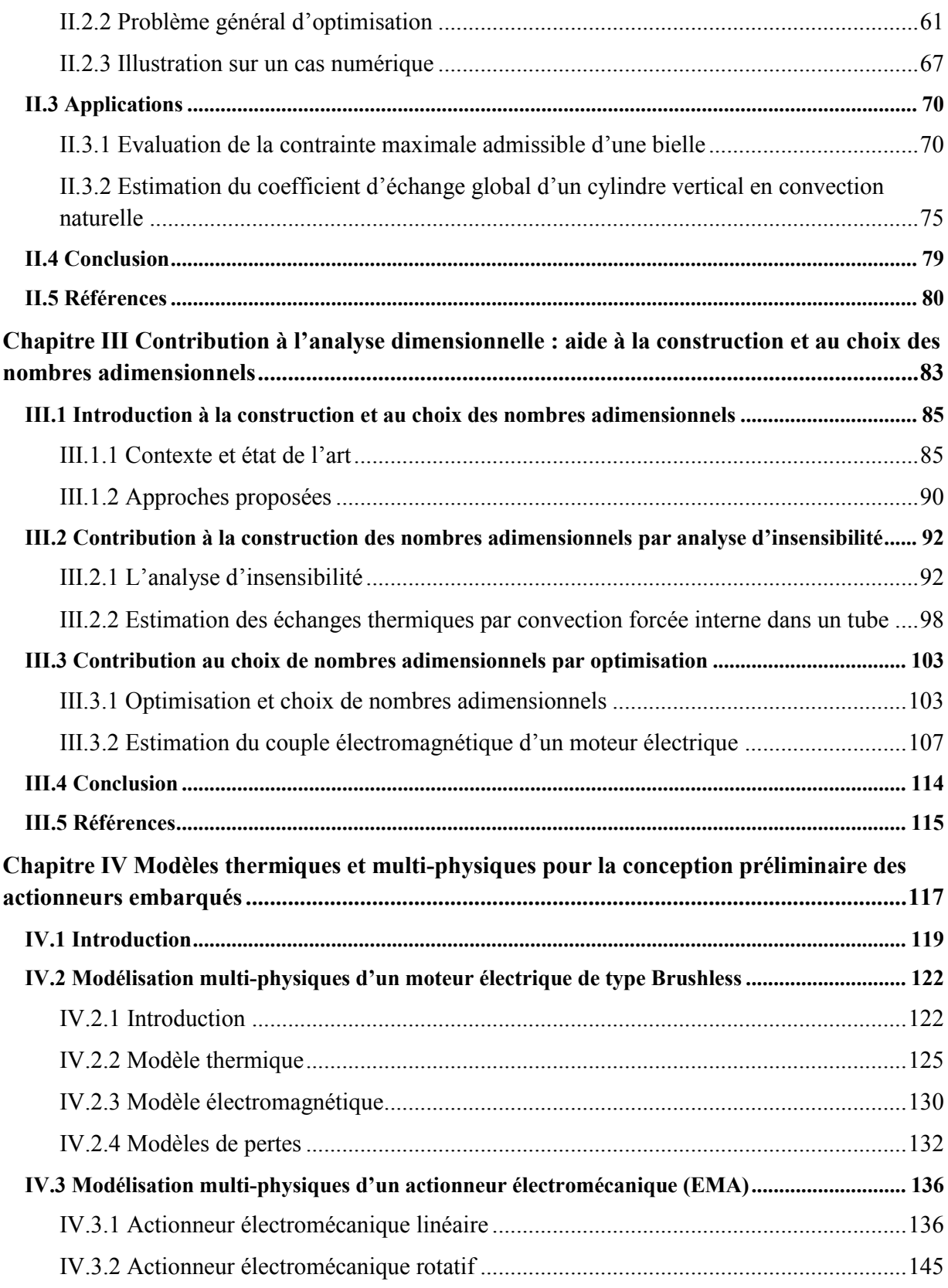

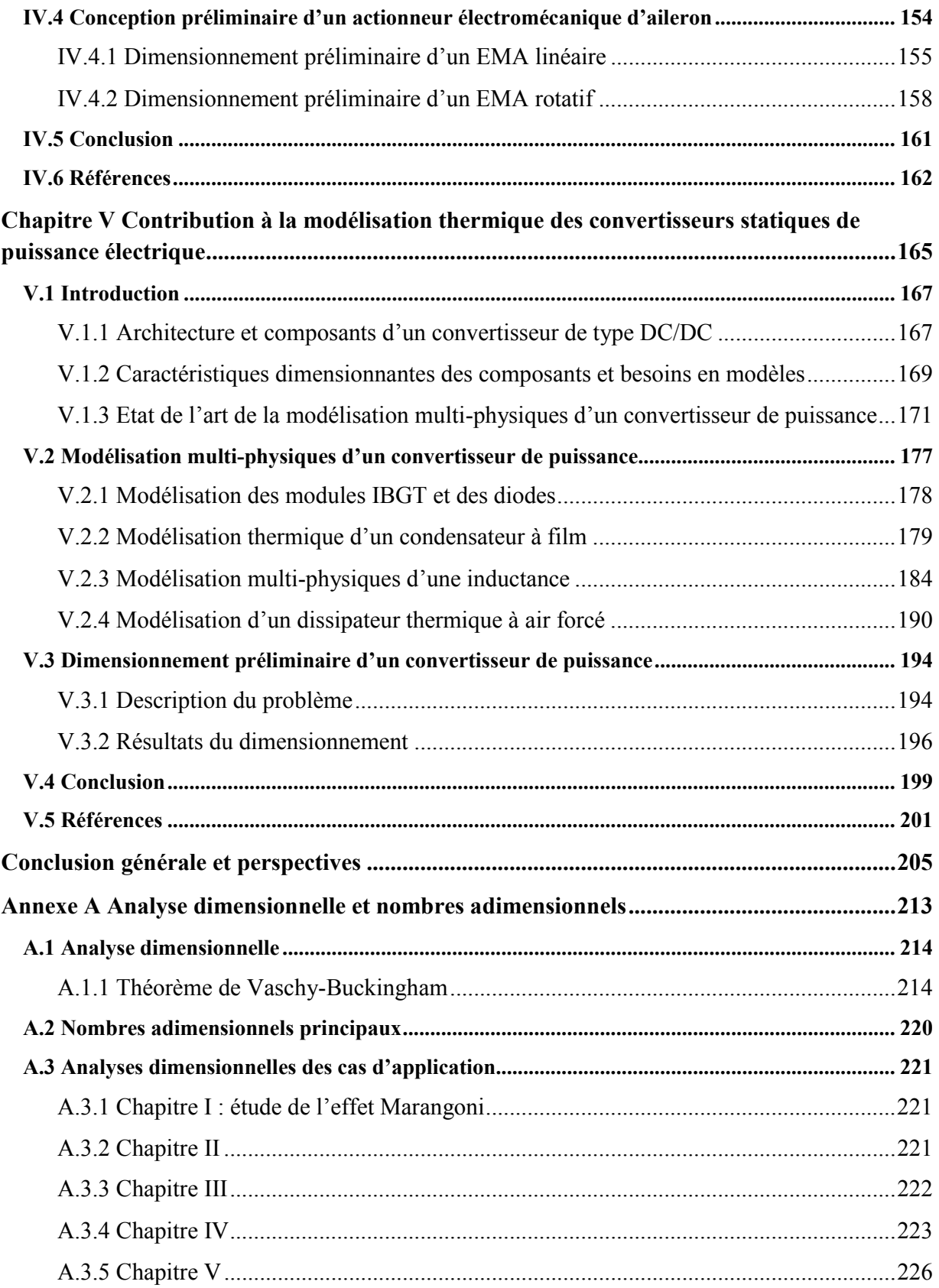

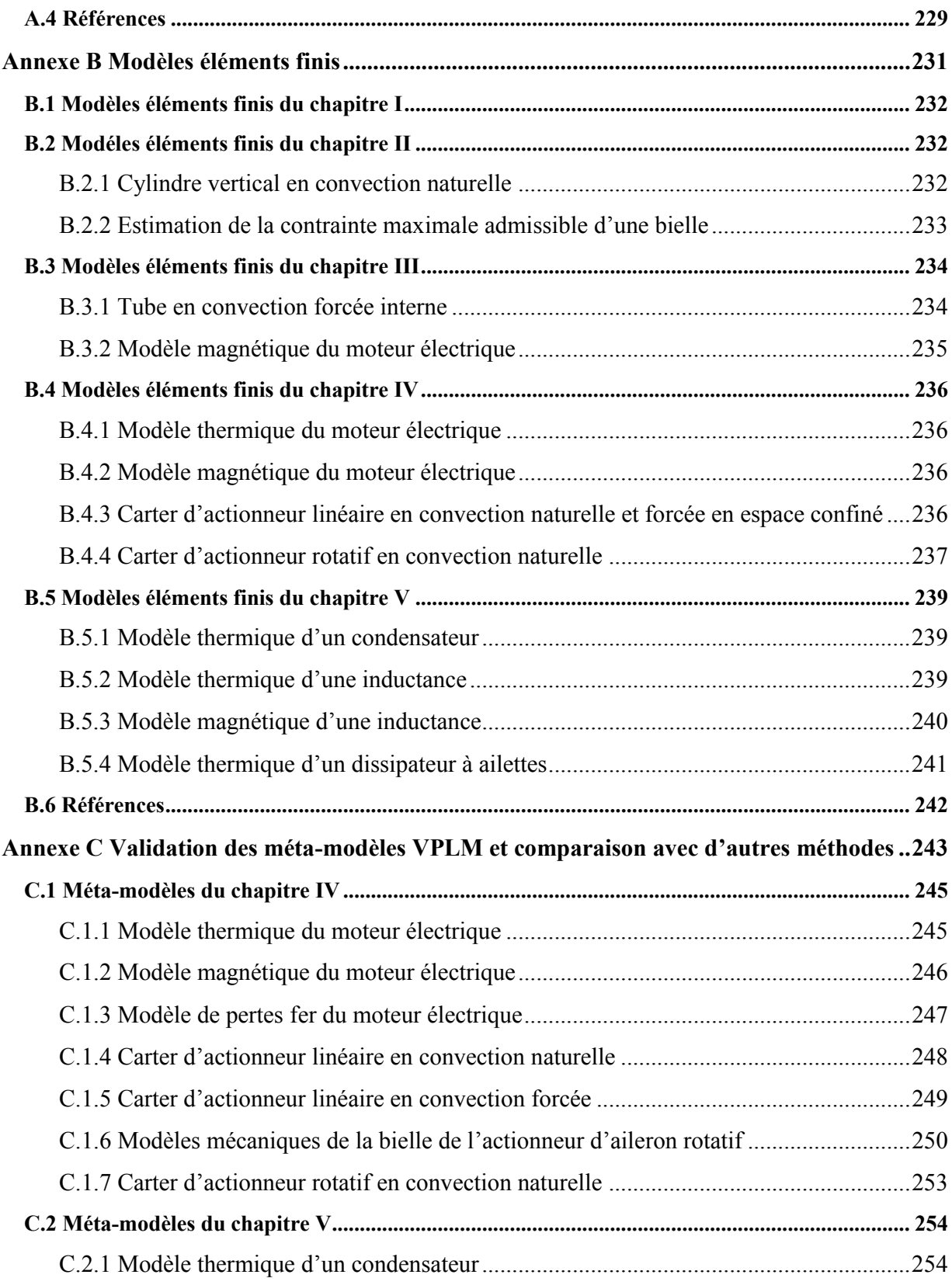

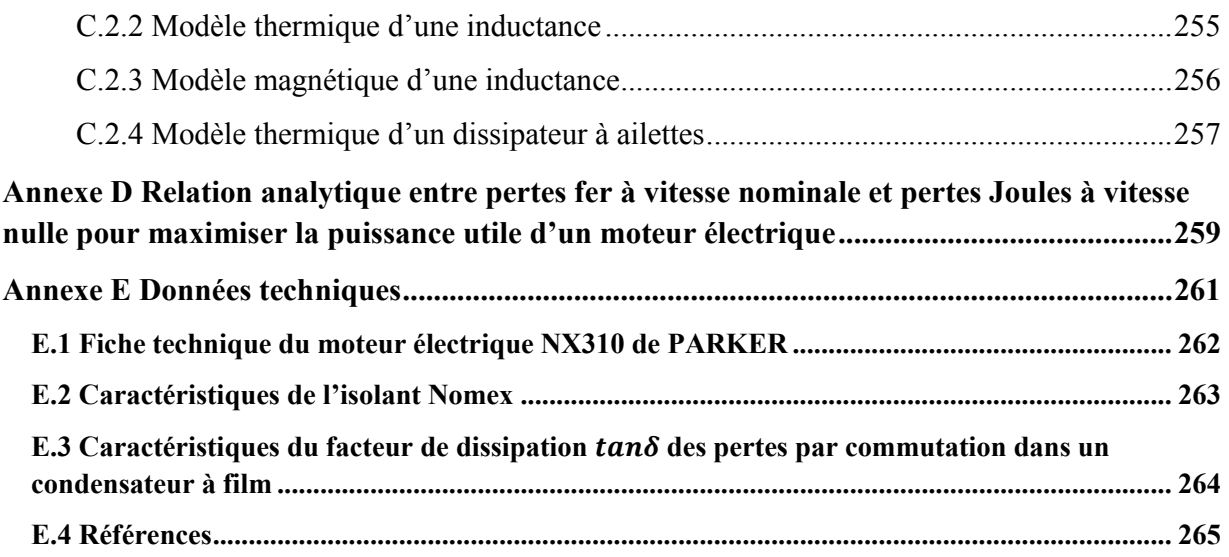

# **Introduction**

# **Contextes et objectifs de la thèse**

Dans ce chapitre seront présentés les contextes industriels et scientifiques dans lesquels s'inscrit cette thèse. Les travaux antérieurs menés par l'équipe seront également abordés pour mettre en avant l'apport de ces travaux.

# **CONTENU**

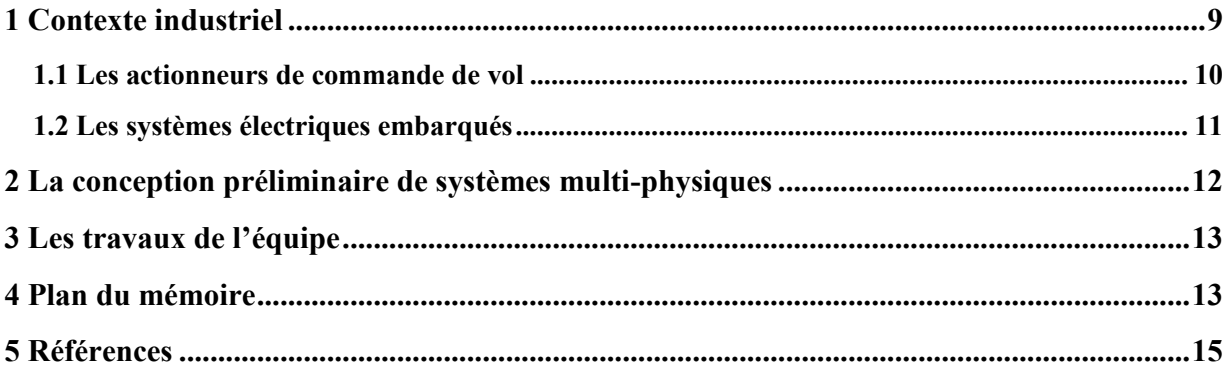

## **ACRONYMES**

- ECS Environmental Control System
- RAT Ram Air Turbine
- APU Auxiliary Power Unit

# **1 Contexte industriel**

Actuellement les principaux acteurs du secteur aéronautique mènent une politique de réduction de la consommation énergétique des aéronefs car celle-ci représente une part importante des coûts d'exploitation des compagnies aériennes (environ 30%). Cette réduction de coût énergétique peut s'envisager selon différents axes :

- · l'amélioration de l'aérodynamique avion ;
- l'optimisation de la motorisation;
- · l'allègement des structures avec l'introduction des matériaux composites à base de fibres de carbone ;
- · une meilleure gestion du trafic aérien qui se fait de plus en plus dense ces dernières années ;
- · l'utilisation de systèmes à source de puissance électrique autant pour les systèmes propulsifs que pour les systèmes de transmission de puissance embarqués non-propulsifs.

Cette dernière thématique représente la recherche industrielle actuelle des avionneurs, comme peut le témoigner le programme de l'avion plus électrique (« More Electrical Aircraft » - MEA). La Figure 1 présente les conséquences de l'électrification d'un aéronef.

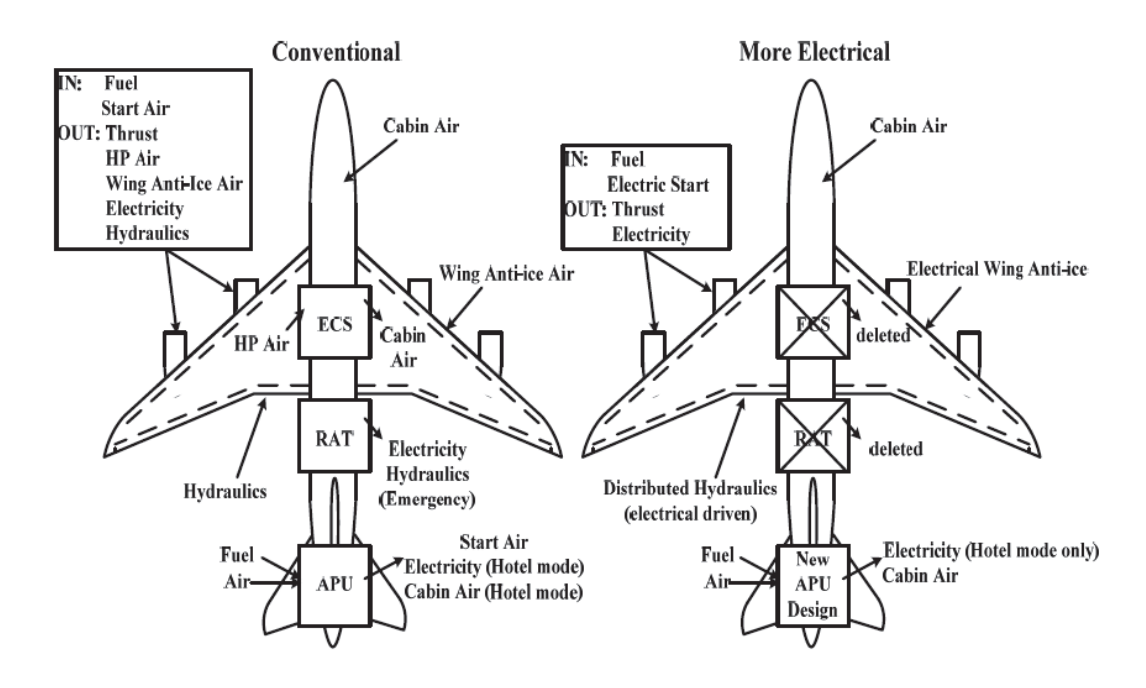

**Figure 1 : Comparaison des configurations conventionnelle et « plus électrique » des aéronefs (Abdelhafez & Forsyth 2009)** 

Cette électrification des aéronefs engendre une augmentation de la puissance électrique à bord et peut se faire selon deux stratégies : remplacement des réseaux pneumatiques (« bleedless ») et/ou remplacement des réseaux hydrauliques (« hydraulicless »). La première de ces stratégies impacte fortement les systèmes de conditionnement d'air, de dégivrage et de démarrage moteur, notamment avec l'utilisation de machines électriques à forte puissance, des convertisseurs associés et de nouvelles architectures de réseaux électriques. La seconde stratégie impact essentiellement les systèmes de commande de vol et les trains d'atterrissage.

Les intérêts de l'électrification d'un avion sont multiples : augmentation de la fiabilité, réduction des coûts de maintenance et de consommation, modularité possible de sous-systèmes embarqués… Cette politique de l'avion plus électrique génère des thèmes de recherche nombreux, tant dans le monde académique (Wheeler et al. 2013; Chakraborty et al. 2015; Cheng 1998) qu'industriel (Skinner et al. 2015; Todeschi 2010; Todeschi 2012). L'électrification des systèmes de transmission de puissance embarqués représente un challenge pour l'industrie aéronautique qui a dû investir au travers de projets ces vingt dernières années pour faire sauter de nombreux verrous technologiques et scientifiques (« Electrically Powered Integrated Control Actuators » - EPICA : 1993-1997, « ElectricaL Innovative Surface Actuation » - ELISA : 1999-2001, « Power Optimized Aircraft » - POA : 2002-2006, « More Open Electrical Technologies » - MOET : 2006-2009, « Concept Innovant de Systèmes d'Actionnement de Commandes de vols secondaires et de Servitudes » - CISACS : 2008-2011, « SYstèmes de REgulation Nouvelles Architectures » - SYRENA : 2010-2013, « ACTUATION 2015 » : 2012-2015, « Gestion Optimisée de l'Energie » - GENOME : 2012-2017, …). Au travers de ces projets de recherche, deux grands domaines technologiques ont évolué et sont toujours en évolution : les actionneurs de commande de vol et les systèmes électriques embarqués. Deux chapitres de ce mémoire de thèse (chapitres 4 et 5) sont dédiés à ces domaines technologiques.

#### **1.1 Les actionneurs de commande de vol**

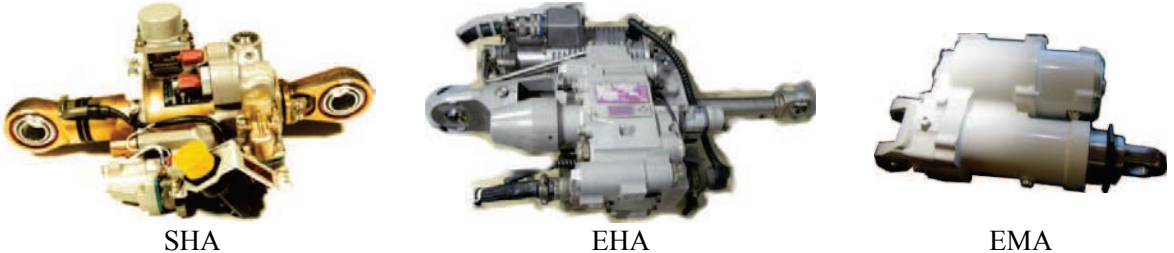

Servo-Hydraulic Actuator Electro-Hydraulic Actuator

Electro-Mechanical Actuator

**Figure 2 : Les différentes technologies d'actionneurs embarqués**

La Figure 2 illustre trois familles de technologie d'actionneurs de commande de vol. Les actionneurs électromécaniques (EMA) et électrohydrauliques (EHA) représentent la conséquence de l'électrification des actionneurs commandes de vol. Ces nouveaux systèmes embarqués introduisent de nouveaux composants et par conséquent de nouvelles contraintes. Des verrous scientifiques et technologiques sont à lever pour permettre l'utilisation des actionneurs électromécaniques à bord des avions de ligne. L'un des verrous majeurs est la gestion de dissipations thermiques locales d'un actionneur électromécanique. Jusqu'à présent les technologies hydrauliques permettaient d'évacuer les excédents de chaleur au travers du réseau hydraulique vers le réservoir hydraulique. Le problème était délocalisé et des échangeurs thermiques étaient utilisés pour refroidir le fluide hydraulique. La suppression du réseau hydraulique et l'utilisation de composants sujets aux échauffements thermiques soulèvent de nouveaux problèmes pour l'avionneur et le fournisseur d'équipement :

- · Gérer localement les dissipations thermiques d'un actionneur électromécanique.
- · Prendre en compte un environnement thermiquement contraignant pour l'actionneur dès la phase de conception préliminaire.
- · Développer des méthodes de modélisation adaptées pour les problèmes thermiques des systèmes embarqués.

Les travaux de l'équipe et ceux menés dans cette thèse ont permis d'apporter des éléments de réponses à ces nouveaux problèmes, notamment dans le cadre de la conception préliminaire des actionneurs électromécaniques.

#### **1.2 Les systèmes électriques embarqués**

Les systèmes électriques embarqués regroupent les réseaux électriques, les machines électriques et les équipements électriques ou électroniques utilisés pour transformer/convertir l'énergie ou piloter des machines électriques (Figure 3).

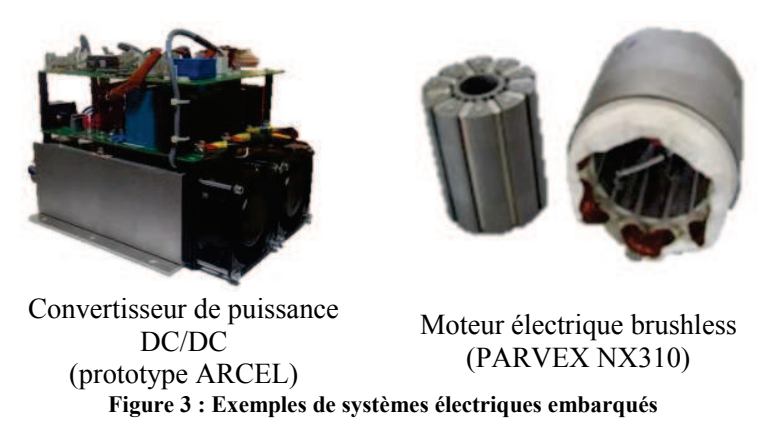

En effet, le remplacement des réseaux hydrauliques ou pneumatiques par des réseaux électriques entraîne un report des exigences de fiabilité et de fonctionnement sur ces derniers. De ce fait, de nouvelles solutions technologiques doivent être choisies tout en limitant leur impact sur l'avion en terme de masse. Ce domaine technique ne fait pas partie du contenu de cette thèse mais a déjà été abordé dans une thèse antérieure de l'équipe (Giraud 2014). On peut distinguer deux types de machines électriques : celles à forte génération de puissance électrique qui sont utilisées pour la propulsion, pour les systèmes de conditionnement d'air, pour le démarrage moteur, … , et celles à faible génération de puissance électrique qui sont utilisées dans les actionneurs électromécaniques par exemple. Cette thèse traite du problème des machines électriques à faible puissance électrique. Concernant les équipements électriques, l'augmentation des besoins en puissance électrique et la miniaturisation des dispositifs d'électronique de puissance font apparaître des enjeux considérables concernant la gestion thermique de tels dispositifs. Une partie des travaux de cette thèse s'intéresse à la modélisation du comportement thermique de modules d'électronique de puissance dans le cadre de la conception préliminaire.

# **2 La conception préliminaire de systèmes multi-physiques**

Généralement, le cycle de développement d'un actionneur électromécanique suit le cycle en « V » largement utilisé en mécatronique (Figure 4).

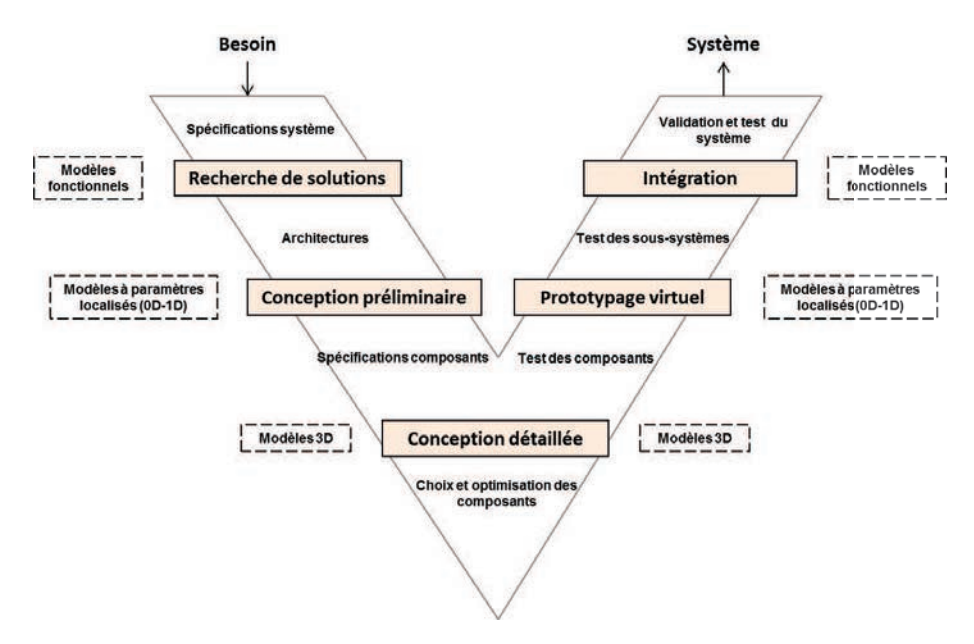

**Figure 4 : Cycle de conception en "V" d'un système mécatronique adapté de (VDI-EKV 2004)** 

A partir du cahier des charges fourni par l'avionneur, une première étape de recherche de solutions est réalisée dans le but d'identifier des architectures possibles pour le système étudié. A ce stade de développement, les modèles numériques utilisés sont dits fonctionnels ; ils représentent les fonctions du système étudié.

Ensuite, pour des architectures définies, la phase de conception préliminaire intervient. Elle a pour but d'évaluer l'architecture d'un système, par exemple un actionneur électromécanique, et de spécifier les composants qui le constituent. Les modèles utilisés ici sont dits à paramètres localisés et on peut en distinguer deux types : stationnaires dits 0D et transitoires dits 1D. Suivant les exigences et les contraintes de conception émanant du cahier des charges, on sélectionnera le type de modèle adéquat. De plus ces modèles doivent répondre à certaines spécificités liées à la conception préliminaire de systèmes multiphysiques. Ces modèles doivent faire apparaître les caractéristiques principales du système étudié nécessaires au dimensionnement et avoir une expression analytique pour permettre leur implémentation dans des logiciels de simulations systèmes (Matlab Simulink, Amesim, Dymola), des fiches de calcul (Microsoft Excel) ou dans des environnements informatiques de type Python, JAVA ou C pour réaliser des procédures d'optimisation. En plus d'être analytiques, leur forme mathématique doit permettre une manipulation mathématique facile du modèle. Enfin, ces modèles doivent être valables sur de grandes plages de variation car lors des phases de dimensionnement préliminaire d'un actionneur certaines variables peuvent être amenées à varier sur plusieurs décades. Le premier chapitre de cette thèse fournira plus d'informations et un état de l'art spécifique concernant la mise en place de modèles numériques pour la conception préliminaire.

Comme décrit précédemment, la conception préliminaire se distingue donc de la conception détaillée de composants en ayant pour objectif une définition globale (dimensions principales, fonctions principales et secondaires) de l'actionneur. A partir de dimensions globales figées, les acteurs de la conception détaillée vont définir chaque composant dans le détail afin d'affiner le résultat de la conception préliminaire. Les outils numériques utilisés ici sont généralement des logiciels de simulations numériques par éléments ou volumes finis (ANSYS, COMSOL Multiphysics, Abaqus, etc.) ou des modèles analytiques et semi-analytiques fins faisant appel à des logiciels de calcul scientifique (Matlab par exemple) pour leur évaluation.

Les deux dernières étapes de la conception d'un actionneur électromécanique consistent tout d'abord en une première étape de prototypage virtuel et une étape d'intégration/validation du système. La phase de prototypage virtuel a pour but de tester et valider les choix faits sur les composants et les soussystèmes de l'actionneur. La phase d'intégration consiste en la validation de la conception finale par comparaison avec le cahier des charges initial.

## **3 Les travaux de l'équipe**

La phase de développement d'intérêt de cette thèse est celle de la conception préliminaire. Comme exprimé précédemment, lors de cette phase le concepteur/intégrateur de système est obligé de manipuler une large gamme de composants comportant de multiples contraintes de conception, notamment thermiques. La thématique « actionneurs embarqués » du laboratoire Institut Clément Ader (ICA) travaille à apporter des outils et méthodes dédiés à la conception préliminaire d'actionneurs ou de systèmes de puissance aéronautiques. La présente thèse fait ainsi suite à des thèses qui traitaient de l'évaluation d'architectures de puissance au niveau avion (Liscouët-Hanke 2008), la conception et l'optimisation de systèmes/sous-systèmes par l'aide à la génération de procédure de dimensionnement (Reysset 2015), la mise en place de lois d'échelle (Liscouet 2010; Hospital 2012), la gestion de l'incertitude liées aux modèles (Fraj 2014) et de la prise en compte de la durée de vie (Liscouet 2010; Fraj 2014). En revanche, l'aspect thermique de l'actionneur ou de ses composants a été peu étudié (Faugère 2012). Il est à noter qu'aujourd'hui la simulation du comportement thermique peut se faire à l'aide d'une vaste gamme d'outils de type éléments ou volumes finis. Cependant tous ces outils requièrent une géométrie déjà définie. Par conséquent, ils sont utilisables dans le cadre de la conception détaillée, voir dans les phases remontantes du cycle en V, mais sont totalement inadaptés en conception préliminaire. C'est pour répondre à ce besoin que les travaux présentés dans ce mémoire ont été réalisés. Des premiers travaux ont été menés par l'équipe et ont permis de définir les principaux axes de travail développés dans ce mémoire (Budinger et al. 2014; Hazyuk et al. 2015). Un état de l'art dans chaque chapitre sera réalisé en fonction des différents thèmes abordés dans ces derniers. Nous avons présenté ici seulement le contexte et les besoins de la thèse.

## **4 Plan du mémoire**

Pour illustrer le plan de ce mémoire, une version simplifiée du cycle en « V » introduit précédemment est utilisée pour montrer le champ d'application des méthodes développées au cours de cette thèse (Figure 5).

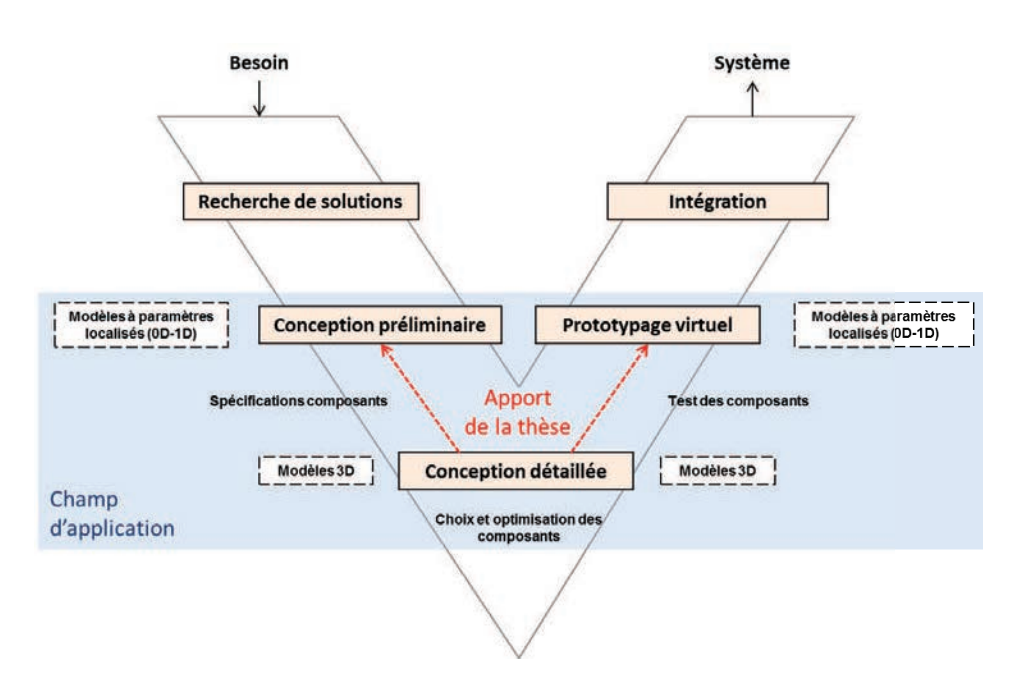

**Figure 5 : Champ d'application de la thèse sur le cycle en « V »** 

Le mémoire est composé de deux parties regroupant cinq chapitres. La première partie de cette thèse présente des méthodes et des outils numériques, mis au point durant la thèse, pour la conception préliminaire de systèmes multi-physiques. Le premier chapitre introduit une méthode d'obtention de modèles analytiques dédiés à la conception préliminaire de systèmes multi-physiques à partir de simulations éléments finis (représenté par la flèche coté synthèse du cycle en « V »). Ces modèles sont obtenus à partir de techniques de méta-modélisation et de surfaces de réponse et peuvent aussi alimenter les modèles utilisés lors du prototypage virtuel (représenté par la flèche coté intégration du cycle en « V »). Le deuxième Chapitre s'ajoute à ce premier chapitre par la présentation d'un plan d'expériences optimal développé durant cette thèse pour traiter des problèmes utilisant la mise sous forme adimensionnelle. Le Chapitre III s'intéresse plus précisément à l'analyse dimensionnelle et le choix des nombres adimensionnels. Deux méthodes numériques permettant d'améliorer dans certains cas la mise sous forme adimensionnelle, qui ont été développée lors de ces travaux de thèse, y sont présentées. La seconde partie de ce mémoire représente la partie applicative de la thèse et traite de la modélisation multiphysique des actionneurs et des systèmes électriques embarqués. Le Chapitre 4 présente une première application des méthodes et outils numériques développés pour la modélisation multi-physique des actionneurs électromécaniques. Après avoir défini ce qu'est un actionneur électromécanique, différents modèles thermiques et mécaniques y sont présentés. Le moteur électrique étant le composant majeur sensible à la thermique d'un actionneur électromécanique, une partie de ce chapitre lui est entièrement consacré. Des modèles analytiques permettant l'estimation du couple moteur et des pertes générées, en fonction des caractéristiques principales du moteur, sont présentés. Le Chapitre 5 s'intéresse quant à lui à l'utilisation des méthodes présentées dans cette thèse pour la modélisation thermique de convertisseurs de statiques de puissance, et plus particulièrement de leurs composants électroniques. La part d'électronique de puissance embarquée à bord d'un aéronef grandit avec l'électrification des actionneurs de commande de vol. Pour cette raison une bonne estimation des contraintes thermiques des composants d'électronique de puissance dès la phase de conception préliminaire est importante.

### **5 Références**

- Abdelhafez, A.A. & Forsyth, A.J., 2009. A Review of More-Electric Aircraft. *Aerospace Sciences & Aviation Technology*, pp.1–13.
- Budinger, M. et al., 2014. Scaling-law-based metamodels for the sizing of mechatronic systems. *Mechatronics*, 24(7), pp.775–787.
- Chakraborty, I. et al., 2015. A methodology for vehicle and mission level comparison of More Electric Aircraft subsystem solutions: Application to the flight control actuation system. *Proceedings of the Institution of Mechanical Engineers, Part G: Journal of Aerospace Engineering*, 229(6), pp.1088–1102.
- Cheng, K.W.E., 1998. Comparative study of AC/DC converters for More Electric Aircraft. *Seventh International Conference on Power Electronics and Variable Speed Drives*, 1998(456), pp.299–304.
- Faugère, E., 2012. *Modélisation couplée des pertes mécaniques et du comportement thermique d'un réducteur de transmission de puissance par engrenage par réseaux nodaux multi-niveaux*. Institut National des Sciences Appliquées de Toulouse.
- Fraj, A., 2014. *Nouvelles approches en conception préliminaire basée sur les modèles des actionneurs embarqués*. Institut National Des Sciences Appliquées de Toulouse.
- Giraud, X., 2014. *Méthodes et outils pour la conception optimale des réseaux de distribution d'électricité dans les aéronefs*. Institut National des Sciences Appliquées de Toulouse.
- Hazyuk, I. et al., 2015. Scaling laws based metamodels for the selection of the cooling strategy of electromechanical actuators in the early design stages. *Mechatronics*, 29, pp.67–77.
- Hospital, F., 2012. *Conception préliminaire des actionneurs électromécaniques basée sur les modèles : lois d'estimations et règles de conception pour la transmission de puissance mécanique*. Institut National des Sciences Appliquées de Toulouse.
- Liscouët-Hanke, S., 2008. *A model-based methodology for integrated preliminary sizing and analysis of aircraft power system architectures*. Institut National des Sciences Appliquées de Toulouse.
- Liscouet, J., 2010. *Conception préliminaire des actionneurs électromécaniques Approche hybride, direct/inverse*. Institut National des Sciences Appliquées de Toulouse.
- Reysset, A., 2015. *Conception préliminaire d'actionneurs électromécaniques outils d'aide à la spécification et à la génération de procédure de dimensionnement pour l'optimisation*. Institut National des Sciences Appliquées de Toulouse.
- Skinner, J. et al., 2015. Advancements in Hydraulic Systems for the More Electric Aircraft. In *More Electrical Aircraft*. Toulouse.
- Todeschi, M., 2010. Airbus EMAs for Flight Controls Actuation System perspectives. In J.-C. Maré, ed. *Recent Advances in Aerospace Actuation Systems and Components*. Toulouse.
- Todeschi, M., 2012. Airbus EMAs for flight controls actuation system status and perspectives. In J.-C. Maré, ed. *Recent Advances in Aerospace Actuation Systems and Components*. Toulouse.
- VDI-EKV, 2004. VDI 2206 Design methodology for mechatronic systems. In *VDI*. Düsseldorf.
- Wheeler, P.W. et al., 2013. An overview of the more electrical aircraft. *Proceedings Of the Institution Of Mechanical Engineers Part G-Journal Of Aerospace Engineering*, 227(G4), pp.578–585.

# **Chapitre I**

# **Méta-modèles et analyse dimensionnelle au service de la thermique des systèmes multi-physiques**

Ce chapitre introduit une méthode originale d'obtention de modèles analytiques à partir de simulations éléments finis. La première partie de ce chapitre traite des spécificités liées aux modèles manipulés en conception préliminaire et propose un état de l'art sur les différents types de modèles pouvant être utilisés pour la modélisation thermique de systèmes multi-physiques. La seconde partie du chapitre introduit une méthode originale d'obtention de modèles analytiques basée sur l'analyse dimensionnelle et les techniques de méta-modélisation appelée VPLM « Variable Power Law Metamodel ». Celle-ci a été développée au cours de cette thèse et la fin de ce chapitre présente son application sur un problème de transferts thermiques.

# **CONTENU**

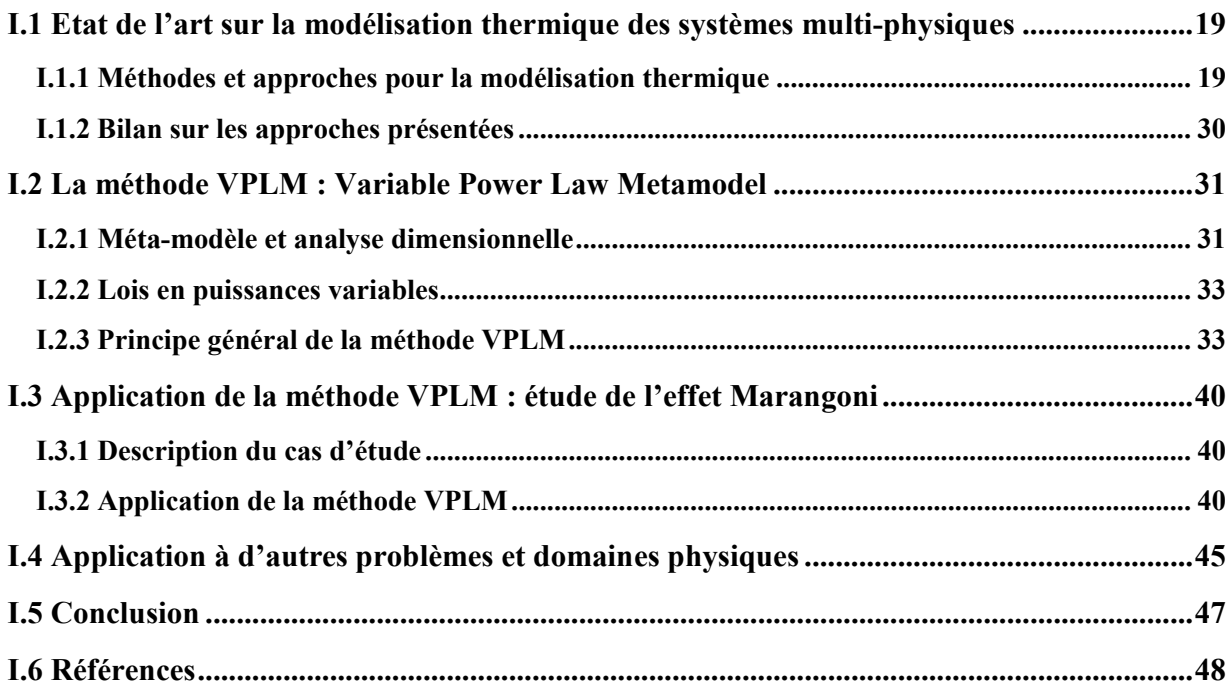

## **ACRONYMES**

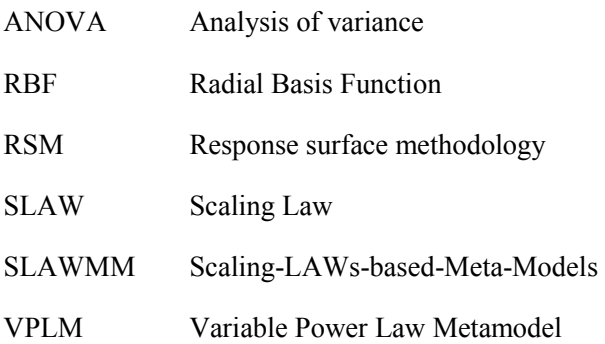

## **I.1 Etat de l'art sur la modélisation thermique des systèmes multi-physiques**

Pour modéliser et étudier thermiquement un système multi-physiques en phase de conception préliminaire, l'ingénieur s'appuie aujourd'hui sur des relations semi-empiriques, des abaques mais aussi sur des modèles mathématiques. Dans cette première partie, il sera tout d'abord présenté quelques généralités sur les approches et modèles actuellement utilisés pour la modélisation thermique de systèmes multi-physiques. Dans un second temps, les avantages et les limitations de ces approches seront discutés.

#### **I.1.1 Méthodes et approches pour la modélisation thermique**

La modélisation est définie comme la conception d'un modèle. Selon l'objectif et les méthodes employées, le modèle peut être mathématique, physique, empirique, etc. En effet, les approches utilisées pour la construction d'un modèle thermique peuvent prendre différentes formes suivant les méthodes employées. Une première catégorie regroupe les approches basées sur des techniques mathématiques : méta-modèles, surfaces de réponse. La seconde catégorie comprend les méthodes plutôt basées sur la physique du problème étudié : résolution analytique, lois de corrélation, analyse dimensionnelle. Une dernière catégorie peut être les méthodes qui emploient des approches numériques : méthode des éléments ou volumes finis, différences finies.

#### **I.1.1.1 Approches mathématiques : Méta-modèles, surfaces de réponse**

Comme énoncé précédemment, la modélisation thermique d'un système peut se réaliser à partir d'approches qui utilisent des modèles purement mathématiques pour représenter un système en partie ou dans sa globalité. Un modèle mathématique peut être représenté sous la forme suivante (Kai-Tai, Runze and Agus, 2006) :

$$
y = f(x_1, ..., x_n) = f(x), x = (x_1, ..., x_n)
$$
 (I.1)

Où  $x$  contient les variables d'entrée,  $y$  est la variable de sortie et  $f$  la fonction recherchée. L'équation (I.1) doit être vue comme la solution d'un ensemble d'équations représentant le système étudié. Ces équations peuvent être linéaires, non-linéaires, différentielles ou à dérivées partielles dans certains cas. Bien souvent, pour les systèmes techniques réels, il est difficile d'obtenir la solution exacte. On peut alors représenter la solution à l'aide d'une forme approchée appelée méta-modèle ou modèle de substitution (surrogate en anglais).

Il existe différents cas où l'on peut faire appel aux méta-modèles (Simpson *et al.*, 2001) :

- · La connaissance du système est regroupée dans une base de données statistiques et il n'existe pas de modèles mathématiques correspondants.
- · Le problème de conception nécessite des essais expérimentaux.
- · Le problème de conception est implicite, et il doit être résolu pour obtenir la variable désirée.

· Le problème de conception est résolu à l'aide de simulations numériques (éléments finis ou volumes finis en 3D) qui peuvent prendre plusieurs heures à plusieurs jours de calcul.

Cette thèse s'intéresse plus particulièrement à ce dernier point. La complexité croissante des problèmes industriels posés (augmentation des interactions entre plusieurs disciplines, multiples non linéarité des phénomènes physiques mis en jeu, etc.), a pour conséquence une augmentation considérable du temps de simulation des systèmes étudiés. C'est pour faire face à ces problématiques que les métamodèles ont été développés. En effet, comme le sous-entend le préfix méta, les méta-modèles sont des modèles de modèles (Kleijnen, 1987). Un méta-modèle est donc le modèle simplifié ou approché d'un autre modèle, où la relation entre les variables d'entrée et la variable de sortie sera facilement programmable et aura une expression analytique explicite.

Un méta-modèle  $g()$  peut par exemple être représenté en utilisant une combinaison linéaire de fonctions mathématiques élémentaires, aussi appelées bases (Kai-Tai, Runze and Agus, 2006) :

$$
g(x) = \alpha_1 A_1(x) + \alpha_2 A_2(x) + \cdots
$$
 (I.2)

où  $\alpha_i$  sont des coefficients à déterminer et  $A_i$  sont des fonctions mathématiques.

De nos jours, il existe différents types de méta-modèles qui ont chacun leurs avantages et leurs inconvénients plus ou moins handicapants selon les applications.

La construction d'un méta-modèle peut se décomposer en plusieurs étapes :

- 1. Identification des variables influentes du problème ;
- 2. Réduction du nombre de variables (analyse de sensibilité, hypothèse simplificatrice, etc.) ;
- 3. Choix de l'expression mathématique ;
- 4. Choix et construction d'un type de plan d'expériences ;
- 5. Choix et application d'une méthode de régression pour identifier ses paramètres.

Les différents choix réalisés définissent l'approche ou la technique à adopter pour la construction du méta-modèle (Figure I.1). Les étapes 1 et 2 correspondent à la mise en place du problème et aux choix des conditions ou hypothèses simplificatrices. L'étape 4 qui traite du choix d'un plan d'expériences en adéquation avec le modèle mathématique fera l'objet du chapitre II de cette thèse où un état de l'art détaillé y sera fait. Les étapes 3 et 5 seront décrites dans les prochains paragraphes.

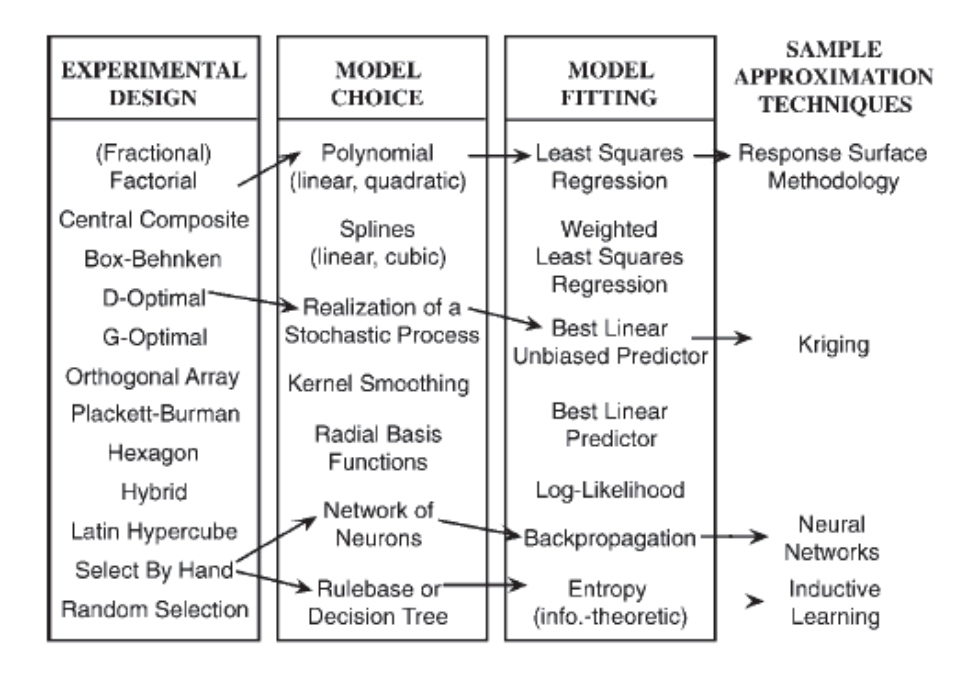

**Figure I.1 : Différentes techniques utilisées pour la construction de méta-modèles (Simpson** *et al.***, 2001)** 

#### I.1.1.1.1 Choix de l'expression mathématique

Dans ce paragraphe nous commencerons par présenter les différents modèles mathématiques qui sont généralement utilisés pour construire des méta-modèles, et puis nous comparerons ces méthodes sur un exemple numérique simple.

Une loi en puissance est une relation mathématique de la forme suivante :

$$
y = k x_1^a x_2^b x_3^c \dots \tag{I.3}
$$

où y est une variable de sortie,  $x_1, x_2, x_3$  sont des variables d'entrée et  $k, a, b$  et  $c$  sont des constantes numériques. De nombreuses lois en puissance ont été identifiées par les scientifiques dans différents domaines (Stevens, 1957; Kepler *et al.*, 1997).

Les modèles à bases polynomiales sont très utilisés de nos jours. Ces modèles utilisent une base polynomiale du type  $x_1^{r_1} \cdots x_n^{r_n}$  où  $r_1, \ldots, r_n$  sont des entiers positifs. Du point de vue mathématique l'utilisation de ces modèles nécessite de faire l'hypothèse que la surface représentant la solution recherchée est continue et dérivable. Le nombre de fonctions à base polynomiale augmente avec le nombre d'entrée d'un modèle et le degré du polynôme utilisé. Les polynômes de degré faible, comme ceux du second ou troisième ordre par exemple, sont très utilisés pour la construction de méta-modèles. Les modèles du second ordre (équation (I.4)) sont souvent cités dans la littérature dès qu'il est question de « surfaces de réponse » (Morris and Mitchell, 1995; Myers, Montgomery and Anderson-Cook, 2009).

$$
g(x) = \beta_0 + \sum_{i=1}^{n} \beta_i x_i + \sum_{i=1}^{n} \sum_{j=1}^{n} \beta_{ij} x_i x_j
$$
 (I.4)

où β sont les coefficients du polynôme à déterminer et *n* le nombre d'entrées.

Les modèles utilisant les fonctions à base radiale (RBF) sont surtout utilisés pour réaliser l'interpolation de données multidimensionnelles (M. J. D. Powell, 1987). Les fonctions à base radiale lient les entrées aux sorties par une fonction mathématique qui est une combinaison linéaire de fonctions de base :

$$
y(x) = \mu + \sum_{j=1}^{n} \beta_j b_j(||x - x_j||)
$$
 (I.5)

avec  $\mu$  la valeur moyenne de y,  $\beta_j$  des coefficients numériques à déterminer et  $b_j$  des fonctions de base à choisir. Les fonctions (I.6) à (I.10) sont les fonctions de base les plus utilisées pour la construction des méta-modèles. Le choix de la fonction de base a une influence importante sur la qualité de l'interpolation réalisée (Mongillo, 2011). De ce fait, pour chaque cas où un modèle RBF sera utilisé dans cette thèse, nous sélectionnerons le modèle possédant les meilleures capacités de prédiction.

Lineaire 
$$
b_j(||x - x_j||) = ||x - x_j||
$$
 (I.6)

Multi-

$$
b_j(||x - x_j||) = ||x - x_j||^3
$$
 (1.0)  
(1.7)

Gaussienne

$$
b_j(||x - x_j||) = \exp\left(-\frac{||x - x_j||^2}{\sigma^2}\right)
$$
 (1.8)

quadrique<br>  $b_j(\Vert x - x_j \Vert) = \sqrt{1 + \frac{\Vert x - x_j \Vert^2}{\sigma^2}}$ 

$$
b_j(||x - x_j||) = \sqrt{1 + \frac{w - y_n}{\sigma^2}}
$$
  
Logarithmique  

$$
b_j(||x - x_j||) = ||x - x_j||^2 \log(1 + ||x - x_j||)
$$
 (1.10)

Les modèles de Krigeage (Kleijnen, 2009), qui peuvent être assimilés à une extension des modèles RBF à noyau gaussien, représentent une autre famille de méta-modèles. Ils sont largement utilisés aujourd'hui pour, par exemple, réduire les coûts en calcul numérique dans le cadre de procédure d'optimisation (Gogu, Chaudhuri and Bes, 2016).

Pour finir ce paragraphe sur la présentation des différents modèles mathématiques qui peuvent être utilisés pour la construction de méta-modèles, nous allons les comparer sur un cas numérique. Le but est de faire ressortir les points forts et les points faibles de chaque modèle mathématique.

Sur le problème considéré nous cherchons à construire un méta-modèle capable d'approximer la fonction mathématique suivante :

$$
f(x) = \frac{x}{2} + \sin(2x) \cdot \exp\left(-\frac{x}{2}\right)
$$
 (I.11)

Les modèles mathématiques utilisés pour approcher la fonction  $f(x)$  sont répertoriés dans le Tableau I-1. Les coefficients numériques à calculer pour chaque modèle seront obtenus à partir d'une régression au sens des moindres carrés.

**(I.9)** 

| Types de modèle  | <b>Expression mathématique</b>                                                                    | Coefficients à déterminer                  |  |  |
|------------------|---------------------------------------------------------------------------------------------------|--------------------------------------------|--|--|
| Loi en puissance | $\hat{y}_1(x) = \alpha x^{\gamma}$                                                                | $\alpha$ et $\gamma$                       |  |  |
| Polynomiale      | $n=9$<br>$\hat{y}_2(x) = \beta_0 + \sum_{i=1} \beta_i x^i$                                        | $\beta_i$ , $i = 0, \dots, 9$              |  |  |
| <b>RBF</b>       | $\hat{y}_3(x) = \mu + \sum_{j=1}^{k=34} \beta_j \exp\left(-\frac{\ x - x_j\ ^2}{\sigma^2}\right)$ | $\mu$ , $\beta_j$ pour $j = 1, \cdots, 34$ |  |  |

**Tableau I-1 : Modèles mathématiques utilisés** 

La fonction  $f(x)$  est évaluée en 120 points pour  $x \in (0,10)$  dont 34 de ces points sont utilisés pour calculer les coefficients de chaque modèle mathématique. Ainsi, nous pourrons évaluer leurs comportements sur des points autres que ceux utilisés pour construire le modèle, aussi bien en interpolation qu'en extrapolation.

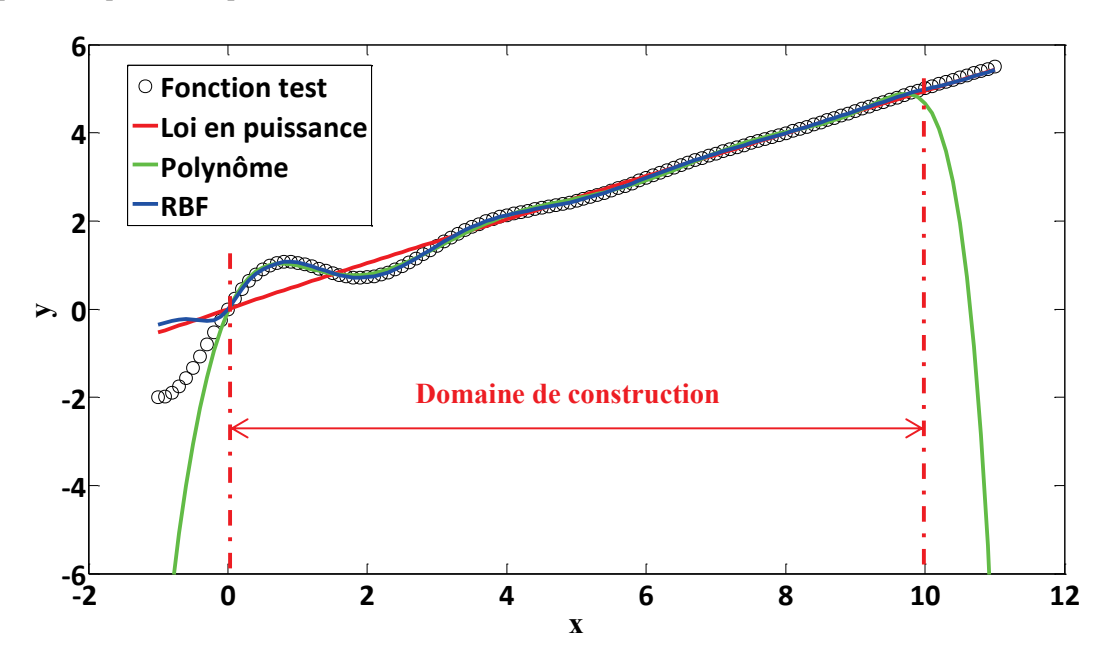

**Figure I.2 : Comparaison des différents modèles mathématiques** 

La Figure I.2 compare les différents modèles d'approximation avec la fonction test. On remarque tout d'abord que le modèle utilisant la formulation en loi de puissance donne une bonne estimation du comportement de la fonction asymptotiquement mais ne tient pas du tout compte des variations rapides. Concernant le modèle à base polynomiale, on remarque que les variations de la fonction test sont prises en compte avec une bonne précision mais qu'asymptotiquement (en extrapolation) la fonction diverge. Quant au modèle utilisant les fonctions à base radiale, il est précis en tout point du domaine de construction et présente une meilleure capacité de prédiction à l'intérieur du domaine de construction que le modèle à base polynomiale (Figure I.3). Néanmoins, l'utilisation de ce dernier modèle nécessite des manipulations matricielles contrairement aux modèles polynomiaux et aux lois en puissance.

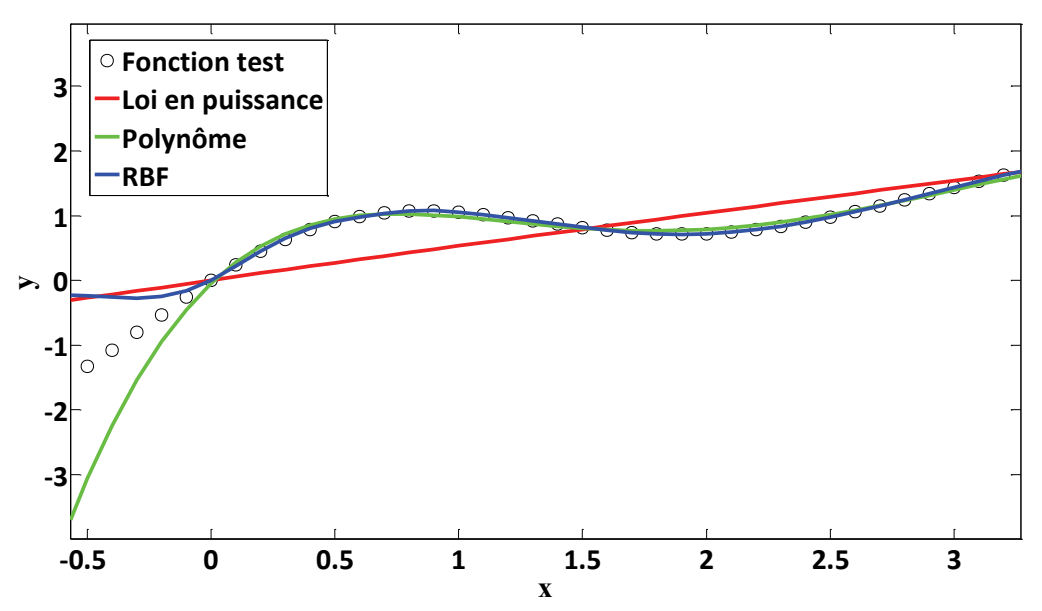

**Figure I.3 : Comparaison des différents modèles mathématiques pour x compris entre -0.5 et 3** 

Le Tableau I-2 présente une synthèse des points forts et faibles des différents modèles mathématiques étudiés ici.

| Types de<br>modèle  | Simplicité                         | Capacité<br>d'interpolation    |                             |                             | Taille du                       |                                                 |
|---------------------|------------------------------------|--------------------------------|-----------------------------|-----------------------------|---------------------------------|-------------------------------------------------|
|                     | expression<br>mathématique         | Fonction<br>monotone           | Fonction<br>non<br>monotone | Capacité<br>d'extrapolation | domaine<br>d'étude              | Utilisation<br>typique                          |
| Loi en<br>puissance | $\odot$<br>$\bm{\odot}$<br>$\odot$ | $\mathbf{\large \circ }$<br>☺  | ම ම                         | $\bm{\mathbb{C}}$<br>☺      | $\odot$ $\odot$<br>$\bm{\odot}$ | Lois de<br>similitude<br>Lois de<br>corrélation |
| Loi<br>polynomiale  | $\mathbf{\odot}\mathbf{\odot}$     | $\mathbf{\odot}\mathbf{\odot}$ | $\odot$<br>☺                | <b>ම ම</b><br>ශ             | ඏ                               | Surfaces de<br>réponse                          |
| <b>RBF</b>          | ශ<br>ශ<br>$\bigcirc$               | $\odot$<br>$\odot$<br>☺        | $\odot$ $\odot$<br>☺        | $\odot$<br>☺                | $\bm{\mathbb{C}}$               | Approximati<br>on par<br>réseaux de<br>neurones |

**Tableau I-2 : Avantages et inconvénients des différents modèles mathématiques** 

<sup>1</sup>Extrapolation sur fonction monotone uniquement

I.1.1.1.2 Choix des méthodes de régression pour construire le modèle

Le choix de la méthode de régression pour construire le modèle dépend essentiellement de la forme mathématique du modèle sélectionné. La construction du modèle équivaut à la détermination des coefficients numériques mis en jeu dans ce modèle. Dans cette perspective, on peut distinguer deux types de modèle : les modèles où la relation entre les coefficients numériques et les variables du modèle est linéaire, et les modèles où cette relation est non-linéaire.

Dans le cas où les modèles font apparaitre une relation linéaire entre les coefficients numériques et les variables, une régression linéaire au sens des moindres carrés est suffisante pour déterminer les coefficients numériques (Montgomery *et al.*, 2001). Mathématiquement, le problème peut s'écrire de la façon suivante :

$$
y_{ref} = y_{estim} + \varepsilon = \theta * X + \varepsilon
$$
 (I.12)

avec  $y_{ref}$  le vecteur contenant les données de référence,  $y_{estim}$  le vecteur contenant toutes les valeurs estimées par le modèle,  $\varepsilon$  le vecteur contenant les erreurs,  $\theta$  le vecteur contenant les coefficients numériques à déterminer et  $X$  la matrice contenant les effets des variables du problème considéré.

Des méthodes de régression non-linéaire au sens des moindres carrés peuvent être utilisées pour déterminer les coefficients numériques dans le cadre de modèles mettant en jeu des relations non-linéaires entre les coefficients et les variables (Björck, 1996). Dans ce cas la formulation du problème est similaire à la première partie de l'équation (I.12) mais la résolution du problème doit faire appel à des algorithmes de régression non-linéaire tels que : méthode de Gauss-Newton, méthode du gradient ou bien la méthode de Levenberg-Marquardt qui combine les deux premières méthodes (Marquardt, 1963).

#### **I.1.1.2 Approches basées sur la physique : analyse dimensionnelle et lois de corrélation**

#### I.1.1.2.1 Analyse dimensionnelle

Dans la littérature on peut trouver différents travaux en conception qui ont fait appel à des méthodes basées plutôt sur le sens physique (Nam, Soban and Mavris, 2005; Balaba and Mavris, 2011). Cet intérêt pour avoir des modèles d'estimation ou des lois de corrélation qui ont un sens physique existe déjà depuis le début du XXème siècle (Vaschy, 1892; Buckingham, 1914) avec l'analyse dimensionnelle et notamment le théorème de Vaschy-Buckingham.

Le théorème de Vaschy-Buckingham nous dit que si un problème dépend de  $n$  quantités physiques, notées  $a_i$ , exprimées avec  $p$  unités fondamentales et qu'il existe une relation du type :

$$
F(a_1, a_2, a_3, ..., a_n) = 0
$$
\n(1.13)

alors cette relation peut s'écrire sous la forme (I.14) où les  $n - p$  nouvelles variables, notées  $\pi$ , sont des groupements adimensionnels.

$$
F'(\pi_1, \pi_2, \pi_3, \dots, \pi_{n-p}) = 0 \tag{I.14}
$$

Si l'analyse dimensionnelle permet de réduire le nombre de variables à manipuler, elle requiert néanmoins d'avoir un bon sens physique quant à la construction des nombres adimensionnels dont dépend le problème. De plus, elle est directement liée à l'identification des variables dimensionnelles dont dépend le problème. Il existe deux façons d'obtenir les nombres adimensionnels qui caractérisent un problème (Knudsen and Katz, 1958) :

- · Adimensionnalisation des équations : La mise sous forme adimensionnelle du système d'équations du problème considéré permet de faire apparaitre les nombres adimensionnels.
- · La ''Méthode de Rayleigh'' : Cette méthode est généralement présentée lors de l'énoncé du théorème de Vaschy-Buckingham. Elle consiste à résoudre un système linéaire d'équations aux dimensions, dans le système SI (M,L,T,θ,N,I,J), à partir des variables physiques du système étudié. Une approche matricielle peut être aussi utilisée pour résoudre le système (Deb and Deb, 1986).

Dans le cadre de la conception préliminaire, la première méthode est difficilement envisageable car on peut avoir affaire à des systèmes complexes où différentes physiques et différents domaines matériaux sont présents ce qui augmentent le nombre d'équations à adimensionnaliser. Les travaux réalisés durant cette thèse s'orienteront donc plutôt vers une application du théorème de Vaschy-Buckingham (Vaschy, 1892; Buckingham, 1914). L'étape suivante est la construction des nombres adimensionnels à partir des variables physiques recensées.

La construction des nombres adimensionnels est une étape qui requiert un bon sens physique car ces nombres doivent représenter au mieux le problème étudié. L'objectif est de rendre compte des phénomènes physiques mis en jeu et de certains aspects géométriques du système étudié au travers de ces nombres. Si tel est le cas, la loi obtenue aura alors du sens et pourra représenter avec précision le problème étudié. L'annexe A est consacrée à l'analyse dimensionnelle et fournit un exemple détaillé de l'utilisation des deux méthodes de construction des nombres adimensionnels introduites ici.

### I.1.1.2.2 Généralités sur les lois de corrélation

Dans ce paragraphe, différentes lois de corrélation issues de la littérature pour différentes configurations et conditions d'études sont présentées. Seules les configurations qui sont proches de cas pouvant être rencontrés dans le champ d'application de cette thèse sont discutées. L'objectif est de mettre en avant les formes mathématiques des lois de corrélation et la manière dont elles ont été obtenues. L'expression et la signification des nombres adimensionnels principaux utilisés dans les lois de corrélation sont données dans l'annexe A.

### *Convection forcée externe*

La convection forcée externe fut sujet à de nombreuses études analytiques et expérimentales qui ont permis de développer des lois de corrélation et/ou des relations semi-empiriques caractérisant le transfert de chaleur mis en jeu pour une configuration donnée.

Pour un écoulement laminaire le long d'une plaque plane, Cebeci et Bradshaw proposent la relation analytique (I.15) reliant le coefficient de transfert convectif, au travers du nombre de Nusselt, avec les nombres de Reynolds et de Prandtl (Cebeci and Bradshaw, 1984).

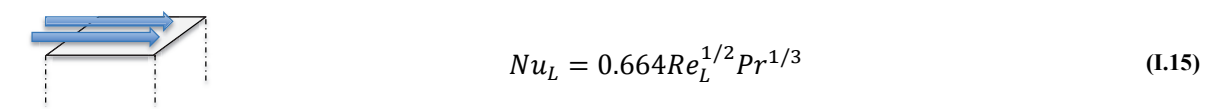

Lorsque l'écoulement devient turbulent, la forme reste la même mais la constante multiplicatrice et l'exposant du nombre de Reynolds changent (I.16).

$$
Nu_L = 0.035Re_L^{4/5}Pr^{1/3}
$$
 (I.16)

Si maintenant on s'intéresse au cas d'un cylindre perpendiculaire à l'écoulement, la forme mathématique de la loi de corrélation (I.17) reste la même que pour le cas de la plaque plane mais cette fois-ci la constante multiplicatrice *C* et l'exposant *n* du nombre de Reynolds sont fonction du nombre de Reynolds et des propriétés du fluide considéré (Knudsen and Katz, 1958).

# $Nu_D = C Re_D^{\{n\}} Pr^{1/3}$  (I.17)

On remarque que toutes les formulations sont sous la forme de produit de nombres adimensionnels et en loi de puissance. Les valeurs des constantes numériques sont fonctions de l'écoulement (nombre de Reynolds, forme géométrique) et des propriétés du fluide considéré.

#### *Convection forcée interne*

Dans le cas de convection forcée interne, la configuration de refroidissement qui peut être la plus rencontrée dans nos cas d'étude est le cas d'écoulement dans un espace annulaire concentrique. Ce type d'écoulement peut se retrouver lorsque l'on souhaite faire circuler un fluide entre le stator et le rotor d'un moteur électrique pour le refroidir (Hazyuk *et al.*, 2015).

La littérature offre plutôt des abaques sous forme de tableaux où les valeurs de Nusselt sont données en fonction de certains paramètres (longueur d'établissement, diamètre hydraulique, nombre de Prandtl, nombre de Peclet, etc.). Les cas d'écoulement internes sont complexes car l'échange thermique dépend de si l'écoulement est établi ou non (thermiquement et dynamiquement). Dans le cas d'écoulements établis, les travaux de Lundberg ont permis de définir toute une série d'abaques permettant l'estimation des nombres de Nusselt aux parois pour différentes conditions aux limites (Lundberg, McCuen and Reynolds, 1963; Reynolds, Lundberg and McCuen, 1963; R.K. Shah and A.L. London, 1978). Les travaux de Shumway et McEligot ont permis de définir le même type d'abaques pour les cas d'écoulements en cours d'établissement (Shumway and McEligot, 1971). La Figure I.4 présente deux configurations d'écoulement dans un espace annulaire à température imposée à la paroi. L'abaque du Tableau I-3 présente des données permettant l'évaluation du nombre de Nusselt pour des cas d'écoulement dans un espace annulaire à température imposée pour ces deux configurations.

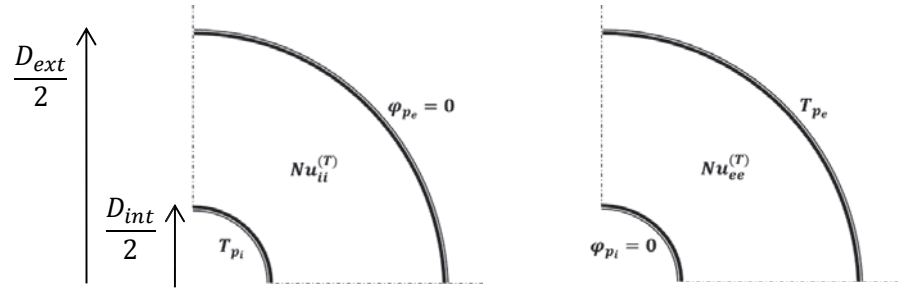

**Figure I.4 : Représentation des deux configurations d'écoulement dans un espace annulaire à température imposée**
Les flux  $\varphi_{pi}$  et  $\varphi_{pe}$  désignent respectivement les flux échangés sur les parois interne et externe.  $T_{pi}$  et  $T_{pe}$  sont respectivement les températures imposées sur les parois interne et externe et  $Nu_{ii}^T$  et  $Nu_{ee}^T$ sont les nombres de Nusselt évalués sur les parois interne et externe à la température T du fluide.

| $Y = \frac{D_{int}}{D_{ext}}$ | $Nu_{ii}^{(T)}$ | $Nu_{ee}^{(T)}$ |
|-------------------------------|-----------------|-----------------|
| $\overline{0}$                | $\infty$        | 3,66            |
| 0,02                          | 32,34           | 3,99            |
| 0,05                          | 17,46           | 4,06            |
| 0,10                          | 11,56           | 4,11            |
| 0,25                          | 7,37            | 4,23            |
| 0,50                          | 5,74            | 4,43            |
| 1,00                          | 4,86            | 4,86            |

**Tableau I-3 : Evaluation du nombre de Nusselt pour un écoulement dans un espace annulaire à température imposée à la paroi** 

L'utilisation de cet abaque peut nécessiter une interpolation des données pour obtenir des valeurs du nombre de Nusselt correspondant à des valeurs de ܻ non présentes dans l'abaque. Dans ce cas l'interpolation des données permet d'obtenir une loi d'estimation ( Figure I.5 (a) et (b)) qui, avec une assez bonne précision, permet d'obtenir les valeurs de Nusselt pour les configurations désirées.

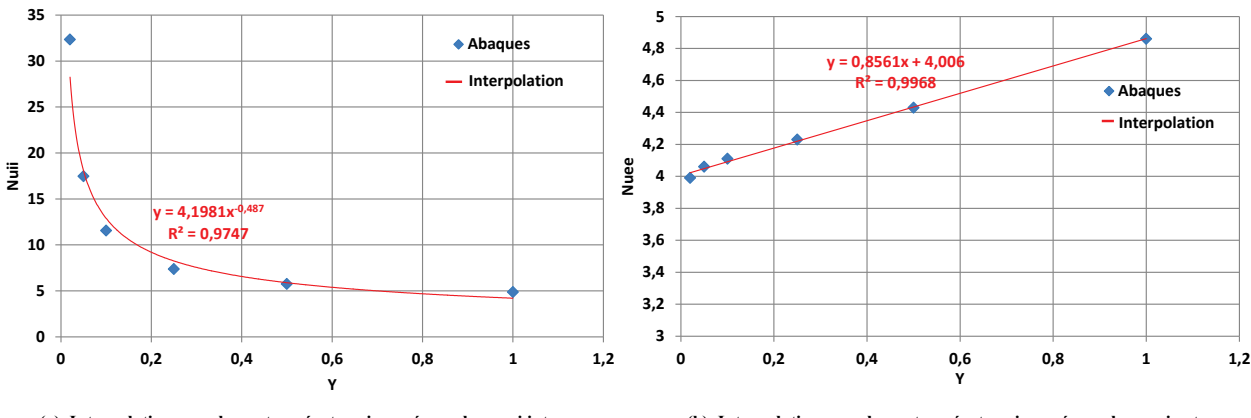

**(a) Interpolation pour le cas température imposée sur la paroi interne (b) Interpolation pour le cas température imposée sur la paroi externe**

**Figure I.5 : Evolution du nombre de Nusselt pour l'échange sur les parois interne et externe en fonction du rapport des**  diamètres internes et externes Y

## *Convection naturelle externe*

De nos jours, de nombreux composants de systèmes sont dimensionnés thermiquement en considérant qu'ils sont refroidis par convection naturelle. Les lois de corrélation qui vont être présentées sont très utilisées pour leur simplicité et parce que la convection naturelle est l'un des phénomènes les plus difficiles à simuler lorsque les géométries et les conditions aux limites deviennent complexes. Lorens fut le premier à mettre en avant les groupements adimensionnels mis en jeu dans le cadre de la convection naturelle (Lorens, 1881). Les lois de corrélation présentées ici sont celles généralement utilisées pour les configurations de type plaque plane verticale, horizontale et inclinée et puis pour le cas d'un cylindre vertical et horizontal.

Le Tableau I-4 introduit différentes configurations de type plaque plane verticale pour lesquelles il existe des lois de corrélation (McAdams, 1954; Churchill and Ozoe, 1973) pour différentes conditions aux limites : température imposée  $(T_p)$ , flux imposé  $(\varphi_p)$ , écoulement laminaire  $(10^4 < Ra < 10^9)$  ou turbulent ( $10^9 < Ra < 10^{12}$ ). Pour les cas de plaque plane horizontale, les formes des lois de corrélation sont les mêmes, seule la valeur des constantes numériques changent. Le cas des configurations où la plaque est inclinée d'un angle  $\alpha$  est intéressant car on peut voir apparaitre des fonctions mathématiques dépendantes de l'angle d'inclinaison. La relation (I.22) est valable pour des angles d'inclinaison compris en 0° et 15°.

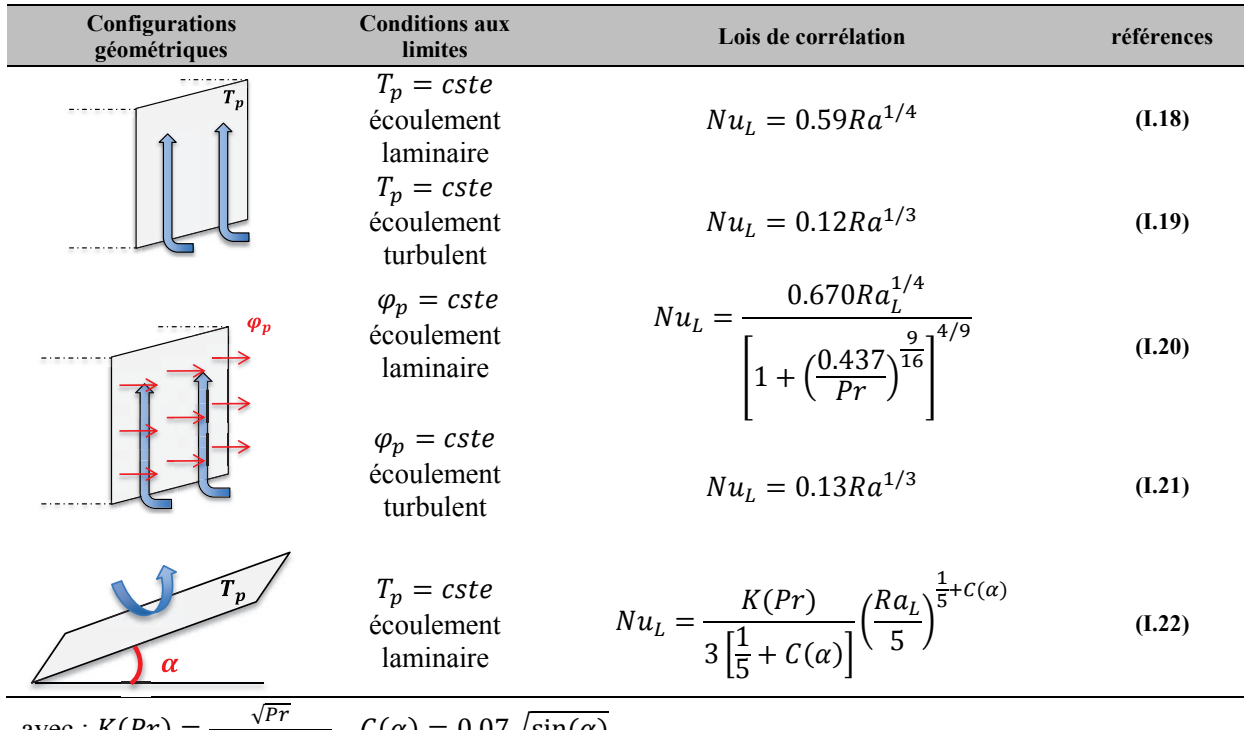

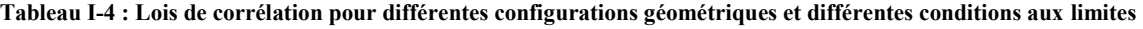

avec :  $K(Pr) = \frac{\sqrt{Pr}}{0.25+1.6}$  $\frac{\sqrt{r}}{0.25+1.6\sqrt{Pr}}$ ,  $C(\alpha) = 0.07\sqrt{\sin(\alpha)}$ .

Si maintenant on s'intéresse aux cas de cylindre soumis à de la convection naturelle, les lois de corrélation utilisées peuvent être très proches de celles établies pour les plaques planes. En effet, pour le cas d'un cylindre vertical les lois établies pour le cas de la plaque plane (équations (I.18) à (I.21)) peuvent être utilisées si le diamètre du cylindre satisfait la condition suivante :

$$
D \ge \frac{35L}{Gr_L^{1/4}}
$$
 (I.23)

Dans le cas contraire, les travaux de Minkowycz et Sparrow ou bien les travaux de Cebeci permettent d'obtenir une estimation du nombre de Nusselt (Cebeci and Qasim, 1974; Minkowicz and Sparrow, 1974).

Dans le cas de la convection naturelle externe il est souvent question de formulations factorisées sous la forme de produit et avec des lois de puissance dans la plupart des cas. Les puissances du nombre de Rayleigh peuvent être fonction des caractéristiques du cas d'étude (angle, valeur du Rayleigh). Il existe aussi des formulations plus complexes pour certains cas où la forme de la loi reste tel un produit de fonctions qui ne sont plus des lois en puissances (relations (I.20) et (I.22)).

#### *Conclusion sur les lois de corrélation*

Il a été montré dans cette partie que suivant les configurations de refroidissement la forme des lois de corrélation change. Néanmoins, si une forme mathématique générale devrait être retenue, le Tableau I-5 introduit les formes généralisées possibles pour beaucoup de ces lois de corrélation.

**Tableau I-5 : Formes généralisées possibles pour les lois de corrélation présentées** 

| Type de<br>refroidissement | Loi de corrélation              |
|----------------------------|---------------------------------|
| Convection<br>forcée       | $Nu_{L} = k_1 Pr^{a_1}Re^{a_2}$ |
| Convection<br>naturelle    | $Nu_L = k_2 Pr^{b_1} Gr^{b_2}$  |

Avec  $k_1$ ,  $a_1$ ,  $a_2$ ,  $k_2$ ,  $b_1$  et  $b_2$  qui peuvent être des constantes numériques ou bien des fonctions mathématiques dépendantes des nombres adimensionnels mis en jeu.

Les formes généralisées proposées ici sont basées sur les lois de corrélation présentées dans les paragraphes précédents mais elles peuvent aussi être adaptées à d'autres cas présents dans la littérature où les mêmes nombres adimensionnels sont mis en jeu. Ces formes généralisées pourraient aussi bien être des formes mathématiques de bases pour d'autres domaines où d'autres nombres adimensionnels interviendraient.

#### **I.1.2 Bilan sur les approches présentées**

Dans le paragraphe I.1.1.1 nous avons présenté des approches purement mathématiques pour la génération de modèles et nous les avons comparés sur un cas numérique (Tableau I-2). Il a été montré que les techniques de méta-modélisation ou surfaces de réponse permettent de construire un modèle analytique à partir de données numériques avec une fidélité variable. La comparaison de ces méthodes sur un cas numérique a mis en évidence l'importance de la forme mathématique de base du modèle quant à son niveau de fidélité. Généralement, pour les problèmes de transferts thermiques les formes polynomiales ou lois en puissances sont privilégiées (Chiang, Chou and Liu, 2009; Mehrtash and Tari, 2013). En revanche pour des problèmes où la variable à estimer dépend d'un grand nombre de paramètres les approches de type Krigeage ou RBF sont préférées (Husain and Kim, 2010; Koo, Lee and Kim, 2014). Néanmoins l'utilisation de telles approches enlève tout aspect physique du modèle construit et sa manipulation mathématique reste assez lourde.

L'introduction de l'analyse dimensionnelle et des lois de corrélation réalisée dans le paragraphe I.1.1.2 a permis de mettre en avant des modèles utilisant la mise sous forme adimensionnelle et le formalisme mathématique des lois en puissance. Différentes lois de corrélation établies pour quelques configurations géométriques et différentes conditions aux limites ont été présentées. Ces lois de corrélations sont souvent issues de développement analytique où différentes hypothèses mathématiques et physiques ont dues être faites, ce qui restreint leur domaine de validité. De plus, ces lois de corrélation sont établies pour des cas simples qui souvent ne correspondent pas exactement aux problèmes que l'on peut rencontrer lors d'études de composants ou de systèmes. Pour certains cas, les lois de corrélation sont complexes et nécessites l'utilisation d'abaques. Pour conclure, les lois de corrélation permettent une estimation des coefficients d'échange pour quelques cas d'application industrielle simple. En revanche dès qu'il est question de problèmes où les géométries ou les conditions aux limites diffèrent des cas où ces lois ont été établies, elles perdent soit de leur précision ou alors elles gagnent en complexité.

## **I.2 La méthode VPLM : Variable Power Law Metamodel**

#### **I.2.1 Méta-modèle et analyse dimensionnelle**

Les conclusions de la première partie de ce chapitre ont mis en avant que les techniques de métamodélisation peuvent être efficaces quant à la génération de modèles analytiques et que le formalisme adimensionnel utilisé par les lois de corrélation présente un intérêt pour manipuler des modèles ayant un sens physique. Nous nous sommes donc intéressés dans cette thèse à développer une méthode de génération de modèles analytiques dédiée à la thermique des systèmes multi-physiques utilisant ces deux approches. La littérature offre déjà bon nombres de travaux où les techniques de méta-modélisation et l'analyse adimensionnelle sont utilisées de manière conjointe. Le Tableau I-6 récapitule certaines de ces approches et les formes mathématiques qui y sont associées.

L'état de l'art sur les lois de corrélation utilisées en transferts thermiques a mis en évidence que des produits de nombres adimensionnels élevés à une certaine puissance (équation (I.24)) permettent de représenter les échanges thermiques mis en jeu pour différentes configurations avec une bonne précision. Les précédents travaux réalisés par l'équipe actionneurs embarqués de l'Institut Clément Ader ont mené à l'élaboration d'une méthode de génération de méta-modèles basée sur les lois d'échelle et l'analyse dimensionnelle (équation (I.27)). Cette méthode a été utilisée pour la conception préliminaire de systèmes multi-physiques et les résultats obtenus ont montré que la forme mathématique de la méthode SLAWMM possède de bonnes propriétés d'extrapolation. De plus, les degrés de liberté permis par la puissance variable  $a(\pi_1, \pi_2, ..., \pi_a)$  offrent au modèle une précision tout à fait comparable à d'autres méthodes de surface de réponse ou de construction de méta-modèles. Néanmoins, cette méthode a des limites qui peuvent s'avérer gênantes lors de la conception préliminaire de systèmes multi-physiques. En effet, le fait d'imposer la forme mathématique de l'équation (I.27) oriente le modèle par le choix de la grandeur de référence L. On peut rencontrer des cas d'étude où le choix de la grandeur de référence n'est pas évident, et ce choix peut réduire la capacité de prédiction du modèle.

On peut facilement illustrer ce problème en prenant le cas d'un cylindre refroidi par convection naturelle externe. Lors de l'optimisation d'un moteur électrique refroidit par convection naturelle, le solveur peut être amené à évaluer des configurations extrêmes (Figure I**.6**). Dans le cas (a), il est préférable de choisir la hauteur du cylindre comme longueur caractéristique car la majorité du transfert thermique s'effectue par la surface latérale du cylindre. En revanche dans le cas (b) c'est l'inverse, la majorité de l'échange thermique est réalisé via la surface supérieure et inférieur du cylindre, il est donc préférable d'utiliser le diamètre comme longueur de référence. Pour pallier à ce problème on peut imaginer prendre comme longueur de référence une fonction de D et de L mais ceci nous amènerait à perdre le coté manipulation simple du modèle analytique généré. Dans le cadre de cette thèse nous avons souhaité rechercher une forme mathématique de modèle plus indépendante du choix de la grandeur caractéristique.

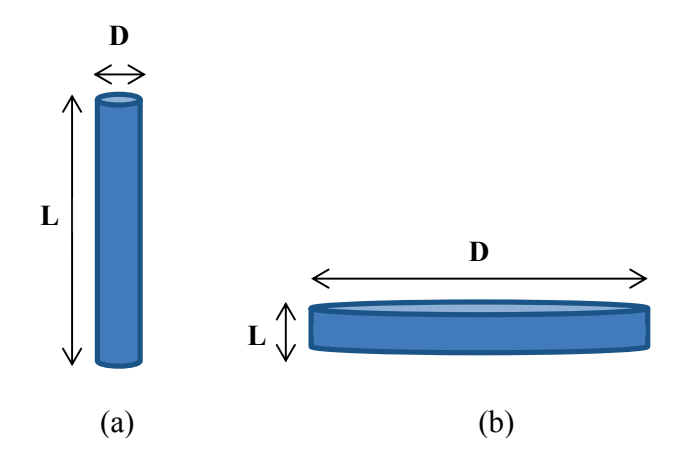

**Figure I.6 : Configurations extrêmes du cas d'un cylindre en convection naturelle externe**

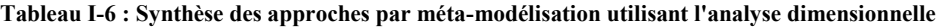

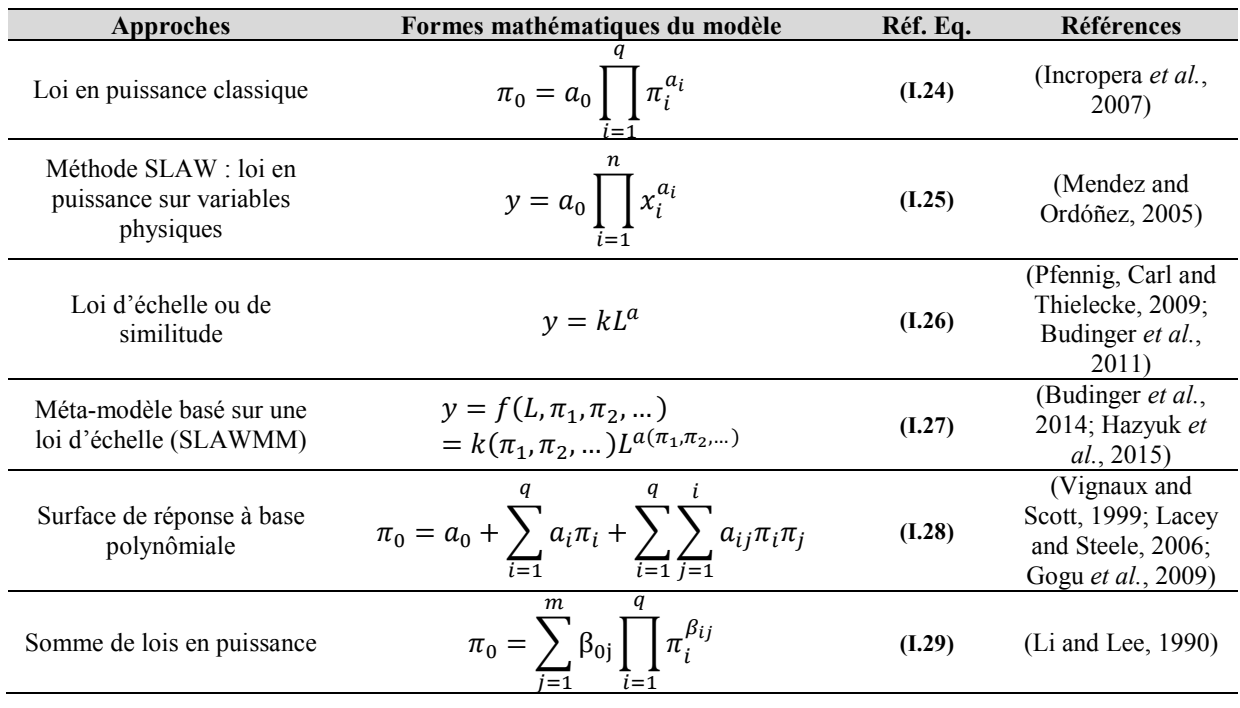

#### **I.2.2 Lois en puissances variables**

La présence fréquente des lois en puissance dans les lois de corrélation en transferts thermiques et les résultats obtenus via la méthode SLAWMM a conduit à travailler dans le plan logarithmique pour la recherche d'une forme mathématique adaptée aux problèmes pouvant être rencontrés dans le cadre de cette thèse. De plus, en phase de conception préliminaire, il est usuel de travailler sur de grands domaines de variations qui peuvent aller jusqu'à plusieurs décades tant sur les variables d'entrée que de sortie. Fort de ce constat, nous avons choisi d'utiliser le formalisme des lois en puissance comme point de départ pour l'établissement d'une forme mathématique de base pour nos modèles analytiques. A l'aide d'une transformation logarithmique il est possible d'exprimer une loi en puissance dans l'espace logarithmique :

$$
\log(\pi_0) = \log(k) + a_1 \log(\pi_1) + a_2 \log(\pi_2) + \dots + a_q \log(\pi_q)
$$
 (I.30)

avec  $\pi_0$  le nombre adimensionnel contenant la variable physique d'intérêt,  $\pi_i$  les nombres adimensionnels issus de l'analyse dimensionnelle,  $q$  le nombre de groupements adimensionnels,  $k$  et  $a_i$  des constantes numériques réelles.

Ce modèle obtenu dans l'espace logarithmique correspond à un modèle de surface de réponse du premier ordre (Box and Cox, 1964; Montgomery and Runger, 2013). Or lorsque l'on utilise les techniques de surfaces de réponse et lorsqu'un modèle du premier ordre ne suffit pas à approximer une fonction, on s'oriente vers un modèle d'ordre supérieur qui fait donc apparaitre des termes d'ordre supérieur et des termes croisés entre les variables. Si cette démarche est appliquée ici, l'équation (I.30) peut être étendue à :

$$
\log(\pi_0) = \log(k) + a_1 \log(\pi_1) + a_2 \log(\pi_2) + \dots + a_q \log(\pi_q)
$$
  
+  $b_{11} \log(\pi_1) \log(\pi_1) + b_{22} \log(\pi_2) \log(\pi_2) + \dots$   
+  $b_{qq} \log(\pi_q) \log(\pi_q) + b_{12} \log(\pi_1) \log(\pi_2) + \dots$   
+  $b_{1q} \log(\pi_1) \log(\pi_q) + c_{111} \log(\pi_1) \log(\pi_1) \log(\pi_1)$   
+  $c_{112} \log(\pi_1) \log(\pi_1) \log(\pi_2)$   
+  $c_{qqq} \log(\pi_q) \log(\pi_q) \log(\pi_q)$ 

avec  $k$ ,  $a_i$ ,  $b_{ii}$  et  $c_{iii}$  des constantes numériques réelles. Si l'équation (I.31) est réécrite dans le plan linéaire, on aboutit à la forme mathématique suivante :

$$
\pi_0 = k \pi_1^{a_1(\pi_1, \pi_2, \dots, \pi_q)} \pi_2^{a_2(\pi_2, \dots, \pi_q)} \dots \pi_q^{a_q(\pi_q)}
$$
(I.32)

avec  $a_i(\pi_i)$  des fonctions polynomiales en  $log(\pi_i)$ .

La forme mathématique obtenue (équation (I.32)) s'apparente à une combinaison des lois de corrélations généralement rencontrées dans la littérature (McAdams, 1954; Churchill and Ozoe, 1973) et de la méthode SLAWMM. En effet, il est toujours question de développement en produit de fonctions de puissances mais avec des puissances variables qui sont fonctions des nombres adimensionnels.

#### **I.2.3 Principe général de la méthode VPLM**

Le principe général d'application de la méthode VPLM (Figure I.7) est constitué de quatre phases successives qui seront détaillées par la suite : la génération de données nécessaires à la construction des

méta-modèles, la définition des méta-modèles, la sélection/validation du méta-modèle retenu et accessoirement l'optimisation du modèle.

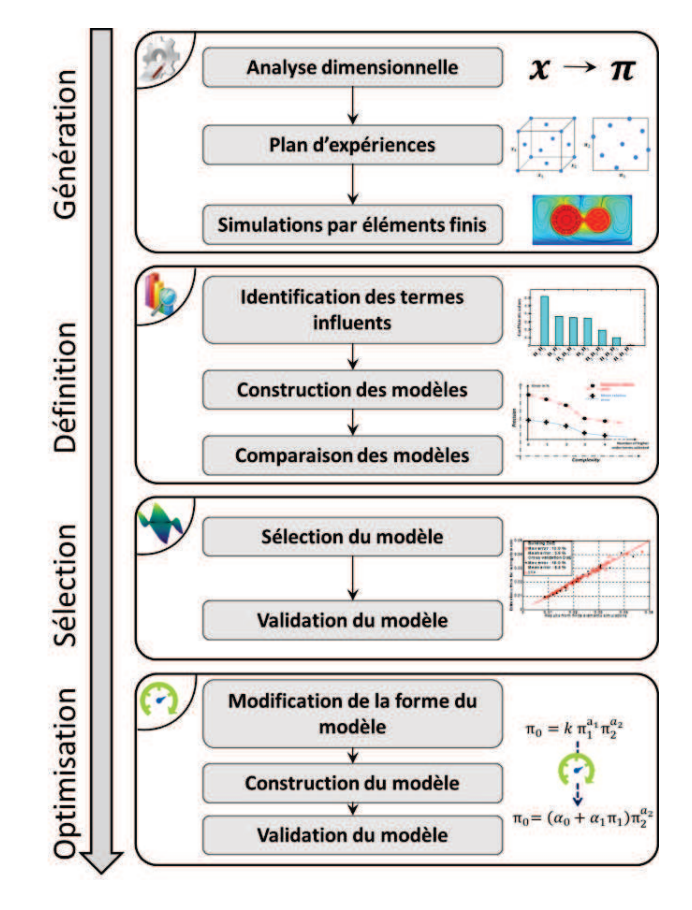

**Figure I.7 : Procédure d'obtention de méta-modèle par la méthode VPLM** 

## **I.2.3.1 Première phase : génération des données**

Cette première phase de la procédure globale est réalisée en quatre étapes : l'identification des variables caractéristiques du problème et l'analyse dimensionnelle, la construction du plan d'expérience et la génération des données par simulations de type éléments ou volumes finis.

I.2.3.1.1 Identification des variables et analyse dimensionnelle

L'identification des variables caractéristiques du problème correspond au recensement des variables physiques dont dépend la variable physique à estimer. Cette première étape est importante car elle est le point de départ de l'analyse dimensionnelle qui est réalisée par la suite. En effet, le théorème de Vaschy-Buckingham n'est valable si et seulement si toutes les variables indépendantes du problème étudié sont identifiées. Le meilleur moyen de recenser toutes les variables indépendantes est de regarder les équations qui définissent le problème considéré. Une personne ayant déjà de l'expérience vis-à-vis du problème considéré pourra s'affranchir de l'étude des équations qui gouvernent la ou les physiques du problème.

L'analyse dimensionnelle déjà introduite au début de ce chapitre (paragraphe I.1.1.2.1) fera apparaitre des groupements adimensionnels qui ont la plupart du temps une signification physique. Ceci permettra de réduire le nombre de variables dont dépend notre problème sans perdre d'information. A ce stade de la procédure générale de la méthode VPLM, peuvent être utilisées des méthodes visant à étudier l'influence de chaque variable pour réduire encore plus le nombre de variables de notre problème. Les plus couramment utilisées sont : l'analyse de sensibilité (Morris, 1991; Morris and Mitchell, 1995) ou bien encore l'analyse de la variance ou ANOVA (Damon and Harvey, 1987). Le chapitre III de cette thèse présentera deux méthodes numériques permettant de réduire le nombre de variables adimensionnelles.

## I.2.3.1.2 Génération du plan d'expériences

Maintenant que les nombres adimensionnels sont définis, un plan d'expériences doit être généré pour définir les configurations qui devront être simulées par éléments finis. Dans le cadre de la méthode VPLM, différents plans d'expériences peuvent être utilisés : plans factoriels, Hyper Cube Latin, plans optimaux, etc. (Forrester, Sóbester and Keane, 2008). Le choix du type de plan d'expériences à utiliser dépend essentiellement des moyens de calcul à disposition et de l'utilisation a postériori des résultats. La qualité du méta-modèle généré est très dépendante du type de plan d'expériences utilisé. C'est pour cette raison et d'autres qui seront évoquées dans le chapitre II, que nous avons été amenés à développer notre propre plan d'expériences optimal dans le cadre des travaux de cette thèse.

## I.2.3.1.3 Génération des données par simulations éléments finis

Le plan d'expériences est exporté vers un logiciel de simulation par éléments ou volumes finis qui permettra d'évaluer la variable désirée pour chaque configuration définie par le plan d'expérience. A noter que même si dans les travaux de cette thèse nous avons utilisé des logiciels de simulation par éléments finis pour générer les données, la méthode n'est pas restrictive à un type de calcul numérique. Il est possible de jouer le plan d'expériences sur tout type de calcul : calcul scientifique de type Matlab, calcul par simulation système de type Simulink, Amesim, Dymola, etc.

## **I.2.3.2 Deuxième phase : définition des méta-modèles**

Cette deuxième phase de la procédure globale est réalisée en trois étapes : une analyse de sensibilité dans le plan logarithmique pour classer les termes d'ordre supérieur du modèle en fonction de leur importance, puis la sélection de ces termes pour construire les méta-modèles et enfin la comparaison des modèles construits en termes d'erreurs relatives vis-à-vis de la simulation numérique.

## I.2.3.2.1 Identification des termes importants

Cette première étape va permettre de mettre en avant les termes du méta-modèle ayant le plus d'influence. Pour cela une analyse de sensibilité dans le plan logarithmique est réalisée sur la forme logarithmique décrite par l'équation (I.31). Cette analyse permet de comparer l'influence de tous les termes de différents ordres. De ce fait l'interprétation des résultats permettra de définir les fonctions  $a_i(\pi_1, \pi_2, ...)$  définissant les puissances variables sur chaque nombre adimensionnel  $\pi_i$ . Dans ces travaux, l'analyse de sensibilité est réalisée en effectuant une régression polynomiale sur les termes de différents

ordres normalisés entre -1 et 1. Ainsi, les coefficients numériques calculés correspondent à l'influence de chaque terme sur le nombre adimensionnel  $\pi_0$  situé à gauche de l'équation (I.31).

L'interprétation de l'analyse de sensibilité précédemment réalisée va permettre de sélectionner les termes jugés influents. Les résultats d'une analyse de sensibilité peuvent être représentés sous la forme d'un histogramme (Figure I.8). Pour sélectionner les termes importants, il est nécessaire de définir une règle ou un critère de sélection. En s'appuyant sur les outils statistiques généralement utilisés lorsque l'on s'intéresse aux effets des variables d'entrée sur une variable de sortie considérée, on pourrait définir une règle de sélection simple : tout terme associé à un coefficient représentant moins de 10% du coefficient le plus important peut être jugé non influent. Néanmoins, le choix des termes à conserver et les règles que l'on associe à ce choix sont subjectives. Il serait donc plus intéressant de laisser libre ce choix pour un problème considéré ou d'utiliser un autre critère de sélection. Pour illustrer ces propos, la Figure I.8 représente les résultats de l'analyse de sensibilité pour un problème dépendant de deux nombres adimensionnels. L'analyse de sensibilité a été effectuée seulement sur les termes d'ordre supérieur car l'objectif est de définir la forme des puissances variables. Il est proposé ici d'utiliser les coefficients obtenus par l'analyse de sensibilité pour classer les termes du plus important au moins important (Figure I.9) pour avoir une première idée des termes d'ordre supérieurs prépondérants.

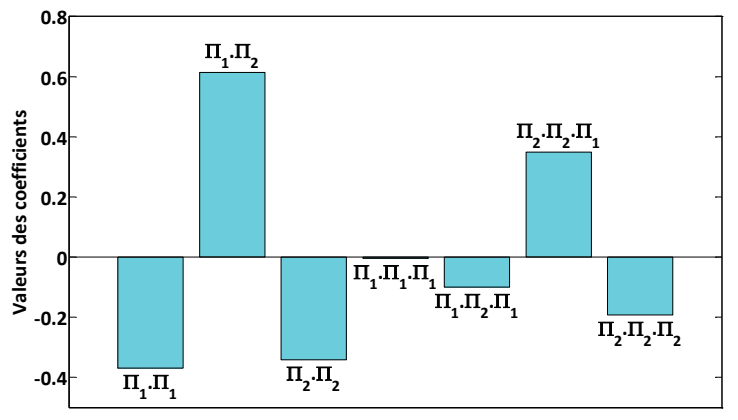

**Figure I.8 : Exemple de résultats issus d'une analyse de sensibilité pour deux nombres adimensionnels normalisés entre -1**   $et +1$  (ici  $\Pi_i = log(\pi_i)$ )

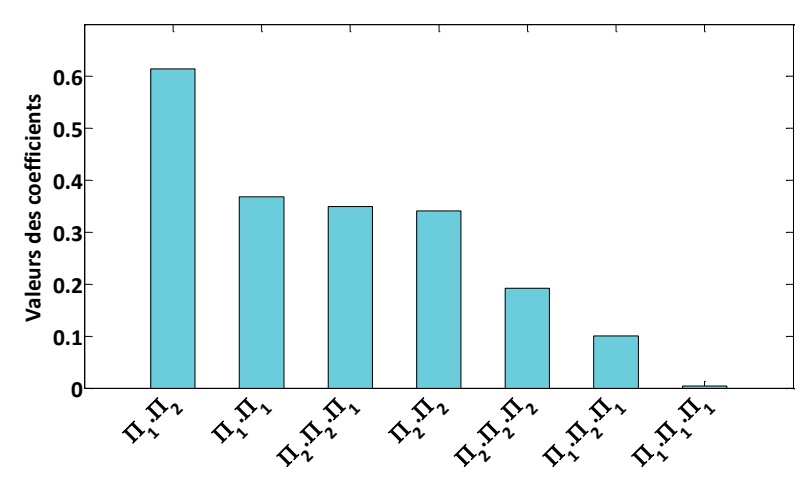

**Figure I.9 : Résultats de l'analyse de sensibilité après classement des termes d'ordre supérieur (en valeur absolue) du plus important au moins important (** $\Pi_i = \log(\pi_i)$ **).** 

#### I.2.3.2.2 Construction des méta-modèles

Pour construire les différents modèles, les résultats issus des simulations numériques réalisées précédemment serviront de valeurs de référence  $(\pi_0^{ref})$  pour toutes les configurations définies par le plan d'expériences choisi. Les coefficients numériques seront déterminés à partir d'une régression linéaire au sens des moindres carrés (Montgomery *et al.*, 2001) entre  $log(\pi_0^{ref})$  et  $log(\pi_0^{VPLM})$  calculé via le modèle. Ceci revient à traiter le problème mathématique suivant :

$$
\Pi_0^{ref} = \Pi_0^{VPLM} + \varepsilon = \Pi \cdot \boldsymbol{\theta} + \varepsilon \tag{I.33}
$$

avec  $\Pi_0^{ref}$  le vecteur contenant toutes les valeurs de  $log(\pi_0^{ref})$  issues de la simulation numérique,  $\Pi_0^{VPLM}$ le vecteur contenant toutes les valeurs de  $log(\pi_0^{VPLM})$  estimées par le modèle,  $\varepsilon$  le vecteur contenant les erreurs,  $\theta$  le vecteur contenant les coefficients  $log(k)$ ,  $a_i$ ,  $b_{ij}$ ,  $c_{ijk}$  à déterminer et  $\Pi$  la matrice contenant les termes d'ordre 1 en  $log(\pi_i)$ , les termes d'ordre 2 en  $log(\pi_i) log(\pi_j)$  et les termes d'ordre 3 en  $log(\pi_i)log(\pi_j)log(\pi_k)$ .

Précédemment nous avons introduit l'analyse de sensibilité réalisée sur les termes d'ordre supérieur et réalisé un classement de ces termes. Il est proposé ici de construire tous les modèles possibles en ajoutant, les uns après les autres, tous les termes d'ordre supérieur en respectant le classement réalisé dans l'étape précédente (Figure I.9). Le paragraphe suivant explique l'intérêt de la démarche proposée.

#### I.2.3.2.3 Comparaison des méta-modèles construits

Pour l'exemple présenté ici, l'analyse de sensibilité montre clairement que le dernier terme d'ordre 3 peut en première approximation être abandonné. Néanmoins, la Figure I.9 montre que certains termes d'ordre 3 ont une influence comparable aux termes d'ordre 2. Nous proposons dans cette thèse de raisonner aussi sur l'erreur relative commise par le méta-modèle vis-à-vis de la simulation pour retenir les termes influents et nécessaires pour la construction d'un modèle fidèle. L'étape précédente a permis de construire tous les méta-modèles possibles (8 pour cet exemple) et d'évaluer dans le même temps les erreurs relatives maximum et moyenne commises par chaque modèle. Il est donc possible de représenter l'évolution des erreurs maximales et moyennes relatives en fonction du nombre de termes retenus et de voir l'impact de l'abandon de certains termes sur la fidélité du modèle construit (Figure I.10).

Cette représentation graphique permet facilement de sélectionner le modèle qui représente le meilleur compromis entre précision (erreur relative) et complexité de l'expression mathématique du métamodèle (nombre de termes retenus).

A noter que l'erreur évaluée lors de la régression linéaire ne correspond pas exactement à l'erreur réelle du modèle étant donné la transformation logarithmique utilisée. Néanmoins les propriétés de la fonction logarithme garantissent une répartition normale de l'erreur autour de zéro et une erreur relative du modèle indépendante de la transformation (Montgomery and Runger, 2013).

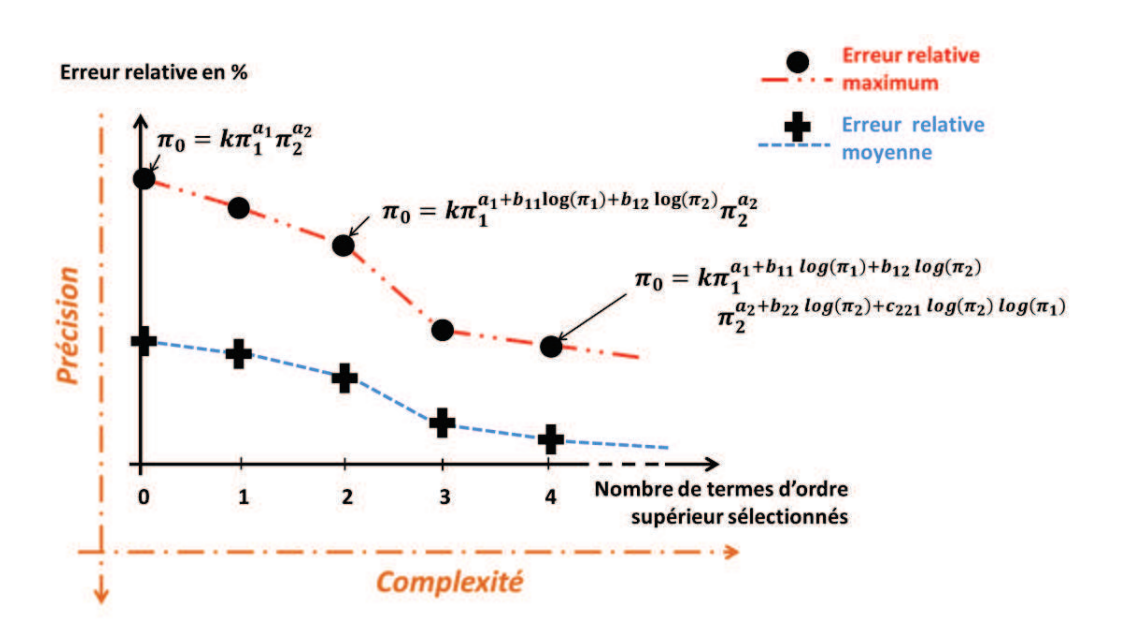

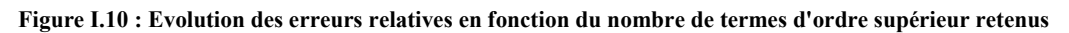

## **I.2.3.3 Troisième phase : sélection et validation du méta-modèle retenu**

Dans la phase précédente plusieurs formes de modèles ont été construites. Il faut maintenant choisir la forme finale à retenir, puis vérifier la fidélité du méta-modèle construit vis-à-vis de la référence utilisée.

## I.2.3.3.1 Choix du méta-modèle

Le choix du modèle final est fait en fonction de plusieurs critères propre à l'utilisateur de la méthode :

- Précision du modèle souhaitée : plus de termes seront sélectionnés, plus le modèle sera fidèle au modèle de référence.
- · Complexité du modèle : plus on sélectionnera de termes, plus les fonctions définissant les puissances variables seront complexes et plus le modèle sera difficilement manipulable.

#### I.2.3.3.2 Validation du méta-modèle

Dans ces travaux nous avons choisi de valider le méta-modèle construit en le testant sur d'autres données que celles utilisées pour sa construction. Le principe de validation permet d'évaluer un métamodèle en interpolation et en extrapolation. La validation du modèle d'un point de vue numérique sera faite au travers d'un diagramme « X=Y » dans le plan linéaire ou logarithmique pour des problèmes où le nombre adimensionnel  $\pi_0$  est amené à varier sur plusieurs décades (Figure I.11). Ce type de graphique consiste à représenter les données estimées par le méta-modèle en fonction des données de référence, obtenues par simulations ici. Dans le cas idéal où le méta-modèle estime sans erreurs les données obtenues par simulations, tous les points sont situés sur la droite de pente égale à un. Ce diagramme « X=Y » est une représentation graphique des erreurs relatives commises par le méta-modèle.

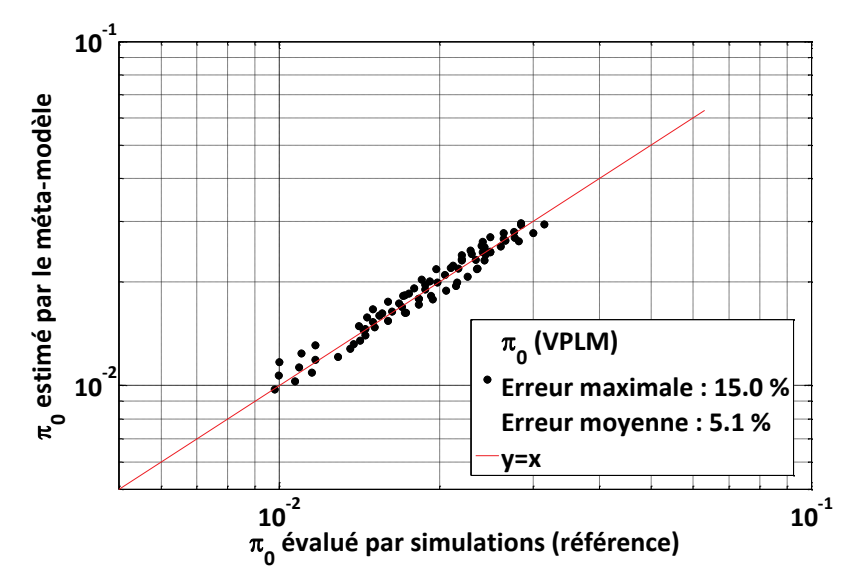

**Figure I.11 : Diagramme ''X=Y'' dans le plan logarithmique** 

#### **I.2.3.4 Quatrième phase : optimisation du méta-modèle**

Au début de ce chapitre, nous avons montré que la plupart des modèles mis en jeu dans le cadre de problèmes en transferts thermiques sont basés sur des lois en puissance. Néanmoins, dans certains cas cette formulation mathématique ne permet pas toujours d'obtenir un niveau de précision acceptable. Cette quatrième phase de la méthode VPLM permet de modifier la forme mathématique du méta-modèle généré lorsque le formalisme de lois en puissance variable ne permet pas d'atteindre la précision espérée. Cette dernière phase permet donc de modifier la forme mathématique pour un seul ou plusieurs nombres adimensionnels mis en jeu dans le méta-modèle. La Figure I.7 décrit les trois étapes de cette procédure. Il n'y pas de restrictions particulières quant à la nouvelle forme mathématique choisie, toutes les formes mathématiques introduites précédemment par le Tableau I-6 sont envisageables. Par exemple, il est tout à fait possible de remplacer une loi en puissance constante pour une forme mathématique combinant polynôme et loi en puissance (Figure I.12). Néanmoins, la nouvelle forme mathématique du modèle sera non-linéaire et il faudra alors utiliser des méthodes de régression non-linéaires pour déterminer les coefficients numériques mis en jeu. La validation du nouveau modèle pourra également se faire à l'aide de diagramme « X=Y » pour comparer le nouveau méta-modèle avec l'ancien méta-modèle et les données issues de simulations éléments finis.

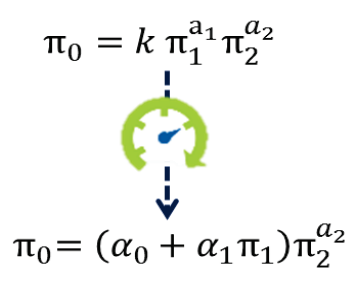

**Figure I.12 : Exemple d'optimisation de la forme mathématique d'un modèle VPLM**

## **I.3 Application de la méthode VPLM : étude de l'effet Marangoni**

Afin d'illustrer la méthode VPLM précédemment introduite, on propose ici d'étudier l'effet Marangoni qui met en œuvre la compétition entre deux phénomènes physiques représentés par la convection thermique et la capillarité, pour lequel des lois de corrélation n'existent pas. Cet exemple permettra de mettre en avant les différentes étapes de la méthodologie permettant la construction d'un modèle analytique basé sur des simulations par éléments finis.

#### **I.3.1 Description du cas d'étude**

L'effet Marangoni est un phénomène physique mettant en œuvre le mouvement convectif d'un fluide lorsque la tension de surface d'une interface (par exemple liquide-air) dépend de la concentration des espèces mises en jeu ou de la distribution de température à l'interface : la convection thermo-capillaire (Marangoni, 1871). On se propose ici de générer un modèle analytique à partir de la méthode VPLM pour quantifier les échanges thermiques mis en jeu dans le cas de la convection thermo-capillaire.

Le modèle analytique construit permettra le calcul du coefficient de transfert thermique global d'une cavité rectangulaire remplie d'eau soumise à un gradient thermique. La Figure I.13 décrit la configuration géométrique et les conditions aux limites du problème considéré.

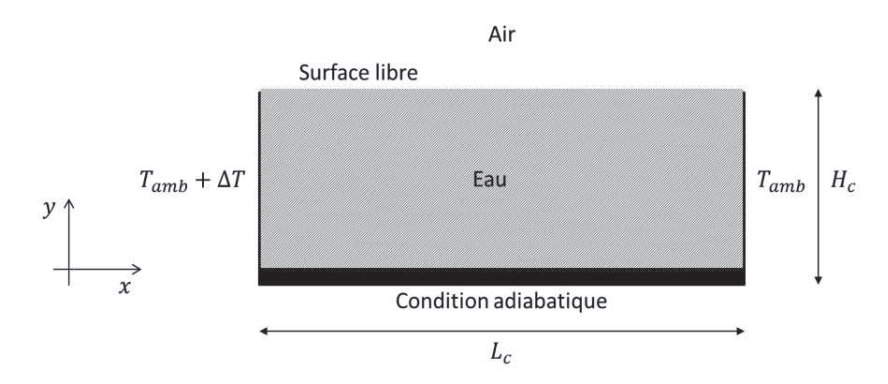

**Figure I.13: Géométrie de la cavité et conditions aux limites définies pour l'étude de l'effet Marangoni**

Les équations qui décrivent le problème sont les équations de Navier-Stokes utilisant l'approximation de Boussinesq, l'équation de l'énergie et l'équation (I.34) qui décrit la condition aux limites utilisée à l'interface eau-air.

$$
\mu \frac{\partial u}{\partial y} = \gamma \frac{\partial T}{\partial x}
$$
 (I.34)

où  $\gamma$  [N/m/K] est la dérivée par rapport à la température du coefficient de tension de surface  $\sigma$ .

#### **I.3.2 Application de la méthode VPLM**

#### **I.3.2.1 Génération des données**

Le coefficient de transfert global  $h_c$  permettant de quantifier les échanges de chaleur entre l'eau et l'air ambiant dépend de huit variables physiques :

$$
\overline{h_c} = f(\rho, \lambda, Cp, \mu, L_c, H_c, g\beta \Delta T, \gamma \Delta T)
$$
 (I.35)

où  $\rho, \lambda, Cp, \mu$  sont respectivement la masse volumique de l'air, la conductivité thermique de l'air, la capacité calorifique à pression constante de l'air et la viscosité dynamique de l'air. Les variables  $L_c$  et  $H_c$ sont respectivement la largeur et la hauteur de la cavité. Les regroupements de variables  $g\beta\Delta T$  et  $\gamma\Delta T$ représentent les termes « moteurs » de la convection naturelle pour le premier regroupement et de la convection thermo-capillaire pour le second.

A partir du théorème de Vaschy-Buckingham l'équation (I.35) peut être écrite sous la forme adimensionnelle suivante :

$$
Nu = F\left(Gr_{L_c}, Pr, \pi_{\gamma}, \pi_{H_c}\right) \tag{I.36}
$$

Où  $Nu = \frac{h_c L_c}{\lambda}$  est le nombre de Nusselt,  $Gr_{L_c} = \frac{\rho^2 g \beta \Delta T L_c^3}{\mu^2}$  $\frac{\beta \Delta T L_c^3}{\mu^2}$  est le nombre de Grashof de la cavité,  $Pr = \frac{\mu C_p}{\lambda}$ représente le nombre de Prandtl,  $\pi_{\gamma} = \frac{\rho \gamma \Delta T L_c}{\mu^2}$  $\frac{\Delta T L_c}{\mu^2}$  représente le rapport entre les forces thermo-capillaires et les forces visqueuses et  $\pi_{H_c} = \frac{H_c}{L_c}$  $\frac{ac}{L_c}$  représente la configuration géométrique de la cavité. La construction des nombres adimensionnels est détaillée en annexe A. Le nombre de groupements adimensionnels peut être réduit en combinant le nombre de Prandtl Pr et  $\pi_{\nu}$  pour faire apparaitre le nombre de Marangoni,  $Mg = \pi_{\gamma} Pr = \frac{\rho \gamma \Delta T L_c C_p}{\mu \lambda}$ , qui représente le rapport entre les forces de tension de surfaces et les forces visqueuses.

$$
Nu = F\left(Gr_{L_c}, Mg, \pi_{H_c}\right) \tag{I.37}
$$

Dans cette étude les propriétés de l'eau sont supposées constantes et évaluées à la température moyenne définie comme :  $T_{moy} = T_{amb} + \frac{\Delta T}{2}$  $\frac{11}{2}$ .

Un plan d'expériences optimal (cf. Chapitre II) de 64 configurations est généré pour définir toutes les configurations qui devront être simulées par éléments finis. Le Tableau I-7 présente les domaines de variation associés à chaque variable et nombre adimensionnel.

| Variables Unités |    | Domaine de variation          |
|------------------|----|-------------------------------|
| $H_c$            | тт | $5 - 10$                      |
| $L_c$            | тт | $5 - 30$                      |
| $\Delta T$       | К  | $0.1 - 1$                     |
| $Gr_{L_c}$       |    | $5 \cdot 10^1 - 1 \cdot 10^5$ |
| Mg               |    | $6 \cdot 10^2 - 4 \cdot 10^4$ |
| $\pi_{H_c}$      |    | $0.25 - 1.5$                  |

**Tableau I-7 : Domaines de variation pour l'étude de l'effet Marangoni** 

Les simulations éléments finis sont réalisées sur COMSOL Multiphysics (COMSOL, 2017). L'écoulement est laminaire et le maillage est paramétré en fonction de la géométrie de la cavité pour capter tous les effets mis en jeu à différentes échelles de longueur (Annexe B). La Figure I.14 présente différentes simulations réalisées pour différents régimes d'écoulements et pour différentes configurations géométriques.

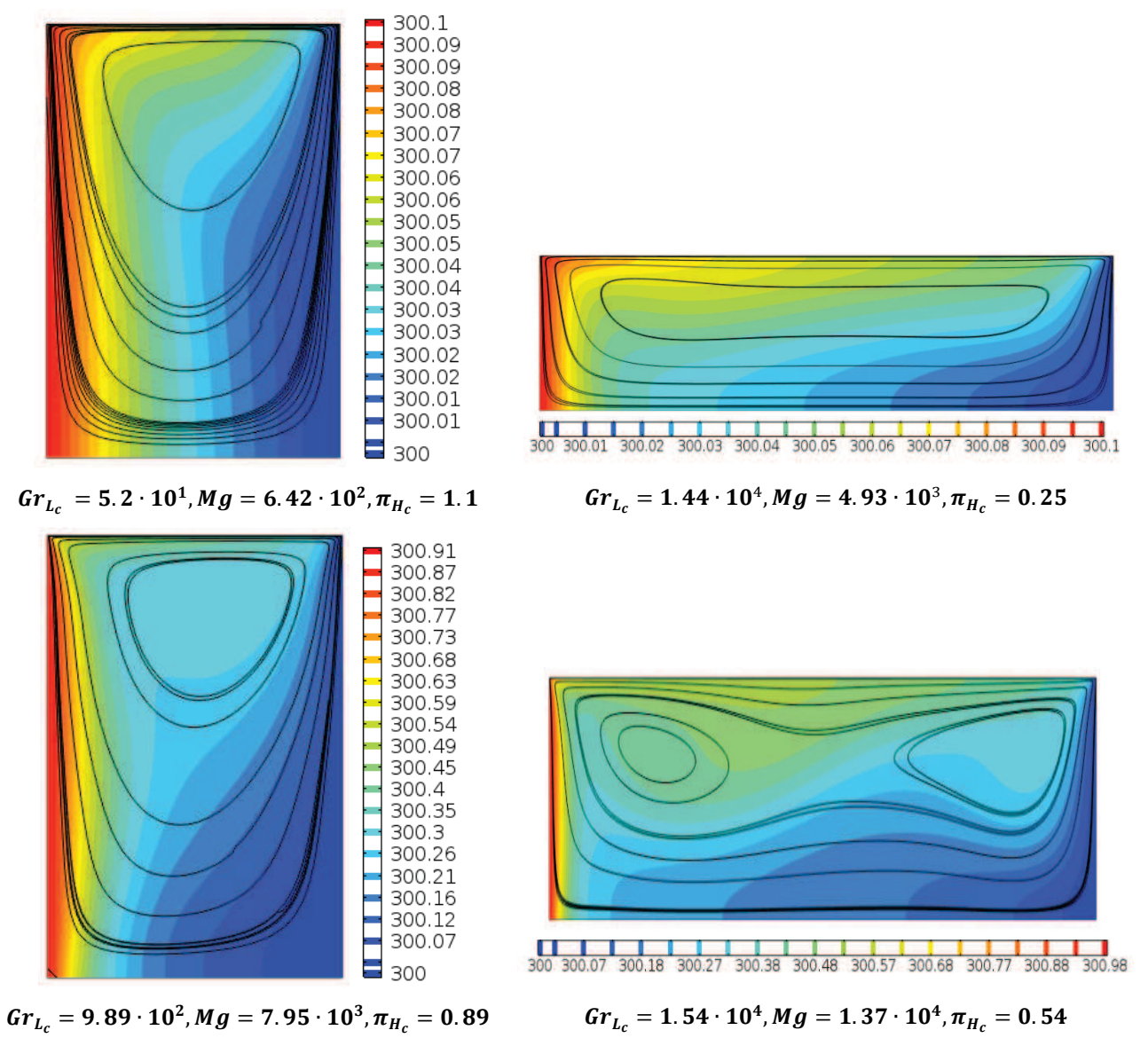

**Figure I.14: Résultats de simulations éléments finis pour différents régimes d'écoulements (Champ de température [°K] et lignes de courant)** 

## **I.3.2.2 Définition des méta-modèles**

A partir des résultats obtenus par simulations éléments finis, une analyse de sensibilité sur les termes d'ordre supérieur est réalisée et la Figure I.15 présente le résultat de cette analyse après classement des termes par ordre d'importance décroissant.

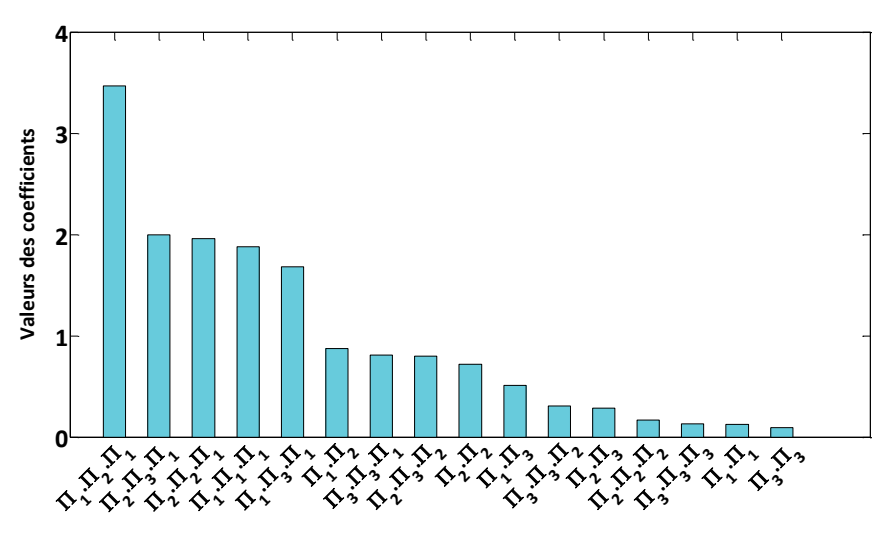

**Figure I.15 : Analyse de sensibilité pour l'étude de l'effet Marangoni avec :**  $\Pi_1 = log(Gr_{L_c})$ **,**  $\Pi_2 = log(Mg)$  **et**  $\Pi_3 =$  $log(\pi_{H_c}).$ 

A partir du classement réalisé lors de l'analyse de sensibilité, les méta-modèles sont construits en ajoutant un à un les termes d'ordre supérieur. L'évolution des erreurs relatives commises par les modèles est représentée sur la Figure I.16.

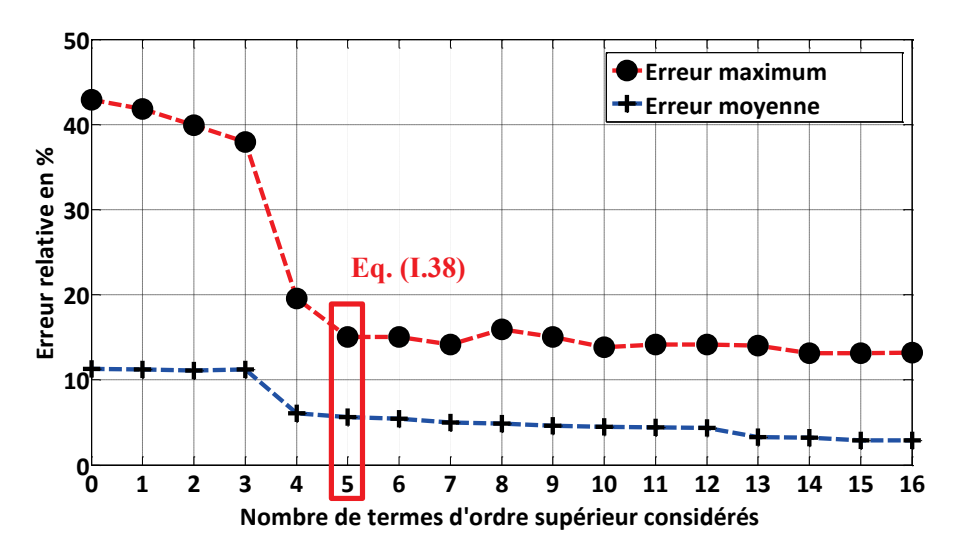

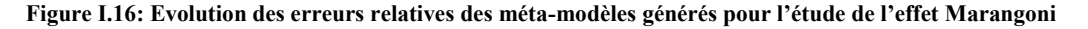

#### **I.3.2.3 Validation du méta-modèle et comparaison avec d'autres méthodes**

#### I.3.2.3.1 Sélection du modèle et validation

L'évolution de l'erreur relative en fonction du nombre de termes d'ordre supérieur considérés montre clairement qu'à partir de 5 termes d'ordre supérieur sélectionnés, la précision n'est plus améliorée par l'utilisation de termes supplémentaires. De ce fait le méta-modèle qui représente le meilleur compromis en précision et simplicité de l'expression mathématique est le modèle utilisant 5 termes d'ordre supérieur (équation (I.38)).

 $Nu_{VPIM}$ 

$$
= 1.7 \cdot 10^{-3} Gr_{L_c}^{-0.278+0.325 \log(Gr_{L_c}) \log(Mg) - 0.123 \log(Gr_{L_c}) \log(Gr_{L_c}) + 0.137 \log(\pi_{H_c}) \log(Gr_{L_c})}
$$
(I.38)  

$$
Mg^{1.745-0.144 \log(\pi_{H_c}) \log(Gr_{L_c}) - 0.227 \log(Mg) \log(Gr_{L_c})} \pi_{H_c}^{0.312}
$$

La validation est réalisée à partir d'un plan d'expériences contenant 27 points et les résultats sont présentés sur la Figure I.17. Les résultats obtenus montrent que le modèle reste valable en moyenne vis-àvis de la simulation. Néanmoins pour certaines configurations l'écart avec la simulation augmente (erreur maximale de 23%) ce qui peut s'expliquer par la forme mathématique du modèle. En effet, nous avons fait le choix de considérer seulement les termes d'ordre supérieur du second et du troisième ordre et ici cela ne semble pas suffisant pour atteindre un niveau de précision supérieur. Une solution serait de considérer des ordres plus élevés pour pouvoir diminuer cette erreur. Une autre solution serait d'augmenter le nombre de points du plan d'expériences afin de construire le modèle mathématique sur d'avantages de données issues de la simulation numérique. Cette dernière solution demande un coût supplémentaire en calcul numérique qui n'est pas toujours possible d'accepter selon les problèmes étudiés.

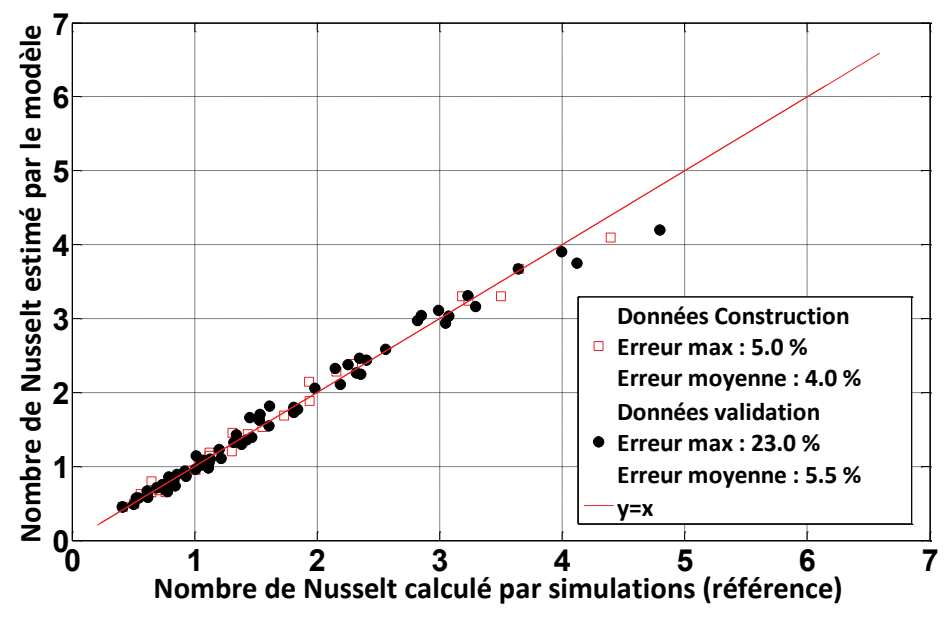

**Figure I.17 : Validation du méta-modèle sélectionné pour l'étude de l'effet Marangoni** 

I.3.2.3.2 Comparaison avec d'autres méthodes de méta-modélisation

Dans ce dernier paragraphe de notre étude de l'effet Marangoni, nous avons comparé les résultats obtenus par le méta-modèle construit à partir de la méthode VPLM avec des méta-modèles construits par des techniques de méta-modélisation classiques telles que les méthodes à surface de réponse (RSM) et les fonctions à base radiale (RBF). Ces deux autres méthodes sont très utilisées pour la construction de modèles analytiques à partir de simulations éléments finis (Bovand *et al.*, 2014; Koo, Lee and Kim, 2014). Les modèles RSM et RBF sont construits sur le même plan d'expériences que celui utilisé précédemment pour notre modèle VPLM, et la comparaison est réalisée sur le plan d'expériences utilisé pour la validation. Les équations (I.39) et (I.40) présentent le modèle RBF et le modèle RSM établis pour cette étude de l'effet Marangoni. Le modèle RBF est basé sur une fonction multi-quadratique, tandis que le modèle RSM est un polynôme du troisième ordre qui utilise le même nombre de coefficients numériques que le modèle VPLM sélectionné.

$$
Nu_{RBF}(\pi) = \mu + \sum_{n=1}^{64} \beta_j \sqrt{1 + \frac{\left\|x - x_j\right\|^2}{\sigma^2}}
$$
(1.39)

$$
Nu_{RSM} = 0.95 + 1.56 \cdot 10^{-5} Gr_{L_c} + 5.38 \cdot 10^{-5} Mg
$$
  
+2.64 \cdot 10^{-4} Gr\_{L\_c} \pi\_{H\_c} - 0.255 \pi\_{H\_c} \pi\_{H\_c} - 2.64 \cdot 10^{-9} Gr\_{L\_c} Mg  
+8.51 \cdot 10^{-15} Gr\_{L\_c} Gr\_{L\_c} Mg - 1.97 \cdot 10^{-4} Gr\_{L\_c} \pi\_{H\_c} \pi\_{H\_c}

La Figure I.18 compare les résultats obtenus des différents modèles. Cette comparaison montre que les modèles VPLM et RBF offrent une meilleure capacité de prédiction et de fidélité vis-à-vis de la simulation que le modèle polynomial. Mais encore, le modèle VPLM possède une expression mathématique plus simple et plus explicite que le modèle RBF, ce qui rend la manipulation mathématique du modèle facile.

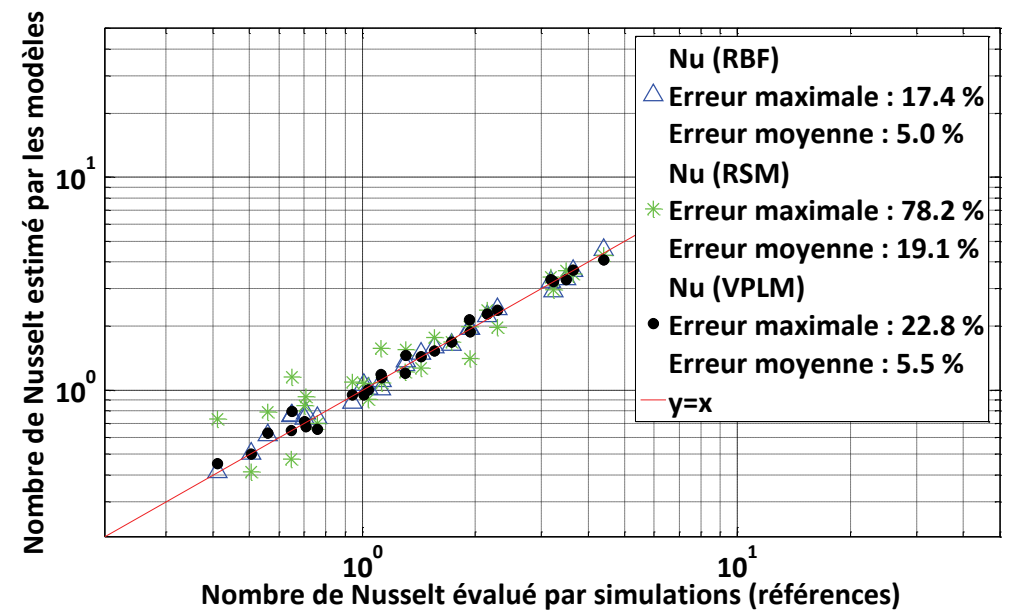

**Figure I.18: Comparaison des différentes techniques de méta-modélisation pour l'étude de l'effet Marangoni**

## **I.4 Application à d'autres problèmes et domaines physiques**

Dans cette dernière partie, nous présenterons une synthèse des résultats obtenus par application de la méthode VPLM pour générer des modèles analytiques sur d'autres domaines physiques. Pour chacun des cas traités, les comparaisons de la méthode VPLM avec les techniques de surface de réponse (RSM) et de fonction à base radiale (RBF) ont été réalisées et sont décrites en Annexe C de cette thèse. Les chapitres 4 et 5 de cette thèse illustreront l'utilisation de la méthode VPLM sur des exemples plus technologiques où plusieurs physiques interagissent et pour des configurations où ils n'existent pas de modèles analytiques utilisables en conception préliminaire. Le Tableau I-8 présente les différents cas étudiés durant cette thèse, les géométries associées, les physiques mises en jeu et la précision des résultats obtenus vis-à-vis de la simulation.

| Cas étudiés                      | Configurations géométrique étudiées | Physiques mises<br>en jeu                               | Erreurs<br>relatives<br>maximales |
|----------------------------------|-------------------------------------|---------------------------------------------------------|-----------------------------------|
| Moteur électrique de             |                                     |                                                         | $VPLM: 2\%$                       |
| type brushless                   |                                     | Electromagnétique                                       | RSM: 485%                         |
|                                  |                                     |                                                         | RBF: 173%                         |
|                                  |                                     | Thermique :<br>conduction                               | <b>VPLM: 11%</b>                  |
|                                  |                                     |                                                         | RSM: 209%                         |
|                                  |                                     | Mécanique :<br>analyse statique                         | <b>VPLM: 9%</b>                   |
|                                  |                                     |                                                         | $RSM: 15.10^{3}\%$                |
| <b>Bielle</b>                    |                                     |                                                         | RBF: 298%                         |
|                                  |                                     | Mécanique :                                             | <b>VPLM: 3%</b>                   |
|                                  |                                     | analyse vibratoire                                      | RSM: 3%                           |
|                                  |                                     |                                                         | RBF: 1%<br><b>VPLM: 10%</b>       |
| Carter d'actionneur              |                                     | Thermique :<br>convection<br>naturelle                  | RSM: 25%                          |
|                                  |                                     |                                                         | RBF: 23%                          |
|                                  |                                     |                                                         | <b>VPLM: 12%</b>                  |
|                                  |                                     | Thermique :<br>convection forcée                        | RSM: 84%                          |
|                                  |                                     |                                                         | RBF: 48%                          |
|                                  |                                     | Thermique :<br>convection<br>naturelle                  | $VPLM: 1\%$                       |
|                                  |                                     |                                                         | RSM : 5.10 <sup>3</sup> %         |
|                                  |                                     |                                                         | RBF: 25%                          |
| Condensateur                     |                                     | Thermique:<br>conduction,<br>convection,<br>rayonnement | <b>VPLM: 20%</b>                  |
| Nh.<br>FFL                       |                                     |                                                         | RSM: 56%                          |
|                                  |                                     |                                                         | RBF: 255%                         |
| Inductance                       |                                     | Thermique:<br>conduction,<br>convection,<br>rayonnement | $\text{VPLM}:8\%$                 |
|                                  |                                     |                                                         | RSM: 44%                          |
|                                  |                                     |                                                         | RBF: 61%                          |
|                                  |                                     | Electromagnétique                                       | $\mathrm{VPLM}:10\%$              |
|                                  |                                     |                                                         | RSM: 210%                         |
|                                  |                                     |                                                         | RBF: 10%                          |
| Dissipateur thermique<br>WINNING |                                     | Thermique :<br>convection forcée                        | <b>VPLM: 19%</b>                  |
|                                  |                                     |                                                         | RSM: 110 %                        |
|                                  |                                     |                                                         | RBF: 71 %                         |

**Tableau I-8 : Résultats obtenus par la méthode VPLM pour différents domaines d'applications**

## **I.5 Conclusion**

Dans ce chapitre nous avons présenté un état de l'art des différentes approches possibles pour la modélisation thermique de systèmes multi-physiques. Nous avons distingué deux types d'approches : les approches purement mathématiques et les approches basées sur la physique du problème étudié. Les avantages et inconvénients de ces deux approches ont été discutés. Ensuite, des méthodes combinant les techniques employées par les approches mathématiques et certains concepts utilisés par les approches basées sur la physique ont été introduites. C'est à cette famille qu'appartient la méthode VPLM proposée dans cette thèse. Elle combine analyse dimensionnelle et technique de méta-modélisation pour générer des modèles analytiques utilisables pour la modélisation thermique de systèmes multi-physiques en conception préliminaire. Cette méthode utilise une forme mathématique originale basée sur les lois de corrélation utilisées en transferts thermiques disponibles dans la littérature et la méthode SLAWMM développée avant cette thèse au sein du laboratoire. La procédure générale de la méthode VPLM a été présentée et un critère de sélection de modèles basé sur la précision relative de ces derniers a été introduit. La méthode VPLM a été ensuite appliquée pour générer un modèle analytique permettant l'estimation des échanges thermiques mis en jeu dans le cadre de l'effet Marangoni. Nous avons montré comment cette méthode permet la génération de modèles analytiques fidèles même lorsque plusieurs phénomènes physiques sont en compétition.

Le problème a permis de mettre en avant l'apport des termes de puissances variables sur la précision relative du méta-modèle généré. De plus, la procédure de construction et sélection des métamodèles présente un avantage comparé aux techniques de surfaces de réponse classiques. Généralement, lorsque l'on souhaite améliorer la précision d'un modèle de surfaces de réponse, on augmente l'ordre du modèle ce qui a pour conséquence l'ajout de tous les termes de l'ordre supérieur. La méthode VPLM se démarque des procédures classiques de construction de modèles de surface de réponse par la sélection des termes d'ordre supérieur en fonction de l'apport qu'ils représentent en termes de précision relative. En effet, il n'est généralement pas nécessaire de sélectionner tous les termes d'un ordre supérieur pour atteindre une précision relative optimale. Cet aspect sera illustré par les différents problèmes traités tout au long de cette thèse. La comparaison des résultats obtenus par la méthode VPLM avec d'autres techniques de méta-modélisation a mis en avant l'apport de cette méthode quant à la fidélité du modèle analytique généré mais aussi du point de vue de la simplicité de son expression analytique.

Enfin, nous avons présenté les résultats obtenus par application de la méthode VPLM sur d'autres domaines physiques et pour différentes configurations géométriques et conditions aux limites. Ces résultats applicatifs correspondent aux travaux menés durant cette thèse qui seront décrits dans les chapitres 4 et 5. Ils mettent en avant le large champ d'applications de la méthode VPLM pour d'autres domaines des transferts thermiques tels que la conduction, la convection naturelle et forcée ou bien le rayonnement ; mais aussi dans d'autres domaines physiques tels que la mécanique ou l'électromagnétisme. Pour finir, la méthode VPLM est très bien adaptée aux problèmes physiques dont le comportement peut être représenté par des fonctions monotones, ce qui est généralement le cas en transferts thermiques stationnaires et en mécanique linéaire. L'utilisation de la méthode VPLM n'est par contre pas bien adaptée pour modéliser avec une grande précision, des problèmes physiques pouvant être représentés par des fonctions non-monotones à fortes variations. Dans ces cas, l'utilisation de méthodes RBF ou Krigeage est plus adaptée et donnera de meilleurs résultats.

## **I.6 Références**

Balaba, D. and Mavris, D. (2011) 'An Empirical Approach Towards the Rapid Derivation of Vehicle Scaling Laws in Conceptual Design', in *AIAA Aerospace Sciences Meeting*.

Björck, A. (1996) *Numerical methods for least squares problems*. Linköping.

Bovand, M., Valipour, M. S., Dincer, K. and Eiamsa-Ard, S. (2014) 'Application of response surface methodology to optimization of a standard Ranque-Hilsch vortex tube refrigerator', *Applied Thermal Engineering*. Elsevier Ltd, 67(1–2), pp. 545–553. doi: 10.1016/j.applthermaleng.2014.03.039.

Box, G. E. P. and Cox, D. R. (1964) 'An analysis of transformations', *Journal of the Royal Statistical Society. Series B (Methodological)*, 26(2), pp. 211–252. doi: 10.2307/2984418.

Buckingham, E. (1914) 'On physically similar systems: illustration of the use of dimensional equations', *Physical review*, 4(4), pp. 345–376.

Budinger, M., Liscouet, J., Hospital, F. and Mare, J.-C. (2011) 'Estimation models for the preliminary design of electromechanical actuators', *Proceedings of the Institution of Mechanical Engineers, Part G: Journal of Aerospace Engineering*, 226(3), pp. 243–259. doi: 10.1177/0954410011408941.

Budinger, M., Passieux, J. C., Gogu, C. and Fraj, A. (2014) 'Scaling-law-based metamodels for the sizing of mechatronic systems', *Mechatronics*. Elsevier Ltd, 24(7), pp. 775–787. doi: 10.1016/j.mechatronics.2013.11.012.

Cebeci, T. and Bradshaw, P. (1984) *Physical and Computational Aspects of Convective Heat Transfer*. Berlin, Heidelberg: Springer Berlin Heidelberg. doi: 10.1007/978-3-662-02411-9.

Cebeci, T. and Qasim, J. (1974) 'Free convective heat transfer from slender cylinder subject to uniform wall heat flux', *Letters in heat and mass transfer*, 1, pp. 159–162.

Chiang, K. T., Chou, C. C. and Liu, N. M. (2009) 'Application of response surface methodology in describing the thermal performances of a pin-fin heat sink', *International Journal of Thermal Sciences*. Elsevier Masson SAS, 48(6), pp. 1196–1205. doi: 10.1016/j.ijthermalsci.2008.10.009.

Churchill, S. W. and Ozoe, H. (1973) 'A Correlation for Laminar Free Convection From a Vertical Plate', *Transactions of the ASME*, pp. 540–541.

COMSOL (2017) *COMSOL Multiphysics*. Available at: https://www.comsol.fr/heat-transfer-module.

Damon, R. A. and Harvey, W. R. (1987) *Experimental design, ANOVA, and regression*. Edited by Harper & Row. New York.

Deb, M. K. and Deb, A. (1986) 'The matrix method: a powerful technique in dimensional analysis', *Journal of the Franklin Institute*, 321(4), pp. 233–240. doi: 10.1016/0016-0032(86)90069-4.

Forrester, A. I. J., Sóbester, A. and Keane, A. J. (2008) *Engineering Design via Surrogate Modelling*.

Gogu, C., Chaudhuri, A. and Bes, C. (2016) 'How Adaptively Constructed Reduced Order Models Can Benefit Sampling-Based Methods for Reliability Analyses', *International Journal of Reliability, Quality and Safety Engineering*, 23(5). doi: 10.1142/S0218539316500194.

Gogu, C., Haftka, R. T., Bapanapalli, S. K. and Sankar, B. V. (2009) 'Dimensionality Reduction Approach for Response Surface Approximations: Application to Thermal Design', *AIAA Journal*, 47(7), pp. 1700–1708. doi: 10.2514/1.41414.

Hazyuk, I., Budinger, M., Sanchez, F., Maré, J. C. and Colin, S. (2015) 'Scaling laws based metamodels for the selection of the cooling strategy of electromechanical actuators in the early design stages', *Mechatronics*. Elsevier Ltd, 29, pp. 67–77. doi: 10.1016/j.mechatronics.2015.05.011.

Husain, A. and Kim, K. Y. (2010) 'Enhanced multi-objective optimization of a microchannel heat sink through evolutionary algorithm coupled with multiple surrogate models', *Applied Thermal Engineering*. Elsevier Ltd, 30(13), pp. 1683–1691. doi: 10.1016/j.applthermaleng.2010.03.027.

Incropera, F. P., DeWitt, D. P., Bergman, T. L. and Lavine, A. S. (2007) *Fundamentals of Heat and Mass Transfer*. doi: 10.1073/pnas.0703993104.

Kai-Tai, F., Runze, L. and Agus, S. (2006) *Design and Modeling for Computer Experiments*.

Kepler, J., Aiton, E. J., Duncan, A. M. and Field, J. V. (1997) *The Harmony of the World*. Philadelphia, Pennsylvania: American Philosophical Society.

Kleijnen, J. P. C. (1987) *Statistical Tools for Simulation Practitioners*. Edited by M. Decker. New York.

Kleijnen, J. P. C. (2009) 'Kriging metamodeling in simulation: A review', *European Journal of Operational Research*, pp. 707–716. doi: 10.1016/j.ejor.2007.10.013.

Knudsen, J. G. and Katz, D. L. V. (1958) *Fluid dynamics and heat transfer*. McGraw-Hill. Available at: http://books.google.com/books?id=l80mAAAAMAAJ.

Koo, G. W., Lee, S. M. and Kim, K. Y. (2014) 'Shape optimization of inlet part of a printed circuit heat exchanger using surrogate modeling', *Applied Thermal Engineering*. Elsevier Ltd, 72(1), pp. 90–96. doi: 10.1016/j.applthermaleng.2013.12.009.

Lacey, D. and Steele, C. (2006) 'The use of dimensional analysis to augment design of experiments for optimization and robustification', *Journal of Engineering Design*, 17(1), pp. 55–73. doi: 10.1080/09544820500275594.

Li, C.-C. and Lee, Y.-C. (1990) 'A statistical procedure for model building in dimensional analysis', *International Journal of Heat and Mass Transfer*, 33(1), pp. 1566–1567.

Lorens, L. (1881) 'Über das Leitungsvermögen der Metalle für Wärme und Elektrisität', *Ann. Phys.*, 13, pp. 422–447.

Lundberg, R. E., McCuen, P. A. and Reynolds, W. C. (1963) 'Heat Transfer in annular passages. Hydrodynamically developed laminar flow with arbitrarily prescribed wall temperatures or heat fluxes', *International Journal of Heat and Mass Transfer*, 6, pp. 495–529.

M. J. D. Powell (1987) 'Radial basis functions for multivariable interpolation: a review', *Algorithms for approximation*, pp. 143–167.

Marangoni, C. (1871) 'Ueber die Ausbreitung der Tropfen einer Flüssigkeit auf der Oberfläche einer anderen', *Annalen der Physik und Chemie*, 219(7), pp. 337–354. doi: 10.1002/andp.18712190702.

Marquardt, D. W. (1963) 'An algorithm for Least-Squares Estimation of Nonlinear Parameters', *Journal of the Society for Industrial and Applied Mathematics*, 11(2), pp. 431–441.

McAdams, W. H. (1954) *Heat Transmission*. Third edit. McGraw-Hill.

Mehrtash, M. and Tari, I. (2013) 'A correlation for natural convection heat transfer from inclined platefinned heat sinks', *Applied Thermal Engineering*. Elsevier Ltd, 51(1–2), pp. 1067–1075. doi: 10.1016/j.applthermaleng.2012.10.043.

Mendez, P. F. and Ordóñez, F. (2005) 'Scaling Laws From Statistical Data and Dimensional Analysis', *Journal of Applied Mechanics*, 72(5), p. 648. doi: 10.1115/1.1943434.

Minkowicz, W. J. and Sparrow, E. M. (1974) 'Local non similar solutions for natural convection on a vertical cylinder', *International Journal of Heat and Mass Transfer*. Journal of Heat & Mass Transfer.

Mongillo, M. (2011) 'Choosing basis functions and shape parameters for radial basis function methods', *SIAM Undergraduate Research*, pp. 190–209.

Montgomery, D. C., Peck, E. A., Vining, G. G. and Vining, J. (2001) *Introduction to linear regression analysis*, *Statistician*. doi: 10.1198/tech.2007.s499.

Montgomery, D. C. and Runger, G. C. (2013) *Applied statistics and probability for engineers*. Sixth edit. Wiley.

Morris, M. D. (1991) 'Factorial Sampling Plans for Preliminary Computational Experiments', *Technometrics*, 33(2), pp. 161–174.

Morris, M. D. and Mitchell, T. J. (1995) 'Exploratory designs for computational experiments', *Journal of Statistical Planning and Interference*, 43, pp. 381–402.

Myers, R. H., Montgomery, D. C. and Anderson-Cook, C. M. (2009) *Response Surface Methodology*. Third. John Wiley & Sons.

Nam, T., Soban, D. S. and Mavris, D. N. (2005) 'Power Based Sizing Method for Aircraft Consuming Unconventional Energy', *AIAA Aerospace Sciences Meeting*, pp. 1–13.

Pfennig, M., Carl, U. B. and Thielecke, F. (2009) 'Recent Advances Towards an Integrated and Optimized Design of High Lift Actuation Systems', *SAE International Journal of Aerospace*, 3(1), pp. 2009-01– 3217. doi: 10.4271/2009-01-3217.

R.K. Shah and A.L. London (1978) *Laminar flow forced convection in ducts*. Academic Press.

Reynolds, W. C., Lundberg, R. E. and McCuen, P. A. (1963) 'Heat transfer in annular passages. General formulation of the problem for arbitrarily prescribed wall temperatures or heat fluxes', *International Journal of Heat and Mass Transfer*, 6, pp. 483–493.

Shumway, R. W. and McEligot, D. M. (1971) 'Heated Laminar Gas Flow in Annuli with Temperature-Dependent Transport Properties', *Nuclear Science and Engineering*, 46(3), pp. 394–407.

Simpson, T. W., Peplinski, J. D., Koch, P. N. and Allen, J. K. (2001) 'Metamodels for Computer-based Engineering Design : Survey and recommendations', *Engineering with Computers*, 17, pp. 129–150.

Stevens, S. (1957) 'On the psychophysical law.', *Psychological review*, 64, pp. 153–181. doi: 10.1121/1.1936487.

Vaschy, A. (1892) 'Sur les lois de similitudes en physique', *Annales Télégraphiques*, 19, pp. 25–28.

Vignaux, G. A. A. and Scott, J. L. (1999) 'Simplifying Regression Models Using Dimensional Analysis', *Austral. & New Zealand J. Statist.*, 41(1981), pp. 31–41.

# **Chapitre II**

## **Plans d'expériences optimaux pour la construction de méta-modèles utilisant des nombres adimensionnels**

Ce chapitre propose une méthode de génération de plans d'expériences optimaux adaptés à la construction de méta-modèles utilisant le formalisme adimensionnel. Cette méthode a été développée pour augmenter la fidélité des modèles générés via la méthode VPLM introduite dans le chapitre précédent en construisant des plans d'expériences qui couvrent l'espace de manière optimal. Après avoir introduit la notion de plans d'expériences via un état de l'art, les problématiques liées à la génération de plans d'expériences optimaux pour la construction de méta-modèles utilisant les nombres adimensionnels seront présentées. Ensuite la méthode proposée de génération de plans d'expériences optimaux répondant aux différentes problématiques est introduite et illustrée sur un cas d'étude purement numérique. Enfin nous illustrerons l'apport de cette méthode au travers de deux cas d'étude en mécanique des structures et en transfert thermiques.

## **CONTENU**

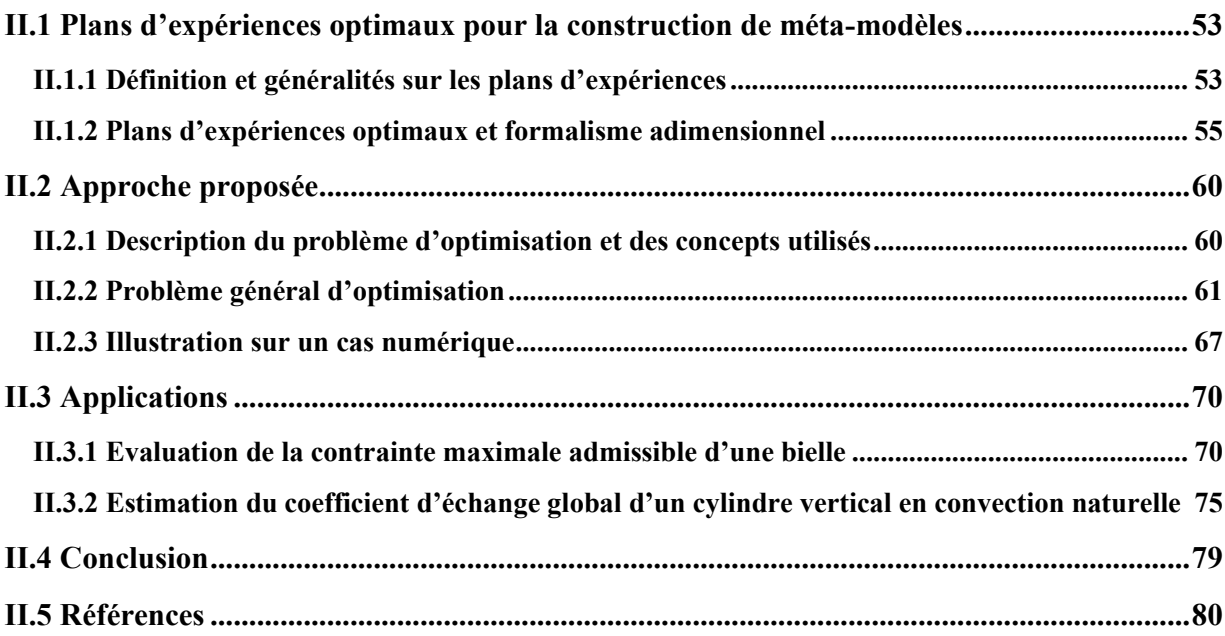

## **Chapitre II – Plans d'expériences optimaux pour la construction de méta-modèles utilisant des nombres adimensionnels**

## **ACRONYMES**

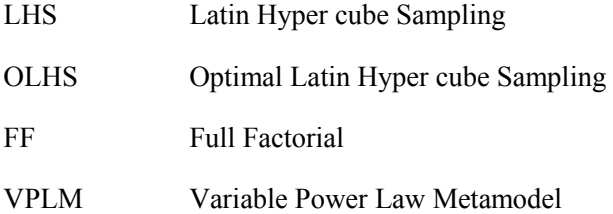

## **II.1 Plans d'expériences optimaux pour la construction de méta-modèles**

## **II.1.1 Définition et généralités sur les plans d'expériences**

Un plan d'expériences peut être défini comme une suite ordonnée d'essais expérimentaux ou numériques. Il existe différents types de plan d'expériences et le choix d'utiliser un type particulier plutôt qu'un autre dépend de l'objectif de l'étude (analyse de sensibilité, construction d'un méta-modèle, etc.) et du moyen d'obtention des données manipulées (essais expérimentaux ou numériques). Il sera présenté ici différents types de plan d'expériences ainsi que leur domaine d'application.

## **II.1.1.1 Plans factoriels à 2 niveaux (complet et fractionnaire)**

Les plans factoriels sont généralement utilisés pour des étapes d'analyse de données, c'est-à-dire pour du criblage ou de l'analyse de sensibilité lorsque l'on veut regarder les effets principaux et les interactions entre des paramètres (Kamoun, Chaabouni and Ayedi, 2011; Montgomery, 2012).

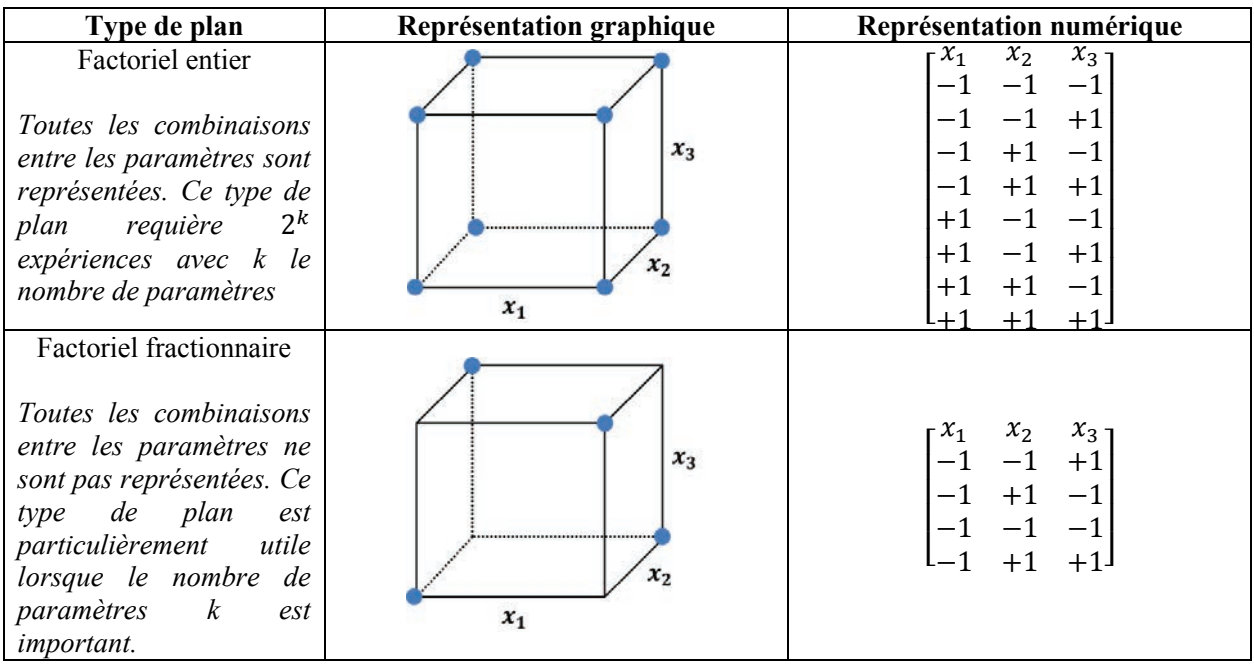

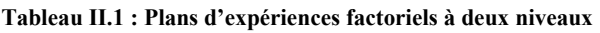

## **II.1.1.2 Plans composites centrés (CCD)**

Ils sont utilisés pour les étapes de construction de modèles, très bien adaptés aux modèles quadratiques. Construits à partir de plans factoriels entier ou non, ils permettent une meilleure estimation et modélisation des termes quadratiques d'un modèle et réduisent donc les incertitudes liées à ces derniers. Ils sont aussi utiles pour des essais expérimentaux présentant de l'incertitude sur les mesures.

**Chapitre II – Plans d'expériences optimaux pour la construction de méta-modèles utilisant des nombres adimensionnels** 

| Type de plan                                                                                                    | Représentation graphique | Représentation numérique                                                                                                    |
|----------------------------------------------------------------------------------------------------|--------------------------|----------------------------------------------------------------------------------------------------|
| Composites Centrés<br>Circonscrits<br>Ils sont l'addition d'un<br>plan factoriel complet et<br>de points placés sur le<br>cercle circonscrit de ce<br>plan et en son centre. | $x_2$<br>$x_1$           | $x_2$<br>$x_1$<br>$-1$<br>$-1$<br>$+1$<br>$-1$<br>$-1$<br>$+1$<br>$+1$<br>$+1$<br>$\mathbf{0}$<br>$-1.41$<br>$\mathbf{0}$<br>$+1.41$<br>$-1.41$<br>$\boldsymbol{0}$<br>$+1.41$<br>$\theta$                                                                                                    |
| <b>Composites Faces</b><br>Centrées<br>Ils sont l'addition d'un<br>plan factoriel complet et<br>de points placés au<br>centre de chacunes des<br>faces.                      | $x_3$<br>$x_2$<br>$x_1$  | $x_2$<br>$\overline{x_3}$<br>$x_1$<br>$-1$<br>$-1$<br>$-1$<br>$-1$<br>$-1$<br>$+1$<br>$-{\bf 1}$<br>$+1$<br>$-1$<br>$+1$<br>$-1$<br>$+1$<br>$-1$<br>$-1$<br>$+1$<br>$-1$<br>$+1$<br>$+1$<br>$+1$<br>$-1$<br>$+1$<br>$+1$<br>$+1$<br>$+1$<br>$\mathbf{0}$<br>$\mathbf{0}$<br>$-1$<br>$\mathbf{0}$<br>$\bf{0}$<br>$-1$<br>$\boldsymbol{0}$<br>$-1$<br>$^{-1}$<br>$+1$<br>$\boldsymbol{0}$<br>$\bf{0}$<br>$\mathbf{0}$<br>$+1$<br>$\bf{0}$<br>$+1-$ |

**Tableau II.2 : Plans d'expériences composites centrés** 

## **II.1.1.3 Plans factoriels complets (X niveaux) et plans de types Latin Hyper Cube (LHS)**

Ils sont utilisés pour les étapes de construction de modèles, très bien adaptés aux modèles d'ordres supérieurs à 2, ou pour les fonctions à bases radiales (RBF) ou de krigeage (Kai-Tai, Runze and Agus, 2006; Forrester, Sóbester and Keane, 2008). Ces plans d'expériences permettent d'explorer un grand nombre de niveaux sur l'ensemble d'un domaine à partir d'un nombre réduit d'essais, et sont donc particulièrement adaptés aux essais numériques. Comme il est montré ici, certains plans d'expériences sont plus adaptés que d'autres à certaines applications. Il est donc primordiale que l'ingénieur choisisse quel plan d'expérience il va utiliser en fonction de l'étude qu'il va mener. Par exemple, pour réaliser une analyse de sensibilité sur 2 paramètres l'utilisation d'un plan d'expérience de type LHS peut paraitre inadaptée. En revanche, l'utilisation de plans factoriels ou à la limite de plans composites parait beaucoup plus judicieuse. Dans la littérature, il existe aussi d'autres plans d'expériences utilisables pour l'analyse de sensibilité (Morris, 1991) ou pour la construction de méta-modèles (Box, Hunter and Hunter, 2005).

| Type de plan                                                                                                    | Représentation graphique | Représentation numérique                                                                                                    |
|----------------------------------------------------------------------------------------------------|--------------------------|----------------------------------------------------------------------------------------------------|
| FF : Factoriel complet (3)<br>niveaux)<br>Ce<br>de<br>plan<br>type<br>d'expérience<br>est<br>construit pour remplir<br>l'espace uniformément.                                                                | $x_2$<br>$x_1$           | $x_2$ ,<br>$x_1$<br>$^{-1}$<br>$\bf{0}$<br>-1<br>$-1$<br>$+1$<br>$\boldsymbol{0}$<br>$^{-1}$<br>$\boldsymbol{0}$<br>$\mathbf{0}$<br>$\mathbf{0}$<br>$+1$<br>$+1$<br>$^{-1}$<br>$+1$<br>$\theta$<br>$+1-$<br>$+1$     |
| Latin Hyper Cube (LHS)<br>Ce<br>de<br>plan<br>type<br>d'expérience<br>permet<br>l'évaluation d'un grand<br>nombre de niveaux pour<br>chacun des paramètres<br>tout en minimisant le<br>nombre d'expériences. | $x_2$<br>$x_1$           | $x_1$<br>$x_2$<br>$+0.40$<br>$-0.33$<br>$+0.74$<br>$-0.03$<br>$+0.21$<br>$+0.16$<br>$+0.97$<br>$+0.87$<br>$-0.06$<br>$-0.37$<br>$-0.89$<br>$+0.57$<br>$+0.45$<br>$-0.72$<br>$-0.40$<br>$-0.85$<br>$+0.66$<br>$-0.15$ |

**Tableau II.3 : Plans d'expériences factoriels complet et hyper cube latin** 

## **II.1.2 Plans d'expériences optimaux et formalisme adimensionnel**

#### **II.1.2.1 Etat de l'art**

Dans le paragraphe précédent nous avons introduit différents types de plans d'expériences, dont certains qui sont particulièrement bien adaptés à l'utilisation de données issues de simulations numériques. Les plans d'expériences optimaux ont été développés dans ce contexte (Montgomery, 2012). Ces types de plans peuvent optimiser l'inférence statistique d'un modèle ou la distribution spatiale des données pour couvrir au mieux l'espace d'étude (Pukelsheim, 1993; Simpson *et al.*, 2004). Dans le contexte d'étude de cette thèse nous sommes plutôt intéressés par les plans d'expériences assurant de bonnes propriétés de remplissage de l'espace d'étude, plus communément appelés « Space-Filling Design ». Ces types de plans d'expériences permettent de contrôler la densité de points dans chaque direction de l'espace d'étude.

Le problème du remplissage de l'espace pour les plans d'expériences a déjà fait l'œuvre de nombreux travaux et est aussi appelé problème de l'empilement compact (Peikert *et al.*, 1992; Hifi and M'Hallah, 2009). Ce problème peut être formulé sous la forme (II.2) en considérant  $d_{ij}$  comme la distance Euclidienne entre deux points  $x^i$  et  $x^j$ :

$$
d_{ij} = ||x^{j} - x^{i}||_{2} \quad \forall \ i, j \in \{1, ..., N\}
$$
 (II.1)

avec N le nombre de points du plan d'expériences. Le problème de l'empilement compact consiste à maximiser la distance minimale entre n'importe quelles paires de points présents dans l'espace d'étude. A noter que le problème d'optimisation ainsi formulé est non-convexe.

Maximiser 
$$
\min_{x} [d_{ij}]
$$
  
Sous la contrainte 
$$
\underline{x_k} < x_k^i < \overline{x_k} \quad \forall i \in \{1, \dots, N\}, \forall k \in \{1, \dots, n\}
$$
 (II.2)

avec  $x_k$  et  $\overline{x_k}$  respectivement les bornes inférieure et supérieure du domaine de variation de  $x_k^i$  et n le nombre de variables  $x$  du problème.

Pour simplifier le problème d'optimisation des formulations alternatives ont été proposées. Morris et Mitchell (Morris and Mitchell, 1995) ont proposé de minimiser une fonction  $\phi_p$  définie par l'équation (II.3) où  $p$  est un entier positif. Lorsque  $p$  devient grand, le critère  $\phi_p$  est équivalent au critère max-min défini par l'équation (II.2).

$$
\Phi_p = \left(\sum_{i=1}^{N-1} \sum_{j=i+1}^N d_{ij}^{-p}\right)^{1/p} \tag{II.3}
$$

Une autre formulation est basée sur la minimisation de l'entropie de Shannon pour les points situés dans le plan d'expériences (Shewry and Wynn, 1987). Ce critère peut être formulé comme décrit par l'équation (II.4).

$$
\min_{x} \log(R)
$$
  
avec  $R_{ij} = exp\left(\sum_{k=1}^{n} \theta_{ik} (x_k^i - x_k^j)^2\right)$  (II.4)

où  $\theta_{ik}$  sont les coefficients de corrélation et R représente la matrice de corrélation entre les points du plan d'expériences.

Audze et Eglais ont proposé un critère basé sur l'énergie potentielle (Audze and Eglais, 1977). A partir d'une analogie physique, cette formulation permet d'obtenir un plan d'expériences optimal en termes de recouvrement de l'espace. Ce critère consiste à considérer un système de points de masse unitaire exerçant une force répulsive les uns sur les autres. Les points s'équilibreront lorsque leur énergie potentielle sera minimum. L'énergie potentielle dans ce cas peut s'exprimer comme :

$$
U = \sum_{i=1}^{N-1} \sum_{j=i+1}^{N} \frac{1}{d_{ij}^2}
$$
 (II.5)

Les différentes formulations présentées peuvent être utilisées pour la génération de plans d'expériences optimaux en termes de remplissage d'espace. Une amélioration de ces plans d'expériences serait de contrôler le nombre de niveaux pour chaque variable du problème. Les plans d'expériences qui assurent une bonne couverture de l'espace tout en contrôlant le nombre de niveaux sont les hyper cubes latins optimaux (Optimal Latin Hyper cube Sampling, OLHS) (McKay, Beckman and Conover, 1979; Iman and Conover, 1980).

Nous rappelons que les plans d'expériences de type LHS consistent à définir une grille sur l'espace d'étude avec N niveaux pour chaque variable. Un processus aléatoire est utilisé pour obtenir seulement un essai par niveau et par variable. A cause de cet aspect aléatoire, les plans d'expériences de type LHS ne couvrent pas l'espace de manière optimale. En revanche il est facile d'ajouter une étape d'optimisation utilisant l'un des critères introduits précédemment pour rendre le plan d'expérience optimal. Ce sont ces aspects d'optimisation et de construction géométrique qui font que ces plans d'expériences sont appelés « Optimal Latin Hyper cube ».

#### **Chapitre II – Plans d'expériences optimaux pour la construction de méta-modèles utilisant des nombres adimensionnels**

Dans le paragraphe précédent nous avons introduit le concept de plans d'expériences optimaux et les différents critères assurant une bonne couverture de l'espace d'étude. Dans le contexte de la construction d'un plan d'expériences utilisant des variables adimensionnelles, un autre problème doit être résolu : le domaine d'étude est contraint. Contrairement aux plans d'expériences classiques où seulement des bornes inférieures et supérieures sont considérées pour chaque variable, des contraintes supplémentaires liées à l'espace adimensionnel doivent être prises en compte.

Bien que la littérature concernant les plans d'expériences soit riche, relativement peu de travaux de recherche traitent des plans d'expériences contraints. Une première possibilité serait de construit un plan d'expériences contraint à partir de permutations de plan de type LHS (Petelet *et al.*, 2010), mais cette approche ne garantit pas une couverture optimale de l'espace. Fuerle et Sienz proposent de formuler le problème sous la forme d'un problème d'optimisation sous contraintes résolu par des algorithmes génétiques (Fuerle and Sienz, 2011). Une formulation hybride combinant algorithmes génétiques et programmation linéaire séquentielle est également envisageable (Hofwing and Strömberg, 2010). Pour les problèmes convexes, Mysakova propose une formulation basée sur la triangulation de Delaunay pour résoudre ces problèmes (Myšáková, Lepš and Kucerová, 2012). Toutes ces approches pour résoudre le problème de la construction de plans d'expériences contraints traitent uniquement du cas où il est question d'un seul espace d'étude. Le problème ici est que la génération d'un méta-modèle via des méthodes de constructions basées sur le formalisme adimensionnel (la méthode VPLM par exemple) requiert en réalité deux plans d'expériences : l'un dans l'espace physique des variables manipulées dans le logiciel de simulation et son équivalent dans l'espace adimensionnel pour la génération du méta-modèle. C'est pourquoi la génération de tels plans d'expériences optimaux a nécessité le développement d'une méthodologie spécifique qui sera décrite dans la section suivante de ce chapitre.

## **II.1.2.2 Description du problème d'un plan d'expériences à deux espaces (dimensionnel et adimensionnel)**

La construction d'un plan d'expériences pour la génération de méta-modèles basés sur le formalisme adimensionnel est plus difficile que pour des méta-modèles exprimés par des variables dimensionnelles. Le modèle étant construit dans l'espace adimensionnel, le plan d'expériences doit remplir cet espace de manière optimale (cf. II.1.2.1). Malheureusement, l'utilisation du formalisme adimensionnel en simulations numériques (éléments ou volumes finis) n'est possible que pour un nombre limité de logiciels et requiert une certaine expertise pour mettre en place ce type d'approche. C'est pourquoi la majorité de solutions logicielles en calcul scientifique manipulent des variables physiques dimensionnelles. Cela signifie qu'un premier plan d'expériences dans l'espace adimensionnel doit être construit et qu'ensuite le plan d'expériences équivalent dans l'espace physique dimensionnel doit être généré pour pouvoir réaliser les simulations numériques. La première difficulté résulte du fait qu'il y a moins de variables adimensionnelles que de variables physiques dimensionnelles. En effet, pour un plan d'expériences donné dans l'espace adimensionnel il existe une infinité de plans d'expériences équivalents dans l'espace physique dimensionnel. Bien que l'on puisse sélectionner une solution parmi cet ensemble de solutions, cette possibilité ne convient pas car lorsque l'on considère les limites du domaine d'étude ou contraintes additionnelles dans l'espace physique, il est très facile d'obtenir des solutions infaisables.

Afin d'illustrer le problème introduit ici, on s'est intéressé au problème de l'évaluation de la raideur en flexion d'une poutre rectangulaire dans le cas où la théorie des poutres n'est pas vérifiée. Même si ce problème a une solution analytique, ce cas est traité uniquement pour illustrer le problème de la génération de plans d'expériences dans deux espaces. La raideur en flexion d'une poutre K dépend de quatre variables physiques : sa longueur  $L$ , son épaisseur  $H$ , sa largeur  $W$  et du module de Young  $E$  du matériau utilisé. On souhaite trouver la relation qui permet l'estimation de la raideur de la poutre en fonction de ses dimensions qui varient dans le domaine donné :  $L \in [L_{min}, L_{max}]$ ,  $W \in [W_{min}, W_{max}]$  et  $H \in [H_{min}, H_{max}]$ . De plus, on s'intéresse aux poutres dont le facteur de forme varie dans un domaine particulier :  $\frac{H}{W} \in [min, max]$  et  $\frac{L}{W} \in [min, max]$ . Par application du théorème de Vaschy-Buckingham, le problème peut exprimer sous la forme adimensionnelle suivante :

$$
\pi_0 = f(\pi_1, \pi_2) \tag{II.6}
$$

avec  $\pi_0 = \frac{K}{E}$  $\frac{K}{EW}, \pi_1 = \frac{H}{W}$  $\frac{H}{W}$  et  $\pi_2 = \frac{L}{W}$  $\frac{L}{W}$ .

Afin de construire un méta-modèle, représenté par la fonction  $f$  ici, un plan d'expériences pour les nombres adimensionnels  $\pi_1$  et  $\pi_2$  doit être construit. Cependant, pour obtenir par simulations les données numériques nécessaires à la construction du méta-modèle, un plan d'expériences pour les variables physiques dimensionnelles  $H$ ,  $W$  et  $L$  doit également être construit.

Une possibilité serait de construire le plan d'expérience dans l'espace adimensionnel défini par  $\pi_1$ et  $\pi_2$ . Ensuite, le plan d'expériences correspondant serait construit dans l'espace physique dimensionnel, défini par les variables  $H$ ,  $W$  et  $L$ . Si la fonction  $f$  est une loi en puissance ou utilise un formalisme proche (méta-modèle à puissance variable par exemple), ce qui est souvent le cas lorsque cette fonction doit couvrir plusieurs décades dans l'espace adimensionnel, le plan d'expériences doit être construit dans une échelle logarithmique. Cette utilisation de l'échelle logarithmique permet d'écrire les relations entre les variables physiques dimensionnelles et les nombres adimensionnels de façon linéaire :

$$
\log \pi_1 = \log H - \log W \tag{II.7}
$$

$$
\log \pi_2 = \log L - \log W \tag{II.8}
$$

Pour illustrer le problème des solutions infaisables qui peuvent être obtenues en utilisant cette approche pour construire les plans d'expériences, les contraintes de l'espace physique dimensionnel sont propagées dans l'espace adimensionnel. Tout d'abord, les bornes du domaine  $\pi_1$ ,  $\pi_2$  peuvent être exprimées à partir des limites min et max des variables physiques dimensionnelles :

$$
\min \log \pi_1 = \log H_{min} - \log W_{max} \tag{II.9}
$$

$$
\max \log \pi_1 = \log H_{max} - \log W_{min} \tag{II.10}
$$

## $\min \log \pi_2 = \log L_{min} - \log W_{max}$  (II.11)

## $\max \log \pi_2 = \log L_{max} - \log W_{min}$  (II.12)

De plus, comme  $\pi_1$  et  $\pi_2$  sont couplés via la largeur de la poutre, W, il y a donc un couplage possible entre les bornes de  $\pi_1$  et  $\pi_2$ . Ce couplage peut être défini en soustrayant l'équation (II.7) par l'équation (II.8) :

$$
\log \pi_2 - \log \pi_1 = \log L - \log H \tag{II.13}
$$

ce qui permet de déterminer les frontières supérieures et inférieures de  $\pi_2$  en échelle logarithmique :

$$
\log \pi_2 = \log \pi_1 + \log L_{max} - \log H_{min} = f(\pi_1)
$$
 (II.14)

$$
\log \pi_2 = \log \pi_1 + \log L_{min} - \log H_{max} = f(\pi_1)
$$
\n(II.15)

On peut remarquer que les frontières de  $\pi_2$  ne sont pas constantes et sont fonction de  $\pi_1$ . Il en va de même pour les frontières de  $\pi_1$ . Par conséquent, le domaine réalisable dans l'espace adimensionnel est défini par l'intersection entre les bornes définies par les équations (II.14) et (II.15) avec les bornes min et max des nombres adimensionnels (équations (II.9) à (II.12)), comme le montre la Figure II.1. On remarque donc que la construction d'un plan d'expériences dans l'espace adimensionnel seulement borné par les limites supérieures et inférieures sur les nombres adimensionnels  $\pi$  (équations (II.9) et (II.12)), donne des points qui ne satisfont pas les bornes sur les variables physiques  $L, H$  et  $W$ . De plus ceci peut conduire à des configurations non réalistes ou non physiques qui seront difficilement calculables par simulations et donneront des résultats erronés pour la construction du méta-modèle.

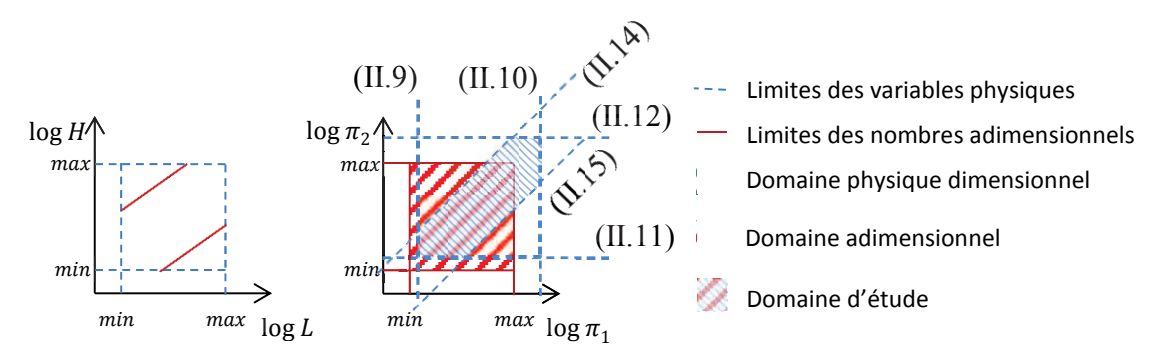

**Figure II.1 : Propagation des contraintes entre les deux espaces physiques dimensionnels et adimensionnels** 

Une autre approche serait de construire le plan d'expériences dans l'espace physique dimensionnel et d'ensuite construire le plan d'expériences correspondant dans l'espace adimensionnel. Etant donné qu'il y a moins de nombres adimensionnels que de variables physiques dimensionnelles, cette procédure assurerait une unique solution pour notre problème. Cependant, la construction d'un plan d'expériences dans l'espace physique dimensionnel seulement borné par les limites min/max de chaque variable physique nous confronte au même problème que précédemment : le respect des contraintes dans le deuxième espace. De plus, le plan d'expériences correspondant dans l'espace adimensionnel n'aura pas la propriété de couverture optimale du domaine attendue.

Une troisième approche consisterait à construire le plan d'expériences dans l'espace adimensionnel en prenant en compte les limites min/max sur les nombres adimensionnels  $\pi_i$  et de propager les contraintes émanant des limites min/max des variables physiques dimensionnelles. Cependant lorsque le nombre de variables physiques dimensionnelles et de nombres adimensionnels devient important, la propagation des contraintes d'un espace à l'autre de façon analytique peut devenir chronophage et dans certains cas difficile. De plus, dans de nombreux problèmes physiques, les variables physiques dimensionnelles peuvent être soumises à des contraintes non-linéaires qui sont impossibles à propager de manière analytique vers l'espace adimensionnel. Et pour finir, le problème de l'unicité de la solution dans l'espace physique dimensionnel n'est toujours pas résolu.

## **II.2 Approche proposée**

Cette seconde partie présente la méthodologie développée au cours de cette thèse pour résoudre le problème de la génération de plans d'expériences optimaux dans deux espaces différents. Les principaux inconvénients des méthodes classiques introduites dans la première partie de ce chapitre sont les suivants :

- · Un plan d'expériences construit dans l'espace physique donne une mauvaise distribution spatiale pour le plan d'expériences adimensionnel correspondant.
- · Il est difficile de propager les contraintes de l'espace physique dimensionnel vers l'espace adimensionnel.
- · Un plan d'expériences construit dans l'espace adimensionnel n'admet pas une solution unique lors du passage vers l'espace dimensionnel physique.

Pour lever ces verrous, nous proposons de construire le plan d'expériences dans l'espace dimensionnel physique tout en basant cette construction sur l'optimisation d'un critère de distribution spatiale pour le plan d'expériences adimensionnel correspondant. Par conséquent, le problème est défini comme un problème d'optimisation où les variables qui sont manipulées sont les variables physiques dimensionnelles et la fonction à optimiser est le critère de distribution spatiale pour le plan d'expériences adimensionnel. Les différentes contraintes émanant des deux espaces dimensionnel et adimensionnel sont considérés dans la formulation du problème d'optimisation. De ce fait il n'est pas nécessaire de propager les contraintes d'un espace à l'autre et le problème admet une solution unique. Le critère de distribution spatiale retenu est basé sur la résolution du problème de l'empilement compact introduit en début de chapitre : l'objectif est de maximiser la distance minimale entre chaque paire de points dans l'espace adimensionnel. La formulation mathématique de ce problème est introduite dans le prochain paragraphe.

## **II.2.1 Description du problème d'optimisation et des concepts utilisés**

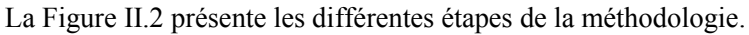

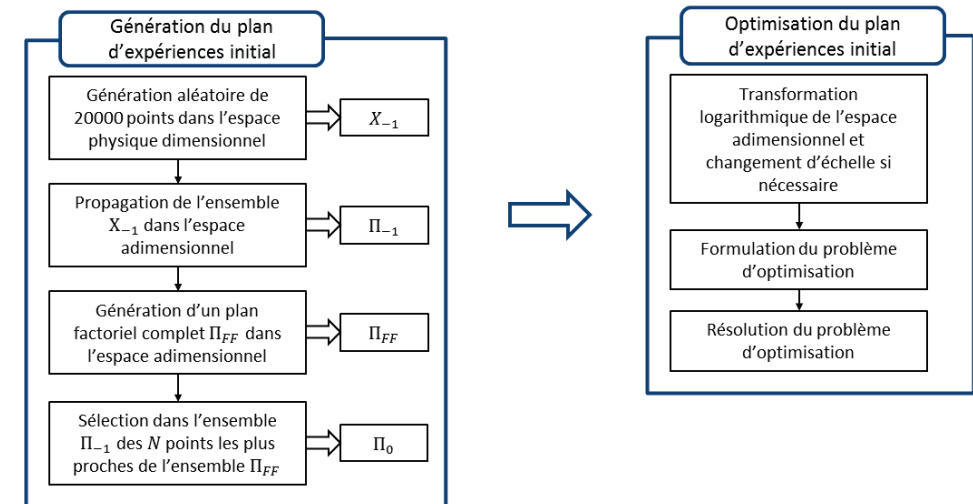

**Figure II.2 : Procédure de génération de plans d'expériences dans l'espace physique dimensionnel et l'espace adimensionnel** 

#### **II.2.2 Problème général d'optimisation**

Soit un ensemble de *n* variables physiques  $x_i, \forall i \in \{1, ..., n\}$ , qui forment *m* nombres adimensionnels  $\pi_j$ ,  $\forall j \in \{1, ..., m\}$ . D'après le théorème de Vaschy-Buckingham  $m < n$  et les relations entre les variables physiques et les nombres adimensionnels peuvent s'écrire de la façon suivante :

$$
\pi_j = f_j(x_1, ..., x_n), \qquad \forall j \in \{1, ..., m\}
$$
\n(II.16)

Ceci signifie que l'espace physique dimensionnel possède  $n$  dimensions et que l'espace adimensionnel en possède  $m$ . Construire un plan d'expériences contenant N points équivaut à placer N points P dans les deux espaces, chaque point ayant des coordonnées dans l'espace physique dimensionnel  $P_k = (x_1^k, x_2^k, ..., x_n^k), \forall k \in \{1, ..., N\},\$ et des coordonnées dans l'espace adimensionnel  $P_k =$  $(\pi_1^k, \pi_2^k, \dots, \pi_m^k)$ ,  $\forall k \in \{1, \dots, N\}$ . Ici k est un indice et non un coefficient de puissance. Chaque variable physique dimensionnelle et chaque nombre adimensionnel sont bornés par des limites min/max :

$$
x_{i,\min} \le x_i \le x_{i,\max}, \qquad \forall i \in \{1, ..., n\}
$$
  
\n
$$
\pi_{j,\min} \le \pi_j \le \pi_{j,\max}, \qquad \forall j \in \{1, ..., m\}
$$
 (II.17)

Dans certains cas, il peut être nécessaire de définir des contraintes supplémentaires sur les variables physiques pour s'assurer que les configurations définies par le plan d'expériences correspondent à des simulations numériques réalistes. Ces contraintes sont exprimées par l'équation :

$$
g_i(x_1, ..., x_n) \le 0, \ \forall i \in \{1, ..., q\}
$$
 (II.18)

Si des contraintes non-linéaires sur les nombres adimensionnels existent, elles peuvent être exprimées en fonction des variables physiques dimensionnelles et exprimées par la formulation de l'équation (II.18).

La distance d entre deux points  $P_i$  et  $P_j$  dans l'espace adimensionnel est définie par la distance Euclidienne (Norme 2) :

$$
d_{ij} = ||P_i - P_j||_2, \qquad \forall i, j \in \{1, ..., N\}, \qquad i < j \tag{II.19}
$$

avec  $P_k$ ,  $k \in (1, ..., N)$  les vecteurs de taille m contenant les coordonnées des points dans l'espace adimensionnel  $P_k = (\pi_1^k, ..., \pi_m^k)$ . Les coordonnées de ces points peuvent aussi s'exprimer en fonction des variables physiques dimensionnelles où les nombres adimensionnels sont remplacés à partir de l'équation  $(II.16)$ :

$$
P_k = \left(f_1(x_1^k, ..., x_n^k), ..., f_m(x_1^k, ..., x_n^k)\right)
$$
 (II.20)

A partir des notations introduites précédemment, le plan d'expériences peut être construit en résolvant le problème d'optimisation formulé comme :

$$
\begin{aligned}\n\text{Maximiser} & \text{min} \left[ d_{ij} \right] & \forall i, j \in \{1, \dots, N\}, i < j \\
\text{Sous les contraintes} & x_{i, \text{min}} \le x_i^k \le x_{i, \text{max}} & \forall i \in \{1, \dots, N\}, i < j \\
\pi_{i, \text{min}} \le x_i^k \le x_{i, \text{max}} & \forall i \in \{1, \dots, n\}, \forall k \in \{1, \dots, N\} \\
& \pi_{i, \text{min}} \le f_i(x_1^k, \dots, x_n^k) \le \pi_{i, \text{max}} & \forall i \in \{1, \dots, m\}, \forall k \in \{1, \dots, N\} \\
& g_i(x_1^k, \dots, x_n^k) \le 0 & \forall i \in \{1, \dots, q\}, \forall k \in \{1, \dots, N\}\n\end{aligned}\n\tag{II.21}
$$

avec  $d_{ij}$  définit par l'équation (II.19) où les points  $P_k$  sont définis par l'équation (II.20). Pour résoudre ce problème où les fonctions coûts sont multiples, il peut être reformulé sous la forme d'un problème équivalent à une seule fonction coût :

$$
\begin{array}{ll}\n\text{Maximiser} & z \\
\text{z,x}_{1,\dots,x_{1,\dots,x_{n,\dots,x_{n}}}}^{1} & z \\
\text{Sous les contraintes} & z \le d_{ij} & \forall i, j \in \{1,\dots,N\}, i < j \\
& x_{i,\text{min}} \le x_{i}^{k} \le x_{i,\text{max}} & \forall i \in \{1,\dots,n\}, \forall k \in \{1,\dots,N\} \\
& \pi_{i,\text{min}} \le f_{i}(x_{1}^{k},\dots,x_{n}^{k}) \le \pi_{i,\text{max}} & \forall i \in \{1,\dots,m\}, \forall k \in \{1,\dots,N\} \\
& g_{i}(x_{1}^{k},\dots,x_{n}^{k}) \le 0 & \forall i \in \{1,\dots,q\}, \forall k \in \{1,\dots,N\}\n\end{array}
$$
\n(II.22)

Dans ces travaux nous avons utilisé l'approche max-min introduit par l'équation (II.2) et implémenté sur Matlab (Brayton *et al.*, 1979). Sur différents problèmes de test, cette implémentation s'est montrée très efficace. Pour des problèmes où cette implémentation peut se montrer difficile, le problème d'optimisation peut être reformulé sous la forme de la fonction coût (II.3).

Même si la fonction coût est linéaire, les contraintes du type  $z \le d_{ij}$  sont non-convexes. Ceci implique que bien que les fonctions  $f_i$  et  $g_i$  soient convexes, le problème d'optimisation dans sa globalité est non-convexe. Par conséquent pour résoudre le problème d'optimisation (II.22) un algorithme d'optimisation globale est requis. Lorsque l'on traite des problèmes d'optimisation non-convexes, la solution initiale est très importante pour augmenter les chances de trouver l'optimum global. Le prochain paragraphe va introduire la procédure de génération de solution initiale mise en place dans le cadre de cette thèse.

#### **II.2.2.1 Génération d'une solution initiale**

Lorsque l'on utilise des algorithmes d'optimisation convexes pour des problèmes non-convexes, il est nécessaire de fournir à ces algorithmes une solution initiale idéalement proche de l'optimum pour augmenter ses chances de trouver l'optimum global. De plus, une bonne solution initiale permet de diminuer le nombre d'itérations de l'algorithme d'optimisation. De ce fait, au lieu de résoudre le problème d'optimisation en utilisant une solution initiale arbitraire, nous proposons de construire une solution initiale qui doit approcher la distribution spatiale désirée dans l'espace adimensionnel. Cependant, pour des raisons d'efficacité, le coût de calcul nécessaire pour la génération d'une telle solution initiale doit être bien inférieur au coût de calcul de l'optimisation.

L'approche que nous proposons ici consiste à construire dans un premier temps un plan d'expériences qui satisfait les contraintes min/max dans les deux espaces. Il est évident que ce plan d'expériences n'aura pas les meilleures propriétés de recouvrement de l'espace mais l'idée est d'être proche autant que possible d'une distribution spatiale optimale sans avoir recourt à l'optimisation. On propose donc de construire la solution initiale en trois étapes décrites dans les prochains paragraphes.

Premièrement, un plan d'expériences aléatoire est généré dans l'espace physique dimensionnel. Il doit contenir un nombre de points beaucoup plus important que celui désiré. Ce plan d'expériences satisfait seulement les contraintes liées à l'espace physique dimensionnel, les contraintes issues de l'espace adimensionnel ne sont pas prises en compte à ce stade. A partir des définitions des nombres adimensionnels (équation (II.16)), on construira le plan d'expériences correspondant dans l'espace adimensionnel. A ce stade nous détenons plus de points que nécessaire pour le plan d'expériences final désiré. L'importance d'avoir un nombre de points important réside dans la volonté de recouvrir au maximum l'espace adimensionnel. Par la suite, les ensembles de points de ce plan d'expériences seront notés  $X_{-1}$  et  $\Pi_{-1}$  respectivement pour l'espace physique dimensionnel et adimensionnel.

La deuxième étape consiste en la génération d'un plan d'expériences dans l'espace adimensionnel qui doit avoir les propriétés suivantes :

- 1. Le nombre de points doit être égal au nombre de points désiré pour le plan d'expériences final.
- 2. Le plan d'expériences doit être borné uniquement par les limites min/max des nombres adimensionnels.
- 3. La méthode utilisée pour générer le plan d'expériences doit permettre d'imposer un nombre de niveau sur chaque variable.
- 4. Le plan d'expériences doit avoir de bonnes propriétés de distribution spatiale.
- 5. Pour des raisons d'efficacité en temps de calcul, la génération du plan d'expériences ne doit pas faire appel à des méthodes d'optimisation.

L'un des plans d'expériences les plus simples qui satisfait la majorité des critères cités ci-dessus est le plan d'expériences de type factoriel complet (FF pour Full Factorial). Il possède de bonnes propriétés quant à la distribution spatiale des points, il est facile de contrôler le nombre de niveau sur chaque variable, il n'utilise pas de méthodes d'optimisation et il est naturellement défini par les limites min/max des variables. C'est pour ces raisons que nous avons choisis d'utiliser un tel plan d'expériences dans cette étape de la méthode.

Dans la suite, l'ensemble des points de ce plan d'expériences factoriel complet est noté  $\Pi_{FF}$ . Il est important de mentionner que l'utilisation de plan d'expériences factoriel complet peut être incompatible avec le nombre de points désiré dans le plan d'expériences final. Si la taille du plan d'expériences désiré est spécifiée par le nombre de niveaux sur chaque variable, un plan d'expériences de type factoriel complet remplit naturellement cette spécification. Cependant, si la taille du plan d'expériences est spécifiée par le nombre de points désiré, il peut y avoir des situations où le nombre désiré n'est pas envisageable via un plan d'expériences factoriel complet. Le nombre de points généré par un plan d'expériences factoriel complet est donnée par :  $N_{FF} = k_{\pi_1} k_{\pi_2} ... k_{\pi_m}$ , où  $k_{\pi_i}$  est le nombre de niveaux sur la variable  $\pi_i$ . Il est donc possible qu'aucune combinaison de niveaux donnent le nombre désiré de points N. Dans ce cas, l'algorithme proposé ici génèrera le nombre de points  $N_{FF}$  immédiatement supérieur au plus proche du nombre de points désiré N. Ensuite, il est possible soit d'accepter un nombre de points plus important ou bien de retirer des points dans la prochaine étape.

A ce stade nous disposons de deux plans d'expériences dans l'espace adimensionnel : l'un très dense en nombre de points  $(\Pi_{-1})$  qui satisfait les contraintes de l'espace physique dimensionnel, et un autre moins dense en nombre de points  $(\Pi_{FF})$  qui contient le nombre de points désiré, de bonnes propriétés de distribution spatiale et qui respecte les contraintes de l'espace adimensionnel. La troisième et dernière étape consiste à réaliser une « intersection » des deux plans d'expériences pour obtenir un plan
d'expériences qui satisfera les contraintes émanant des deux espaces. Cette intersection est réalisée de la sorte : pour chaque point de l'ensemble  $\Pi_{FF}$  le point le plus proche appartenant à l'ensemble  $\Pi_{-1}$  est sélectionné. Pour la suite, l'ensemble de points qui résulte de cette intersection sera notés  $X_0$  pour les points situés dans l'espace physique dimensionnel et  $\Pi_0$  pour les points situés dans l'espace adimensionnel. Les points situés à l'intérieur du domaine de  $\Pi_0$  auront la même répartition que ceux provenant de l'ensemble  $\Pi_{FF}$ , c'est-à-dire une distribution proche d'un plan d'expériences factoriel complet, alors que les points situés sur les frontières du domaine  $\Pi_0$  seront beaucoup moins espacés. Ensuite, l'ensemble des points sélectionnés  $\Pi_0$  servira comme solution initiale pour le problème d'optimisation décrit précédemment (II.22). L'objectif de la procédure d'optimisation sera de redistribuer ces points dans l'espace adimensionnel pour le remplir de manière optimale. En d'autres termes, on maximisera la distance minimale entre les points.

Dans le cas où le nombre de points  $N$  ne peut pas être égal au nombre de points naturellement obtenus par un plan d'expériences factoriel complet  $N_{FF}$ , il y aura  $N_{FF} - N$  points qui pourront être supprimés de l'ensemble  $\Pi_{FF}$ . Le choix des points à supprimer pourra être fait en considérant les points les plus distants de l'ensemble  $\Pi_{-1}$ .

# **II.2.2.2 Contrôle des niveaux**

Comme indiqué dans les sections précédentes, il est parfois intéressant de contrôler le nombre de niveau, ou la densité de points, pour certaines variables. Cette exigence est facilement prise en compte par notre solution initiale étant donné qu'un plan d'expériences factoriel complet permet de spécifier le nombre de niveaux sur chaque variable. Cependant, après la procédure d'optimisation, le plan d'expériences aura une distribution différente et le nombre de niveaux sur chaque variable aura changé. Pour maximiser la distance minimale entre les points, l'algorithme d'optimisation préfèrera distribuer plus de points le long des axes dont les bornes min/max sont les plus espacées que sur les axes dont les bornes min/max sont plus rapprochées. En réalité, les algorithmes d'optimisation sont toujours définis par une tolérance sur la fonction coût et un nombre maximum d'itérations. Donc, des changements opérés sur les coordonnées d'un axe dont le domaine de variation est étroit aura peu d'effet sur la valeur de la fonction coût, et souvent cet effet sera plus petit que la tolérance de l'algorithme d'optimisation. C'est pour cette raison que des changements opérés sur les coordonnées d'un axe dont le domaine de variation est important seront plus intéressants pour l'optimisation. On peut donc conclure que le nombre de niveaux sur chaque variable après optimisation dépendra essentiellement des ratios entre la longueur des domaines sur chaque axe de l'espace adimensionnel.

Une solution serait de diminuer la tolérance appliquée sur la fonction coût et d'augmenter le nombre maximum d'itérations. Cependant, cette solution demanderait un coût de calcul bien plus important. Pour pallier à ce problème, nous proposons une autre solution qui n'aura aucune influence sur le coût en calcul de la phase d'optimisation. Nous proposons de réaliser un changement d'échelle sur les axes de l'espace adimensionnel en fonction du nombre de niveaux désirés sur chaque nombre adimensionnel, procéder à l'optimisation du plan d'expériences et enfin de revenir à l'échelle normale des axes pour obtenir le plan d'expériences optimisé.

Pour chaque axe correspondant au nombre adimensionnel  $\pi_i$ ,  $k_{\pi_i}$  niveaux sont nécessaires. La longueur de l'intervalle de définition de chaque axe peut être défini comme :

$$
l_i = \max[\pi_i^1, \dots, \pi_i^N] - \min[\pi_i^1, \dots, \pi_i^N], \ \forall i \in \{1, \dots, m\}
$$
 (II.23)

où  $\pi_i^j$  est la coordonnée *i* du point  $P_j$  de la solution initiale  $\Pi_0$ . Le coefficient de changement d'échelle  $c_i$ est défini comme :

$$
c_i = \frac{k_{\pi_i} - 1}{l_i}, \quad i \in \{1, ..., m\}
$$
 (II.24)

La soustraction de 1 dans la définition de  $c_i$  permet de passer du nombre de niveaux dans l'intervalle  $l_i$  au nombre de segments dans l'intervalle.

Tous les axes de l'espace adimensionnel doivent être mis à l'échelle à partir du coefficient  $c_i$ avant de lancer l'optimisation. En effectuant ce changement d'échelle, les nouvelles longueurs d'axe seront fonctions du nombre de niveaux désirés sur chaque axe. Pour illustrer ce changement d'échelle, un exemple en deux dimensions est présenté en Figure II.3.

Pour simplifier l'exemple considéré ici, on suppose que l'espace adimensionnel est seulement défini par des contrainte de type min/max sur chaque axe :  $\pi_1 \in [2, 6]$  et  $\pi_2 \in [1, 2]$ . On souhaite construire un plan d'expériences avec deux niveaux sur  $\pi_1$  et au moins trois niveaux sur  $\pi_2$ . La distribution initiale comportant six points est représentée par la Figure II.3 (a). Les longueurs des intervalles de  $\pi_1$  et  $\pi_2$  sont respectivement égales à  $l_1 = 4$  et  $l_2 = 1$ . Il est évident que lors de l'optimisation la maximisation de la distance minimal entre les points donnera une distribution de points plus importante selon l'axe de  $\pi_1$  par rapport à  $\pi_2$  comme décrit par la Figure II.3 (b). La sensibilité de la fonction coût par rapport à l'axe  $\pi_2$  est moins importante que celle par rapport à l'axe de  $\pi_1$ . Maintenant si on procède au changement d'échelle en calculant les coefficients de changement d'échelle à partir de l'équation (II.24) ( $c_1 = 0.25$  et  $c_2 = 2$ ) on obtiendra une solution initiale décrite par la Figure II.3 (c). Dans ce cas les distances entre chaque point quel que soit l'axe seront égales et par conséquent la sensibilité de la fonction coût sera la même quel que soit l'axe.

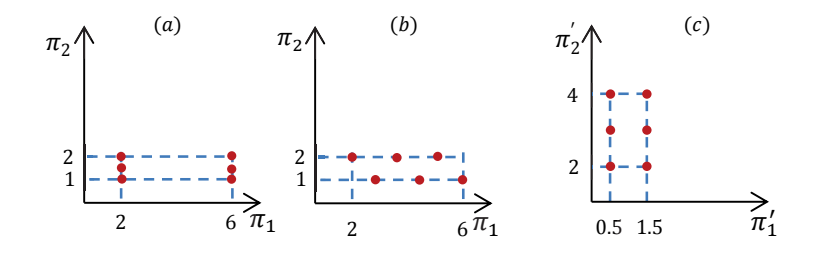

**Figure II.3 : Changement d'échelle des axes pour contrôler le nombre de niveaux sur chaque axes lors de l'optimisation. (a) distribution initale ; (b) distribution après optimisation sans changement d'échelle ; (c) distribution après optimisation avec changement d'échelle** 

#### **II.2.2.3 Amélioration de la distribution dans l'espace physique dimensionnel**

L'approche proposée ici permet d'obtenir une bonne couverture de l'espace adimensionnel. Pour obtenir une bonne couverture des deux espaces, la génération du plan d'expériences devient un problème d'optimisation multi-objectif. Changer la formulation du problème d'optimisation décrit par (II.22) pour traiter d'un problème multi-objectif n'est pas triviale ; des facteurs décisionnels comme des coefficients de pondération ou l'utilisation de front de Pareto sont requis. De plus le processus d'optimisation lui-même devient plus coûteux en temps de calcul. Dans le prochain paragraphe, une solution permettant d'améliorer la distribution spatiale dans l'espace physique dimensionnel est proposée. Cette solution n'est certes pas optimale mais permet d'améliorer la distribution spatiale des points sans avoir recours à l'optimisation.

La solution proposée concerne le choix de la solution initiale  $X_0$ . Comme décrit dans la section II.1.2.2 de ce chapitre, il existe une multitude de combinaisons de coordonnées dans l'espace physique dimensionnel (de points dans l'espace physique) qui donnent les mêmes coordonnées dans l'espace adimensionnel. Par conséquent, lors de la première étape de la génération du plan d'expériences initial, quand un grand nombre de points est généré, il y a certainement des points qui sont assez distants les uns des autres dans l'espace physique dimensionnel mais qui sont très proches dans l'espace adimensionnel. A partir de cette observation, l'idée de la solution proposée ici est de choisir une solution initiale qui sera le plus proche possible du plan d'expériences factoriel complet dans l'espace adimensionnel et qui, dans un même temps, maximisera la distribution spatiale des points correspondants dans l'espace physique dimensionnel. Une façon d'arriver à ce résultat est d'adapter la dernière étape du processus de génération du plan d'expériences initial. Pour chaque point de l'ensemble  $\Pi_{FF}$ , les trois plus proches points issus de l'ensemble  $\Pi_{-1}$  seront sélectionnés au lieu d'en sélectionner seulement un. Ensuite, pour chaque groupe de trois points on sélectionnera le point qui donnera la meilleure répartition dans l'espace physique dimensionnel. Cette procédure de sélection ne garantit pas qu'après l'optimisation la distribution dans l'espace physique dimensionnel sera optimale, mais l'algorithme d'optimisation aura pour solution initiale une distribution plus uniforme de points ce qui permettra d'obtenir une meilleure répartition des points dans l'espace physique dimensionnel.

# **II.2.2.4 Déclinaison pour la construction de méta-modèles utilisant le formalisme de lois en puissances**

Le chapitre I de cette thèse a introduit une méthode de génération de méta-modèle utilisant le formalisme de lois en puissance comme base mathématique. Lorsque le domaine adimensionnel étudié couvre plusieurs décades, le formalisme de lois en puissance est le plus adapté pour approcher le comportement d'un système physique. Pour ces raisons, nous proposons ici une déclinaison de la méthode de génération de plans d'expériences adaptée à la construction de méta-modèles basés sur les lois en puissance.

L'expression la plus simple, s'exprime comme le produit des nombres adimensionnels mis en jeu élevés à une certaine puissance *b*.

$$
\pi_0 = c \prod_{i=1}^{m} \pi_i^{b_i}
$$
 (II.25)

avec  $c$  une constante numérique. Les paramètres qui doivent être déterminés pour ce type de modèles sont les coefficients de puissance  $b_i$  et la constante numérique  $c$ . A partir d'une transformation logarithmique on peut réécrire le modèle sous la forme linéaire suivante :

$$
\log \pi_0 = \log c + \sum_{i=1}^{m} b_i \log \pi_i \tag{II.26}
$$

Pour ces formes de modèles, si l'on souhaite déterminer un plan d'expériences construit par la méthode proposée ici, il est préférable de construire le plan d'expériences avec une distribution optimale

selon une échelle logarithmique plutôt que linéaire. Ceci signifie que la manipulation des variables physiques dimensionnelles et adimensionnelles se fera au travers de leur logarithme, ce qui implique que l'expression (II.16) devient linéaire. De plus, cette transformation logarithmique peut alléger le problème d'optimisation (II.22). En travaillant avec les expressions logarithmiques des variables physiques dimensionnelles et adimensionnelles au lieu de leur expression décimale, la solution du problème d'optimisation peut être améliorée.

#### **II.2.3 Illustration sur un cas numérique**

Dans cette dernière sous-section, on propose d'illustrer la méthodologie introduite dans ce chapitre par la construction d'un plan d'expériences optimal sur un cas purement numérique. Le problème dépend de trois variables physiques, notées  $x_i$  où  $i \in \{1,2,3\}$  qui sont regroupées en deux nombres adimensionnels, notés  $\pi_1$  et  $\pi_2$ . Les nombres adimensionnels sont définis comme :

$$
\pi_1 = \frac{x_2}{x_1} \qquad \qquad \pi_2 = \frac{x_3}{x_1} \qquad (II.27)
$$

Les domaines de variation des variables physiques dimensionnelles sont définis par l'équation ci-dessous :

$$
1 \le x_i \le 50, \qquad i \in \{1, 2, 3\} \tag{II.28}
$$

Pour le cas traité ici, la fonction recherchée est une loi en puissance, ce qui nécessite une bonne répartition dans l'espace logarithmique. Dans ce qui va suivre toutes les représentations graphiques seront présentées en échelle logarithmique afin d'illustrer la qualité de la distribution pour chaque étape de la méthode. Le nombre de points du plan d'expériences désiré est de 50. Dans la suite de cette section, nous construirons tout d'abord le plan d'expériences initial en suivant la méthodologie introduite précédemment, puis nous utiliserons l'étape d'optimisation pour obtenir un plan d'expériences optimal selon un critère de recouvrement de l'espace.

La première étape consiste à construire le plan d'expériences initial qui servira de point de départ à l'algorithme d'optimisation. Un plan d'expériences de 20000 points est généré dans l'espace physique dimensionnel. Le nombre important de points permet de bien couvrir le domaine d'étude dans l'espace physique dimensionnel. A partir de la définition des nombres adimensionnels (II.27), le plan d'expériences correspondant dans l'espace adimensionnel est construit (Figure II.4). Cette figure illustre comment les contraintes émanant de l'espace physique dimensionnel (II.28) se propagent dans l'espace adimensionnel (bornes verticales, horizontales et diagonales du domaine).

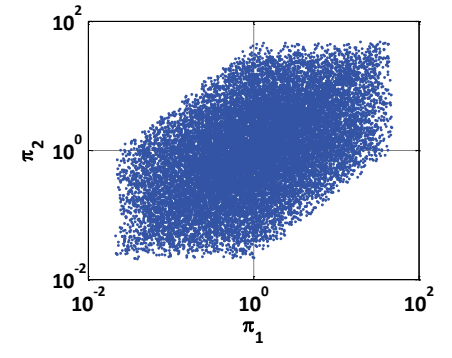

**Figure II.4 : Plan d'expériences dans l'espace adimensionnel dans la première étape de la procédure de génération du plan d'expérience initial** મି

Lors de la seconde étape de la construction du plan d'expériences initial, un plan d'expériences de type factoriel complet est généré dans l'espace adimensionnel. Les bornes de chaque nombres adimensionnels (II.29) sont calculés à partir des extremums donnés par les limites min/max des variables physiques dimensionnelles  $\Pi_{-1}$ .

$$
0.02 \le \pi_i \le 100, \qquad i \in \{1, 2\} \tag{II.29}
$$

Le plan d'expériences de type factoriel complet, noté  $\Pi_{FF}$ , est représenté par des étoiles noires sur la Figure II.5 (à gauche). Il contient sept niveaux sur chaque variable, donc 49 points ce qui est très proche du nombre de points désiré, c'est-à-dire 50. A ce stade, le plan d'expériences  $\Pi_{FF}$  n'a pas d'équivalent dans l'espace physique dimensionnel et il ne respecte pas les contraintes émanant de l'espace physique dimensionnel (équation (II.28)).

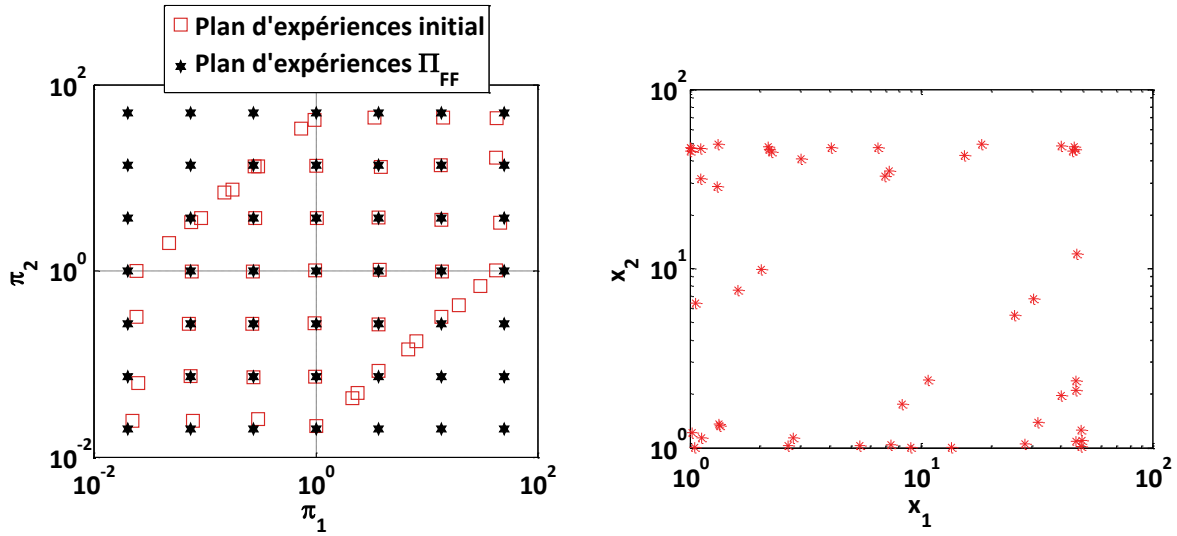

**Figure II.5 : Etapes 2 et 3 de la génération du plan d'expériences initial : espace adimensionnel (à gauche), espace physique dimensionnel (à droite) projection sur les axes**  $x_1$  **et**  $x_2$ 

La dernière étape de la génération du plan d'expériences initial consiste à sélectionner à partir de l'ensemble de points  $\Pi_{-1}$  représenté en Figure II.4 les points les plus proches de l'ensemble  $\Pi_{FF}$ représenté à gauche sur la Figure II.5. Comme illustré sur cette figure, à l'intérieur du domaine les points sélectionnés sont très proches du plan d'expériences factoriel complet, ce qui permet d'avoir une bonne distribution spatiale des points. En revanche, sur les frontières du domaine, les points sélectionnés sont très proches ce qui ne donne pas une couverture de l'espace optimale. La Figure II.5 à droite illustre la représentation spatiale des points dans l'espace physique dimensionnel projeté sur  $x_1$  et  $x_2$  après cette étape de sélection.

Si le nombre de points désiré pour le plan d'expérience (ici 50 points) est obligatoire, à la suite de cette dernière étape il est possible de rajouter un point supplémentaire à partir du plan d'expériences initial  $\Pi_{-1}$  généré durant la première étape.

L'étape suivante concerne l'optimisation du plan d'expériences initial à partir du critère de remplissage d'espace défini précédemment. Le problème d'optimisation est formulé comme décrit par l'équation (II.22) où les deux contraintes d'inégalités,  $\pi_{j,\min} \le f_j(x_1^k, ..., x_n^k) \le \pi_{j,\max}$  et  $g_i(x_1^k, ..., x_n^k)$ 

n'existent pas pour le problème concerné. Comme nous travaillons en échelle logarithmique, les variables manipulées sont les logarithmes des variables physiques dimensionnelles. Par conséquent, les contraintes données par l'équation (II.28) doivent être exprimées dans l'espace logarithmique pour être utilisées lors de l'optimisation. Les résultats de l'optimisation du plan d'expériences sont représentés en Figure II.6. La partie gauche représente le plan d'expériences adimensionnel obtenu qui optimise le critère de remplissage de l'espace, et sur la partie droite, la projection sur  $x_1$  et  $x_2$  de l'espace physique dimensionnel correspondant. On remarque que la procédure d'optimisation a effectivement redistribué les points du plan d'expériences initial afin d'obtenir une meilleure couverture de l'espace d'étude tout en respectant les contraintes émanant de l'espace physique dimensionnel.

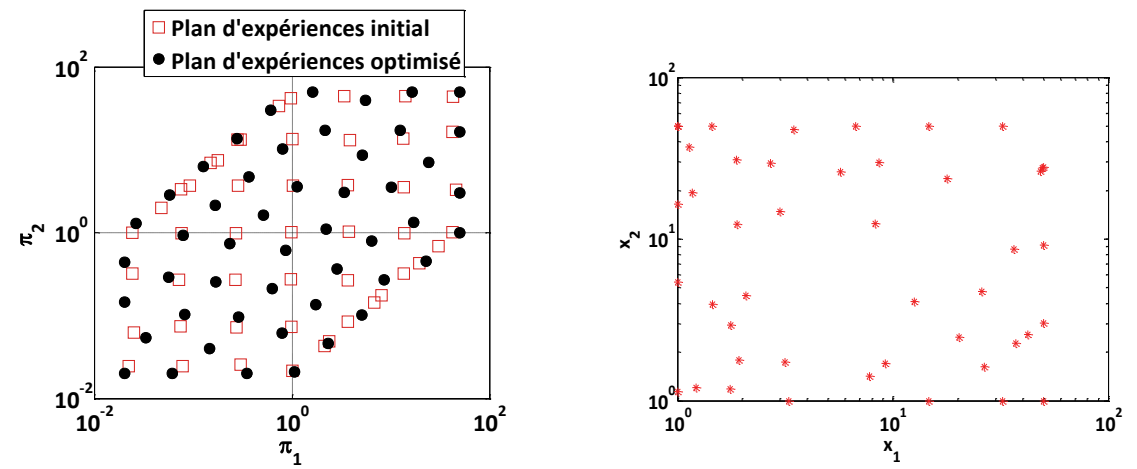

**Figure II.6 : Plan d'expériences final : espace adimensionnel (à gauche) et projection sur**  $x_1$  **et**  $x_2$  **pour l'espace physique dimensionnel (à droite)** 

Etant donné que la qualité de la distribution spatiale évaluée graphiquement peut être subjective, et parfois impossible pour des espaces à plus de trois dimensions, nous avons défini un indicateur numérique de distribution. Pour calculer cet indicateur, la première étape consiste à calculer les distances séparant chaque point de son plus proche voisin. Ensuite, l'indicateur de distribution, noté  $Q$ , est défini comme le rapport entre l'écart type et la distance moyenne de toutes les distances calculées dans la première étape. Si la valeur de l'indicateur est proche de un, cela signifie que les distances entre chaque point et son voisin sont très différentes, ce qui indique une mauvaise distribution spatiale des points. En revanche, si l'indicateur donne une valeur très faible, cela indique une répartition spatiale plus uniforme des points De plus, comme cet indicateur n'est pas utilisé lors de l'optimisation du plan d'expériences, il constitue un critère objectif d'évaluation de la distribution spatiale.

L'indicateur de distribution calculé pour le plan d'expériences final représenté sur la Figure II.6 à gauche, est égal à  $Q \approx 6e - 16$ , ce qui indique une très bonne distribution spatiale. Pour comparaison, l'indicateur évalué pour le plan d'expériences initial de la Figure II.5 à gauche, est égal à  $Q \approx 0.62$ . Ici l'indicateur montre que la distribution n'est pas uniforme, ce qui est facilement observable lorsque l'on regarde les points situés sur les frontières et à l'intérieur du domaine.

Pour finir, considérons le cas précédent mais avec une contrainte supplémentaire pour l'un des deux nombres adimensionnels :

$$
1 \le \pi_1 \le 10 \tag{II.30}
$$

De plus, on souhaite avoir au minimum neuf niveaux sur l'axe adimensionnel  $\pi_1$ . Un nombre de niveaux plus élevé sur une variable peut être envisagé lorsque l'on sait que le modèle sera non-linéaire vis-à-vis de cette variable. Le nombre de points désiré pour le plan d'expériences étant le même (50 points), le plan d'expériences initial basé sur un factoriel complet et respectant les contraintes sur les nombres de niveaux (9 niveaux sur  $\pi_1$  et 6 niveaux sur  $\pi_2$ ) donne 54 points. En appliquant la même procédure que précédemment, le plan d'expériences final obtenu est représenté sur la Figure II.7 à gauche. On peut remarquer que le plan d'expériences initial satisfait la contrainte sur le nombre de niveaux minimum sur  $\pi_1$  mais ne donne pas une distribution spatiale uniforme ( $Q \approx 0.43$ ). Après optimisation, la distribution est meilleure ( $Q \approx 0.3$ ) mais le nombre de niveaux sur  $\pi_1$  est d'environ cinq ce qui ne respecte pas notre contrainte. Pour contrôler le nombre de niveaux sur les variables lors de l'optimisation, l'équation (II.24) permettant le changement d'échelle introduite dans le paragraphe II.2.2.2 de ce chapitre est utilisée. Les résultats obtenus par optimisation en utilisant ce changement d'échelle sont présentés sur la Figure II.7 à droite. On distingue clairement la présence d'au moins neuf niveaux sur  $\pi_1$ . Sur ce dernier exemple, nous avons montré que la méthode proposée permet, tout en optimisant la répartition spatiale des points, de contrôler le nombre de niveaux indépendamment sur chaque axe quelques soient les contraintes imposées sur les variables physiques dimensionnelles ou les nombres adimensionnels.

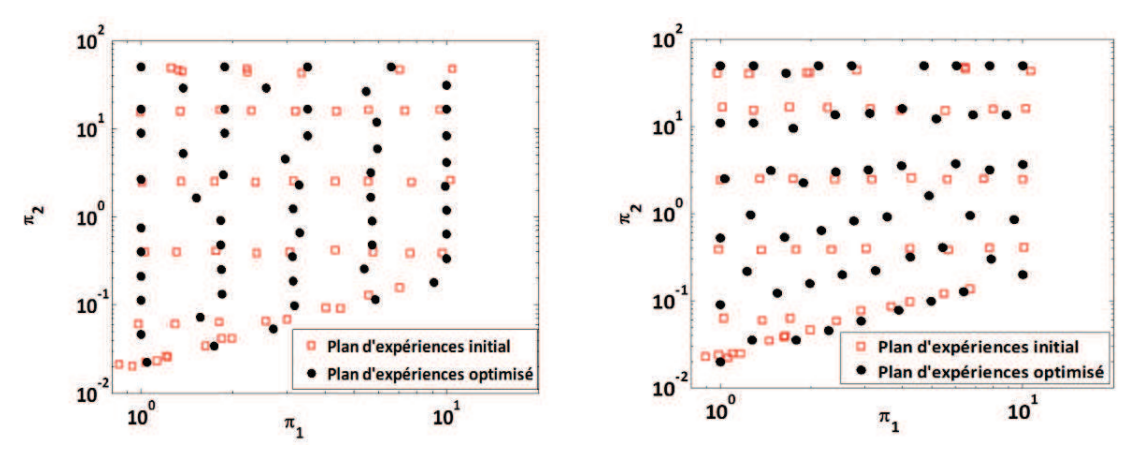

**Figure II.7 : Plans d'expériences avec contrainte sur les bornes de**  $\pi_1$ **: nombre de niveaux non respecté (à gauche) et nombre de niveaux respecté (à droite)** 

# **II.3 Applications**

Dans cette dernière section de ce chapitre, la méthodologie présentée est appliquée pour générer deux plans d'expériences utilisés pour la génération de méta-modèles sur un cas en mécanique des structures et un cas en transferts thermiques. Dans chacun des cas, on s'intéressera à évaluer l'apport de la méthodologie introduite par rapport à l'utilisation classique d'un plan d'expériences de type LHS généré dans l'espace physique dimensionnel.

#### **II.3.1 Evaluation de la contrainte maximale admissible d'une bielle**

# **II.3.1.1 Description du cas d'étude**

Dans certains systèmes embarqués, des bielles sont utilisées pour connecter l'arbre de sortie d'un motoréducteur électrique à une structure mécanique afin de mettre en mouvement le système. La conception préliminaire d'un système d'actionnement requiert une bonne estimation des caractéristiques mécaniques et des limites maximales admissibles par les structures considérées. L'objectif ici est de générer un plan d'expériences pour la construction d'un méta-modèle permettant l'évaluation de la contrainte maximum admissible au sens de Von Mises dans une bielle. La Figure II.8 présente la configuration géométrique de la bielle étudiée ici.

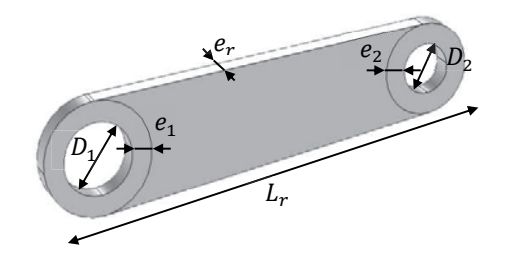

**Figure II.8 : Configuration géométrique de la bielle** 

La contrainte maximum admissible par la bielle  $\sigma_{\nu}$  dépend de ses caractéristiques géométriques  $D_1, D_2, e_1, e_2, L_r, e_r$  et du couple mécanique  $\tau$  en sortie de moteur. Afin d'éviter les configurations géométriques irréalistes, les épaisseurs  $e_1$  et  $e_2$  seront égales à 25% des diamètres  $D_1$  et  $D_2$ . D'après le théorème de Vaschy-Buckingham, le problème peut être mis sous la forme adimensionnelle suivante :

$$
\pi_0 = f(\pi_1, \pi_2, \pi_3) \tag{II.31}
$$

avec  $\pi_0 = \frac{\sigma_v L^3}{\tau}$  $\frac{D_{1}}{\tau}$ ,  $\pi_{1} = \frac{D_{1}}{L_{r}}$  $\frac{D_1}{L_r}, \pi_2 = \frac{D_2}{L_r}$  $\frac{D_2}{L_r}$  et  $\pi_3 = \frac{e_r}{L_r}$  $\frac{\epsilon_r}{L_r}$ . La construction des nombres adimensionnels est donnée en annexe A.

# **II.3.1.2 Génération du plan d'expériences**

Le plan d'expériences à générer concerne les variables physiques dimensionnelles  $D_1$ ,  $D_2$ ,  $L_r$ ,  $e_r$  et les nombres adimensionnels  $\pi_1$ ,  $\pi_2$ ,  $\pi_3$ . Il contiendra trois niveaux pour chaque nombre adimensionnel, ce qui fait 27 points pour ce plan d'expériences. Les domaines de variations des différentes variables du problème sont donnés dans le Tableau II.4.

**Tableau II.4 : Domaines de variation des variables pour le plan d'expériences en mécanique des structures** 

| Variables Unités   |    | Domaine de variation |
|--------------------|----|----------------------|
| $D_1$              | mт | $10 - 50$            |
| $D_{2}$            | mт | $10 - 50$            |
| $e_r$              | mт | $5 - 30$             |
| $L_{\bm r}$        | тт | $150 - 300$          |
| $\pi_{1}$          |    | $0.03 - 0.33$        |
| $\pi$ <sub>2</sub> |    | $0.03 - 0.33$        |
| $\pi_{2}$          |    | $0.016 - 0.33$       |

Mais encore, les domaines de variation définis précédemment ne permettant pas d'éviter certaines configurations irréalistes, des contraintes supplémentaires définies par les équations ci-dessous sont ajoutées au problème étudié.

$$
L_r - 2(D_1 + D_2 + e_1 + e_2) > 0 \tag{II.32}
$$

$$
\frac{1}{3} < \frac{D_1}{D_2} < 3\tag{II.33}
$$

La première contrainte (équation (II.32)) permet d'éviter la superposition des deux alésages définis par  $D_1$ et  $D<sub>2</sub>$  en imposant une quantité de matière minimale entre ces deux derniers. La seconde contrainte supplémentaire (équation (II.33)) va permettre d'éviter les configurations irréalistes où le diamètre de l'arbre de sortie du moteur est très petit ou très grand devant l'arbre de fixation de la bielle. La méthode VPLM, basée sur les lois en puissance, introduite dans le premier chapitre de cette thèse sera utilisée pour construire les modèles à postériori, donc le plan d'expériences sera optimisé dans l'espace adimensionnel logarithmique. Pour ce cas d'application, le problème d'optimisation s'écrit sous la forme suivante :

Maximumiser  
\n
$$
z
$$
,  $D_1^k, D_2^k, e_r^k, L_r^k$   
\n

\nSous les contraintes  
\n $z - d_{ij} \leq 0$   $\forall i, j \in \{1, \ldots, 27\}, i < j$   
\n $10 \leq D_1^k \leq 50$   
\n $10 \leq D_2^k \leq 50$   
\n $5 \leq e_r^k \leq 30$   
\n $150 \leq L_r^k \leq 300$   
\n $L_r^k - 2\left(D_1^k + D_2^k + e_1^k + e_2^k\right) > 0$   
\n $D_1^k - 3D_2^k < 0$   
\n $D_2^k - 3D_1^k < 0$   
\n*u*, la distance Euclideane entre les points définis par l'équation (II 19) oil

avec  $d_{ij}$  la distance Euclidienne entre les points définis par l'équation  $P_k = \left( \log_{10} \frac{D_1^k}{L_x^k} \right)$  $\frac{D_1^k}{L_r^k}$ ,  $\log_{10} \frac{D_2^k}{L_r^k}$  $\frac{b_2^k}{L_r^k}$ ,  $\log_{10} \frac{e_r^k}{L_r^k}$  $\frac{e_r}{L_r^k}$ ,  $\forall k \in \{1, ..., 27\}.$ 

Après application de la méthodologie proposée pour générer le plan d'expériences initial et réaliser l'optimisation de ce dernier, les plans d'expériences initial et optimisé sont représentés en Figure II.9. Il est représenté également un plan d'expériences adimensionnel correspondant à un plan de type LHS généré dans l'espace physique dimensionnel. Parmi les configurations générées par les plans d'expériences de type LHS et le plan d'expériences initial, certaines configurations ont dû être retirées car elles ne respectaient pas les contraintes (II.32) et (II.33).

La représentation graphique du plan d'expériences met en avant qu'à partir d'un espace en trois dimensions, il est difficile d'apprécier de manière objective la qualité de la distribution spatiale des points par visualisation graphique. L'utilisation de l'indicateur introduit dans ce chapitre au paragraphe II.2.3 va permettre de statuer sur la qualité du plan d'expériences généré. Dans ce cas d'application, le plan de type LHS généré dans l'espace physique dimensionnel donne  $0 \approx 0.53$ , le plan d'expériences initial donne  $Q \approx 0.32$  tandis que le plan optimisé donne  $Q \approx 1.8 \cdot 10^{-2}$ , ce qui indique clairement une amélioration de la distribution spatiale des points. Maintenant nous allons évaluer les bénéfices que peut apporter l'utilisation de la méthodologie introduite quant à la construction de méta-modèles.

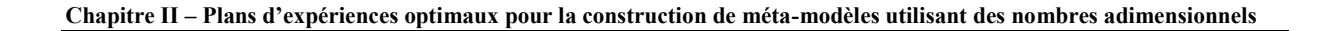

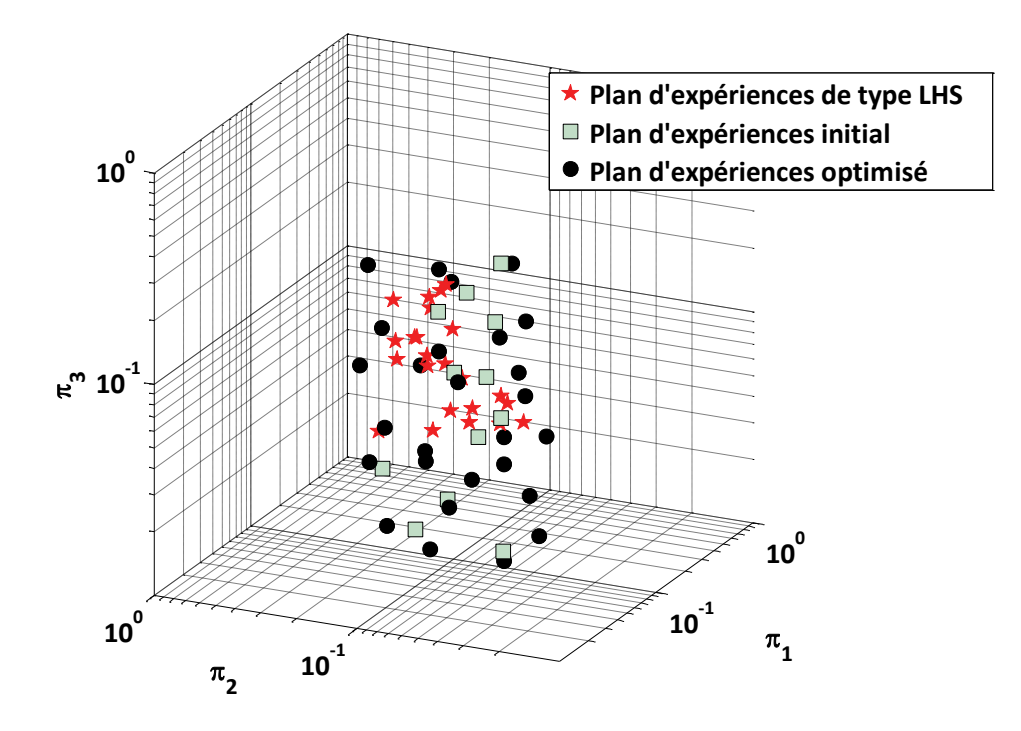

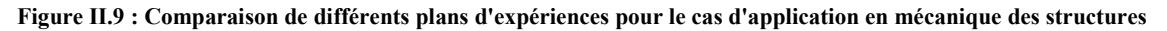

# **II.3.1.3 Génération des méta-modèles**

Dans ce paragraphe nous allons appliquer la méthode VPLM introduite dans le chapitre I sur chacun des plans d'expériences et ensuite comparer les méta-modèles générés. La Figure II.10 représente l'évolution des erreurs commises par les méta-modèles VPLM générés pour chaque plan d'expériences.

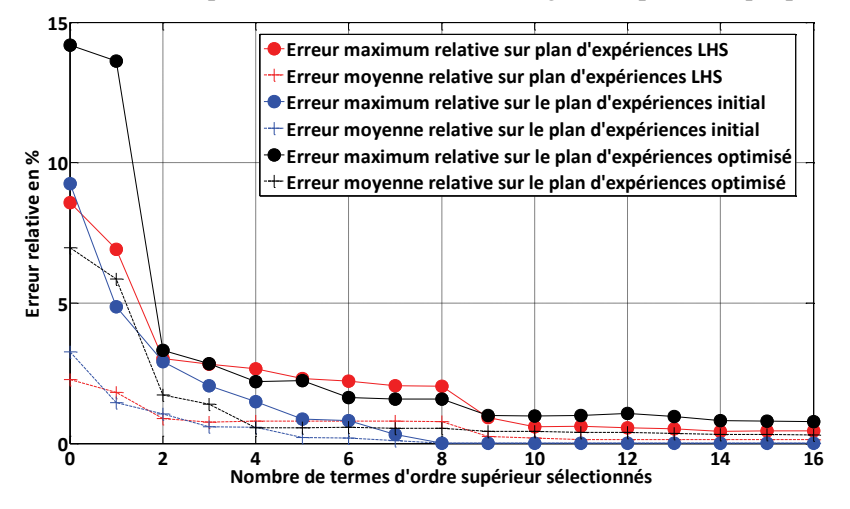

**Figure II.10 : Evolution des erreurs relatives des méta-modèles générés pour les différents plans d'expériences** 

On peut voir que quel que soit le plan d'expériences utilisé, le modèle utilisant deux termes d'ordre supérieur représente le meilleur compromis entre précision et complexité du modèle.

Les modèles VPLM utilisant deux termes d'ordre supérieur sont représentés par les équations cidessous. On peut remarquer que les deux termes d'ordre supérieur sélectionnés ne sont pas les mêmes dans chacun des cas, ceci illustre bien l'influence du plan d'expériences sur la construction du métamodèle.

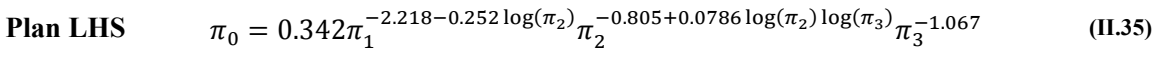

**Plan initial** 
$$
\pi_0 = 0.59\pi_1^{-1.86 - 0.0327 \log(\pi_1) \log(\pi_1)} \pi_2^{-0.937 - 0.304 \log(\pi_2)} \pi_3^{-0.995}
$$
 (II.36)

**Plan optimisé** 
$$
π_0 = 0.502π_1^{-1.975 - 0.112 \log(π_2) \log(π_1)} π_2^{-0.723 + 0.226 \log(π_2) \log(π_1)} π_3^{-1.005}
$$
 (II.37)

Pour mettre en avant l'apport d'utiliser un plan d'expériences optimisé sur la capacité de prédiction d'un méta-modèle, nous allons comparer les erreurs relatives des modèles introduits précédemment sur les deux autres plans d'expériences n'ayant pas servi à la construction du modèle considéré. Le Tableau II.5 représente les erreurs maximales relatives commises par les modèles sur leur plan d'expériences de construction et sur les deux autres plans d'expériences. Chaque colonne renseigne le type de plan utilisé pour construire le méta-modèle, chaque ligne renseigne l'erreur maximale relative commise sur le type de plan d'expérience indiqué et la dernière ligne renseigne sur le nombre de points retenus après vérification de la bonne prise en compte des contraintes (équations (II.32) et (II.33)). Tout d'abord, on remarque que chaque méta-modèle fournit le même niveau de précision sur son plan d'expériences de construction (cellules bleu ciel sur la diagonale). En revanche, lorsque l'on s'intéresse à la précision de chaque méta-modèle sur d'autres plans d'expériences, seul le méta-modèle construit sur le plan d'expériences optimisé fournit un bon niveau de précision. Les deux autres modèles voient leur erreur maximum relative augmentée au minimum d'un facteur trois. De plus, le méta-modèle construit sur le plan d'expériences optimisé garde le même niveau de précision quel que soit le plan d'expériences de test, ce qui montre bien tout l'intérêt de couvrir l'espace de manière optimale afin de fournir un niveau de précision constant sur tout le domaine d'étude.

|                               | Plans d'expériences de construction |         |          |
|-------------------------------|-------------------------------------|---------|----------|
| Plan d'expériences<br>de test | <b>LHS</b>                          | Initial | Optimisé |
| <b>LHS</b>                    | 3%                                  | 8%      | 3%       |
| Initial                       | 16%                                 | 3%      | 3%       |
| Optimisé                      | 18%                                 | 10%     | 3%       |
| Nombre de points<br>retenus   | 24/27                               | 12/27   | 27/27    |

**Tableau II.5 : Comparaison des erreurs maximales relatives des méta-modèles générés pour le cas d'étude en mécanique des structures** 

# **II.3.2 Estimation du coefficient d'échange global d'un cylindre vertical en convection naturelle**

#### **II.3.2.1 Descriptif du cas d'application**

Ce dernier cas d'application traite de l'estimation du coefficient de transfert thermique global d'un cylindre vertical en convection naturelle. Ce problème, classique en transferts thermiques, est souvent rencontré dans le cas de la sélection d'un moteur électrique ou certains composants électroniques dont la forme géométrique peut être associée à un cylindre. Ces composants sont très sensibles aux échauffements thermiques et une bonne estimation de leur comportement thermique est nécessaire quant à leur sélection pour une utilisation dans des systèmes embarqués. Cette étude va illustrer la propagation des contraintes entre les deux espaces physique dimensionnel et adimensionnel.

Le coefficient de transfert convectif global  $\bar{h}$  d'un cylindre vertical en convection naturelle dépend de sa hauteur L, de son diamètre D, de la différence de température entre la surface du cylindre et l'environnement  $\Delta\theta$ , de la gravité  $g$  et des propriétés physiques de l'air environnant :  $\lambda$ ,  $C_p$ ,  $\mu$ ,  $\rho$ ,  $\beta$ . Ce problème déjà très étudié dans la littérature (Minkowicz and Sparrow, 1974) peut être réécrit sous la forme adimensionnelle suivante :

$$
Nu = f(\pi, Pr, Gr)
$$
\n(II.38)

avec  $Nu = \frac{hD}{\lambda}$ , le nombre de Nusselt ;  $\pi = \frac{L}{D}$  $\frac{L}{D}$ , le rapport diamètre sur hauteur du cylindre ;  $Pr = \frac{\mu C_p}{\lambda}$ , le nombre de Prandtl et  $Gr = \frac{g\beta \rho^2 \Delta \theta D^3}{\mu^2}$ , le nombre de Grashof. Les propriétés physiques de l'air sont considérées constantes pour cette étude et évaluées à la température moyenne :  $T_{moy} = T_{amb} + \frac{\Delta\theta}{2}$  $\frac{10}{2}$ . Par conséquent le nombre de Prandtl peut être supposé constant pour cette étude. La construction des nombres adimensionnels est donnée en annexe A.

#### **II.3.2.2 Génération du plan d'expériences**

Le plan d'expériences à générer concerne les variables physiques dimensionnelles  $D$ ,  $L$ ,  $\Delta\theta$  et les nombres adimensionnels  $\pi$  et  $Gr$ . Les domaines de variation des variables physiques dimensionnelles sont donnés dans le Tableau II.6. Pour éviter les configurations géométriques non représentatives de moteur électrique utilisé dans des actionneurs embarqués aéronautiques, les bornes du nombre adimensionnel  $\pi$ sont définies par :  $0.5 \le \pi \le 3$ . Mais encore, la valeur du nombre Grashof indique le régime d'écoulement (laminaire ou turbulent) et donc le modèle physique à utiliser pour la simulation. Pour les problèmes à nombre de Grashof inférieur à  $10^8$ , l'écoulement peut être supposé laminaire et les équations de Navier Stokes classiques peuvent être utilisées. En revanche, au-delà de cette valeur des structures turbulentes apparaissent et un régime d'écoulement de transition existe pour de valeurs de Grashof comprise entre 10<sup>8</sup> et 10<sup>9</sup>. Au-delà de cette dernière valeur, l'écoulement est turbulent et il faut utiliser des approches dédiées à la modélisation des écoulements turbulents (Incropera *et al.*, 2007). De ce fait, il est nécessaire de contrôler le domaine de variation du nombre de Grashof afin d'être sûr d'utiliser le modèle physique compatible avec le régime d'écoulement mis en jeu. Dans le cas contraire, le modèle numérique donnera des résultats erronés et le méta-modèle construit ne sera pas valide. Pour le cas

présent, on se place dans le cas d'écoulement laminaire et on fixera la valeur maximale du nombre de Grashof à  $10^8$ .

| Variables | Unités | Domaines de variation |
|-----------|--------|-----------------------|
| L         | т      | $0.1 - 0.5$           |
| D         | т      | $0.1 - 1$             |
| Δθ        | K      | $50 - 100$            |
| Gr        |        | $3E6 - 1E8$           |
| L/D       |        | $0.5 - 3$             |

**Tableau II.6 : Domaines de variation des variables pour le plan d'expériences en transferts thermiques** 

Etant donné que la loi de corrélation établie pour cette configuration est une loi en puissance constante (Minkowicz and Sparrow, 1974), le plan d'expériences sera optimisé dans l'espace adimensionnel logarithmique avec trois niveaux minimum sur chaque variable adimensionnelle. Pour ce cas d'application, le problème d'optimisation s'écrit sous la forme suivante :

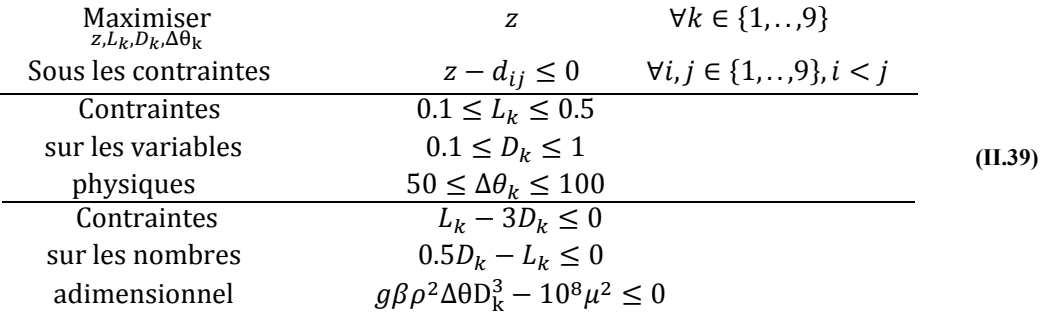

avec  $d_{ij}$  défini comme dans l'équation (II.19) où  $P_k = \left(\log_{10} \frac{L_k}{D_k}\right)$  $rac{L_k}{D_k}$ ,  $\log_{10} \frac{g \beta \rho^2 \Delta \theta_k D_k^3}{\mu^2}$  $\frac{\Delta v_k v_k}{\mu^2}$ ,  $\forall k \in \{1, ..., 9\}$ . Dans le cas présent, l'index  $k$  n'apparait pas en exposant pour éviter toutes confusions avec  $D^3$  dans la définition du nombre de Grashof.

Après application de la méthodologie proposée pour générer le plan d'expériences initial et réaliser l'optimisation de ce dernier, les plans d'expériences initial et optimisé sont représentés en Figure II.11. Il est également représenté un plan d'expériences adimensionnel correspondant à un plan de type LHS généré dans l'espace physique dimensionnel. Parmi les configurations générées par les plans d'expériences de type LHS et le plan d'expériences initial, certaines configurations ont dû être retirées car elles ne respectaient pas les contraintes supplémentaires sur les nombres adimensionnels. Dans ce cas d'étude, la représentation graphique met en avant clairement l'apport de l'optimisation quant à la qualité du plan d'expériences. Tout d'abord, le plan d'expériences de type LHS ne contient que quatre points compris dans le domaine d'étude et ces points ne sont pas bien répartis sur le domaine. Le plan initial quant à lui, contient les neuf points désirés mais il n'offre pas une couverture optimale de l'espace. Enfin, le plan d'expériences optimisé contient les neuf points désirés et ces derniers sont répartis sur tout le domaine d'étude. L'utilisation de l'indicateur introduit dans ce chapitre au paragraphe II.2.3 va permettre de valider ces remarques. Dans ce cas d'application, le plan de type LHS généré dans l'espace physique dimensionnel donne  $Q \approx 1.1$ , le plan d'expériences initial donne  $Q \approx 0.33$  tandis que le plan optimisé donne  $Q \approx 7 \cdot 10^{-2}$ , ce qui indique clairement une amélioration de la distribution spatiale des points.

Maintenant nous allons évaluer l'influence d'utiliser un plan d'expériences optimisé quant à la construction de méta-modèles.

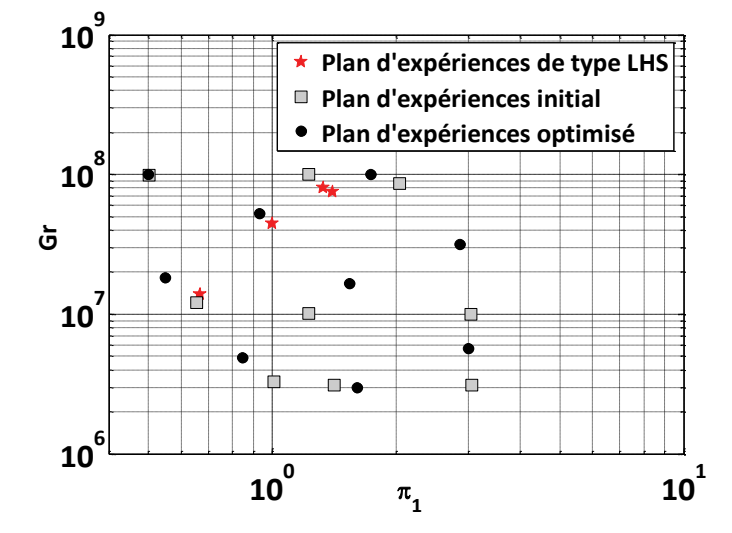

**Figure II.11 : Comparaison de différents plans d'expériences pour le cas d'application en transferts thermiques** 

# **II.3.2.3 Génération des méta-modèles**

Dans ce paragraphe nous allons comparer la précision donnée par les lois en puissance construites sur chaque plan d'expériences. Les différentes lois en puissance sont représentées par les équations suivantes :

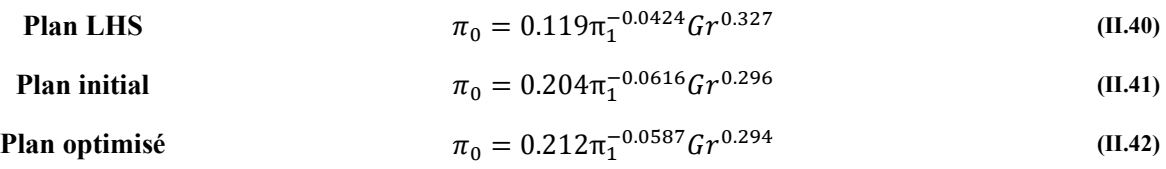

On peut remarquer que les coefficients numériques calculés pour chaque loi ne sont pas les mêmes dans chacun des cas ; Ceci illustre bien l'influence du plan d'expériences sur la construction du méta-modèle. Pour mettre en avant l'apport d'utiliser un plan d'expériences optimisé sur la capacité de prédiction d'un méta-modèle, nous allons comparer les erreurs relatives des modèles introduits précédemment sur les deux autres plans d'expériences n'ayant pas servi à la construction du modèle considéré. Le Tableau II.7 représente la matrice des erreurs relatives commises par les modèles sur leur plan d'expériences de construction (cases bleu ciel sur la diagonale) et sur les deux autres plans d'expériences. Tout d'abord, on peut remarquer que le modèle construit sur le plan de type LHS offre la meilleure précision sur son domaine de construction. Ceci s'explique par le faible nombre de configurations (nombres de points) à représenter par le modèle, ce qui a facilité la régression mathématique.

En revanche, lorsque l'on s'intéresse à la capacité de chaque modèle à rester prédictif en dehors de ses points de construction, le modèle construit sur un plan de type LHS voit son erreur maximale relative être multipliée par dix alors que les deux autres modèles conservent le même ordre de précision. On voit bien ici que de construire un modèle sur l'ensemble du domaine d'étude permet d'offrir un niveau

de précision constant sur n'importe quels points de ce domaine. Enfin, cet exemple met en avant la qualité du plan d'expériences initial car le modèle construit sur ce plan d'expériences offre le même niveau de précision que le modèle construit sur le plan d'expériences optimisé. Pour ce cas d'application, l'étape d'optimisation n'était pas obligatoire pour le type de méta-modèle construit par la suite.

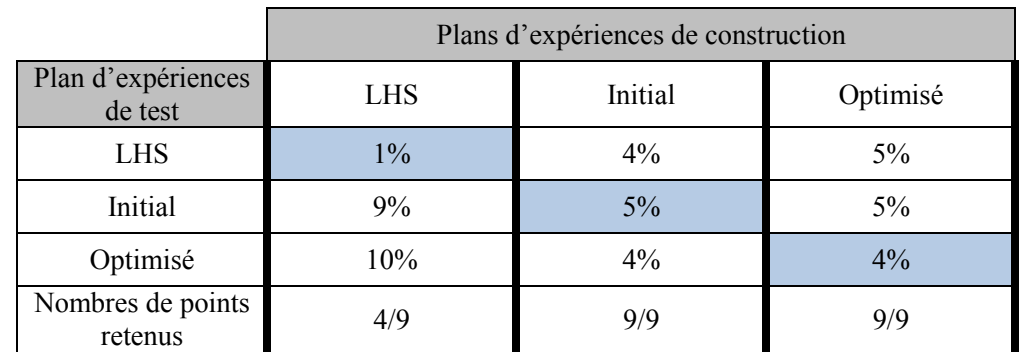

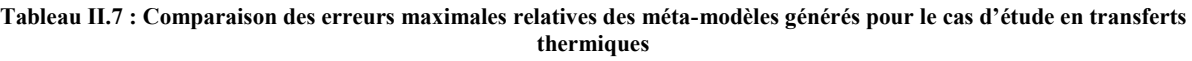

# **II.4 Conclusion**

Dans ce chapitre nous avons introduit la notion de plan d'expériences et présenté un état de l'art concernant les techniques les plus couramment utilisées. Un focus a été fait sur les plans d'expériences optimaux. Nous avons également mis en avant les problèmes liés à l'utilisation du formalisme adimensionnel dans le cadre de l'utilisation de plans d'expériences optimaux. La problématique de gestion des contraintes émanant des variables physiques dimensionnelles et des nombres adimensionnels a été identifiée comme un verrou scientifique à résoudre dans le cadre de la construction de méta-modèles. C'est pourquoi une méthodologie de génération de plans d'expériences optimaux adaptée à l'utilisation du formalisme adimensionnel a été proposée. Les différents concepts utilisés dans cette méthodologie ont été illustrés sur un cas d'étude purement numérique. De plus, un indicateur numérique permettant d'évaluer la distribution spatiale d'un plan d'expériences a été proposé.

Ensuite, nous avons appliqué la méthodologie proposée sur deux cas d'application réels afin de mettre en avant l'apport que représente cette méthodologie par rapport à l'utilisation de plans d'expériences généralement utilisés dans le cadre de la construction de méta-modèles. Dans chacun des deux cas d'application introduits, la méthodologie proposée s'est montrée plus performante que les méthodes classiques de génération de plans d'expériences quant à la gestion de la propagation des contraintes entre les deux espaces (dimensionnel et adimensionnel) et l'amélioration de la distribution spatiale des points dans le domaine d'étude. En effet, les méthodes classiques montrent des difficultés à satisfaire les contraintes émanant des deux espaces, dimensionnel et adimensionnel, ainsi diminuant le nombre de points utilisables pour la régression. La méthodologie proposée permet d'obtenir un nombre de points désiré pour le plan d'expériences tout en assurant une distribution spatiale optimale des points dans le plan d'expériences adimensionnel. Nous avons également généré des méta-modèles construits sur ces différents plans d'expériences afin de mettre en avant l'influence du plan d'expériences sur la précision d'un méta-modèle. Les résultats ont montré que les méta-modèles construits sur le plan d'expériences optimisé généré par la méthode proposée se sont révélés plus robustes et plus précis que ceux construits sur d'autres plans d'expériences. En effet, la distribution optimale des points du plan d'expériences généré par la méthode proposée permet au méta-modèle de représenter fidèlement l'intégralité du domaine d'étude. Mais encore, nous avons comparé l'utilisation de la méthode VPLM sur ces différents types de plan d'expériences. Bien que les précisions relatives des différents méta-modèles soient les mêmes sur leurs plans d'expériences de construction, seul le méta-modèle construit sur le plan d'expériences optimisé s'est montré robuste et précis en dehors de son plan d'expériences de construction.

Pour finir, le temps de calcul nécessaire à la génération d'un plan d'expériences optimisé à partir de la méthode proposée est très sensible au nombre de points désirés. Il peut varier de quelques secondes pour une vingtaine de points à plusieurs dizaines de minutes à partir d'une soixantaine de points. L'ajout de contraintes peut aussi augmenter le temps de génération du plan d'expériences. Le nombre de variables mises en jeu est donc un facteur important tant au niveau du temps nécessaire pour la génération du plan d'expériences, que pour l'obtention d'un méta-modèle avec une expression mathématique simple. C'est pour cette raison que le chapitre suivant de cette thèse propose des méthodes pour réduire le nombre de variables adimensionnelles d'un problème.

# **II.5 Références**

Audze, P. and Eglais, V. (1977) 'New approach for planning out of experiments', *Problems of dynamics and strengths*, 35, pp. 104–107.

Box, G. E. P., Hunter, J. S. and Hunter, W. G. (2005) *Statistics for Experimenters: Design, Innovation, and Discovery*. John Wiley & Sons.

Brayton, R. K., Hachtel, G. D., Director, S. W. and Vidigal, L. M. (1979) 'A New Algorithm for Statistical Circuit Design Based on Quasi-Newton Methods and Function Splitting', *IEEE Transactions on Circuits and Systems*, 26(9), pp. 784–794. doi: 10.1109/TCS.1979.1084701.

Forrester, A. I. J., Sóbester, A. and Keane, A. J. (2008) *Engineering Design via Surrogate Modelling*.

Fuerle, F. and Sienz, J. (2011) 'Formulation of the Audze–Eglais uniform Latin hypercube design of experiments for constrained design spaces', *Advances in Engineering Software*. Elsevier Ltd, 42(9), pp. 680–689. doi: 10.1016/j.advengsoft.2011.05.004.

Hifi, M. and M'Hallah, R. (2009) 'A Literature Review on Circle and Sphere Packing Problems: Models and Methodologies', *Advances in Operations Research*, 2009, pp. 1–22. doi: 10.1155/2009/150624.

Hofwing, M. and Strömberg, N. (2010) 'D-optimality of non-regular design spaces by using a Bayesian modification and a hybrid method', *Structural and Multidisciplinary Optimization*, 42(1), pp. 73–88. doi: 10.1007/s00158-009-0464-3.

Iman, R. L. and Conover, W. J. (1980) 'Small sample sensitivity analysis techniques for computer models with an application risk assessment', *Communications in Statistics-Theory and Methods*, 9(17).

Incropera, F. P., DeWitt, D. P., Bergman, T. L. and Lavine, A. S. (2007) *Fundamentals of Heat and Mass Transfer*. doi: 10.1073/pnas.0703993104.

Kai-Tai, F., Runze, L. and Agus, S. (2006) *Design and Modeling for Computer Experiments*.

Kamoun, A., Chaabouni, M. M. and Ayedi, H. F. (2011) 'Plans d 'expériences et traitements de surface étude quantitative des effets et intéractions', *Techniques de l'Ingénieur*, 33, pp. 0–20.

McKay, M. D., Beckman, R. J. and Conover, W. J. (1979) 'Comparison of Three Methods for Selecting Values of Input Variables in the Analysis of Output from a Computer Code', *Technometrics*, 21(2), pp. 239–245. doi: 10.1080/00401706.1979.10489755.

Minkowicz, W. J. and Sparrow, E. M. (1974) 'Local non similar solutions for natural convection on a vertical cylinder', *International Journal of Heat and Mass Transfer*. Journal of Heat & Mass Transfer.

Montgomery, D. C. (2012) *Design and Analysis of Experiments*. Eighth Edi. Edited by John Wiley & Sons.

Morris, M. D. (1991) 'Factorial Sampling Plans for Preliminary Computational Experiments', *Technometrics*, 33(2), pp. 161–174.

Morris, M. D. and Mitchell, T. J. (1995) 'Exploratory designs for computational experiments', *Journal of Statistical Planning and Interference*, 43, pp. 381–402.

Myšáková, E., Lepš, M. and Kucerová, A. (2012) 'A Method for Maximin Constrained Design of Experiments', in *International Conference on Engineering Computational Technology*. Stirlingshire: Civil-Comp Press. doi: 10.4203/ccp.100.76.

Peikert, R., Würtz, D., Monagan, M. and Groot, C. De (1992) 'Packing circles in a square: a review and new results', in *Proc. 15th IFIP Conference on System Modelling and Optimization*, pp. 45–54. doi: 10.1007/BFb0113266.

Petelet, M., Iooss, B., Asserin, O. and Loredo, A. (2010) 'Latin hypercube sampling with inequality constraints', *AStA Advances in Statistical Analysis*, 94(4), pp. 325–339. doi: 10.1007/s10182-010-0144-z.

Pukelsheim, F. (1993) *Optimal design of experiments*. SIAM. Edited by J. Willey. New-York.

Shewry, M. C. and Wynn, H. P. (1987) 'Maximum entropy sampling', *Journal of Applied Statistics*, 14(2), pp. 165–170. doi: 10.1080/02664768700000020.

Simpson, T. W., Booker, A. J., Ghosh, D., Giunta, A. A., Koch, P. N. and Yang, R.-J. (2004) 'Approximation methods in multidisciplinary analysis and optimization: a panel discussion', *Structural and Multidisciplinary Optimization*, 27(5), pp. 302–313. doi: 10.1007/s00158-004-0389-9.

# **Chapitre III**

# **Contribution à l'analyse dimensionnelle : aide à la construction et au choix des nombres adimensionnels**

Ce chapitre a pour objectif de venir compléter les deux premiers chapitres de cette thèse en apportant des éléments supplémentaires quant à l'analyse dimensionnelle, et plus particulièrement la construction et le choix des nombres adimensionnels. Le chapitre I de cette thèse a introduit les principes de l'analyse dimensionnelle en mentionnant notamment l'aspect subjectif du choix des nombres adimensionnels d'un problème. L'apport principal de ce chapitre est de réduire cette subjectivité en introduisant des méthodes numériques permettant de faire des choix sur les variables adimensionnelles à utiliser dans le but de réduire leur nombre lorsque celui-ci est trop important au stade de la conception préliminaire. Tout d'abord, nous proposerons un état de l'art concernant la construction et le choix des nombres adimensionnels. Ensuite nous introduirons une première approche numérique qui permet d'identifier si des combinaisons entre nombres adimensionnels sont envisageables et physiquement intéressantes. Pour illustrer cette méthode, nous traiterons du problème de Graetz en transferts thermiques. Enfin nous proposons une autre approche, plutôt basée sur l'optimisation, qui permet d'identifier les nombres adimensionnels importants à conserver comme variables vis-à-vis d'un objectif donné. Cette dernière méthode sera illustrée au travers de la construction d'un méta-modèle permettant l'estimation du couple délivré par un moteur électrique.

# **CONTENU**

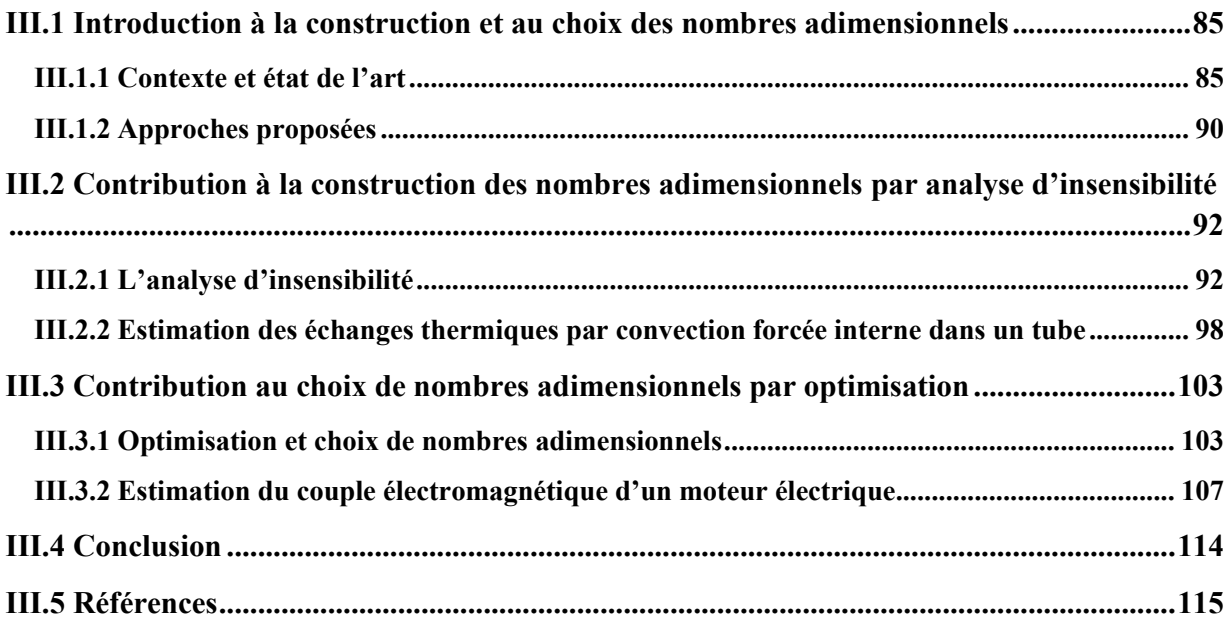

# **Chapitre III – Contribution à l'analyse dimensionnelle : aide à la construction et au choix des nombres adimensionnels**

# **ACRONYMES**

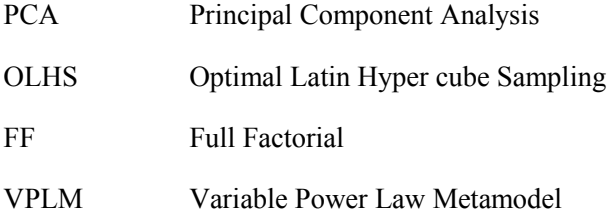

# **III.1 Introduction à la construction et au choix des nombres adimensionnels**

# **III.1.1 Contexte et état de l'art**

# **III.1.1.1 Contexte**

Le chapitre I de cette thèse a introduit une méthode de génération de méta-modèles basée sur l'analyse dimensionnelle d'un problème physique. Dans le cadre de la conception préliminaire, les métamodèles utilisés doivent être fidèles à leur modèle de référence tout en ayant une expression mathématique facilement manipulable et la plus compacte possible. Néanmoins, dans certains cas, des modèles peuvent être fonctions d'un nombre de variables assez important (typiquement supérieur à 4 ou 5) et ils deviennent par conséquent lourds à manipuler à ce stade de la conception et difficiles à mettre en place. C'est pour cette raison que le formalisme adimensionnel a été utilisé dans le cadre de ces travaux afin de réduire ce nombre de variables. Cependant lorsque plusieurs phénomènes sont en compétition (comme la conduction, la convection et le rayonnement) ou bien lorsque le système étudié a une géométrie complexe, le nombre de variables peut rester conséquent. Dans ce contexte, l'utilisation d'approches originales dans le cadre de la construction et du choix des nombres adimensionnels peut être un moyen de réduire le nombre de variables adimensionnelles et de rendre plus compacts les modèles construits.

# **III.1.1.2 Construction de nombres adimensionnels**

Lorsque l'analyse dimensionnelle et le théorème de Vaschy-Buckingham (Buckingham 1914; Vaschy 1892) ont été introduits dans le premier chapitre de cette thèse, il a été mis en avant la subjectivité quant au choix des nombres adimensionnels d'un problème. Deux méthodes envisageables pour construire des nombres adimensionnels ont été introduites (Knudsen & Katz 1958) :

> La ''Méthode de Rayleigh'' : Cette méthode est généralement présentée lors de l'énoncé du théorème de Vaschy-Buckingham. Elle consiste à résoudre un système linéaire d'équations aux dimensions, dans le système SI (MLTθ), à partir des variables physiques du système étudié. Une approche matricielle peut être utilisée pour résoudre le système (Deb & Deb 1986).

> L'utilisation des équations différentielles : La mise sous forme adimensionnelle du système d'équations différentielles du problème considéré permet de faire apparaitre les nombres adimensionnels.

L'annexe A de cette thèse fournit des détails supplémentaires sur les deux méthodes d'obtention de nombres adimensionnels et sur l'analyse dimensionnelle en général. Quelle que soit la méthode utilisée pour construire les nombres adimensionnels, l'obtention des bons nombres adimensionnels pour le problème considéré n'est pas automatique. Elle permettra seulement de construire d'un point de vue dimensionnel des regroupements des variables physiques qui sont adimensionnels. Il faudra donc bien identifier au préalable les phénomènes mis en jeu et les grandeurs caractéristiques du système étudié. Dans le domaine des transferts thermiques, les travaux réalisés depuis le début de l'analyse dimensionnelle (Lorens 1881) ont permis de recenser des nombres adimensionnels caractéristiques du type de problème étudié (Klinkenberg & Mooy 1948). Par exemple lorsqu'il est question de traiter la convection naturelle, les nombres de Grashof ou de Rayleigh sont des nombres adimensionnels à utiliser car ils caractérisent ce phénomène. Il en est de même pour la convection forcée et le nombre de Reynolds. C'est pourquoi bon nombre de chercheurs parlent de feeling physique ou bon sens physique pour mener à bien la construction des nombres adimensionnels d'un problème.

Face à ce verrou scientifique, on trouve dans la littérature des travaux qui traitent directement ou indirectement de ce problème de construction des nombres adimensionnels. Chronologiquement, Joseph Fourier fût le premier à définir le concept de dimension physique (Fourier 1822), qui représente la base de l'analyse dimensionnelle. De nombreux chercheurs ont travaillé au 20ème siècle sur le sujet et ses déclinaisons comme la théorie des maquettes (Bridgman 1922; Langhaar 1951). Edward S. Taylor proposa notamment un ouvrage de synthèse intéressant regroupant des applications de l'analyse dimensionnelle en ingénierie (Taylor 1974). A cette époque plusieurs scientifiques ont commencé à travailler sur le sujet de la construction de lois de corrélation basées sur les nombres adimensionnels et certains ont proposé d'utiliser des méthodes statistiques pour améliorer la significativité et la précision des lois établies (Dovi 1984; Dovi et al. 1991; Li & Lee 1990; Li & Lee 1989). A la fin du XXème siècle, Thomas Szirtes proposa un ouvrage, dans la lignée de celui de E.S. Taylor, présentant diverses applications de l'analyse dimensionnelle quant à la modélisation de problèmes physiques (Szirtes & Rózsa 1997). Dans cet ouvrage, un chapitre est dédié aux approches possibles pour réduire le nombre de variables adimensionnelles d'un problème. Ces approches, liées à la construction des nombres adimensionnels, interviennent à différents stades de l'analyse dimensionnelle et seront présentées dans la section suivante. D'autres travaux intéressants sur l'analyse dimensionnelle sont disponibles dans la littérature (Sonin 2004), ces derniers traitent plutôt de la reformulation du théorème de Vaschy-Buckingham en considérant différemment les variables physiques considérées comme constantes de celles considérées variables. Enfin, plus récemment la littérature fait état de l'art de l'utilisation des nombres adimensionnels et introduit leur signification physique en fonction du domaine physique d'étude (Ruzicka 2008; Kunes 2012). Pour le lecteur non familier avec l'analyse dimensionnelle et les nombres adimensionnels, ces deux dernières références et l'annexe A de cette thèse viendront parfaitement compléter cette première partie de chapitre.

# **III.1.1.3 Approches pour réduire le nombre de variables adimensionnelles**

La section précédente a fait état des différents travaux liés à l'utilisation de l'analyse dimensionnelle et à la construction des nombres adimensionnels. Cette section traite des approches envisageables pour réduire le nombre de variables adimensionnelles d'un problème physique. En effet, dans certains cas il est possible de réduire le nombre de variables adimensionnelles et d'obtenir ainsi des lois de corrélation ou des méta-modèles plus compacts sans perdre d'information. Pour illustrer ce besoin, considérons le cas d'étude largement étudié dans la littérature qu'est la convection naturelle le long d'une plaque plane.

Le problème considéré dépend de neuf variables physiques :

$$
f(\bar{h}, \rho, \mu, \beta, C_p, \lambda, g, \Delta\theta, L) = 0
$$
\n(III.1)

avec : le coefficient de transfert thermique global  $\bar{h}$ , les propriétés physiques de l'air  $\rho$ ,  $\mu$ ,  $\beta$ ,  $C_n$ ,  $\lambda$ , la gravité  $g$ , la différence de température entre la surface de la plaque et l'air ambiant  $\Delta\theta = T - T_{amb}$  et la longueur de la plaque plane L. Les dimensions physiques mises en jeu ici sont au nombre de quatre et sont : la masse M, la longueur L, le temps T et la température θ.

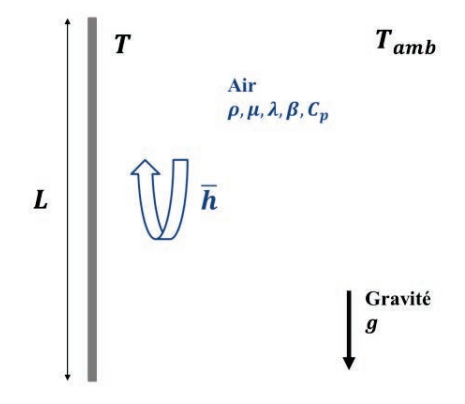

**Figure III.1 : Configuration de convection naturelle le long d'une plaque plane verticale** 

Le nombre de variables adimensionnelles nécessaires pour décrire le problème est égal à 5, et est calculé à partir de l'équation suivante :

$$
N = n - m \tag{III.2}
$$

où  $n$  est le nombre de variables physiques du problème (9 dans notre cas) et  $m$  le nombre de dimensions physiques mises en jeu. Le théorème de Vaschy-Buckingham permet de reformuler le problème sous la forme adimensionnelle suivante :

$$
F(\pi_0, \pi_1, \pi_2, \pi_3, \pi_4) = 0
$$
\n(III.3)

La construction des nombres adimensionnels peut se faire de manière matricielle (Annexe A), à partir de la matrice des unités représentées par le Tableau III.1.

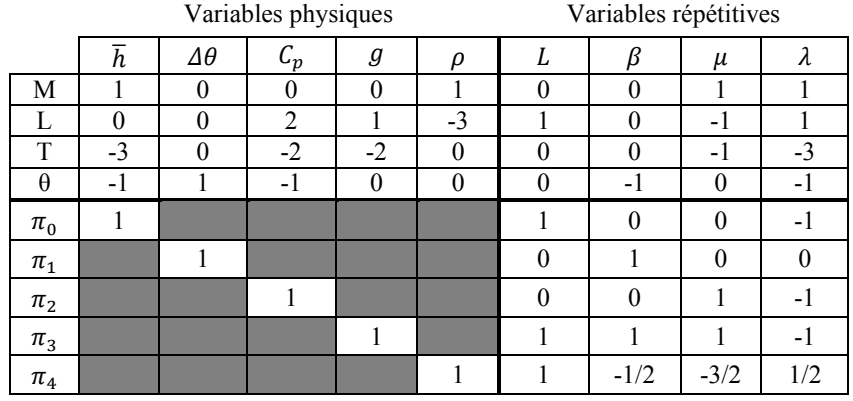

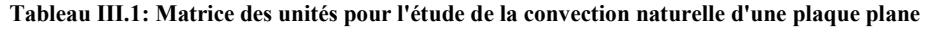

On obtient donc les cinq nombres adimensionnels suivant :  $\pi_0 = Nu = \frac{hL}{\lambda}$ ,  $\pi_1 = \beta \Delta \theta$ ,  $\pi_2 = Pr =$  $\mu c_p$  $\frac{\mu_{p}}{\lambda}, \pi_{3} = \frac{\mu g \beta L}{\lambda}$  $\frac{\partial \beta L}{\partial \lambda}$  et  $\pi_4 = \frac{\rho \lambda^{1/2} L}{\beta^{1/2} \mu^{3/2}}$ . Pour ce cas classique en transferts thermiques, la loi de corrélation établie dans la littérature met en œuvre seulement trois nombres adimensionnels, au lieu des cinq construits ici, et le nombre de Nusselt s'exprime à l'aide de la forme mathématique suivante :

$$
Nu = kPr^{a}Gr^{b}
$$
 (III.4)

Où  $Pr = \frac{\mu C_p}{\lambda}$  est le nombre de Prandtl et  $Gr = \frac{\rho^2 g \beta \Delta \theta L^3}{\mu^2}$  $\frac{\mu_{\text{A}}}{\mu^2}$  est le nombre de Grashof. Par conséquent, il est possible de rendre compte du problème physique traité ici avec moins de nombres adimensionnels que ceux obtenus par application classique du théorème de Vaschy-Buckingham. L'équation (III.2) montre que le nombre de variables adimensionnelles d'un problème dépend du nombre de variables physiques et du nombre de dimensions physiques mises en jeu. Par conséquent, pour réduire le nombre de variables adimensionnelles il faut soit diminuer le nombre de variables physiques, soit augmenter le nombre de dimensions physiques mises en jeu. Les prochaines sections introduisent différentes approches permettant de réduire le nombre de variables adimensionnelles, dont certaines vont permettre d'aboutir au résultat attendu.

#### III.1.1.3.1 Réduction du nombre de variables physiques  $n$

Cette première approche consiste à réduire le nombre de variables physiques en fusionnant certaines des variables physiques du problème pour créer une nouvelle variable physique. Cette approche est essentiellement basée sur l'expérience et la connaissance de la physique du problème étudié. La combinaison de plusieurs variables physiques va, dans un premier temps, réduire le nombre de variables physiques, et dans un second temps réduire le nombre de variables adimensionnelles du problème. Pour illustrer cette approche, reprenons le cas précédent de la plaque plane en convection naturelle. L'équation (III.1) met en œuvre neuf variables physiques dont la gravité  $g$ , le coefficient d'expansion thermique  $\beta$  et la différence de température  $\Delta\theta$ . Ces trois variables peuvent être regroupées pour former une nouvelle variable physique définit comme :  $x_c = g\beta\Delta\theta$ . Ce regroupement apparait naturellement lorsque l'on se place dans le cadre de l'approximation de Boussinesq et qu'on écrit les équations de Navier-Stokes et de l'Energie pour le cas étudié (équation (III.5)). Ce terme exprime la force d'Archimède, due ici à une différence de température, qui est la cause du mouvement convectif (Boussinesq 1903).

$$
\begin{cases}\n\frac{\partial u}{\partial x} + \frac{\partial v}{\partial y} = 0 \\
u \frac{\partial u}{\partial x} + v \frac{\partial u}{\partial y} = g \beta \Delta \theta + v \frac{\partial^2 u}{\partial y^2} \\
u \frac{\partial T}{\partial x} + v \frac{\partial T}{\partial y} = \alpha \frac{\partial^2 T}{\partial y^2}\n\end{cases}
$$
(III.5)

Si on utilise cette nouvelle variable physique à la place de  $q, \beta$  et  $\Delta \theta$ , et qu'on applique de nouveau le théorème de Vaschy-Buckingham, le nombre de variables adimensionnelles pour exprimer le problème est égal à :  $N = 7 - 4 = 3$ . Cette fois-ci, le théorème nous indique que le problème peut être mis sous la forme adimensionnelle où seulement trois nombres adimensionnels sont nécessaires pour rendre compte des phénomènes mis en jeu. Le Tableau III.2 représente la nouvelle matrice des unités résultant de la réduction des variables physiques. Ici les nombres de Nusselt, Prandtl et Grashof caractéristiques d'un problème de convection naturelle sont obtenus et à partir d'essais expérimentaux ou numériques on peut déterminer les coefficients numériques de la loi de corrélation proposée par l'équation (III.4).

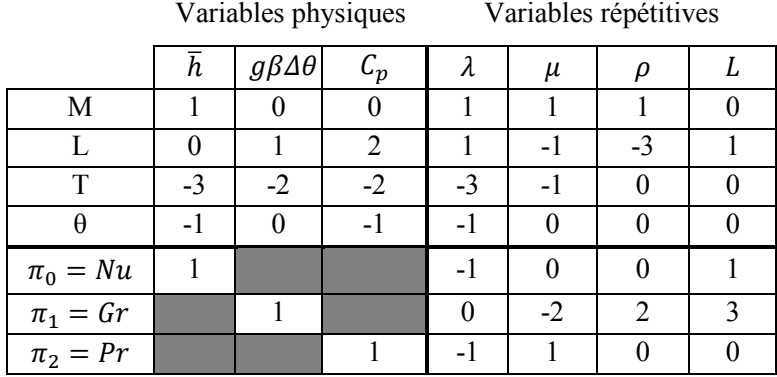

**Tableau III.2 : Matrice des unités pour l'étude de la convection naturelle d'une plaque plane après réduction des variables physiques** 

#### III.1.1.3.2 Fusion de nombres adimensionnels

Cette seconde approche est proche de la précédente mais est réalisée sur les nombres adimensionnels plutôt que sur les variables physiques. Elle nécessite également une certaine expérience ou connaissance du domaine physique mis en jeu. Pour illustrer cette approche, considérons de nouveau le cas d'étude introduit précédemment. L'application classique du théorème de Vaschy-Buckingham nous a donné un ensemble de cinq nombres adimensionnels pour décrire le problème considéré (Tableau III.1), que l'on peut exprimer par la relation suivante :

$$
Nu = F\left(Pr, \pi_1 = \beta \Delta \theta, \pi_3 = \frac{\mu g \beta L}{\lambda}, \pi_4 = \frac{\rho \lambda^{1/2} L}{\beta^{1/2} \mu^{3/2}}\right)
$$
(III.6)

De bonnes connaissances et de l'intuition en transferts thermiques convectifs peuvent permettre ici de fusionner certains nombres adimensionnels afin de réduire cet ensemble et d'aboutir à la relation (III.4). En effet, le phénomène de convection naturelle, et plus particulièrement le régime de l'écoulement, est caractérisé par le nombre de Grashof qui correspond au rapport des forces de gravité sur les forces visqueuses. De ce fait, l'analyse dimensionnelle d'un problème de convection naturelle doit faire apparaitre le nombre de Grashof. Si le problème est bien posé, alors il existe une combinaison des nombres adimensionnels  $\pi_1$ ,  $\pi_3$  et  $\pi_4$  faisant apparaitre le nombre de Grashof.

A partir de l'expression du nombre de Grashof, la combinaison permettant de le construire à partir des nombres adimensionnels de notre problème est la suivante :  $Gr = \pi_1 \pi_3 \pi_4^2$ . Une fois la combinaison des nombres adimensionnels réalisée, on peut réécrire la relation (III.6) sous la forme (III.4) donnée dans la littérature.

# III.1.1.3.3 Augmentation du nombre de dimensions physiques

Cette dernière approche consiste à augmenter le nombre de dimensions physiques mises en jeu dans le problème considéré en en introduisant de nouvelles. Williams fut l'un des précurseurs de cette approche en proposant d'introduire des dimensions physiques différentes pour chaque direction de l'espace (Williams 1892). Palacios introduit plus tard le concept d'analyse dimensionnelle discriminée (Palacios 1964), qui a été repris plus récemment dans les travaux de (Madrid & Alhama 2005). Le principe consiste à exprimer les dimensions physiques mises en jeu en fonction du système de

#### **Chapitre III – Contribution à l'analyse dimensionnelle : aide à la construction et au choix des nombres adimensionnels**

coordonnées du problème physique. Pour illustrer cette approche, nous allons l'appliquer à la dimension physique relative à la longueur L. La Figure III.2 introduit les trois systèmes de coordonnées utilisés en sciences et le Tableau III.3 présente la comparaison entre base classique et base discriminée. L'utilisation de la base discriminée permet d'augmenter le nombre de dimensions physiques, et par conséquent peut permettre de diminuer le nombre de variables adimensionnelles nécessaires pour exprimer le problème physique considéré. De nombreux exemples d'applications de cette approche sont présentés dans l'ouvrage de (Szirtes & Rózsa 1997).

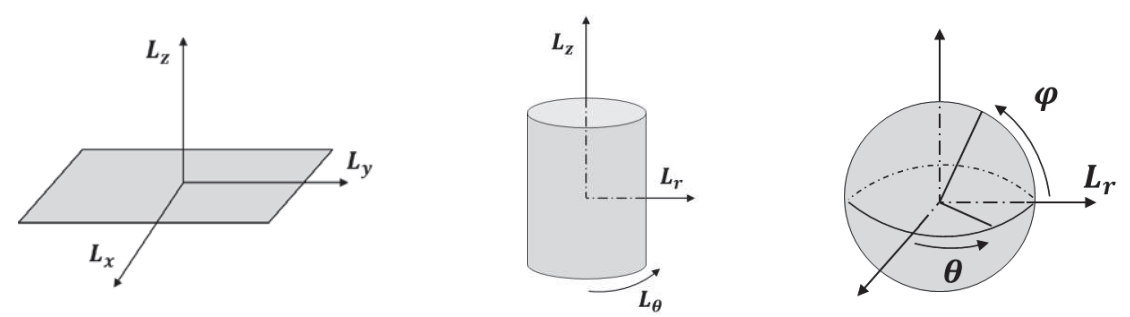

**Figure III.2 : Systèmes de coordonnées utilisés en sciences, de gauche à droite : cartésien, cylindrique et sphérique** 

Tableau III.3 : Bases classique et discriminée pour la dimension physique *L* pour différents systèmes de coordonnées

| ١L١ | ${L_x, L_y, L_z}$          |
|-----|----------------------------|
|     | $\{L_r, L_\theta, L_z\}$   |
|     | $\{L_r, \theta, \varphi\}$ |
|     |                            |

# **III.1.2 Approches proposées**

La section précédente a introduit les principaux travaux menés sur l'analyse dimensionnelle avec un focus sur la construction des nombres adimensionnels. De plus, différentes approches permettant la réduction du nombre de variables adimensionnelles ont été présentées. Néanmoins, les différentes approches introduites font appel à un sens physique et/ou une connaissance solide dans le domaine physique considéré pour être appliquées. Nous proposons ici de venir compléter ces approches plutôt basées sur la physique par des approches numériques.

Dans le cadre des travaux de cette thèse nous avons identifié deux difficultés pouvant amener à un nombre de variables adimensionnelles trop important dans le cadre de la conception préliminaire : la construction et le choix des nombres adimensionnels.

# **III.1.2.1 La construction des nombres adimensionnels**

Dans la section précédente, nous avons mis en avant que la construction des nombres adimensionnels était dépendante de la connaissance du ou des phénomènes physiques mis en jeu. En effet, l'exemple proposé dans le paragraphe III.1.1.3 pour la convection naturelle le long d'une plaque plane verticale a mis en évidence que le nombre de variables adimensionnelles décrivant le problème est directement lié aux connaissances en transferts thermiques convectifs. Pour obtenir le bon nombre de variables adimensionnelles et aussi celles qui ont le plus de signification physique pour le problème, il était nécessaire de fusionner des variables physiques pour faire apparaitre une nouvelle variable physique plus significative, ou bien de fusionner des nombres adimensionnels pour faire apparaitre le nombre de Grashof.

A partir de données issues de simulations, nous proposons ici une méthode originale basée sur l'analyse de sensibilité afin de mettre en avant les regroupements de nombres adimensionnels significatifs du problème considéré. Cette approche nécessite la génération d'un plan d'expériences, qui peut être généré avec la méthode introduite en chapitre II, afin de définir les configurations qui devront être simulées. Le plan d'expériences généré peut être celui utilisé pour la construction de méta-modèles. Par conséquent, cette approche n'engendrera pas de coût supplémentaire en calcul et pourra être privilégiée pour des problèmes où les modèles numériques sont coûteux en temps de calcul.

# **III.1.2.2 Le choix des nombres adimensionnels pour un problème considéré**

Pour certains problèmes physiques où le système étudié a une géométrie complexe et que le nombre de variables géométriques est conséquent, malgré une bonne connaissance des phénomènes mis en jeu, il n'est pas possible de réduire le nombre de variables adimensionnelles. Généralement, l'expérience ou des études de sensibilité peuvent permettre de faire des hypothèses pour éliminer des nombres adimensionnels de l'ensemble initial. Néanmoins, il n'est pas toujours aisé de faire ces choix car il faut toujours avoir à l'esprit le cadre dans lequel le modèle va être utilisé et celui-ci peut changer avec les applications. Dans le cadre de la conception préliminaire, le concepteur a pour but de définir les dimensions principales du système et des composants étudiés. Les caractéristiques spécifiques de chaque composant sont traitées lors de la conception détaillée. Néanmoins, pour certains composants les caractéristiques spécifiques peuvent avoir une grande influence sur les performances du composant mais aussi sur les performances du système dans sa globalité. Ces cas sont souvent rencontrés dans la conception préliminaire de systèmes embarqués et les modèles utilisés doivent, dans ces cas-là, prendre en compte certaines caractéristiques internes des composants pour que dès la phase de conception préliminaire, le système proposé soit au plus proche de l'optimum attendu. Le problème ici est le choix des variables physiques influentes, in fine des nombres adimensionnels, à prendre en compte dans la construction du modèle qui sera utilisé en conception préliminaire.

Pour répondre à ce besoin, nous proposons d'utiliser des algorithmes d'optimisation pour trouver les caractéristiques optimales d'un composant pour différents cas d'utilisation et pour un objectif donné. A partir de ces résultats, l'influence de chaque nombre adimensionnel du problème considéré vis-à-vis de l'objectif sera analysée. Cette analyse permettra d'éliminer les nombres adimensionnels non-influents visà-vis de cet objectif et donc de réduire le nombre de variables adimensionnelles sans trop porter atteinte à la qualité du modèle qui sera généré par la suite. Contrairement à l'approche présentée précédemment, cette approche peut représenter un coût en calcul important dans le cas de simulations numériques lourdes. Elle présentera cependant l'avantage de déterminer également la valeur des nombres adimensionnels qui sont posés comme constants en conception préliminaire de niveau système.

# **III.2 Contribution à la construction des nombres adimensionnels par analyse d'insensibilité**

# **III.2.1 L'analyse d'insensibilité**

# **III.2.1.1 Introduction et objectifs**

Dans la première partie de ce chapitre, nous avons montré que la construction des nombres adimensionnels est très dépendante des connaissances physiques. Mais encore, pour un même ensemble de variables physiques, différents choix de variables physiques répétitives amènent à différents ensembles de nombres adimensionnels. La méthodologie introduite ici va permettre :

- · De vérifier si les nombres adimensionnels construits sont les plus significatifs pour le problème physique considéré ;
- · De réduire le nombre de variables adimensionnelles par la combinaison de nombres adimensionnels déjà construits.

Dans la littérature, il existe différentes approches permettant d'évaluer l'influence des variables d'un problème ou de mettre en place des regroupements afin de facilité l'analyse. L'analyse en composantes principales, PCA, permet de réduire le nombre de variables et de rendre l'information moins redondante en projetant les données selon des axes principaux (Pearson 1901). Cette approche a été étudiée dans les travaux de cette thèse mais sans pouvoir identifier de réels apports supplémentaires à complexité d'analyse donnée. La méthode de Sobol, qui utilise la variance comme indicateur de sensibilité est aussi couramment utilisée (Sobol 2001). Cette méthode requiert cependant un grand nombre de données générées aléatoirement via la méthode de Monte-Carlo par exemple. Dans notre contexte les données peuvent être issues de simulations par éléments finis coûteuses. Il est donc souhaitable d'éviter de faire appel à des données supplémentaires que celles fournit par le plan d'expériences dédié à la construction du méta-modèle. C'est pourquoi nous avons écarté la possibilité d'utiliser cette approche.

La méthodologie proposée ici s'appuie sur les résultats d'une analyse de sensibilité où l'on traitera les résultats d'une manière originale pour évaluer la significativité des nombres adimensionnels construits, mais aussi de combinaisons de nombres adimensionnels pour le problème physique considéré.

# **III.2.1.2 Principe d'insensibilité**

Afin d'illustrer le principe d'insensibilité utilisé dans la méthodologie, considérons un problème physique représenté par une fonction  $f(\pi_1, \pi_2)$ , où  $\pi_1$  et  $\pi_2$  sont deux nombres adimensionnels. On dispose des valeurs de la fonction f pour différentes valeurs de  $\pi_1$ ,  $\pi_2$  et on souhaite prouver que  $\pi_1$  et  $\pi_2$ peuvent se regrouper pour former un nouveau nombre adimensionnel  $\pi_c$  plus significatif pour le problème considéré. Nous allons construire un nombre adimensionnel de test (équation (III.7)) qui nous permettra d'évaluer la significativité de toutes les combinaisons de  $\pi_1$  et  $\pi_2$  pour trouver le regroupement correspondant à  $\pi_c$ .

$$
\pi_{test} = \pi_1^{\alpha} \pi_2^{\beta} \tag{III.7}
$$

avec  $\alpha$  et  $\beta$  des entiers ou des nombres rationnels.

#### **Chapitre III – Contribution à l'analyse dimensionnelle : aide à la construction et au choix des nombres adimensionnels**

Pour les raisons évoquées dans les précédents chapitres nous allons travailler dans l'espace logarithmique afin que la méthode soit valable également pour des nombres adimensionnels pouvant varier sur plusieurs décades. Ensuite, est analysée la sensibilité de  $f$  par rapport à  $\pi_{test}$  pour différentes combinaisons de  $\alpha$  et  $\beta$ , qui est comparée à la sensibilité de f par rapport aux nombres adimensionnels  $\pi_1$ et  $\pi_2$ . Dans ces travaux, l'analyse de sensibilité est réalisée en effectuant une régression polynomiale à l'ordre 1 sur les variables normalisées entre -1 et 1. Ainsi, les coefficients numériques calculés correspondent à la sensibilité de la fonction  $f$  vis-à-vis de chaque variable. Les analyses de sensibilité conduites pour chaque combinaison  $\pi_{test}$  sont réalisées de la manière suivante :

$$
\begin{cases}\n\log(f) \sim k_1 + a_1 \log(\pi_1) + b_1 \log(\pi_{test}) \\
\log(f) \sim k_2 + a_2 \log(\pi_2) + b_2 \log(\pi_{test})\n\end{cases}
$$
\n(III.8)

En réalité, on réalise deux analyses de sensibilité où l'on a remplacé l'un des nombres adimensionnels par  $\pi_{test}$ . Pour évaluer la significativité d'une combinaison de nombres adimensionnels, nous définissons un indicateur d'insensibilité (équation (III.9)) qui représente la comparaison de la sensibilité de la fonction f vis-à-vis de la combinaison  $\pi_{test}$ , avec la sensibilité de la fonction f vis à vis du nombre adimensionnel restant :

$$
I_i = \frac{a_i}{b_i} \tag{III.9}
$$

où  $I_i$  est défini comme l'indicateur d'insensibilité du nombre adimensionnel  $\pi_i$ ,  $a_i$  est le coefficient de sensibilité de  $f$  par rapport au nombre adimensionnel  $\pi_i$  et  $b_i$  est le coefficient de sensibilité de  $f$  par rapport au nouveau nombre adimensionnel testé  $\pi_{test}$ . La valeur de l'indicateur  $I_i$  est donc fonction de la significativité de la combinaison de nombres adimensionnels  $\pi_{test}$  pour la fonction f. Trois cas sont possibles :

- $I_i > 1$ : le regroupement  $\pi_{test}$  est moins influent que le nombre adimensionnel  $\pi_i$ . Ceci signifie que le regroupement testé n'est pas significatif.
- $I_i \sim 1$ : le regroupement  $\pi_{test}$  est aussi influent que le nombre adimensionnel  $\pi_i$ . Ceci signifie qu'il n'y a pas de gain en prenant  $\pi_{test}$  comme nouveau nombre adimensionnel.
- $I_i \ll 1$ : le regroupement  $\pi_{test}$  est plus influent que le nombre adimensionnel  $\pi_i$ . Ceci signifie que le regroupement est significatif et que la fonction  $f$  est insensible au nombre adimensionnel  $\pi_i$  lorsque le regroupement  $\pi_{test}$  est utilisé.

La combinaison de nombres adimensionnels qui donnera la plus faible valeur de l'indicateur d'insensibilité  $I_i$  sera donc celle qui rendra la fonction  $f$  insensible au nombre adimensionnel restant. La fonction  $f(\pi_1, \pi_2)$  devient donc  $f(\pi_c)$ .

Cette analyse d'insensibilité reste valable lorsque le nombre de variables adimensionnelles est supérieur à deux. Il faudra dans ces cas-là tenir compte des nombres adimensionnels supplémentaires dans l'analyse de sensibilité afin de prendre en compte leur influence. L'équation (III.8) s'écrira de la manière suivante :

$$
\begin{cases}\n\log(f) \sim k_1 + a_1 \log(\pi_1) + b_1 \log(\pi_{test}) + c_1 \log(\pi_3) + \dots + d_1 \log(\pi_n) \\
\log(f) \sim k_2 + a_2 \log(\pi_2) + b_2 \log(\pi_{test}) + c_2 \log(\pi_3) + \dots + d_2 \log(\pi_n)\n\end{cases}
$$
\n(III.10)

où  $n$  est le nombre total de variables adimensionnelles. Même si ici nous imposons la valeur des coefficients  $\alpha$  et  $\beta$ , nous avons menés des études pour tenter d'estimer directement la valeur de ces coefficients à partir d'analyses numériques plutôt que d'imposer et tester les différentes combinaisons possibles. L'idée était d'utiliser les dérivées partielles de la fonction  $f(\pi_1, \pi_2)$  par rapport à  $\pi_1$  et  $\pi_2$  afin de mettre en avant le ratio des coefficients  $\alpha/\beta$ . Pour illustrer ces propos, les équations (III.11) et (III.12) introduisent les dérivées partielles de la fonction  $f$ , et l'équation (III.13) introduit le ratio de ces dérivées partielles qui fait apparaître le ratio  $\alpha/\beta$ .

$$
\frac{\partial f}{\partial \pi_1} = \frac{\partial f}{\partial \pi_{test}} \cdot \frac{\partial \pi_{test}}{\partial \pi_1} = \frac{\partial f}{\partial \pi_{test}} \cdot \alpha \pi_1^{\alpha - 1} \pi_2^{\beta}
$$
(III.11)

$$
\frac{\partial f}{\partial \pi_2} = \frac{\partial f}{\partial \pi_{test}} \cdot \frac{\partial \pi_{test}}{\partial \pi_2} = \frac{\partial f}{\partial \pi_{test}} \cdot b \pi_2^{\beta - 1} \pi_1^{\alpha}
$$
 (III.12)

$$
\frac{\partial f/\partial \pi_1}{\partial f/\partial \pi_2} = \frac{\alpha \pi_1^{\alpha} \pi_2^{\beta} \pi_2}{\beta \pi_2^{\beta} \pi_1^{\alpha} \pi_1} = \frac{\alpha}{\beta} \cdot \frac{\pi_2}{\pi_1}
$$
(III.13)

Cette approche analytique repose essentiellement sur l'évaluation numérique des dérivées partielles de la fonction f, ce qui impose d'utiliser des plans d'expériences orthogonaux (Factoriel complet, Composite à face centré, Morris, cf. Chapitre II) pour pouvoir calculer numériquement ces dérivées partielles. Néanmoins, même si pour un tel résultat il serait acceptable de faire appel à d'autres données que celles fournit par le plan d'expériences généré pour le méta-modèle, les résultats obtenus par cette approche sont bien trop sensibles à l'estimation des dérivées partielles et n'ont pas donnés satisfaction à ce jour.

#### **III.2.1.3 Méthodologie générale**

Dans la section précédente nous avons introduit le principe d'insensibilité. Ici nous allons introduire la méthodologie générale et décrire comment le principe d'insensibilité est utilisé. La procédure générale est composée de trois étapes (Figure III.3) : la génération et préparation des données, l'analyse d'insensibilité et l'évaluation des résultats obtenus.

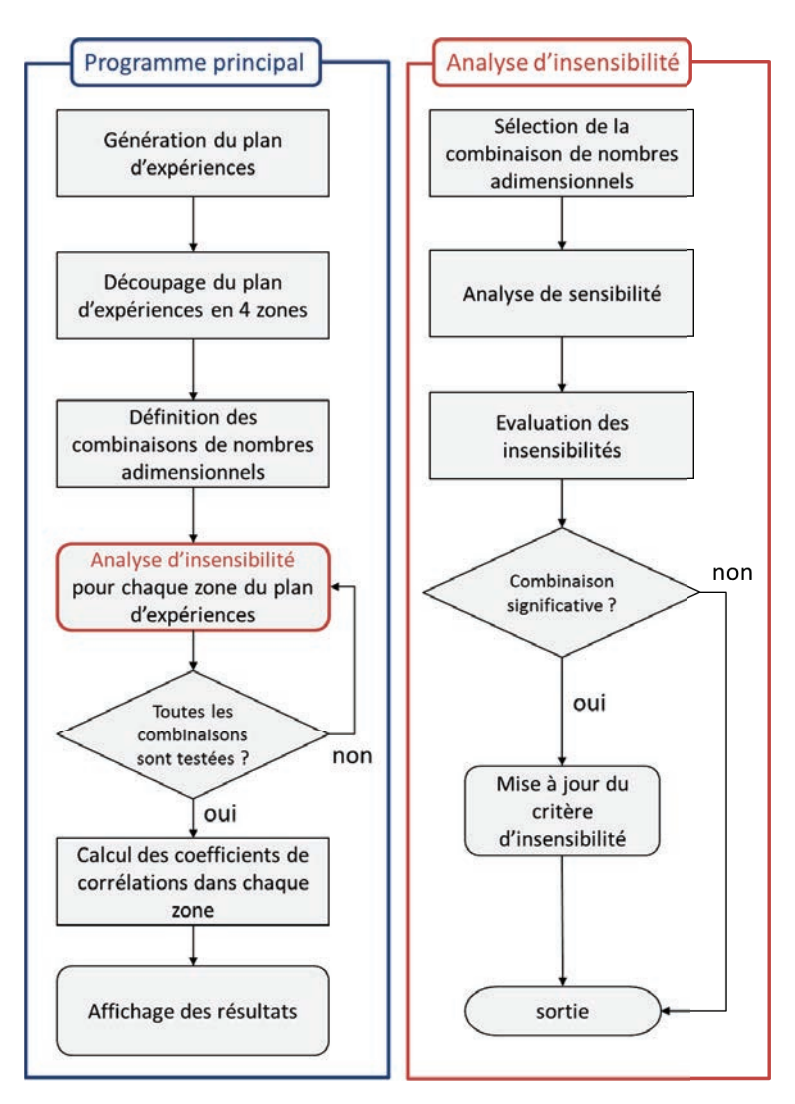

**Figure III.3 : Procédure générale de l'analyse d'insensibilité** 

# III.2.1.3.1 Génération et préparation des données

L'avantage principal de la méthodologie proposée est qu'elle ne nécessite pas de plans d'expériences spécifiques ; on utilisera comme point de départ le plan d'expériences généré pour la construction de méta-modèles. Etant donné que l'analyse d'insensibilité repose essentiellement sur une analyse de sensibilité du premier ordre (équation (III.8)), nous avons décidé de découper le plan d'expériences en quatre sous plans d'expériences afin de réduire les erreurs d'approximation possibles dû au développement au premier ordre. Le découpage du plan d'expériences est fait sur sa projection dans le plan des deux nombres adimensionnels que l'on souhaite regrouper. L'analyse d'insensibilité se fera donc sur chaque sous plan d'expériences qui sont définis à partir des bornes de chaque nombre adimensionnel, comme illustré sur la Figure III.4. On utilisera la valeur moyenne de chaque intervalle de variation pour diviser notre plan d'expériences en quatre zones. D'autres critères peuvent être envisageables pour découper le plan d'expériences en différentes zones. Par exemple, on pourrait définir des zones qui contiennent le même nombre de points.

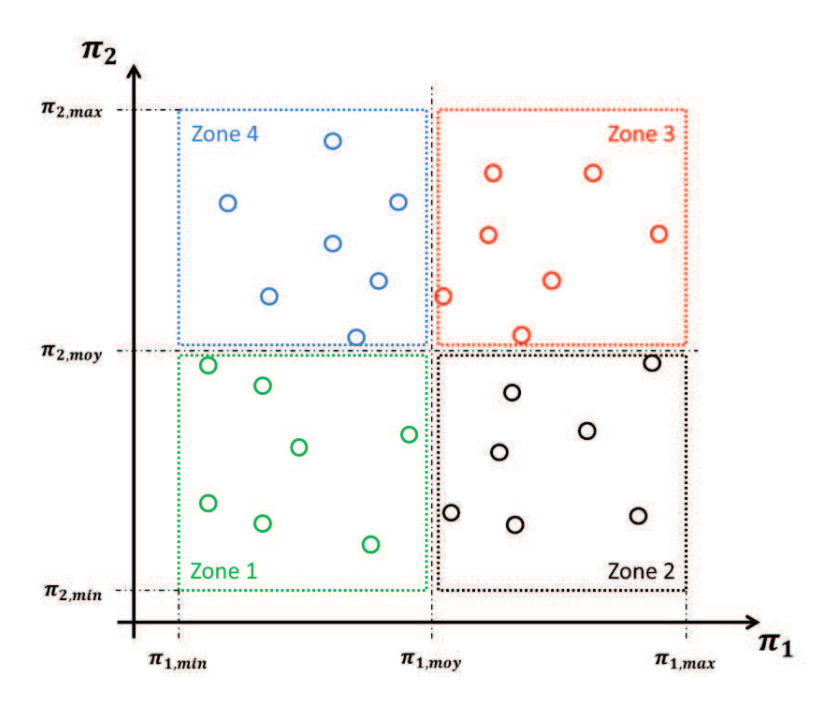

**Figure III.4 : Découpage du plan d'expériences pour l'analyse d'insensibilité** 

Ensuite, toutes les combinaisons possibles des nombres adimensionnels  $\pi_1$  et  $\pi_2$  sont définies à partir de l'équation (III.14) où l'exposant  $\alpha$  peut-être un nombre entier ou rationnel. Il n'est pas nécessaire ici de faire varier l'exposant de  $\pi_1$  car toutes les combinaisons possibles peuvent être obtenues à partir des variations de l'exposant de  $\pi_2$ . De plus, on serait amené à évaluer plusieurs fois des combinaisons équivalentes.

$$
\pi_{test} = \pi_1 \pi_2^{\alpha}
$$
  
\n
$$
\alpha \in \{-4, -3, -2, -1, -1/2, -1/3, -1/4, 1/4, 1/3, 1/2, 1, 2, 3, 4\}
$$
\n(III.14)

La prochaine section va décrire l'analyse de sensibilité qui sera réalisée dans chacun des sous plans d'expériences définis ici.

#### III.2.1.3.2 Analyse d'insensibilité

Cette étape consiste à sélectionner pour chaque sous plan d'expériences le regroupement de nombres adimensionnels le plus significatif pour le problème physique étudié en utilisant le principe d'insensibilité décrit dans la section III.2.1.2. Cette analyse d'insensibilité conduite sur les quatre sous plans d'expériences donnera la combinaison de nombres adimensionnels la plus significative, si elle existe, et la valeur de l'indicateur d'insensibilité  $I_i$  dans la zone k considérée (équation (III.15)). Pour qu'un regroupement de nombres adimensionnels soit validé, il faudra donc que le facteur d'insensibilité soit significatif dans ces quatre zones pour le même  $\alpha$ .

$$
\begin{cases} \pi_{c,k} = \pi_1 \pi_2^{a_k} \\ (I_1; I_2)_k \end{cases}
$$
 (III.15)

#### III.2.1.3.3 Evaluation des résultats

Cette dernière étape consiste à évaluer les résultats des analyses d'insensibilité réalisées dans chaque zone (équation (III.15)) et de savoir si un regroupement de nombres adimensionnels est possible pour le problème physique considéré. De plus, pour chaque zone nous évaluons le coefficient de corrélation (III.16) du modèle du premier ordre utilisé pour calculer les coefficients de sensibilité, afin d'avoir une information sur le degré de confiance à accorder aux résultats de l'analyse d'insensibilité conduite dans chaque zone.

$$
R_k^2 = \frac{\sum (\log(\pi_{0,k}^*) - \log(\overline{\pi_{0,k}^*}))^2}{\sum (\log(\pi_0) - \log(\overline{\pi_0}))^2}
$$
(III.16)

avec  $R_k^2$  le coefficient de corrélation du modèle utilisé dans la zone k considérée;  $\pi_0$  le nombre adimensionnel de référence contenant les données issues de simulations numériques et  $\overline{\pi_0}$  sa valeur moyenne ;  $\pi_{0,k}^*$  le nombre adimensionnel estimé par le modèle du premier ordre utilisant le regroupement de nombres adimensionnel de la zone k considérée et  $\overline{\pi_{0,k}}^*$  sa valeur moyenne. Pour évaluer les résultats de l'analyse d'insensibilité de façon globale il est intéressant d'utiliser la Figure III.4 représentant les quatre sous plans d'expériences et d'ajouter sur chaque zone la combinaison de nombres adimensionnels sélectionnée, les indicateurs d'insensibilité et le coefficient de corrélation du modèle utilisé. La Figure III.5 introduit cet exemple de représentation graphique des résultats obtenus. Afin d'illustrer la méthodologie et ses concepts, la prochaine section va présenter l'application de cette méthode pour construire le nombre de Graetz à partir de données issues de simulations numériques.

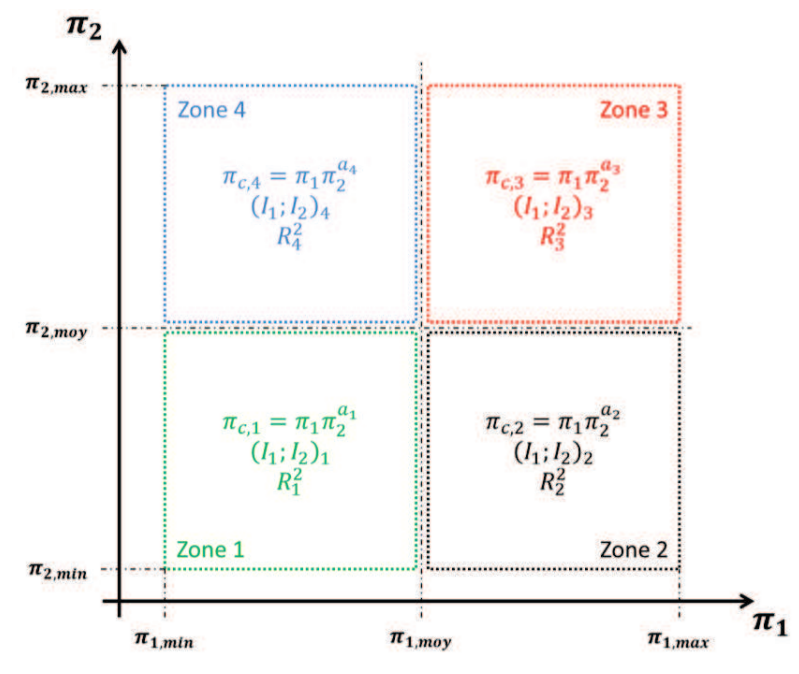

**Figure III.5 : Exemple de représentation graphique des résultats de l'analyse de sensibilité** 

#### **III.2.2 Estimation des échanges thermiques par convection forcée interne dans un tube**

# **III.2.2.1 Description du problème**

Le problème de la convection forcée interne dans un tube a largement été étudié et des ouvrages recensent une partie des travaux réalisés sur ce sujet (R.K. Shah & A.L. London 1978). Ces travaux mettent en avant des corrélations obtenues analytiquement et expérimentalement où le nombre caractéristique d'une telle configuration est le nombre de Graetz qui représente la combinaison de trois nombres adimensionnels (équation (III.17)) : le nombre de Reynolds, le nombre de Prandtl et le ratio géométrique diamètre hydraulique sur longueur du tube.

$$
Gz = \frac{D_H}{L} RePr
$$
 (III.17)

L'objectif ici est de montrer que la méthode proposée d'analyse d'insensibilité nous permet de retrouver le même regroupement de nombres adimensionnels, équation (III.17), lorsque l'on souhaite évaluer les échanges thermiques mis en jeu dans la configuration étudiée (Figure III.6). On souhaite évaluer le coefficient de transferts de chaleur global  $\bar{h}$  dans les conditions suivantes :

- · Le profil des vitesses est établit et le profil de température est en cours d'établissement.
- Un flux de chaleur constant  $\varphi$  est dissipé sur la surface latérale du tube.
- Le régime de l'écoulement est supposé laminaire ( $Re < 2000$ ).
- · Les propriétés du fluide seront considérées constantes et évaluées à la température moyenne  $T_m$ .

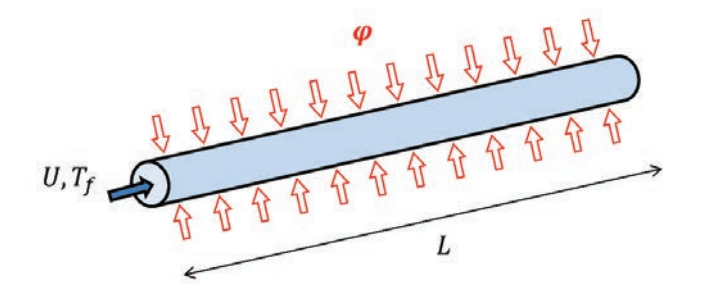

#### **Figure III.6 : Configuration géométrique et conditions aux limites pour l'étude de la convection forcée interne dans un tube**

Le coefficient de transferts de chaleur global  $\bar{h}$  dépend de sept variables physiques qui s'expriment à partir des quatre dimensions physiques  $M$ ,  $L$ ,  $T$ ,  $\theta$ .

$$
\bar{h} = f(U, D_H, L, \mu, \lambda, C_p, \rho)
$$
\n(III.18)

Par application du théorème de Buckingham, le problème peut être reformulé sous la forme adimensionnelle suivante :

$$
Nu = F(Re, Pr, \pi) \tag{III.19}
$$

avec  $Nu = \frac{hD_H}{\lambda}$ , le nombre de Nusselt ;  $Re = \frac{\rho UD_H}{\mu}$ , le nombre de Reynolds ;  $Pr = \frac{\mu C_p}{\lambda}$ , le nombre de Prandtl ;  $\pi = \frac{L}{D}$  $\frac{E}{D_H}$ , le ratio géométrique longueur du tube L sur le diamètre hydraulique  $D_H$ . L'analyse dimensionnelle conduite ici est détaillée en annexe A. Les propriétés physiques du fluide étant considérées constantes, le nombre de Prandtl peut être supposé constant et regroupé avec le nombre de Reynolds pour former le nombre de Péclet. On s'intéressera donc en réalité à mettre en avant le regroupement entre le nombre de Péclet et le ratio géométrique  $\pi$ , qui formeront le nombre de Graetz. Néanmoins, à la fin de cette partie de chapitre, on montrera sur un cas numérique comment l'analyse d'insensibilité permet de regrouper trois nombres adimensionnels.

L'analyse d'insensibilité sera réalisée sur des données obtenues à partir de simulations numériques conduites sur COMSOL Multiphysics. Le modèle numérique est décrit en annexe B de cette thèse.

# **III.2.2.2 Application de l'analyse d'insensibilité**

Le plan d'expériences est généré par la méthode introduite en chapitre 2 de cette thèse, sur les variables dont les bornes associées sont précisées dans le Tableau III.4.

**Tableau III.4 : Variables et domaines de variations associés au plan d'expériences utilisé pour l'analyse d'insensibilité** 

| Variables | Unités | Domaines de variations |
|-----------|--------|------------------------|
| H         | m/s    | $0.01 - 0.3$           |
| I.        | mт     | $50 - 300$             |
| $D_H$     | тт     | $5 - 30$               |
| Pe        |        | $100 - 2000$           |
| π         |        | $2 - 60$               |

Le plan d'expériences contient 25 points et le découpage de ce plan en quatre sous plans d'expériences est présenté en Figure III.7.

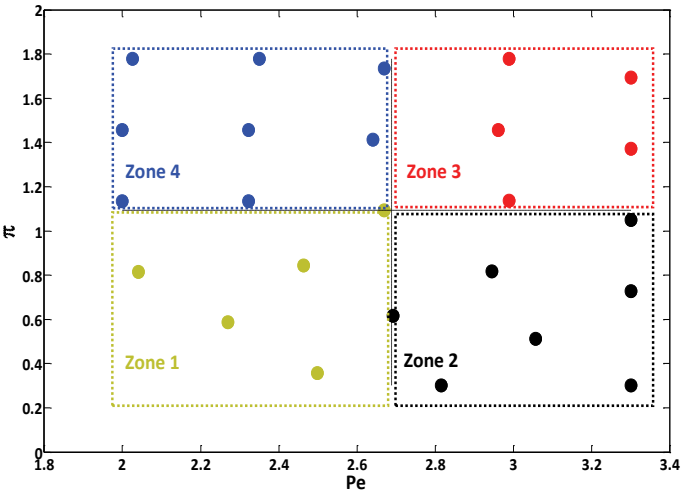

**Figure III.7 : Plan d'expériences en échelle logarithmique pour l'analyse d'insensibilité pour le cas de la convection forcée interne dans un tube**
#### **Chapitre III – Contribution à l'analyse dimensionnelle : aide à la construction et au choix des nombres adimensionnels**

Les résultats de l'analyse d'insensibilité sont présentés sur la Figure III.8. Tout d'abord, le regroupement de nombres adimensionnels proposé par la méthode est le même dans les quatre zones et les valeurs des indicateurs d'insensibilité sont bien inférieurs à 1. De plus, le coefficient de corrélation du modèle utilisé dans chaque zone est proche de 1 ce qui permet d'être confiant sur la qualité de l'analyse. Nous allons illustrer maintenant ce que peut apporter cette méthodologie quant à la construction de métamodèle.

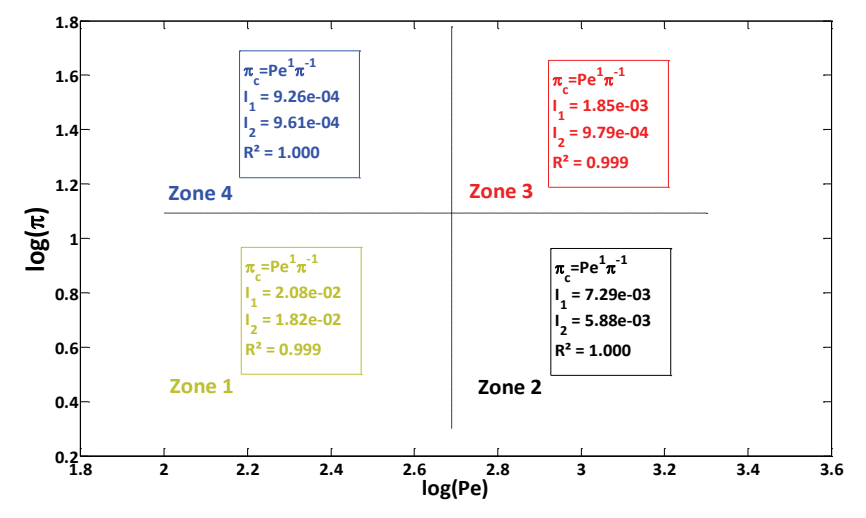

**Figure III.8 : Résultats de l'analyse d'insensibilité pour le cas de la convection forcée interne dans un tube** 

La Figure III.9 présente les résultats obtenus avec la méthode VPLM pour le cas où le regroupement de nombres adimensionnels n'a pas été fait et le cas où il a été fait. Les résultats montrent que pour une même précision, un modèle construit sans avoir fait le regroupement des nombres adimensionnels nécessite plus de termes d'ordre supérieur que le modèle construit après avoir fait le regroupement. On peut donc conclure que l'utilisation du nombre de Graetz, résultant du regroupement des nombres adimensionnels, permet d'obtenir un modèle plus compact pour une même précision. Cet exemple met également en avant l'apport que représente la prise en compte d'un terme de puissance variable quant à la précision relative du modèle considéré.

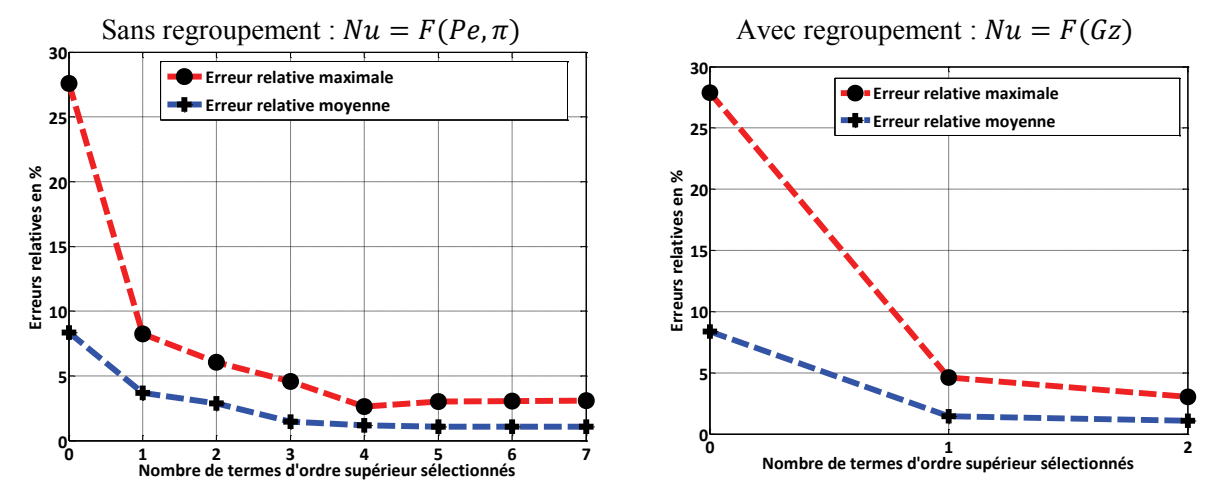

**Figure III.9 : Comparaison des résultats obtenus par la méthode VPLM sans regroupement de nombres adimensionnels (à gauche) et avec regroupement de nombres adimensionnels (à droite)** 

#### **III.2.2.3 Cas des regroupements à trois nombres adimensionnels**

Dans ce dernier paragraphe, nous allons montrer comment utiliser l'analyse d'insensibilité dans le cas de regroupement à trois nombres adimensionnels. Ensuite nous discuterons des limitations de l'analyse d'insensibilité et proposerons des pistes à envisager pour pouvoir s'en affranchir.

III.2.2.3.1 Regroupement de trois nombres adimensionnels par analyse d'insensibilité

Supposons qu'un problème physique est représenté par la fonction décrite par l'équation (III.20), où  $\pi_c$  est une fonction de trois nombres adimensionnels  $\pi_1$ ,  $\pi_2$ ,  $\pi_3$  définie par l'équation (III.21).

$$
\pi_0 = 0.6 \pi_c^{(0.3 + 0.002 \log(\pi_c) - 0.0006 \log(\pi_c))}
$$
\n(III.20)  
\n
$$
\pi_c = \frac{\pi_1^2 \pi_3}{\pi_2}
$$
\n(III.21)

Le principe d'insensibilité introduit au paragraphe III.2.1.2 permet de tester et regrouper, si possible, deux nombres adimensionnels. Or ici le regroupement contient trois nombres adimensionnels. Nous proposons d'appliquer successivement l'analyse d'insensibilité pour, dans un premier temps, tester et regrouper deux nombres adimensionnels et d'ensuite regrouper cette première combinaison avec le dernier nombre adimensionnel. On comparera le groupement adimensionnel obtenu par la méthode proposée avec l'équation (III.21). Un plan d'expériences de type LHS contenant 64 points est généré pour les variables dont les limites min/max sont données dans le Tableau III.5.

**Tableau III.5 : Intervalles de variations des nombres adimensionnels pour le cas de regroupement à trois nombres adimensionnels** 

| Variables | Unités | Domaines de variations |
|-----------|--------|------------------------|
| $\pi_{1}$ |        | $1 - 10$               |
| $\pi$     |        | $100 - 10000$          |
| πь        |        | $0.5 - 3$              |

Dans un premier temps, on s'intéresse à vérifier si un regroupement entre  $\pi_1$  et  $\pi_2$  est envisageable. L'analyse d'insensibilité est donc conduite sur les nombres adimensionnels  $\pi_1$  et  $\pi_2$  tout en prenant en compte les variations de  $\pi_3$  dans l'expression (III.10). Dans ce cas, l'analyse d'insensibilité nous donne les résultats suivants représentés par la Figure III.10.

Les valeurs de l'indicateur d'insensibilité et les coefficients de corrélation calculés indiquent que le regroupement  $\pi_{c1} = \pi_1 \pi_2^{-0.5}$  proposé est le plus significatif. La seconde étape consiste à évaluer si ce regroupement de nombres adimensionnels peut se combiner avec le dernier nombre adimensionnel  $\pi_3$ . La Figure III.11 représente les résultats obtenus par l'analyse d'insensibilité conduite entre le regroupement  $\pi_{c1}$  et le nombre adimensionnel  $\pi_3$ . Comme précédemment, les indicateurs d'insensibilité sont inférieurs à 1, les coefficients de corrélation indiquent que l'analyse est fiable ce qui permet de retenir le regroupement adimensionnel proposé :  $\pi_{c2} = \pi_{c1} \pi_3^{0.5}$ . A partir du précédent regroupement, on peut réécrire ce dernier regroupement en fonction de  $\pi_1, \pi_2, \pi_3$  et comparer cette nouvelle expression avec l'équation (III.21) :

$$
\pi_{c2} = \pi_{c1}\pi_3^{0.5} = \frac{\pi_1 \pi_3^{0.5}}{\pi_2^{0.5}} = \pi_c^{0.5}
$$
 (III.22)

#### **Chapitre III – Contribution à l'analyse dimensionnelle : aide à la construction et au choix des nombres adimensionnels**

La combinaison de nombres adimensionnels obtenu correspond à la définition de  $\pi_c$  à l'exposant global près. Dans ce cas l'analyse d'insensibilité nous donne un regroupement de nombres adimensionnels cohérent vis-à-vis de la relation entre chacun des nombres adimensionnels mais ne permet pas de définir l'exposant global du nombre adimensionnel construit. Ceci met en avant les limitations de l'analyse d'insensibilité. En effet l'indicateur d'insensibilité est basé sur la comparaison de la sensibilité entre deux nombres adimensionnels, ce qui permet de définir la relation pouvant exister entre ces deux nombres. En revanche, l'analyse d'insensibilité ne permet pas, telle qu'elle est appliquée, de définir exactement l'exposant du regroupement adimensionnel.

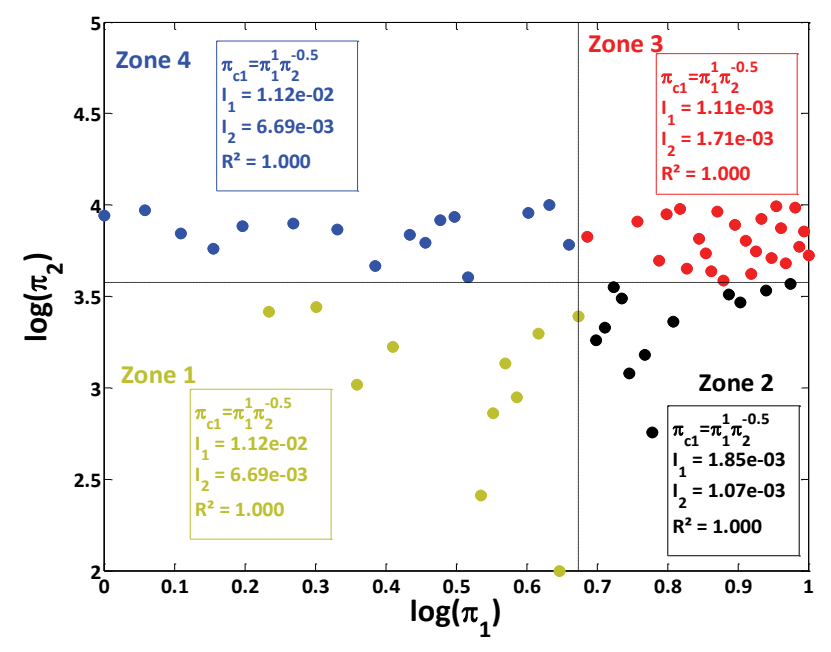

**Figure III.10 : Plan d'expériences pour le cas d'un regroupement à trois nombres adimensionnels (échelle logarithmique) : projection sur le plan (π<sub>1</sub>, π<sub>2</sub>) et résultats de l'analyse d'insensibilité** 

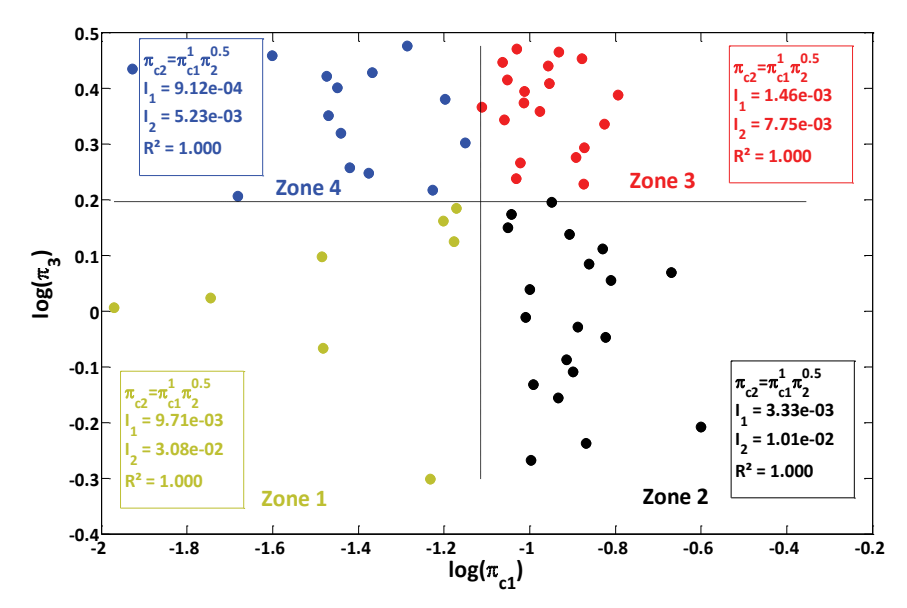

**Figure III.11 : Plan d'expériences pour le cas d'un regroupement à trois nombres adimensionnels (échelle logarithmique) :**  projection sur le plan (π<sub>c1</sub>,π<sub>3</sub>) et résultats de l'analyse d'insensibilité

## III.2.2.3.2 Limitations de l'analyse d'insensibilité

Comme énoncé à la fin du précédent paragraphe, l'analyse d'insensibilité a ses limites. En effet, elle permet de mettre en avant des regroupements de nombres adimensionnels en étudiant les relations entre ces nombres en comparant leur sensibilité. Néanmoins, nous avons montré que le nouveau nombre adimensionnel construit peut différer du réel nombre adimensionnel à l'exposant global près (paragraphe III.2.2.3.1, équation (III.22)). L'analyse d'insensibilité permet donc d'identifier comment combiner les nombres adimensionnels entre eux de la façon la plus significative possible pour le problème physique considéré, ce qui représente déjà un apport.

Une deuxième limitation de l'analyse d'insensibilité pourrait être l'utilisation d'un modèle du premier ordre pour l'analyse de sensibilité sur laquelle elle repose (paragraphe III.2.1.2). L'évaluation du coefficient de corrélation de ce modèle permet d'estimer le degré de confiance à fournir à l'analyse d'insensibilité dans la zone considérée. Si jamais le problème physique étudié a un comportement fortement non-linéaire, alors l'analyse d'insensibilité pourrait donner des résultats à faibles coefficients de corrélation du fait de l'utilisation d'un modèle du premier ordre. Le découpage en quatre sous plans d'expériences a été pensé pour palier à ce problème sur des cas à faible non-linéarité. En revanche, pour les cas fortement non linéaires, l'analyse d'insensibilité pourrait conduire à des résultats non exploitables. Une idée serait d'utiliser des modèles de substitution à haute-fidélité pour représenter les données dans chaque zone ou dans l'espace total, et d'ensuite conduire l'analyse d'insensibilité sur les données fournit par ce modèle. Par exemple, il serait possible d'utiliser la méthode de génération de méta-modèle introduite dans le chapitre I de cette thèse pour représenter les données du plan d'expériences, et de conduire l'analyse d'insensibilité via ce modèle.

## **III.3 Contribution au choix de nombres adimensionnels par optimisation**

## **III.3.1 Optimisation et choix de nombres adimensionnels**

## **III.3.1.1 Contexte et objectifs**

La dernière partie de ce chapitre concerne la mise en place d'une méthodologie ayant pour but de faciliter le choix des nombres adimensionnels à prendre en compte en phase de conception préliminaire d'un système. Précédemment, nous avons introduit la problématique du choix des nombres adimensionnels dans le cas de problèmes à géométrie complexe où le nombre de variables géométriques est important ou bien lorsque la complexité du problème vient du nombre important de variables physiques influentes pour le problème (paragraphe III.1.2). Dans ces cas, il est nécessaire de faire des hypothèses simplificatrices pour obtenir un modèle suffisamment compact pour être utilisé en conception préliminaire. Les hypothèses simplificatrices peuvent provenir de différentes sources :

## *i. Expertises / Connaissances :*

Lorsque le système considéré a déjà été étudié ou qu'il met en jeu des domaines physiques bien maîtrisés, il est possible de poser les hypothèses simplificatrices les plus adaptées à la problématique. Par exemple, dans le cadre de l'étude d'un système thermique où des phénomènes convectifs sont en jeu, l'hypothèse consistant à considérer les propriétés physiques du fluide comme constantes peut être valable si l'on connait la plage de température dans laquelle le système va opérer. Dans ce cas, les propriétés

#### **Chapitre III – Contribution à l'analyse dimensionnelle : aide à la construction et au choix des nombres adimensionnels**

physiques peuvent être évaluées à la température moyenne de fonctionnement du système thermique considéré. De ce fait, tous les nombres adimensionnels uniquement fonction des propriétés physiques seront considérés constants, ce qui permettra de réduire le nombre de variables adimensionnelles du problème. Cette hypothèse simplificatrice est généralement considérée pour les lois de corrélation établies en transferts thermiques.

## *ii. Données techniques :*

Lorsque le système étudié concerne un produit déjà existant ou proche de l'existant, les données techniques disponibles auprès des catalogues de fournisseurs peuvent être étudiées et analysées afin de définir des hypothèses simplificatrices en accord avec les produits déjà existants. Par exemple, dans le cas de la conception préliminaire d'un moteur électrique, les données techniques provenant de différents constructeurs peuvent être utilisées pour établir des lois de similitudes entre les différents paramètres géométriques mis en jeu. Cette possibilité est déjà utilisée pour la mise en place de modèles d'estimation pour la conception préliminaire d'actionneurs électromécaniques et les travaux de Budinger antérieurs à cette thèse illustrent bien cette approche (Budinger et al. 2011). Néanmoins, les données techniques fournies par les constructeurs ne sont pas toujours suffisamment détaillées pour définir des hypothèses valides.

Les deux paragraphes précédents ont mis en avant deux approches permettant de faire des hypothèses simplificatrices basées sur l'expérience ou sur des données techniques. Ces approches peuvent cependant présenter des limites face à de nouvelles technologies, de nouveaux composants ou pour de nouveaux besoins de modèles. La méthodologie proposée ici va permettre de répondre à ces besoins en faisant appel à des méthodes d'optimisation qui, dans un cadre précis, vont permettre de définir de manière systématique des hypothèses simplificatrices en accord avec les exigences et contraintes liées au système considéré.

## **III.3.1.2 Méthodologie générale et concepts associés**

## III.3.1.2.1 Algorithmes d'optimisation

La méthodologie a pour objectif de permettre de définir des hypothèses simplificatrices permettant de réduire le nombre de variables adimensionnelles d'un problème. Cette méthode repose sur l'utilisation d'algorithmes d'optimisation utilisés sur des modèles numériques de type éléments ou volumes finis. Il existe différentes méthodes d'optimisation que l'on peut regrouper dans deux catégories : les méthodes sans gradient et les méthodes avec gradient. Le choix de la méthode d'optimisation dépend essentiellement de l'objectif et de la manière dont ce dernier est formulé. Le Tableau III.6 introduit une liste non exhaustive d'algorithmes d'optimisation déjà implémentés et utilisés dans des logiciels d'éléments finis.

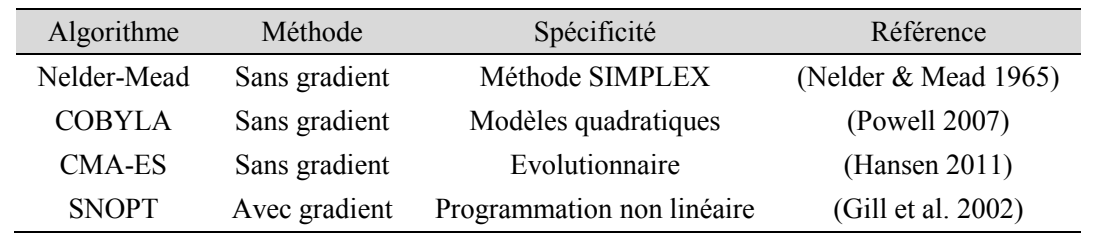

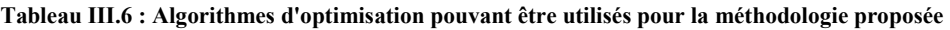

#### III.3.1.2.2 Méthodologie générale

Afin d'illustrer la méthodologie proposée considérons l'étude d'un système physique où l'objectif est de construire un modèle mathématique permettant l'estimation d'une variable caractéristique ݕ. Cette variable dépend de plusieurs autres variables physiques qui peuvent être de différentes types : paramètres géométriques  $x_i$ , propriétés physiques  $p_i$ , conditions aux limites  $c_i$ .

$$
y = f(x_0, x_1x_2, x_3, x_4, p_1, p_2, p_3, p_4, c_1, c_2, c_3)
$$
\n(III.23)

L'application du théorème de Vaschy-Buckingham donnera une formulation adimensionnelle de l'équation (III.23) pouvant être exprimée sous la forme générale suivante :

$$
\pi_0 = F(\pi_i^x, \pi_i^p, \pi_i^c)
$$
\n(III.24)

avec  $\pi_0$  représentant le nombre adimensionnel correspondant à la variable d'intérêt  $y$ ;  $\pi_i^x$  représentant les nombres adimensionnels qui sont uniquement des ratios de paramètres géométriques (par exemple,  $\pi_1 = x_1/x_0$ ;  $\pi_i^p$  représentant les nombres adimensionnels qui sont uniquement exprimés à partir de propriétés physiques ;  $\pi_i^c$  représentant les nombres adimensionnels qui peuvent être fonction des conditions aux limites, des paramètres géométriques et des propriétés physiques.

Dans l'introduction de cette partie de chapitre nous avons introduit deux approches permettant de faire des hypothèses simplificatrices pour réduire le nombre de variables adimensionnelles. La première concernait plutôt l'utilisation de connaissances ou d'expertises pour justifier l'hypothèse de propriétés physiques constantes, ce qui permettrait de réduire le nombre de variables adimensionnelles correspondant à  $\pi_i^p$  ici. La seconde concernait l'utilisation de données techniques pour justifier l'hypothèse de lois de similitude entre différents paramètres géométriques, ce qui permettrait de réduire le nombre de variables adimensionnelles correspondant à  $\pi_i^x$  ici. La méthodologie proposée ici a été développé pour essentiellement être utilisée dans le même cadre que cette dernière approche, c'est-à-dire pour réduire le nombre de variables adimensionnelles qui sont fonction uniquement de paramètres géométriques. Le principe général de cette méthode est d'optimiser une fonction dépendante de la variable y d'intérêt dans différentes conditions, pour ensuite analyser les différences pouvant exister entre les configurations géométriques obtenues. La comparaison des configurations géométriques se fera à partir des nombres adimensionnels  $\pi_i^x$  afin de mettre en avant lesquels pourront être considérés constants vis-à-vis de la fonction objectif pour les différentes conditions définies. La méthodologie est constituée de cinq étapes :

- 1. Définir une fonction objectif  $q(y)$  pour l'algorithme d'optimisation. Par exemple, cette fonction objectif peut correspondre au couple massique d'un moteur électrique ou bien au coefficient de pertes de charge d'un dissipateur.
- 2. Définir les variables  $x_i$  de l'optimisation, ce qui revient à sélectionner les variables qui interviennent dans les nombres adimensionnels  $\pi_i^x$ .
- 3. Définir les différentes conditions pour lesquelles l'optimisation de la fonction  $q(y)$  va être conduite. En d'autres termes, il faut définir un plan d'expériences pour différentes conditions aux limites  $c_i$  et/ou différentes propriétés physiques  $p_i$  afin de tenir compte de leur influence ou non sur les résultats de la procédure d'optimisation.
- 4. Réaliser les différentes procédures d'optimisation et récupérer pour chaque cas les configurations obtenues au travers des variables  $x_i$  définies.
- 5. Evaluer et comparer les valeurs de l'indicateur d'influence défini par l'équation (III.25). On classera les nombres par ordre d'importance afin de regarder leur influences respectives et ne garder que les plus importants.

$$
\alpha_i = \frac{\sigma(\pi_i^x)}{\overline{\pi_i^x}} \tag{III.25}
$$

avec  $\alpha_i$ , l'indicateur d'influence du nombre adimensionnel  $\pi_i^x$ ;  $\sigma(\pi_i^x)$ , l'écart type du nombre adimensionnel  $\pi_i^x$ ;  $\pi_i^x$ , la valeur moyenne du nombre adimensionnel  $\pi_i^x$ . La Figure III.12 présente la procédure générale de la méthodologie introduite ici.

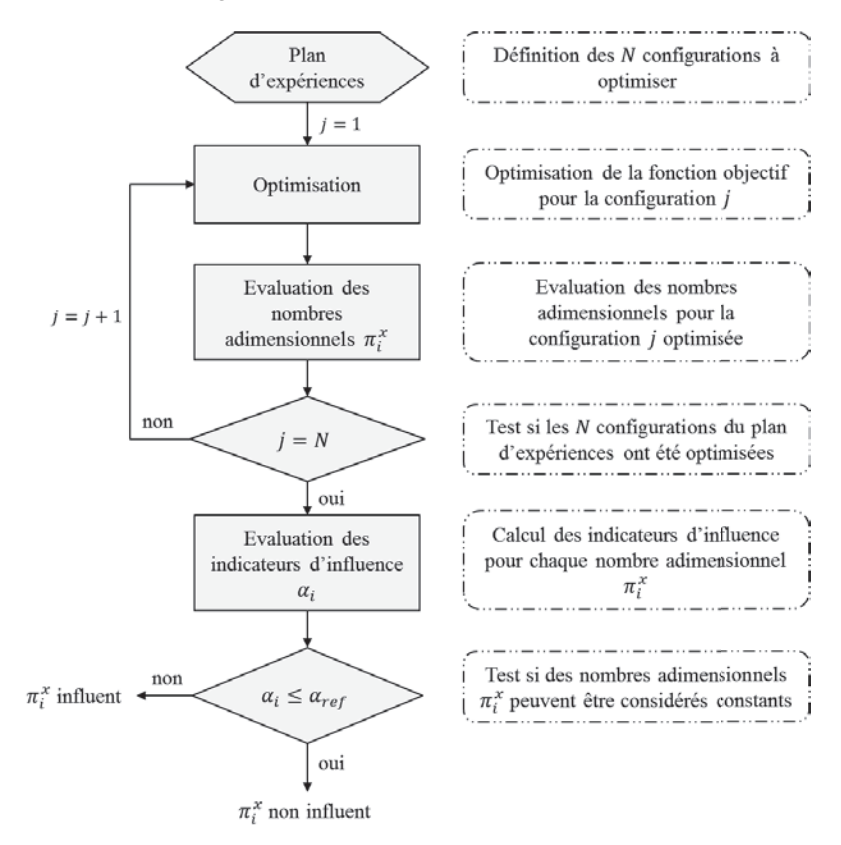

**Figure III.12 : Procédure générale de la méthodologie de réduction du nombre de variables adimensionnelles basée sur l'optimisation** 

La prochaine section de cette partie va illustrer l'utilisation de cette méthodologie pour réduire le nombre de variables adimensionnelles mises en jeu pour la construction d'un méta-modèle permettant l'estimation du couple électromagnétique d'un moteur électrique.

## **III.3.2 Estimation du couple électromagnétique d'un moteur électrique**

## **III.3.2.1 Description du cas d'étude**

L'estimation du couple électromagnétique d'un moteur électrique peut intervenir à différents niveaux dans le cycle de conception d'un système multi-physiques :

- · En phase de conception préliminaire : cette étape correspondrait à la conception préliminaire d'un actionneur dans lequel le moteur électrique est intégré.
- · En phase de conception détaillée : cette étape correspondrait à la phase de conception du moteur électrique où toutes ses caractéristiques sont étudiées.

Les travaux de cette thèse portent sur la conception préliminaire de systèmes multi-physiques où les modèles recherchés doivent avoir une expression simplifiée permettant au concepteur système d'estimer la masse d'un moteur et de ses caractéristiques principales. Généralement, la configuration interne du moteur n'est pas étudiée à ce stade, sauf si elle a une influence importante sur les compromis à faire en termes d'intégration du moteur électrique dans l'actionneur. La méthodologie proposée va permettre de quantifier l'influence des caractéristiques internes d'un moteur électrique pour une application donnée, et de pouvoir faire des choix sur le niveau de détails du modèle d'estimation du couple électromagnétique à générer pour une utilisation en conception préliminaire.

On considère ici l'étude d'un moteur électrique sans balais (brushless) pouvant être utilisé dans des actionneurs électromécaniques pour des applications aéronautiques. La typologie du moteur étudié ici est basée sur un moteur développé et fabriqué par la société PARKER (Figure III.13). Le chapitre 4 de cette thèse présentera plus en détails les moteurs électriques et leurs caractéristiques.

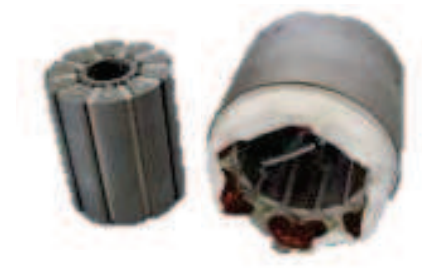

**Figure III.13 : Moteur électrique brushless (PARKER 2017)** 

Le couple électromagnétique que peut fournir ce moteur est fonction de ses caractéristiques géométriques, des propriétés physiques des matériaux utilisés et des conditions d'utilisation de ce moteur. La Figure III.14 présente la modélisation en deux dimensions simplifiée du moteur et introduit les différents paramètres géométriques mis en jeu. Le modèle éléments finis construit pour l'étude est détaillé en annexe B. Le couple électromagnétique estimé est le couple linéique du moteur  $T/L_m$  et il dépend des douze variables physiques suivantes, détaillées dans le Tableau III.7.

$$
T/L_m = f(D_{Se}, D_{Si}, L_c, L_D, L_a, H_a, D_{Ri}, J_{fil}, \mu_0, B_r, B_{sat})
$$
\n(III.26)

L'application du théorème de Vaschy-Buckingham permet de réduire cet ensemble de douze variables physiques à neuf nombres adimensionnels :

$$
\pi_0 = F(\pi_1, \pi_2, \pi_3, \pi_4, \pi_5, \pi_6, \pi_7, \pi_8)
$$
\n(III.27)

**Tableau III.7 : Description des variables physiques mises en jeu pour l'estimation du couple électromagnétique d'un moteur électrique** 

| Variable physique | Définition                      | Unités           |
|-------------------|---------------------------------|------------------|
| $T/L_m$           | Couple linéique                 | $\boldsymbol{N}$ |
| $D_{Se}$          | Diamètre extérieur du stator    | т                |
| $D_{Si}$          | Diamètre intérieur du stator    | m                |
| $L_c$             | Largeur de la culasse du stator | m                |
| $L_D$             | Largeur de dent du stator       | m                |
| $L_a$             | Largeur d'aimant du rotor       | m                |
| $H_a$             | Hauteur d'aimant du rotor       | m                |
| $D_{Ri}$          | Diamètre interne du rotor       | m                |
| $J_{fil}$         | Densité de courant dans le fil  | $A/m^2$          |
| $\mu_{0}$         | Perméabilité du vide            | H/m              |
| $B_r$             | Induction rémanente des aimants | Т                |
| $B_{sat}$         | Limite de saturation du fer     | T                |

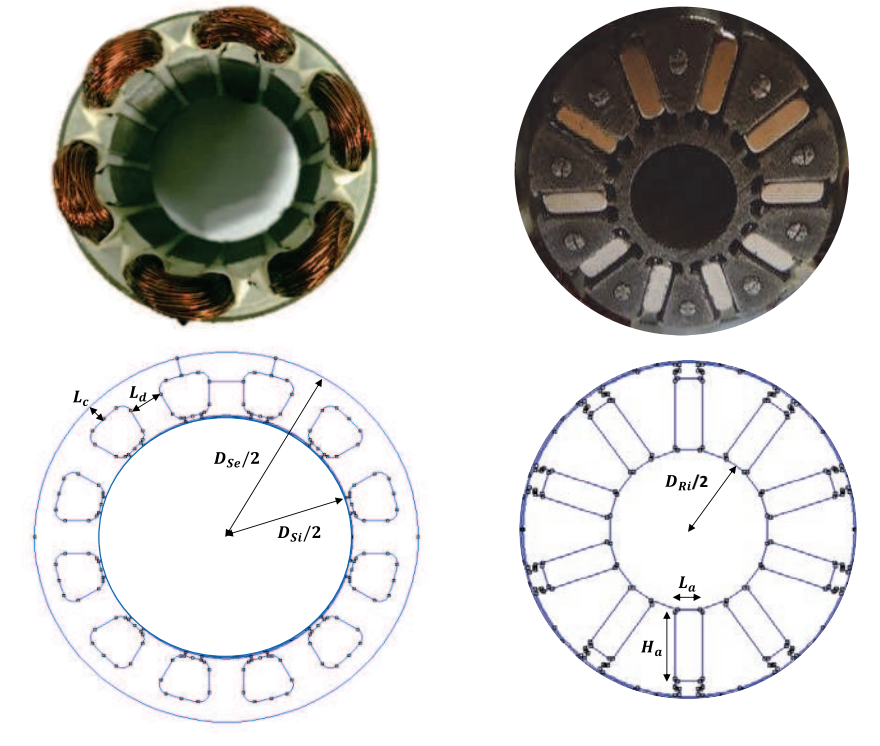

**Figure III.14 : Modélisation du moteur électrique et définition des différents paramètres géométriques** 

Le Tableau III.8 présente l'expression des différents nombres adimensionnels de l'équation (III.27) et donne leur signification physique. L'analyse dimensionnelle conduite ici est détaillée en annexe A. A ce stade, si l'on souhaite construire un modèle analytique permettant l'estimation du couple linéique

#### **Chapitre III – Contribution à l'analyse dimensionnelle : aide à la construction et au choix des nombres adimensionnels**

du moteur, ce dernier devrait être fonction de huit nombres adimensionnels. L'expression mathématique d'un tel modèle serait trop complexe dans le cadre de la conception préliminaire, il faut donc réduire cet ensemble de nombres adimensionnels en faisant des hypothèses simplificatrices. On remarque que six des huit nombres adimensionnels sont uniquement fonction des caractéristiques géométriques du moteur. Généralement, pour la conception préliminaire d'un moteur électrique on considère une similitude géométrique entre le diamètre extérieur du stator et les autres paramètres géométriques. Cette hypothèse permettrait de considérer constants tous les nombres adimensionnels fonction de caractéristiques géométriques. Nous proposons ici d'utiliser la méthodologie introduite dans la section précédente pour mettre en avant quels nombres adimensionnels géométriques peuvent être considérés constants pour des performances de moteur imposées.

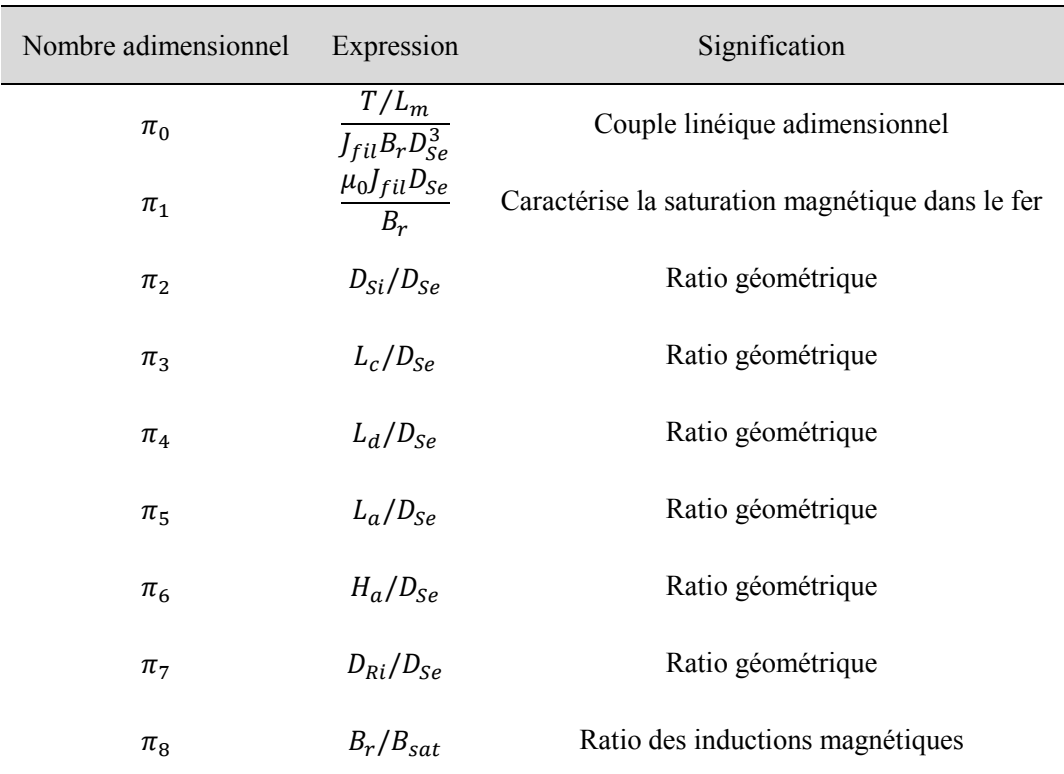

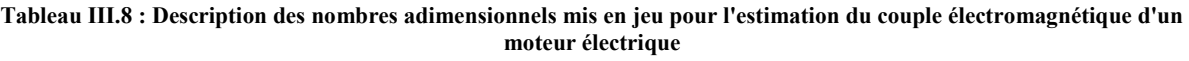

Avant d'appliquer la méthodologie introduite dans cette section de chapitre, nous devons définir le cadre dans lequel cette méthodologie va être utilisée. Un moteur électrique lors de son fonctionnement génère différents types de pertes dont majoritairement pour notre application : les pertes Joules  $P_j$  qui sont liées à la circulation du courant électrique dans le bobinage du moteur, et les pertes fer  $P_{fer}$  qui sont liées à la circulation du champ magnétique dans le matériau ferromagnétique du stator et à la vitesse de rotation du rotor. Généralement, on souhaite limiter ces pertes pour une utilisation donnée, il est donc nécessaire de les prendre en compte dans notre étude. Les équations suivantes représentent les expressions mathématiques générales des pertes Joules (III.28) et de pertes fer (III.29) issues de (Gieras 2010).

$$
P_J = \frac{N_e}{2} k_{cu} \sigma_{cu} V_{bob} f_{fil}^2
$$
 (III.28)

avec  $N_e$  le nombre d'encoches du stator,  $k_{cu}$  le coefficient de bobinage qui caractérise le taux de cuivre dans une encoche du stator,  $\sigma_{cu}$  la résistivité électrique du cuivre,  $V_{bob}$  le volume du bobinage dans une encoche,  $J_{fil}$  la densité de courant dans le fil.

$$
P_{fer} = \Delta p_{1/50} \rho_{fer} V_{fer} \left(\frac{n_p \Omega}{2\pi f_{ref}}\right)^{1.5} \left(\frac{B}{B_{ref}}\right)^2 \tag{III.29}
$$

avec Δ $p_{1/50}$  les pertes fer spécifiques à  $B_{ref} = 1 T$  et  $f_{ref} = 50 Hz$  du fer (données matériau),  $\rho_{fer}$  la masse volumique du fer,  $V_{\text{fer}}$  le volume de fer dans le stator,  $n_n$  le nombre de paires de pôles,  $\Omega$  la vitesse de rotation du rotor, B le champ magnétique mesuré dans le stator. L'expression des pertes fer est basée sur la formule de Steinmetz (C.P. Steinmetz 1984).

Comme indiqué par leur expression analytique, les pertes Joules et fer dépendent en plus des matériaux et de la géométrie du moteur, de la vitesse de rotation du rotor et de la densité de courant. Ces derniers paramètres sont généralement des variables pour un dimensionnement de moteur, et c'est pourquoi il serait intéressant ici de conduire l'optimisation pour différentes valeurs de ces paramètres.

### **III.3.2.2 Application de la méthodologie**

La première étape de la méthodologie consiste à définir l'objectif de la procédure d'optimisation et d'ensuite définir les variables du problème. Généralement, l'objectif dans tous problèmes aéronautiques est de concevoir un système le plus léger possible pour des performances maximales. Si on applique cette vision au cas d'étude considéré, cela revient à concevoir un moteur électrique dont le couple massique  $T_M$ doit être maximal. On cherche donc à maximiser le couple massique  $T_M$  avec la procédure d'optimisation. Les variables du problème d'optimisation sont les paramètres géométriques, sauf le diamètre extérieur du stator, qui sont utilisés dans les nombres adimensionnels à étudier :  $\pi_2$ ,  $\pi_3$ ,  $\pi_4$ ,  $\pi_5$ ,  $\pi_6$ ,  $\pi_7$ .

Ensuite, il faut définir les différentes conditions pour lesquelles l'optimisation va être conduite. Pour cela on définit un plan d'expériences spécifiant chacune de ces configurations. Le Tableau III.9 introduit le plan d'expériences définit pour ce cas d'étude.

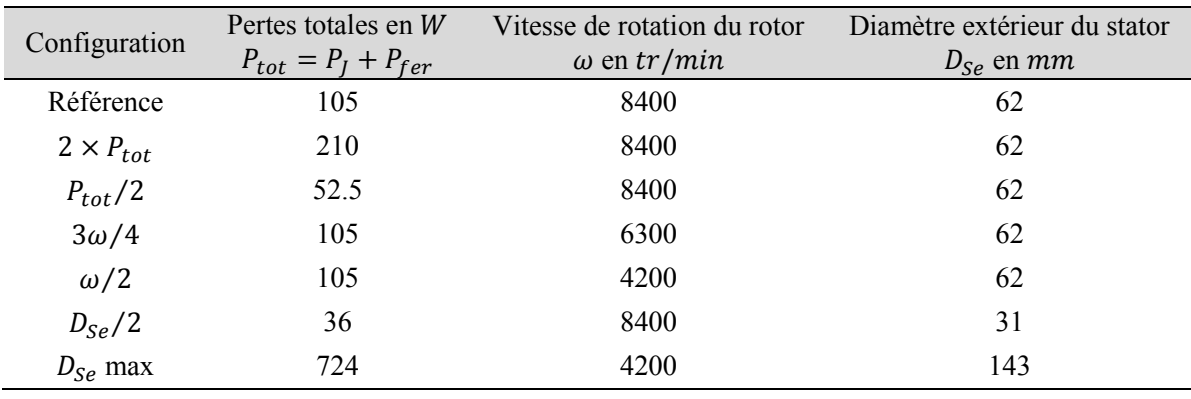

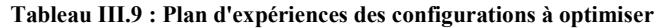

#### **Chapitre III – Contribution à l'analyse dimensionnelle : aide à la construction et au choix des nombres adimensionnels**

Les valeurs de référence pour la densité de courant, la vitesse de rotation du rotor et le diamètre extérieur du stator sont issues des données techniques d'un moteur PARKER (fiche technique en annexe). Précédemment nous avons introduit les deux types de pertes principales d'un moteur électrique, les pertes Joules et les pertes fer. La procédure d'optimisation va être appliquée pour différents niveaux de ces pertes afin de prendre en compte différentes solutions technologiques de refroidissement du moteur. Ensuite les variations de diamètre extérieur du stator permettent de prendre en compte l'influence de la taille globale du moteur sur ses paramètres géométriques internes. A noter que la dernière configuration du plan d'expériences correspond à la taille de moteur maximale de la gamme de moteurs électriques brushless PARKER prise comme référence. Enfin les différentes vitesses de rotation du rotor vont permettre de prendre en compte différents niveaux de pertes fer pour une même valeur de pertes totales.

Afin d'obtenir des configurations géométriques de moteur réalistes, nous avons ajouté une contrainte concernant les pertes totales du moteur. En effet, la maximisation du couple massique d'un moteur peut générer des configurations où le niveau de pertes fer amène les parties ferromagnétiques du moteur en saturation magnétique. Afin d'éviter ces configurations, il faut déterminer une limite maximale de pertes fer à ne pas dépasser lors de l'optimisation. Il est possible de démontrer analytiquement qu'au point de fonctionnement où la puissance délivrée par le moteur est maximale, les pertes fer sont liées aux pertes Joules à vitesse nulle par la relation (III.30). Le développement analytique est détaillé en annexe D de cette thèse. Cette équation fera partie des contraintes d'inégalité du problème d'optimisation pour chacune des configurations.

$$
P_{fer,P_{mot,max}} = \frac{4}{7} P_{J,\omega=0}
$$
 (III.30)

L'algorithme CMA-ES (Hansen 2011) a été utilisé pour réaliser l'optimisation de chacune de ces configurations et le .Tout d'abord, la valeur élevée de l'indicateur d'influence pour le nombre adimensionnel  $\pi_3$  indique que ce nombre varie beaucoup en fonction des conditions d'utilisation du moteur. C'est donc un nombre adimensionnel à considérer. Ensuite, les trois nombres adimensionnels  $\pi_{\epsilon}$ ,  $\pi_{\epsilon}$ ,  $\pi_{\tau}$ , qui caractérisent la configuration géométrique du rotor du moteur, donnent des valeurs pour l'indicateur d'influence aux alentours de 15%. Dans le cadre de la conception préliminaire et par comparaison avec l'influence du nombre adimensionnel  $\pi_3$ , ils peuvent être considérés constants. Il en est de même pour les deux autres nombres adimensionnels  $\pi_2$  et  $\pi_4$  qui donne des valeurs d'indicateur d'influence inférieur à 10 %. A partir de ces résultats, l'équation (III.27) définissant l'ensemble des nombres adimensionnels du problème peut être alors réécrite sous la forme (III.31). Ce nouvel ensemble définit donc les nombres adimensionnels à considérer pour la construction du méta-modèle permettant l'estimation du couple électromagnétique d'un moteur électrique optimisé.

$$
\pi_0 = F(\pi_1^*, \pi_3) \tag{III.31}
$$

avec  $\pi_0 = \frac{T/L_m}{I_{fil}B_rD}$  $\frac{T/L_m}{J_{fil}B_r D_{Se}^3}$  qui est le couple massique,  $\pi_1^* = \pi_1 \pi_8 = \frac{\mu_0 J_{fil} D_{Se}}{B_{sat}}$  $\frac{dI_{\mu} \omega_{\text{S}}}{B_{\text{sat}}}$  résultat de la combinaison de  $\pi_1$  et  $\pi_8$  pour exprimer la saturation magnétique du moteur et  $\pi_3 = L_c/D_{Se}$  est un facteur géométrique qui a une influence importante sur les pertes fer.

Tableau III.11 présente les géométries obtenues. La comparaison graphique des configurations obtenues montre que la largeur de culasse  $L_c$  et la largeur d'aimant  $L_a$  diffèrent d'une configuration à l'autre. Nous allons maintenant calculer les indicateurs d'influence  $\alpha_i$  pour chaque nombre adimensionnel  $\pi_i^x$  considéré. Le Tableau III.10 présente les indicateurs calculés pour chaque nombre adimensionnel.

| Nombre adimensionnel | Expression      | Indicateur d'influence |
|----------------------|-----------------|------------------------|
| $\pi$ <sub>2</sub>   | $D_{Si}/D_{Se}$ | $\alpha_2 = 3\%$       |
| $\pi_3$              | $L_c/D_{Se}$    | $\alpha_3 = 48\%$      |
| $\pi_4$              | $L_d/D_{Se}$    | $\alpha_4 = 6\%$       |
| $\pi_{5}$            | $L_a/D_{Se}$    | $\alpha_5 = 13\%$      |
| $\pi_{6}$            | $H_a/D_{Se}$    | $\alpha_6 = 15\%$      |
| $\pi_{7}$            | $D_{Ri}/D_{Se}$ | $\alpha_7 = 17\%$      |

**Tableau III.10 : Résultats de l'analyse de sensibilité par optimisation réalisée pour l'estimation du couple électromagnétique d'un moteur électrique**

Tout d'abord, la valeur élevée de l'indicateur d'influence pour le nombre adimensionnel  $\pi_3$ indique que ce nombre varie beaucoup en fonction des conditions d'utilisation du moteur. C'est donc un nombre adimensionnel à considérer. Ensuite, les trois nombres adimensionnels  $\pi_5, \pi_6, \pi_7$ , qui caractérisent la configuration géométrique du rotor du moteur, donnent des valeurs pour l'indicateur d'influence aux alentours de 15%. Dans le cadre de la conception préliminaire et par comparaison avec l'influence du nombre adimensionnel  $\pi_3$ , ils peuvent être considérés constants. Il en est de même pour les deux autres nombres adimensionnels  $\pi_2$  et  $\pi_4$  qui donne des valeurs d'indicateur d'influence inférieur à 10 %. A partir de ces résultats, l'équation (III.27) définissant l'ensemble des nombres adimensionnels du problème peut être alors réécrite sous la forme (III.31). Ce nouvel ensemble définit donc les nombres adimensionnels à considérer pour la construction du méta-modèle permettant l'estimation du couple électromagnétique d'un moteur électrique optimisé.

$$
\pi_0 = F(\pi_1^*, \pi_3) \tag{III.31}
$$

avec  $\pi_0 = \frac{T/L_m}{I_{fil}B_rD}$  $\frac{T/L_m}{J_{fil}B_r D_{Se}^3}$  qui est le couple massique,  $\pi_1^* = \pi_1 \pi_8 = \frac{\mu_0 J_{fil} D_{Se}}{B_{sat}}$  $\frac{dI_{\mu} \nu_{\text{S}e}}{B_{\text{sat}}}$  résultat de la combinaison de  $\pi_1$  et  $\pi_8$  pour exprimer la saturation magnétique du moteur et  $\pi_3 = L_c/D_{Se}$  est un facteur géométrique qui a une influence importante sur les pertes fer.

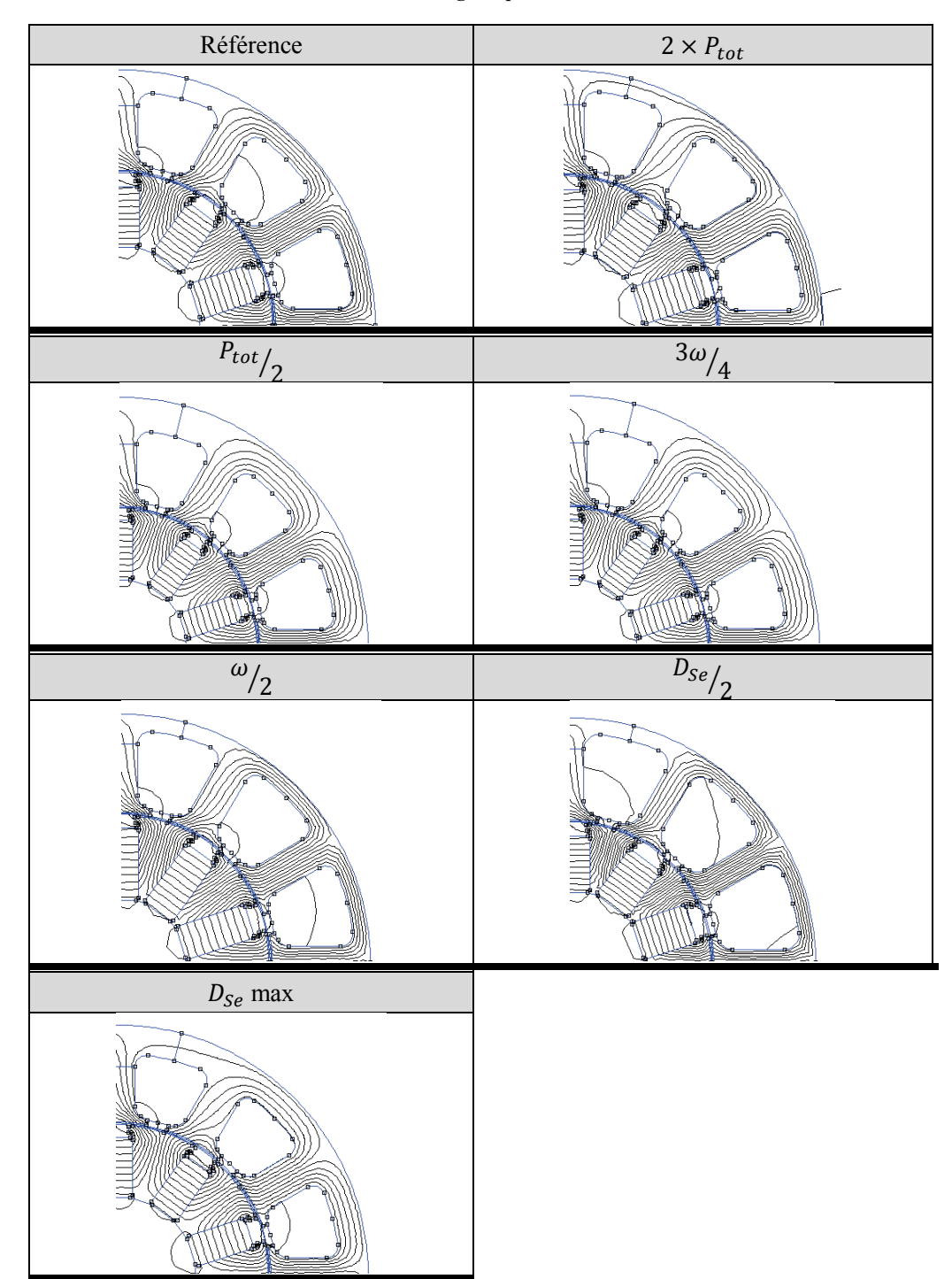

**Tableau III.11 : Configurations géométriques (1/4 de moteur) obtenues après optimisation et lignes de courant du champ magnétique** 

## **III.4 Conclusion**

Dans ce chapitre nous avons introduit différentes méthodes de construction de nombres adimensionnels et mis en avant les problèmes qui y sont liés. En effet, la construction et le choix des nombres adimensionnels significatifs pour un problème physique nécessite une bonne connaissance et/ou de l'expérience concernant les phénomènes physiques étudiés. Malgré tout, connaissance et expérience ne peuvent pas toujours garantir l'obtention d'un nombre de variables adimensionnelles suffisamment faible pour permettre la génération de modèles analytiques. C'est dans ce cadre qu'un état de l'art de différentes approches permettant de réduire le nombre de variables adimensionnelles a été introduit. Dans la suite de ce chapitre, nous avons proposé deux méthodes permettant de vérifier la significativité des nombres adimensionnels construits pour un problème considéré, et de réduire le nombre de variables adimensionnelles à partir d'analyses numériques et d'algorithmes d'optimisation. Ces méthodes interviennent après avoir conduit l'analyse dimensionnelle du problème considéré, et elles utilisent les données issues de simulations numériques pour donner des informations complémentaires sur les nombres adimensionnels construits.

La première méthode, appelée ici analyse d'insensibilité, utilise les résultats de simulations numériques pour réaliser une analyse de sensibilité originale permettant de mettre en avant des regroupements de variables adimensionnelles afin de réduire leur nombre. Généralement, les méthodes d'analyse de sensibilité basées sur les indices de Sobol ou sur l'analyse de la variance (ANOVA) sont utilisées pour étudier l'influence ou la significativité des variables d'un problème. La méthode proposée ici se démarque de ces méthodes par sa simplicité de mise en œuvre et son faible coût numérique. En effet, l'analyse d'insensibilité ne nécessite ni d'un plan d'expériences spécifique, ni d'un nombre élevé de données pour donner des résultats exploitables. Cette méthode a été illustrée sur un cas de convection forcée interne dans un tube, qui a permis de retrouver le nombre de Graetz, résultant du produit du nombre de Péclet et du ratio géométrique caractéristique du tube. Cette méthode demande à l'utilisateur une part d'intuition dans le choix des nombres à regrouper.

La deuxième méthode proposée dans cette thèse est basée sur l'utilisation d'algorithmes d'optimisation pour mettre en avant les nombres adimensionnels qui peuvent être considérés constants visà-vis d'un objectif. Cette méthode a été appliquée au cas de l'évaluation du couple électromagnétique délivré par un moteur électrique, où nous avons montré comment déterminer par optimisation et plan d'expériences les ratios géométriques à conserver comme variables de conception préliminaire. L'utilisation d'un processus d'optimisation dans cette étude de sensibilité permet de plus de déterminer également les valeurs des ratios géométriques à conserver constant durant la conception de niveau système. Contrairement à l'analyse d'insensibilité, cette méthode a un coût en calcul numérique qui peut devenir important pour des problèmes où les simulations numériques à mettre en œuvre sont coûteuses. Elle présente cependant l'avantage d'être systématique et peut potentiellement s'appliquer à de grands nombres de cas en conception préliminaire.

## **III.5 Références**

Boussinesq, J., 1903. *Théorie analytique de la chaleur, tome II*,

- Bridgman, P.W., 1922. *Dimensional analysis*, New Haven : Yale University Press.
- Buckingham, E., 1914. On physically similar systems: illustration of the use of dimensional equations. *Physical review*, 4(4), pp.345–376.
- Budinger, M. et al., 2011. Estimation models for the preliminary design of electromechanical actuators. *Proceedings of the Institution of Mechanical Engineers, Part G: Journal of Aerospace Engineering*, 226(3), pp.243–259.
- C.P. Steinmetz, 1984. On the law of hysteresis. *Proceedings of the IEEE*, 72(2).
- Deb, M.K. & Deb, A., 1986. The matrix method: a powerful technique in dimensional analysis. *Journal of the Franklin Institute*, 321(4), pp.233–240.
- Dovi, V.G., 1984. Efficient correlation techniques in dimensional analysis. *International Journal of Heat and Mass Transfer*, 11, pp.545–551.
- Dovi, V.G. et al., 1991. Improving the statistical accuracy of dimensional analysis correlations for precise coefficient estimation and optimal design of experiments. *International Journal of Heat and Mass Transfer*, 18, pp.581–590.
- Fourier, J., 1822. *Théorie analytique de la chaleur* F. Didot, ed., New-York.
- Gieras, J., 2010. *Permanent Magnet Motor Technology Design and Applications* 3rd editio., Taylor & Francis.
- Gill, P.E., Murray, W. & Saunders, M.A., 2002. SNOPT: An SQP Algorithm for Large-Scale Constrained Optimization. *SIAM Journal on Optimization*, 12(4), pp.979–1006. Available at: http://epubs.siam.org/doi/abs/10.1137/S1052623499350013.
- Hansen, N., 2011. The CMA Evolution Strategy: A Comparing Review. In *Towards a New Evolutionary Computation*. Berlin/Heidelberg: Springer-Verlag, pp. 75–102. Available at: http://www.lri.fr/~hansen/cmatutorial110628.pdf.
- Klinkenberg & Mooy, 1948. Dimensionless groups in fluid friction, heat and material transfer. *Chemical Engineering Progress*, 44(1), pp.19–36.
- Knudsen, J.G. & Katz, D.L.V., 1958. *Fluid dynamics and heat transfer*, McGraw-Hill. Available at: http://books.google.com/books?id=l80mAAAAMAAJ.
- Kunes, J., 2012. *Dimensionless Physical Quantities in Science and Engineering*, Elsevier.
- Langhaar, H.L., 1951. *Dimensional Analysis and Theory of Models*,
- Li, C.-C. & Lee, Y.-C., 1990. A statistical procedure for model building in dimensional analysis. *International Journal of Heat and Mass Transfer*, 33(1), pp.1566–1567.
- Li, C.-C. & Lee, Y.-C., 1989. Computational aspects of dimensional analysis. *International Journal of Heat and Mass Transfer*, 16, pp.315–321.

#### **Chapitre III – Contribution à l'analyse dimensionnelle : aide à la construction et au choix des nombres adimensionnels**

- Lorens, L., 1881. Über das Leitungsvermögen der Metalle für Wärme und Elektrisität. *Ann. Phys.*, 13, pp.422–447.
- Madrid, C.N. & Alhama, F., 2005. Discriminated dimensional analysis of the energy equation: Application to laminar forced convection along a flat plate. *International Journal of Thermal Sciences*, 44(4), pp.333–341.
- Nelder, J.A. & Mead, R., 1965. A Simplex Method for Function Minimization. *The Computer Journal*, (4). Available at: http://apps.isiknowledge.com.gate6.inist.fr/full\_record.do?product=WOS&search\_mode=GeneralSea rch&qid=2&SID=R1L1cN2N12FbagJN87d&page=1&doc=2.
- Palacios, J., 1964. *Dimensional Analysis*, London.
- PARKER, 2017. Brushless servo motors NK/NX series. Available at: http://ph.parker.com/us/17607/en/frameless-low-cogging-servo-motors-nk-series.
- Pearson, K., 1901. On lines and planes of closest fit to systems of points in space. *Philosophical Magazine Series 6*, 2(11), pp.559–572.
- Powell, M.J.D., 2007. A view of algorithms for optimization without derivatives. *Mathematics Today-Bulletin of the Institute of ...,* 43(5), pp.1–12. Available at: http://www.damtp.cam.ac.uk/user/na/NA\_papers/NA2007\_03.pdf.
- R.K. Shah & A.L. London, 1978. *Laminar flow forced convection in ducts*, Academic Press.
- Ruzicka, M.C., 2008. On dimensionless numbers. *Chemical Engineering Research and Design*, 86(8), pp.835–868.
- Sobol, I.M., 2001. Global sensitivity indices for nonlinear mathematical models and their Monte Carlo estimates. *Mathematical and computer in simulation*, 55, pp.271–280.
- Sonin, A.A., 2004. A generalization of the PI-theorem and dimensional analysis. *Proceedings of the National Academy of Sciences of the USA*, 101(23), pp.8525–8526.
- Szirtes, T. & Rózsa, P., 1997. *Applied Dimensional Analysis and Modeling* McGraw-Hil., McGraw-Hill Professional Publishing.
- Taylor, E.S., 1974. *Dimensional Analysis for Engineers*, Oxford University Press.
- Vaschy, A., 1892. Sur les lois de similitudes en physique. *Annales Télégraphiques*, 19, pp.25–28.
- Williams, W., 1892. On the relation of the dimensions of physical quantities in space. *Philos. Mag.*, 34, pp.234–271.

# **Chapitre IV**

## **Modèles thermiques et multi-physiques pour la conception préliminaire des actionneurs embarqués**

Ce chapitre a pour objectif principal d'utiliser les méthodologies introduites dans les chapitres précédents pour construire des modèles analytiques de composants d'actionneurs embarqués. Dans un premier temps, nous appliquerons la méthode VPLM pour construire les modèles analytiques nécessaires pour estimer les performances d'un moteur électrique de type Brushless. Ensuite, différents modèles d'actionneurs électromécaniques seront construits via la méthode VPLM. Enfin, nous montrerons comment associer ces modèles pour réaliser la conception préliminaire d'un actionneur électromécanique d'aileron pour deux typologies différentes.

## **CONTENU**

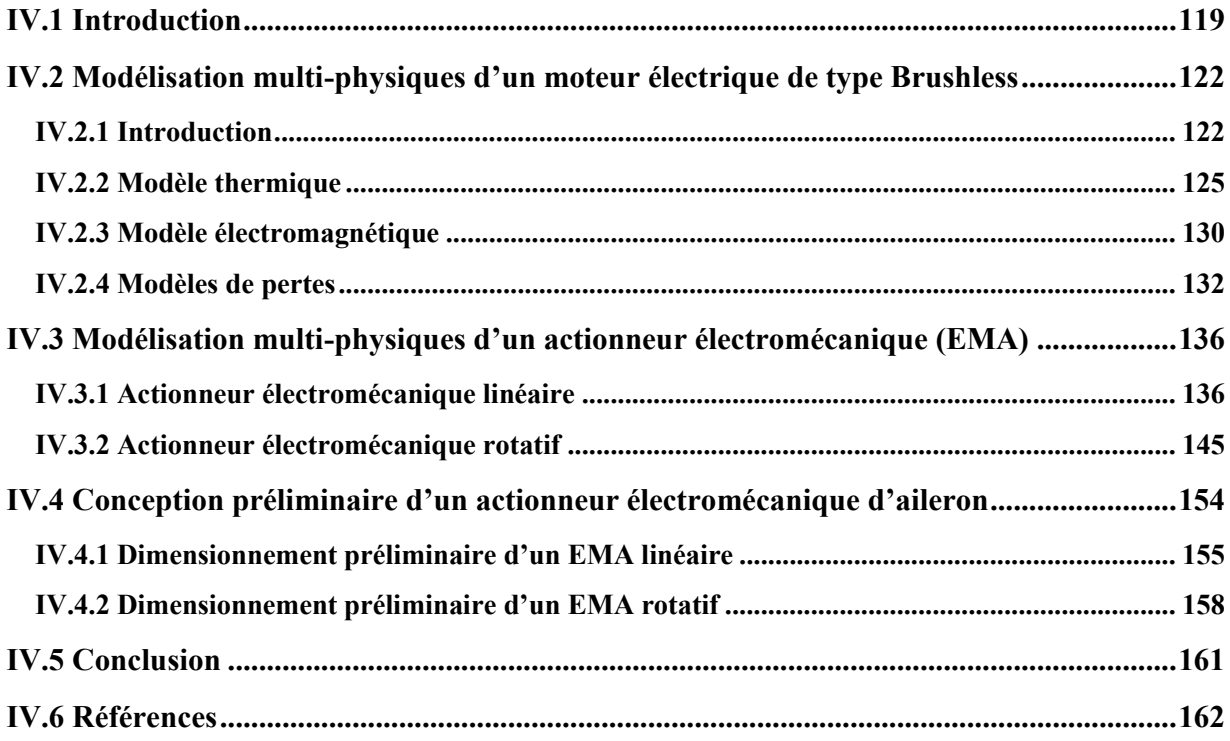

## **ACRONYMES**

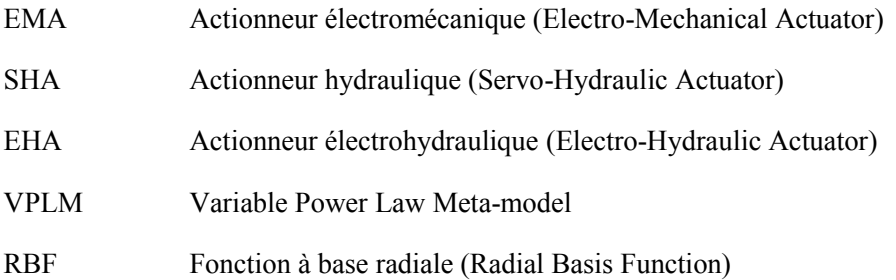

## **IV.1 Introduction**

L'introduction de cette thèse a présenté les différentes technologies d'actionneurs de commande de vol d'aéronefs et a présenté les actionneurs électromécaniques (EMA) comme le résultat de l'électrification de ces systèmes embarqués. Ils servent entre autres à mouvoir les commandes de vol primaires, pour de multiples fonctions qui permettent d'agir sur la trajectoire de l'avion par le contrôle du mouvement selon les trois axes principaux : le tangage (cabrer ou piquer du nez – gouvernes de profondeur et plan horizontal), le roulis (pencher l'avion selon l'axe longitudinal – ailerons) et le lacet (orienter le nez de l'avion à droite ou à gauche – gouverne de direction). On les retrouve aussi sur les commandes de configuration aérodynamique de l'avion par l'utilisation d'hypersustentateurs (becs et volets) ou d'aérofreins (« spoilers »). Enfin des actionneurs équipent des servitudes, telles que les trains et trappes de trains d'atterrissage, le système de freinage au sol, les portes cargos… La Figure IV.1 présente les différentes commandes de vol primaires et secondaires à bord d'un aéronef. Les travaux réalisés dans cette thèse traitent de la modélisation des actionneurs électromécaniques de commande de vol d'aileron et de spoiler. Les actionneurs électromécaniques d'aileron et de spoiler peuvent être regroupés en deux familles : les actionneurs linéaires et rotatifs. Le Tableau IV.1 introduit ces deux familles ainsi que les différentes typologies associées. Dans cette thèse nous traiterons de deux des quatre typologies d'actionneurs électromécaniques introduites : linéaire « gear drive » et rotatif « on hinge ».

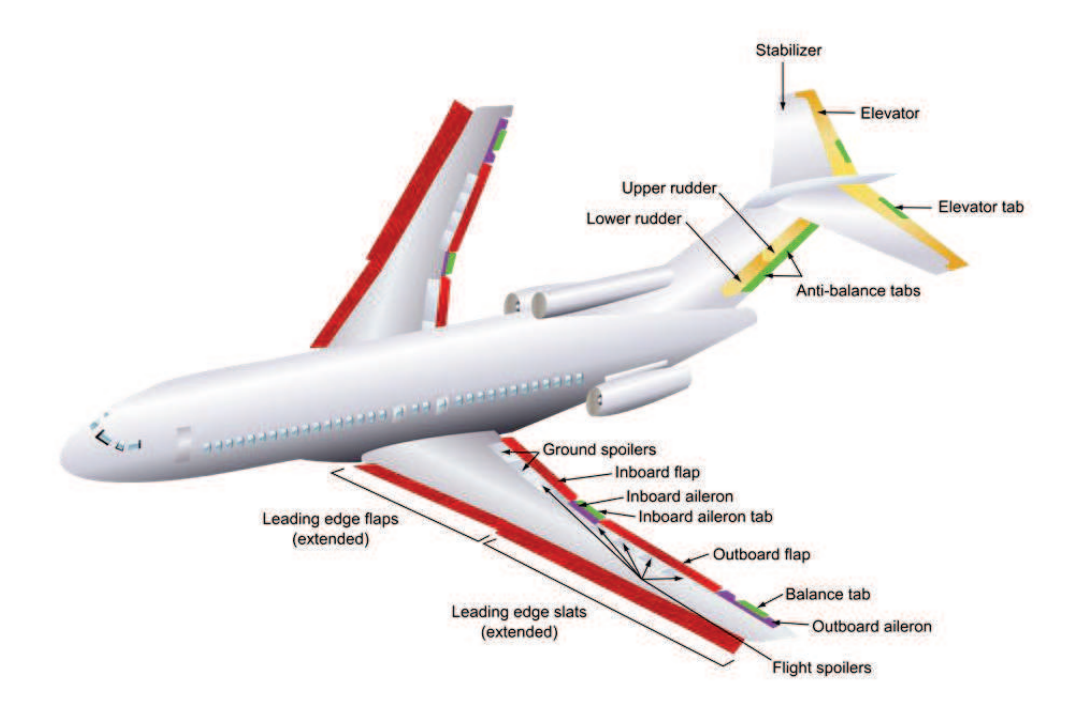

**Figure IV.1 : Les commandes de vol primaires et secondaires d'un avion (Wikipedia 2017)** 

**Chapitre IV – Modèles thermique et multi-physiques pour la conception préliminaire des actionneurs embarqués** 

| <b>Typologies</b> |              | <b>Exemple</b>              | Architecture                     |
|-------------------|--------------|-----------------------------|----------------------------------|
| Linéaire<br>59    | Direct drive | Aileron Covadis (SAFRAN)    | $\circledcirc$<br>$\circledcirc$ |
|                   | Gear drive   | Spoiler 787 (Moog)          | $\circledcirc$                   |
| Rotatif           | Off Hinge    | Spoiler (Liehberr)          |                                  |
|                   | On Hinge     | Aileron Fracass<br>(SAFRAN) |                                  |

**Tableau IV.1 : Différentes typologies d'actionneurs électromécaniques d'aileron et de spoiler** 

Généralement un actionneur électromécanique est constitué d'un moteur électrique pour convertir la puissance électrique en puissance mécanique, d'un réducteur pour adapter la puissance mécanique transmise vers des composants mécaniques (bielle, système vis-écrou, etc) utilisés pour mettre en mouvement l'aileron, et de composants mécaniques (roulements, liaisons mécaniques) utilisés pour transmettre les efforts avec un rendement mécanique optimal et pour une intégration isostatique du système. Tous ces composants sont intégrés dans un carter mécanique qui peut prendre différentes formes suivant la typologie de l'actionneur retenue. L'utilisation de cette nouvelle technologie d'actionneurs de commande de vol pose de nouvelles problématiques non présentes sur les actionneurs hydrauliques ou électrohydrauliques : fortes inerties réfléchies, échauffement élevé des composants, couplage multidomaines. La conception préliminaire d'un actionneur électromécanique nécessite donc de modéliser tous les composants qui le constituent en considérant les interactions éventuelles entre composants afin de concevoir l'actionneur de façon globale.

Avant d'introduire les différents modèles de composants développés dans cette thèse, la phase de vol considérée comme dimensionnante pour un actionneur électromécanique est introduite. Cette phase de vol définira les conditions aux limites utilisées ainsi que le domaine de validité des modèles construits. La Figure IV.2 introduit et illustre de manière simplifiée les différentes phases de vol d'un avion de ligne ainsi que la position de l'aileron et le couple à fournir par l'actionneur d'aileron pour chacune de ces phases de vol. Comme indiqué sur cette figure, la phase de vol en croisière met en œuvre de petites amplitudes pour l'aileron pour une composante continue et des amplitudes maximales en termes de couple à fournir par l'actionneur. Ceci s'explique par les valeurs importantes des efforts aérodynamiques appliqués à l'aileron en croisière. Le moteur doit être capable de contrer ces efforts pour maintenir l'aileron dans sa position. Etant donné que les performances d'un moteur électrique sont limitées en

régime établi par son comportement thermique, cette phase de vol sera considérée comme dimensionnante d'un point de vue thermique pour un actionneur électromécanique d'aileron. Dans la suite de ce chapitre, les modèles thermiques seront construits en considérant les conditions de vol en croisière pour l'environnement (altitude, pression, température, vitesse de vol avion). Le Tableau IV.2 introduit les conditions environnementales considérées pour les études menées dans ce chapitre.

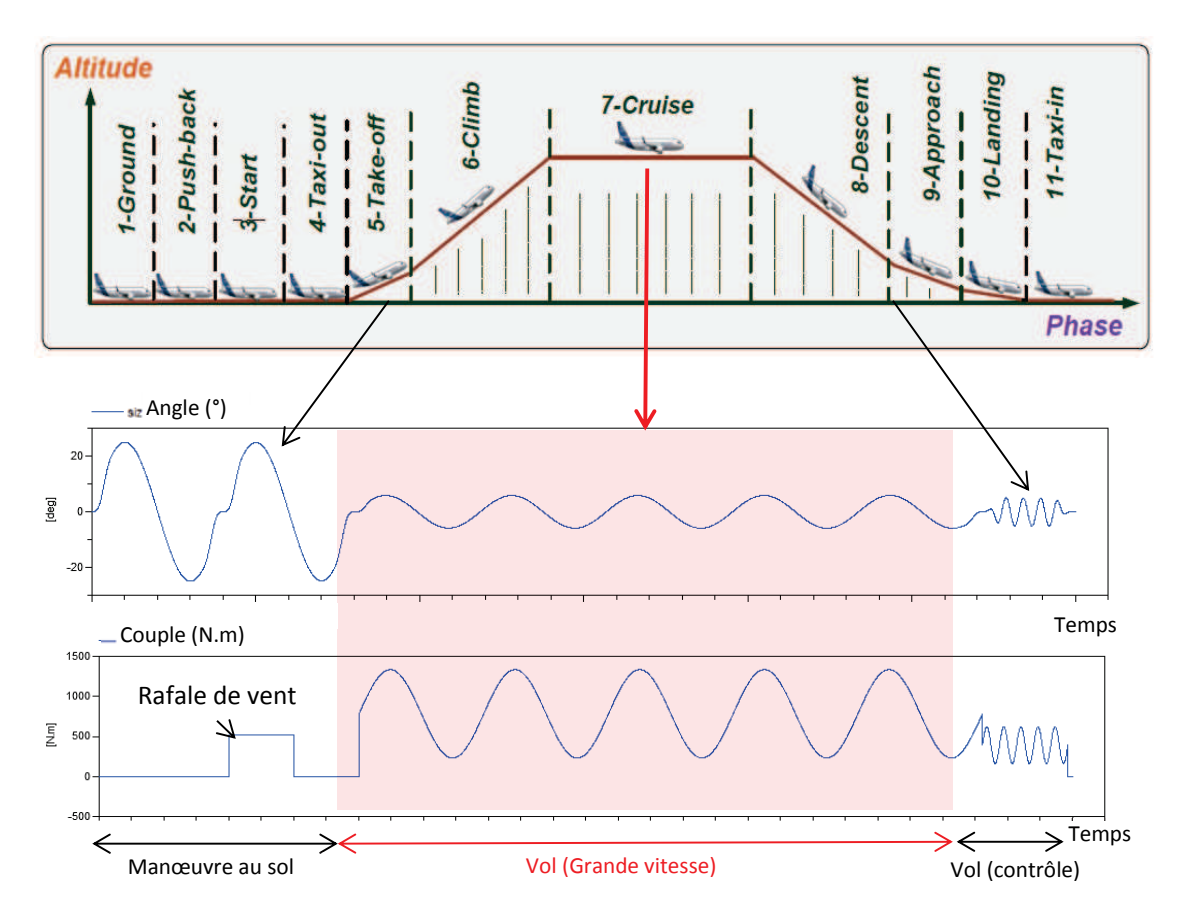

**Figure IV.2 : Phases de vol d'un aéronef, et l'amplitude du mouvement et le couple à fournir par l'actionneur d'aileron en fonction de la phase de vol** 

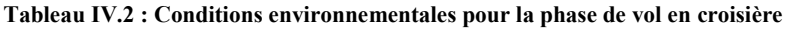

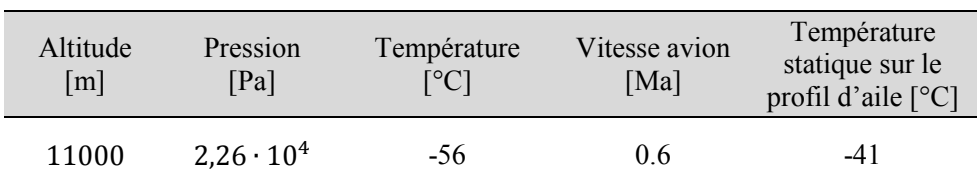

Le comportement thermique du moteur électrique n'est pas le seul critère dimensionnant pour un actionneur électromécanique. En effet, des travaux précédant cette thèse ont montré qu'il existe un couplage fort entre l'inertie du rotor du moteur électrique et le comportement thermique d'un actionneur électromécanique (Reysset 2015). Contrairement aux applications à très fortes dynamiques où l'inertie du moteur augmente significativement le couple électromagnétique à fournir, l'inertie est ici surtout importante pour des raisons de stabilité. Les avionneurs spécifient une valeur maximale admissible de

masse réfléchie aux équipementiers pour prendre en compte ce phénomène. La prise en compte de cette contrainte est très importante pour la stabilité aérodynamique de l'aileron (risque de flutter) mais aussi pour le contrôle de deux actionneurs assignés à une même surface de contrôle pour des raisons de redondance. Cette valeur maximale d'inertie réfléchie limite la gamme de rapport de réduction possible.

Dans la suite de ce chapitre, nous allons nous intéresser à construire des modèles analytiques de composants d'actionneur électromécanique. La prochaine section concerne l'étude d'un moteur électrique de type brushless où ses modèles thermique, électromagnétique ainsi que ses modèles de pertes sont construits à partir de la méthode VPLM introduite dans le chapitre I de cette thèse. Ensuite, nous étudierons deux typologies d'actionneurs de commande de vol : linéaire « gear drive » et rotatif « on hinge ». Pour chaque typologie d'actionneur, nous illustrerons l'utilisation des différents modèles construits en réalisant leur dimensionnement préliminaire.

## **IV.2 Modélisation multi-physiques d'un moteur électrique de type Brushless**

## **IV.2.1 Introduction**

L'utilisation grandissante des moteurs électriques ces dernières années, notamment dans le cadre de systèmes plus électriques où plusieurs phénomènes physiques interagissent, a amené à développer des approches multi-physiques pour la conception des moteurs électriques. La plupart des modèles multiphysiques développés sont basés sur la modélisation par éléments finis (Vong & Rodger 2003; Fasquelle et al. 2010) ou sur des approches analytiques (Bernard et al. 2016) souvent validées par des études éléments finis. L'utilisation de ces deux méthodes peut représenter un coût en calcul numérique important lorsque l'on souhaite optimiser ou dimensionner un moteur électrique. Même si des travaux portant sur des procédures d'optimisation et de dimensionnement permet de réduire ces coûts en calcul numérique (Aubry et al. 2012), généralement ces approches sont difficilement envisageables en phase de conception préliminaire d'un actionneur électromécanique. Face à ce problème, l'utilisation de réseaux nodaux peut s'avérer intéressante, notamment pour modéliser les échanges thermiques dans les machines électriques (Boglietti et al. 2009). Néanmoins, les modèles développés dans la littérature ne concernent que des cas où la géométrie du moteur est simplifiée (Mellor et al. 1991) ou bien alors le réseau nodal construit est trop complexe pour être utilisé en phase de conception préliminaire (Kolondzovski et al. 2009; Li et al. 2013). De plus, les paramètres liés aux résistances thermiques modélisant les transferts thermiques par convection ou par rayonnement nécessitent l'utilisation de codes éléments finis (Xiao et al. 2010) ou de procédures d'identification de paramètres pour être déterminés (Guemo et al. 2013). De ce fait, dans la plupart des cas d'études considérés en phase de conception préliminaire ils sont considérés constants.

Nous proposons donc ici d'utiliser la méthode de génération de modèles analytiques développée dans cette thèse pour construire les différents modèles multi-physiques nécessaires pour la détermination des principales caractéristiques d'un moteur électrique dans le cadre d'une conception préliminaire d'actionneur. Dans le cas d'utilisation de moteur électrique pour des applications embarquées telles que les commandes de vol, un des principaux critères dimensionnants d'un moteur électrique est la température de son bobinage lors du fonctionnement (section IV.1). Il est donc nécessaire de construire un modèle thermique du moteur pour estimer la température du bobinage en fonction de ses caractéristiques géométriques et matériaux. L'échauffement d'un moteur électrique peut provenir de différentes sources de pertes que nous avons répertoriées dans le Tableau IV.3. Pour les cas traités ici, actionneur d'aileron ou de spoiler, les pertes majoritaires sont les pertes Joules et pertes fer qui nécessiteront donc l'établissement de

modèles analytiques quantitatifs. Les autres sources de pertes seront estimées à partir de modèles analytiques qualitatifs disponibles dans la littérature (Gieras 2010). Enfin, un modèle analytique permettant l'estimation du couple délivré par le moteur électrique sera également construit. La génération de ce modèle fera suite à l'étude présentée dans le chapitre III de cette thèse.

| Type de pertes     | Localisation                       |  |
|--------------------|------------------------------------|--|
| Joules             | Conducteur électrique (stator)     |  |
| Fer                | Circuit magnétique (rotor, stator) |  |
| <b>Frottements</b> | Roulements                         |  |
| Aérodynamiques     | Entrefer                           |  |

**Tableau IV.3 : Les différents types de pertes dans un moteur électrique** 

La typologie de moteur étudiée est basée sur une gamme de moteurs électriques développée par la société PARKER dont les performances concordent avec l'application traitée ici (fiche technique en annexe E). La Figure IV.3 introduit le moteur électrique de référence et le modèle numérique que nous avons utilisé dans cette thèse.

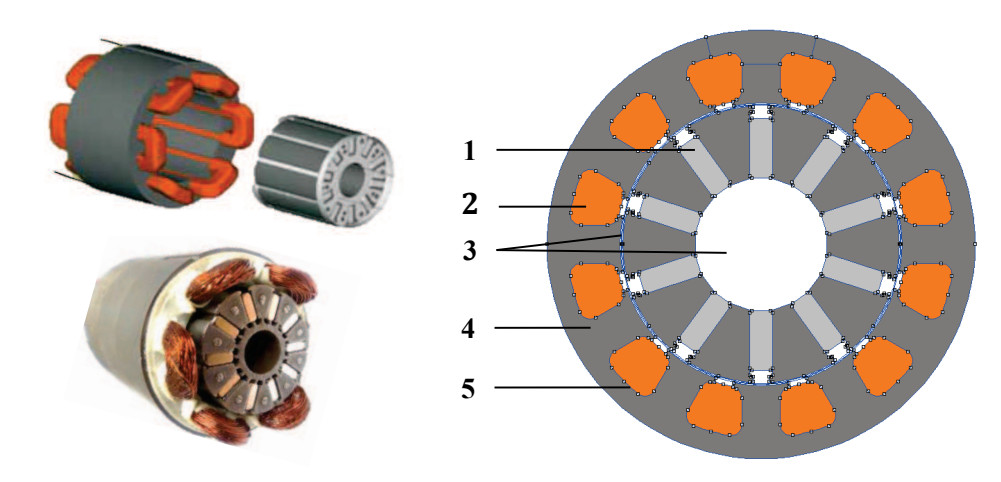

**Figure IV.3 : Modélisation d'un moteur électrique brushless : moteur électrique de référence (PARKER 2017) (à gauche) et modèle numérique utilisé (à droite)** 

Les simplifications géométriques majeures sont : la suppression du support d'aimant situé à l'intérieur du rotor et la suppression de la géométrie du papier isolant Nomex (Figure IV.4). Néanmoins, l'isolant Nomex a été pris en compte dans les modèles magnétique et thermique du moteur. Dans le cas du modèle magnétique, la surface d'encoche prend en compte la surface normalement occupée par l'isolant et le taux volumique de cuivre  $\tau_{cu}$  considéré dans le bobinage en tient compte. Dans le cas du modèle thermique du moteur, l'isolant Nomex sera modélisé par un élément de couche mince 1D. Ces simplifications ont été faites pour utiliser un modèle numérique de moteur électrique brushless plus générique. Nous montrerons dans ce chapitre que cette simplification a peu d'effet sur la validité des modèles générés vis-à-vis des données constructeurs.

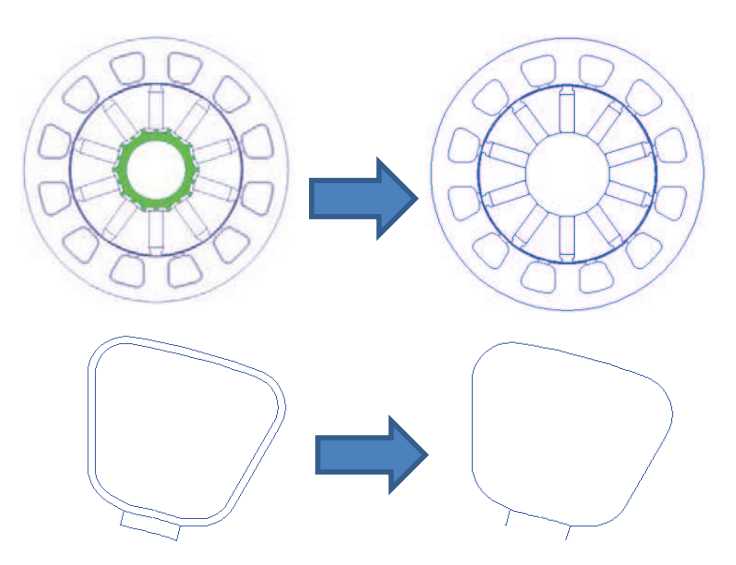

**Figure IV.4 : Simplifications géométriques du moteur électrique** 

Le Tableau IV.4 présente les matériaux utilisés et l'équation (IV.1) présente les formules analytiques d'homogénéisation utilisées pour calculer les propriétés physiques du bobinage (Laïd et al. 2011).

| Matériaux (indice<br>dans la Figure IV.3) | Conductivité thermique<br>$\lambda$ [W/m/K] | Masse volumique<br>$\rho$ [kg/m <sup>3</sup> ] | Capacité calorifique<br>$C_p$ [J/kg/K] |
|-------------------------------------------|---------------------------------------------|------------------------------------------------|----------------------------------------|
| 1: Samarium Cobalt                        | 10                                          | 8400                                           | 350                                    |
| $2:$ Cuivre + résine                      | 0.464                                       | 3528                                           | 590                                    |
| 3: Air                                    | $\lambda_{air}(T)$                          | $\rho_{air}(T)$                                | $C_{p,air}(T)$                         |
| 4 : Tôles de Fer                          | 80                                          | 7650                                           | 450                                    |
| 5 : Isolant Nomex (cf.<br>Annexe E)       | $\lambda_N = f(e_N)$                        | $\rho_N = f(e_N)$                              | $C_{p,N}=f(e_N)$                       |

**Tableau IV.4 : Matériaux utilisés pour le moteur électrique** 

$$
\begin{cases}\n\lambda_{bob} = \lambda_{res} \frac{(1 + \tau_{cu})\lambda_{cu} + (1 - \tau_{cu})\lambda_{res}}{(1 - \tau_{cu})\lambda_{cu} + (1 + \tau_{cu})\lambda_{res}} \\
\rho_{bob} = \rho_{cu}\tau_{cu} + \rho_{res}(1 - \tau_{cu}) \\
\epsilon_{p_{bob}} = \frac{\rho_{cu}}{\rho_{bob}} C_{p,cu}\tau_{cu} + \frac{\rho_{res}}{\rho_{bob}} C_{p,res}(1 - \tau_{cu})\n\end{cases}
$$
\n(IV.1)

avec :  $\lambda_{bob}$  la conductivité thermique équivalente du bobinage,  $\lambda_{res}$  la conductivité thermique de la résine,  $\lambda_{cu}$  la conductivité thermique du cuivre,  $\tau_{cu} = 0.24$  le taux volumique de cuivre considéré dans l'encoche,  $\rho_{bob}$  la masse volumique équivalente du bobinage,  $\rho_{cu}$  la masse volumique du cuivre,  $\rho_{res}$  la masse volumique de la résine,  $C_{p, bob}$  la capacité calorifique équivalente du bobinage,  $C_{p, cu}$  la capacité calorifique du cuivre et  $C_{p,res}$  la capacité calorifique de la résine.

Pour finir cette introduction concernant le moteur électrique brushless, les résultats obtenus par le modèle éléments finis du moteur électrique sont comparés avec les caractéristiques du moteur électrique brushless de référence de la gamme PARKER. Le Tableau IV.5 présente la comparaison des caractéristiques principales du moteur de référence PARVEX NX310 avec son modèle éléments finis et le modèle éléments finis du moteur générique utilisé dans cette thèse. Les résultats montrent que le modèle générique permet d'estimer à moins de 10% d'erreur relative les caractéristiques principales du moteur sauf pour les pertes fer où l'écart relatif est de 25%. Cet écart s'explique par le fait que le support d'aimant retiré dans le cas du moteur générique a une influence dans la génération des pertes fer. La Figure IV.5 représente les résultats de simulations entre les deux modèles éléments finis et montre que le support aimant court-circuite une partie du flux magnétique du rotor. De ce fait, dans le cas du moteur générique il y a une intensification du champ magnétique dans l'entrefer, ce qui engendre une génération de pertes fer plus importante. Ceci explique par la même occasion la surestimation du couple continu du moteur électrique. Le modèle générique reste cependant indépendant de la solution technologique de support des aimants, ici par poinçonnage des tôles, solution qui peut varier en fonction de la taille du moteur.

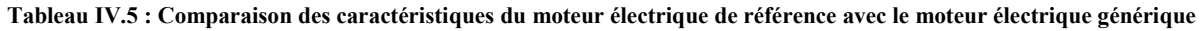

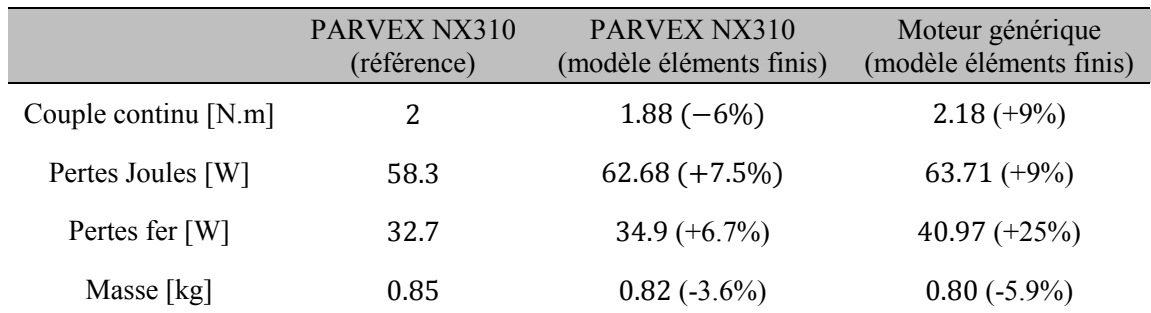

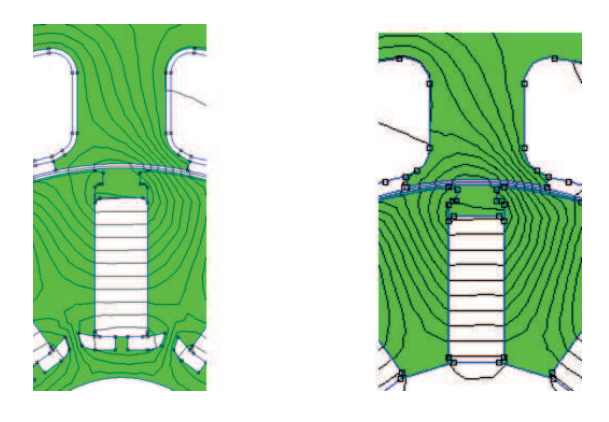

**Figure IV.5 : Comparaison des lignes de flux magnétique entre le moteur électrique de référence et le moteur électrique générique** 

## **IV.2.2 Modèle thermique**

## **IV.2.2.1 Description du problème et application de la méthode VPLM**

Le modèle thermique du moteur électrique doit permettre l'évaluation de sa résistance thermique de conduction  $R_{cd}$  en régime stationnaire, qui décrit le transfert de chaleur ayant lieu entre le point chaud

situé dans une encoche du moteur électrique  $\theta_{bob}$  (bobinage) et la température de la surface latérale du stator  $\theta_{\varsigma\rho}$ . On considère ici les hypothèses suivantes :

- · Des études préliminaires ont montré que la résistance thermique du stator (fer) est très faible, et le gradient thermique est majoritairement situé dans l'encoche (Figure IV.6). Donc pour le cas considéré ici, les pertes seront seulement dissipées dans les encoches du moteur, et les variations de la largeur de la culasse du stator  $L_c$  peuvent être supposées en similitude géométrique avec le diamètre  $D_{Se}$ . Néanmoins, les pertes joules et fer seront considérées lorsque le modèle thermique du moteur sera utilisé dans le cadre du dimensionnement d'un actionneur (section IV.4).
- Tous les paramètres géométriques sauf l'épaisseur de l'isolant Nomex,  $e_N$ , suivent une similitude géométrique avec le diamètre du moteur  $D_{Se}$ .
- Les propriétés physiques des matériaux utilisés sont considérées constantes sauf pour l'isolant Nomex. La conductivité thermique du Nomex,  $\lambda_N$ , est fonction de son épaisseur  $e_N$  et peut être estimée par la relation (IV.2) qui sera implémentée directement dans le logiciel de simulation par éléments finis utilisé. Cette relation est issue d'une régression réalisée sur des donnés catalogue du constructeur (Annexe E).

$$
\lambda_N = 0.6565 e_N^{0.1869} \tag{IV.2}
$$

- Nous imposons une température sur la surface latérale du stator :  $\theta_{Se} = 300^{\circ}K$  et mesurons par simulations l'élévation de température :  $\Delta\theta = \theta_{\text{bob}} - \theta_{\text{Se}}$ .
- Le modèle éléments finis du moteur électrique est bidimensionnel car on suppose ici que toute la chaleur est évacuée majoritairement par la surface latérale du stator.
- · L'isolant Nomex est modélisé par un élément de couche mince dont les propriétés matériaux sont données en annexe E.

Nous allons désormais appliquer la méthode VPLM pour construire le modèle analytique permettant de calculer la résistance thermique en conduction du moteur électrique. Le modèle numérique du moteur étant bidimensionnel, on estimera en réalité sa résistance linéique :  $R_{cd}L_m$ .

Le problème étudié ici dépend donc de cinq variables physiques :

$$
R_{cd}L_m = f(D_{Se}, e_N, \lambda_{fer}, \lambda_{bob})
$$
 (IV.3)

avec :  $R_{cd}$  la résistance thermique de conduction du moteur électrique,  $L_m$  la longueur du moteur,  $D_{Se}$  le diamètre extérieur du stator du moteur,  $e_N$  l'épaisseur de l'isolant Nomex,  $\lambda_{fer}$  la conductivité thermique du fer, et  $\lambda_{\text{both}}$  la conductivité thermique équivalente du bobinage. La conductivité thermique du Nomex  $\lambda_N$  ne fait pas parti des variables physiques car l'application du théorème de Vaschy-Buckingham impose que les variables physiques doivent être indépendantes, or  $\lambda_N$  est dépendante de l'épaisseur de Nomex  $e_N$ . Le théorème de Vaschy-Buckingham permet de réécrire l'équation (IV.3) sous la forme adimensionnelle suivante :

$$
\pi_{cd} = F(\pi_1, \pi_2) \tag{IV.4}
$$

avec :  $\pi_{cd} = \lambda_{fer} L_m R_{cd}$ ,  $\pi_1 = \frac{B_{Se}}{R_{M}}$  $\frac{\mu_{Se}}{e_N}$ , et  $\pi_2 = \frac{\lambda_{bob}}{\lambda_{fer}}$  $\frac{\lambda_{\textit{bob}}}{\lambda_{\textit{fer}}}$ . L'analyse dimensionnelle conduite ici est détaillée en annexe A.

Les propriétés physiques des matériaux étant considérées constantes, le nombre adimensionnel  $\pi_2$ est donc constant. La relation proposée par l'équation (IV.4) met donc uniquement en jeu un seul nombre adimensionnel et peut être réécrite sous la forme suivante :

$$
\pi_{cd} = F(\pi_1) \tag{IV.5}
$$

Un plan d'expériences contenant 50 configurations a été construit et les bornes des variables sont présentées dans le Tableau IV.6. La Figure IV.6 présente un exemple de résultats de simulation par éléments finis du moteur électrique.

**Tableau IV.6 : Intervalles de variation des paramètres pour le modèle de résistance thermique en conduction du moteur** 

| Variables          | Unités | Intervalles |
|--------------------|--------|-------------|
| $D_{\mathcal{S}e}$ | тт     | $30 - 150$  |
| $e_N$              | тт     | $0.05 - 1$  |
| $\pi_1$            |        | $30 - 3000$ |

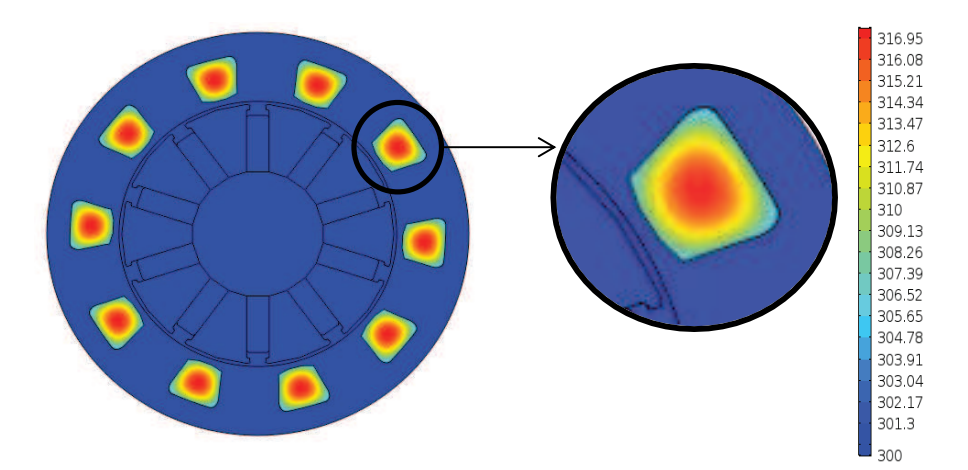

**Figure IV.6 : Résultats de simulation éléments finis sur COMSOL Multiphysics pour le moteur électrique (** $P<sub>I</sub>$  **=**  $(135W, D_m = 62mm, e_N = 0.3mm)$ 

Les données obtenues par simulations numériques sont utilisées pour construire les différents modèles VPLM et la Figure IV.7 montre la comparaison des erreurs relatives de ces modèles.

Le modèle décrit par l'équation (IV.6) utilisant un seul terme d'ordre supérieur donne 5% d'erreur relative maximale pour une expression mathématique simple. Cet exemple illustre très bien l'apport des termes d'ordre supérieur quant à la précision du méta-modèle généré.

$$
\pi_{cd} = 84.2\pi_1^{-1.077 + 0.164 \log(\pi_1)}
$$
 (IV.6)

La validation du modèle VPLM sélectionné est réalisée sur des données issues d'un autre plan d'expériences et sa capacité de prédiction est comparée avec un modèle polynomial (annexe C). Les résultats montrent que le modèle VPLM est plus robuste que le modèle polynomial à l'intérieur et à l'extérieur du domaine de construction avec 10% d'erreur relative maximale contre 210% pour le modèle polynomial.

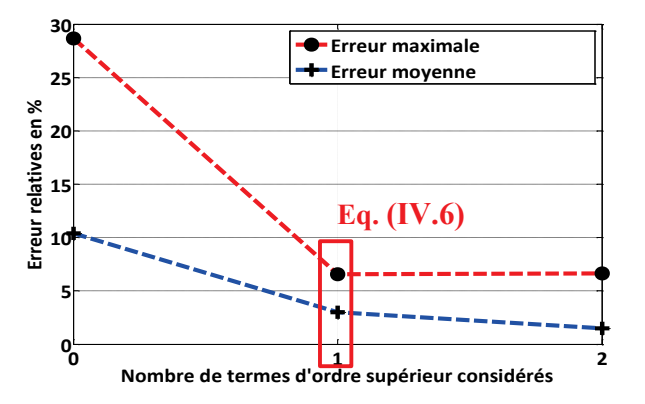

**Figure IV.7 : Evolution des erreurs relatives commises par les modèles VPLM construits pour le modèle thermique du moteur électrique** 

## **IV.2.2.2 Illustration de l'utilité de l'analyse d'insensibilité dans le cas d'un problème mal posé**

Dans ce paragraphe, on propose d'illustrer l'utilité de l'analyse d'insensibilité dans le cas d'un problème mal posé. Considérons le problème précédent concernant l'évaluation de la résistance thermique en conduction du moteur. Supposons que la formulation du problème met en œuvre la résistance thermique plutôt que la résistance thermique linéique du moteur :

$$
R_{cd} = f(L_m, D_{Se}, e_N, \lambda_{fer}, \lambda_{bob})
$$
 (IV.7)

Dans ce cas, le théorème de Vaschy-Buckingham permet de réécrire le problème sous la forme adimensionnelle suivante :

$$
\pi_{cd} = F(\pi_{1,L}, \pi_{2,L}, \pi_3) \tag{IV.8}
$$

Avec :  $\pi_{cd} = \lambda_{fer} L_m R_{cd}$ ,  $\pi_1 = \frac{D_{Se}}{L_m}$  $\frac{b_{Se}}{L_m}$ ,  $\pi_2 = \frac{e_N}{L_m}$  $\frac{e_N}{L_m}$  et  $\pi_3 = \frac{\lambda_{bob}}{\lambda_{fer}}$  $\frac{\lambda_{\textit{Bob}}}{\lambda_{\textit{fer}}}$ . Pour les mêmes hypothèses que

précédemment, le nombre adimensionnel  $\pi_3$  peut être considéré constant. On aboutit donc à une relation mettant en œuvre trois nombres adimensionnels avec :  $\pi_{cd}$  qui est semblable à celui obtenu dans le paragraphe précédent et deux nombres adimensionnels fonction de paramètres géométriques. L'étape suivante dans la procédure de génération de méta-modèles consisterait à construire un plan d'expériences pour définir les configurations à simuler par éléments finis et d'enfin construire les différents métamodèles. Néanmoins, on peut remarquer que le modèle généré ici fait appel à deux nombres adimensionnels exprimant des ratios géométriques vis-à-vis de longueur du moteur  $L_m : \pi_{1,L} = D_{\text{Se}}/L_m$  et  $\pi_{2,L} = e_N/L_m$ . Le chemin thermique par lequel la chaleur est évacuée de l'encoche vers l'extérieur serait à priori plutôt fonction du ratio géométrique diamètre du stator  $D_{Se}$  avec l'épaisseur d'isolant Nomex  $e_N$ . Dans ce cas, il semblerait plus significatif vis-à-vis du problème étudié, d'utiliser dans le modèle ce ratio géométrique. En effet, ce ratio géométrique correspond au nombre adimensionnel  $\pi_1$  utilisé dans

l'équation (IV.4) où le problème était posé de façon différente. Pour analyser cette hypothèse et tester si utiliser le nombre adimensionnel  $\pi_1 = D_{Se}/e_N$  plutôt que les nombres adimensionnels  $\pi_{1,L} = D_{Se}/L_m$  et  $\pi_{2,L} = e_N/L_m$  est plus significatif pour le problème considéré, nous proposons d'utiliser l'analyse d'insensibilité introduite dans le chapitre III de cette thèse.

Les résultats de l'analyse d'insensibilité présentés par la Figure IV.8 montrent clairement qu'un regroupement entre  $\pi_1$  et  $\pi_2$  est envisageable. Les indicateurs d'insensibilité sont tous inférieurs à 1 et les coefficients de corrélation des modèles utilisés sont proches de 1, ce qui garantit la validité de l'analyse d'insensibilité. A partir de ces résultats, il est donc possible de regrouper les nombres adimensionnels  $\pi_{1,L}$ et  $\pi_{2,L}$  pour former le nombre adimensionnel  $\pi_1 = D_{Se}/e_N$ .

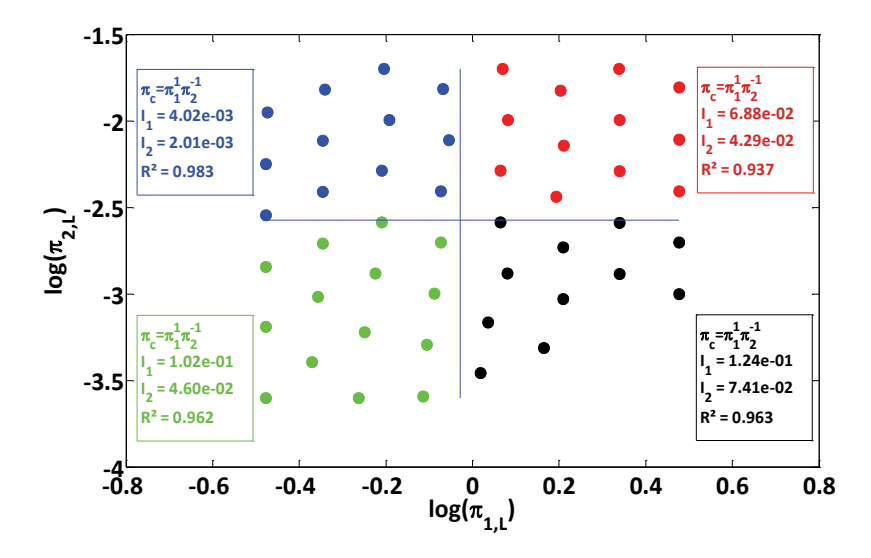

**Figure IV.8 : Analyse d'insensibilité réalisée pour le modèle thermique du moteur électrique** 

La Figure IV.9 représente la comparaison des modèles VPLM obtenus dans le cas du problème mal posé décrit par l'équation (IV.8), avec les modèles VPLM générés dans le paragraphe précédent où le problème était bien posé (équation (IV.4)). La comparaison des résultats obtenus par la méthode VPLM met en avant l'apport du regroupement des nombres adimensionnels  $\pi_1$  et  $\pi_2$  quant à la simplicité de l'expression mathématique d'un modèle à précision équivalente. En effet, dans le cas de l'utilisation du nombre adimensionnel  $\pi_1$  obtenu par la première formulation du problème, le modèle VPLM ayant la même précision relative (5%) que le modèle construit précédemment met en œuvre moins de termes d'ordre supérieur pour un nombre de variables adimensionnelles inférieur. Cet exemple illustre d'une part l'influence de la mauvaise formulation d'un problème sur la précision et l'expression d'un méta-modèle, et l'intérêt quant à l'utilisation de l'analyse d'insensibilité pour vérifier et améliorer la significativité d'un ensemble de nombres adimensionnels utilisé dans un problème physique.

**Chapitre IV – Modèles thermique et multi-physiques pour la conception préliminaire des actionneurs embarqués** 

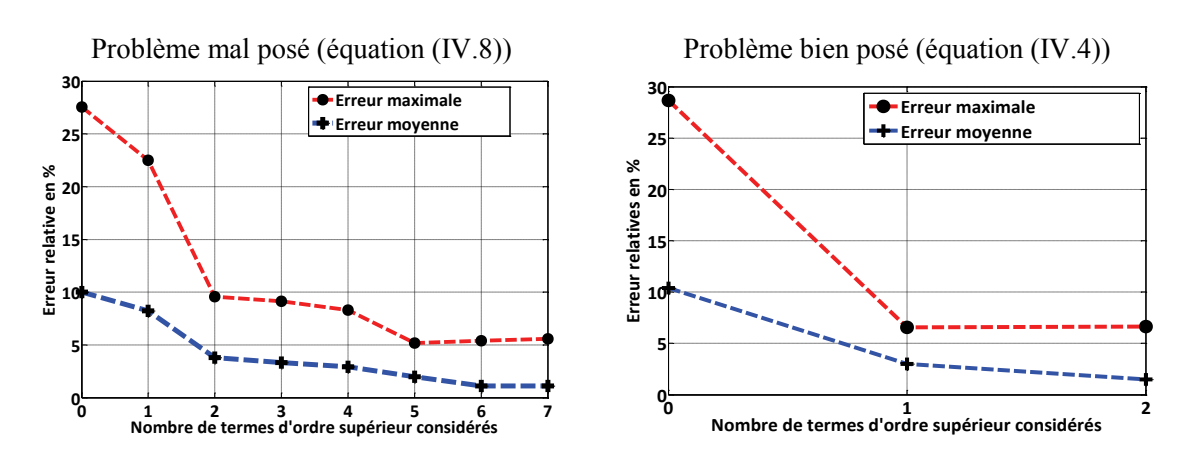

**Figure IV.9 : Comparaison des résultats obtenus par la méthode VPLM sans regroupement (à gauche) et avec regroupement (à droite) pour le modèle thermique du moteur électrique** 

## **IV.2.3 Modèle électromagnétique**

Le modèle électromagnétique du moteur électrique doit permettre l'estimation du couple linéique qu'il peut fournir. Nous avons démontré à partir de la méthodologie introduite dans le chapitre précédent que le problème peut être exprimer par la relation proposée par l'équation (IV.9). Le problème peut donc être mis sous la forme adimensionnelle (IV.10) uniquement fonction de trois nombres adimensionnels :  $\pi_0 = \frac{T/L_m}{l B_r D_{\rm g}^3}$  $\frac{T/L_m}{JB_r D_{Se}^3}$  qui représente le couple linéique adimensionnel,  $\pi_1 = \frac{\mu_0 D_{Se}}{B_{sat}}$  $\frac{60 \text{ } P_{\text{S}}}{B_{\text{sat}}}$  qui caractérise le phénomène de saturation magnétique et  $\pi_2 = L_c/D_{Se}$  qui représente la proportion de fer dans la culasse du stator et qui a une forte influence sur les pertes fer liées à la vitesse de rotation.

$$
T/L_m = f(D_{Se}, L_c, J_{fil}, \mu_0, B_r, B_{sat})
$$
\n(IV.9)

$$
\pi_0 = F(\pi_1, \pi_2) \tag{IV.10}
$$

Un plan d'expériences de 49 points est construit en utilisant la méthodologie développée dans cette thèse pour définir les configurations qui devront être simulées par éléments finis. Le nombre de points du plan d'expériences peut paraitre élevé pour seulement deux variables adimensionnelles utilisées mais le phénomène de saturation magnétique, caractérisé par le nombre adimensionnel  $\pi_1$ , est fortement non linéaire. Il est donc nécessaire d'avoir suffisamment de points dans l'espace d'étude pour capter les non-linéarités.

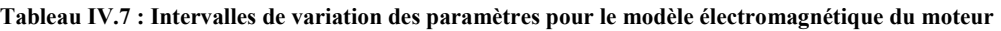

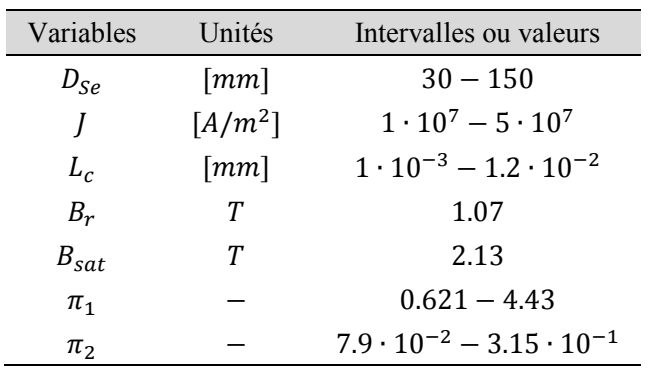

Le modèle éléments finis 2D du moteur électrique est construit sur le logiciel FEMM (le modèle est détaillé en annexe B). La Figure IV.10 présente un exemple de résultats de simulations éléments finis.

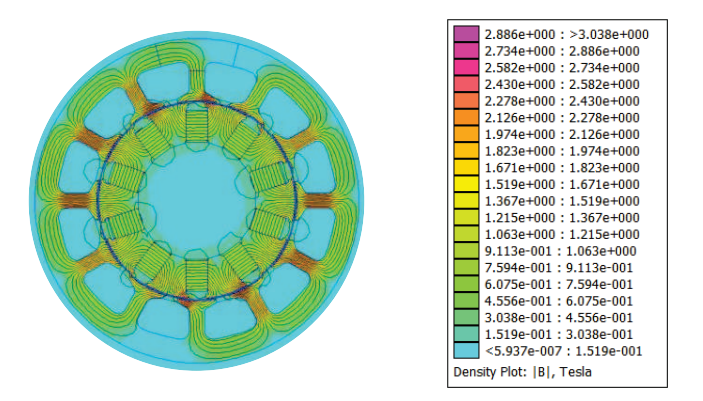

**Figure IV.10 : Exemple de résultats de simulations éléments finis réalisé sur FEMM pour le moteur électrique** 

A partir des résultats obtenus, les différents modèles VPLM sont construits et comparés sur la Figure IV.11. A partir de quatre termes d'ordre supérieur sélectionnés, la précision relative des modèles générés n'évolue plus et se stabilise à 2% d'erreur maximale vis-à-vis de la simulation. Par conséquent, le modèle utilisant uniquement quatre termes d'ordre supérieur est retenu (IV.11).

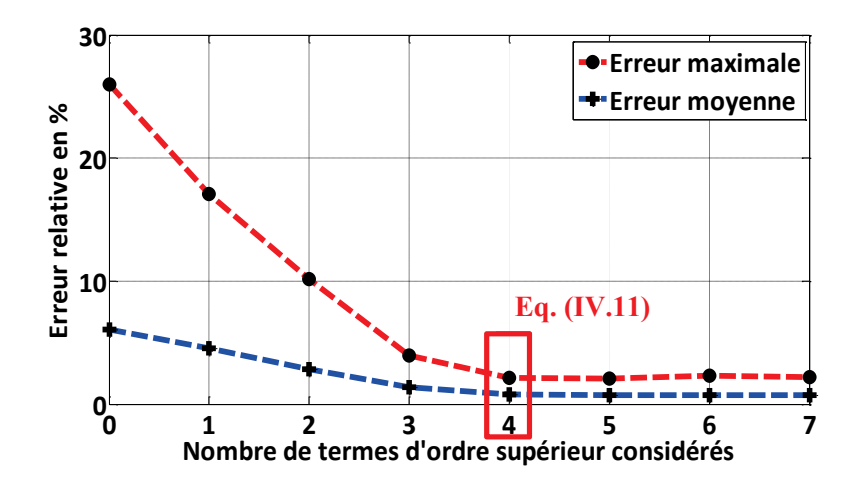

**Figure IV.11 : Evolution des erreurs relatives commises par les modèles VPLM construits pour le modèle électromagnétique du moteur électrique** 

$$
\pi_0 = 1.72 \cdot 10^{-4} \pi_1^{1.142 - 0.262 \log(\pi_1) + 1.679 \log(\pi_2)} \pi_2^{-2.256 - 0.721 \log(\pi_2) + 0.518 \log(\pi_2) \log(\pi_1)}
$$
(IV.11)

La validation du modèle VPLM sélectionné est réalisée sur des données issues d'un autre plan d'expériences et sa capacité de prédiction est comparée avec d'autres techniques de construction de métamodèles telles que les approches polynomiales ou RBF (annexe C). Les résultats montrent que les différents modèles VPLM, polynomial et RBF sont prédictifs à l'intérieur du domaine de construction. En revanche, seul le modèle VPLM reste robuste en extrapolation avec 2% d'erreur relative maximale contre 485% et 173% pour les modèles polynomial et RBF.

#### **IV.2.4 Modèles de pertes**

Dans l'introduction de ce chapitre, différentes sources de pertes ont été citées. Les pertes Joules et fer ont été présentées comme les pertes majoritaires dans le contexte étudié. Les équations suivantes représentent les expressions mathématiques générales des pertes Joules (IV.12) et des pertes fer (IV.13).

$$
P_J = \frac{N_e}{2} \tau_{cu} \sigma_{cu} V_{bob} J_{fil}^2 \tag{IV.12}
$$

avec  $\tau_{cu} = 0.24$  le coefficient de bobinage pour une encoche (isolant Nomex inclus),  $N_e = 12$  le nombre d'encoches du stator,  $\sigma_{cu}$  la résistivité électrique du cuivre,  $V_{bob}$  le volume de cuivre pour une paire d'encoches,  $J_{fil}$  la densité de courant dans un fil de cuivre.

$$
P_{fer} = \Delta p_{1/50} \rho_{fer} V_{fer} \left(\frac{n_p \Omega}{2\pi f_{ref}}\right)^{1.5} \left(\frac{B}{B_{ref}}\right)^2 \tag{IV.13}
$$

avec Δ $p_{1/50}$  les pertes fer spécifiques à  $B_{ref} = 1 T$  et  $f_{ref} = 50 Hz$  du fer (données matériau),  $ρ_{fer}$  la masse volumique du fer,  $V_{fer}$  le volume de fer dans le stator,  $n_p$  le nombre de paires de pôles,  $\Omega$  la vitesse de rotation du rotor. B le champ magnétique mesuré dans le stator. L'expression des pertes fer est basée sur la formule de Steinmetz (Gieras 2010; C.P. Steinmetz 1984).

L'évaluation des pertes Joules et fer nécessitent un calcul par éléments finis pour être estimées avec précision. Nous proposons donc ici d'utiliser les approches de méta-modélisation pour construire des modèles analytiques basés sur des simulations éléments finis.

### **IV.2.4.1 Modèle de pertes Joules**

L'expression introduite par l'équation (IV.12) utilise des paramètres qui sont calculables sans faire appel à un logiciel de simulations éléments finis. Néanmoins, une estimation précise du volume de cuivre dans le stator du moteur est requise pour une bonne évaluation des pertes Joules. Nous allons donc ici, construire des modèles analytiques permettant la bonne estimation du volume de cuivre. Le volume de cuivre peut être exprimé comme la somme du volume de cuivre dans les encoches  $V_{boh,enc}$  et du volume de cuivre dans les têtes de bobine  $V_{bohtore}$ . Les têtes de bobine d'un moteur électrique peuvent être considérées comme des demi-tores. La Figure IV.12 présente la modélisation géométrique réalisée pour calculer le volume de cuivre total.

A partir de cette modélisation, le volume de cuivre pour une paire d'encoches peut s'exprimer par la relation suivante :

$$
V_{bob} = V_{bob,enc} + V_{bob,tore} = 2S_{enc}L_m + 2\pi^2 \left(\frac{d_{tore}}{2}\right)^2 R_{tore}
$$
 (IV.14)

Les inconnues de cette expression sont la surface d'encoche  $S_{enc}$ , le petit diamètre du tore  $d_{tore}$  et le grand rayon du tore  $R_{tore}$ . Tout d'abord, le petit diamètre du tore  $d_{tore}$  peut être calculé à partir de la surface d'encoche  $S_{enc}$  si on suppose une surface d'encoche circulaire :  $d_{tore} = 2\left(\frac{S_{enc}}{\pi}\right)^{1/2}$ .

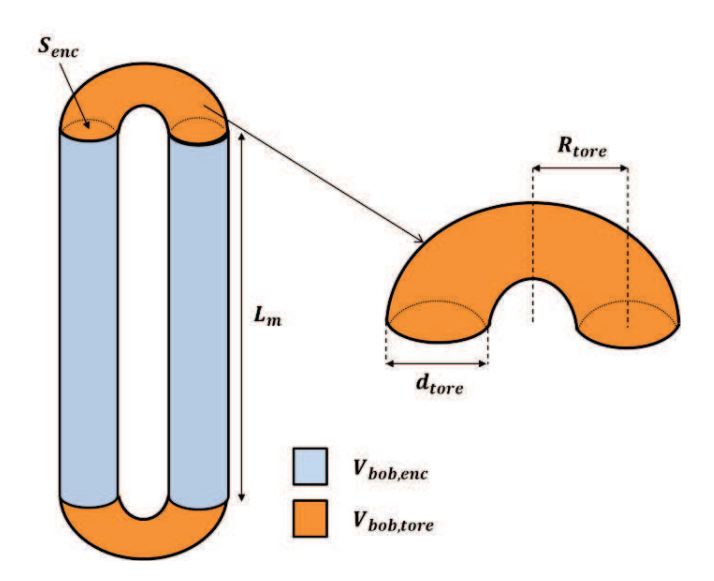

**Figure IV.12 : Description géométrique du volume de cuivre pour une paire d'encoches**

La surface d'encoche est fonction du diamètre du stator  $D_{Se}$  et de la largeur de culasse  $L_c$ . On propose ici d'utiliser la méthode VPLM pour construire un modèle d'estimation de la surface d'encoche sous l'expression adimensionnelle suivante :

$$
\pi_{enc} = F(\pi_2) \tag{IV.15}
$$

avec :  $\pi_{enc} = S_{enc}/D_{Se}^2$  et  $\pi_2 = L_c/D_{Se}$ .

A partir des données issues du plan d'expériences réalisé pour la construction du modèle magnétique du moteur électrique, le modèle décrit par l'équation (IV.16) est généré et donne moins de 0.5% d'erreur relative maximale.

$$
\pi_{enc} = 2.31 \cdot 10^{-6} \pi_2^{-6.946 - 4.104 \log(\pi_2) - 0.833 \log(\pi_2)^2}
$$
 (IV.16)

Enfin, le grand rayon du tore  $R_{tore}$  peut être calculé analytiquement en se plaçant dans le plan de l'encoche comme décrit par la Figure IV.13. L'hypothèse de similitude géométrique permet d'exprimer la distance  $R_{bob}$  à partir du diamètre extérieur du stator  $D_{Se}$ :  $R_{bob} = 0.2877D_{Se}$ . On peut donc exprimer le grand rayon du tore à partir de la relation suivante :

$$
R_{tore} = 0.2877 D_{Se} \sin(\frac{\pi}{12})
$$
 (IV.17)

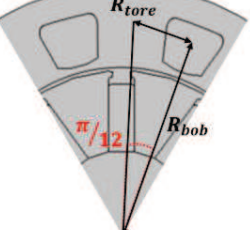

**Figure IV.13 : Calcul du grand rayon du tore pour le volume de cuivre dans la tête de bobine** 

Maintenant que tous les paramètres géométriques nécessaires au calcul du volume de cuivre dans le moteur sont connus, il est possible de calculer les pertes Joules. Afin de valider notre modélisation géométrique du volume de cuivre, nous proposons de comparer les pertes Joules évaluées par notre formulation analytique (IV.12) avec les pertes Joules calculées par Matlab à partir de simulations réalisées sur FEMM. La Figure IV.14 présente la comparaison des résultats sous la forme d'un diagramme « X=Y ». Cette comparaison montre que le modèle analytique estime les pertes Joules du moteur électrique avec une erreur relative maximale de 5% par rapport aux simulations éléments finis réalisées sur FEMM.

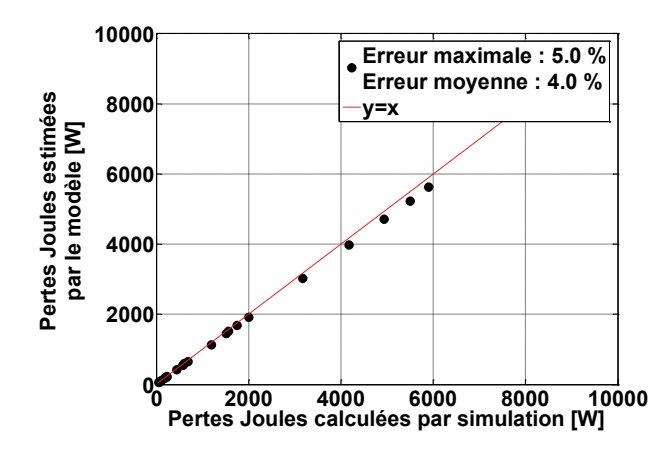

**Figure IV.14 : Validation du modèle de pertes Joules par comparaison avec la simulation numérique** 

#### **IV.2.4.2 Modèle de pertes fer**

Le modèle de pertes fer développé dans cette thèse est essentiellement basé sur la formule de Steinmetz comme le montre l'expression (IV.13). Cette expression des pertes fer met en œuvre des variables qui caractérisent le circuit magnétique :  $V_{fer}$ , le volume du circuit magnétique,  $B = B_c + B_d$ l'induction magnétique dans la culasse et dans la dent. Les autres paramètres sont des données noncalculées par la simulation numérique. On peut donc reformuler l'expression des pertes fer sous la forme suivante :

$$
P_{fer} = A \cdot V_{fer} B^2 \tag{IV.18}
$$

avec :  $A = k\Delta p_{1/50} \rho_{fer} \Omega^{1.5}$  en  $W/m^3/T^2$ . Le volume du circuit magnétique  $V_{fer}$  et l'induction magnétique dans le fer du stator dépendent de la configuration géométrique du moteur et aussi de la densité de courant dans le fil  $J_{fil}$ . Pour ces raisons, un calcul par éléments finis est nécessaire pour évaluer les pertes fer. Nous proposons ici d'utiliser la méthode VPLM pour générer un modèle analytique, basé sur des simulations éléments finis, qui permettra d'estimer les pertes fer linéique du moteur électrique.

Les phénomènes mis en jeu dans le cadre de la génération des pertes fer dépendent des variables physiques introduites par l'équation :

$$
P_{fer}/L_m = f(A, D_{Se}, L_c, \mu_0, J_{fil}, B_{sat}, B_r)
$$
\n(IV.19)

où  $\mu_0$  est la perméabilité du vide,  $B_{sat}$  est la limite de saturation du fer et  $B_r$  l'induction rémanente des aimants. Comme pour le modèle du couple électromagnétique du moteur, le problème dépend de trois variables adimensionnelles :

$$
\pi_{Pfe} = F(\pi_1, \pi_2)
$$
\n
$$
\text{avec : } \pi_{Pfe} = \frac{P_{fer}}{L_m D_{Se}^2 B r^2 A}, \pi_1 = \frac{\mu_0 J D_{Se}}{B_{sat}}, \pi_2 = \frac{L_c}{D_{Se}}.
$$
\n(IV.20)

Un plan d'expériences de 50 points est construit en utilisant la méthodologie développée dans cette thèse pour définir les configurations qui devront être simulées par éléments finis. Le tableau cidessous introduit les intervalles définis pour chaque variable du plan d'expériences.

**Tableau IV.8 : Intervalles de variation des paramètres pour le modèle de pertes fer du moteur** 

| Variables          | Unités             | Intervalles ou valeurs                   |
|--------------------|--------------------|------------------------------------------|
| $D_{Se}$           | $\lceil mm \rceil$ | $30 - 150$                               |
|                    | $[A/m^2]$          | $1 \cdot 10^7 - 5 \cdot 10^7$            |
| $L_c$              | $\lceil mm \rceil$ | $1 - 12$                                 |
| $B_r$              | T                  | 1.07                                     |
| $B_{sat}$          | Т                  | 2.13                                     |
| $\pi_1$            |                    | $0.621 - 4.43$                           |
| $\pi$ <sub>2</sub> |                    | $7.9 \cdot 10^{-2} - 3.15 \cdot 10^{-1}$ |

A partir des résultats obtenus, les différents modèles VPLM sont générés et l'évolution de l'erreur relative des modèles est représentée en Figure IV.15. Le modèle VPLM utilisant trois termes d'ordre supérieur est retenu pour son bon compromis entre précision (moins de 6% d'erreur maximale) et complexité, et son expression mathématique est donnée par l'équation (IV.21).

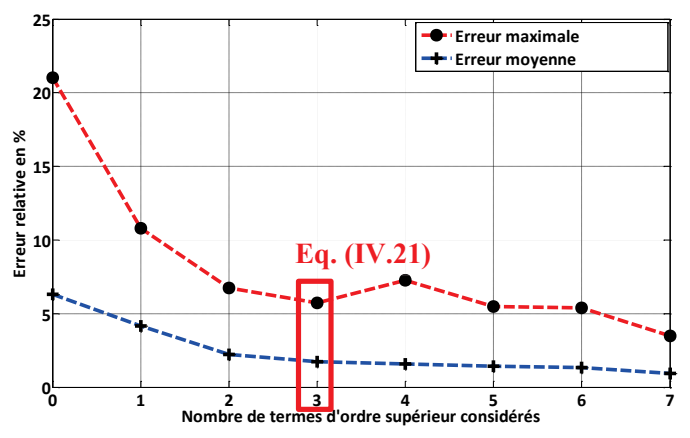

**Figure IV.15 : Evolution des erreurs relatives commises par les modèles VPLM construits pour le modèle de pertes fer du moteur électrique** 

$$
\pi_{Pfe} = 2.361 \cdot 10^{-2} \pi_1^{-0.498 - 0.0605 \log(\pi_1) + 0.496 \log(\pi_1)^2} \pi_2^{-1.714 - 0.765 \log(\pi_2)}
$$
(IV.21)
La validation du modèle VPLM sélectionné est réalisée sur des données issues d'un autre plan d'expériences et sa capacité de prédiction est comparée avec d'autres techniques de construction de métamodèles telles que les approches polynomiales ou RBF (annexe C). En interpolation et en extrapolation, les résultats montrent que le modèle VPLM se montre plus robuste que les deux autres méta-modèles avec une erreur relative maximale de 11% contre 41% et 62% pour les modèles polynomial et RBF.

# **IV.3 Modélisation multi-physiques d'un actionneur électromécanique (EMA)**

Dans cette section de chapitre, nous nous sommes intéressés à l'étude de deux typologies d'actionneurs électromécaniques d'aileron : les actionneurs linéaires et rotatifs. Ces deux typologies mettent en œuvre différents composants autour du moteur électrique dont les modèles ont été présentés plus tôt dans ce chapitre. Après avoir construit les différents modèles de composants d'un EMA, nous réaliserons le dimensionnement préliminaire des deux typologies étudiées.

#### **IV.3.1 Actionneur électromécanique linéaire**

Un actionneur électromécanique linéaire est généralement composé d'un moteur électrique, d'un système vis-écrou, d'un réducteur reliant ces deux composants. Tous ces composants sont intégrés dans un carter mécanique servant d'interface avec l'environnement de l'actionneur. La Figure IV.16 présente une vision simplifiée de son intégration dans l'aile d'un aéronef. Généralement, les intégrateurs et les concepteurs commencent le dimensionnement d'un actionneur en considérant un refroidissement de ce dernier seulement par convection naturelle et utilisent des lois de corrélation semi-empiriques pour modéliser ce phénomène. Ensuite, les essais au sol et en vol permettent d'apercevoir le comportement thermique de l'actionneur dans son environnement et de le valider, ou pas, vis-à-vis des contraintes de température. Cependant, l'intégration de l'actionneur telle qu'elle est décrite par la Figure IV.16 montre que ce dernier est situé dans un espace confiné qui a une influence non négligeable sur le phénomène de convection naturelle (Atmane et al. 2003; Sebastian & Shine 2015). C'est pour cette raison que les concepteurs d'actionneur électromécanique ont besoin de modèles thermiques analytiques afin de prendre en compte les configurations thermiques réelles de l'actionneur dès la phase de conception préliminaire.

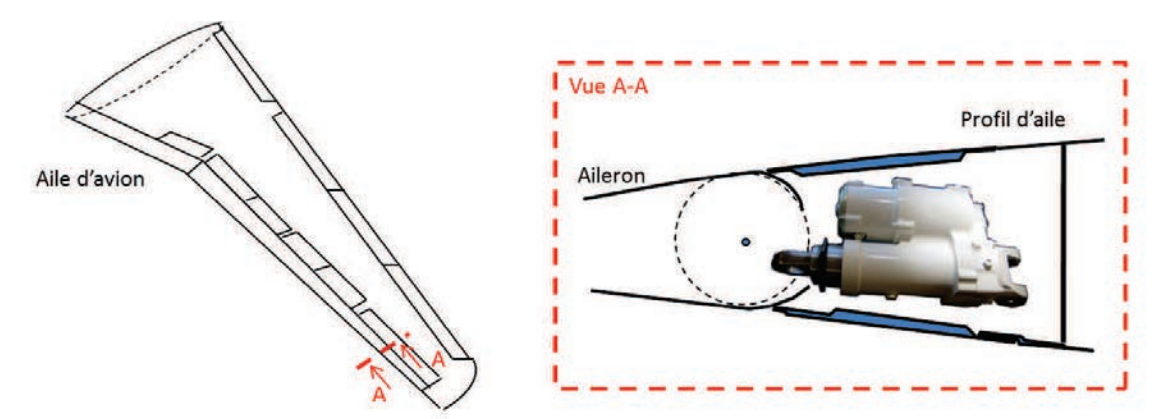

**Figure IV.16: Intégration d'un actionneur électromécanique linéaire d'aileron**

Nous proposons ici d'étudier deux configurations thermiques envisageables pour un actionneur électromécanique d'aileron : une première configuration en convection naturelle dans un espace confiné

(Figure IV.17 à gauche) et une seconde en convection forcée dans un espace confiné (Figure IV.17 à droite).

La simplification géométrique réalisée (2D) se justifie par le fait que les actionneurs doivent être refroidis seulement par l'air environnant, tout transfert thermique par les embouts de fixation de l'actionneur vers la structure de l'aile étant interdit en phase de conception par les avionneurs. De plus, nous supposons que la cavité est de forme rectangulaire et par la même occasion que l'actionneur a la même longueur que la profondeur de la cavité. L'approche proposée ici est de modéliser l'actionneur comme un assemblage de modèles de composants et d'utiliser la méthode de génération de méta-modèles VPLM pour construire les différents modèles thermiques manquants à la modélisation multi-physiques de l'actionneur électromécanique. De ce fait, la modélisation thermique de l'actionneur nécessite trois différents modèles :

- · Un modèle thermique conductif du moteur électrique (référence 1 en Figure IV.17) et qui correspond au modèle thermique construit dans la première partie de ce chapitre (équation (IV.6)). Les modèles de pertes Joules et pertes fer seront également utilisés (équations (IV.12) et (IV.13)).
- · Un modèle de pertes par frottement pour le système vis-écrou (référence 2 en Figure IV.17), on utilisera ici le résultat de travaux déjà réalisés au sein de l'équipe (Reysset 2015).
- · Un modèle thermique conducto-convectif du carter de l'actionneur dans son environnement (référence 3 en Figure IV.17). Il sera construit ici deux modèles thermiques correspondant aux deux configurations de refroidissement (convection naturelle et convection forcée).

Dans la prochaine section, nous construirons les modèles conducto-convectifs du carter pour les deux configurations thermiques. Une fois que ces modèles seront construits, ils seront utilisés au sein d'une feuille de dimensionnement où ils permettront de relier la température maximale du bobinage du moteur électrique, qui représente le critère principal dimensionnant d'un actionneur électromécanique, avec les dimensions principales de l'actionneur.

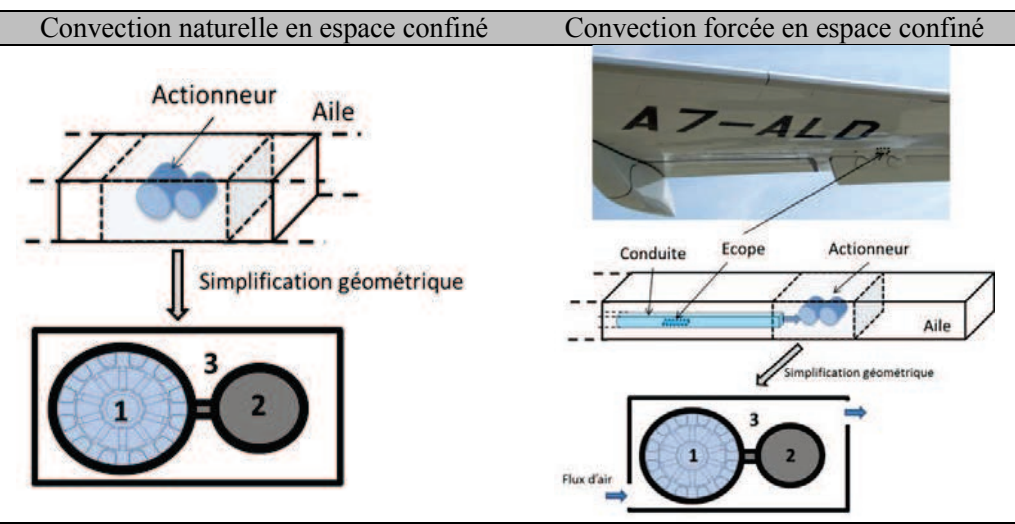

**Figure IV.17 : Configurations thermiques étudiées pour un actionneur électromécanique d'aileron** 

#### **IV.3.1.1 Configuration de convection naturelle en espace confiné**

IV.3.1.1.1 Description de la configuration thermique étudiée

Le modèle qui sera construit ici devra permettre l'estimation des échanges thermiques entre le carter de l'EMA et l'environnement extérieur à l'aile de l'aéronef. La configuration de convection naturelle en espace confiné est décrite en Figure IV.18 et les conditions aux limites du modèle éléments finis qui sera utilisé sont les suivantes :

- · La chaleur dissipée par l'actionneur est modélisée par une source de chaleur volumique dissipée dans chaque cylindre. Plus tard le nombre de Grashof, qui sera introduit pour le problème étudié, sera défini à partir de la densité de flux de chaleur  $\varphi$  calculée à partir de la puissance totale dissipée et de la surface d'échange de l'actionneur.
- · Les parois latérales de la cavité rectangulaire sont considérées adiabatiques. En effet, généralement l'avionneur impose de considérer que l'actionneur n'échange pas avec les compartiments voisins de l'aile.
- · Les parois supérieures et inférieures représentent la structure de l'aile. Les échanges thermiques au niveau de ces parois sont modélisés par une loi de corrélation établie pour des configurations d'écoulement autour d'un profil NACA (Wang et al. 2007).
- · Les transferts de chaleur par rayonnement ne sont pas considérés dans l'étude présentée ici. La prise en compte du rayonnement représente une perspective de ces travaux de thèse.

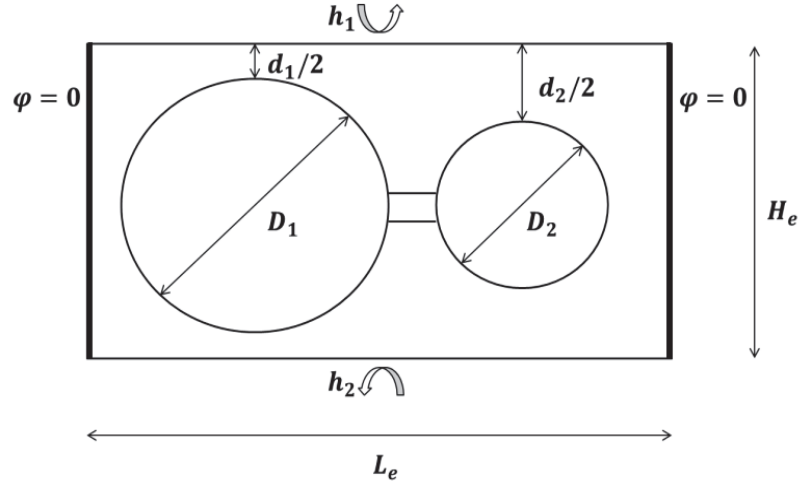

**Figure IV.18: Description géométrique et conditions aux limites de la configuration de convection naturelle en espace confiné** 

Les dimensions géométriques du lien mécanique entre les deux cylindres sont maintenues constantes pour cette étude. Dans le cadre de la conception préliminaire, il est difficile de définir avec précision quel sera le lien mécanique entre les deux cylindres (soudure, fixation mécanique, ailettes,…). Les premiers prototypes d'EMA linéaires disposent d'un lien mécanique entre les deux parties du carter ; c'est pourquoi nous l'avons considéré dans notre étude. Cependant, dans la dernière section de ce chapitre nous présentons une comparaison entre deux configurations géométriques permettant d'évaluer l'influence du lien mécanique sur les échanges thermiques mis en jeu.

#### IV.3.1.1.2 Construction du méta-modèle

Le modèle thermique qui sera construit permettra l'évaluation de la résistance thermique équivalente du carter de l'EMA dans son environnement. Cette résistance thermique,  $R_{nc}$ , dépend de onze variables physiques présentées dans l'équation (IV.22). Nous avons réalisé ici un changement de variable et introduit deux variables géométriques  $d_1$  et  $d_2$  qui expriment le confinement de chaque cylindre dans la cavité (Figure IV.18).

$$
R_{nc} = f(d_1, d_2, \rho, Cp, \mu, \lambda, g\beta \Delta\theta, h_1, h_2, H_e, L_e)
$$
\n(IV.22)

avec :  $d_1 = H_e - D_1$  et  $d_2 = H_e - D_2$  définissant le confinement vertical de chaque cylindre,  $\rho$  la masse volumique de l'air,  $C_p$  la capacité calorifique de l'air,  $\mu$  la viscosité dynamique de l'air,  $\lambda$  la conductivité thermique de l'air,  $g\beta\Delta\theta$  le terme moteur de la convection naturelle,  $h_1$  et  $h_2$  les coefficients de transferts convectifs moyens de la paroi supérieure et inférieure de la cavité,  $H_e$  et  $L_e$  les dimensions géométriques de la cavité rectangulaire. L'application du théorème de Vaschy-Buckingham permet de réécrire la relation sous la forme adimensionnelle proposée par l'équation (IV.23).

$$
\pi_{nc} = F(\pi_1, \pi_2, \pi_3, \pi_4, \pi_5, Pr, Gr_{L_e})
$$
\n(IV.23)

$$
\text{avec : } \pi_{nc} = \lambda L_e R_{nc}, \pi_1 = \frac{d_1}{L_e}, \pi_2 = \frac{d_2}{L_e}, \pi_3 = \frac{h_1 L_e}{\lambda}, \pi_4 = \frac{h_2 L_e}{\lambda}, \pi_5 = \frac{H_e}{L_e}, \Pr = \frac{\mu c_p}{\lambda} \text{ et } Gr_{L_e} = \frac{\rho^2 g \beta \Delta \theta L_e^3}{\mu^2}.
$$

Dans cette étude, la convection étant générée par la chaleur dissipée par les deux cylindres,  $\varphi$ , le nombre de Grashof est donc redéfini à partir de la densité de chaleur au lieu de la différence de température :  $Gr_{L_e}^* = \frac{\rho^2 g \beta \varphi L_e^4}{\mu^2 \lambda}$  $\frac{\mu_{\mu} \mu_{\mu}}{\mu^2 \lambda}$ . Généralement, lorsque l'on étudie le phénomène de convection naturelle autour d'un cylindre horizontal dans des espaces confinés, la longueur caractéristique utilisée dans l'expression du nombre de Grashof ou de Rayleigh est le diamètre du cylindre (Sebastian & Shine 2015; Atmane et al. 2003). Cependant, ici nous étudions un assemblage de deux cylindres dont les diamètres respectifs ne sont pas égaux et peuvent varier indépendamment. De ce fait, nous avons choisi de définir le nombre de Grashof à partir de la largeur de la cavité,  $L_e$ , plutôt que l'un des deux diamètres  $D_1$  ou  $D_2$ . Ceci permet aussi d'obtenir deux nombres adimensionnels,  $\pi_1$  et  $\pi_2$ , exprimant l'influence de chaque cylindre sur la résistance thermique équivalente calculée.

Les propriétés de l'air sont considérées constantes et évaluées à la température moyenne dans les conditions extrêmes de fonctionnement de l'actionneur, c'est-à-dire à température maximale admissible de peau de l'actionneur ( $T_{EMA} = 100^{\circ}C$ ) en phase de vol croisière :  $T_{moy} = \frac{T_{EMA} + T_{amb}}{2}$  $\frac{1}{2}$   $\frac{1}{2}$  Ces considérations permettent de considérer le nombre de Prandtl comme constant. Les coefficients de transfert thermique moyens aux parois supérieur et inférieur sont évalués dans les conditions établies au paragraphe IV.1 et sont considérés constants :  $h_1 = h_2 = 24 W/m^2/K$ . Mais encore, les dimensions géométriques de la cavité rectangulaire, imposées par les dimensions du compartiment de l'aile, sont constantes :  $H_e = 0.2m$ et  $L_e = 0.4m$ . Ceci implique que les nombres adimensionnels  $\pi_3$ ,  $\pi_4$  et  $\pi_5$  sont constants dans cette étude. D'après toutes ces hypothèses, l'équation (IV.23) dépend uniquement de trois nombres adimensionnels :

$$
\pi_{nc} = F(\pi_1, \pi_2, Gr_{Le}^*)
$$
\n<sup>(IV.24)</sup>

Un plan d'expériences de 64 points est généré à l'aide de la méthode introduite dans le chapitre 2 de cette thèse et les bornes de chaque variable sont définies dans le Tableau IV.9. Les simulations éléments finis sont réalisées sur COMSOL Multiphysics où un modèle de type  $k - \varepsilon$  est utilisé pour modéliser la turbulence (Figure IV.19). Des détails supplémentaires sur le modèle éléments finis sont donnés en annexe B.

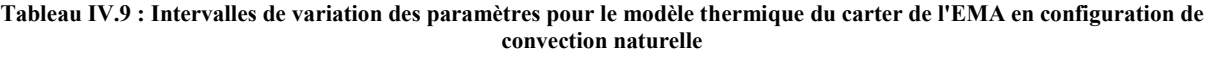

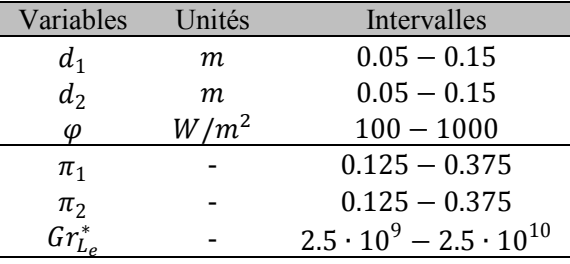

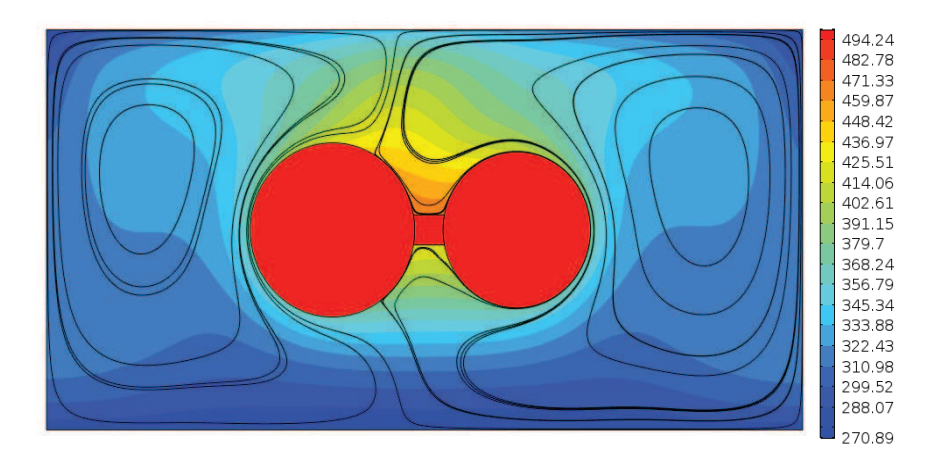

**Figure IV.19: Exemple de résultats de simulation pour le carter de l'EMA linéaire en convection naturelle : Lignes de**   ${\rm cov}$  courant et champ de température en °K pour  $\pi_1 = 0.2175, \pi_2 = 0.195$  et  $\mathit{Gr}_{L_e}^* = 1.6 \cdot 10^{10}$ 

La méthode VPLM est alors utilisée pour générer les différents méta-modèles et l'évolution des erreurs relatives est représentée sur la Figure IV.20. Le modèle VPLM utilisant cinq termes d'ordre supérieur (IV.25) semble être le meilleur compromis entre précision relative et complexité de l'expression mathématique avec 10% d'erreur relative maximale.

$$
\pi_{nc} = 8.939 \pi_1^{3.349 + 1.565 \log(\pi_1) + 5.415 \log(\pi_2) + 1.911 \log(\pi_1) \log(\pi_2)}
$$
\n
$$
\pi_2^{3.154 + 1.335 \log(\pi_2) + 1.660 \log(\pi_1) \log(\pi_2)} Gr_{L_e}^* \text{--} 0.0759
$$
\n(IV.25)

La validation du modèle VPLM sélectionné est réalisée sur des données issues d'un autre plan d'expériences et sa capacité de prédiction est comparée avec d'autres techniques de construction de métamodèles telles que les approches polynomiales ou RBF (annexe C). Les résultats montrent que le modèle VPLM possède une meilleure capacité de prédiction que les modèles polynomial ou RBF avec 10% d'erreur relative maximale contre 25% et 23% pour les modèles polynomial et RBF.

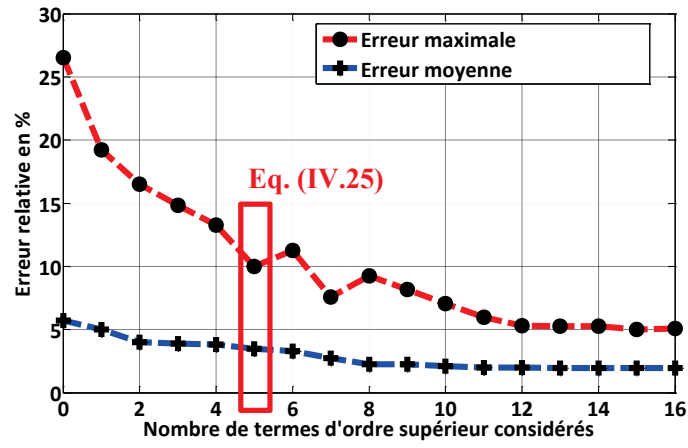

**Figure IV.20: Evolution des erreurs relatives commises par les modèles VPLM construits pour le modèle du carter de l'EMA linéaire en convection naturelle** 

IV.3.1.1.3 Etude de l'influence du lien mécanique sur le phénomène de convection naturelle

Dans le paragraphe d'introduction du problème étudié, nous avons émis l'hypothèse qu'il existait un lien mécanique de dimensions fixes entre les deux cylindres et sur toute la longueur. En réalité, ce lien mécanique peut être réalisé seulement sur une partie des cylindres et laisser un espace libre entre eux. Dans ce cas la configuration thermique dans la cavité est différente et les échanges thermiques ne sont pas les mêmes. On propose ici d'étudier à géométrie et conditions limites fixées l'influence de ce lien mécanique sur les phénomènes thermiques mis en jeu. La Figure IV.21 présente les résultats de simulation par éléments finis pour des configurations avec et sans lien mécanique entre les deux cylindres, soit les deux configurations extrêmes. Les simulations ont été réalisées pour des puissances totales différentes dans les deux cylindres pour éviter une configuration symétrique :  $P_1 = 50W$  pour le cylindre de gauche pouvant correspondre au moteur électrique de l'EMA,  $P_2 = 15W$  pour le cylindre de droite pouvant correspondre au système vis-écrou d'un EMA.

La comparaison est faite pour deux configurations géométriques différentes afin de prendre en compte le confinement de l'actionneur. Les résultats montrent que le lien mécanique permet de répartir la chaleur à dissiper dans l'actionneur et d'obtenir une température maximale plus faible que si le lien n'existait pas. En effet, les résultats obtenus sans lien mécanique amènent à une température du cylindre de gauche plus élevée ce qui est cohérent car le moteur doit pouvoir dissiper la même quantité de chaleur avec une surface d'échange plus restreinte. Dans le cas traité ici l'écart de température entre les deux configurations est compris entre 5 et 10 °C suivant la taille de l'actionneur.

**Chapitre IV – Modèles thermique et multi-physiques pour la conception préliminaire des actionneurs embarqués** 

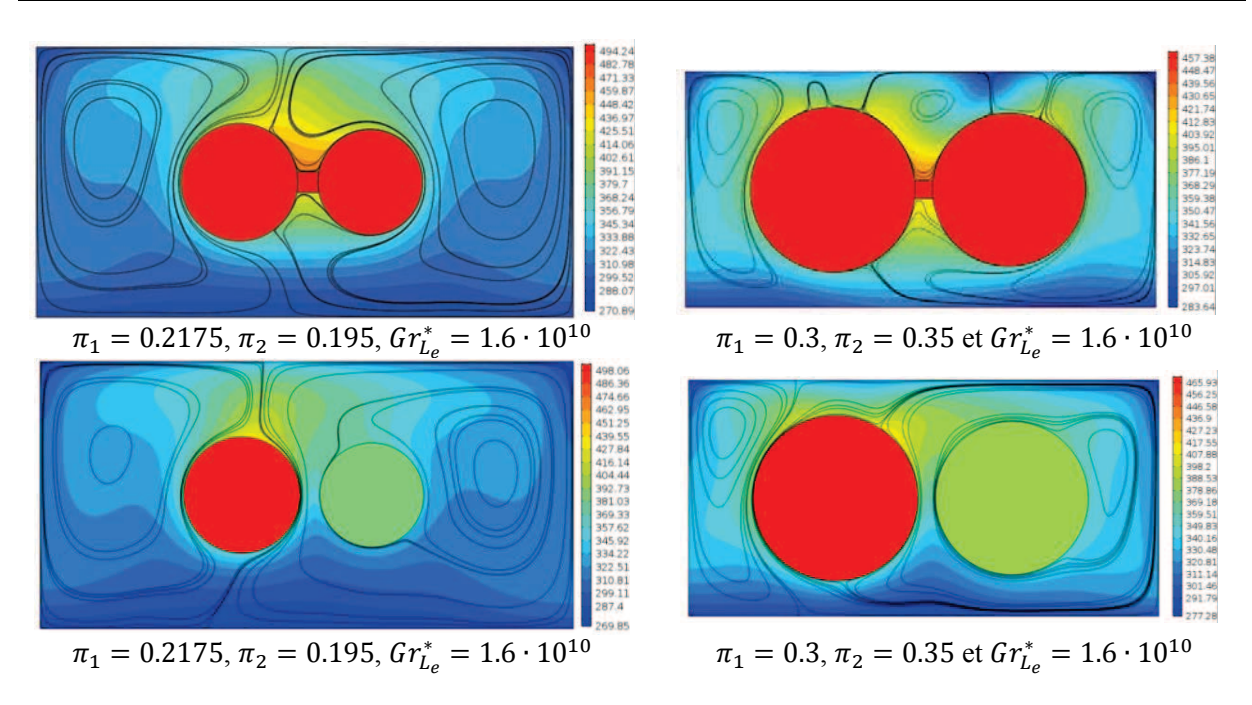

**Figure IV.21 : Impact de la liaison mécanique sur les échanges thermiques de l'EMA linéaire en convection naturelle confinée (lignes de courant et champ de température en °K)** 

#### **IV.3.1.2 Configuration de convection forcée en espace confiné**

#### IV.3.1.2.1 Description de la configuration thermique étudiée

Le modèle qui sera construit correspond à la configuration de convection forcée en espace confiné, décrite, en Figure IV.17. Ceci correspond à une configuration thermique envisagée par les avionneurs lorsque le refroidissement par convection naturelle de l'EMA n'est pas suffisant pour atteindre les performances espérées. L'écoulement d'air entrant dans la cavité provient d'une conduite et entre par le bas de la cavité et ressort par le haut. Le choix de cette configuration est issu d'un rapport d'études réalisées dans le cadre du projet européen Actuation 2015 par l'ONERA et l'Institut Clément Ader (ACTUATION 2015). La Figure IV.22 décrit la configuration géométrique du cas étudié. Les conditions aux limites et les hypothèses considérées ici sont les mêmes que celles considérées pour la configuration de convection naturelle en espace confiné  $(IV.3.1.1.1)$ , mis à part le débit d'air dont la vitesse est U.

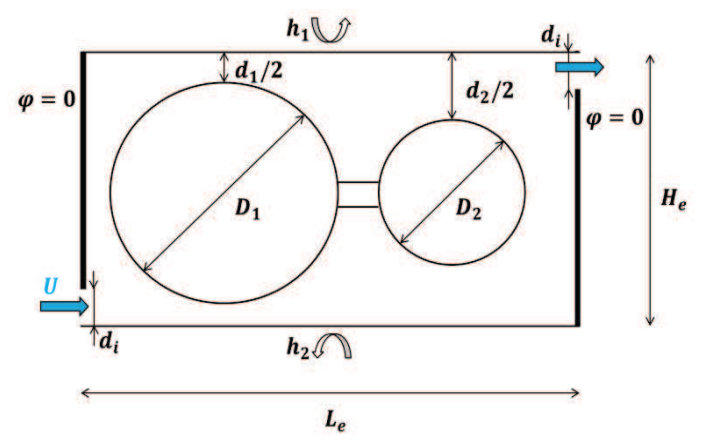

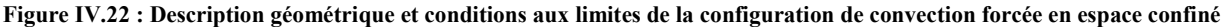

#### IV.3.1.2.2 Construction du méta-modèle

Le méta-modèle construit permettra l'évaluation de la résistance thermique équivalente,  $R_{fc}$ , entre le carter de l'EMA et l'environnement extérieur à l'aile de l'aéronef. Le problème dépend de douze variables physiques, formulé par l'équation suivante :

$$
R_{fc} = f(d_1, d_2, \rho, Cp, \mu, \lambda, U, h_1, h_2, d_i, L_e, H_e)
$$
\n(IV.26)

avec les mêmes définitions des variables que pour la configuration en convection naturelle,  $U$  la vitesse d'entrée de l'air imposée et  $d_i$  la hauteur de la section d'entrée d'air. Le théorème de Vaschy-Buckingham permet de réécrire l'équation (IV.26) sous la forme adimensionnelle introduite par l'équation ci-dessous :

$$
\pi_{fc} = F(\pi_1, \pi_2, \pi_3, \pi_4, \pi_5, \pi_6, Pr, Re)
$$
\n(IV.27)

avec :  $\pi_{fc} = \lambda d_i R_{fc}, \pi_1 = \frac{d_1}{d_i}$  $\frac{d_1}{d_i}, \pi_2 = \frac{d_2}{d_i}$  $rac{d_2}{d_i}$ ,  $\pi_3 = \frac{h_1 d_i}{\lambda}$  $\frac{d_i}{\lambda}, \pi_4 = \frac{h_2 d_i}{\lambda}$  $rac{a_i}{\lambda}$ ,  $\pi_5 = \frac{H_e}{d_i}$  $\frac{H_e}{d_i}, \pi_6 = \frac{L_e}{d_i}$  $\frac{L_e}{d_i}$ ,  $Pr = \frac{\mu C p}{\lambda}$  et  $Re = \frac{\rho U d_i}{\mu}$ . La hauteur de la section d'entrée de l'air dans la cavité a été choisie comme longueur caractéristique, ce qui permet d'obtenir le nombre de Reynolds caractérisant les conditions d'écoulement à l'entrée de la cavité. Les nombres adimensionnels  $\pi_1$  et  $\pi_2$  représentent le ratio entre le confinement de l'actionneur et la section d'entrée d'air dans la cavité.

Les hypothèses faites pour la configuration de convection naturelle au paragraphe IV.3.1.1.2 sont également considérées ici. Ceci implique que les nombres adimensionnels  $\pi_3$ ,  $\pi_4$ ,  $\pi_5$  et  $\pi_6$  sont constants dans cette étude. D'après ces hypothèses l'équation (IV.27) dépend uniquement de trois nombres adimensionnels :

$$
\pi_{fc} = F(\pi_1, \pi_2, Re) \tag{IV.28}
$$

Un plan d'expériences de 64 points est généré à partir de la méthode introduite dans le chapitre II de cette thèse et les bornes de chaque variable sont définies dans le Tableau IV.10. Les simulations éléments finis sont réalisées sur COMSOL Multiphysics où un modèle de type  $k - \varepsilon$  est utilisé pour modéliser la turbulence (Figure IV.23). Des détails supplémentaires sur le modèle éléments finis sont donnés en annexe B.

| Variables      | Unités | Intervalles   |
|----------------|--------|---------------|
| $d_1$          | т      | $0.05 - 0.15$ |
| d <sub>2</sub> | m      | $0.05 - 0.15$ |
| H              | m/s    | $0.5 - 3$     |
| d;             | $\,m$  | 0.05          |
| $\pi_1$        |        | $1 - 3$       |
| $\pi_2$        |        | $1 - 3$       |
| Re             |        | $10^3 - 10^4$ |
|                |        |               |

**Tableau IV.10 : Intervalles de variation des paramètres pour le modèle thermique du carter de l'EMA en configuration de convection forcée** 

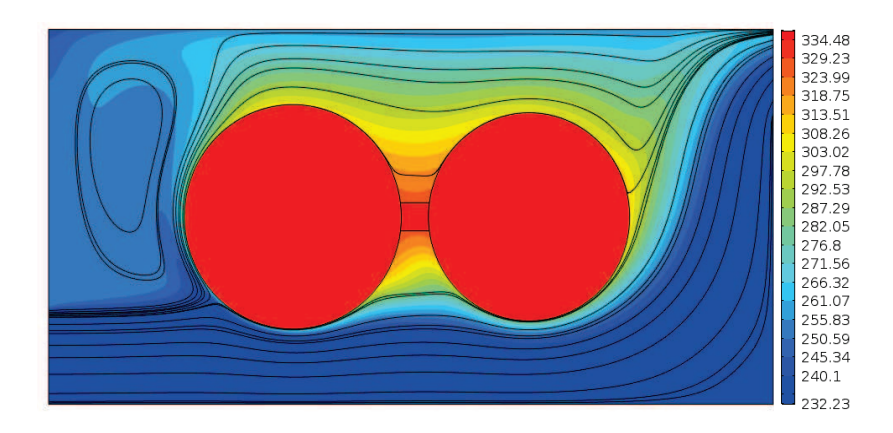

**Figure IV.23: Exemple de résultats de simulation pour le carter de l'EMA linéaire en convection forcée : Lignes de courant et champ de température en °K pour**  $\pi_1 = 1.605$ **,**  $\pi_2 = 1.778$  **and**  $Re = 1.6 \cdot 10^3$ 

La méthode VPLM est alors utilisée pour générer les différents méta-modèles et l'évolution des erreurs relatives est représentée sur la Figure IV.24. Avec un seul terme d'ordre supérieur, on obtient un modèle (équation (IV.29)) avec moins de 10% d'erreur relative maximale et une expression mathématique simple. La prise en compte de termes d'ordre supérieur supplémentaires n'est pas intéressant ici car même en considérant tous les termes d'ordre supérieur, l'erreur maximale relative n'atteindrait pas les 5%.

$$
\pi_{fc} = 0.118\pi_1^{0.316 + 1.745 \log(\pi_2)} \pi_2^{0.470} Re^{-0.718}
$$
 (IV.29)

La validation du modèle VPLM sélectionné est réalisée sur des données issues d'un autre plan d'expériences et sa capacité de prédiction est comparée avec d'autres techniques de construction de métamodèles telles que les approches polynomiales ou RBF (annexe C). Les résultats montrent que le modèle VPLM possède une meilleure capacité de prédiction que les modèles polynomial ou RBF avec 12% d'erreur relative maximale contre 84% et 48%.

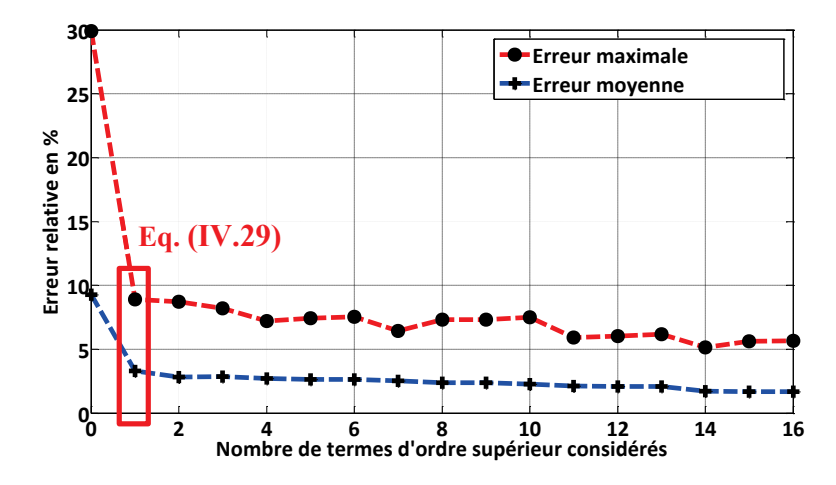

**Figure IV.24: Evolution des erreurs relatives commises par les modèles VPLM construits pour le modèle du carter de l'EMA en convection forcée**

#### **IV.3.2 Actionneur électromécanique rotatif**

Un actionneur électromécanique rotatif est généralement composé d'un moteur électrique et d'un réducteur qui sont intégrés dans un carter mécanique. Une bielle est utilisée pour transmettre les efforts développés par le moteur électrique et mettre en mouvement l'aileron. La Figure IV.25 présente une vision simplifiée d'une possibilité d'intégration dans l'aile d'un aéronef ainsi que l'architecture d'EMA rotatif qui sera étudiée ici. Cette architecture est basée sur l'actionneur d'aileron rotatif développé par Safran Electronics and Defense dans le cadre du projet FRACASS (Sassier et al. 2015).

La différence majeure entre l'EMA rotatif et l'EMA linéaire réside dans l'utilisation d'un réducteur à fort rapport de réduction et d'une bielle pour mettre en mouvement l'aileron au lieu d'un système vis-écrou. L'utilisation de ce composant mécanique fait apparaitre de nouvelles contraintes à considérer lors du dimensionnement préliminaire de l'actionneur : raideur, résistance mécanique et comportement vibratoire sont des caractéristiques mécaniques de la bielle nécessaires à évaluer dès la phase de conception préliminaire. Le dimensionnement préliminaire d'un EMA rotatif nécessite donc différents modèles analytiques permettant l'estimation des caractéristiques principales des composants qui le constituent :

- · Modèles liés au moteur électrique (couple, résistance thermique en conduction, pertes). Ces modèles ont déjà été établis pour l'EMA linéaire et seront réutilisés ici.
- Lois d'échelle pour estimer les caractéristiques principales du réducteur (Budinger 2011).
- · Modèles mécaniques pour la bielle : ces modèles permettront d'estimer les caractéristiques principales de la bielle (raideur, contrainte maximale, modes propres).
- · Modèle thermique du carter de l'EMA : la typologie de l'actionneur étant différente de l'EMA linéaire, un nouveau modèle thermique est nécessaire. Nous ne considérons ici qu'une configuration de convection naturelle en espace confiné.

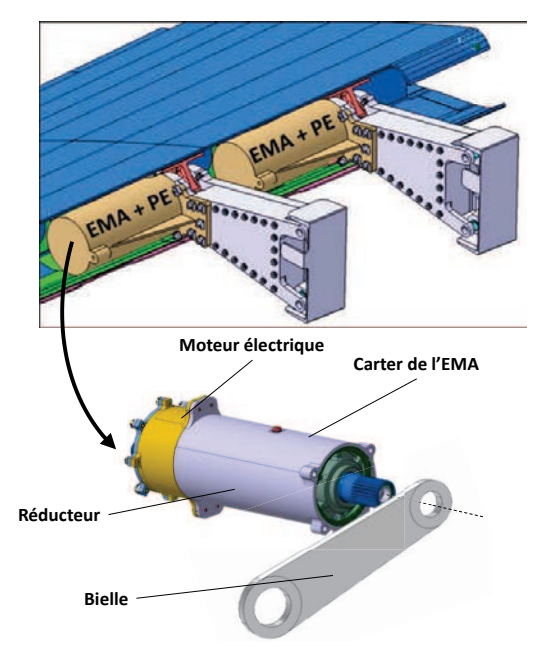

**Figure IV.25 : Exemple d'intégration d'un EMA rotatif d'aileron (Todeschi & Salas 2016) et description des composants** 

#### **IV.3.2.1 Génération des modèles mécaniques de la bielle**

Comme énoncé précédemment, l'utilisation d'une bielle pour transmettre les efforts mécaniques nécessite la génération de différents types de modèles analytiques pour son dimensionnement préliminaire. La Figure IV.26 présente la description géométrique de la bielle considérée pour notre étude. Les caractéristiques à évaluer sont : sa raideur mécanique  $K_h$ , ses fréquences naturelles en flexion normale et transverse  $f_{b1}$  et  $f_{b2}$  et sa contrainte maximale admissible  $\sigma_b$ . Nous proposons ici d'utiliser la méthode VPLM pour générer les différents modèles analytiques qui permettront d'estimer ces caractéristiques.

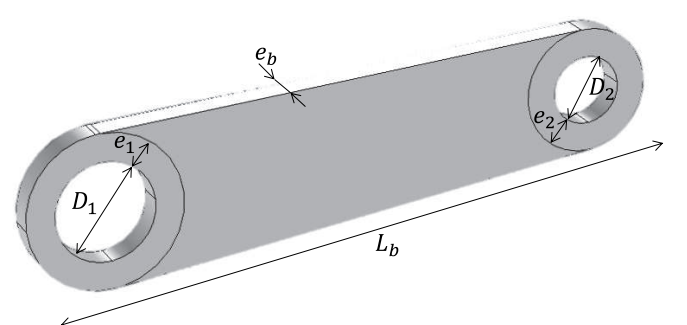

**Figure IV.26 : Description géométrique de la bielle de l'EMA rotatif** 

#### IV.3.2.1.1 Modèle de raideur de la bielle

avec :  $\pi_K = \frac{K}{EL}$ 

 $\frac{\kappa}{EL_b^3}, \pi_1 =$ 

Le modèle construit ici permettra d'évaluer la raideur en flexion de la bielle  $K_b$ . La bielle est encastrée à une extrémité, coté arbre de sortie du réducteur, et un effort  $F$  est appliqué à l'autre extrémité, coté de la fixation sur l'aile. Le problème dépend de six variables physiques et est décrit par l'équation suivante :

$$
K_b = f(E, D_1, D_2, L_b, e_b)
$$
 (IV.30)

avec :  $K_b = \frac{M}{\theta}$  $\frac{d}{\theta}$  la raideur en flexion de la bielle définit comme le rapport du moment M appliqué sur la bielle avec l'angle  $\theta$  entre la fibre neutre de la bielle avant déformation et après déformation,  $E$  le module de Young de l'acier,  $D_1$  et  $D_2$  les diamètres des alésages aux deux extrémités de la bielle,  $L_b$  la longueur de la bielle et  $e_h$  l'épaisseur de la bielle. Les épaisseurs  $e_1$  et  $e_2$  n'apparaissent pas dans l'équation (IV.30) car elles sont dépendantes respectivement des diamètres  $D_1$  et  $D_2$ :  $e_1 = D_1/4$ ,  $e_2 = D_2/4$ . Le théorème de Vaschy-Buckingham permet de réécrire le problème sous la forme adimensionnelle suivante :

$$
\pi_K = F(\pi_1, \pi_2, \pi_3)
$$
\n
$$
\frac{D_1}{L_b}, \pi_2 = \frac{D_2}{L_b} \text{ et } \pi_3 = \frac{e_b}{L_b}.
$$
\n(IV.31)

Un plan d'expériences de 64 points est construit à l'aide de la méthode introduite au chapitre 2, pour lequel le Tableau IV.11 donne les intervalles de variation des variables mises en jeu. Le modèle éléments finis utilisé pour générer les données nécessaires à la construction du méta-modèle est construit sur COMSOL Multiphysics (Figure IV.27). Le modèle éléments finis est détaillé en annexe B.

| Variables          | Unités | Intervalles    |
|--------------------|--------|----------------|
| $D_1$              | mт     | $10 - 50$      |
| $D_{2}$            | тт     | $10 - 50$      |
| $e_h$              | тт     | $5 - 30$       |
| $L_b$              | тт     | $150 - 300$    |
| $F^*$              | N      | $4000 - 10000$ |
| $\pi_1$            |        | $0.03 - 0.33$  |
| $\pi$ <sub>2</sub> |        | $0.03 - 0.33$  |
| $\pi_{3}$          |        | $0.016 - 0.33$ |

**Tableau IV.11 : Intervalles de variation des paramètres pour le modèle de raideur de la bielle de l'EMA rotatif** 

 $\pi_3$  - 0.016 – 0.33<br>
\* L'effort *F* est seulement pris en compte pour le modèle de contrainte de la bielle.

Les domaines de variation définis précédemment ne permettent pas d'éviter certaines configurations irréalistes. Pour pallier à ça, des contraintes supplémentaires définies par les équations suivantes sont ajoutées au problème étudié.

$$
L_b - 2(D_1 + D_2 + e_1 + e_2) > 0
$$
 (IV.32)

$$
\frac{1}{3} < \frac{D_1}{D_2} < 3\tag{IV.33}
$$

La première contrainte (équation (IV.32)) permet d'éviter la superposition des deux trous définis par  $D_1$  et  $D_2$  en imposant une quantité de matière minimale entre ces deux derniers. La seconde contrainte supplémentaire (équation (IV.33)) va permettre d'éviter les configurations irréalistes où le diamètre de l'arbre de sortie du réducteur est très petit ou très grand devant l'arbre de fixation de la bielle.

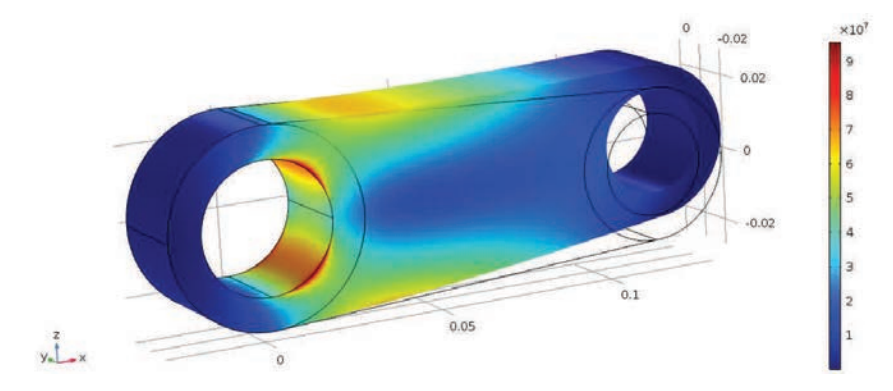

**Figure IV.27 : Exemple de résultats de simulation éléments finis de la bielle de l'EMA rotatif (** $\pi_1 = 0.226$ **,**  $\pi_2 = 0.174$ **,**  $\pi_3 = 0.165$ 

La méthode VPLM est alors utilisée pour générer les différents méta-modèles et la Figure IV.28 présente l'évolution des erreurs relatives commises par les modèles générés. Le modèle utilisant trois termes d'ordre supérieur représente le meilleur compromis entre précision et complexité avec moins de 2% d'erreur maximale relative :

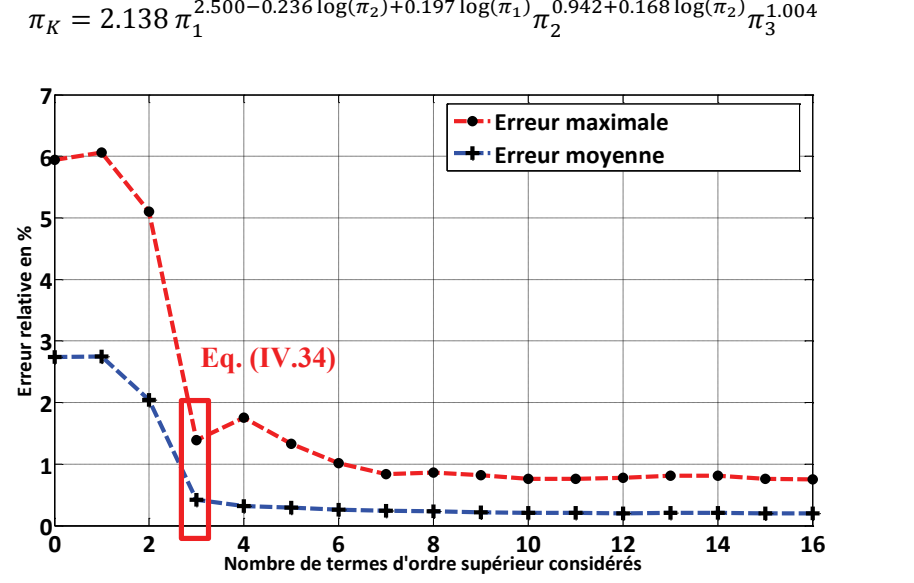

**Figure IV.28 : Evolution des erreurs relatives commises par les modèles VPLM construits pour le modèle de raideur de la bielle de l'EMA rotatif**

La validation du modèle VPLM sélectionné est réalisée sur des données issues d'un autre plan d'expériences et sa capacité de prédiction est comparée avec d'autres techniques de construction de métamodèles telles que les approches polynomiales ou RBF (annexe C). Les résultats obtenus montrent que le modèle VPLM possède une meilleure capacité de prédiction avec 1% d'erreur relative maximale contre 58015% et 25% pour les modèles polynomial et RBF.

#### IV.3.2.1.2 Modèle de contrainte de la bielle

avec  $\pi_{\sigma} = \frac{\sigma_v L_b^2}{F}$ 

 $\frac{bL_b^2}{F}$ ,  $\pi_1 = \frac{D_1}{L_b}$ 

Le modèle de contrainte de la bielle doit permettre l'évaluation de la contrainte maximale admissible par la bielle. On évaluera cette contrainte au sens de Von Mises par simulation éléments finis. Le modèle de contrainte a déjà été construit plus tôt dans cette thèse lors de la description de la méthode de génération de plans d'expériences optimaux au chapitre 2. Néanmoins, on rappellera ici les variables physiques mises en jeu, la sélection du modèle et on réalisera la validation du modèle par comparaison avec d'autres techniques de méta-modélisation.

La contrainte maximum admissible par la bielle  $\sigma_{\nu}$  dépend de ses caractéristiques géométriques  $D_1, D_2, e_1, e_2, L_b, e_b$  et du couple mécanique en sortie de réducteur modélisé par un effort F appliqué à l'extrémité de la bielle. Afin d'éviter les configurations géométriques irréalistes, les épaisseurs  $e_1$  et  $e_2$ seront égales à 25% des diamètres  $D_1$  et  $D_2$  et on considèrera les contraintes définies par les équations (IV.32) et (IV.33) comme précédemment. D'après le théorème de Vaschy-Buckingham, le problème peut être mis sous la forme adimensionnelle suivante :

$$
\pi_{\sigma} = f(\pi_1, \pi_2, \pi_3)
$$
\n
$$
\frac{D_1}{L_b}, \pi_2 = \frac{D_2}{L_b} \text{ et } \pi_3 = \frac{e_b}{L_b}.
$$
\n(IV.35)

Etant donné que les nombres adimensionnels  $\pi_1, \pi_2, \pi_3$  définis ici sont les mêmes que ceux définis pour le modèle de raideur, les données issues du plan d'expériences précédent (Tableau IV.11)

 $(IV.34)$ 

sont réutilisées ici. La méthode VPLM a été utilisée pour générer les différents méta-modèles et l'évolution de l'erreur relative de ces modèles est représentée en Figure IV.29. Le méta-modèle décrit par l'équation (IV.36) utilisant 4 termes d'ordre supérieur pour une erreur relative maximale de moins de 5% est sélectionné.

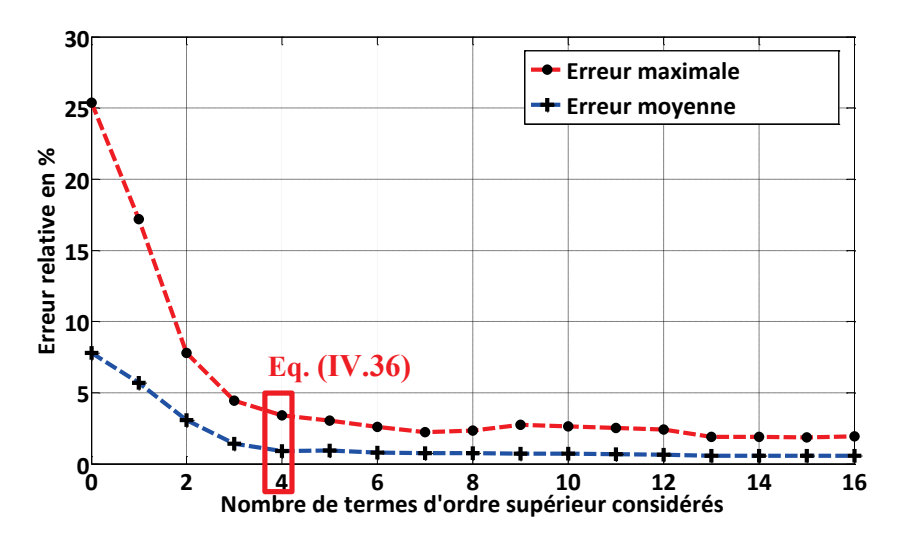

**Figure IV.29 : Evolution des erreurs relatives commises par les modèles VPLM construits pour le modèle de contrainte de la bielle de l'EMA rotatif**

$$
\pi_{\sigma} = 0.131 \pi_1^{-2.560 - 0.103 \log(\pi_2) \log(\pi_1) - 1.0753 \log(\pi_2)}
$$
\n(IV.36)  
\n
$$
\pi_2^{-1.817 - 0.503 \log(\pi_2) - 0.266 \log(\pi_2) \log(\pi_1)} \pi_3^{-1.005}
$$

La validation du modèle VPLM sélectionné est réalisée sur des données issues d'un autre plan d'expériences et sa capacité de prédiction est comparée avec d'autres techniques de construction de métamodèles telles que les approches polynomiales ou RBF (annexe C). Les résultats obtenus montrent que le modèle VPLM possède une meilleure capacité de prédiction avec 9% d'erreur relative maximale contre 15633% et 298% pour les modèles polynomial et RBF.

#### IV.3.2.1.3 Modèles vibratoires de la bielle

Les modèles construits ici doivent permettre l'évaluation des deux fréquences naturelles en flexion de la bielle. En effet, l'environnement d'intégration de l'EMA rotatif dans l'aile est fortement soumis aux vibrations durant un vol. Il est donc nécessaire que les fréquences des premiers modes propres des composants mécaniques utilisés ne soient pas du même ordre de grandeur que les fréquences de vibration mises jeu lors d'un vol. Pour évaluer ces modes propres, le modèle éléments finis précédemment construit est utilisé. La bielle est encastrée à ses deux extrémités pour ce calcul de modes propres. On s'est intéressé aux premiers modes de flexion de la bielle, qui correspondent aux modes transverse et normal (Tableau IV.12).

Le problème étudié dépend de sept variables physiques qui correspondent à la fréquence propre de la bielle  $f<sub>b</sub>$ , aux propriétés matériaux et aux dimensions géométriques de la bielle :

$$
f_b = f(E, \rho, D_1, D_2, L_b, e_b)
$$
 (IV.37)

Cette équation peut être réécrite sous la forme adimensionnelle suivante :

$$
\pi_f = F(\pi_1, \pi_2, \pi_3) \tag{IV.38}
$$

avec :  $\pi_f = f_b L_b (\rho / E)^{1/2}, \pi_1 = \frac{D_1}{L_b}$  $\frac{D_1}{L_b}, \pi_2 = \frac{D_2}{L_b}$  $\frac{D_2}{L_b}$  et  $\pi_3 = \frac{e_b}{L_b}$  $\frac{c_b}{L_b}$ .

#### **Tableau IV.12 : Description des modes de flexion de la bielle**

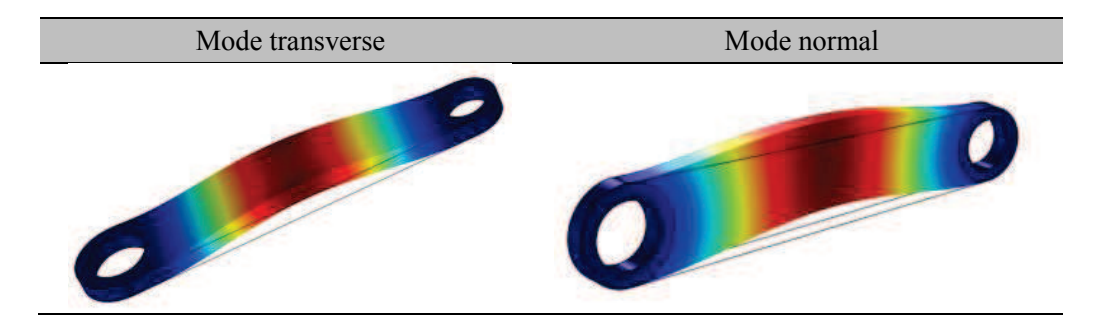

Etant donné que les nombres adimensionnels  $\pi_1, \pi_2, \pi_3$  définis ici sont les mêmes que ceux définis pour le modèle de raideur, les données issues du plan d'expériences précédent (Tableau IV.11) sont réutilisées ici. La méthode VPLM a été utilisée pour générer les différents méta-modèles pour les deux fréquences naturelles étudiées  $f_{b1}$  et  $f_{b2}$ . L'évolution de l'erreur relative de ces modèles est représentée en Figure IV.30 et les modèles sélectionnés sont décrits par les équations (IV.39) et (IV.40).

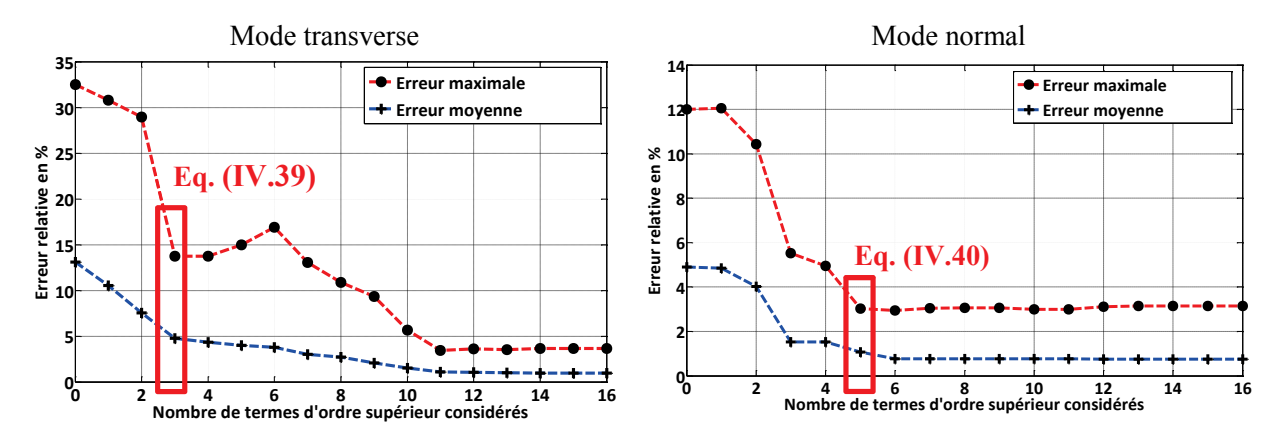

**Figure IV.30 : Evolution des erreurs relatives commises par les modèles VPLM construits pour les modèles de vibration de la bielle de l'EMA rotatif** 

$$
\pi_{f1} = 18.536\pi_1^{1.288 + 0.459\log(\pi_1)} \pi_2^{1.315 + 0.472\log(\pi_2)} \pi_3^{0.130 - 0.287\log(\pi_3)}
$$
(IV.39)

$$
\pi_{f2} = 14.502\pi_1^{1.534+1.028\log(\pi_1)+0.244\log(\pi_1)\log(\pi_1)}
$$
\n
$$
\pi_2^{1.633+1.225\log(\pi_2)+0.275\log(\pi_2)\log(\pi_2)-0.341\log(\pi_1)}\pi_3^{0.002}
$$
\n(IV.40)

La validation du modèle VPLM sélectionné est réalisée sur des données issues d'un autre plan d'expériences et sa capacité de prédiction est comparée avec d'autres techniques de construction de métamodèles telles que les approches polynomiales ou RBF (annexe C). Dans le cas du mode de flexion

transverse, seul le modèle polynomial n'est pas prédictif avec plus de 50% d'erreur relative moyenne. Le modèle RBF construit pour ce cas est plus précis (3.2% d'erreur maximale relative) que le modèle VPLM (9.7% d'erreur maximale relative) mais son expression mathématique est plus complexe (somme de 64 fonctions cubiques) et donc difficilement utilisable en conception préliminaire. Dans le cas du mode de flexion normal à la bielle, les conclusions sont identiques mis à part que cette fois ci le modèle polynomial possède une capacité de prédiction du même ordre de grandeur que les modèles VPLM et RBF (erreurs relatives maximales inférieures à 4%).

# **IV.3.2.2 Modèle thermique du carter de l'EMA rotatif**

# IV.3.2.2.1 Description du problème

Le modèle qui sera construit ici devra permettre l'estimation des échanges thermiques entre le carter de l'EMA et l'environnement extérieur à l'aile de l'aéronef. Une configuration de convection naturelle en espace confiné est considérée ici. La Figure IV.31 décrit la configuration géométrique étudiée pour le modèle thermique du carter de l'EMA.

Les conditions aux limites du modèle éléments finis qui sera utilisé sont les suivantes :

- · La chaleur dissipée par l'actionneur est modélisée par une source de chaleur volumique dissipée dans le cylindre. Plus tard le nombre de Grashof, qui sera introduit pour le problème étudié, sera défini à partir de la densité de flux de chaleur  $\varphi$  calculée à partir de la puissance totale dissipée et de la surface d'échange de l'actionneur.
- · Les parois supérieures et inférieures représentent la structure de l'aile. Les échanges thermiques au niveau de ces parois sont modélisés par une loi de corrélation établie pour des configurations d'écoulement autour d'un profil NACA (Wang et al. 2007).
- · Les parois latérales de la cavité sont considérées adiabatiques. En effet, généralement l'avionneur impose de considérer que l'actionneur n'échange pas avec les compartiments voisins de l'aile. De plus, ici la distance qui sépare l'actionneur de la paroi latérale côté aile est suffisamment importante pour qu'il n'y ait pas d'effets de confinement. On modélisera donc cette zone avec une condition de frontière ouverte dans le modèle éléments finis (cf. Figure IV.32).
- · Les transferts de chaleur par rayonnement ne sont pas considérés dans l'étude présentée ici. La prise en compte du rayonnement représente une perspective de ces travaux de thèse.

Généralement les avionneurs imposent aux fournisseurs d'équipements de concevoir les systèmes embarqués en considérant que les actionneurs sont refroidis seulement par l'air environnant ; tout transfert thermique par les extrémités de l'actionneur ne doit pas être considéré. De ce fait, le modèle éléments finis construit pour évaluer les échanges thermiques est bidimensionnel. La Figure IV.32 représente les variables géométriques du problème ainsi que les conditions aux limites considérées.

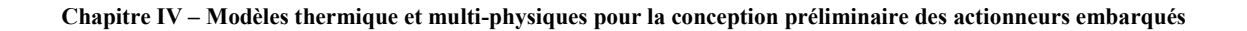

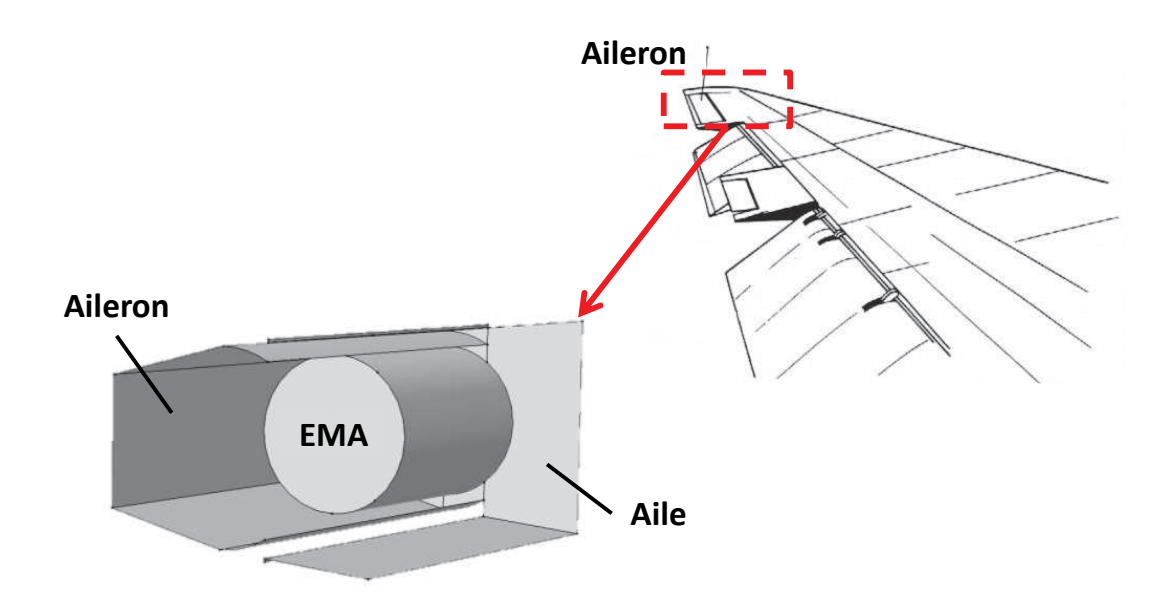

**Figure IV.31 : Description géométrique du modèle thermique de l'EMA rotatif**

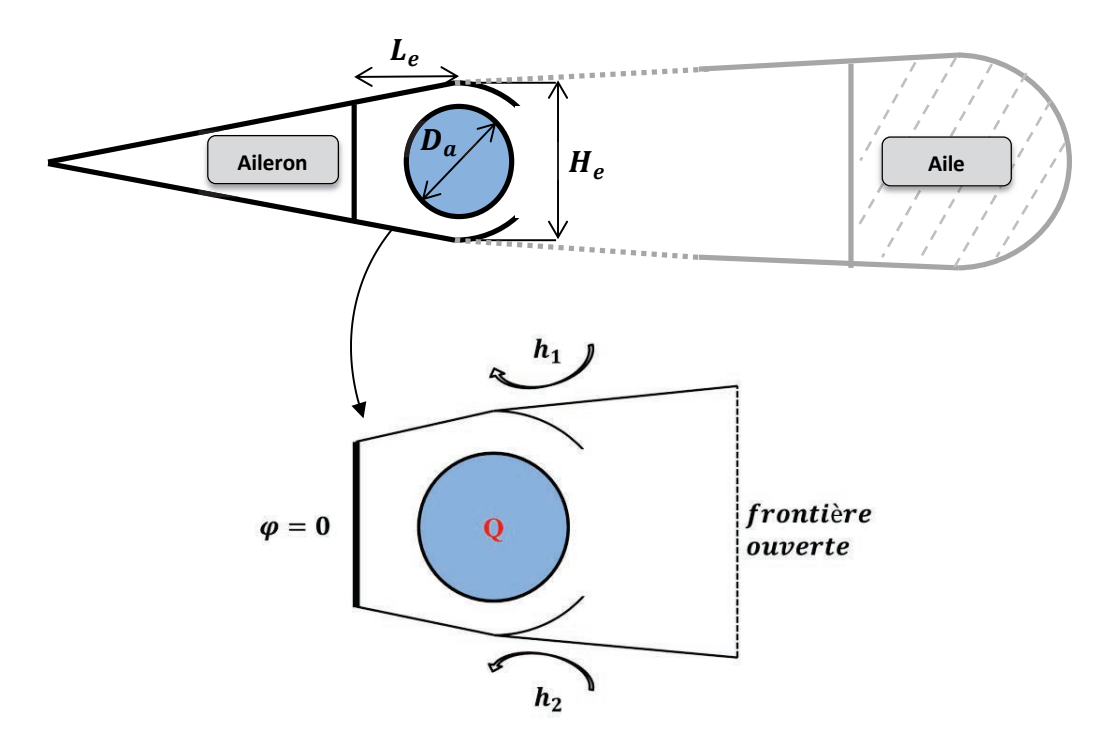

**Figure IV.32 : Variables géométriques et conditions aux limites considérées du modèle thermique du carter de l'EMA rotatif** 

#### IV.3.2.2.2 Construction du modèle

Le méta-modèle construit ici permettra l'évaluation de la résistance thermique équivalente  $R_{cv}$ entre le carter de l'actionneur et l'environnement extérieur à l'aile. Le problème étudié dépend de onze variables physiques mises en jeu dans l'équation (IV.41) :

$$
R_{cv} = f(D_a, \rho, C_p, \mu, \lambda, g\beta \Delta\theta, h_1, h_2, Le, He)
$$
\n(IV.41)

avec :  $D_a$  le diamètre du carter de l'EMA rotatif,  $\rho$  la masse volumique de l'air,  $C_p$  la capacité calorifique de l'air,  $\mu$  la viscosité dynamique de l'air,  $\lambda$  la conductivité thermique de l'air,  $g\beta\Delta\theta$  le terme moteur de la convection naturelle,  $h_1$  et  $h_2$  les coefficients de transferts convectifs moyens de la paroi supérieure et inférieure de la cavité,  $H_e$  et  $L_e$  les dimensions géométriques de la cavité. L'application du théorème de Vaschy-Buckingham permet de réécrire l'équation (IV.41) sous la forme adimensionnelle suivante :

$$
\pi_{cv} = F\big(Gr_{D_{a}}^{*}, Pr, \pi_2, \pi_3, \pi_4, \pi_5\big) \tag{IV.42}
$$

avec :  $\pi_{cv} = \lambda D_a R_{cv}$ ,  $Gr_{D_a}^* = \rho^2 g \beta \varphi D_a^4 / \lambda \mu^2$  le nombre de Grashof défini à partir de la densité de flux de chaleur dissipée  $\varphi$ ,  $Pr = \frac{\mu\lambda}{c_p}$  le nombre de Prandtl,  $\pi_2 = Le/D_a$  et  $\pi_3 = He/D_a$  les ratios géométriques traduisant le confinement de l'actionneur,  $\pi_4 = \frac{h_1 l_e}{\lambda}$  $rac{1}{\lambda}$  et  $\pi_5 = \frac{h_2 L_e}{\lambda}$  $\frac{2\mu_e}{\lambda}$  les nombres adimensionnels représentant les conditions aux limites du problème.

Les hypothèses faites pour la configuration de convection naturelle au paragraphe IV.3.1.1.2 sont également considérées ici. Mais encore, les dimensions géométriques de la cavité, imposées par les dimensions du compartiment de l'aile, sont constantes :  $H_e = 0.12$  m,  $L_e = 0.07$ m. Ceci implique que les nombres adimensionnels  $\pi_4$  et  $\pi_5$  sont constants dans cette étude. Ces hypothèses permettent d'exprimer la relation adimensionnelle seulement avec trois nombres adimensionnels :

$$
\pi_{cv} = F\left(Gr_{D_a}^*, \pi_2, \pi_3\right) \tag{IV.43}
$$

Un plan d'expériences de 64 points est généré à l'aide de la méthode introduite dans le chapitre 2 de cette thèse et les bornes de chaque variable sont définies dans le Tableau IV.13. Les simulations éléments finis sont réalisées sur COMSOL Multiphysics (Figure IV.33). Des détails supplémentaires sur le modèle éléments finis sont donnés en annexe B.

| Variables                 | Unités   | Intervalles de variation      |
|---------------------------|----------|-------------------------------|
| $D_a$                     | тт       | $50 - 100$                    |
| Φ                         | $W/mm^2$ | $500 - 2000$                  |
| $Gr_{D_a}^*$              |          | $4 \cdot 10^6 - 2 \cdot 10^8$ |
| $\pi_2 = \frac{L_e}{D_a}$ |          | $0.7 - 1.6$                   |
| $\pi_3 = \frac{H_e}{D_a}$ |          | $1.2 - 2.4$                   |

**Tableau IV.13 : Intervalles de variation des paramètres pour le modèle thermique du carter de l'EMA rotatif**

La méthode VPLM est utilisée pour générer les différents méta-modèles et la Figure IV.34 présente l'évolution des erreurs relatives de ces modèles. Les résultats montrent que le modèle à puissances constantes (IV.44) est suffisant pour obtenir un modèle à moins de 3% d'erreur maximale relative.

$$
\pi_{cv} = 0.286\pi_2^{-0.00522}\pi_3^{-1.058} Gr_{D_a}^{*^{-0.187}}
$$
 (IV.44)

La validation du modèle VPLM sélectionné est réalisée sur des données issues d'un autre plan d'expériences et sa capacité de prédiction est comparée avec d'autres techniques de construction de méta-

modèles telles que les approches polynomiales ou RBF (annexe C). Les résultats obtenus montrent que le modèle VPLM possède une meilleure capacité de prédiction avec 2% d'erreur relative maximale contre 14% et 7% pour les modèles polynomial et RBF.

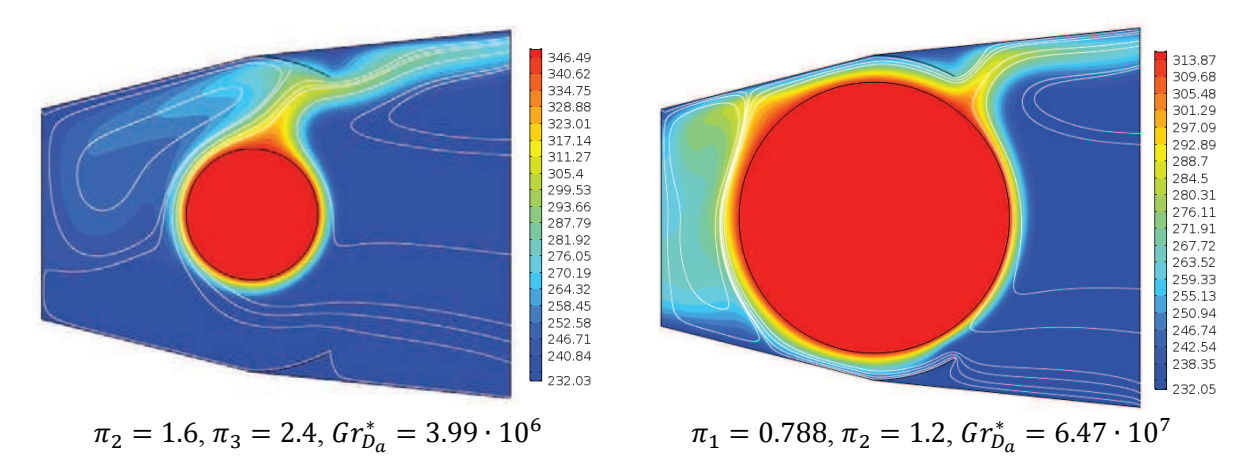

**Figure IV.33 : Exemple de résultats de simulation éléments finis pour le modèle thermique du carter de l'EMA rotatif : lignes de courant et champ de température en °K** 

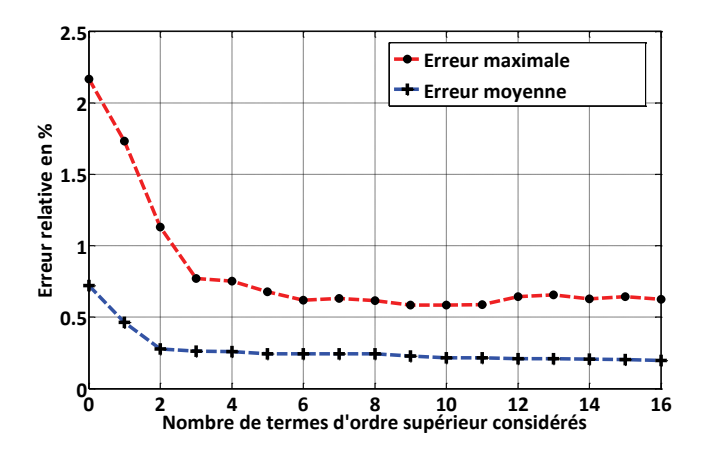

**Figure IV.34 : Evolution des erreurs relatives commises par les modèles VPLM construits pour le modèle thermique du carter de l'EMA rotatif**

# **IV.4 Conception préliminaire d'un actionneur électromécanique d'aileron**

Dans cette dernière section, nous réaliserons le dimensionnement préliminaire d'un actionneur électromécanique d'aileron à partir des différents modèles construits dans ce chapitre. Dans le cadre du dimensionnement d'un actionneur de commande de vol, il est possible de considérer que les surfaces de commande de vol d'un avion (ailerons, spoilers, becs, volets, …) peuvent être fractionnées afin de répartir les charges sur plusieurs actionneurs. Pour les deux dimensionnements menés ici nous donnerons donc le nombre d'actionneurs utilisés. Pour réaliser ces procédures de dimensionnement, les modèles du moteur électrique et des carters d'EMA sont implémentés dans une feuille de calcul Excel afin de réaliser une procédure d'optimisation. Généralement, l'objectif du dimensionnement d'un EMA est de minimiser la masse de l'actionneur tout en respectant les exigences imposées par l'avionneur : encombrement, performances, architecture. Nous mettrons également en avant l'influence des spécifications du cahier des

charges de l'actionneur sur son dimensionnement. En effet, généralement les avionneurs spécifient un actionneur électromécanique pour des conditions d'utilisation extrêmes ne reflétant pas toujours la réalité. Nous procéderons donc au dimensionnement de l'actionneur électromécanique pour des cas d'utilisation à basse altitude et haute altitude. Les modèles thermiques utilisés pour le dimensionnement des actionneurs à basse altitude pouvant correspondre à des vols d'essais, sont issus de travaux réalisés dans le cadre de cette thèse. Le Tableau IV.14 introduit les différents modèles thermiques et les références de la littérature correspondantes.

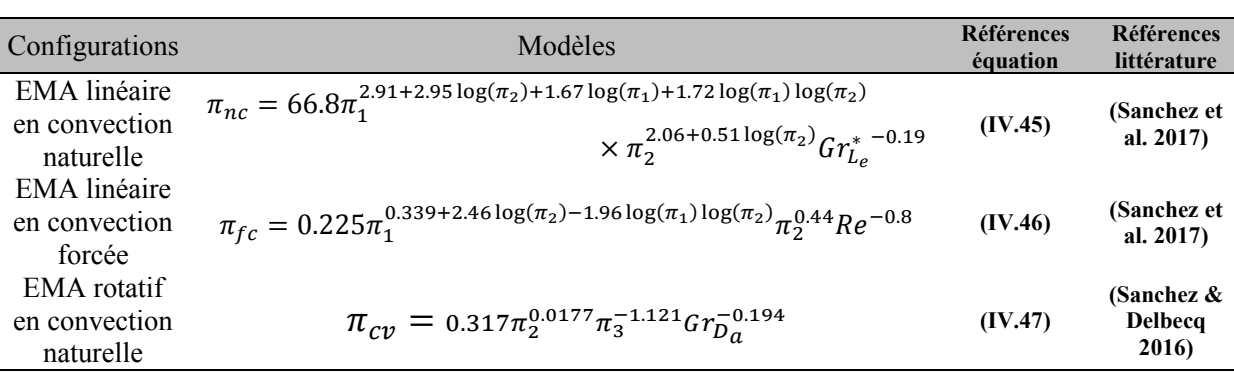

#### **Tableau IV.14 : Modèles thermiques de carter d'EMA à basse altitude**

#### **IV.4.1 Dimensionnement préliminaire d'un EMA linéaire**

Pour cette première typologie d'actionneur électromécanique, nous nous sommes intéressés seulement au dimensionnement du moteur, du réducteur associé et du carter de l'EMA. Les caractéristiques du système vis-écrou (géométrie, rendement) sont issues d'une thèse précédent ces travaux (Reysset 2015). Pour l'application aileron considérée ici, les exigences sont :

- 1. L'aileron comporte au moins deux actionneurs fonctionnant en actif-actif.
- 2. L'effort aérodynamique global pour l'ensemble des actionneurs est de :  $F_{cont} = 19 kN$ ;
- 3. L'inertie réfléchie maximale admissible sur l'axe aileron :  $J_{ref} \le 120 \ kg \ m^2$ , soit avec un bras de levier de 45mm, une masse équivalente :  $M_{ref} \leq 60000 kg$ .
- 4. La température maximale admissible pour le bobinage du moteur électrique :  $T_{bobinage} \le$  $150 °C$ :
- 5. La température maximale admissible pour le carter de l'actionneur :  $T_{EMA} \le 100 °C$ .
- 6. Les pertes dues au rendement des systèmes vis-écrou sont estimées à 50W.

Les variables manipulées lors de la procédure d'optimisation sont le rapport de réduction du réducteur  $n_r$ , la densité de courant électrique du moteur électrique *J*, les dimensions géométriques du moteur électrique  $D_{Se}$ ,  $L_m$ ,  $L_c$ .

| Variables | Unités             | Intervalles                   |
|-----------|--------------------|-------------------------------|
| $D_{Se}$  | $\lceil mm \rceil$ | $30 - 150$                    |
| $L_m$     | $\lceil mm \rceil$ | $30 - 300$                    |
|           | $[A/m^2]$          | $1 \cdot 10^6 - 5 \cdot 10^7$ |
| $L_c$     | $\lceil mm \rceil$ | $1 - 12$                      |
| $n_{r}$   |                    | $1 - 20$                      |

**Tableau IV.15 : Variables de la procédure de dimensionnement de l'EMA linéaire** 

La procédure de dimensionnement est réalisée pour les deux configurations thermiques étudiées (convection naturelle et forcée) afin de mettre en avant l'influence du comportement thermique de l'actionneur sur son dimensionnement. La Figure IV.35 illustre sous la forme d'un « N² diagram » l'association des différents modèles pour réaliser la procédure de dimensionnement de l'EMA.

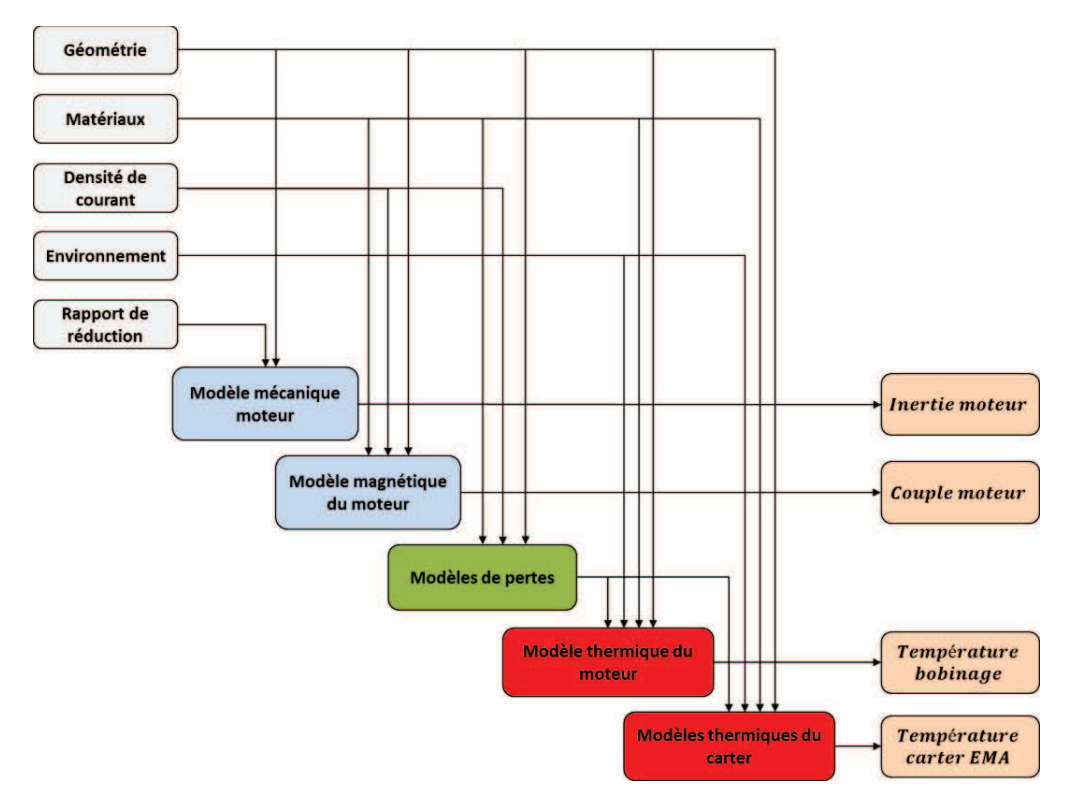

**Figure IV.35: N² diagram de la procédure de dimensionnement de l'EMA linéaire** 

Le Tableau IV.16 présente les résultats obtenus pour le dimensionnement de l'EMA pour les deux configurations thermiques considérées à basse et haute altitude.

Tout d'abord, la comparaison des résultats obtenus montrent que l'altitude a une influence importante sur le dimensionnement du moteur électrique. En effet, dans le cas de la configuration de convection naturelle, la masse du moteur électrique dimensionné pour la haute altitude est six fois plus importante que celle pour la basse altitude. En effet, bien que la température de l'air extérieur soit plus basse à haute altitude ( $T_{amb} = -40^{\circ}C$ ), le phénomène de convection naturelle dépend des propriétés

physiques de l'air considérée et la raréfaction de l'air avec l'altitude a pour effet de diminuer le phénomène de convection naturelle. Cet effet est aussi visible sur le résultat du dimensionnement en configuration de convection forcée où la masse du moteur électrique sélectionné à haute altitude est 1.5 fois plus importante qu'à basse altitude.

Ensuite, les résultats obtenus mettent en avant que la température du carter de l'EMA est la contrainte principale du dimensionnement. En effet, les résultats montrent que la température maximale du carter de l'EMA est atteinte alors que la température maximale du bobinage n'est pas atteinte. Ceci montre que la résistance thermique équivalente du carter est dominante sur la résistance thermique en conduction du moteur électrique pour les configurations étudiées. Mais encore, la masse réfléchie maximale est atteinte pour les deux configurations de convection naturelle. Ceci met en avant un couplage entre l'inertie du moteur électrique et le comportement thermique de l'actionneur. Ce couplage a également limité la gamme des rapports de réduction utilisables. En revanche, dans le cas de la configuration en convection forcée, cette contrainte sur la masse réfléchie n'est pas atteinte. Ce qui permet d'utiliser des rapports de réduction plus élevés et de diminuer la taille du moteur.

Au travers de ces deux cas de dimensionnement pour deux configurations thermiques, nous avons mis en avant les divergences des résultats liées aux conditions environnementales considérées. En effet, l'altitude a un effet non négligeable sur le dimensionnement d'un actionneur et indépendant de la configuration thermique considérée. Ces problèmes de divergence thermique ont déjà eu lieu lors de l'intégration des actionneurs électrohydrauliques pour l'Airbus A350. La mise en place d'écopes sur cet aéronef a été une conséquence de problèmes d'échauffements thermiques apparus lors des essais en vol et non prédit par les essais au sol.

| Caractéristiques                                                |                         | <b>Basse altitude</b><br>$(T_{amb} = 25^{\circ}C)$ | Haute altitude<br>$(T_{amb} = -40^{\circ}C)$ |                                           |
|-----------------------------------------------------------------|-------------------------|----------------------------------------------------|----------------------------------------------|-------------------------------------------|
|                                                                 | Convection<br>naturelle | <b>Convection forcée</b><br>$(U = 1 m/s)$          | Convection<br>naturelle                      | <b>Convection forcée</b><br>$(U = 1 m/s)$ |
| Masse du moteur [kg]                                            | 1.23                    | 0.21                                               | 8.46                                         | 0.33                                      |
| Diamètre du moteur<br>$\lceil$ mm $\rceil$                      | 94                      | 43                                                 | 140                                          | 53.4                                      |
| Longueur du moteur<br>$\lceil mm \rceil$                        | 34.4                    | 30                                                 | 104                                          | 30                                        |
| Largeur de culasse du<br>moteur $\lceil mm \rceil$              | 2.96                    | 1.25                                               | 4.23                                         | 1.48                                      |
| Température bobinage<br>du moteur $[^{\circ}C]$                 | 108                     | 138                                                | 102                                          | 115                                       |
| Température carter<br>EMA [°C]                                  | 100                     | 100                                                | 100                                          | 100                                       |
| Rapport de reduction<br>[-]                                     | 8                       | 20                                                 | $\overline{2}$                               | 20                                        |
| Inertie réfléchie<br>$\lceil \text{kg} \cdot \text{m}^2 \rceil$ | 60                      | 15                                                 | 60                                           | 37                                        |

**Tableau IV.16 : Résultats du dimensionnement préliminaire de l'EMA linéaire d'aileron** 

#### **IV.4.2 Dimensionnement préliminaire d'un EMA rotatif**

Pour cette deuxième typologie d'actionneur électromécanique, nous nous sommes intéressé à réaliser le dimensionnement du moteur électrique, d'un réducteur composé d'un train épicycloïdal et d'un harmonique drive, de la bielle de reprise d'effort et du carter de l'EMA. Les caractéristiques principales du réducteur sont estimées à partir de lois d'échelle issues de précédent travaux réalisés au sein du laboratoire (Liscouët et al. 2011; Budinger et al. 2014). Les résultats présentés ici sont issus de travaux réalisés en collaboration avec Scott Delbecq, doctorant chez Safran Electronics & Defense (Sanchez & Delbecq 2016). Pour l'application aileron considérée ici, les exigences sont :

- 1. L'aileron comporte au moins deux actionneurs fonctionnant en actif-actif.
- 2. L'effort aérodynamique global pour l'ensemble des actionneurs est de :  $C_{cont}$  =  $850 N.m:$
- 3. L'inertie réfléchie maximale admissible sur l'axe aileron :  $J_{ref} \le 120 kg.m^2$ ;
- 4. La température maximale admissible pour le bobinage du moteur électrique :  $T_{bobinaae} \leq$  $150 °C$ ;
- 5. La température maximale admissible pour le carter de l'actionneur :  $T_{EMA} \le 100 \degree C$ ;
- 6. La contrainte maximale admissible dans la bielle :  $\sigma_v \leq 300 MPa$ ;
- 7. La fréquence de résonance minimale pour la bielle :  $f_{h1} > 2000 Hz$  et  $f_{h2} > 2000 Hz$ ;
- 8. Le diamètre maximal du réducteur :  $D_{red} \le 100$  mm;

Les variables manipulées lors de la procédure d'optimisation sont le rapport de réduction du train épicycloïdal  $n_{\text{éni}}$ , le rapport du réduction de l'harmonique drive  $n_{HD}$ , la densité de courant électrique du moteur électrique *J*, les dimensions géométriques du moteur électrique  $D_{Se}$ ,  $L_m$ ,  $L_c$ , les diamètres des alésages de la bielle  $D_1, D_2$  et l'épaisseur de la bielle  $e_r$ .

**Tableau IV.17 : Variables de la procédure de dimensionnement de l'EMA rotatif** 

| Variables         | Unités             | Intervalles                   |
|-------------------|--------------------|-------------------------------|
| $D_{Se}$          | $\lceil mm \rceil$ | $50 - 100$                    |
| $L_m$             | $\lceil mm \rceil$ | $30 - 100$                    |
| I                 | $[A/m^2]$          | $1 \cdot 10^6 - 5 \cdot 10^7$ |
| $L_c$             | $\lceil mm \rceil$ | $1 - 12$                      |
| $n_{\acute{e}pi}$ |                    | $2.5 - 10$                    |
| $n_{HD}$          |                    | $30 - 150$                    |
| $D_1$             | $\lceil mm \rceil$ | $10 - 50$                     |
| D <sub>2</sub>    | $\lceil mm \rceil$ | $10 - 50$                     |
| $e_r$             | $\lceil mm \rceil$ | $5 - 30$                      |

La Figure IV.36 illustre sous la forme d'un « N² diagram » l'association des différents modèles pour réaliser la procédure de dimensionnement de l'EMA. Le Tableau IV.18 présente les résultats obtenus pour le dimensionnement de l'EMA rotatif à basse et haute altitude.

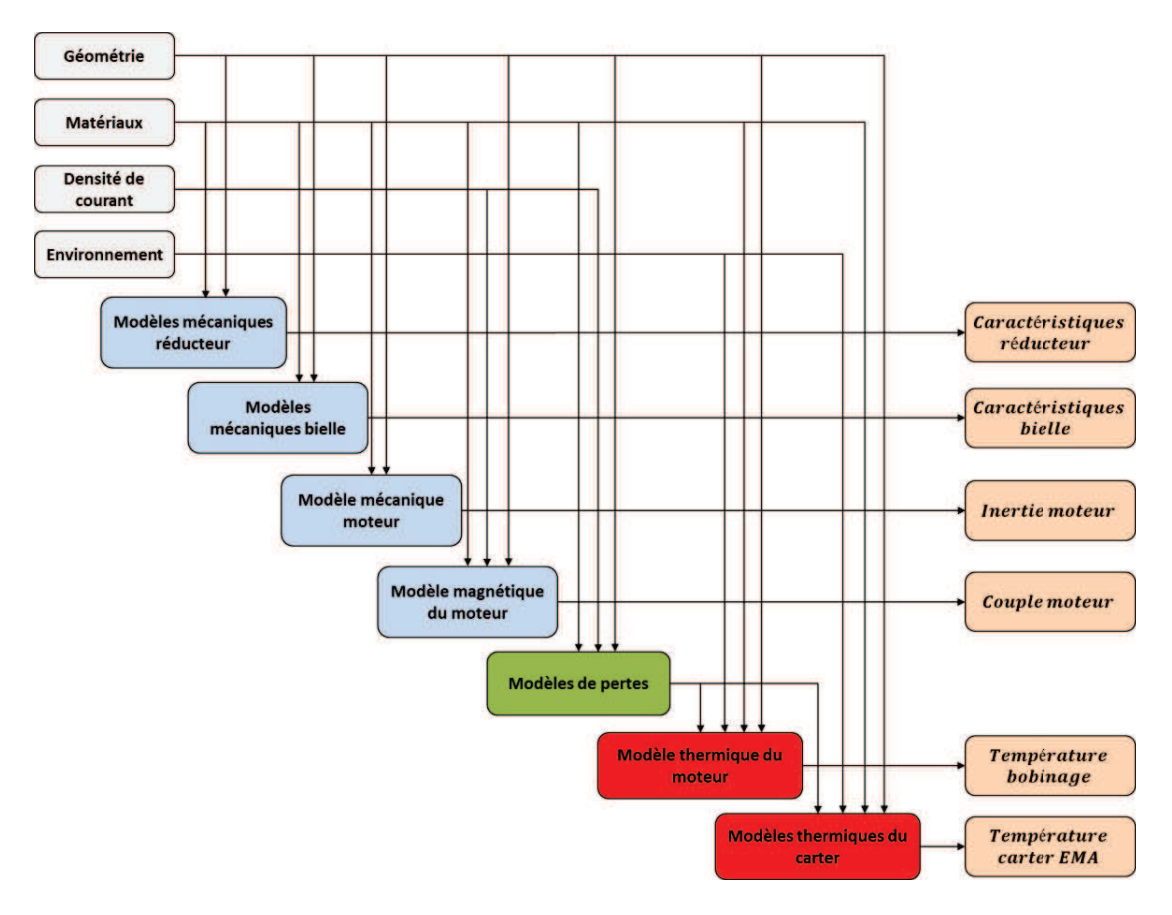

**Figure IV.36: N² diagram de la procédure de dimensionnement de l'EMA rotatif** 

Tout d'abord, les résultats montrent que contrairement à l'actionneur électromécanique linéaire, l'altitude a peu d'influences sur le dimensionnement de l'EMA rotatif. En effet, même si les dimensions géométriques du moteur électrique sont légèrement différentes, la masse du moteur reste inchangée. La température maximale du bobinage du moteur électrique n'est pas atteinte, contrairement à la température du carter de l'EMA. Ceci met en avant qu'ici encore la température maximale du carter de l'EMA fait partie des contraintes principales du dimensionnement. Pour cette typologie d'actionneur électromécanique, ce sont donc les contraintes liées aux composants mécaniques, réducteur et bielle, qui vont être limitantes. En effet, cette typologie impose de fractionner l'aile en quatre surfaces au lieu de deux pour l'actionneur électromécanique linéaire. Le fractionnement permet d'augmenter les surfaces d'échange et donc de faciliter le refroidissement des moteurs électriques. De ce fait, le comportement thermique de l'actionneur est amélioré. Enfin, la géométrie de la bielle reste inchangée quelle que soit l'altitude considérée et il en est de même pour le réducteur. Ceci peut s'expliquer par les intervalles plus restreints concernant les variables géométriques des composants considérés ici. Les bornes de ces intervalles sont définies à partir du volume disponible pour l'intégration de l'actionneur dans l'aile.

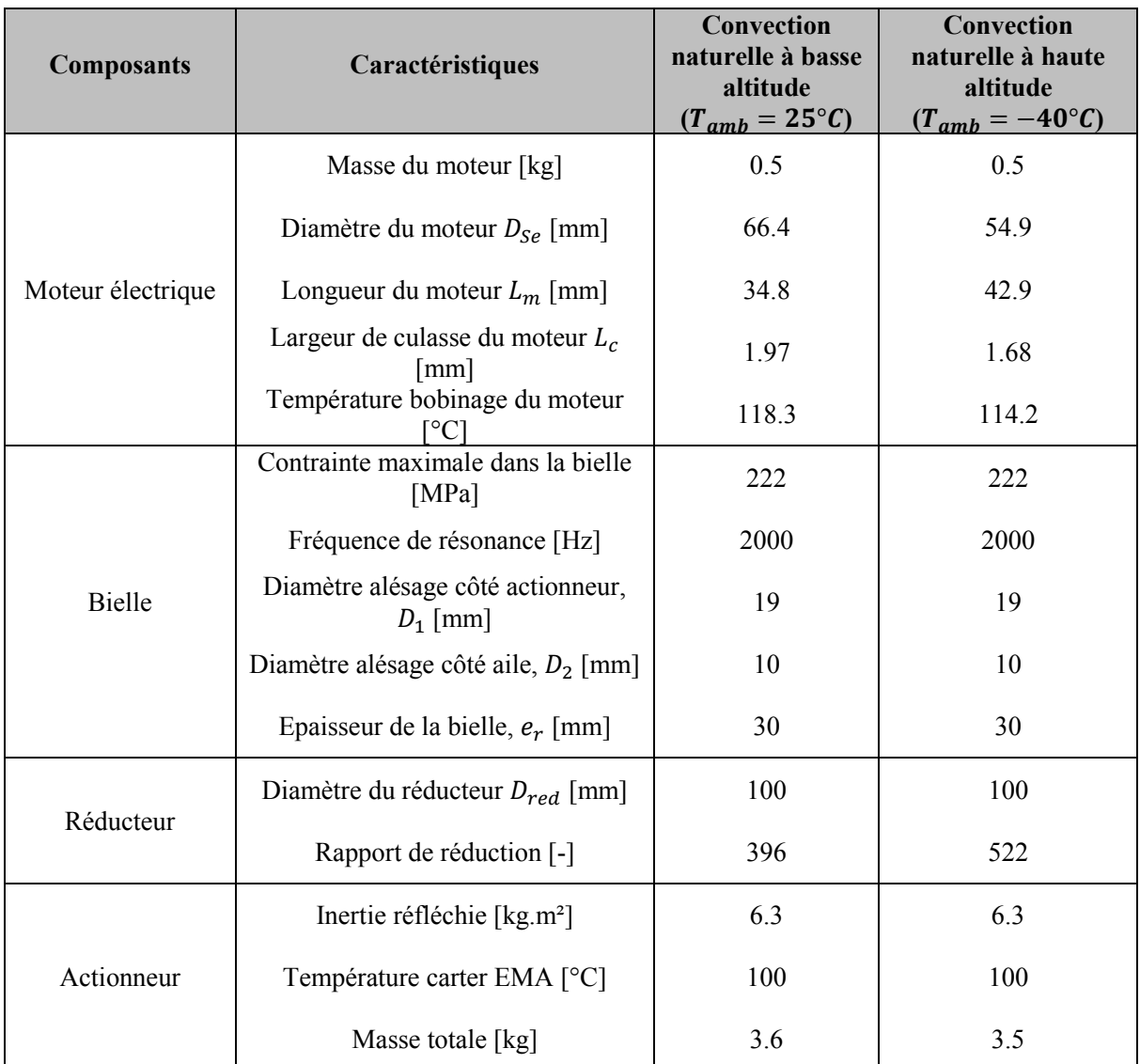

#### **Tableau IV.18 : Résultats du dimensionnement préliminaire de l'EMA rotatif d'aileron**

# **IV.5 Conclusion**

Dans ce chapitre, les méthodologies introduites dans les chapitres précédents ont été utilisées pour modéliser dans un premier temps les différents composants d'un actionneur électromécanique d'aileron, et dans un second temps pour réaliser le dimensionnement préliminaire de deux typologies d'actionneur électromécanique d'aileron : linéaire et rotatif.

La première partie de ce chapitre a mis en avant le besoin en modèles analytiques pour la modélisation multi-physiques d'un moteur électrique de type brushless. La méthode VPLM développée dans cette thèse a été utilisée pour générer un modèle thermique du moteur électrique, un modèle électromagnétique permettant l'estimation du couple délivré par ce moteur, et des modèles de pertes permettant l'évaluation des différentes sources de chaleur dissipées par le moteur électrique. Ensuite, différents modèles analytiques ont été générés pour les deux typologies d'actionneurs électromécaniques considérées : linéaire et rotatif. Tout d'abord, des modèles thermiques d'actionneurs ont été construits pour deux configurations thermiques : convection naturelle et convection forcée en espace confiné. Dans le cadre de l'étude de l'actionneur électromécanique rotatif, une bielle utilisée pour transmettre les efforts mécaniques et mettre en mouvement l'aileron a également été modélisée. A partir de la méthode VPLM, nous avons généré différents modèles analytiques permettant l'évaluation de ses caractéristiques mécaniques : contrainte admissible, fréquences de résonance et raideur. La génération de ces différents modèles analytiques dans différents domaines physiques (thermique, mécanique linéaire, électromagnétique, mécanique vibratoire) met en avant le large champ d'application de la méthode VPLM développée dans cette thèse. De plus, dans chacun des problèmes étudiés le niveau de précision des modèles générés à partir la méthode VPLM est supérieur ou de même ordre de grandeur que les méthodes généralement utilisées (modèles polynomial et RBF).

Dans la dernière partie de ce chapitre, nous avons utilisés les différents modèles construits pour réaliser les dimensionnements des deux typologies d'actionneur électromécanique d'aileron étudiées. Les résultats du dimensionnement de l'actionneur électromécanique linéaire ont mis en avant l'influence de l'altitude sur le comportement thermique de l'actionneur et ce pour les deux configurations thermiques étudiées. Nous avons également mis en avant l'existence d'un couplage entre le comportement thermique de l'actionneur et la masse réfléchie sur l'actionneur lorsqu'une configuration de convection naturelle en espace confiné est considérée pour l'actionneur. Les résultats du dimensionnement de l'actionneur électromécanique rotatif ont montré que cette typologie d'actionneur est plus sensible à l'intégration géométrique de l'actionneur et au dimensionnement de certains de ces composants. Néanmoins, pour chaque typologie la contrainte principale du dimensionnement est la limitation en température de peau des carters d'actionneur. Ceci met bien en avant la nécessité de disposer de modèles thermiques de l'environnement d'intégration de l'actionneur. Ces résultats mettent également en avant le besoin de travailler sur des technologies plus évoluées de systèmes ou configurations de refroidissement afin d'envisager des actionneurs électromécaniques plus compacts.

Enfin, les deux dimensionnements réalisés ont mis avant l'intérêt de disposer de modèles de composants réutilisables et facilement manipulables en phase de conception préliminaire. Les modèles thermique, électromagnétique et de pertes du moteur électrique ont pu être utilisés pour chaque typologie d'actionneur. Cette modularité des modèles est très recherchée en conception préliminaire car elle permet l'évaluation rapide de nouvelles configurations d'actionneurs et rend aussi possible la création de librairies de modèles analytiques de composants.

# **IV.6 Références**

- ACTUATION, 2015. *Modular Electro Mechanical Actuator for ACARE 2020 Aircraft and Helicopters*, Available at: www.actuation2015.eu.
- Atmane, M. a., Chan, V.S.S. & Murray, D.B., 2003. Natural convection around a horizontal heated cylinder: The effects of vertical confinement. *International Journal of Heat and Mass Transfer*, 46(19), pp.3661–3672. Available at: http://linkinghub.elsevier.com/retrieve/pii/S0017931003001546 [Accessed August 26, 2014].
- Aubry, J., Ben Ahmed, H. & Multon, B., 2012. Sizing optimization methodology of a surface permanent magnet machine-converter system over a torque-speed operating profile: Application to a wave energy converter. *IEEE Transactions on Industrial Electronics*, 59(5), pp.2116–2125.
- Bernard, N. et al., 2016. Design Methodology for High-Speed Permanent Magnet Synchronous Machines. *IEEE Transactions on Energy Conversion*, 31(2), pp.477–485.
- Boglietti, A. et al., 2009. Evolution and Modern Approaches for Thermal Analysis of Electrical Machines. *IEEE Transactions on Industrial Electronics*, 56(3), pp.871–882. Available at: http://ieeexplore.ieee.org/lpdocs/epic03/wrapper.htm?arnumber=4796880.
- Budinger, M., 2011. Chaînes de transmission de puissance mécatroniques Mise en place des modèles d 'estimation. *Techniques de l'Ingénieur*, (BM 8 025).
- Budinger, M. et al., 2014. Optimal preliminary design of electromechanical actuators. *Proceedings of the Institution of Mechanical Engineers, Part G: Journal of Aerospace Engineering*, 228(9), pp.1598– 1616. Available at: http://pig.sagepub.com/lookup/doi/10.1177/0954410013497171.
- C.P. Steinmetz, 1984. On the law of hysteresis. *Proceedings of the IEEE*, 72(2).
- Fasquelle, a. et al., 2010. Coupled electromagnetic acoustic and thermal-flow modeling of an induction motor of railway traction. *Applied Thermal Engineering*, 30(17–18), pp.2788–2795. Available at: http://linkinghub.elsevier.com/retrieve/pii/S1359431110003273 [Accessed November 12, 2013].
- Gieras, J., 2010. *Permanent Magnet Motor Technology Design and Applications* 3rd editio., Taylor & Francis.
- Guemo, G.G. et al., 2013. Parameter Identification of a Lumped Parameter Thermal Model for a Permanent Magnet Synchronous Machine. , pp.1316–1320.
- Kolondzovski, Z., Belahcen, A. & Arkkio, A., 2009. Multiphysics thermal design of a high-speed permanent-magnet machine. *Applied Thermal Engineering*, 29(13), pp.2693–2700. Available at: http://linkinghub.elsevier.com/retrieve/pii/S1359431109000039 [Accessed November 12, 2013].
- Laïd, I. et al., 2011. Thermal Model With Winding Homogenization and FIT Discretization for Stator Slot. *IEEE*, 47(12), pp.4822–4826.
- Li, K., Wang, S. & Sullivan, J.P., 2013. A novel thermal network for the maximum temperature-rise of hollow cylinder. *Applied Thermal Engineering*, 52(1), pp.198–208. Available at: http://linkinghub.elsevier.com/retrieve/pii/S1359431112005340 [Accessed November 12, 2013].
- Liscouët, J. et al., 2011. Modelling approach for the simulation-based preliminary design of power transmissions. *Mechanism and Machine Theory*, 46(3), pp.276–289. Available at: http://linkinghub.elsevier.com/retrieve/pii/S0094114X10002077.

- Mellor, P.H., Roberts, D. & Turner, D.R., 1991. Lumped parameter thermal model for electrical machines of TEFC design. *IEE Proceedings B Electric Power Applications*, 138(5), p.205. Available at: http://digital-library.theiet.org/content/journals/10.1049/ip-b.1991.0025.
- PARKER, 2017. Brushless servo motors NK/NX series. Available at: http://ph.parker.com/us/17607/en/frameless-low-cogging-servo-motors-nk-series.
- Reysset, A., 2015. *Conception préliminaire d'actionneurs électromécaniques outils d'aide à la spécification et à la génération de procédure de dimensionnement pour l'optimisation*. Institut National des Sciences Appliquées de Toulouse.
- Sanchez, F., Budinger, M. & Hazyuk, I., 2017. Dimensional analysis and surrogate models for the thermal modeling of Multiphysics systems. *Applied Thermal Engineering*, 110, pp.758–771. Available at: http://dx.doi.org/10.1016/j.applthermaleng.2016.08.117.
- Sanchez, F. & Delbecq, S., 2016. Surrogate modeling technique for the conceptual and preliminary design of embedded systems and components. *Congress of International Council of the Aeronautical Sciences*, pp.1–10.
- Sassier, A. et al., 2015. On Hinge Rotary Electro Mechanical Actuator development for primary flight control surfaces. In *Symposium More Electrical Aircraft*. Toulouse.
- Sebastian, G. & Shine, S.R., 2015. Natural convection from horizontal heated cylinder with and without horizontal confinement. *International Journal of Heat and Mass Transfer*, 82, pp.325–334. Available at: http://www.sciencedirect.com/science/article/pii/S0017931014010515.
- Todeschi, M. & Salas, F., 2016. Power Electronics for the Flight Control Actuators. In *Recent Advances in Aerospace Actuation Systems and Components*. Toulouse, pp. 1–9.
- Vong, P.K. & Rodger, D., 2003. Coupled electromagnetic-thermal modeling of electrical machines. *IEEE Transactions on Magnetics*, 39(3), pp.1614–1617.
- Wang, X., Bibeau, E. & Naterer, G.F., 2007. Experimental correlation of forced convection heat transfer from a NACA airfoil. *Experimental Thermal and Fluid Science*, 31(8), pp.1073–1082. Available at: http://www.sciencedirect.com/science/article/pii/S0894177706001828.
- Wikipedia, 2017. Flight control surfaces. Available at: https://en.wikipedia.org/wiki/Flight\_control\_surfaces.
- Xiao, B. et al., 2010. Robust methodology for determination of heat transfer coefficient distribution in convection. *Applied Thermal Engineering*, 30(17–18), pp.2815–2821. Available at: http://linkinghub.elsevier.com/retrieve/pii/S1359431110003443 [Accessed November 26, 2014].

# **Chapitre V**

# **Contribution à la modélisation thermique des convertisseurs statiques de puissance électrique**

Ce chapitre a pour objectif principal d'utiliser les méthodologies introduites dans les chapitres précédents pour construire des modèles analytiques nécessaires à la conception préliminaire de convertisseurs statiques de puissance électrique. Après avoir introduit les convertisseurs statiques, nous exposerons les différents enjeux liés à la modélisation thermique et multi-physiques de ces systèmes électriques. Ensuite, différents modèles de composants électroniques mis en jeu dans un convertisseur seront construits via la méthode VPLM. Enfin, les différents modèles présentés seront utilisés pour réaliser le dimensionnement préliminaire d'un convertisseur de type hacheur.

# **CONTENU**

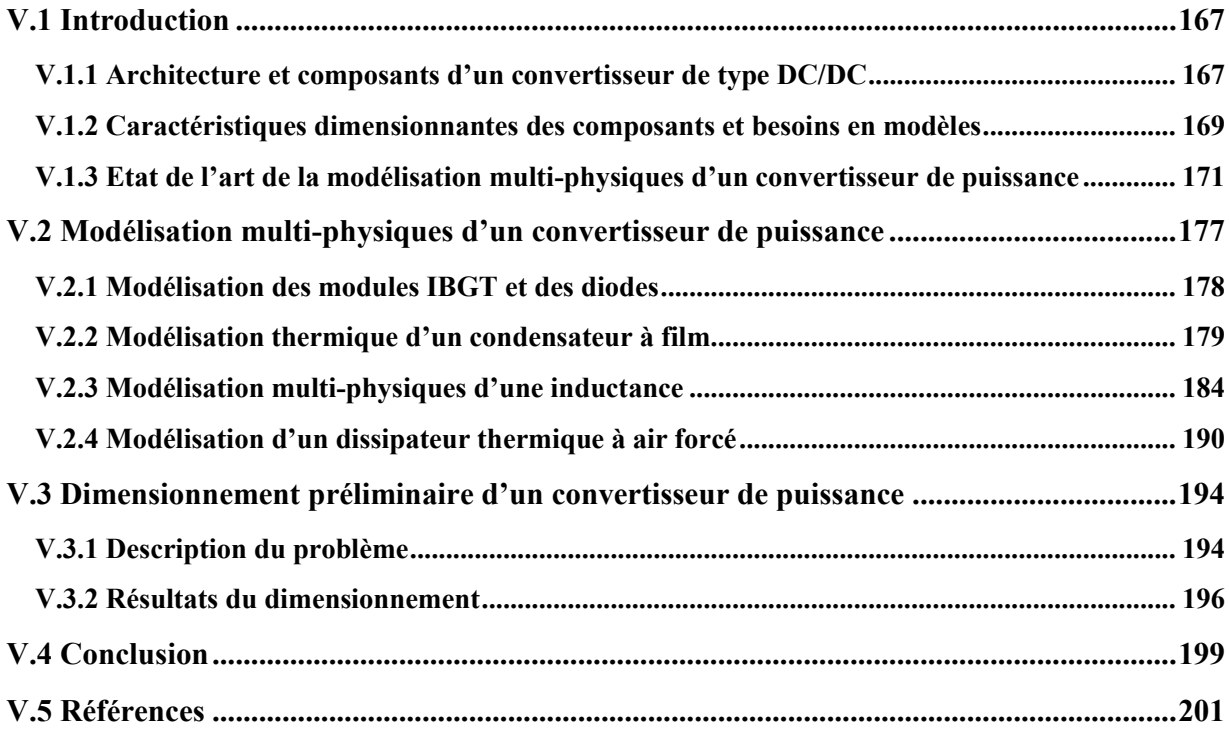

#### **Chapitre V – Contribution à la modélisation thermique des convertisseurs de puissances électriques**

## **ACRONYMES**

- IGBT Transistor bipolaire à grille isolée (Insulated Gate Bipolar Transistor)
- VPLM Variable Power Law Metamodel
- RBF Fonction à Base Radiale (Radial Basis Function)
- RMS Root Mean Square

MOSFET Transistor à effet de champ à grille isolée (Metal Oxide Semiconductor Field Effect Transitor)

# **V.1 Introduction**

L'évolution des systèmes embarqués vers des solutions plus électriques, plus compactes et plus complexes, augmente les niveaux de puissances électriques mises en jeu ainsi que la quantité de composants électroniques. De plus, l'environnement thermique de tels systèmes est généralement critique pour les composants électroniques tant sur la multiplicité des contraintes (température, humidité, etc.) que sur leurs amplitudes ou leurs variations (variations de la température, de la pression et de l'humidité avec l'altitude par exemple). C'est pourquoi la modélisation thermique des composants électroniques devient de plus en plus importante pour la conception de systèmes plus électriques (Louahlia and Yon, 2015). Dans cette thèse nous nous sommes intéressés à la modélisation de convertisseurs statiques utilisés dans le cadre d'applications aéronautiques. L'électronique de puissance est au cœur des nouvelles fonctions et avancées technologiques réalisées pour le développement de l'avion plus électrique (Langlois and Foch, 2005). Dans le cadre de ces travaux, nous avons étudié un convertisseur de type DC/DC qui emploie des composants électroniques sensibles à la thermique et génériques à différents types de convertisseurs. Dans la suite de cette introduction, nous présenterons l'architecture et les différents composants du convertisseur de puissance étudié. Ensuite, les besoins en modèles pour chaque composant seront introduits et nous présenterons un état de l'art correspondant à ces besoins dans le cadre du dimensionnement du convertisseur de puissance.

## **V.1.1 Architecture et composants d'un convertisseur de type DC/DC**

Le convertisseur de type DC/DC étudié est basé sur un prototype développé par la société ARCEL dont l'architecture est schématisée en Figure V.1.

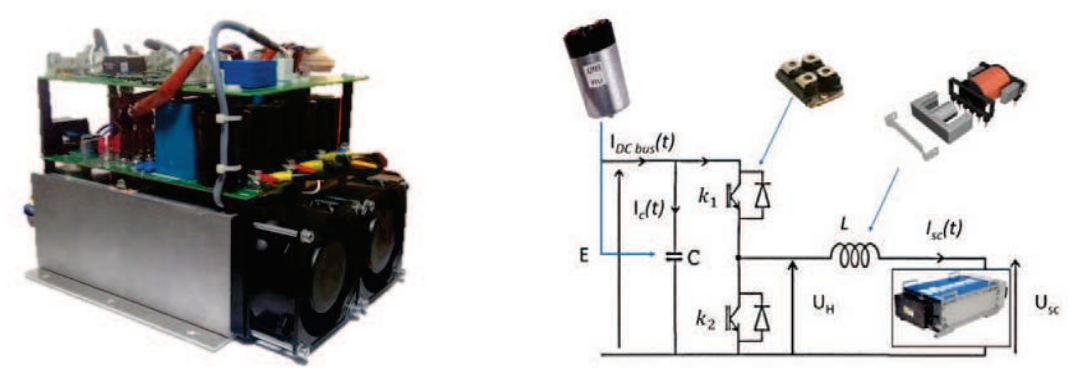

**Figure V.1 : Convertisseur de puissance DC/DC (prototype ARCEL) et architecture du convertisseur** 

La fonction principale du convertisseur est de convertir une tension continue  $E$  du réseau électrique en une tension continue  $U_H$  de plus faible valeur pour gérer la charge et décharge d'une supercapacité par exemple. Pour réaliser cette fonction, le convertisseur est composé de composants électroniques assurant différentes sous-fonctions :

- Un condensateur  $C$  qui est utilisé pour limiter l'amplitude des ondulations de tension.
- · Deux transistors bipolaires à grille isolée (IGBT) qui sont utilisés en tant qu'interrupteurs électroniques ( $k_1$  et  $k_2$ ).
- Une inductance  $L$  qui est utilisée pour limiter l'amplitude des ondulations de courant.

#### **Chapitre V – Contribution à la modélisation thermique des convertisseurs de puissances électriques**

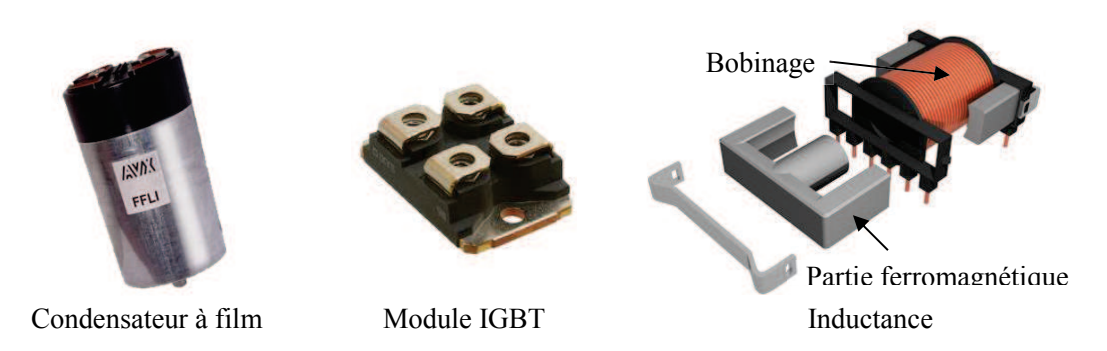

**Figure V.2 : Composants du convertisseur DC/DC étudié** 

Le principe de fonctionnement du convertisseur de puissance peut être divisé en différentes phases dépendant de l'état des deux interrupteurs 1 et 2. Dans le cas d'une charge de la supercapacité :

- · L'interrupteur 1 est passant, l'interrupteur 2 est ouvert, l'inductance et la supercapacité sont connectés au condensateur  $C$ . La supercapacité voit son courant de charge augmenté. A l'échelle temporelle de la commutation on peut supposer que sa tension reste constante.
- · L'interrupteur 1 est maintenant ouvert, la diode associée à l'interrupteur 2 devient passante pour maintenir une continuité du courant dans l'inductance. Le courant traversant l'inductance décroît.

La Figure V.3 décrit l'évolution dans le temps du courant dans l'inductance et de la tension de sortie du hacheur en fonction des différents états décrits précédemment. Les valeurs du courant moyen et de la tension moyenne dépendent des durées d'ouverture et de fermeture des interrupteurs  $k_1$  et  $k_2$ .

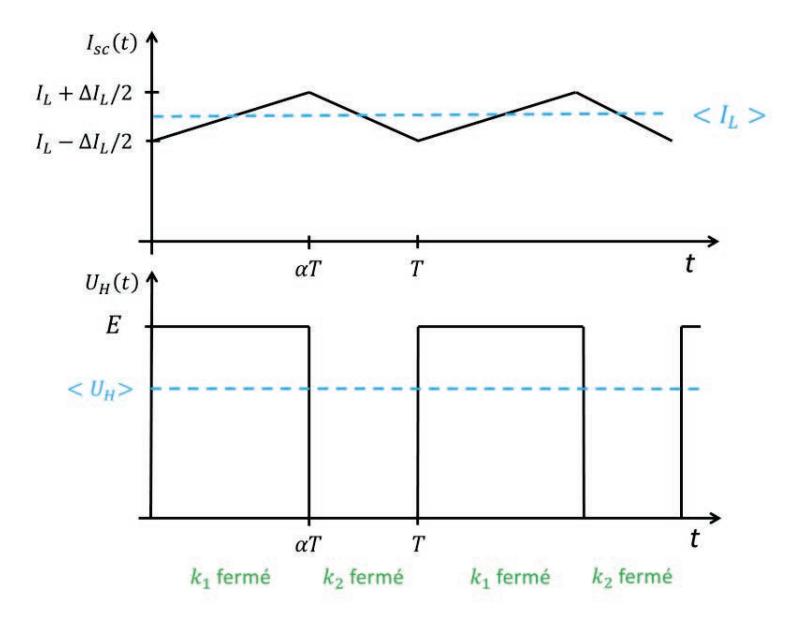

**Figure V.3 : Courant et tension vus par la supercapacité en fonction des états de fonctionnement du convertisseur** 

Le paramètre  $\alpha$ , appelé rapport cyclique, est compris entre 0 et 1. L'équation (V.1) montre que la tension moyenne aux bornes de la supercapacité, calculée sur une période  $T$ , varie linéairement avec le rapport cyclique.

$$
\langle U_{sc} \rangle = \langle U_H \rangle = \frac{\alpha T \cdot E + (1 - \alpha) T \cdot 0}{T} = \alpha E \tag{V.1}
$$

Les tableaux ci-dessous introduisent les différentes équations permettant le calcul des ondulations de courant et de tension, ainsi que les courants moyens.

**Tableau V.1 : Equations de filtrage pour le calcul des ondulations de courant et de tension** 

| Composants   | Ondulations                                         |
|--------------|-----------------------------------------------------|
| Inductance   | $\Delta I_L = \frac{E(1-\alpha).\alpha}{L f_c}$     |
| Condensateur | $\Delta V = \frac{I_{max}(1-\alpha) \alpha}{C f_c}$ |

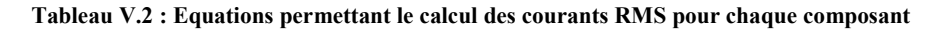

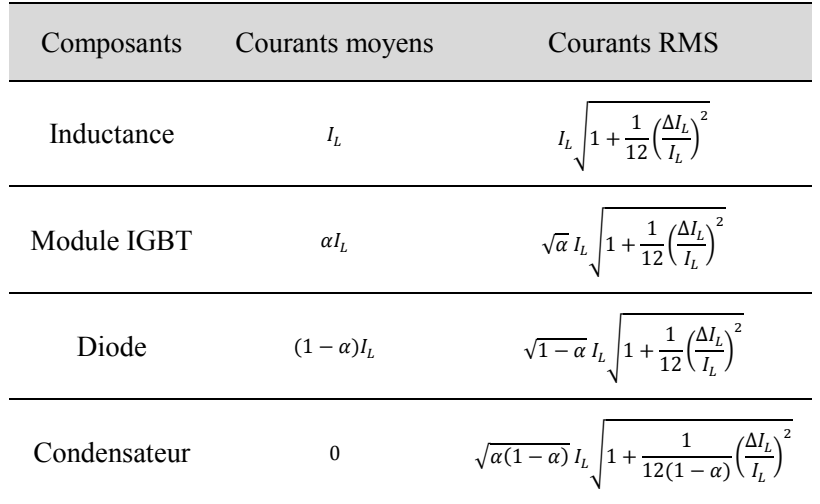

Tout l'enjeu du pilotage d'un convertisseur statique réside donc dans le choix du rapport cyclique  $\alpha$  et de la fréquence de commutation définit comme l'inverse de la période,  $f_c = 1/T$ , afin d'obtenir les niveaux et la qualité de tension et courant désirés. La prochaine section introduit les caractéristiques dimensionnantes pour chacun des composants ainsi que les besoins en modèles associés.

#### **V.1.2 Caractéristiques dimensionnantes des composants et besoins en modèles**

#### **V.1.2.1 Condensateur**

Le condensateur a pour fonction de limiter l'amplitude des ondulations de tension et pour cela il doit pouvoir stocker l'énergie électrique. La valeur de la capacité  $C$  d'un condensateur définit son aptitude à stocker cette énergie électrique. Cette caractéristique dépend du type de condensateur utilisé ainsi que de ses dimensions géométriques. Dans ces travaux, il sera considéré des condensateurs à films de géométrie cylindrique. La sélection d'un condensateur repose sur la valeur de sa capacité et sur son aptitude à dissiper les pertes générées. De plus, la durée de vie d'un condensateur à film est fortement dépendante de son comportement thermique (Parler, 1999). Il est donc nécessaire de disposer d'un modèle permettant l'estimation de sa résistance thermique équivalente afin de sélectionner le condensateur à film ayant une durée de vie optimale pour une application considérée.

#### **V.1.2.2 Module IGBT**

Les modules IGBT sont utilisés comme des interrupteurs électroniques qui vont permettre d'assurer la fonction principale du convertisseur de puissance : la conversion de la tension d'entrée en un niveau de tension plus faible. La sélection d'un module IGBT est faite à partir des niveaux de tension mis en jeu et de son calibre en courant afin de ne pas dépasser une température silicium maximale (entre 120 et 150 °C selon les technologies) de la puce transistor ou de la diode. Ces températures sont fonction des pertes en conduction et en commutation et donc de la fréquence de modulation de largeur d'impulsion. Dans le cadre de cette thèse, nous avons sélectionné un modèle d'IGBT de référence afin d'établir des lois d'échelle pour estimer l'ensemble des caractéristiques nécessaires au calcul de ces critères. L'utilisation d'un module IGBT génère des niveaux de pertes importants et un refroidissement passif n'est souvent pas suffisant pour dissiper la chaleur générée. On fait généralement appel à des systèmes de refroidissement actif tels que des dissipateurs thermiques de différentes technologies que nous détailleront dans la section V.1.3.4. La sélection d'un module de puissance est ainsi fortement liée au dimensionnement du système de refroidissement.

#### **V.1.2.3 Inductance**

L'inductance a pour fonction de limiter l'amplitude des ondulations de courant et pour cela elle doit pouvoir stocker l'énergie sous forme magnétique. L'expression de l'énergie stockée dans une inductance est donnée par l'équation suivante :

$$
\varepsilon_m = \frac{1}{2} L i^2 \tag{V.2}
$$

Le terme *Li* exprime le flux magnétique vu par l'inductance et peut être réécrit sous la forme donnée par l'équation  $(V.3)$ . Le courant i peut s'exprimer à partir de la densité de courant  $J$  et des caractéristiques du bobinage de l'inductance.

$$
Li = n\varphi = nA_{fer}B
$$
  

$$
i = \frac{Jk_{bob}A_{bob}}{n}
$$
 (V.3)

avec *n* le nombre de spires du bobinage,  $A_{fer}$  la section de fer dans le circuit magnétique, *B* le champ magnétique,  $k_{bob}$  le coefficient de bobinage traduisant la proportion de cuivre et  $A_{bob}$  la section du bobinage.

L'expression (V.2) peut être réécrite sous la forme suivante :

$$
\varepsilon_m = \frac{1}{2} J B k_{bob} A_{fer} A_{bob}
$$
 (V.4)

Cette expression met en évidence que les dimensions de l'inductance dépendent de la densité de courant *J* et du champ magnétique *B*. Ces derniers génèrent des pertes Joules et des pertes fer et sont donc fortement liés à la thermique. Comme pour les moteurs électriques, il existe une température limite de fonctionnement du bobinage. Afin d'éviter l'utilisation de l'inductance dans ces conditions extrêmes, il est nécessaire de pouvoir estimer sa résistance thermique équivalente afin de prédire sa température de fonctionnement pour les niveaux de pertes considérés et une géométrie donnée. D'autres types de pertes dues à des effets de peau et/ou de proximité des conducteurs électriques lors de la circulation du courant sont générés pour des gammes de fréquences de commutation élevée ( $f_c > 10kHz$ ). L'utilisation de fils de Litz permet de réduire considérablement ces pertes générées à fréquences élevées (Wojda, 2016).

Le Tableau V.1 montre que l'ondulation de courant dépend du rapport cyclique  $\alpha$ , de la fréquence de commutation  $f_c$  et la valeur de l'inductance L. Le rapport cyclique est généralement calculé à partir du cahier des charges via la relation (V.1). La fréquence de commutation  $f_c$  quant à elle, sera déterminée lors du dimensionnement du convertisseur. En revanche, l'inductance  $L$  est fonction des caractéristiques de l'inductance utilisée : géométrie, propriétés matériaux et caractéristiques du bobinage. Il est donc nécessaire d'avoir un modèle permettant l'estimation de l'inductance L en fonction de ses caractéristiques pour dimensionner ce composant.

#### **V.1.3 Etat de l'art de la modélisation multi-physiques d'un convertisseur de puissance**

Dans cette dernière partie de l'introduction de ce chapitre, un état de l'art portant sur la modélisation multi-physiques d'un convertisseur de puissance est présenté. Celui-ci est établi en quatre parties regroupant les différents besoins en modèles énoncés précédemment mais aussi sur d'autres aspects importants comme l'estimation des pertes générées par les composants du convertisseur et les différentes technologies de refroidissement utilisées pour dissiper les pertes.

#### **V.1.3.1 Estimation de caractéristiques thermiques**

Précédemment, nous avons introduit des besoins en modèles thermiques pour le condensateur et l'inductance. En effet, l'estimation d'une résistance thermique est très souvent nécessaire pour sélectionner le composant électronique dont les performances concordent avec le cahier des charges imposé et pour des conditions d'utilisation précises. Généralement, les composants électroniques sont sujets aux trois modes de transferts de chaleur : conduction, convection et rayonnement. La modélisation de façon précise de chacun de ces modes de transferts constitue un réel enjeu. En effet, de nombreux travaux portent sur la modélisation thermique des composants d'un convertisseur de puissance où la prise en compte de ces trois modes de transferts de chaleur est étudiée. La Figure V.4 à gauche présente une première approche basée sur l'utilisation de codes éléments ou volumes finis pour modéliser et simuler le comportement thermique d'un convertisseur dans son intégralité (Godignon *et al.*, 2007) ou bien pour caractériser le comportement thermique de ces composants électroniques (Cova and Delmonte, 2012). L'utilisation de logiciels éléments ou volumes finis a l'avantage de permettre l'évaluation des flux de chaleur mis en jeu et des températures de façon précise par les trois modes de transfert. En revanche, le
coût numérique associé à cette approche ne permet pas son utilisation en conception préliminaire lorsque les dimensions géométriques et l'intégration du convertisseur de puissance ne sont pas définies, ou bien lorsque les phénomènes transitoires présentent un intérêt. C'est pour cette raison qu'une seconde approche, représentée en Figure V.4 à droite, plutôt basée sur l'utilisation de réseaux nodaux et de modèles analytiques simplifiés est utilisée (Hijazi *et al.*, 2012; Kovaltchouk *et al.*, 2013). Cette approche possède l'avantage d'être moins onéreuse en temps de calcul tout en prenant en compte les phénomènes transitoires. Elle permet également de pouvoir facilement coupler différents phénomènes physiques et de réaliser des procédures de dimensionnement de systèmes électriques (Lossec, Multon and Ben Ahmed, 2013). Néanmoins, l'approche par réseaux nodaux requiert l'utilisation de modèles d'estimation des résistances thermiques mises en jeu pour les différents modes de transfert de chaleur énumérés. Ces modèles d'estimation peuvent être de différentes natures : lois de corrélation issus de développements analytiques pour des configurations géométriques simples (Padet, 2005a, 2005b), lois de corrélation déterminées à partir de simulations numériques ou d'essais expérimentaux lorsque les configurations s'avèrent plus complexes (Gasperi and Gollhardt, 1998; Sanchez *et al.*, 2015).

La méthode de génération de modèles analytiques présentées dans le premier chapitre de cette thèse va permettre la génération de modèles thermiques de composants à partir d'essais numériques (Sanchez, Budinger and Hazyuk, 2017). Cette approche va permettre de réduire le nombre de nœuds thermiques utilisés pour modéliser des configurations thermiques généralement représentées par plusieurs nœuds. Mais aussi, elle permet de générer des modèles d'estimations de résistances thermiques de convection pour des configurations pour lesquelles des lois d'estimation n'existent pas. Nous l'utiliserons ici pour générer les modèles thermiques d'un condensateur à film, d'une inductance et d'un dissipateur thermique permettant d'évacuer les pertes générés par un module de puissance.

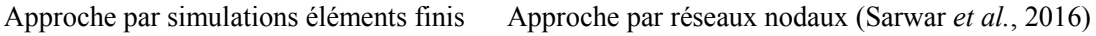

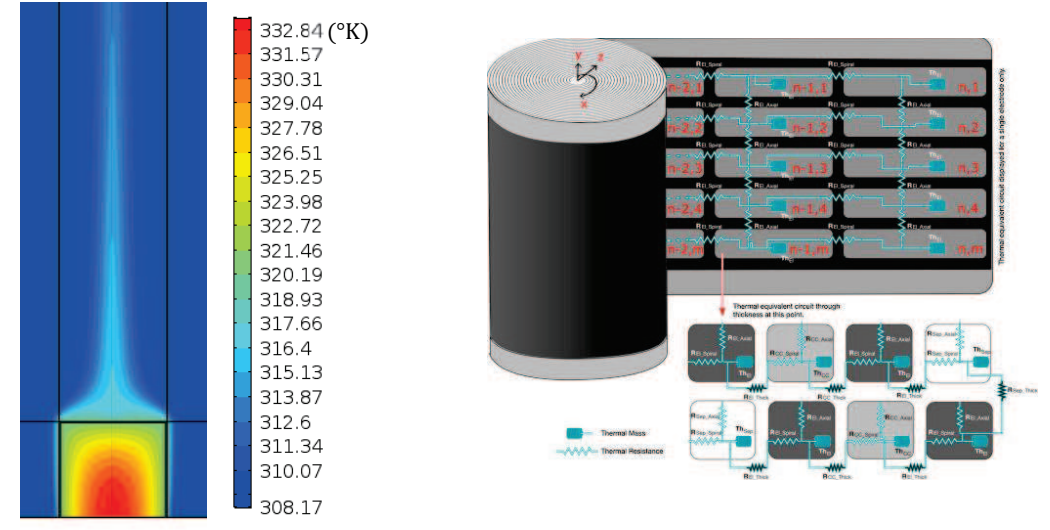

**Figure V.4 : Exemples d'approches pour la modélisation thermique d'un condensateur à film** 

## **V.1.3.2 Estimation de caractéristiques magnétiques**

Nous avons montré précédemment que les ondulations de courant sont fonction du rapport cyclique  $\alpha$ , de la fréquence de commutation  $f_c$  et la valeur de l'inductance L. Les deux premiers paramètres peuvent être déterminés sans faire appel à des modèles d'estimation, en revanche l'inductance ܮ dépend de la géométrie et des propriétés matériaux utilisées pour le composant inductif. C'est pourquoi il est nécessaire d'avoir un modèle analytique permettant l'estimation de l'inductance L à partir de la géométrie et des propriétés matériaux du composant. Généralement, on s'intéresse à évaluer la reluctance  $R_L$  d'un circuit magnétique qui est liée à l'inductance L par la relation suivante :

$$
R_L = \frac{n^2}{L} = \frac{l_m}{\mu S_m} \tag{V.5}
$$

avec *n* le nombre de tours du bobinage de l'inductance,  $l_m$  la longueur du circuit magnétique,  $\mu$  la perméabilité magnétique équivalente du circuit magnétique considéré et  $S_m$  la section traversée par le champ magnétique. La reluctance peut donc être vue comme l'équivalent de la résistance en électricité ou en transferts thermiques. Le calcul de la reluctance d'un circuit magnétique fait l'objet de nombreux travaux car suivant la géométrie du composant étudié, son expression peut s'avérer complexe. Pour illustrer cette complexité, considérons l'évaluation de la reluctance magnétique de l'inductance introduite en Figure V.2. L'analogie électrique est souvent utilisée pour modéliser le circuit magnétique d'une inductance et la Figure V.5 présente la modélisation par réseau nodal du circuit magnétique.

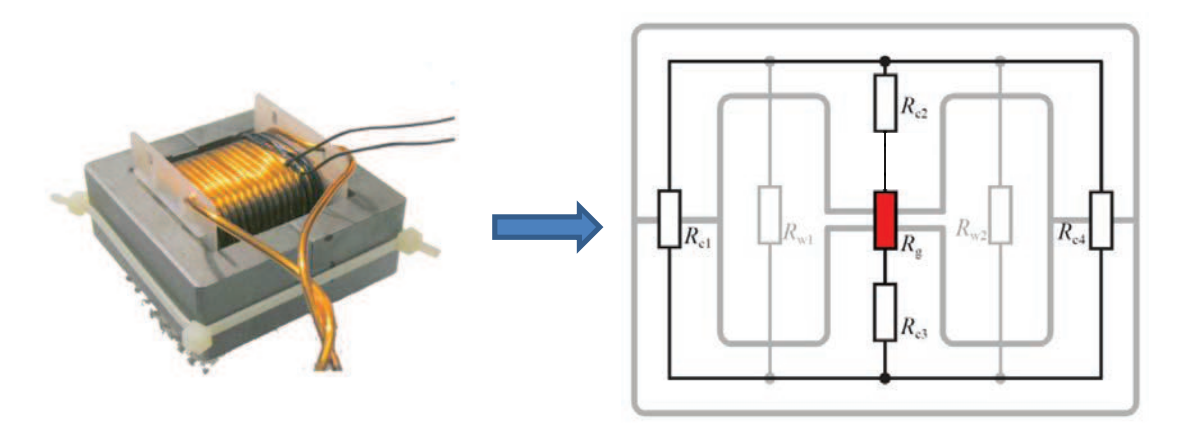

**Figure V.5 : Modélisation par réseau nodal du circuit magnétique d'une inductance en "E" (Mühlethaler and Kolar, 2012)** 

Les résistances "blanches" représentent les reluctances magnétiques dans le matériau ferromagnétique de l'inductance. Elles peuvent être assez facilement calculées si les dimensions géométriques sont connues. La résistance "rouge" représente la reluctance magnétique dans l'entrefer de l'inductance et son évaluation est plus complexe car le champ magnétique présente des évasements dans l'entrefer et dans les zones voisines. La Figure V.6 représente les lignes du champ magnétique dans l'entrefer situé entre deux parties ferromagnétiques de l'inductance. On peut voir que les lignes de flux ne sont pas homogènes dans tout l'entrefer. Différentes approches sont possibles pour modéliser la reluctance magnétique dans l'entrefer (Binns, Lawrenson and C.W. Trowbridge, 1992). Sur la Figure V.6, deux approches permettant le calcul de la reluctance magnétique sont présentées. D'autres approches sont possibles mais elles aussi restent seulement valables pour des cas bi-dimensionnels (Balakrishnan, Joines and Wilson, 1997). Pour les problèmes tri-dimensionnels, des travaux proposent des solutions pour calculer la reluctance mais ces approches restent complexes (Wallmeier, 2001) ou alors ne sont valables que pour certaines configurations géométriques (E.C. Snelling, 1969). Il existe aussi des travaux basés sur l'approche par réseaux nodaux et sur des considérations géométriques qui permettent de calculer la

reluctance magnétique à partir d'un assemblage de modèles analytiques (Muhlethaler, Kolar and Ecklebe, 2011). Néanmoins, ces relations nécessitent des développements analytiques assez complexes notamment en phase de conception préliminaire d'un système complet. Nous proposons dans cette thèse d'utiliser la méthode VPLM introduite dans le premier chapitre pour générer un modèle analytique basé sur des simulations par éléments finis prenant en compte tous les phénomènes magnétiques linéaires et nonlinéaires. De cette façon, nous obtiendrons un modèle d'estimation de la reluctance magnétique qui sera fonction de la géométrie et des caractéristiques de l'inductance considérée, et qui sera donc facilement utilisable en phase de conception préliminaire.

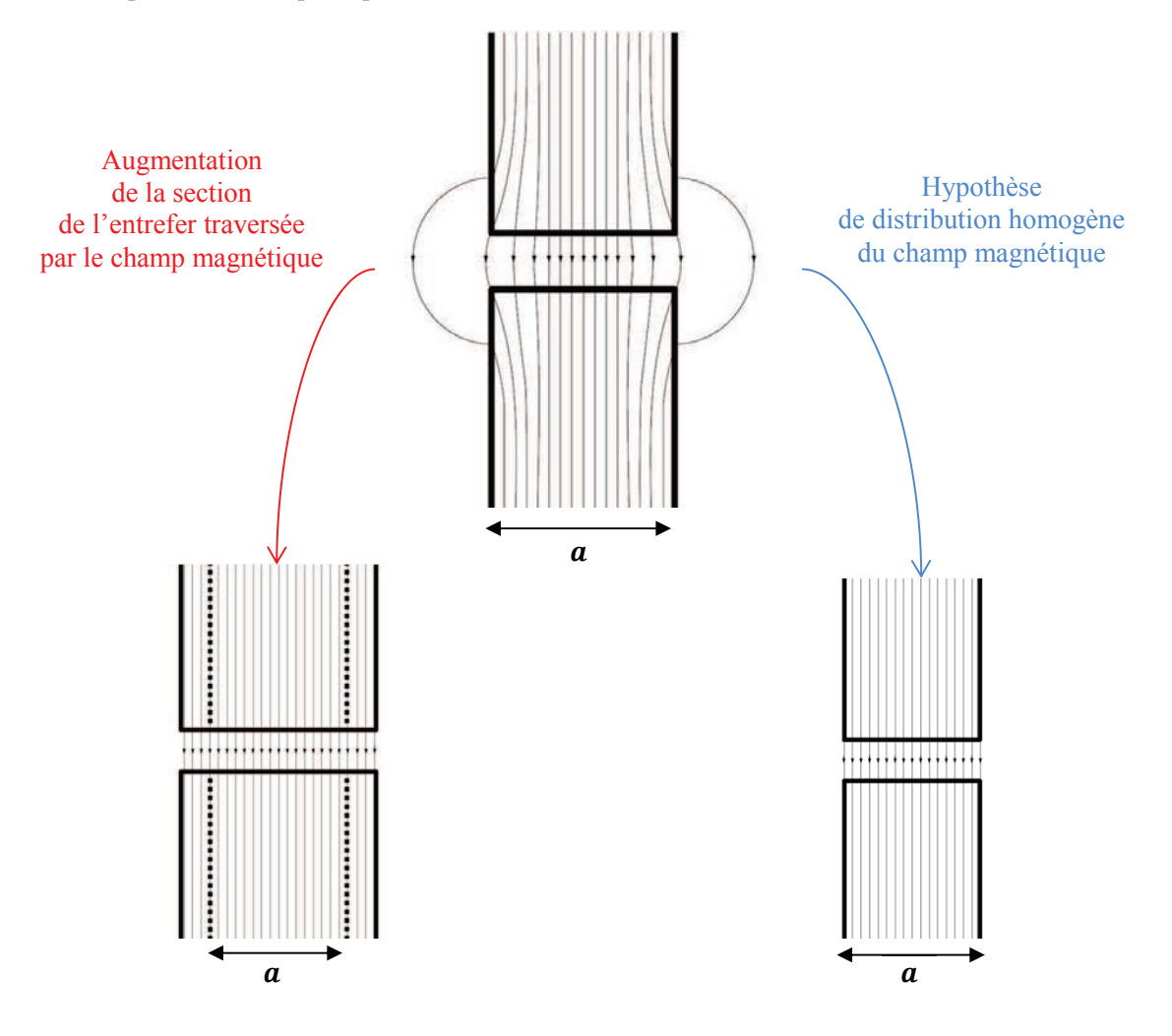

**Figure V.6 : Lignes du champ magnétique dans l'entrefer de l'inductance et approches pour le calcul de la reluctance magnétique dans l'entrefer (Mühlethaler and Kolar, 2012)** 

## **V.1.3.3 Estimation des pertes**

Les différents composants électroniques utilisés dans un convertisseur de puissance génèrent différents types de pertes : les pertes par conduction, les pertes par commutation et les pertes fer. Le Tableau V.3 introduit les différentes expressions de ces pertes pour chacun des composants étudiés dans ces travaux.

| Composants   | Pertes par conduction          | Pertes par commutation                                         | Pertes fer ou<br>diélectrique       |
|--------------|--------------------------------|----------------------------------------------------------------|-------------------------------------|
| Inductance   | $R_e I_{RMS}^2$                |                                                                | $f(f_c, \Delta B)$                  |
| <b>IGBT</b>  | $V_0 I_{mean} + R_0 I_{RMS}^2$ | $f_c(E_{on}+E_{off})$                                          |                                     |
| Diode        | $V_0 I_{mean} + R_0 I_{RMS}^2$ | $\frac{1}{8}$ f <sub>c</sub> E t <sub>ri</sub> I <sub>RM</sub> |                                     |
| Condensateur | $R_S I_{RMS}^2$                |                                                                | $\pi C \Delta V^2 f_c \tan(\delta)$ |

**Tableau V.3 : Pertes dissipées par les composants électroniques du convertisseur étudié** 

avec  $V_0$  la chute de tension dans le composant considéré,  $I_{mean}$  le courant moyen,  $f_c$  la fréquence de commutation,  $E_{on}$  et  $E_{off}$  sont les énergies dissipées à l'ouverture et à la fermeture de l'interrupteur,  $R_0$  la résistance dynamique du composant considéré,  $I_{RMS}$  le courant efficace,  $I_{RM}$  et  $t_{ri}$  sont respectivement le courant et le temps de recouvrement inverse de la diode (IXYS, 2017),  $R_s$  la résistance ohmique totale du condensateur et  $tan(\delta)$  est la tangente de l'angle de perte du matériau diélectrique utilisé comme isolant dans le condensateur (Annexe E). Comme le montre le Tableau V.3 les différentes pertes mises en jeu sont calculables à partir d'expressions analytiques utilisant les caractéristiques du composant considéré. Dans les travaux de cette thèse, des lois d'échelle basées sur des composants de référence ont été utilisées pour estimer les caractéristiques des modules IGBT et des diodes (Tableau V.5).

Concernant les pertes fer dans l'inductance, elles correspondent en réalité à trois différentes sources de pertes : les pertes par hystérésis, les pertes par courants de Foucault et des pertes dites résiduelles. Il existe différentes approches permettant d'estimer ces pertes qui mettent en œuvre des paramètres souvent inconnus. La formulation de Steinmetz, déjà utilisée dans le chapitre précédent pour le moteur électrique, est la plus utilisée et la plus simple mais son domaine de validité en densité de flux magnétique et fréquentiel est limité (C.P. Steinmetz, 1984). L'utilisation de données expérimentales sous la forme d'abaque est une autre solution pour déterminer le niveau de pertes en fonction de la fréquence de commutation. Une approche combinant la formule de Steinmetz et l'utilisation d'abaque est disponible dans la littérature (Mühlethaler *et al.*, 2012). Enfin, des modèles plus complexes comme les modèles de Preisach ou Jiles-Atherton permettent l'évaluation des pertes fer mais ces derniers sont difficilement paramétrables ce qui rend leur utilisation impossible dans le cadre de cette thèse (Jiles and Atherton, 1986; Preisach, 2017).

Dans cette thèse, nous modéliserons les pertes fer dans l'inductance à partir d'une approche mélangeant modèles analytiques basés sur les équations de Steinmetz, et du modèle de reluctance magnétique construit avec la méthode VPLM (Sanchez, Budinger and Hazyuk, 2017). Les travaux de Steinmetz donnent l'expression générale des pertes fer (V.6) où la valeur des coefficients numériques sont calculés à partir de données constructeurs de matériaux ferromagnétiques (Ferroxcube, 2017) :

$$
P_{fer} = P_{ref} \left(\frac{f}{f_{ref}}\right)^{1.5} \left(\frac{\Delta B}{B_{ref}}\right)^{2.74}
$$
 (V.6)

avec  $P_{ref} = 250 \, \text{kW/m}^3$ ,  $f_{ref} = 200 \, \text{kHz}$  et  $B_{ref} = 200 \, \text{mT}$ . Les travaux d'Ayachit proposent une expression du champ magnétique  $B$  dépendant du nombre de tour dans le bobinage  $n$ , du courant  $I_L$ , de la section du circuit magnétique  $A_{mag}$  et de la reluctance du circuit magnétique  $R_L$  (Ayachit and Kazimierczuk, 2016). A partir de ces travaux, nous avons pu obtenir l'expression (V.7) qui lie l'ondulation du champ magnétique  $\Delta B$  en fonction de l'ondulation de courant  $\Delta I_L$ .

$$
\Delta B = \frac{n\Delta I_L}{A_{mag}R_L} \tag{V.7}
$$

Le nombre de tours dans le bobinage peut être estimé à partir de la relation existant en la reluctance et l'inductance :  $n = (L \cdot R_L)^{1/2}$ . On obtient de ce fait une relation où tous les paramètres mis en jeu peuvent être évalués lors de la procédure de dimensionnement.

#### **V.1.3.4 Technologies de refroidissement**

Cette dernière partie de l'état de l'art traite des différentes technologies de refroidissement pouvant être utilisées pour dissiper, si besoin, les différentes pertes recensées dans la partie précédente. Ces différentes technologies de refroidissement peuvent être classées en deux catégories :

- · Les refroidissements actifs : Ils correspondent généralement à des cas de convection forcée où la mise en mouvement du fluide doit être réalisée par un système nécessitant un apport en énergie pour fonctionner. Dans cette première catégorie, on retrouve les dissipateurs thermiques à air ou liquide forcé, les systèmes à effet Peltier et les systèmes utilisant des jets impactant ou du « spray-cooling ».
- · Les refroidissements passifs : Contrairement aux refroidissements actifs, l'apport d'énergie n'est pas nécessaire pour le fonctionnement de ce type de système de refroidissement, ce qui constitue un réel avantage en termes de coût énergétique ou de fiabilité. Dans cette seconde catégorie, on retrouve les dissipateurs thermiques conçus pour la convection naturelle à air, les drains thermiques, les systèmes de refroidissement diphasiques, les caloducs ou bien encore l'immersion des composants à refroidir dans un fluide diélectrique.

Avec l'augmentation des niveaux de puissances électriques embarquées, la modélisation des systèmes de refroidissement et la compréhension des phénomènes mis en jeu ont fait et font toujours l'objet de nombreux travaux expérimentaux et numériques (Tableau V.4). Dans le cas des systèmes embarqués où le refroidissement de composants électroniques est crucial, la référence suivante fait état de différentes solutions actives de refroidissement originales (Fontaine *et al.*, 2016).

La Figure V.7 présente deux convertisseurs de puissances utilisant des systèmes de refroidissement actifs. Dans cette thèse, nous nous sommes intéressés à la génération d'un modèle permettant l'estimation de la résistance thermique équivalente d'un dissipateur thermique à air forcé.

Convertisseur DC/DC refroidit par plaque à eau (Tame-Power, 2017)

Convertisseur DC/DC refroidit par dissipateur thermique à air forcé

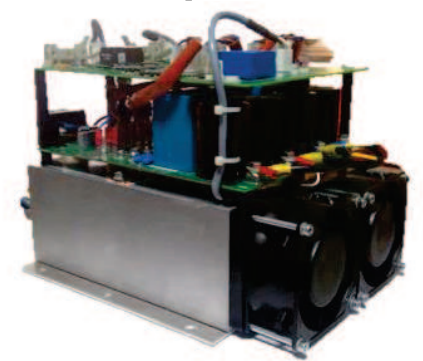

**Figure V.7 : Exemples de convertisseurs de puissances utilisant des systèmes de refroidissement actifs** 

**Tableau V.4 : Etat de l'art de différentes études expérimentales et numériques sur les systèmes de refroidissement** 

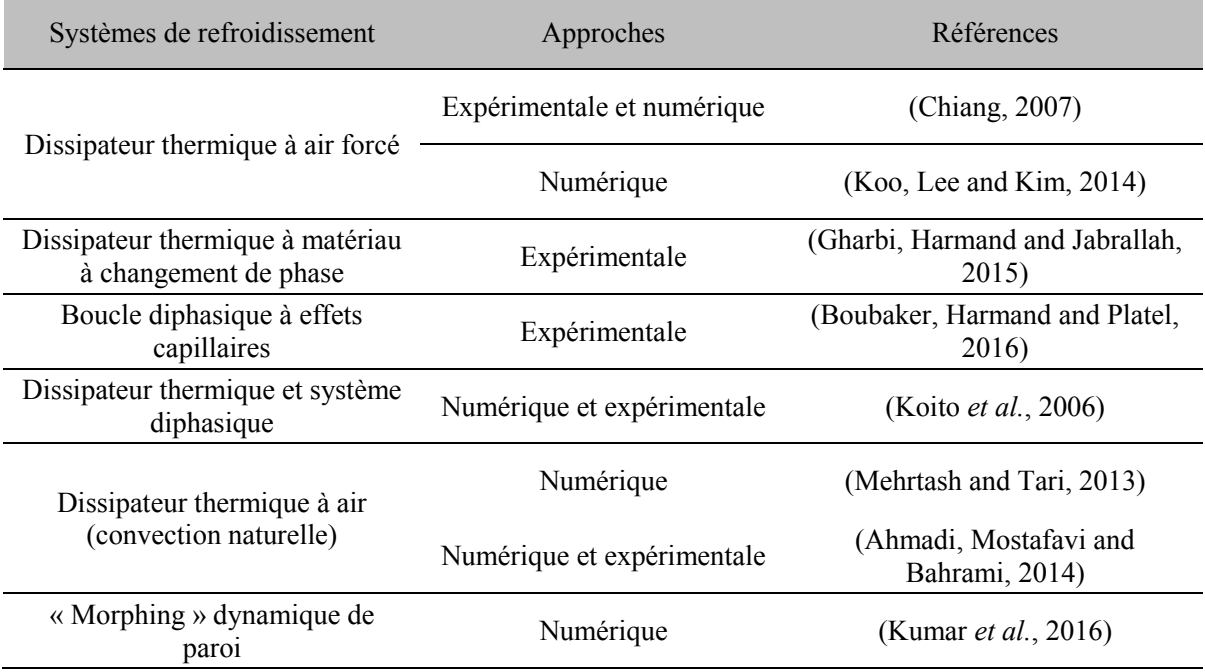

## **V.2 Modélisation multi-physiques d'un convertisseur de puissance**

Dans cette deuxième partie, les différents composants présentés dans l'introduction de ce chapitre sont étudiés. Les conditions environnementales des composants électroniques dans des systèmes embarqués sont assez difficiles à connaître en phase de conception préliminaire. En effet, contrairement aux actionneurs embarqués où de par leur fonction, leur emplacement et leur intégration géométrique peuvent être connus, les calculateurs électroniques ou les convertisseurs de puissances peuvent être situés à différents endroits à bord d'un avion :

> · Proche du système embarqué : pour le cas d'un actionneur d'aileron, le système électrique peut être intégré dans l'aile dans le même compartiment que l'actionneur.

· Déporté dans une baie regroupant un ensemble de systèmes électriques où deux configurations thermiques sont envisageables : refroidissement passif par convection naturelle ou un refroidissement actif par un flux d'air forcé provenant du système de conditionnement d'air de l'avion.

Généralement, en phase de conception préliminaire, les composants électroniques sont dimensionnés à température ambiante en conditions de laboratoire ( $T_{amb} = 25^{\circ}C$ , milieu infini) et un coefficient de surdimensionnement est appliqué. Les phases plus avancées de conception permettent en général d'affiner le dimensionnement du composant avec des données d'intégration plus précises. Dans ces travaux, nous nous sommes placés dans des conditions similaires mais l'influence de la température sur les échanges de chaleur mis en jeu a été prise en compte. Tout d'abord, nous présenterons les différentes lois d'échelle utilisées pour modéliser les transistors IGBT et les diodes associées. Ensuite, nous appliqueront la méthode VPLM développée dans cette thèse pour générer les différents modèles suivants : le modèle thermique d'un condensateur à film, les modèles thermique et magnétique de l'inductance ainsi que le modèle de pertes fer associé, et le modèle thermique d'un dissipateur à air forcé permettant de dissiper les pertes générées par les modules IGBT.

## **V.2.1 Modélisation des modules IBGT et des diodes**

Les modules IGBT et les diodes sont des composants électroniques difficiles à modéliser mais leurs caractéristiques sont biens renseignées dans les documentations constructeurs. En phase de conception préliminaire, on utilise directement les données constructeurs ou on peut faire appel à des régressions ou des lois d'échelle ou de similitude simples pour estimer leurs caractéristiques à partir d'un composant de référence (Budinger *et al.*, 2011; De Andrade *et al.*, 2013). Néanmoins, la validation de leur comportement thermique en fonctionnement peut être réalisée par simulation numérique (Cova and Delmonte, 2012). Dans ces travaux, les lois d'échelle introduites par le Tableau V.5 ont été utilisées pour estimer les différents paramètres des modules IGBT et des diodes à partir de données constructeurs (IXYS, 2017).

| Paramètres à                                | <b>Module IGBT</b>              |                                  | <b>Diode</b>                                     |                                                  |
|---------------------------------------------|---------------------------------|----------------------------------|--------------------------------------------------|--------------------------------------------------|
| estimer                                     | Lois d'échelle                  | <b>Valeurs de</b><br>référence   | Lois d'échelle                                   | Valeurs de<br>référence                          |
| Courant<br>(variable de<br>définition)      | $I^*$                           | 80 A                             | $I^*$                                            | 60A                                              |
| <b>Tension</b><br>maximale                  | $V_{max}^* = 1$                 | 900 V                            | $V_{max}^* = 1$                                  | 900 V                                            |
| Chute de tension                            | $V_0^* = 1$                     | 1 <sub>V</sub>                   | $V_0^* = 1$                                      | 1 <sub>V</sub>                                   |
| Résistance<br>dynamique                     | $R_0^* = I^{*-1}$               | $20 \text{ mA}$                  | $R_0^* = I^{*-1}$                                | $15 \text{ mA}$                                  |
| Pertes par<br>commutation                   | $(E_{on} + E_{off})^* = I^*E^*$ | $8.2 \text{ mJ}$<br>pour E=450 V | $\left(\frac{1}{8}t_{rr}I_{RM}E\right)^*=I^*E^*$ | $1.32 \text{ mJ}$<br>pour E=600 V et<br>$I=60$ A |
| Résistance<br>thermique<br>jonction/boitier | $R_{IC}^* = I^{*-1}$            | 0.30 °C/W                        | $R_{IC}^* = I^{*-1}$                             | $0.47$ °C/W                                      |

**Tableau V.5 : Lois d'échelle établies pour le module IGBT et la diode** 

avec la notation proposée par M. Jufer (Jufer, 1996), où  $x^* = x/x_{ref}$  représente le ratio entre la caractéristique à estimer et la valeur de référence. Le courant  $I$  et la tension  $E$  font référence aux niveaux de courant et tension imposées par le cahier des charges.

## **V.2.2 Modélisation thermique d'un condensateur à film**

#### **V.2.2.1 Description et hypothèses de modélisation**

Dans la première partie de ce chapitre, l'importance d'être en mesure d'estimer le comportement thermique d'un condensateur en fonction de ses caractéristiques a été mise en avant. En effet, les performances d'un condensateur à film et plus particulièrement sa durée de vie, dépendent essentiellement de sa température de fonctionnement (Parler and Macomber, 1999). C'est pour cette raison que l'estimation de la résistance thermique équivalente d'un condensateur est nécessaire lors du dimensionnement d'un convertisseur de puissance afin de prévoir la température maximale du condensateur. Du fait de son intégration géométrique dans un convertisseur de puissance, le condensateur dissipe les pertes qu'il génère par les trois modes de transfert de chaleur (conduction, convection et rayonnement). La modélisation des flux de chaleur échangés par ces trois modes de transfert peut se faire à l'aide de lois de corrélation établies pour des configurations géométriques proches de celles d'un condensateur (Incropera *et al.*, 2007). Néanmoins, l'utilisation de ces lois de corrélation requiert une approche par réseau nodal faisant apparaitre au moins la température du point chaud à l'intérieur du condensateur  $\theta_{hot}$ , la température de la surface externe du condensateur  $\theta_s$  et la température ambiante  $\theta_{amb}$ . Généralement, en phase de conception préliminaire on préfère disposer d'une relation directe entre le point chaud et la température ambiante. Ce type de relation peut être obtenu via l'utilisation de la méthode VPLM qui permet la construction d'un modèle d'estimation de la résistance thermique équivalente du condensateur à partir de simulations éléments finis. La Figure V.8 illustre les représentations nodales de ces deux approches où  $\varphi$  représente la source de chaleur due aux pertes générées dans le condensateur.

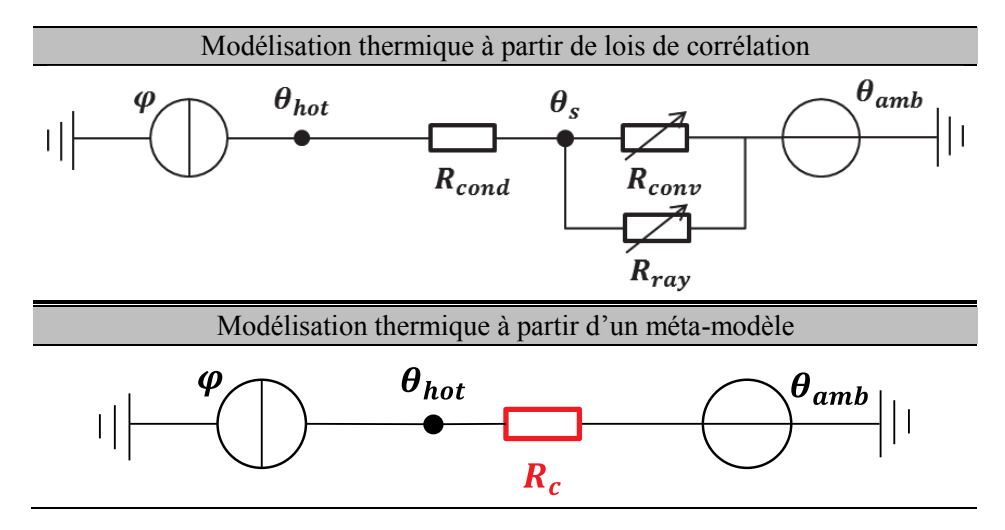

**Figure V.8 : Deux représentations nodales différentes du modèle thermique d'un condensateur** 

Le modèle thermique du condensateur construit ici doit permettre l'estimation de la résistance équivalente du condensateur en fonction de sa géométrie, de ses propriétés matériaux et des conditions

environnementales considérées. Le condensateur à film considéré ici est de forme géométrique cylindrique et est constitué d'un assemblage de plusieurs couches de matériaux alternant conducteur et isolant (Figure V.9). L'épaisseur des couches de matériaux mises en jeu est de l'ordre du micromètre ce qui rend la modélisation de ces couches difficile lorsque l'on s'intéresse au condensateur dans son ensemble dont les dimensions géométriques sont de l'ordre du centimètre. Afin de prendre en compte cet assemblage, un matériau équivalent a été construit dont les propriétés physiques sont fonction des caractéristiques de chaque couche (propriétés matériaux et épaisseur). L'expression des conductivités thermiques radiales et longitudinales équivalentes peuvent être approximées par les équations (V.8) et (V.9) obtenues à partir d'un raisonnement sur la résistance de conduction équivalente dans chaque direction.

$$
\lambda_r = \frac{e_c + e_i}{\left(\frac{e_c}{\lambda_c} + \frac{e_i}{\lambda_i}\right)}
$$
(V.8)

$$
\lambda_z = \frac{\lambda_c e_c + \lambda_i e_i}{(e_c + e_i)}\tag{V.9}
$$

avec  $\lambda_c$ ,  $\lambda_i$  respectivement les conductivités thermiques du conducteur et de l'isolant et  $e_c$ ,  $e_i$ respectivement les épaisseurs de couche du conducteur et de l'isolant. Généralement, l'épaisseur de l'isolant est très grande devant l'épaisseur du conducteur  $(e_i \gg e_c)$  alors que la conductivité thermique de l'isolant est plus faible que celle du conducteur  $(\lambda_i < \lambda_c)$ . Cette considération amène à réécrire l'équation (V.8) et permet de montrer que la conductivité thermique radiale équivalente du condensateur peut être considérée égale à celle de l'isolant :  $\lambda_r \sim \lambda_i$ . Pour finir, les épaisseurs d'isolant sont généralement choisies en fonction de la tenue en champ électrique d'un diélectrique.

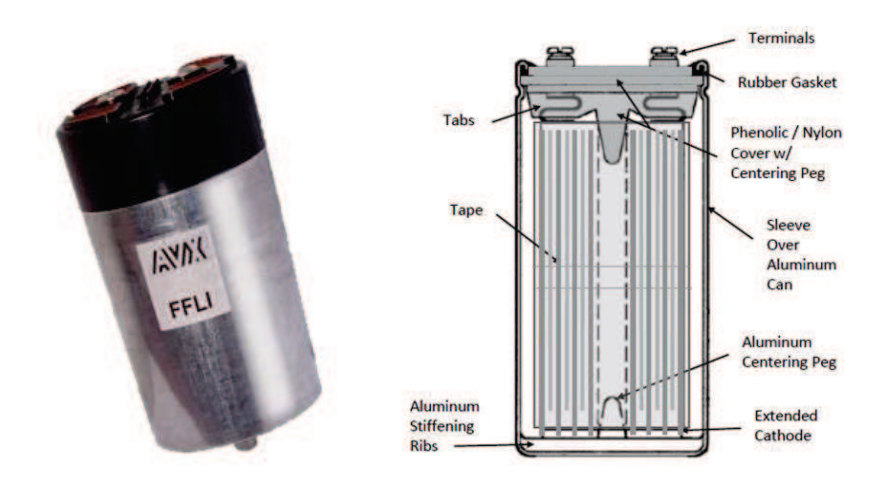

**Figure V.9 : Exemple de condensateur à film et sa composition interne (AVX, 2017)** 

Le prochain paragraphe décrit la construction du méta-modèle via la méthode VPLM développée dans cette thèse.

#### **V.2.2.2 Génération du modèle thermique d'un condensateur à film**

Le modèle construit ici est basé sur un modèle éléments finis construit sur COMSOL Multiphysics où les considérations suivantes ont été faites :

- Le condensateur est fixé sur une carte électronique par ses terminaux et la chaleur dissipée via ces derniers est négligée. Un refroidissement par convection naturelle est considéré dans les conditions décrites au paragraphe d'introduction de cette partie V.2.
- · Les transferts de chaleur par rayonnement vers l'ambiant sont considérés et modélisés par la loi de Stefan-Boltzmann :  $\varphi_{rad} = \varepsilon \sigma T^4$  où  $\varepsilon$  est l'émissivité du matériau considéré et  $\sigma = 5.67 \cdot 10^{-8}$  la constante de Stefan-Boltzmann en  $W/m^2/K^4$ .
- Etant donné la géométrie cylindrique du condensateur étudié, un modèle bidimensionnel axisymétrique est utilisé.
- · Comme énoncé précédemment, le matériau du condensateur a des propriétés différentes selon les directions radiale et longitudinale. Elles sont fonction des propriétés physiques et géométriques des couches d'isolant et de conducteur.
- · Deux types de pertes sont considérés : les pertes Joules dissipées dans les couches conductrices et les pertes diélectriques dans les couches isolantes. Lors des simulations, des pertes équivalentes sont générées dans l'intégralité du volume du matériau équivalent.

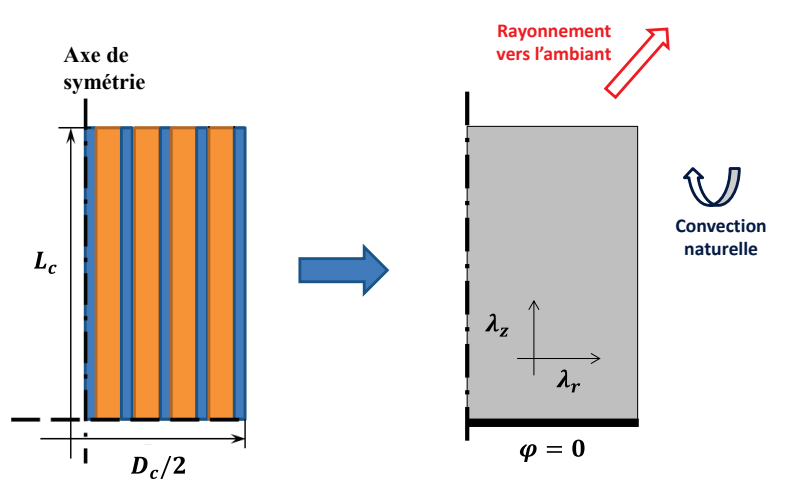

**Figure V.10 : Description géométrique et conditions aux limites pour le modèle éléments finis du condensateur à film** 

La procédure de génération de méta-modèle de la méthode VPLM est désormais appliquée. Le problème dépend de onze variables physiques :

$$
R_{th,c} = f(\rho, C_p, \mu, \lambda, g\beta \Delta\theta, D_c, L_c, \lambda_r, \lambda_z, \varepsilon \sigma \theta_{amb}^3)
$$
 (V.10)

avec  $R_{th,c}$  la résistance équivalente du condensateur entre le point chaud  $\theta_{hot}$  et la température ambiante  $\theta_{amb}$ ,  $\rho$  la masse volumique de l'air,  $C_p$  la capacité calorifique de l'air,  $\mu$  la viscosité dynamique de l'air,  $\lambda$  la conductivité thermique de l'air,  $g\beta\Delta\theta$  le terme moteur de la convection naturelle,  $D_c$  le diamètre du condensateur,  $L_c$  la longueur du condensateur,  $\lambda_r$  la conductivité thermique radiale du condensateur,  $\lambda_z$  la conductivité thermique longitudinale du condensateur et  $\varepsilon \sigma \theta_{amb}^3$  le regroupement de variables physiques caractérisant le flux radiatif. L'application du théorème de Vaschy-Buckingham permet de réécrire la relation (V.10) sous la forme adimensionnelle suivante :

$$
\pi_c = F\left(Gr_{D_c}^*, \pi_2, Pr, \pi_4, \pi_5, \pi_6\right) \tag{V.11}
$$

avec  $\pi_c = \lambda D_c R_{th,c}$ ;  $Gr_{D_c}^* = \frac{\rho^2 g \beta \varphi D_c^4}{\mu^2 \lambda}$  $\frac{\mu}{\mu^2 \lambda}$  le nombre de Grashof exprimé à partir du flux de chaleur dissipé et donnant le rapport des forces de gravité sur les forces visqueuses ;  $\pi_2 = \frac{L_c}{D_c}$  $\frac{L_c}{D_c}$  le ratio géométrique entre la longueur et le diamètre du condensateur ;  $Pr = \frac{\mu c_p}{\lambda}$  le nombre de Prandtl ;  $\pi_4 = \frac{\lambda_r}{\lambda}$  $rac{\lambda_r}{\lambda}$  et  $\pi_5 = \frac{\lambda_z}{\lambda}$  $\frac{\pi z}{\lambda}$  les ratios des conductivités thermiques mises en jeu ;  $\pi_6 = \frac{\varepsilon \sigma \theta_{amb}^3 D_c}{\lambda}$  $\frac{m b^2 c}{\lambda}$  le nombre adimensionnel exprimant le flux radiatif adimensionnalisé. L'analyse dimensionnelle conduite ici est détaillée en annexe A.

Les propriétés de l'air sont considérées constantes et sont évaluées à la température moyenne de fonctionnement du condensateur :  $\frac{\theta_{amb} + \theta_{max,cond}}{2}$ . Mais aussi, la conductivité thermique radiale équivalente du condensateur est constante et égale à celle de l'isolant (cf. paragraphe V.2.2.1). De ce fait, le nombre de Prandtl et le nombre adimensionnel  $\pi_4$  peuvent être considérés constants. De plus, les nombres adimensionnels  $\pi_6$  et  $\pi_5$  peuvent être combinés pour former le nombre de Stefan  $S_f$  qui représente la contribution de la conduction dans le condensateur par rapport au rayonnement :

$$
S_f = \frac{\varepsilon \sigma \theta_{amb}^3 D_c}{\lambda_z} \tag{V.12}
$$

A partir de ces considérations l'équation (V.11) peut s'exprimer à partir de trois nombres adimensionnels :

$$
\pi_c = F\left(Gr_{D_c}^*, \pi_2, S_f\right) \tag{V.13}
$$

Un plan d'expériences de 64 points est généré à l'aide de la méthode décrite au chapitre 2 et les intervalles de variation sont définis par le Tableau V.6. Les simulations éléments finis sont réalisées sur COMSOL Multiphysics et le modèle éléments finis est détaillé en annexe B (Figure V.11).

| Variables          | Unités  | Intervalles                         |
|--------------------|---------|-------------------------------------|
| $D_c$              | m       | $0.02 - 0.15$                       |
| $L_c$              | m       | $0.02 - 0.15$                       |
| $\varphi$          | $W/m^2$ | $100 - 1000$                        |
| $\lambda_{z}$      | W/m/K   | $0.5 - 4$                           |
| $\theta_{amb}$     | К       | $300 - 350$                         |
| $Gr_{D_c}^*$       |         | $10^5 - 10^8$                       |
| $\pi$ <sub>2</sub> |         | $1/3 - 3$                           |
| $S_f$              |         | $6 \cdot 10^{-3} - 6 \cdot 10^{-1}$ |

**Tableau V.6 : Intervalles de variation de paramètres pour le modèle thermique du condensateur** 

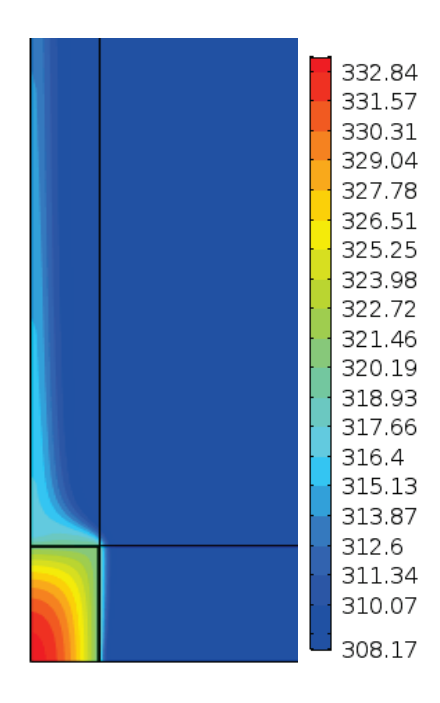

**Figure V.11 : Exemple de résultats de simulations pour le condensateur en convection naturelle : champ de température en °K** pour  $\bm{Gr}_{D_c}^* = 1.40 \cdot 10^7$ ,  $\bm{\pi}_2 = 1.45$ ,  $\bm{S_f} = 4.17 \cdot 10^{-2}$ 

La méthode VPLM est alors utilisée pour générer les différents modèles et l'évolution des erreurs relatives commises par ces modèles est représentée sur la Figure V.12. Le modèle utilisant dix termes d'ordre supérieur représenté par l'équation (V.14) est sélectionné.

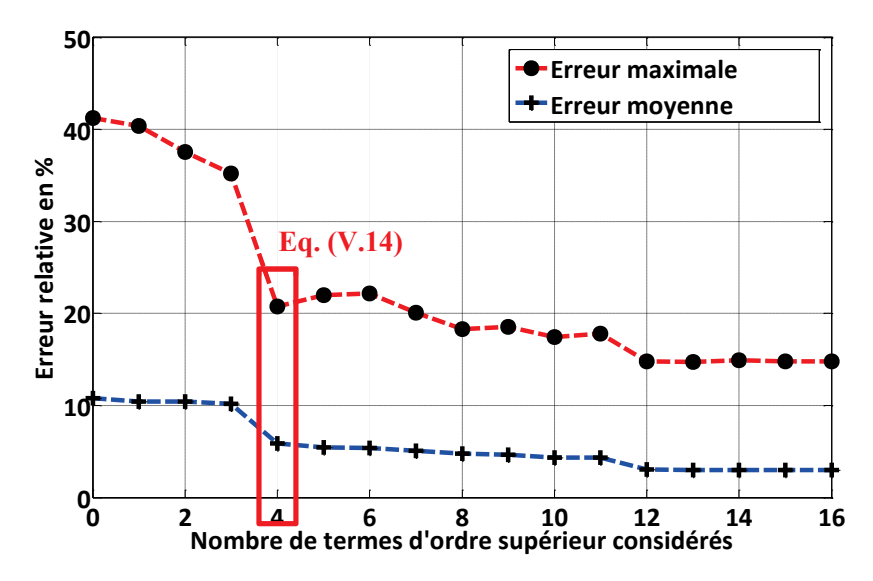

**Figure V.12 : Evolution des erreurs relatives commises par les modèles VPLM construits pour le modèle thermique du condensateur** 

$$
\pi_c = 0.07 Gr_{D_c}^{*^{-0.072 + 0.00457 \log(S_f) \log(Gr_{D_c})} \pi_2^{-0.536 - 0.426 \log(\pi_2)}
$$
\n
$$
S_f^{-0.109 + 0.00698 \log(S_f) \log(Gr_{D_c}^*) + 0.0113 \log(S_f) \log(S_f)}
$$
\n(V.14)

La validation du modèle VPLM sélectionné est réalisée sur des données issues d'un autre plan d'expériences et sa capacité de prédiction est comparée avec des modèles polynomial et RBF (annexe C). Les résultats montrent que le modèle VPLM est le plus robuste avec 25% d'erreur maximale relative contre 49% et 76% pour les modèles polynomial et RBF.

## **V.2.3 Modélisation multi-physiques d'une inductance**

Dans le paragraphe V.1.2.3 de ce chapitre, nous avons montré qu'il existe un lien entre les dimensions géométriques d'une inductance et ses caractéristiques magnétique et thermique. Le dimensionnement de l'inductance pour une application de filtrage considérée ici, nécessite donc deux types de modèles pour déterminer ses caractéristiques magnétique et thermique. Après avoir décrit l'inductance étudiée et présenté les hypothèses de modélisation considérées, un premier modèle permettant l'évaluation de la résistance thermique équivalente de l'inductance sera construit. Ensuite, un modèle permettant l'estimation de la reluctance magnétique de l'inductance sera décrit. Enfin, nous présenteront le modèle de pertes fer considéré pour l'inductance.

## **V.2.3.1 Description et hypothèses de modélisation**

Il existe différents types d'inductances qui diffèrent par la forme et le matériau du cœur ferromagnétique. La Figure V.13 présente deux formes de pots ferrite. Dans les travaux présentés ici, une inductance présentant une géométrie de révolution a été choisie (Figure V.13 à gauche). Généralement, les cœurs ferromagnétiques d'inductances respectent des similitudes géométriques (Forest *et al.*, 2009). En d'autres termes, tous les ratios géométriques se conservent lorsque les dimensions géométriques changent. Par exemple pour l'inductance étudiée ici, tous les paramètres géométriques seront fonction de son diamètre extérieur (Tableau V.7).

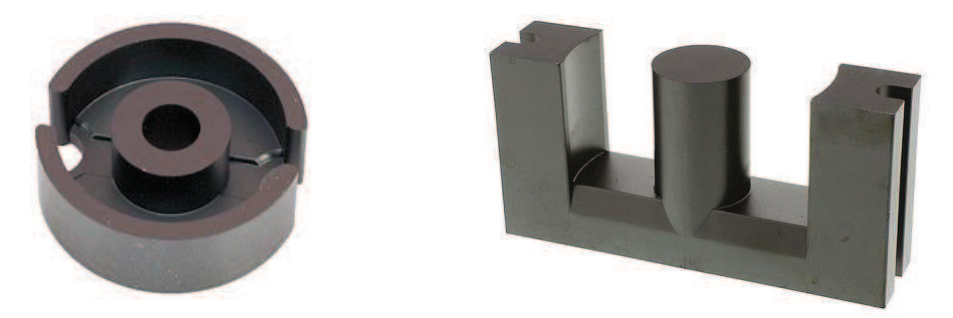

**Figure V.13 : Exemples de géométrie de coeur ferromagnétique d'inductance** 

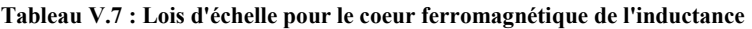

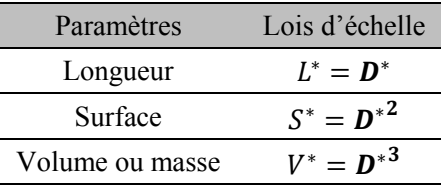

avec la notation proposée par M. Jufer (Jufer, 1996), où  $x^* = x/x_{ref}$  représente le ratio entre la valeur étudiée et la valeur de référence.

## **V.2.3.2 Modèle thermique d'une inductance**

Le modèle thermique construit ici doit permettre l'estimation de la résistance thermique équivalente d'une inductance à cœur ferromagnétique cylindrique. La Figure V.14 introduit la représentation simplifiée de l'inductance, pour l'étude menée ici les hypothèses suivantes sont considérées :

- · Un modèle axisymétrique bidimensionnel est construit pour représenter l'inductance ;
- · Le cœur ferromagnétique respecte une similitude géométrique avec le diamètre de l'inductance ;
- · Le bobinage est composé de fils de cuivre et de résine isolante. De la même façon que pour le moteur électrique étudié au chapitre 4, le bobinage est modélisé par un matériau équivalent dont les propriétés sont calculées à partir des relations données par la référence suivante (Laïd *et al.*, 2011) ;
- · Les trois modes de transferts de chaleur sont considérés : conduction, convection et rayonnement.
- · L'inductance est fixée sur une carte électronique par ses terminaux et la chaleur dissipée via ces derniers est négligée.

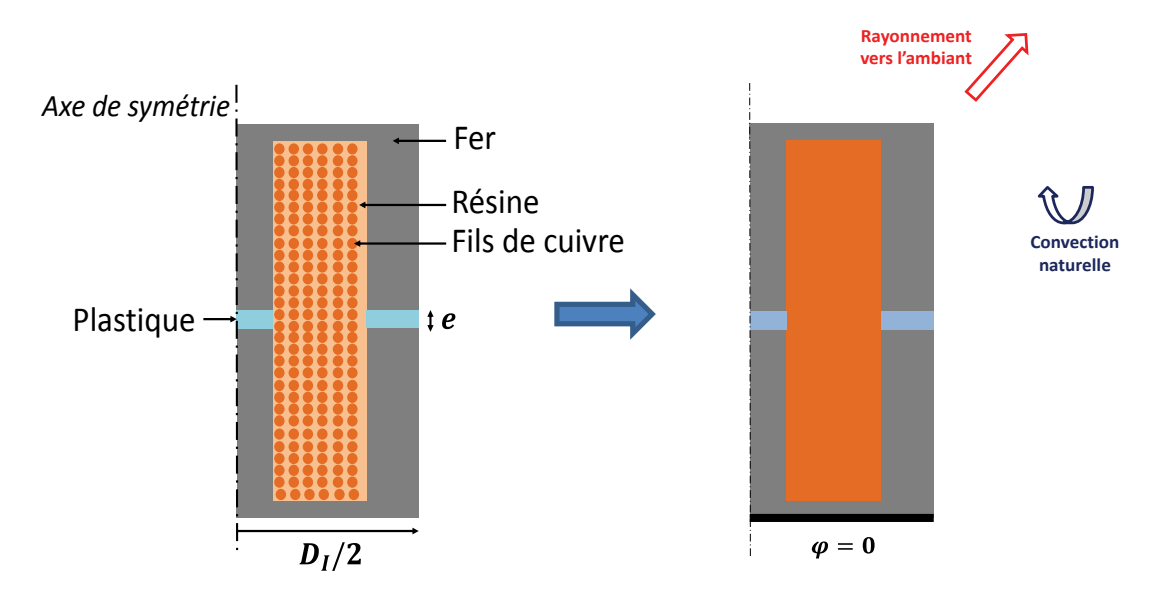

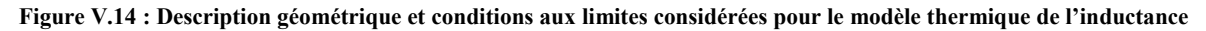

La première partie de ce chapitre a fait état de deux types de pertes concernant l'inductance : les pertes Joules générées dans le bobinage et les pertes fer générées dans le cœur ferromagnétique.

Nous réaliserons les simulations éléments finis où les niveaux de pertes Joule et fer sont équivalents pour la génération du méta-modèle. Le problème traité ici dépend de onze variables physiques :

$$
R_{th,l} = f(\rho, C_p, \mu, \lambda, g\beta\Delta\theta, D_l, \lambda_{bob}, \lambda_{fer}, \lambda_p, \varepsilon\sigma\theta_{amb}^3)
$$
 (V.15)

avec  $R_{th,I}$  la résistance équivalente de l'inductance entre le point chaud du bobinage et la température ambiante  $\theta_{amb}$ ,  $\rho$  la masse volumique de l'air,  $C_p$  la capacité calorifique de l'air,  $\mu$  la viscosité dynamique de l'air,  $\lambda$  la conductivité thermique de l'air,  $g\beta\Delta\theta$  le terme moteur de la convection naturelle,  $D_l$  le diamètre de l'inductance,  $\lambda_{bob}$  la conductivité thermique du bobinage,  $\lambda_{fer}$  la conductivité thermique du fer,  $\lambda_p$  la conductivité thermique du plastique de l'entrefer et  $\varepsilon \sigma \theta_{amb}^3$  le regroupement de variables physiques caractérisant le flux radiatif. L'application du théorème de Vaschy-Buckingham permet de réécrire la relation (V.15) sous la forme adimensionnelle suivante :

$$
\pi_I = F\big(Gr_{D_I}^*, \pi_2, \pi_3, \pi_4, \pi_5, S_f\big) \tag{V.16}
$$

avec  $\pi_I = \lambda_{bob} D_I R_{th,I}$ ;  $Gr_{D_I}^* = \frac{\rho^2 g \beta \varphi D_I^4}{\mu^2 \lambda}$  $\frac{\mu P \mu D}{\mu^2 \lambda}$  le nombre de Grashof exprimé à partir du flux de chaleur dissipé ; $\pi_2 = \frac{\mu c_p}{\lambda_{\text{hot}}}$  $rac{\mu c_p}{\lambda_{bob}}$ ;  $\pi_3 = \frac{\lambda}{\lambda_{bq}}$  $\frac{\lambda}{\lambda_{bob}}$  le ratio entre la conductivité thermique de l'air et celle du bobinage ;  $\pi_4$  = <u> Afer</u>  $\frac{\lambda_{fer}}{\lambda_{bob}}$  le ratio entre la conductivité thermique du fer et celle du bobinage;  $\pi_5 = \frac{\lambda_p}{\lambda_{bob}}$  $\frac{p}{\lambda_{bob}}$  le ratio entre la conductivité thermique du plastique et celle du bobinage;  $S_f = \frac{\varepsilon \sigma \theta_{amb}^3 D_f}{\lambda_{bob}}$  $\frac{\sum_{a} B}{\lambda_{bob}}$  le nombre de Stefan représentant la contribution de la conduction par rapport au flux radiatif. L'analyse dimensionnelle conduite ici est détaillée en annexe A. Les propriétés de l'air sont considérées constantes et sont évaluées à la température moyenne de fonctionnement de l'inductance :  $\frac{\theta_{amb} + \theta_{max, bob}}{2}$  $\frac{\partial max, bob}{\partial z}$ . Le nombre de Prandtl peut être construit à partir du rapport  $\pi_2/\pi_3$  et sera considérant constant. Mais aussi, les conductivités thermiques du fer et du plastique sont constantes, ce qui implique que les variations des nombres adimensionnels  $\pi_4$  et  $\pi_5$  sont équivalentes et qu'un seul de ces nombres est suffisant pour capter les phénomènes mis en jeu. A partir de ces considérations, l'équation (V.16) peut s'exprimer à partir de trois nombres adimensionnels :

$$
\pi_c = F\left(Gr_{D_c}^*, \pi_4, S_f\right) \tag{V.17}
$$

Un plan d'expériences de 64 points est généré à l'aide de la méthode décrite au chapitre 2 et les intervalles de variation sont définis par le Tableau V.8. Les simulations éléments finis sont réalisées sur COMSOL Multiphysics et le modèle éléments finis est détaillé en annexe B (Figure V.15).

| Variables       | Unités  | Intervalles                               |
|-----------------|---------|-------------------------------------------|
| $D_I$           | m       | $0.02 - 0.06$                             |
| $\varphi$       | $W/m^2$ | $100 - 1000$                              |
| $\lambda_{bob}$ | W/m/K   | $0.3 - 1$                                 |
| $\theta_{amb}$  | К       | $300 - 350$                               |
| $Gr_{D}^*$      |         | $3 \cdot 10^4 - 3 \cdot 10^7$             |
| $\pi_4$         |         | $76.2 - 254$                              |
|                 |         | $2.45 \cdot 10^{-2} - 3.89 \cdot 10^{-1}$ |

**Tableau V.8 : Intervalles de variation de paramètres pour le modèle thermique de l'inductance**

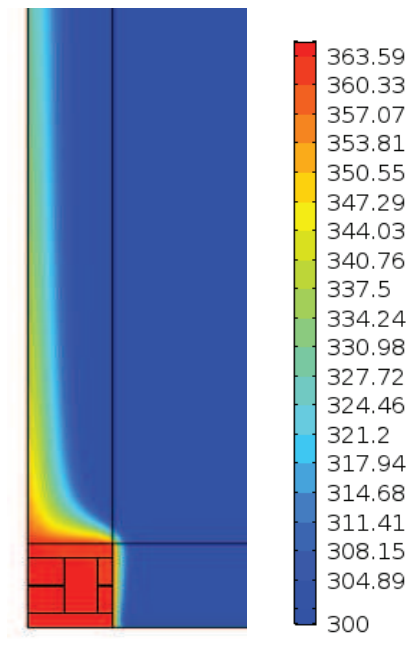

**Figure V.15 : Exemple de résultats de simulations pour l'inductance en convection naturelle : champ de température en**   $^{\circ}$ K pour G $r_{D_{I}}^{*}=1.95\cdot10^{6}, \pi_{4}=19.68, S_{f}=1.724\cdot10^{-1}$ 

La méthode VPLM est alors utilisée pour générer les différents modèles et l'évolution des erreurs relatives commises par ces modèles est représentée sur la Figure V.16. Le modèle VPLM à puissances constantes représente le meilleur compromis entre précision et complexité de l'expression mathématique avec 5% d'erreur relative maximale. La validation du modèle VPLM sélectionné est réalisée sur des données issues d'un autre plan d'expériences et sa capacité de prédiction est comparée avec des modèles polynomial et RBF (annexe C). Les résultats montrent que le modèle VPLM est le plus robuste avec un niveau d'erreur maximale de 4% contre 261% et 224% pour les modèles polynomial et RBF.

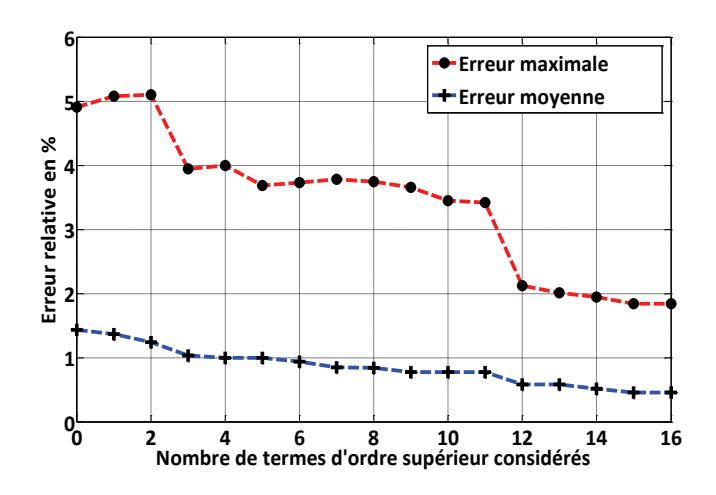

**Figure V.16 : Evolution des erreurs relatives commises par les modèles VPLM construits pour le modèle thermique de l'inductance**

$$
\pi_I = 11.715 G r_{D_I}^{*^{-0.130}} \pi_3^{-0.628} S_f^{-0.342}
$$
 (V.18)

#### **V.2.3.3 Modèle magnétique d'une inductance**

Le modèle magnétique de l'inductance construit ici doit permettre l'évaluation de la reluctance  $R_L$ du circuit magnétique. Comme énoncé dans le paragraphe V.1.3.2, le champ magnétique dans l'entrefer et dans les zones voisines est difficilement modélisable par des lois analytiques simples. L'utilisation d'un modèle éléments finis va permettre de construire un méta-modèle à l' aide de la méthode VPLM qui tiendra compte de la répartition du champ magnétique dans le circuit magnétique (cœur ferromagnétique et entrefer) mais aussi à l'extérieur du circuit magnétique. La reluctance  $R_L$  est liée à l'inductance L par la relation  $(V.19)$  qui fait intervenir le nombre de spires  $n$  du bobinage.

$$
L = n^2 / R_L \tag{V.19}
$$

Le modèle éléments finis construit sur COMSOL Multiphysics va permettre le calcul de l'énergie magnétique  $\varepsilon_m$  stockée dans l'inductance et qui permettra d'obtenir la valeur de la reluctance magnétique de l'inductance via la relation (V.20).

$$
\varepsilon_m = \frac{1}{2}Li^2 = \frac{1}{2}\frac{n^2i^2}{R_L} = \frac{1}{2}\frac{(Jk_{bob}A_{bob})^2}{R_L}
$$
 (V.20)

avec : *J* la densité de courant dans le fil,  $k_{\text{bob}}$  le coefficient de bobinage et  $A_{\text{bob}}$  la section du bobinage. Le modèle bidimensionnel axisymétrique construit est représenté par la Figure V.17.

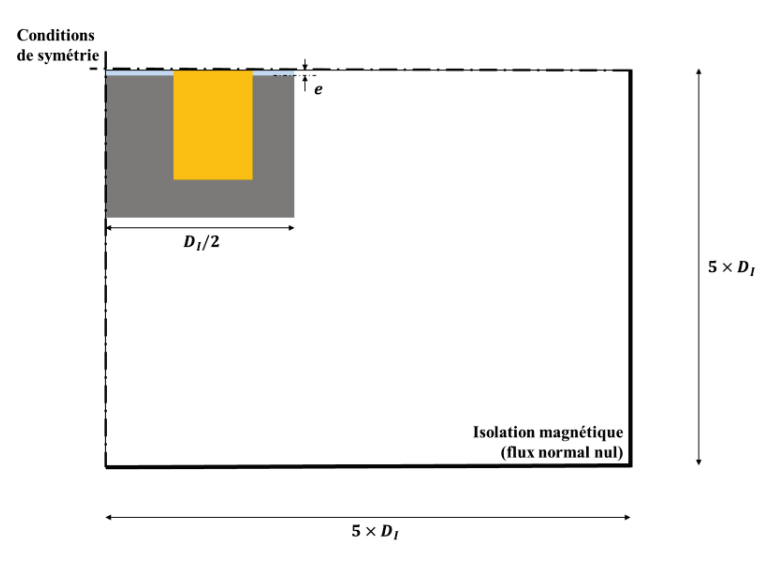

**Figure V.17 : Description géométrique et conditions aux limites de la modélisation réalisée pour le modèle magnétique de l'inductance** 

Pour cette étude, l'entrefer est considéré variable et ne suit pas une loi de similitude avec le diamètre afin de prendre en compte son influence sur la reluctance du circuit magnétique. Les effets liés à la saturation magnétique dans le fer n'ont pas été pris en compte.

Le problème étudié dépend de six variables physiques :

$$
R_L = f(\mu_0, \mu_{fer}, \mu_{air}, D_l, e) \tag{V.21}
$$

avec  $R_L$ , la reluctance du circuit magnétique ;  $\mu_0 = 4\pi 10^{-7} H/m$ , la perméabilité du vide ;  $\mu_{fer} = 10^4$ , la perméabilité relative du fer ;  $\mu_{air}$   $\sim$  1, la perméabilité relative de l'air ;  $D_I$ , le diamètre de l'inductance et *e* l'entrefer. Le théorème de Vaschy-Buckingham permet de réécrire la relation (V.21) sous la forme adimensionnelle suivante :

$$
\pi_R = F(\pi_1, \mu_{fer}, \mu_{air}) \tag{V.22}
$$

avec  $\pi_R = \mu_0 R_L D_I$  et  $\pi_1 = \frac{e}{D}$  $\frac{c}{D_I}$ . L'analyse dimensionnelle conduite ici est détaillée en annexe A. Les perméabilités relatives du fer et de l'air sont des variables sans unités, et de plus sont constantes. De ce fait, la relation (V.22) s'exprime seulement à partir de deux nombres adimensionnels. Un plan d'expériences de 25 points est construit à l'aide de la méthode introduite au chapitre 2 de cette thèse et le Tableau V.9 introduit les domaines de variation considérés pour chaque variable.

**Tableau V.9 : Intervalle de variation des paramètres pour le modèle magnétique de l'inductance**

| <b>Variables</b> | Unités | Intervalles         |
|------------------|--------|---------------------|
| $D_I$            | тт     | $20 - 60$           |
| e                | тт     | $0.1 - 5$           |
| $\pi_{1}$        |        | $10^{-3} - 10^{-1}$ |

Les simulations éléments finis sont réalisées sur COMSOL Multiphysics et la Figure V.19 présente des résultats obtenus pour deux valeurs différentes d'entrefer. On peut voir l'effet de l'entrefer sur la forme des lignes de champ magnétique dans l'entrefer et dans les zones proches de l'entrefer.

La méthode VPLM est alors utilisée pour générer les différents modèles et l'évolution des erreurs relatives commises par ces modèles est représentée sur la Figure V.18. Le modèle VPLM utilisant deux termes d'ordre supérieur est sélectionné. La validation du modèle VPLM sélectionné est réalisée sur des données issues d'un autre plan d'expériences et sa capacité de prédiction est comparée avec des modèles polynomiaux et RBF (annexe C). Les résultats montrent que les modèles VPLM et RBF sont les plus robustes avec 10% d'erreurs maximales relatives contre 210% pour le modèle polynomial hors du domaine de construction.

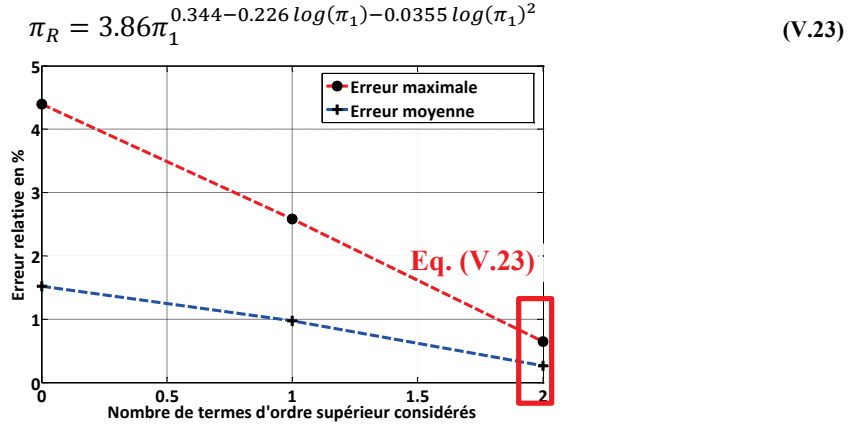

**Figure V.18 : Evolution des erreurs relatives commises par les modèles VPLM construits pour le modèle magnétique de l'inductance**

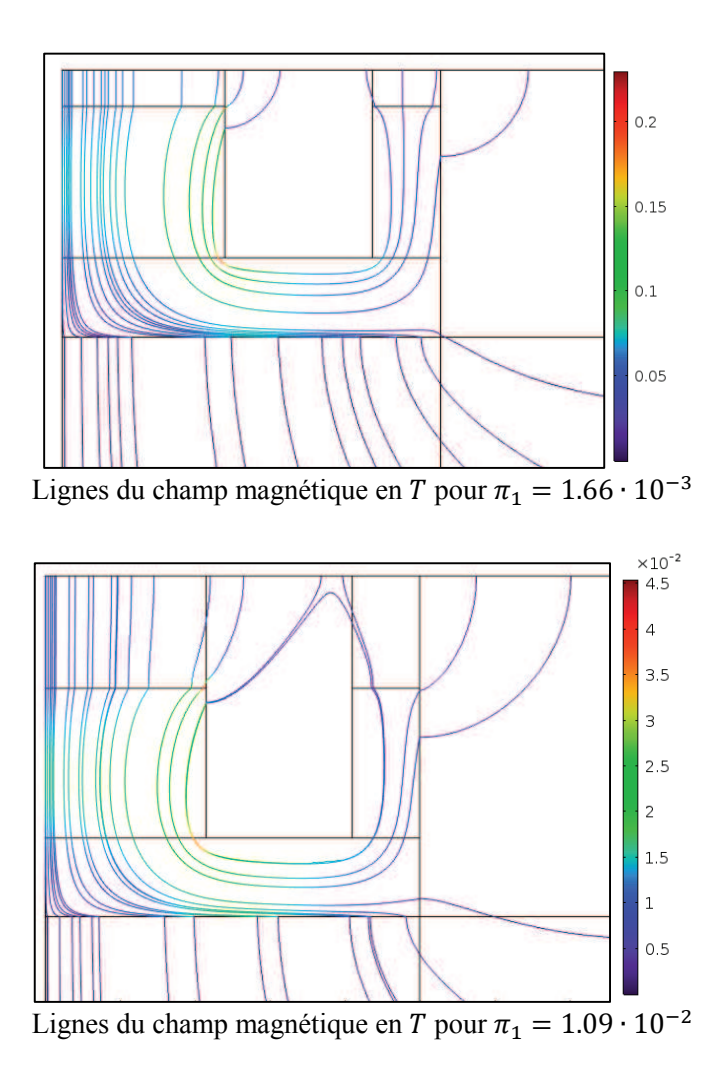

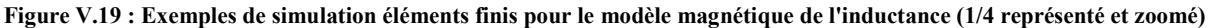

## **V.2.4 Modélisation d'un dissipateur thermique à air forcé**

## **V.2.4.1 Description et hypothèses de modélisation**

Dans les sections précédentes différents modèles thermiques de composants électroniques ont été construits pour un refroidissement par convection naturelle. Pour l'inductance et le condensateur les niveaux de pertes générés ne sont pas très élevés et une configuration de convection naturelle peut suffire à les dissiper. En revanche, les modules IGBT génèrent des pertes plus importantes et un refroidissement passif de type convection naturelle n'est généralement pas suffisant pour les dissiper. Parmi les solutions de refroidissement présentées au paragraphe V.1.3.4, une solution de refroidissement actif via un dissipateur thermique à air forcé a été choisie (Figure V.20). Pour sélectionner un dissipateur thermique de ce type, deux paramètres physiques sont importants : la perte de charges du dissipateur  $\Delta P$  et la résistance thermique  $R_{th,d}$ . L'objectif de cette étude est la construction d'un modèle thermique permettant l'estimation de la résistance thermique équivalente  $R_{th,d}$  de ce dissipateur en fonction de sa géométrie et de la perte de charges. La résistance thermique équivalente sera calculée entre le point chaud situé sur la source de chaleur (Figure V.21) et la température  $\theta_{amb}$  imposée à l'entrée du dissipateur thermique.

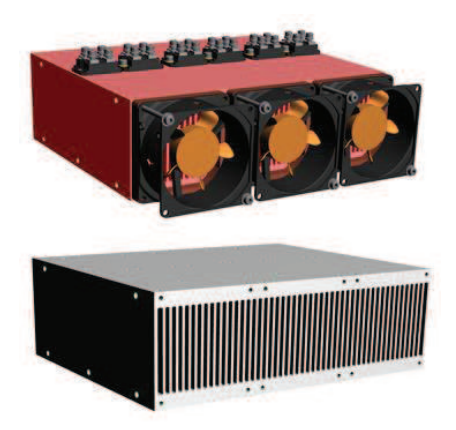

**Figure V.20 : Exemple de dissipateur thermique à air forcé par trois ventilateurs** 

Dans ces travaux, nous avons considéré qu'un seul ventilateur est utilisé pour générer l'écoulement d'air dans le dissipateur. Les conditions aux limites choisies pour l'étude permettront, par assemblage, de modéliser un dissipateur utilisant un nombre plus important de ventilateurs. La Figure V.21 présente la géométrie du dissipateur thermique étudié ainsi que l'emplacement de la source de chaleur considérée. Le modèle éléments finis utilisé pour générer les données nécessaires à la construction du modèle thermique du dissipateur tient compte des hypothèses suivantes :

- · Le ventilateur n'est pas modélisé, l'écoulement d'air dans le dissipateur étant généré par un écart de pression  $\Delta P$  entre l'amont et l'aval du dissipateur. Cet écoulement est supposé turbulent et une loi de paroi est utilisée pour modéliser les échanges ayant lieu proche des parois.
- La température ambiante  $\theta_{amb} = 25^{\circ}C$  est imposée à l'entrée et le dissipateur n'échange pas avec l'extérieur par ses surfaces externes. Seul l'écoulement d'air permet d'évacuer la chaleur générée.
- La source de chaleur est modélisée par une surface carrée  $(W_p^2)$  dont les dimensions géométriques sont variables. Un flux de chaleur  $\varphi = 2 \cdot 10^5 W/m^2$  est dissipé vers le dissipateur.
- L'épaisseur de la base du dissipateur  $W_d$  suit une loi de similitude avec la largeur du dissipateur  $H_d$  :  $W_d = H_d/10$ .

Le problème étudié ici dépend de onze variables physiques décrites dans l'équation suivante :

$$
R_{th,d} = f(\Delta P, \mu, \rho, \lambda, C_p, H_d, L_d, W_p, e_a, W_a, \lambda_{alu})
$$
\n
$$
(V.24)
$$

avec :  $R_{th,d}$  la résistance équivalente du dissipateur thermique,  $\Delta P$  la différence de pression imposée,  $\mu$  la viscosité dynamique de l'air,  $\rho$  la masse volumique de l'air,  $\lambda$  la conductivité thermique de l'air,  $C_p$  la capacité calorifique de l'air,  $\lambda_{alu}$  la conductivité thermique du dissipateur,  $H_d$ ,  $L_d$ ,  $e_a$ ,  $W_a$  les dimensions géométriques du dissipateur thermique décrit en Figure V.21 et  $W_p$  la longueur de la source de chaleur.

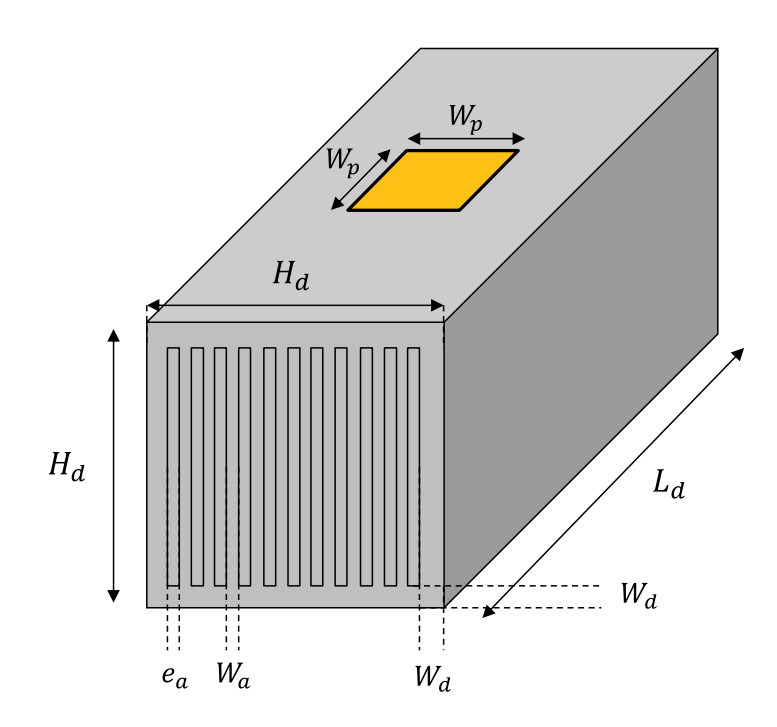

**Figure V.21 : Description géométrique du dissipateur thermique étudié** 

## **V.2.4.2 Construction du modèle thermique du dissipateur**

Le théorème de Vaschy-Buckingham permet de réécrire l'équation (V.24) sous la forme adimensionnelle suivante :

$$
\pi_d = F(Be, Pr, \pi_3, \pi_4, \pi_5, \pi_6, \pi_7)
$$
\n( V.25)

avec :  $\pi_d = \lambda L_d R_{th,d}$ ;  $Be = \frac{\Delta P \rho L_d^2}{\mu^2}$  $\frac{\rho \rho L_d^2}{\mu^2}$ , le nombre de Bejan ;  $Pr = \frac{\mu C_p}{\lambda}$ , le nombre de Prandtl ;  $\pi_3 = \frac{H_d}{L_d}$  $\frac{d}{L_d}$ ,  $\pi_4 = \frac{e_a}{L_d}$  $\frac{e_a}{L_d}$ ,  $\pi_5 = \frac{W_p}{L_d}$  $\frac{w_p}{L_d}$ ,  $\pi_6 = \frac{W_a}{L_d}$  $\frac{W_a}{L_d}$  des ratios géométriques ;  $\pi_7 = \frac{\lambda_{alu}}{\lambda}$  $\frac{du}{\lambda}$  le ratio entre les conductivités thermiques mises en jeu. L'analyse dimensionnelle conduite ici est détaillée en annexe A. Les propriétés de l'air sont considérées constantes et sont évaluées à la température moyenne  $\theta_{moy}$  calculée à partir de la température maximale admissible pour le module IGBT,  $\theta_{max,IGBT} = 125^{\circ}C$  et de la température ambiante,  $\theta_{amb}$ :  $\theta_{moy} = \frac{\theta_{max,IGBT} + \theta_{amb}}{2}$  $\frac{Br + o_{amp}}{2}$ . De plus, pour réduire le nombre de paramètres de l'étude, une simplification géométrique est faite : l'espace entre ailettes du dissipateur  $e_a$  est égal à l'épaisseur d'ailette  $W_a$ . Par conséquent, le nombre de Prandtl et le nombre adimensionnel  $\pi$ <sup>7</sup> sont constants et les nombres adimensionnels  $\pi_4$  et  $\pi_6$  sont égaux. A partir de ces considérations, la relation (V.25) peut être reformulée à l'aide de cinq nombres adimensionnels :

$$
\pi_d = F(Be, \pi_3, \pi_4, \pi_5) \tag{V.26}
$$

Un plan d'expériences de 81 configurations (Tableau V.10) est généré à l'aide de la méthode introduite au chapitre 2 de cette thèse. Les simulations éléments finis sont réalisées sur COMSOL Multiphysics (Figure V.22) dont le modèle est détaillé en annexe.

| Variables         | Unités | Intervalles                         |
|-------------------|--------|-------------------------------------|
| $H_d$             | тт     | $40 - 100$                          |
| $L_d$             | mт     | $100 - 200$                         |
| $W_p$             | тт     | $20 - 50$                           |
| $e_a$             | mт     | $1 - 5$                             |
| $\Delta P$        | Pa     | $10 - 100$                          |
| Вe                |        | $2 \cdot 10^8 - 8.5 \cdot 10^9$     |
| $\pi_3$           |        | $0.2 - 1$                           |
| $\pi_4$           |        | $5 \cdot 10^{-3} - 5 \cdot 10^{-2}$ |
| $\pi_{\varsigma}$ |        | $0.1 - 0.5$                         |

**Tableau V.10 : Intervalles de variation des paramètres pour le modèle du dissipateur thermique** 

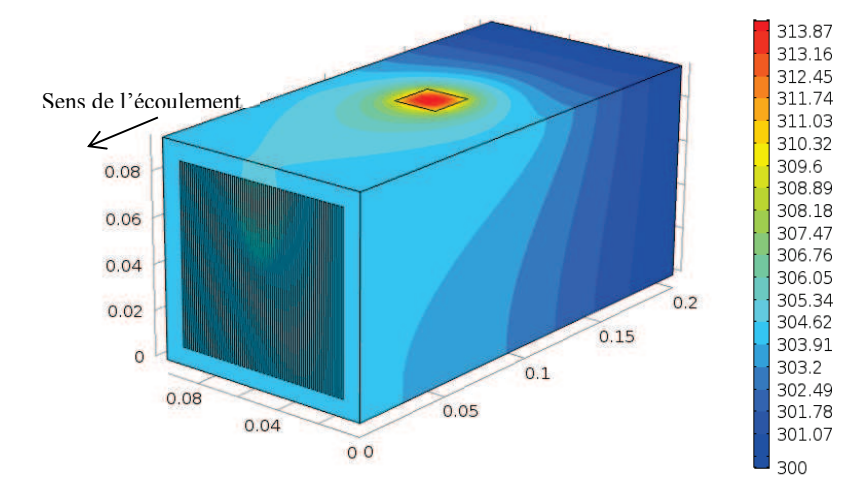

**Figure V.22 : Exemple de simulation éléments finis du dissipateur thermique à air forcé : champ de température en °K pour Be** =  $8 \cdot 10^9$ ,  $\pi_3 = 0.39$ ,  $\pi_4 = 5 \cdot 10^{-3}$ ,  $\pi_5 = 0.1$ 

La méthode VPLM est alors utilisée pour générer les différents modèles et l'évolution des erreurs relatives commises par ces modèles est représentée sur la Figure V.23. Le modèle VPLM utilisant cinq termes d'ordre supérieur représente le meilleur compromis entre précision et complexité (équation (V.27)). La validation du modèle VPLM sélectionné est réalisée sur des données issues d'un autre plan d'expériences et sa capacité de prédiction est comparée avec des modèles polynomial et RBF (annexe 5). Les résultats montrent que le modèle VPLM est le plus robuste avec 19% d'erreur maximale relative contre 110% et 71% pour les modèles polynomial et RBF.

$$
\pi_0 = 4.481 \cdot 10^{-4} B e^{-0.0239} \pi_4^{0.516 + 0.164 \log(\pi_4)} \pi_5^{-0.799}
$$
  
×  $\pi_3^{-1.771 + 0.142 \log(Be) + 1.128 \log(\pi_3) - 0.300 \log(\pi_5) \log(\pi_3) - 0.361 \log(\pi_5)$  (V.27)

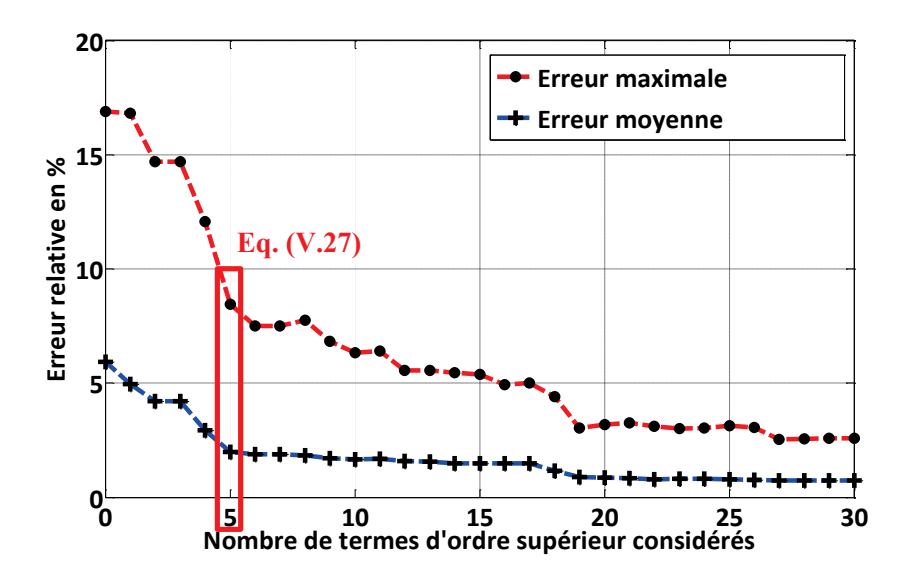

**Figure V.23 : Evolution des erreurs relatives commises par les modèles VPLM construits pour le modèle du dissipateur thermique** 

## **V.3 Dimensionnement préliminaire d'un convertisseur de puissance**

## **V.3.1 Description du problème**

Dans cette dernière partie de ce chapitre, les modèles générés précédemment vont être utilisés pour réaliser le dimensionnement préliminaire du convertisseur de puissance présenté en introduction de ce chapitre. Le dimensionnement sera réalisé pour deux technologies de puce IGBT afin de mettre en avant l'influence d'un choix technologique sur le dimensionnement d'un convertisseur. La première puce IGBT est celle présentée dans ce chapitre fournit par la société IXYS (IXYS, 2017). La seconde puce est développée par THALES et utilise des matériaux différents (SiC) qui permettent de réduire les pertes par commutations et d'accepter des températures de fonctionnement plus élevées (THALES, 2017). L'objectif principal de ce dimensionnement est la minimisation de la masse totale du convertisseur. Les spécifications du cahier des charges et les contraintes à respecter sont les suivantes :

- Tension aux bornes du bus DC :  $E = 250 V$ ;
- Ondulation de tension maximale admissible :  $2\%$  soit  $\Delta V = 5 V$ ;
- Courant électrique aux bornes de la supercapacité :  $I_{sc} = 188 A$ ;
- Tension aux bornes de la supercapacité :  $U_{sc} = 140 V$ ;
- Température maximale admissible par l'inductance :  $\theta_{max, bob} = 125^{\circ}C$ ;
- Température maximale admissible par le condensateur :  $\theta_{max,cond} = 100^{\circ}C$ ;
- Température maximale admissible pour les modules IGBT et les diodes :  $\theta_{max,IGBT}$ 125°C et  $\theta_{max,IGBT} = 150$ °C pour la deuxième technologie.
- L'inductance doit être « bobinable » : Le bobinage doit pouvoir être contenu dans l'espace alloué par le cœur ferromagnétique de l'inductance (Figure V.13 à gauche) ;
- $\bullet$  Le champ magnétique *B* dans le cœur ferromagnétique de l'inductance ne doit pas dépasser la valeur maximale :  $B_{max} = 0.4$  T. Cette contrainte permet d'éviter de se retrouver dans une configuration de saturation magnétique ;
- La différence de pression imposée entre l'entrée et la sortie du dissipateur :  $\Delta P = 100 Pa$ .
- · La longueur du dissipateur est imposée par les dimensions géométriques des composants dimensionnés.

Les variables manipulées lors de la procédure de dimensionnement sont la fréquence de de découpage  $f_c$ , l'amplitude de l'ondulation de courant  $\Delta I_L$ , la densité de courant dans la bobine de l'inductance  $J_L$ , le ratio entrefer sur diamètre de l'inductance  $e/D_I$ , le ratio diamètre sur longueur du condensateur  $D_c/L_c$  et la largeur du dissipateur  $H_d$ . Généralement, la fréquence de commutation  $f_c$  et l'amplitude des ondulations de courant  $\Delta I_L$  sont imposées par le cahier des charges car elles agissent directement sur les pertes et influencent le comportement thermique mal connu du convertisseur. Les modèles thermiques générés dans ces travaux permettent d'évaluer les températures maximales admissibles des composants en fonction des géométriques et donc de considérer ces paramètres comme variables d'optimisation. La Figure V.24 présente les différents modèles de composants mis en jeu pour réaliser le dimensionnement du convertisseur de puissance.

| Composants    | Variables        | Unités     | Intervalles                                    |
|---------------|------------------|------------|------------------------------------------------|
|               | $f_c$            | [kHz]      | $2 - 40$                                       |
| Convertisseur | $\Delta I_L$     | [A]        | $9.4 - 65.8$<br>$(5\% - 35\% \text{ de } I_L)$ |
|               | $J_L$            | $[A/mm^2]$ | $1 - 20$                                       |
| Inductance    | e/D <sub>I</sub> |            | $10^{-3} - 10^{-1}$                            |
| Condensateur  | $D_c/L_c$        |            | $0.3 - 0.8$                                    |
| Dissipateur   | $H_d$            | тт         | $40 - 120$                                     |

**Tableau V.11 : Variables de la procédure de dimensionnement du convertisseur de puissance** 

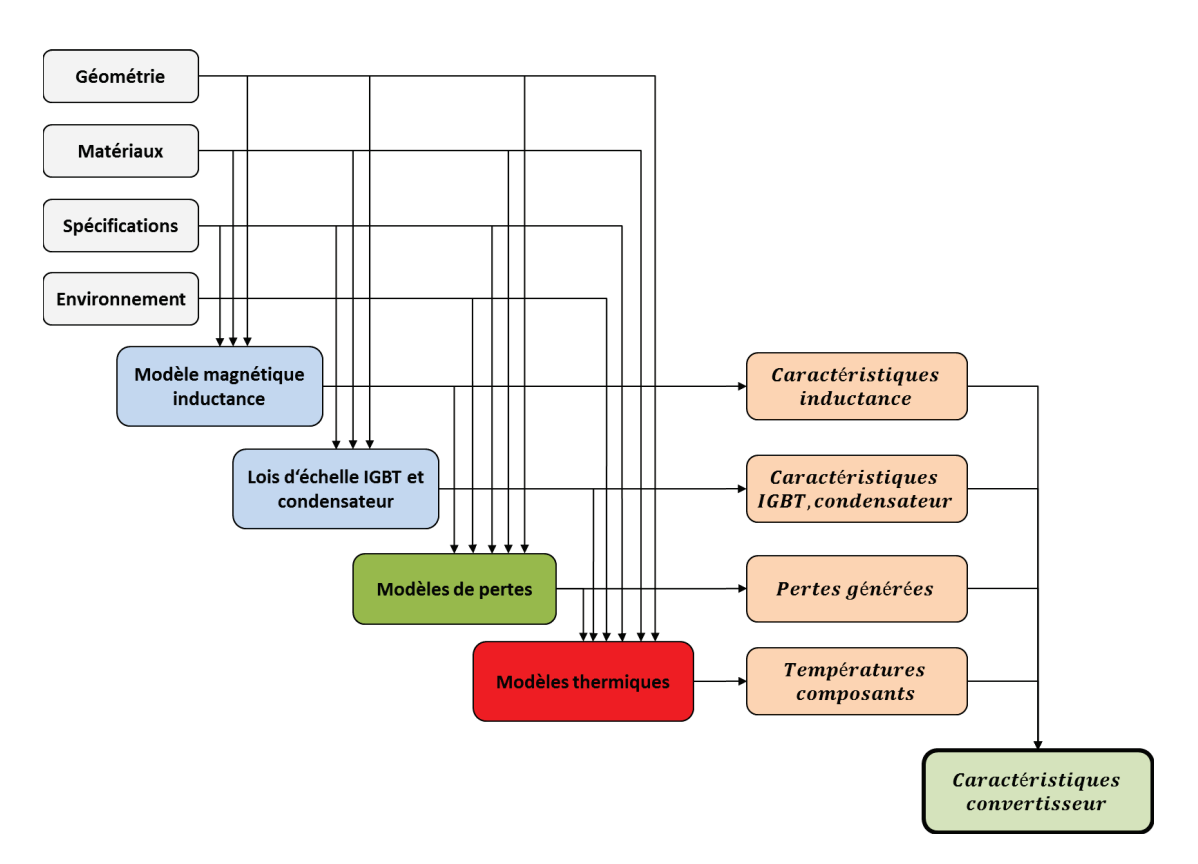

**Figure V.24: N² diagram de la procédure de dimensionnement du convertisseur de puissance** 

## **V.3.2 Résultats du dimensionnement**

Le Tableau IV.18 présente les résultats du dimensionnement du convertisseur où les caractéristiques principales estimées de chaque composant sont présentées.

Tout d'abord, les résultats obtenus montrent que le choix d'une technologie de composant influence largement le dimensionnement du convertisseur. En effet, l'utilisation d'une technologie plus évoluée de transistor a permis de réduire la masse totale du convertisseur de 35%. On peut voir aussi que la réduction des pertes par commutation permise par l'utilisation de MOSFET SiC, permet de réduire la taille du dissipateur thermique et dans le même temps d'augmenter la fréquence de commutation du convertisseur. Les contraintes actives sont les températures des points chauds de l'inductance  $\theta_{\text{hop}}$  et du condensateur  $\theta_{hot}$ , ainsi que la température de jonction de l'IGBT. Ceci met en avant l'importance de l'évaluation des échanges thermiques dans le dimensionnement d'un convertisseur.

L'évaluation de la répartition des masses du convertisseur montre que l'inductance et le condensateur représentent à eux seuls plus de 70% de la masse totale dans les deux dimensionnements. En effet, pour satisfaire les spécifications du cahier de charges tout en respectant les contraintes imposées, l'inductance et le condensateur sélectionnés doivent pouvoir dissiper les pertes générées et respecter les températures maximales admissibles. Nous rappelons que les pertes générées par ces composants sont fonction du courant électrique et de leurs caractéristiques qui dépendent de l'ondulation de courant et de la fréquence de commutation. Pour pouvoir dissiper ces pertes, la seule solution possible est d'augmenter la surface d'échange en augmentant les dimensions géométriques, ce qui a pour conséquence d'augmenter

considérablement la masse. Ceci met en évidence un couplage fort entre le comportement thermique des composants et leurs fonctions de filtrage dans une telle application. Pour diminuer la masse de ces composants et par conséquent la masse totale du convertisseur, trois solutions peuvent être envisageables :

- 1. Augmenter le nombre d'inductances et de condensateurs : les contraintes thermiques sur chaque composant peuvent être réduire en plaçant en série plusieurs inductances et en parallèle plusieurs condensateurs. De ce fait, on peut espérer obtenir une masse plus faible pour une même fonction de filtrage en courant et en tension. Néanmoins, cette solution peut avoir un impact sur le rendement global du convertisseur.
- 2. Changer la conception du convertisseur : l'inductance et le condensateur sont refroidis seulement par convection naturelle dans le cas étudié ici. Une conception différente du convertisseur pourrait permettre d'utiliser le dissipateur thermique, déjà présent pour dissiper les pertes des modules IGBT, pour dissiper les pertes générées par l'inductance et le condensateur. De ce fait, on diminuerait drastiquement leurs résistances thermiques et par conséquent leurs caractéristiques géométriques (tailles, masses).
- 3. Changer de technologie de composants : dans cette étude nous avons considéré une inductance avec un cœur ferromagnétique cylindrique ce qui a pour conséquence d'augmenter la masse de l'inductance comparé à des inductances à cœur ferromagnétique en « E ». En effet, nous avons montré l'apport en termes de masse et niveaux de pertes générées que peut représenter une technologie de composant plus adaptée au cahier des charges. Il en est de même concernant le condensateur, ici une technologie de condensateur à film a été étudié. Il existe d'autres technologies de condensateur dont les performances peuvent être plus adaptées au cahier des charges considéré.

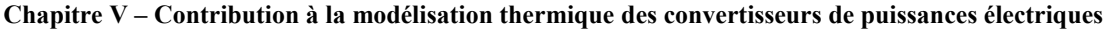

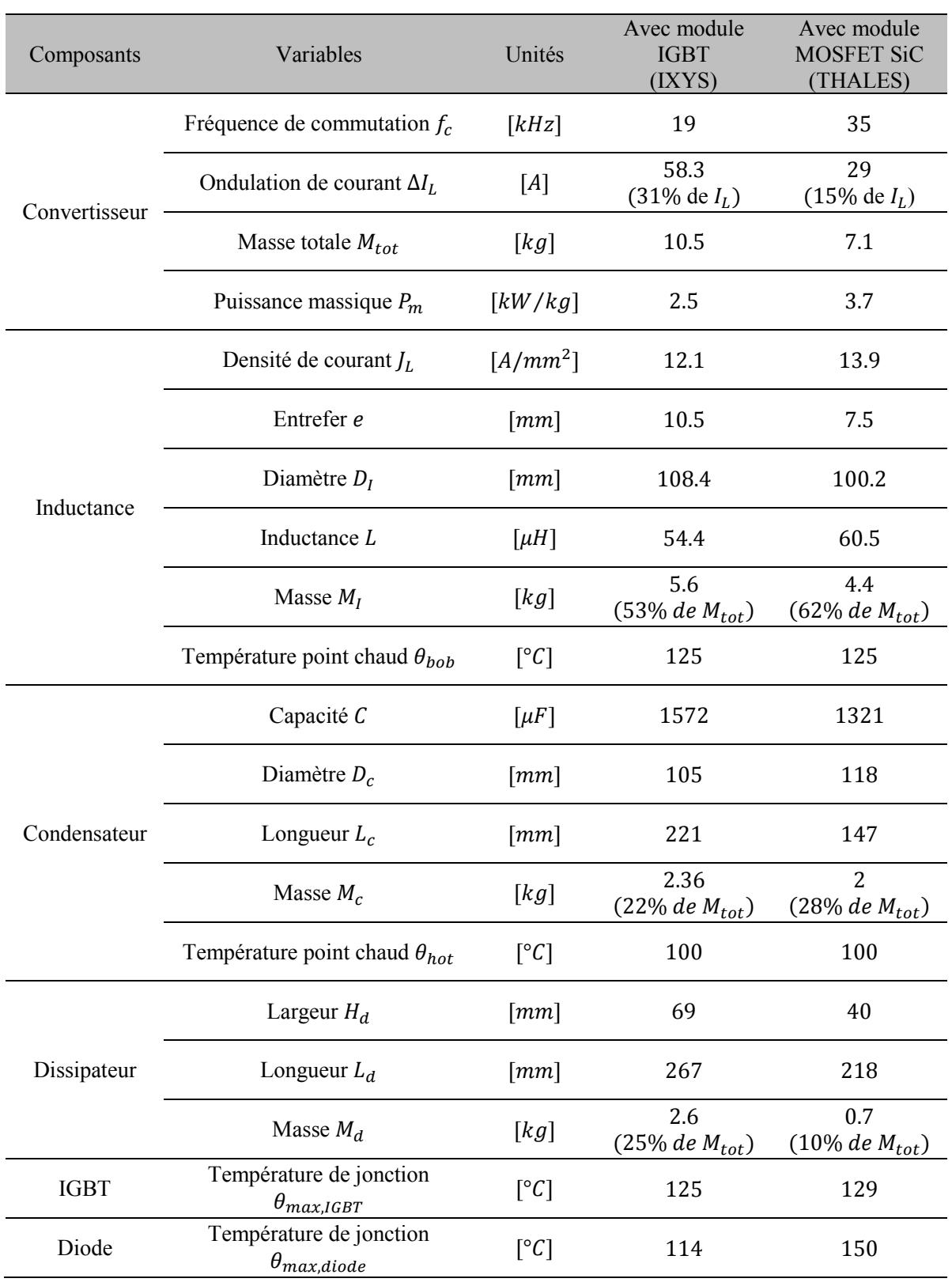

**Tableau V.12 : Résultats du dimensionnement du convertisseur de puissance** 

## **V.4 Conclusion**

Dans ce chapitre, nous avons utilisé la méthode de génération de méta-modèles développée dans cette thèse pour générer différents modèles de composants électroniques présents dans les convertisseurs de puissance. Ensuite, ces modèles ont été utilisés pour réaliser le dimensionnement d'un convertisseur de puissance électrique pour gérer la charge d'une supercapacité. Tout d'abord, l'architecture et les besoins en modèles des composants principaux d'un convertisseur de puissance ont été présentés. Un état de l'art lié à ces besoins en modèle a été présenté afin de mettre en avant les différentes approches envisageables pour déterminer les caractéristiques principales des composants d'un convertisseur. Ensuite, la méthode VPLM introduite dans le premier chapitre de cette thèse a été utilisée pour générer des modèles de composants permettant l'estimation de caractéristiques thermiques et magnétiques. Tous ces modèles possèdent la particularité d'estimer la caractéristique d'un composant à partir d'une seule relation mathématique alors que les approches généralement utilisées requièrent plusieurs modèles pour estimer cette même caractéristique.

Dans la dernière partie de ce chapitre, le dimensionnement du convertisseur a permis de montrer l'utilité des modèles de composants générés quant au dimensionnement de systèmes électriques. En effet, ces modèles ont permis de lier les caractéristiques des composants d'un convertisseur aux spécifications du cahier des charges. Généralement, la fréquence de commutation  $f_c$  et l'amplitude des ondulations de courant  $\Delta I_L$  sont imposées par le cahier des charges car elles agissent directement sur les pertes et influencent le comportement thermique mal connu du convertisseur. L'utilisation des modèles thermiques générés a permis de considérer ces paramètres comme des variables à optimiser.

De plus, les résultats du dimensionnement du convertisseur ont mis en avant l'influence du choix d'une technologie de composant sur ces résultats. En effet, l'utilisation d'une technologie plus évoluée de transistor a permis de réduire la masse totale du convertisseur de 35%. On pourrait envisager le même type d'étude avec l'inductance et le condensateur qui représentent plus de 60% de la masse totale du convertisseur. En effet, l'utilisation de technologie plus évoluée de composants fait partie des solutions possibles pour réduire la masse totale du convertisseur. De plus, l'évaluation d'une autre typologie de composants est assez simple à réaliser. Il suffit simplement de construire un nouveau modèle du composant considéré à l'aide de la méthode VPLM, et d'ensuite remplacer le modèle précédemment établi dans la procédure de dimensionnement par le nouveau modèle de composant. Le type de modèles généré par la méthode VPLM permet une réutilisation simple des modèles en conception préliminaire. D'autres solutions sont envisageables pour réduire la masse d'un composant. L'augmentation de nombres d'inductances ou de condensateurs utilisés dans le convertisseur en fait partie. Cette solution permettrait de réduire les différentes contraintes thermiques sur chaque composant et par conséquent de diminuer la masse totale. L'évaluation de cette solution ne nécessiterait pas de modèles supplémentaires, il suffirait d'implémenter un nouveau paramètre dans la procédure de dimensionnement qui représenterait le nombre de composants à utiliser. Une dernière solution serait d'utiliser le dissipateur thermique, déjà présent dans le convertisseur pour dissiper les pertes des modules IGBT, pour dissiper les pertes des autres composants sensibles aux échauffements thermiques. Cette solution impose de changer le placement des composants et donc la conception du convertisseur.

Enfin, les modèles thermiques du condensateur et de l'inductance générés par la méthode VPLM ont mis en avant la possibilité de modéliser plusieurs modes de transferts de chaleur par une même

relation mathématique. Néanmoins, le cas du condensateur met en avant que la modélisation de trois modes de transferts de chaleur (conduction, convection et rayonnement) par un modèle VPLM ne permet pas d'atteindre un niveau de précision semblable aux autres cas étudiés dans cette thèse (20% d'erreur relative maximale pour ce modèle). L'évaluation des propriétés physiques de l'air à une température moyenne peut être une première source d'erreur car le phénomène de convection en est fortement dépendant. Mais aussi, les forts gradients thermiques mis en jeu par conduction pour certaines configurations de condensateurs peuvent être une seconde source d'écart avec la simulation numérique. Par comparaison avec l'inductance où les gradients thermiques par conduction mis en jeu sont faibles et le modèle VPLM donne de très bons résultats. Pour le condensateur, une solution serait de modéliser séparément les transferts par conduction dans le condensateur et les transferts convecto-radiatif vers l'ambiant.

Pour finir, l'étude menée ici a montré que la modélisation multi-physiques des composants d'un convertisseur de puissance semblerait être un domaine d'utilisation intéressant pour la méthode VPLM. En effet, on pourrait envisager d'appliquer les méthodes proposées dans cette thèse pour générer des modèles d'estimation des pertes Joules et fer des différents composants pour des fréquences de commutation plus élevées où de nouveaux phénomènes apparaissent : effet de peau, effet de proximité, saturation magnétique pour ne citer qu'eux (Etayo, 2017).

# **V.5 Références**

Ahmadi, M., Mostafavi, G. and Bahrami, M. (2014) 'Natural convection from rectangular interrupted fins', *International Journal of Thermal Sciences*. Elsevier Masson SAS, 82(1), pp. 62–71.

De Andrade, A., Sareni, B., Roboam, X., Couderc, M. and Ruelland, R. (2013) 'Conception intégrée par optimisation multicritère d'un système d'actionnement électrique pour l'aéronautique', *European Journal of Electrical Engineering*, 16(2), pp. 221–242.

AVX (2017) *AVX manufacturer catalog*. Available at: http://www.avx.com/products/filmcapacitors/medium-power-film-caps/ffli-rohs-compliant/.

Ayachit, A. and Kazimierczuk, M. K. (2016) 'Steinmetz Equation for Gapped Magnetic Cores', *IEEE Magnetics Letters*, 7, pp. 1–4. doi: 10.1109/LMAG.2016.2540609.

Balakrishnan, A., Joines, W. T. and Wilson, T. G. (1997) 'Air-gap reluctance and inductance calculations for magnetic circuits using a schwarz-christoffel transformation', *IEEE Transactions on Power Electronics*, 12(4), pp. 654–663. doi: 10.1109/63.602560.

Binns, K. J., Lawrenson, P. J. and C.W. Trowbridge (1992) *The analytical and numerical solution of electric and magnetic fields*. John Wiley & Sons.

Boubaker, R., Harmand, S. and Platel, V. (2016) 'Amélioration des limites de fonctionnement d ' une boucle diphasique à pompage capillaire par utilisation de fluides binaires', in *Congrès Français de Thermique*. Toulouse.

Budinger, M., Liscouet, J., Hospital, F. and Mare, J.-C. (2011) 'Estimation models for the preliminary design of electromechanical actuators', *Proceedings of the Institution of Mechanical Engineers, Part G: Journal of Aerospace Engineering*, 226(3), pp. 243–259. doi: 10.1177/0954410011408941.

C.P. Steinmetz (1984) 'On the law of hysteresis', *Proceedings of the IEEE*, 72(2).

Chiang, K.-T. (2007) 'Modeling and optimization of designing parameters for a parallel-plain fin heat sink with confined impinging jet using the response surface methodology', *Applied Thermal Engineering*, 27(14–15), pp. 2473–2482.

Cova, P. and Delmonte, N. (2012) 'Thermal modeling and design of power converters with tight thermal constraints', *Microelectronics Reliability*. Elsevier Ltd, 52(9–10), pp. 2391–2396. doi: 10.1016/j.microrel.2012.06.102.

E.C. Snelling (1969) *Soft ferrites: properties and applications*. First edit. lliffe.

Etayo, A. M. (2017) *Methods and tools for the optimization of modular electrical power distribution cabinets in aeronautical applications*. Institut National Polytechnique de Toulouse.

Ferroxcube (2017) 'Ferroxcube ferrite materials'. Available at: www.ferroxcube.com/.

Fontaine, J. M., Pigache, F., Miscevic, M., Topin, F. and Rouchon, J. (2016) 'Solutions d'actionnement pour méthodes actives de refroidissement des systèmes embarqués', in *Congrès Français de Thermique*. Toulouse.

Forest, F., Labouré, E., Meynard, T. A. and Smet, V. (2009) 'Design and comparison of inductors and intercell transformers for filtering of PWM inverter output', *IEEE Transactions on Power Electronics*, 24(3), pp. 812–821. doi: 10.1109/TPEL.2008.2007900.

Gasperi, M. L. and Gollhardt, N. (1998) 'Heat Transfer Model for Capacitor Banks', *IEEE*, (3), pp. 1199– 1204.

Gharbi, S., Harmand, S. and Jabrallah, S. Ben (2015) 'Experimental comparison between different configurations of PCM based heat sinks for cooling electronic components', *Applied Thermal Engineering*. Elsevier Ltd, 87, pp. 454–462. doi: 10.1016/j.applthermaleng.2015.05.024.

Godignon, P., Ferrer, C., Vellvehi, M. and Jorda, X. (2007) 'Coupled electro-thermal simulation of a DC / DC converter', 47, pp. 2114–2121. doi: 10.1016/j.microrel.2006.10.009.

Hijazi, A., Kreczanik, P., Bideaux, E., Venet, P., Clerc, G. and Di Loreto, M. (2012) 'Thermal network model of supercapacitors stack', *IEEE Transactions on Industrial Electronics*, 59(2), pp. 979–987. doi: 10.1109/TIE.2011.2158769.

Incropera, F. P., DeWitt, D. P., Bergman, T. L. and Lavine, A. S. (2007) *Fundamentals of Heat and Mass Transfer*. doi: 10.1073/pnas.0703993104.

IXYS (2017) *Power electronic components*. Available at: http://www.ixyspower.com/.

Jiles, D. C. and Atherton, D. L. (1986) 'Theory of ferromagnetic hysteresis', *Journal of Magnetism and Magnetic Materials*, 61(1–2), pp. 48–60. doi: 10.1016/0304-8853(86)90066-1.

Jufer, M. (1996) 'Design and Losses - Scaling Law Approach', in *Nordic Research Symposium Energy Efficient Electric Motors and Drives*. Skagen, Denmark, pp. 21–25.

Koito, Y., Imura, H., Mochizuki, M., Saito, Y. and Torii, S. (2006) 'Numerical analysis and experimental verification on thermal fluid phenomena in a vapor chamber', *Applied Thermal Engineering*, 26(14–15), pp. 1669–1676. doi: 10.1016/j.applthermaleng.2005.11.012.

Koo, G. W., Lee, S. M. and Kim, K. Y. (2014) 'Shape optimization of inlet part of a printed circuit heat exchanger using surrogate modeling', *Applied Thermal Engineering*. Elsevier Ltd, 72(1), pp. 90–96. doi: 10.1016/j.applthermaleng.2013.12.009.

Kovaltchouk, T., Aubry, J., Multon, B. and Ben Ahmed, H. (2013) 'Influence of IGBT current rating on the thermal cycling lifetime of a power electronic active rectifier in a direct wave energy converter', *2013 15th European Conference on Power Electronics and Applications, EPE 2013*, (September), pp. 3–5. doi: 10.1109/EPE.2013.6631903.

Kumar, P., Schmidmayer, K., Topin, F. and Miscevic, M. (2016) 'Etude numérique de l'intensification de transfert de chaleur par « morphing » dynamique de la paroi d'un échangeur thermique millimétrique', in *Congrès Français de Thermique*. Toulouse.

Laïd, I., Xavier, M., Frédéric, B., Laurent, B. and Emmanuel, H. (2011) 'Thermal Model With Winding Homogenization and FIT Discretization for Stator Slot', *IEEE*, 47(12), pp. 4822–4826.

Langlois, O. and Foch, E. (2005) 'De l'avion plus électrique à l'avion tout électrique : état de l'art et prospective sur les réseaux de bord', *J3eA*, 4(1). doi: 10.1051/bib-j3ea:2005601.

Lossec, M., Multon, B. and Ben Ahmed, H. (2013) 'Sizing optimization of a thermoelectric generator set with heatsink for harvesting human body heat', *Energy Conversion and Management*, 68, pp. 260–265. doi: 10.1016/j.enconman.2013.01.021.

Louahlia, H. and Yon, S. (2015) *Dissipation thermique dans les composants / systèmes électroniques*.

Mehrtash, M. and Tari, I. (2013) 'A correlation for natural convection heat transfer from inclined platefinned heat sinks', *Applied Thermal Engineering*. Elsevier Ltd, 51(1–2), pp. 1067–1075. doi: 10.1016/j.applthermaleng.2012.10.043.

Mühlethaler, J., Biela, J., Kolar, J. W. and Ecklebe, A. (2012) 'Improved core-loss calculation for magnetic components employed in power electronic systems', *IEEE Transactions on Power Electronics*, 27(2), pp. 964–973. doi: 10.1109/TPEL.2011.2162252.

Mühlethaler, J. and Kolar, J. W. (2012) 'Optimal Design of Inductive Components Based on Accurate Loss and Thermal Models', in *Applied Power Electronics Conference*.

Muhlethaler, J., Kolar, J. W. and Ecklebe, A. (2011) 'A novel approach for 3d air gap reluctance calculations', *Proceedings of the 8th International Conference on Power Electronics (*, (4), pp. 446–452. doi: 10.1109/ICPE.2011.5944575.

Padet, J. (2005a) 'Convection thermique et massique Nombre de Nusselt : partie 1', *Techniques de l'Ingénieur*.

Padet, J. (2005b) 'Convection thermique et massique Nombre de Nusselt : partie 2', *Techniques de l'Ingénieur*.

Parler, S. G. (1999) 'Thermal Modeling of Aluminum Electrolytic Capacitor', in *IEEE*, pp. 2418–2429. doi: 10.1109/IAS.1999.799180.

Parler, S. G. and Macomber, L. L. (1999) 'Predicting Operating Temperature and Expected Lifetime of Aluminum-Electrolytic Bus Capacitors with Thermal Modeling', (November), pp. 1–9.

Preisach, F. (2017) 'On the Magnetic Aftereffect', *IEEE Transactions on Magnetics*, 53(3). doi: 10.1007/BF01349418.

Sanchez, F., Budinger, M. and Hazyuk, I. (2017) 'Dimensional analysis and surrogate models for the thermal modeling of Multiphysics systems', *Applied Thermal Engineering*. Elsevier Ltd, 110, pp. 758– 771. doi: 10.1016/j.applthermaleng.2016.08.117.

Sanchez, F., Budinger, M., Hazyuk, I., Ader, I. C. and Toulouse, A. (2015) 'Thermal models of components for preliminary design of more electrical aircraft systems .', in *More Electrical Aircraft*. Toulouse, pp. 3–6.

Sarwar, W., Marinescu, M., Green, N., Taylor, N. and Offer, G. (2016) 'Electrochemical double layer capacitor electro-thermal modelling', *Journal of Energy Storage*. Elsevier Ltd, 5, pp. 10–24. doi: 10.1016/j.est.2015.11.001.

Tame-Power (2017) *DC/DC Energy converters*. Available at: http://www.tronicoalcen.com/fr/produits/convertisseurs-denergie-dcdc.

THALES (2017) *THALES Tempo*. Available at: https://www.thalesgroup.com/.

Wallmeier, P. (2001) 'Improved analytical modeling of conductive losses in gapped high-frequency inductors', *IEEE Transactions on Industry Applications*, 37(4), pp. 1045–1054. doi: 10.1109/28.936395.

Wojda, R. P. (2016) 'Winding resistance and power loss for inductors with litz and solid-round wires', in *2016 IEEE International Power Electronics and Motion Control Conference (PEMC)*. IEEE, pp. 860– 865. doi: 10.1109/EPEPEMC.2016.7752107.

# **Conclusion générale et perspectives**

Le travail présenté dans ce mémoire avait pour objectif principal de fournir une méthodologie de modélisation en phase de conception préliminaire adaptée aux problèmes thermiques des systèmes embarqués dans le secteur aéronautique. Le chapitre introductif avait montré en effet que le développement de l'avion plus électrique, (« More Electrical Aircraft » – MEA) passait par la gestion des dissipations thermiques locales des moteurs, actionneurs ou des convertisseurs statiques.

Pour répondre à cette problématique, le chapitre I de cette thèse a introduit une méthode de génération de modèles analytiques utilisables pour la modélisation thermique de systèmes multiphysiques. Cette méthode appelée VPLM pour « Variable Power Law Meta-model » combine analyse dimensionnelle et technique de méta-modélisation pour générer des modèles basés sur des simulations éléments ou volumes finis, utilisables en phase de conception préliminaire de systèmes embarqués. L'utilisation du formalisme adimensionnel au travers du théorème de Vaschy-Buckingham et de nombres adimensionnels caractéristiques des phénomènes physiques mis en jeu a permis la génération de modèles analytiques fidèles même lorsque plusieurs phénomènes physiques sont en compétition. Ces nombres adimensionnels peuvent être fonction des conditions aux limites du problème considéré, des paramètres géométriques du système étudié ou bien des propriétés physiques des matériaux mis en jeu. La méthode VPLM utilise une forme mathématique originale basée sur les lois en puissance ce qui permet aux modèles générés d'être valables sur de grands domaines de variation (plusieurs décades). Cette méthode se démarque des lois en puissance classiques par l'utilisation de puissances variables qui donne des degrés de liberté supplémentaires aux modèles. L'application de cette méthodologie sur différents problèmes a mis en avant l'apport des puissances variables sur la précision relative des méta-modèles générés. De plus, la procédure de construction et de sélection des méta-modèles proposée présente un avantage comparé aux techniques de surface de réponse généralement utilisées. Elle permet la sélection des termes d'ordre supérieur en fonction de l'apport qu'ils représentent en termes de précision relative du méta-modèle. En effet, il n'est généralement pas nécessaire de sélectionner tous les termes d'un ordre supérieur pour atteindre une précision relative optimale.

L'application avec succès de la méthode VPLM sur d'autres domaines physiques que les transferts thermiques ont mis en avant le large champ d'application de la méthode. La comparaison des résultats obtenus par la méthode VPLM avec d'autres techniques de méta-modélisation telles que les surfaces de réponse (« Response Surface Methodology » – RSM ) ou les méta-modèles utilisant les fonctions à base radiale (« Radial Basis Function » – RBF) a mis en avant l'apport de cette méthode quant à la fidélité du modèle analytique généré mais aussi du point de vue de la simplicité de son expression analytique. La méthode VPLM est très bien adaptée pour modéliser des problèmes physiques dont le comportement peut être assimilé à des fonctions monotones sur de grandes plages de variations, ce qui correspond à une grande partie des problèmes stationnaires rencontrés en dimensionnement préliminaire de systèmes embarqués. En revanche, l'utilisation de la méthode VPLM n'est pas bien adaptée pour modéliser avec une grande précision des problèmes de conception à grands nombres de variables pouvant être représentés par des fonctions multi-modales, non-monotones à fortes variations. Dans ces cas, l'utilisation de modèles RSM, RBF ou Krigeage est plus judicieuse et donnera de meilleurs résultats. La méthode VPLM proposée dans cette thèse semble donc être une bonne alternative aux méthodes existantes pour générer des méta-modèles à partir de simulations numériques (éléments ou volumes finis) afin de représenter un critère de conception ou de sélection d'un composant. Les dimensionnements réalisés durant cette thèse ont mis avant l'intérêt de disposer de tels modèles de composants, réutilisables et facilement manipulables en phase de conception préliminaire. Ces modèles de par leur large plage de validité et leur simplicité de manipulation sont facilement capitalisables et réutilisables. Par association dans des procédures de dimensionnement, ils permettent le dimensionnement et l'optimisation d'équipements et de systèmes embarqués multi-physiques. Ceci permet donc la capitalisation du savoir composant sous la forme de modèles métiers réutilisables. Une thèse financée par Safran Electronics & Defense est en cours sur ces aspects de capitalisation et de réutilisation de savoir métier sous la forme de modèles analytiques de composants et de systèmes pour la conception préliminaire. Plusieurs collaborations ont déjà donné lieu à des publications communes (Sanchez and Delbecq, 2016; Delbecq, Budinger, *et al.*, 2017; Delbecq, Tajan, *et al.*, 2017; Sanchez *et al.*, 2017), ce qui témoigne de l'intérêt de cette méthode.

La construction de méta-modèles à partir de simulations éléments ou volumes finis nécessite l'utilisation de plans d'expériences pour définir les configurations qui devront être simulées. Bien que le formalisme adimensionnel utilisé par la méthode VPLM proposée dans cette thèse a permis de donner un sens physique aux modèles générés, l'utilisation de plans d'expériences classiques n'est pas adapté. En effet, l'analyse adimensionnelle introduit deux types de variables pour un même problème, des variables physiques dimensionnelles (dimensions géométriques, propriétés matériaux, etc.) et des variables adimensionnelles (ratios géométriques, nombres adimensionnels caractéristiques, etc.), alors que la majorité des solutions logicielles en calcul scientifique manipulent uniquement des variables physiques dimensionnelles. De ce fait, la construction de méta-modèles basés sur le formalisme adimensionnel nécessite non pas un mais deux plans d'expériences : un pour les variables physiques dimensionnelles, pour être implémenté dans le logiciel de simulations, et un autre pour les variables adimensionnelles, pour permettre la construction du méta-modèle. Le chapitre II de cette thèse a traité ce problème en proposant une méthodologie de génération de plans d'expériences optimaux adaptée à l'utilisation du formalisme adimensionnel. Différentes problématiques liées à ce formalisme ont été traitées. Tout d'abord, la problématique de gestion des contraintes émanant des variables physiques dimensionnelles et des nombres adimensionnels constituait un verrou scientifique qu'il a fallu résoudre. De plus, les performances d'un méta-modèle dépendent fortement de la qualité du plan d'expériences utilisé pour sa construction. Les plans d'expériences optimaux en termes de distribution spatiale des points représentent une solution à ce besoin. C'est pour cette raison que la méthodologie de génération de plans d'expériences proposée utilise une procédure d'optimisation pour construire un plan d'expériences dont la répartition spatiale des points est optimale. De plus, un indicateur numérique permettant d'évaluer la distribution spatiale d'un plan d'expériences a été introduit. Il s'avère très utile, surtout lorsque le nombre de variables adimensionnelles est égale ou supérieur à trois.

La comparaison de la méthodologie de construction de plans d'expériences optimaux proposée au chapitre II avec d'autres méthodes classiques de génération de plans d'expériences a permis de mettre en avant son apport quant à la gestion de la propagation des contraintes entre les deux espaces (dimensionnel et adimensionnel) et l'amélioration de la distribution spatiale des points dans le domaine d'étude. Les résultats ont montré aussi que les méta-modèles construits sur le plan d'expériences optimisé généré par la méthode proposée se sont révélés plus robustes et plus précis que ceux construits sur d'autres plans d'expériences. En effet, la distribution optimale des points du plan d'expériences généré par la méthode proposée permet au méta-modèle de représenter l'intégralité du domaine d'étude. Nous avons comparé l'utilisation de la méthode VPLM sur ces différents types de plan d'expériences. Bien que les précisions relatives des différents méta-modèles VPLM soient proches sur leurs plans d'expériences de construction, seul le méta-modèle construit sur le plan d'expériences optimisé s'est montré robuste et précis en dehors des configurations utilisées pour sa construction. Ceci est un apport intéressant concernant l'utilisation des méta-modèles en phase de conception préliminaire. En effet, lors de procédures de dimensionnement on peut être amené à explorer des zones du domaine d'étude différentes de celles du domaine de construction des modèles utilisés. Il est donc important de pouvoir manipuler des modèles suffisamment robustes pour rester valables lors de leur utilisation en dimensionnement.

La méthodologie de génération de plan d'expériences utilise un algorithme d'optimisation pour obtenir une distribution spatiale optimale. Le temps de calcul nécessaire à la génération d'un plan d'expériences optimisé est très sensible au nombre de points désirés. Il peut varier de quelques secondes pour une vingtaine de points à plusieurs dizaines de minutes à partir d'une soixantaine de points. L'ajout de contraintes peut aussi augmenter le temps de génération du plan d'expériences. Le nombre de points d'un plan d'expériences dépend essentiellement du nombre de variables du problème considéré. De ce fait, le nombre de variables d'un problème est donc un facteur important tant au niveau du temps nécessaire pour la génération du plan d'expériences, que pour l'obtention d'un méta-modèle avec une expression mathématique simple. Il est donc apparu le besoin de développer des approches permettant de réduire le nombre de variables d'un problème tout en assurant un bon niveau de précision des métamodèles à générer. Deux méthodes permettant d'augmenter la signification physique des méta-modèles générés à partir de la méthode VPLM tout en réduisant le nombre de variables utilisées ont été introduites dans le chapitre III de cette thèse. L'utilisation du formalisme adimensionnel requiert une bonne connaissance et/ou de l'expérience concernant les phénomènes physiques étudiés. De cette connaissance ou expérience dépend la construction des nombres adimensionnels qui représentent les variables du problème étudié. Malgré tout, connaissance et expérience ne peuvent pas toujours garantir l'obtention d'un nombre de variables adimensionnelles suffisamment faible pour permettre la génération de modèles analytiques satisfaisants. C'est pour cette raison que nous avons proposé deux méthodes permettant de vérifier la significativité des nombres adimensionnels construits pour un problème considéré, et de réduire le nombre de variables adimensionnelles à partir d'analyses numériques et d'algorithmes d'optimisation. Ces méthodes utilisent les données issues de simulations numériques pour donner des informations complémentaires sur les nombres adimensionnels construits.

La première méthode, appelée analyse d'insensibilité, utilise les résultats de simulations numériques pour réaliser une analyse de sensibilité originale permettant de mettre en avant des regroupements de variables adimensionnelles afin de réduire leur nombre. Généralement, les méthodes de sensibilité basée sur les indices de Sobol ou sur l'analyse de la variance (ANOVA) sont utilisées pour étudier l'influence ou la significativité des variables d'un problème. La méthode proposée ici se démarque
#### **Conclusion générale et perspectives**

de ces méthodes par sa simplicité de mise en œuvre et son faible coût numérique. En effet, l'analyse d'insensibilité ne nécessite ni d'un plan d'expérience spécifique, ni d'un nombre élevé de données pour donner des résultats exploitables. Cette méthode a été illustrée sur un cas de convection forcée interne dans un tube, qui a permis de retrouver le nombre de Graetz caractéristique de ce type de problèmes. L'apport principal fut ici la réduction du nombre de variables adimensionnelles en raisonnant sur la significativité de ces variables adimensionnelles. Une perspective intéressante de ces travaux serait d'appliquer cette approche pour déterminer les bons choix de variables physiques à faire apparaitre dans les nombres adimensionnelles. Par exemple, le bon choix de la longueur caractéristique d'un problème ou le bon regroupement de variables physiques peuvent aussi réduire le nombre de variables adimensionnelles ou augmenter leur significativité.

La deuxième méthode est basée sur l'utilisation d'algorithmes d'optimisation pour mettre en avant les nombres adimensionnels qui peuvent être considérés constants vis-à-vis d'un objectif. Cette méthode permet de déterminer par optimisation et plan d'expériences les ratios géométriques à conserver comme variables de conception préliminaire. Nous avons ainsi pu mettre en avant les variables géométriques les plus influentes sur le couple massique et sur les pertes fer d'un moteur électrique. L'utilisation d'un processus d'optimisation dans cette étude de sensibilité permet de plus de déterminer également les valeurs des ratios géométriques à conserver constant durant la conception de niveau système. Contrairement à l'analyse d'insensibilité, cette méthode a un coût en calcul numérique qui peut devenir important pour des problèmes où les simulations numériques à mettre en œuvre sont coûteuses. Pour cette raison et comme cette méthode se fait à encombrement de composant donné, une perspective possible serait l'utilisation de méthodes d'optimisation sur la base de modèles de substitution comme l'algorithme EGO afin de réduire son coût en calcul.

Le second objectif de cette thèse était d'utiliser les différentes méthodologies développées dans cette thèse pour générer les différents modèles nécessaires au dimensionnement de systèmes multiphysiques embarqués tels que les actionneurs de commande de vol ou bien des convertisseurs statiques de puissance. Le chapitre IV de cette thèse a traité le cas des actionneurs de commande de vol d'aileron et de ses différents composants. Le moteur électrique représentait un cas particulièrement intéressant car ses performances sont limitées par un couplage de son comportement thermique et magnétique. De ce fait, la méthode VPLM développée dans cette thèse a été utilisée pour générer les différents modèles de pertes, de transferts thermiques et de couple électromagnétique basé sur des simulations éléments finis d'un moteur synchrone à aimants permanents. Ensuite, différents modèles analytiques ont été générés pour les deux typologies d'actionneurs électromécaniques considérées : linéaire et rotatif. Tout d'abord, des modèles thermiques d'actionneurs ont été construits pour deux configurations thermiques : convection naturelle et convection forcée en espace confiné. Dans le cadre de l'étude de l'actionneur électromécanique rotatif, une bielle utilisée pour transmettre les efforts mécaniques a également été modélisée sur ses caractéristiques mécaniques : contrainte admissible, fréquences de résonance et raideur. La génération de ces différents modèles analytiques dans différents domaines physiques (thermique, mécanique linéaire, électromagnétisme, mécanique vibratoire) met en avant le large champ d'application de la méthode VPLM développée dans cette thèse. De plus, dans chacun des problèmes étudiés le niveau de précision des modèles générés à l'aide de la méthode VPLM est supérieur ou de même ordre de grandeur que les méthodes généralement utilisées (modèles polynomial et RBF).

Les modèles construits ont été utilisés pour réaliser le dimensionnement des deux typologies d'actionneurs électromécaniques d'aileron étudiées. Les résultats du dimensionnement de l'actionneur électromécanique linéaire ont mis en avant l'influence de l'altitude sur le comportement thermique de l'actionneur et ce pour les deux configurations thermiques étudiées. Nous avons également mis en avant l'existence d'un couplage entre le comportement thermique de l'actionneur et sa masse/inertie réfléchie lorsqu'une configuration de convection naturelle en espace confiné est considérée. Au travers du dimensionnement réalisé pour ces deux configurations thermiques, nous avons mis en avant les variations des résultats liées aux conditions environnementales considérées. En effet, l'altitude a un effet non négligeable sur le dimensionnement d'un actionneur et ce indépendamment de la configuration thermique considérée. Les résultats du dimensionnement de l'actionneur électromécanique rotatif ont montré que cette typologie d'actionneur est plus sensible à l'intégration géométrique de l'actionneur et au dimensionnement de certains de ces composants. Néanmoins, pour chaque typologie la contrainte principale du dimensionnement est la limitation en température de peau des carters d'actionneur. Ceci met bien en avant la nécessité de disposer de modèles thermiques de l'environnement d'intégration de l'actionneur. Ces résultats mettent également en avant le besoin de travailler sur des technologies plus évoluées de systèmes ou configurations de refroidissement pour envisager des actionneurs électromécaniques plus compacts. La mise en place de modèles sur ces aspects de comportements thermiques des actionneurs représentent, aussi bien pour les avionneurs que pour les fournisseurs d'équipements, une perspective au travail de thèse pour améliorer les spécifications et la conception des systèmes plus électriques de commande de vol.

Le dernier chapitre de cette thèse a traité de la modélisation multi-physiques de convertisseurs statiques de puissance électrique. L'évolution des systèmes embarqués vers des solutions électriques a pour conséquence d'augmenter les niveaux de puissances électriques mises en jeu ainsi que la compacité des systèmes embarqués. De plus, l'environnement d'intégration des convertisseurs de puissance est généralement critique d'un point de vue thermique. C'est pourquoi la modélisation thermique des composants électroniques devient de plus en plus importante dans le cadre de la conception de tels systèmes électriques. Le chapitre V a montré comment la méthode de génération de méta-modèles développée dans cette thèse peut aussi être utilisée pour générer différents modèles de composants électroniques présents dans les convertisseurs de puissance (condensateur, inductance, dissipateur thermique). Tous ces modèles possèdent la particularité d'estimer la caractéristique d'un composant à partir de sa description géométrique alors que les approches généralement utilisées simplifient souvent cette représentation géométrique pour pouvoir établir une relation analytique ou utiliser une relation existante. Cet aspect constitue un apport intéressant pour le concepteur de système qui souhaite disposer de modèles simples mais représentatifs du système à dimensionner.

Le dimensionnement du convertisseur a permis de montrer l'utilité des modèles de composants générés quant au dimensionnement de systèmes électriques. En effet, ces modèles ont permis de lier les caractéristiques des composants d'un convertisseur aux spécifications du cahier des charges. L'utilisation des modèles thermiques générés a permis de considérer des paramètres généralement imposés comme des variables à optimiser, comme par exemple la fréquence de commutation  $f_c$  et l'amplitude des ondulations du courant  $\Delta I_L$ . Ensuite, l'influence du choix d'une technologie de composants sur la conception du convertisseur a été étudiée. Il a été montré qu'une technologie de semi-conducteur plus évoluée permet de réduire la masse totale du convertisseur de 35%. Il serait possible de mener le même type d'étude pour les autres composants du convertisseur où il suffirait simplement de construire un nouveau modèle du

composant considéré à l'aide de la méthode VPLM, et d'ensuite remplacer le modèle précédemment établi dans la procédure de dimensionnement par le nouveau modèle de composant. Ceci montre de nouveau cet aspect modulaire permis par le type de modèles généré par la méthode VPLM. D'autres solutions envisageables pour réduire la masse d'un composant ont également été mises en avant. Le fractionnement des inductances ou des condensateurs utilisés dans le convertisseur en fait partie. Cette solution permettrait de réduire les différentes contraintes thermiques sur chaque composant et par conséquent de diminuer la masse totale. L'évaluation de cette solution ne nécessiterait pas de modèles supplémentaires ; il suffirait d'implémenter un nouveau paramètre dans la procédure de dimensionnement qui représenterait le nombre d'inductances en série ou de condensateurs en parallèles à utiliser. Une autre solution serait d'utiliser le dissipateur thermique, déjà présent dans le convertisseur pour dissiper les pertes des modules IGBT, pour dissiper les pertes des autres composants sensibles aux échauffements thermiques. Cette solution imposerait de changer le placement des composants et donc la conception du convertisseur.

Les modèles thermiques du condensateur et de l'inductance générés par la méthode VPLM dans le chapitre V ont mis en avant la possibilité de modéliser plusieurs modes de transferts de chaleur par une seule relation mathématique. Néanmoins, le cas du condensateur met en avant que la modélisation de trois modes de transferts de chaleur (conduction, convection et rayonnement) par un seul modèle VPLM ne permet pas d'atteindre un niveau de précision comparable aux autres cas étudiés dans cette thèse (20% d'erreur relative maximale pour ce modèle). L'évaluation des propriétés physiques de l'air à une température moyenne peut être une première source d'erreur car le phénomène de convection en est fortement dépendant. Mais aussi, les forts gradients thermiques mis en jeu par conduction pour certaines configurations de condensateurs peuvent être une seconde source d'écart avec la simulation numérique. Par comparaison avec l'inductance, où les gradients thermiques par conduction mis en jeu sont faibles, le modèle VPLM donne de très bons résultats. Pour le condensateur, une solution serait de modéliser séparément les transferts par conduction dans le condensateur et les transferts convecto-radiatif vers l'ambiant afin de modéliser de façon plus précise chacun des modes de transfert de chaleur. Une perspective dans le domaine des convertisseurs de puissance serait d'appliquer les méthodes proposées dans cette thèse pour générer des modèles d'estimation des pertes Joule et fer des différents composants pour des fréquences de commutation plus élevées où de nouveaux phénomènes apparaissent : effet de peau, effet de proximité, saturation magnétique pour ne citer qu'eux.

Les travaux réalisés dans cette thèse ont montré que la modélisation multi-physiques des actionneurs et systèmes électriques embarqués est un domaine d'utilisation intéressant pour les méthodologies proposées dans cette thèse. Néanmoins, les résultats obtenus ont permis d'envisager différentes perspectives de travaux intéressants. Tout d'abord, les approches développées dans la thèse ont traité de problèmes où les phénomènes transitoires n'étaient pas pris en compte. Ceci constitue une perspective importante de ces travaux de thèse car les phénomènes transitoires sont importants dans de nombreux systèmes embarqués proches de ceux étudiés ici. Mais encore, il serait également intéressant de continuer à appliquer les méthodologies introduites sur des problèmes plus complexes selon différents aspects :

> · Complexité géométrique : la géométrie du système étudié met en œuvre beaucoup de paramètres géométriques. Les méthodes permettant la réduction du nombre de variables d'un problème, basées sur leurs significations physiques pourraient être une solution pour traiter ces problèmes.

- · Complexité physique : l'étude de systèmes de refroidissement plus évolués comme les systèmes diphasiques ou bien la prise en compte des phénomènes radiatifs pour des configurations géométriques complexes. L'utilisation du formalisme adimensionnel et la forme mathématique des modèles générés ont mis en avant la possibilité de modéliser des problèmes où différents phénomènes physiques interagissent.
- · Complexité d'échelle : les travaux de cette thèse se sont intéressés à la construction de modèles de composants utilisables pour la conception préliminaire d'équipements. On pourrait envisager d'appliquer les mêmes approches pour générer des modèles de systèmes utilisables pour la conception préliminaire d'un avion par exemple.

# **Références**

Delbecq, S., Budinger, M., Hazyuk, I., Sanchez, F. and Piaton, J. (2017) 'A framework for sizing embedded mechatronic systems during preliminary design', in *International Federation on Automatic Control*. Toulouse.

Delbecq, S., Tajan, F., Budinger, M., Maré, J.-C. and Sanchez, F. (2017) 'A framework for the conceptual and preliminary design of embedded mechatronic systems', in *International Workshop on Aircraft System Technologies*. Hamburg.

Sanchez, F., Budinger, M., Delbecq, S. and Hazyuk, I. (2017) 'Modelling and design approaches for the preliminary design of power electronic converters', in *Electrimacs*.

Sanchez, F. and Delbecq, S. (2016) 'Surrogate modeling technique for the conceptual and preliminary design of embedded systems and components', *Congress of International Council of the Aeronautical Sciences*, pp. 1–10.

# **Annexe A**

# **Analyse dimensionnelle et nombres adimensionnels**

# **CONTENU**

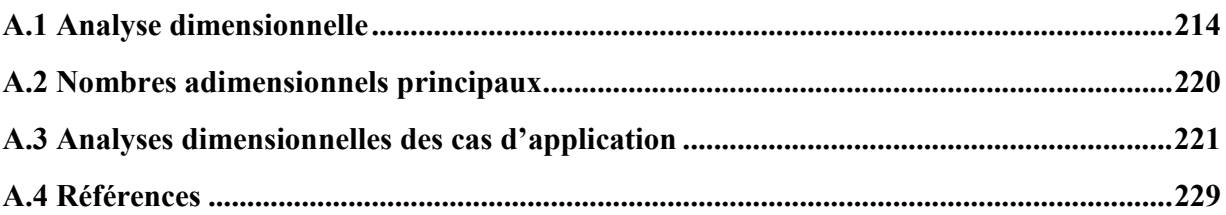

# **A.1 Analyse dimensionnelle**

Cette première partie de cette annexe présente avec plus de détails que dans les chapitres de cette thèse l'analyse dimensionnelle. Afin d'illustrer les différents moyens de réaliser l'analyse dimensionnelle d'un problème considéré, nous traiterons ici de l'estimation du coefficient de transfert convectif h d'une plaque plane soumise à écoulement d'air forcé de vitesse ܷ (Figure A.1). Tout d'abord, l'énoncé théorème de Vaschy-Buckingham sera rappelé et appliqué au cas étudié (Vaschy 1892; Buckingham 1914). Ensuite, les nombres adimensionnels du problème considéré seront construits à partir des deux méthodes énoncées dans cette thèse : la méthode de Rayleigh et l'adimensionnalisation des équations du problème. Nous introduirons également la mise sous forme matricielle des unités des variables mises jeu utilisée dans cette thèse pour construire les nombres adimensionnels.

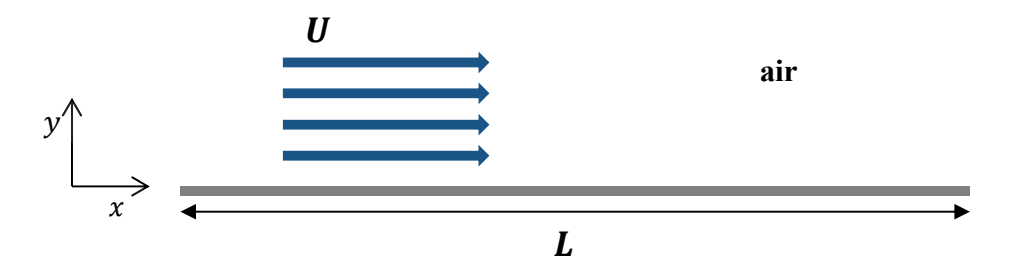

**Figure A.1 : Configuration de convection forcée le long d'une plaque plane**

## **A.1.1 Théorème de Vaschy-Buckingham**

### **A.1.1.1 Enoncé général**

Soient  $x_1, x_2, x_3, ..., x_n$  des quantités physiques s'exprimant à partir de  $p$  dimensions fondamentales (M, L, T,  $\theta$ , I, N, J). Il est possible d'utiliser des dimensions dérivées de ces dimensions fondamentales comme la force F ou bien la conductivité thermique  $\lambda$  (Szirtes & Rózsa 1997), notamment si elles permettent d'exprimer le nombre minimal de dimensions du problème considéré. Si entre ces  $n$ quantités il existe une relation du type :

$$
f(x_1, x_2, x_3, ..., x_n) = 0
$$
 (A.1)

alors cette relation peut se ramener à une nouvelle relation mettant en jeu  $(n - p)$  paramètres soit :

$$
F'(\pi_1, \pi_2, \pi_3, \dots, \pi_{n-p}) = 0
$$
 (A.2)

où les paramètres  $\pi_i$  sont des nombres sans dimensions, appelés nombres adimensionnels, et sont des fonctions monômes des quantités  $x_i : \pi_i = \prod_i x_i^{a_i}$  $i \, x_i^{a_i}$ , avec  $a_i \in \mathbb{R}$ .

# **A.1.1.2 Application au cas étudié**

Le problème des échanges de chaleur par convection forcée le long d'une plaque plane met en œuvre les variables suivantes : la longueur de la plaque  $L[m]$ , la vitesse de l'écoulement d'air  $U[m/s]$ , le coefficient de transfert convectif  $h [W/m^2/K]$ , la masse volumique de l'air  $\rho [kg/m^3]$ , la conductivité thermique de l'air  $\lambda$  [W/m/K], la viscosité dynamique de l'air  $\mu$  [kg/m/s] et la capacité calorifique à

pression constante de l'air  $C_p$  [J/kg/s]. Ce problème dépend donc de sept variables physiques ( $n = 7$ ) pouvant s'exprimer à partir des quatre dimensions fondamentales suivantes ( $p = 4$ ) : M, L, T,  $\theta$ .

L'application du théorème de Vaschy-Buckingham permet donc de passer d'une relation mettant en jeu sept variables physiques (équation (A.3)) à une relation s'exprimant à partir de trois nombres adimensionnels ( $n - p = 3$ ) représentée par l'équation (A.4).

$$
f(L, U, h, \rho, \lambda, \mu, C_p) = 0
$$
 (A.3)

$$
F(\pi_1, \pi_2, \pi_3) = 0 \tag{A.4}
$$

L'étape suivante consiste à trouver l'expression des monômes définissant les nombres adimensionnels mis en jeu. Le prochain paragraphe présente deux méthodes envisageables pour trouver ces expressions.

#### **A.1.1.3 Construction des nombres adimensionnels**

#### A.1.1.3.1 Méthode de Rayleigh

La méthode de Rayleigh consiste à exprimer chaque nombre adimensionnel sous la forme d'un monôme des variables physiques (équation (A.5)). Les nombres adimensionnels sont ensuite construits en déterminant les coefficients numériques mis en jeu pour que l'expression soit sans dimensions.

$$
\pi_i = \prod_i x_i^{a_i}, \text{ avec } a_i \in \mathbb{R}
$$
\n(A.5)

En pratique la méthode Rayleigh consiste tout d'abord à exprimer les unités des variables physiques mises en jeu à partir des dimensions fondamentales. Pour le cas étudié ici, le Tableau A.1 présente l'expression des unités de chaque variable à partir des dimensions fondamentales.

| <b>Variables</b>                   |   |   |                                                                 |         |              |        | Un |
|------------------------------------|---|---|-----------------------------------------------------------------|---------|--------------|--------|----|
| Unités                             | m |   | $m/s$ W/m <sup>2</sup> /K kg/m <sup>3</sup> W/m/K kg/m/s J/kg/s |         |              |        |    |
| <b>Dimensions</b><br>fondamentales |   | m | Μ<br>$T^3A$                                                     | М<br>13 | МL<br>$T^3A$ | М<br>T | TΑ |

**Tableau A.1 : Expression des unités des variables physiques à partir des dimensions fondamentales** 

Ensuite, il faut choisir parmi les variables physiques du problème, un nombre de variables dites répétitives égal au nombre p de dimensions fondamentales du problème (ici  $p = 4$ ). Ces variables doivent être dimensionnellement indépendantes et exprimer toutes les dimensions fondamentales du problème étudié. Pour le problème étudié ici, il faut donc définir quatre variables physiques répétitives parmi l'ensemble des variables du problème définit par l'équation (A.3). Les variables répétitives retenues sont les suivantes : L,  $\rho$ ,  $\lambda$ ,  $\mu$ . La dernière étape consiste à exprimer les nombres adimensionnels sous la forme de monômes utilisant pour chacun les variables répétitives et l'une des variables physiques restantes du problème. Dans le cas étudié, cette dernière étape nous donne donc trois équations aux dimensions où les coefficients  $a_i$  mis en jeu doivent être déterminés (équation  $(A.6)$ ).

$$
\begin{cases}\n\pi_1 = L^{a_1} \rho^{a_2} \lambda^{a_3} \mu^{a_4} U \\
\pi_2 = L^{b_1} \rho^{b_2} \lambda^{b_3} \mu^{b_4} h \\
\pi_3 = L^{c_1} \rho^{c_2} \lambda^{c_3} \mu^{c_4} C_p\n\end{cases}
$$
\n(A.6)

Chaque nombre adimensionnel  $\pi_i$  doit être sans dimensions, ce qui impose donc que si l'on remplace chaque variable physique par ses dimensions fondamentales, le produit doit être égal à 1 (équation (A.7)).

$$
\begin{cases}\n\{\pi_1\} = (L)^{a_1} \left(\frac{M}{L^3}\right)^{a_2} \left(\frac{ML}{T^3\theta}\right)^{a_3} \left(\frac{M}{LT}\right)^{a_4} \frac{L}{T} = 1 \\
\{\pi_2\} = (L)^{b_1} \left(\frac{M}{L^3}\right)^{b_2} \left(\frac{ML}{T^3\theta}\right)^{b_3} \left(\frac{M}{LT}\right)^{b_4} \frac{M}{T^3\theta} = 1 \\
\{\pi_3\} = (L)^{c_1} \left(\frac{M}{L^3}\right)^{c_2} \left(\frac{ML}{T^3\theta}\right)^{c_3} \left(\frac{M}{LT}\right)^{c_4} \frac{L}{T\theta} = 1 \\
\leftrightarrow \begin{cases}\nL^{a_1 - 3a_2 + a_3 - a_4 + 1} M^{a_2 + a_3 + a_4} T^{-3a_3 - a_4 - 1} \theta^{-a_3} = 1 \\
L^{b_1 - 3b_2 + b_3 - b_4} M^{b_2 + b_3 + b_4 + 1} T^{-3b_3 - b_4 - 3} \theta^{-b_3 - 1} = 1 \\
L^{c_1 - 3c_2 + c_3 - c_4 + 1} M^{c_2 + c_3 + c_4} T^{-3c_3 - c_4 - 1} \theta^{-c_3 - 1} = 1\n\end{cases} (A.7)
$$

Pour respecter l'égalité introduite par l'équation précédente, toutes les expressions des exposants des dimensions fondamentales doivent être nulles. Donc, pour déterminer les coefficients  $a_i$  et trouver l'expression de chaque nombre adimensionnel, il faut résoudre trois systèmes linéaires de quatre équations. Pour le premier nombre adimensionnel  $\pi_1$ , le système linéaire à résoudre est décrit par l'équation (A.8) où chaque ligne correspond à l'exposant d'une dimension fondamentale.

$$
\begin{cases}\na_1 - 3a_2 + a_3 - a_4 + 1 = 0 \\
a_2 + a_3 + a_4 = 0 \\
-3a_3 - a_4 - 1 = 0 \\
-a_3 = 0\n\end{cases}
$$
\n(A.8)

Les méthodes classiques d'algèbre linéaire permettent de résoudre ce système et de trouver les valeurs des coefficients  $a_i$  et de déterminer l'expression de  $\pi_1$  qui est le nombre de Reynolds :  $\pi_1 = Re$  $\overline{\rho}$ UL  $\frac{\partial L}{\partial \mu}$ . La même procédure est appliquée pour trouver les nombres adimensionnels  $\pi_2$  et  $\pi_3$  :  $\pi_2 = Nu = \frac{hL}{\lambda}$ , le nombre de Nusselt et  $\pi_3 = Pr = \frac{\mu C_p}{\lambda}$ , le nombre de Prandtl.

La résolution de ces systèmes linéaires « à la main » représente une source d'erreurs importante, c'est pourquoi il existe une formalisation matricielle du problème qui permet l'implémentation et la résolution des équations aux dimensions à partir de logiciels de calculs scientifiques. La littérature propose différents travaux utilisant le formalisme matriciel pour construire les nombres adimensionnels (Deb & Deb 1986; Balaguer 2013). Dans cette thèse, nous avons utilisé la formalisation matricielle décrite par le Tableau A.2 et qui a été implémentée sur Matlab.

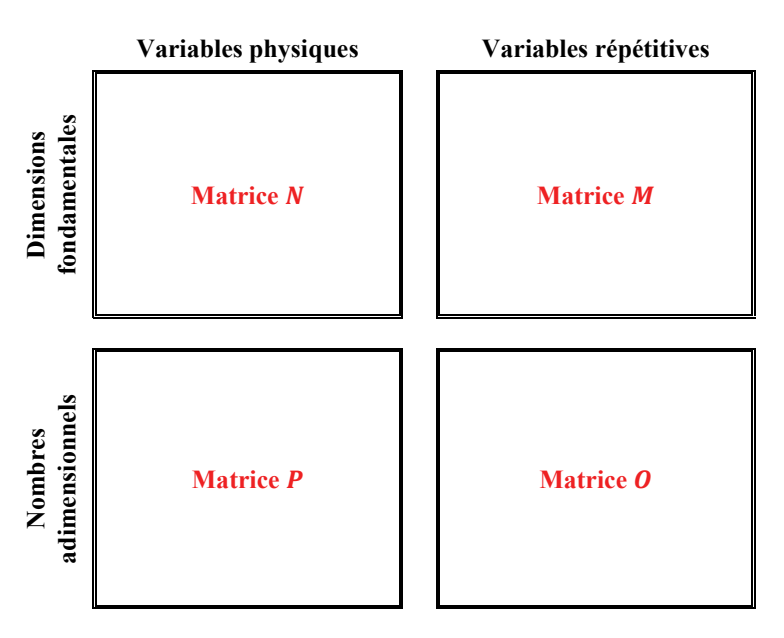

**Tableau A.2: Formalisation matricielle des équations aux dimensions** 

La matrice M est carrée de taille ( $p \times p$ ) qui contient les exposants des dimensions fondamentales définissant les variables répétitives. La matrice N est de taille  $(p \times (n-p))$  qui contient les exposants des dimensions fondamentales définissant les variables physiques non répétitives. La matrice  $P$  est diagonale unitaire de taille  $((n - p) \times (n - p))$ . La matrice **O** est de taille  $(p \times (n - p))$  et contient les exposants des variables répétitives pour chaque expression de nombres adimensionnels. Cette matrice est calculée par la relation suivante :

$$
\mathbf{O} = -\mathbf{P}(M^{-1}N)^T \tag{A.9}
$$

Le formalisme matriciel appliqué au problème étudié ici est décrit par le tableau suivant :

#### **Tableau A.3: Matrice des unités pour l'étude de la convection forcée le long d'une plaque plane**

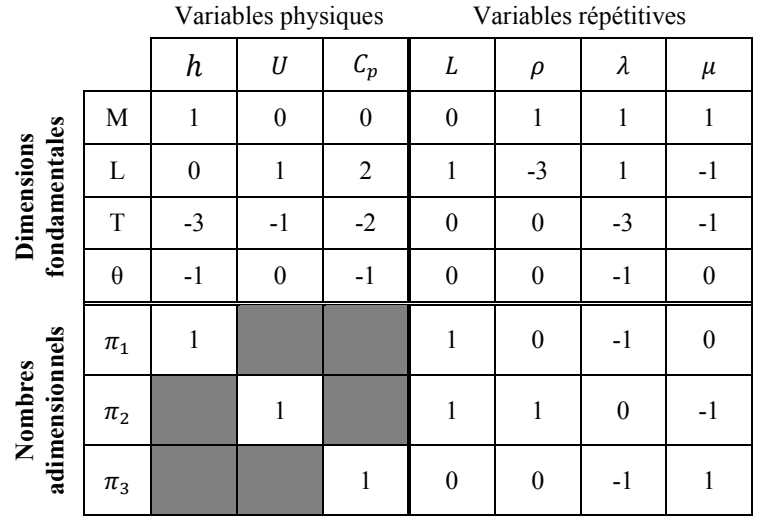

Cette dernière méthode de construction des nombres adimensionnels permet d'éviter les erreurs de calcul et la génération rapide des nombres adimensionnels.

A.1.1.3.2 Adimensionnalisation des équations

L'adimensionnalisation des équations est la seconde méthode qui permet d'obtenir les nombres adimensionnels d'un problème. Le principe consiste à écrire les équations régissant le problème étudié et d'ensuite rendre ces équations adimensionnelles. Ceci va permettre de faire apparaître naturellement les nombres adimensionnels caractéristiques du problème étudié.

Les équations qui définissent le problème étudié sont les équations de Navier Stokes, de l'énergie et de conservation de la masse (équation (A.10)). Ces équations sont écrites en considérant que l'écoulement est laminaire, stationnaire et dans le plan  $(x, y)$ . On néglige les effets de la gravité.

$$
\begin{cases}\n\frac{\partial u}{\partial x} + \frac{\partial v}{\partial y} = 0 \\
\rho \left( u \frac{\partial u}{\partial x} + v \frac{\partial u}{\partial y} \right) = -\frac{\partial p}{\partial x} + \mu \left( \frac{\partial^2 u}{\partial x^2} + \frac{\partial^2 u}{\partial y^2} \right) \\
\rho \left( u \frac{\partial v}{\partial x} + v \frac{\partial v}{\partial y} \right) = -\frac{\partial p}{\partial y} + \mu \left( \frac{\partial^2 v}{\partial x^2} + \frac{\partial^2 v}{\partial y^2} \right) \\
\rho c_p \left( u \frac{\partial T}{\partial x} + v \frac{\partial T}{\partial y} \right) = \lambda \left( \frac{\partial^2 T}{\partial x^2} + \frac{\partial^2 T}{\partial y^2} \right)\n\end{cases} (A.10)
$$

Pour rendre sans dimensions ce système d'équation, il faut définir des grandeurs de référence ou caractéristiques pour chaque variable physique mises en jeu. Le Tableau A.4 introduit les grandeurs caractéristiques utilisées et les nouvelles variables sans dimensions construites.

|                                 | Vitesse                    | Pression                           |                                   | Grandeurs<br>géométriques | Température  |
|---------------------------------|----------------------------|------------------------------------|-----------------------------------|---------------------------|--------------|
| Variables                       | $\boldsymbol{\mathcal{u}}$ |                                    | $\chi$                            |                           |              |
| Grandeurs<br>caractéristiques   | U                          | $\rho U^2$<br>(pression dynamique) |                                   |                           | $T_{ref}$    |
| Variables<br>adimensionnalisées | и<br>$u^*$                 | $\overline{aU^2}$                  | $\boldsymbol{\chi}$<br>$x^*$<br>ப |                           | $\pi*$<br>re |

**Tableau A.4 : Grandeurs caractéristiques et variables adimensionnalisées du problème de la plaque plane** 

A partir de l'expression des variables adimensionnalisées on peut remplacer les variables physiques et rendre le système d'équations sans dimensions et faire apparaitre des groupements adimensionnels devant certains termes des équations (A.11). Les regroupements adimensionnels obtenus sont identiques à ceux trouvés par la méthode de Rayleigh, c'est-à-dire les nombres de Reynolds et de Prandtl.

$$
\begin{cases}\n\frac{\partial u^*}{\partial x^*} + \frac{\partial v^*}{\partial y^*} = 0 \\
\frac{\partial U^2}{L} \left( u^* \frac{\partial u^*}{\partial x^*} + v^* \frac{\partial u^*}{\partial y^*} \right) = -\frac{\rho U^2}{L} \frac{\partial p^*}{\partial x^*} + \frac{\mu U}{L^2} \left( \frac{\partial^2 u^*}{\partial x^{*2}} + \frac{\partial^2 u^*}{\partial y^{*2}} \right) \\
\frac{\rho U^2}{L} \left( u^* \frac{\partial v^*}{\partial x^*} + v^* \frac{\partial v^*}{\partial y^*} \right) = -\frac{\rho U^2}{L} \frac{\partial p^*}{\partial y^*} + \frac{\mu U}{L^2} \left( \frac{\partial^2 v^*}{\partial x^{*2}} + \frac{\partial^2 v^*}{\partial y^{*2}} \right) \\
\frac{\rho C_p U T_0}{L} \left( u^* \frac{\partial T^*}{\partial x^*} + v^* \frac{\partial T^*}{\partial y^*} \right) = \frac{\lambda T_0}{L^2} \left( \frac{\partial^2 T^*}{\partial x^{*2}} + \frac{\partial^2 T^*}{\partial y^{*2}} \right) \\
\left( u^* \frac{\partial u^*}{\partial x^*} + v^* \frac{\partial u^*}{\partial y^*} \right) = -\frac{\partial p^*}{\partial x^*} + \frac{\mu}{\rho U L} \left( \frac{\partial^2 u^*}{\partial x^{*2}} + \frac{\partial^2 u^*}{\partial y^{*2}} \right) \\
\left( u^* \frac{\partial v^*}{\partial x^*} + v^* \frac{\partial v^*}{\partial y^*} \right) = -\frac{\partial p^*}{\partial y^*} + \frac{\mu}{\rho U L} \left( \frac{\partial^2 v^*}{\partial x^{*2}} + \frac{\partial^2 v^*}{\partial y^{*2}} \right) \\
\left( u^* \frac{\partial T^*}{\partial x^*} + v^* \frac{\partial T^*}{\partial y^*} \right) = \frac{\lambda}{\rho C_p U L} \left( \frac{\partial^2 T^*}{\partial x^{*2}} + \frac{\partial^2 T^*}{\partial y^{*2}} \right)\n\end{cases} (A.11)
$$
\n
$$
\leftrightarrow \begin{cases}\n\frac{\partial u^*}{\
$$

Pour faire apparaitre le nombre de Nusselt que nous avons obtenu à partir de la méthode de Rayleigh, il faut rendre adimensionnelle la condition aux limites imposée sur la plaque plane, donnée par l'équation suivante :

$$
-\lambda \frac{\partial T}{\partial x} = h(T - T_{ref})
$$
 (A.12)

A partir des grandeurs caractéristiques introduites au Tableau A.4, on obtient la forme adimensionnelle de l'équation (A.12) qui fait apparaitre le nombre de Nusselt (équation (A.13)).

$$
-\frac{\lambda T_{ref}}{L} \frac{\partial T^*}{\partial x^*} = h T_{ref} (T^* - 1)
$$
  

$$
\leftrightarrow -\frac{\partial T^*}{\partial x^*} = N u (T^* - 1)
$$
 (A.13)

Cette méthode d'obtention des nombres adimensionnels nécessite des bonnes connaissances de la physique des phénomènes mis en jeu et de savoir manipuler les équations du problème. Néanmoins, elle a l'avantage de faire apparaitre les nombres adimensionnels caractéristiques du problème de manière naturelle.

# **A.2 Nombres adimensionnels principaux**

La deuxième partie de cette annexe présente une liste non exhaustive des nombres adimensionnels principaux en transferts thermiques et utilisés dans cette thèse. On donnera aussi la signification physique de ces nombres (Kunes 2012).

| <b>Nombre</b><br>adimensionnel | <b>Expression</b>                                                                                                  | <b>Signification physique</b>                                                                                                    |
|--------------------------------|----------------------------------------------------------------------------------------------------|----------------------------------------------------------------------------------------------------|
| Reynolds Re                    | $Re = \frac{\rho U L}{\mu}$                                                                                        | Rapport entre les forces d'inertie et les<br>forces visqueuses                                                                                         |
| Grashof Gr                     | $Gr = \frac{\rho^2 g \beta \Delta \theta L^3}{\mu^2}$ ou $Gr^* = \frac{\rho^2 g \beta \varphi L^4}{\mu^2 \lambda}$ | Rapport entre les forces de gravité et les<br>forces visqueuses                                                                                        |
| Nusselt Nu                     | $Nu = \frac{hL}{1}$                                                                                                | Rapport entre les transferts de chaleur<br>par convection et par conduction normal<br>à une paroi dans un fluide                                       |
| Bejan Be                       | $Be = \frac{\rho \Delta PL^2}{\mu^2}$                                                                              | Rapport entre l'énergie perdu par<br>frottement (perte de charge) et l'énergie<br>thermique transférée                                                 |
| Stefan $S_f$ ou Stark Sk       |                                                                                                    | Rapport entre les transferts de chaleur<br>par rayonnement et par conduction                                                                           |
| Prandtl Pr                     | $\frac{S_f = \frac{\varepsilon \sigma T^3 L}{\lambda}}{Pr = \frac{\mu C_p}{\lambda}}$                              | Rapport entre la diffusivité de la quantité<br>de mouvement et la diffusivité thermique                                                                |
| Péclet Pe                      | $Pe = Re Pr$                                                                                                    | Rapport entre le temps caractéristique de<br>convection et de conduction                                                                               |
| Graetz Gz                      | $Gz = Pe \frac{D_h}{I}$                                                                                            | Utilisé dans le cas des écoulements en<br>conduite circulaire, il caractérise la<br>compétition entre la convection et la<br>conduction dans le fluide |
| Rayleigh Ra                    | $Ra = Gr Pr$                                                                                                    | Equivalent du nombre de Péclet pour la<br>convection naturelle                                                                                         |
| Fourier Fo                     | $Fo = \frac{\alpha t}{L^2}$                                                                                        | Caractérise la quantité de chaleur<br>transmise à l'instant $t$ par rapport à la<br>chaleur stockée                                                    |
| Biot Bi                        | $Bi = \frac{hL}{\lambda_s}$                                                                                        | Rapport entre le transfert de chaleur par<br>conduction dans un solide avec le<br>transfert de chaleur par convection à la<br>surface de ce solide.    |
| Marangoni Mg                   | $Mg = \frac{\rho \gamma \Delta T L_c \overline{C_p}}{\mu \lambda}$                                                 | Rapport etre les forces de tension de<br>surfaces et les forces visqueuses                                                                             |
| Richardson Ri                  | $Ri = \frac{Gr}{Re^2}$                                                                                             | Caractérise l'importance de la<br>convection naturelle relativement à la<br>convection forcée                                                          |

**Tableau A.5 : Nombres adimensionnels principaux en transferts thermiques** 

# **A.3 Analyses dimensionnelles des cas d'application**

Cette dernière partie de l'annexe donne les matrices définies pour construire les nombres adimensionnels pour les différents cas traités dans la thèse.

#### **A.3.1 Chapitre I : étude de l'effet Marangoni**

Le tableau suivant présente l'analyse dimensionnelle conduite pour l'étude de l'effet Marangoni  $(equation (I.36)).$ 

|                          |          |                      | Variables physiques  | Variables répétitives |                 |       |          |      |                          |
|--------------------------|----------|----------------------|----------------------|-----------------------|-----------------|-------|----------|------|--------------------------|
|                          | $h_c$    | $g\beta\Delta\theta$ | $\gamma\Delta\theta$ | $H_c$                 | $\mathcal{C}_p$ | $L_c$ | ρ        | μ    | λ                        |
| M                        |          | 0                    |                      | 0                     | $\theta$        | 0     |          |      |                          |
|                          | $\theta$ |                      | 0                    |                       | 2               |       | $-3$     | $-1$ |                          |
| T                        | $-3$     | $-2$                 | $-2$                 | $\Omega$              | $-2$            | 0     | 0        | -1   | $-3$                     |
| $\theta$                 | -1       | 0                    | 0                    | $\Omega$              | $-1$            | 0     | 0        | 0    | -1                       |
| Nu                       |          |                      |                      |                       |                 |       | 0        | 0    | $\overline{\phantom{0}}$ |
| $Gr_{L_{\underline{c}}}$ |          |                      |                      |                       |                 | 3     | 2        | $-2$ | $\Omega$                 |
| $\pi_v$                  |          |                      |                      |                       |                 |       |          | $-2$ | 0                        |
| $\pi_{H_c}$              |          |                      |                      | 1                     |                 | -1    | $\theta$ | 0    | 0                        |
| Pr                       |          |                      |                      |                       |                 |       | 0        |      | - 1                      |

**Tableau A.6: Matrice des unités pour l'étude de l'effet Marangoni** 

#### **A.3.2 Chapitre II**

#### **A.3.2.1 Contraintes admissibles dans une bielle**

Le tableau suivant présente l'analyse dimensionnelle conduite pour le modèle d'estimation des contraintes dans une bielle (équation (II.31)). Dans ce cas, il est plus intéressant d'utiliser la force  $F$ comme dimension fondamentale plutôt que la masse  $M$  et le temps  $T$ . Ce qui permet d'avoir un minimal de dimensions, deux au lieu de trois, car la force est statique et pas dynamique.

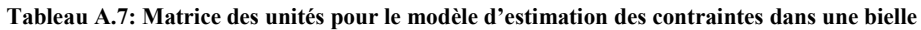

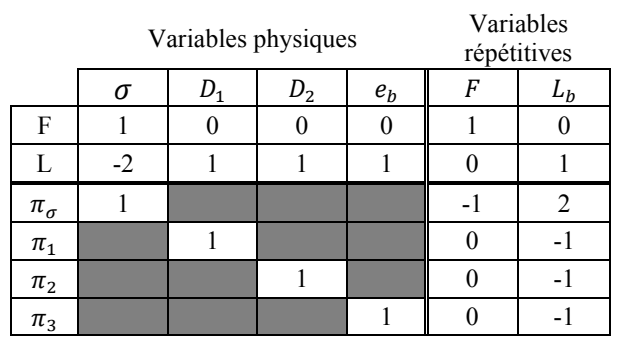

#### **A.3.2.2 Convection naturelle externe autour d'un cylindre vertical**

Le tableau suivant présente l'analyse dimensionnelle conduite pour l'estimation du coefficient de transfert convectif autour d'un cylindre vertical (équation (II.38)).

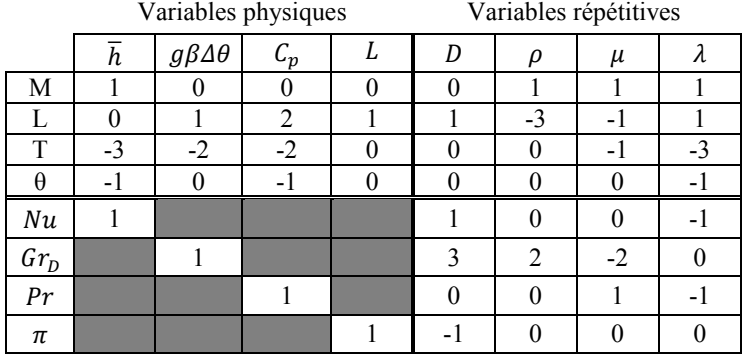

**Tableau A.8: Matrice des unités pour l'étude de la convection naturelle autour d'un cylindre vertical**

#### **A.3.3 Chapitre III**

#### **A.3.3.1 Convection forcée interne dans un tube**

Le tableau suivant présente l'analyse dimensionnelle conduite pour l'étude de la convection forcée interne dans un tube (équation (III.19)).

|    |      |   | Variables physiques | Variables répétitives |      |                |      |
|----|------|---|---------------------|-----------------------|------|----------------|------|
|    | h    | H | $c_p$               | $D_H$                 | ρ    | μ              | л    |
| М  |      |   | 0                   |                       |      |                |      |
|    | U    |   | $\overline{c}$      |                       | $-3$ | $\blacksquare$ |      |
| T  | $-3$ |   | $-2$                |                       |      | -              | $-3$ |
| A  |      |   |                     |                       |      |                |      |
| Nu |      |   |                     |                       |      |                |      |
| Re |      |   |                     |                       |      |                |      |
| Pr |      |   |                     |                       |      |                |      |
| π  |      |   |                     |                       |      |                |      |

**Tableau A.9: Matrice des unités pour l'étude de la convection forcée dans un tube**

# **A.3.3.2 Couple électromagnétique d'un moteur électrique**

Le tableau suivant présente l'analyse dimensionnelle conduite pour l'estimation du couple électromagnétique d'un moteur électrique (équation (III.27)). Dans ce cas, il est plus intéressant d'utiliser la force  $F$  comme dimension fondamentale plutôt que la masse  $M$  et le temps  $T$ .

|                    | Variables physiques |                  |                  |                |                  |              |                |           |                |                | Variables répétitives |                  |
|--------------------|---------------------|------------------|------------------|----------------|------------------|--------------|----------------|-----------|----------------|----------------|-----------------------|------------------|
|                    | $T/L_m$             | $D_{Si}$         | $L_c$            | $L_D$          | $L_a$            | $H_a$        | $D_{Ri}$       | $B_{sat}$ | $\mu_0$        | $D_{Se}$       | $B_r$                 | $J_{fil}$        |
| $\mathbf{F}$       | 1                   | $\theta$         | $\mathbf{0}$     | $\overline{0}$ | $\mathbf{0}$     | $\mathbf{0}$ | $\mathbf{0}$   | 1         | 1              | $\mathbf{0}$   | 1                     | $\boldsymbol{0}$ |
| L                  | $\boldsymbol{0}$    | 1                | 1                | 1              | 1                |              |                | $-1$      | $-2$           | 1              | $-1$                  | $-2$             |
| I                  | $\theta$            | $\boldsymbol{0}$ | $\boldsymbol{0}$ | $\mathbf{0}$   | $\boldsymbol{0}$ | $\mathbf{0}$ | $\overline{0}$ | $-1$      | $\overline{0}$ | $\overline{0}$ | $-1$                  | 1                |
| $\pi_0$            | $\mathbf{1}$        |                  |                  |                |                  |              |                |           |                | $-3$           | $-1$                  | $-1$             |
| $\pi_1$            |                     | $\mathbf{1}$     |                  |                |                  |              |                |           |                | $-1$           | $\overline{0}$        | $\boldsymbol{0}$ |
| $\pi_2$            |                     |                  | 1                |                |                  |              |                |           |                | $-1$           | $\overline{0}$        | $\boldsymbol{0}$ |
| $\pi_3$            |                     |                  |                  | 1              |                  |              |                |           |                | $-1$           | $\theta$              | $\boldsymbol{0}$ |
| $\pi_4$            |                     |                  |                  |                | 1                |              |                |           |                | $-1$           | $\overline{0}$        | $\boldsymbol{0}$ |
| $\pi_{5}$          |                     |                  |                  |                |                  | 1            |                |           |                | $-1$           | $\theta$              | $\boldsymbol{0}$ |
| $\pi_6$            |                     |                  |                  |                |                  |              | 1              |           |                | $-1$           | $\theta$              | $\boldsymbol{0}$ |
| $\pi$ <sub>7</sub> |                     |                  |                  |                |                  |              |                | 1         |                | $\theta$       | $-1$                  | $\mathbf{0}$     |
| $\pi_8$            |                     |                  |                  |                |                  |              |                |           | -1             | 1              | $-1$                  | 1<br>1           |

**Tableau A.10: Matrice des unités pour le modèle de couple du moteur électrique** 

Le nombre adimensionnel  $\pi_1 = \frac{\mu_0 f_{fil} D_{Se}}{B_{set}}$  $\frac{dI_{\text{H}}}{dt}$  utilisé dans l'équation (III.27) caractérisant la saturation magnétique est obtenu en réalisant le rapport entre  $\pi_8 = \frac{\mu_0 f_{fil} D_{Se}}{B_r}$  $\frac{filDse}{B_r}$  et  $\pi_7 = \frac{B_{sat}}{B_r}$  $rac{r_{sat}}{B_r}$ .

#### **A.3.4 Chapitre IV**

#### **A.3.4.1 Résistance thermique en conduction d'un moteur électrique**

Le tableau suivant présente l'analyse dimensionnelle conduite pour l'estimation de la résistance thermique en conduction d'un moteur électrique (équation (IV.4)). Dans ce cas, il est plus intéressant d'utiliser la conductivité thermique  $\lambda$  comme dimension fondamentale plutôt que la masse M, le temps T et la température θ.

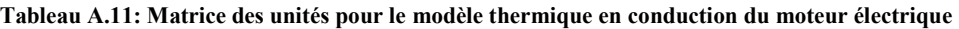

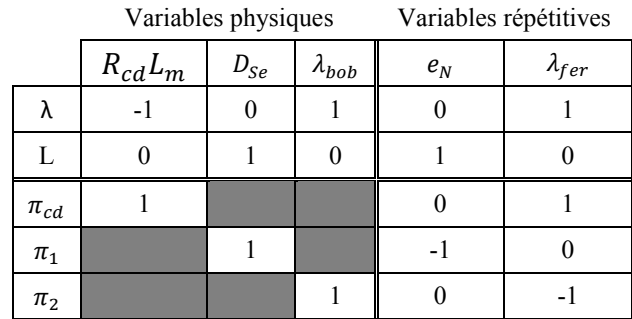

#### **A.3.4.2 Pertes fer dans un moteur électrique**

Le tableau suivant présente l'analyse dimensionnelle conduite pour l'estimation des pertes fer d'un moteur électrique (équation (IV.20)).

|         |               | Variables physiques |       | Variables répétitives |                          |          |                          |           |
|---------|---------------|---------------------|-------|-----------------------|--------------------------|----------|--------------------------|-----------|
|         | $P_{fer}/L_m$ | $\mu_0$             | $L_c$ | $B_{sat}$             | A                        | $D_{Se}$ | $B_r$                    | $J_{fil}$ |
| M       |               |                     |       |                       | Ξ.                       |          |                          |           |
|         |               |                     |       |                       | $-2$                     |          |                          | $-2$      |
| T       | $-3$          | $-2$                |       | $-2$                  |                          |          | $-2$                     |           |
|         |               | $-2$                |       | $\sim$                | $\mathfrak{D}$           |          | $\overline{\phantom{0}}$ |           |
| $\pi_0$ |               |                     |       |                       | $\overline{\phantom{a}}$ | $-3$     | $-2$                     |           |
| $\pi_1$ |               |                     |       |                       | 0                        |          | $-1$                     |           |
| $\pi_2$ |               |                     |       |                       | 0                        | -1       |                          |           |
| $\pi_3$ |               |                     |       |                       |                          |          |                          |           |

**Tableau A.12: Matrice des unités pour le modèle de pertes fer du moteur électrique** 

Le nombre adimensionnel  $\pi_1 = \frac{\mu_0 f_{fil} D_{Se}}{B_{set}}$  $\frac{dI_{\text{H}}}{dt}$  utilisé dans l'équation (IV.20) caractérisant la saturation magnétique est obtenu en réalisant le rapport entre les nombres adimensionnels  $\pi_1 = \frac{\mu_0 f_{fil} D_{Se}}{B_r}$  $\frac{filDse}{B_r}$  et  $\pi_3 = \frac{B_{sat}}{B_r}$  $B_T$ construits ici.

#### **A.3.4.3 Résistance thermique d'un carter d'actionneur linéaire en convection naturelle**

Le tableau suivant présente l'analyse dimensionnelle conduite pour le modèle thermique du carter de l'actionneur linéaire en convection naturelle (équation (IV.23)).

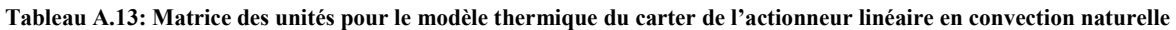

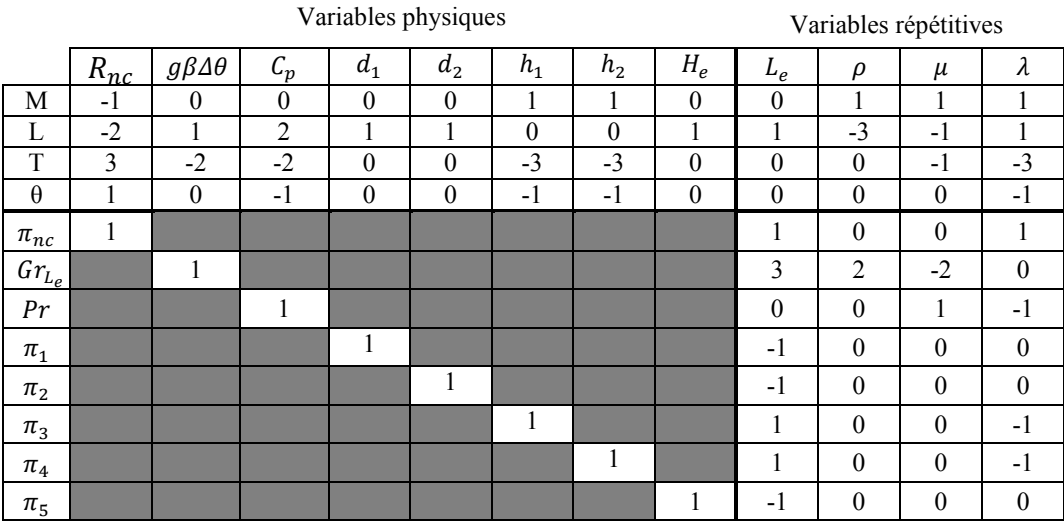

Dans le cas étudié ici, le nombre de Grashof est redéfini à partir du flux de chaleur  $\varphi$  dissipé par le carter :  $Gr_{L_e}^* = \frac{\rho^2 g \beta \varphi L_e^4}{\mu^2 \lambda}$  $\frac{\mu^2 \mu^2 e}{\mu^2 \lambda}$ .

#### **A.3.4.4 Résistance thermique d'un carter d'actionneur linéaire en convection forcée**

Le tableau suivant présente l'analyse dimensionnelle conduite pour le modèle thermique du carter de l'actionneur linéaire en convection forcée (équation (IV.27)).

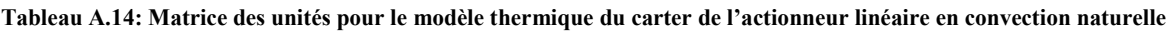

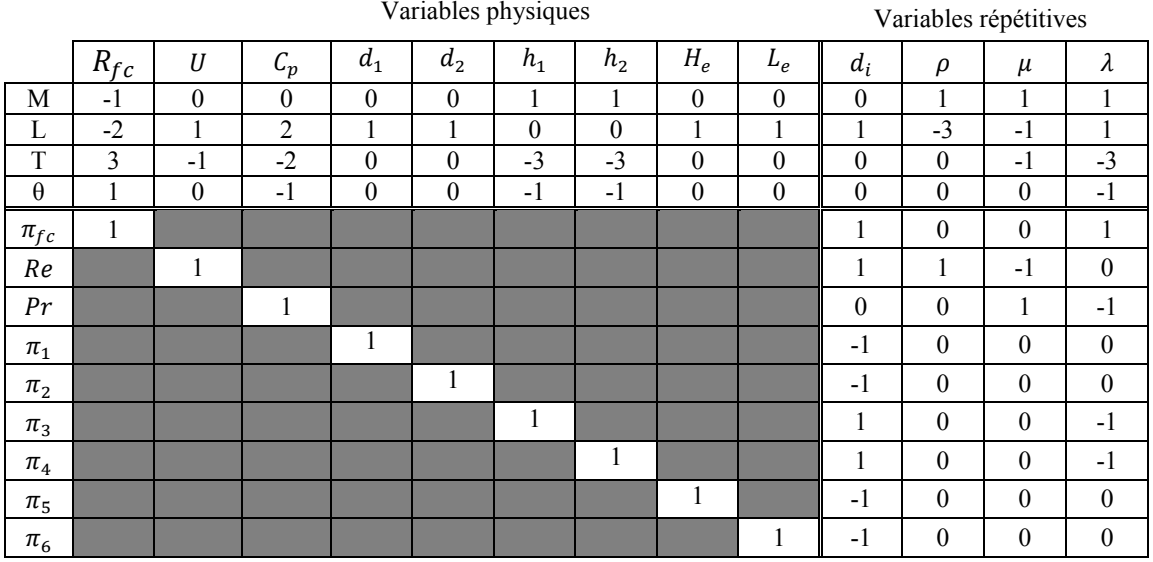

#### **A.3.4.5 Résistance thermique d'un carter d'actionneur rotatif en convection naturelle**

Le tableau suivant présente l'analyse dimensionnelle conduite pour le modèle thermique du carter de l'actionneur rotatif en convection naturelle (équation (IV.42)).

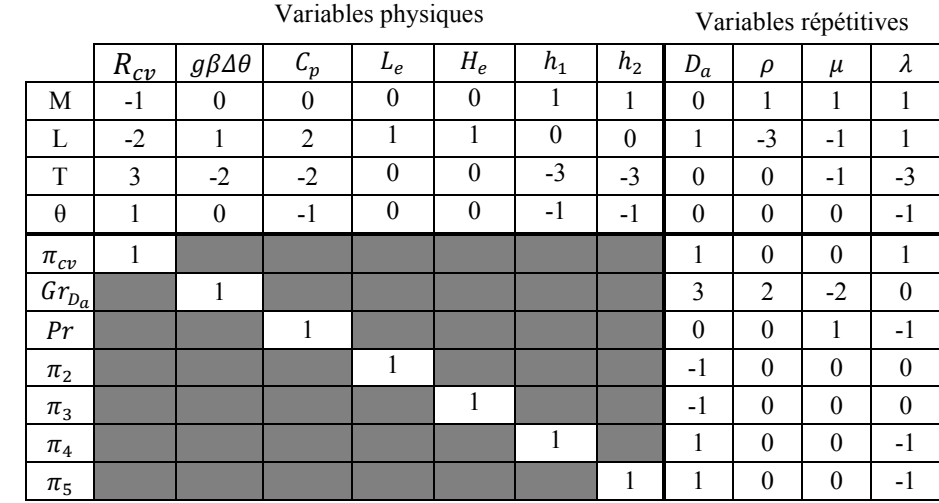

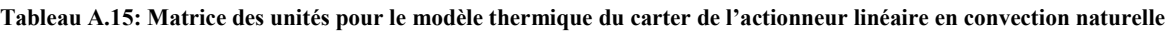

Dans le cas étudié ici, le nombre de Grashof est redéfini à partir du flux de chaleur  $\varphi$  dissipé par le carter :  $Gr_{D_a}^* = \frac{\rho^2 g \beta \varphi D_a^4}{\mu^2 \lambda}$  $\frac{\mu P \Psi D a}{\mu^2 \lambda}$ .

#### **A.3.4.6 Modèles mécaniques d'une bielle**

#### A.3.4.6.1 Modèle de contrainte d'une bielle

L'analyse dimensionnelle conduite pour le modèle de contrainte est déjà détaillée au paragraphe A.3.2.1.

#### A.3.4.6.2 Modèle de raideur d'une bielle

Le tableau suivant présente l'analyse dimensionnelle conduite pour le modèle de raideur d'une bielle (équation (IV.31)). Dans ce cas, il est plus intéressant d'utiliser la force  $F$  comme dimension fondamentale plutôt que la masse  $M$  et le temps  $T$ .

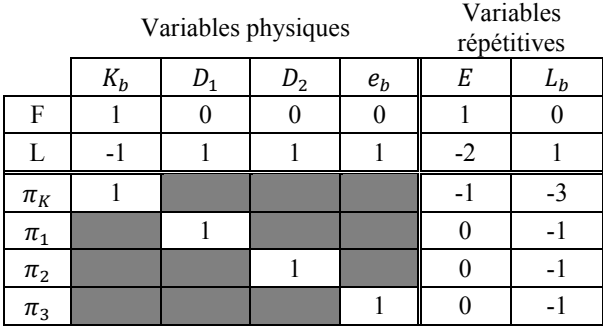

#### **Tableau A.16: Matrice des unités pour le modèle de raideur de la bielle**

A.3.4.6.3 Modèles vibratoires d'une bielle

Le tableau suivant présente l'analyse dimensionnelle conduite pour les modèles d'estimation des fréquences propres dans une bielle (équation (IV.38)).

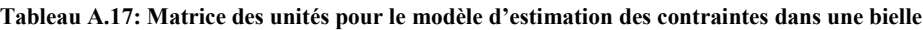

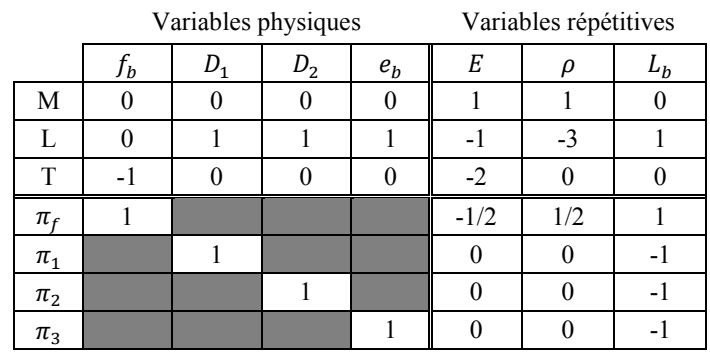

#### **A.3.5 Chapitre V**

#### **A.3.5.1 Résistance thermique d'un condensateur à film**

Le tableau suivant présente l'analyse dimensionnelle conduite pour le modèle thermique d'un condensateur en convection naturelle (équation (V.11)).

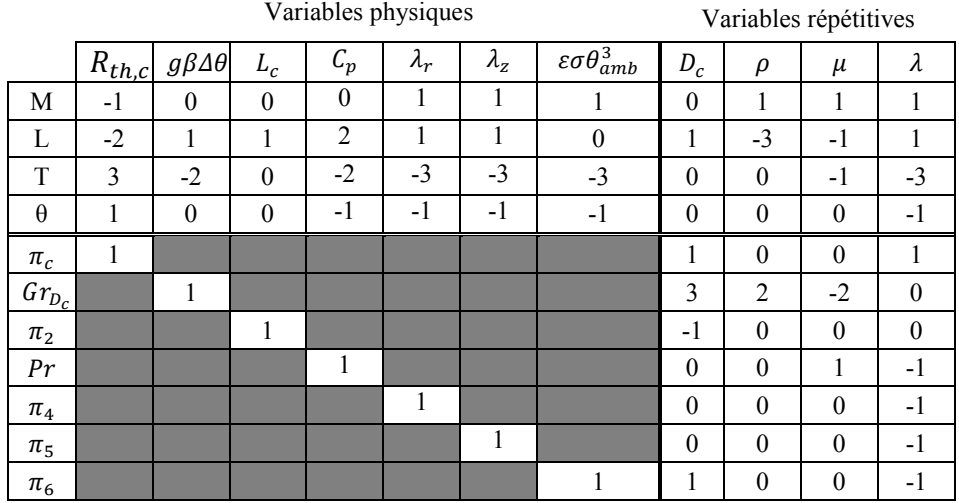

**Tableau A.18: Matrice des unités pour le modèle thermique du carter de l'actionneur linéaire en convection naturelle**

Dans le cas étudié ici, le nombre de Grashof est redéfini à partir du flux de chaleur  $\varphi$  dissipé par le carter :  $Gr_{D_c}^* = \frac{\rho^2 g \beta \varphi D_c^4}{\mu^2 \lambda}$  $\frac{\mu P \psi D_C}{\mu^2 \lambda}$ .

#### **A.3.5.2 Résistance thermique d'une inductance**

Le tableau suivant présente l'analyse dimensionnelle conduite pour le modèle thermique d'une inductance en convection naturelle (équation (V.17)).

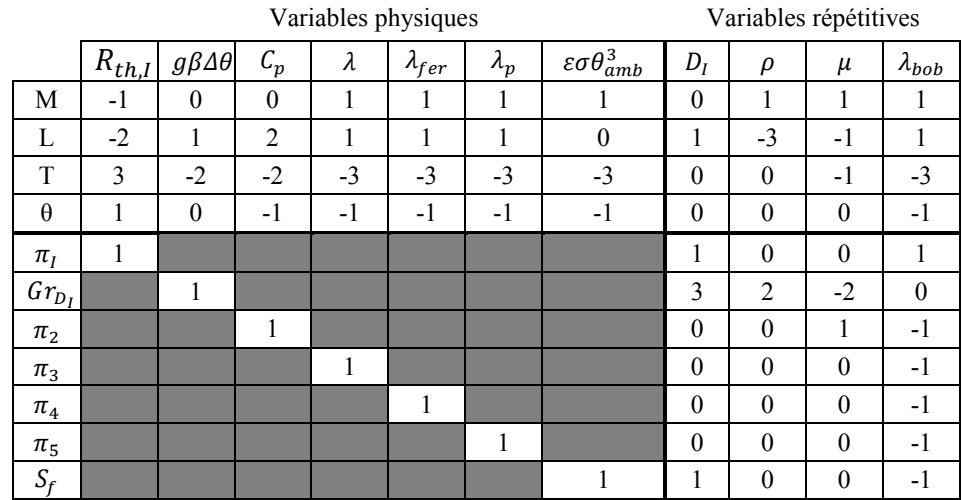

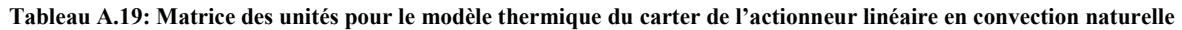

Dans le cas étudié ici, le nombre de Grashof est redéfini à partir du flux de chaleur  $\varphi$  dissipé par le carter :  $Gr_{D_I}^* = \frac{\rho^2 g \beta \varphi D_I^4}{\mu^2 \lambda}$  $\frac{\mu P \Psi D_I}{\mu^2 \lambda}$ .

#### **A.3.5.3 Reluctance d'une inductance**

Le tableau suivant présente l'analyse dimensionnelle conduite pour le modèle magnétique de l'inductance (équation  $(V.22)$ ). Dans ce cas, il est plus intéressant d'utiliser la reluctance magnétique  $\Re$ comme dimension fondamentale plutôt que la masse  $M$  et le temps  $T$ .

|         | Variables physiques | Variables répétitives |             |           |
|---------|---------------------|-----------------------|-------------|-----------|
|         | e                   | $\mu_{fer}$           | $\mu_{air}$ | $\mu_{0}$ |
| R       |                     |                       |             |           |
|         |                     |                       |             |           |
| $\pi_R$ |                     |                       |             |           |
| $\pi_1$ |                     |                       |             |           |
| $\pi_2$ |                     |                       |             |           |
| $\pi_3$ |                     |                       |             |           |

**Tableau A.20: Matrice des unités pour l'étude de la convection naturelle d'une plaque plane** 

#### **A.3.5.4 Résistance thermique d'un dissipateur thermique à air forcé**

Le tableau suivant présente l'analyse dimensionnelle conduite pour le modèle thermique d'un condensateur en convection naturelle (équation (V.25)).

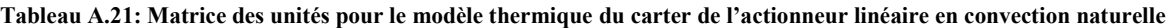

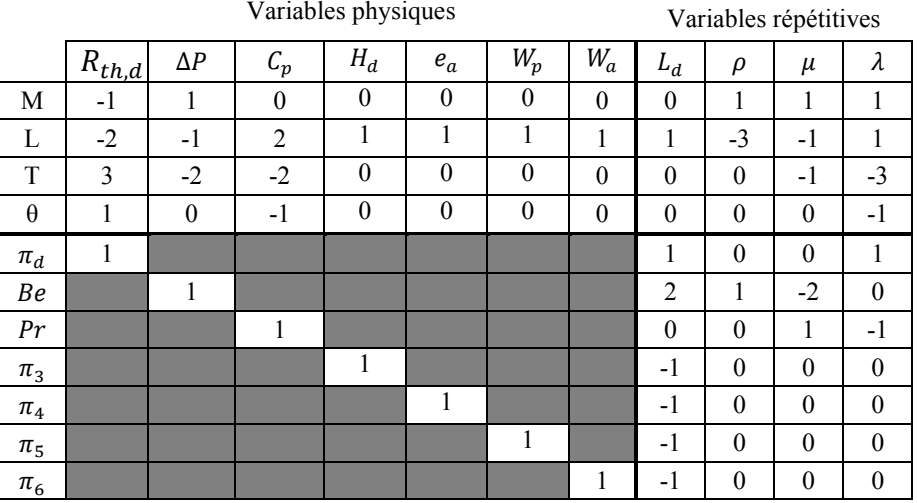

## **A.4 Références**

- Balaguer, P., 2013. *Application of Dimensional Analysis in Systems Modeling and Control Design*, Available at: http://digital-library.theiet.org/content/books/ce/pbce090e.
- Buckingham, E., 1914. On physically similar systems: illustration of the use of dimensional equations. *Physical review*, 4(4), pp.345–376.
- Deb, M.K. & Deb, A., 1986. The matrix method: a powerful technique in dimensional analysis. *Journal of the Franklin Institute*, 321(4), pp.233–240.
- Kunes, J., 2012. *Dimensionless Physical Quantities in Science and Engineering*, Elsevier.
- Szirtes, T. & Rózsa, P., 1997. *Applied Dimensional Analysis and Modeling* McGraw-Hil., McGraw-Hill Professional Publishing.
- Vaschy, A., 1892. Sur les lois de similitudes en physique. *Annales Télégraphiques*, 19, pp.25–28.

**Annexe A** 

# **Annexe B**

# **Modèles éléments finis**

Cette annexe présente les différents modèles éléments finis construits dans le cadre de cette thèse à l'aide des logiciels COMSOL Multiphysics et FEMM . Les maillages et les différentes caractéristiques des modèles sont présentés.

**CONTENU**

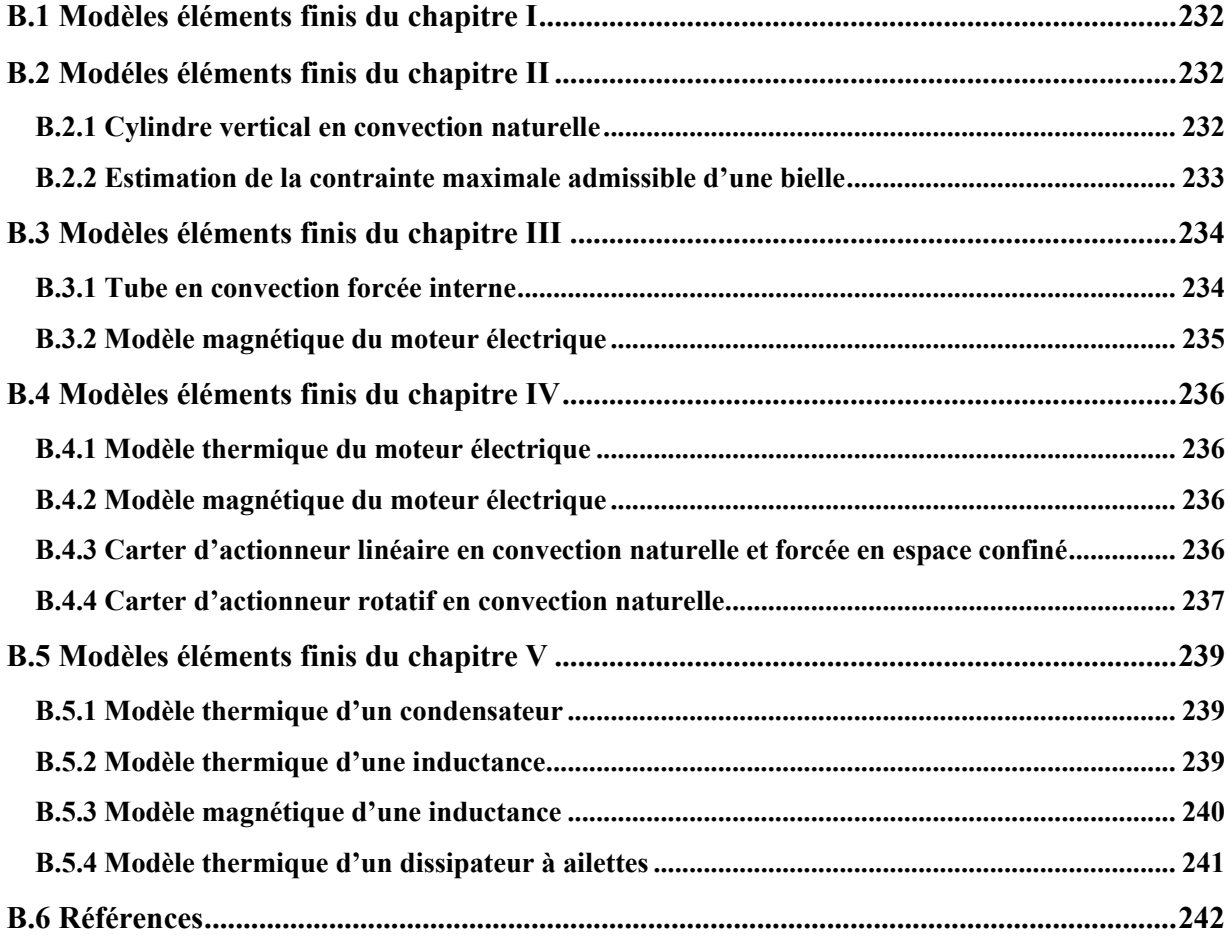

### **B.1 Modèles éléments finis du chapitre I**

Dans le chapitre I de cette thèse, un modèle éléments finis permettant de simuler numériquement l'effet Marangoni a été construit sur COMSOL Multiphysics. La Figure 2 présente le maillage réalisé à partir d'éléments triangles et le nombre d'éléments du maillage utilisés varie entre 2800 et 25000 éléments suivant la configuration géométrique. Enfin, l'écoulement est supposé laminaire et l'approximation de Boussinesq a été utilisée pour prendre en compte la gravité (Boussinesq, 1903).

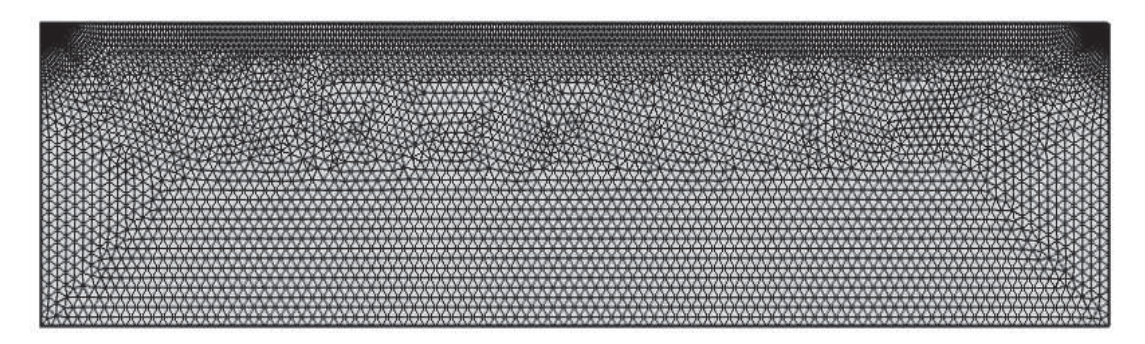

**Figure 2 : Maillage réalisé pour l'étude de l'effet Marangoni** 

# **B.2 Modéles éléments finis du chapitre II**

#### **B.2.1 Cylindre vertical en convection naturelle**

Dans le chapitre II de cette thèse, un modèle éléments finis permettant de simuler numériquement la convection naturelle autour d'un cylindre vertical à température imposée a été construit sur COMSOL Multiphysics. Le modèle utilisé est axisymétrique et la Figure 3 présente le maillage réalisé à partir d'éléments quadrangles et contient 17000 éléments. Le maillage de couches limites a été paramétré à partir d'une estimation de l'épaisseur de couche limite (Ostrach, 1952). Ceci a permis d'assurer un nombre minimum d'éléments dans la couche limite pour toutes les configurations géométriques étudiées. Enfin, l'écoulement est supposé laminaire et l'approximation de Boussinesq a été utilisée pour prendre en compte la gravité (Boussinesq, 1903).

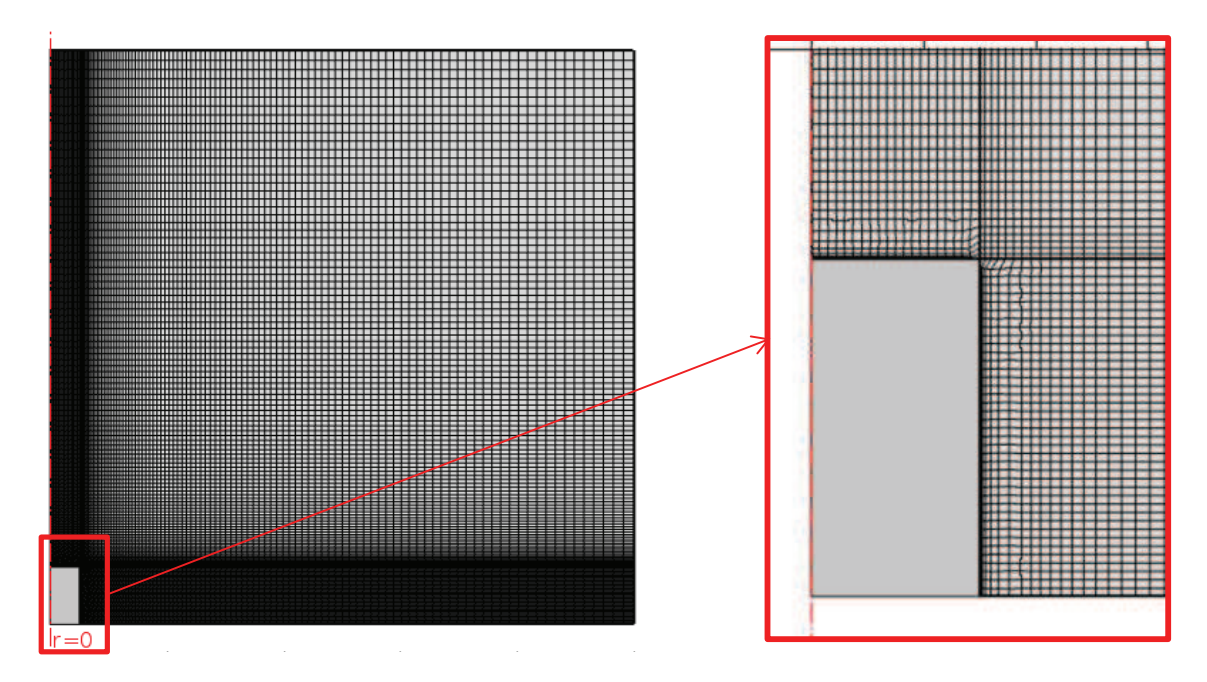

**Figure 3 : Maillage réalisé pour l'étude du cylindre vertical en convection naturelle** 

#### **B.2.2 Estimation de la contrainte maximale admissible d'une bielle**

Dans le chapitre II de cette thèse, un modèle éléments finis permettant de simuler numériquement le comportement en flexion d'une bielle a été construit sur COMSOL Multiphysics. Ce modèle a permis notamment de calculer la raideur en flexion de la bielle et d'évaluer la contrainte maximale au sens de Von Mises. La Figure 2 présente le maillage réalisé à partir d'éléments triangles 3D et contient entre 100000 et 120000 éléments suivant la configuration géométrique de la bielle.

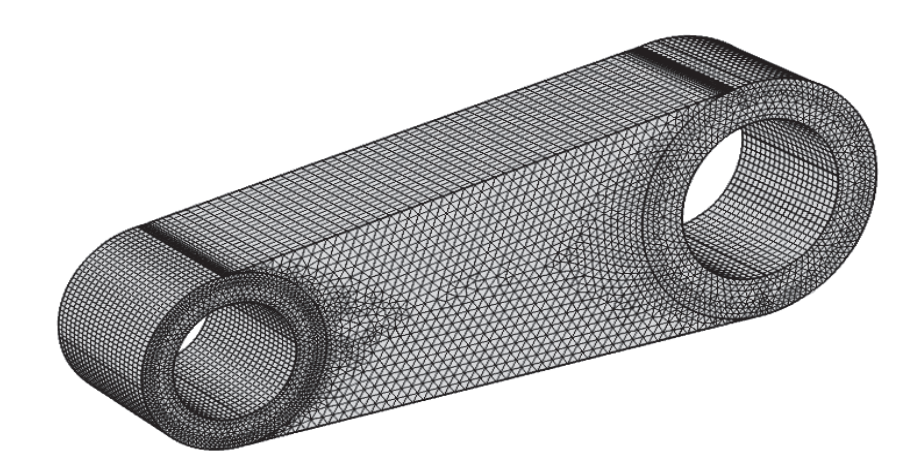

**Figure 4 : Maillage réalisé pour l'estimation des contraintes dans la bielle**

# **B.3 Modèles éléments finis du chapitre III**

#### **B.3.1 Tube en convection forcée interne**

Dans le chapitre III de cette thèse, un modèle éléments finis permettant de simuler numériquement la convection forcée à l'intérieur d'un tube à flux imposé a été construit sur COMSOL Multiphysics. Le modèle utilisé est axisymétrique et la Figure 5 présente le maillage réalisé à partir d'éléments quadrangles et contient 100000 éléments. Le maillage de couches limites a été paramétré à partir d'une estimation de l'épaisseur de couche limite (Ostrach, 1952). Ceci a permis d'assurer un nombre minimum d'éléments dans la couche limite pour toutes les configurations géométriques étudiées. Enfin, l'écoulement est supposé laminaire.

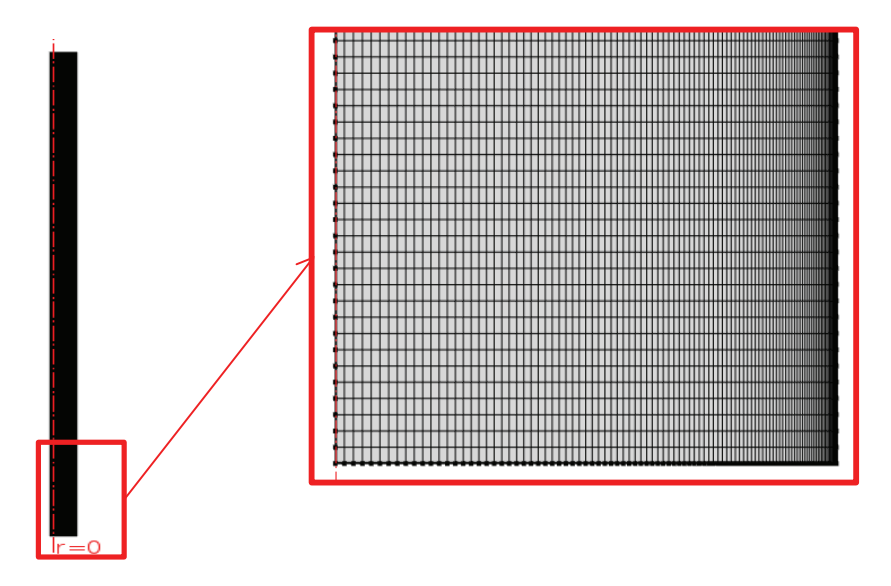

**Figure 5 : Maillage réalisé pour l'étude de l'écoulement forcé dans un tube (Problème de Graetz)** 

# **B.3.2 Modèle magnétique du moteur électrique**

Dans le chapitre III de cette thèse, un modèle éléments finis permettant de simuler numériquement le comportement magnétique d'un moteur électrique a été construit sur FEMM. Le modèle utilisé est bidimensionnel et la Figure 6 présente le maillage réalisé à partir d'éléments triangles et contient 20000 éléments. L'entrefer a été séparé en trois zones géométriques pour avoir au moins trois éléments dans l'entrefer et permettre la rotation du rotor.

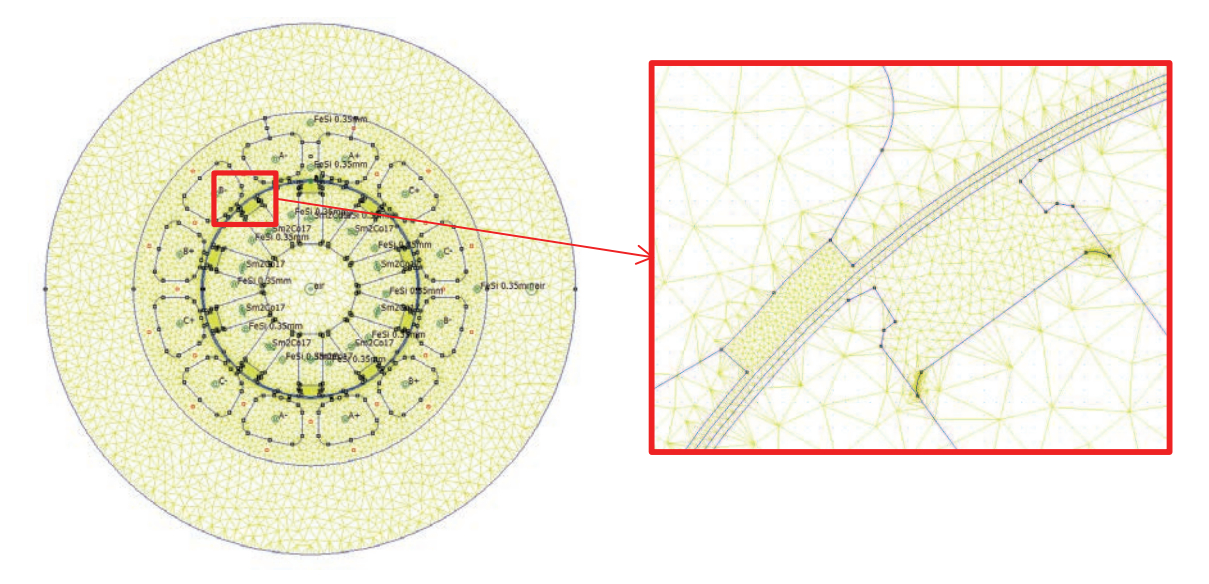

**Figure 6 : Maillage réalisé pour le modèle magnétique du moteur électrique** 

# **B.4 Modèles éléments finis du chapitre IV**

# **B.4.1 Modèle thermique du moteur électrique**

Dans le chapitre IV de cette thèse, un modèle éléments finis permettant de simuler numériquement le comportement thermique en conduction d'un moteur électrique a été construit sur FEMM. Le modèle utilisé est bidimensionnel et la Figure 7 présente le maillage réalisé à partir d'éléments triangles et contient 25000 éléments.

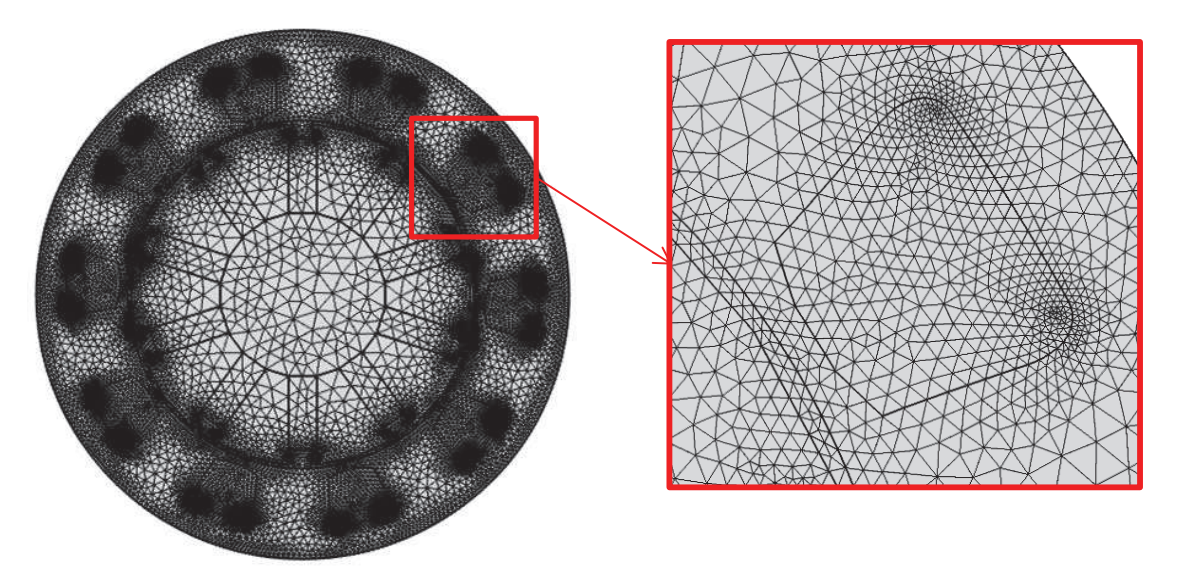

**Figure 7 : Maillage réalisé pour le modèle thermique du moteur électrique** 

# **B.4.2 Modèle magnétique du moteur électrique**

Le modèle éléments finis est décrit au paragraphe B.3.2. Ce modèle a également été utilisé pour construire le modèle de pertes fer du moteur électrique.

# **B.4.3 Carter d'actionneur linéaire en convection naturelle et forcée en espace confiné**

Dans le chapitre IV de cette thèse, deux modèles éléments finis permettant de simuler numériquement la convection naturelle et forcée en milieu confiné autour d'un carter d'actionneur constitué de deux cylindres dissipant un flux de chaleur constant ont été construits sur COMSOL Multiphysics. La Figure 8 présente le maillage réalisé à partir d'éléments triangles et contient entre 110000 et 130000 éléments. Le maillage de couches limites a été paramétré dans les deux configurations d'écoulement à partir d'estimation de l'épaisseur de couche limite (Ostrach, 1952; Cebeci and Bradshaw, 1984). Ceci a permis d'assurer un nombre minimum d'éléments dans la couche limite pour toutes les configurations géométriques étudiées. Enfin, l'écoulement est supposé turbulent et un modèle de type  $k - \varepsilon$  a été utilisé pour modéliser la turbulence (Guyon, Hulin and Petit, 2001). L'approximation de Boussinesq a été utilisée pour prendre en compte la gravité.

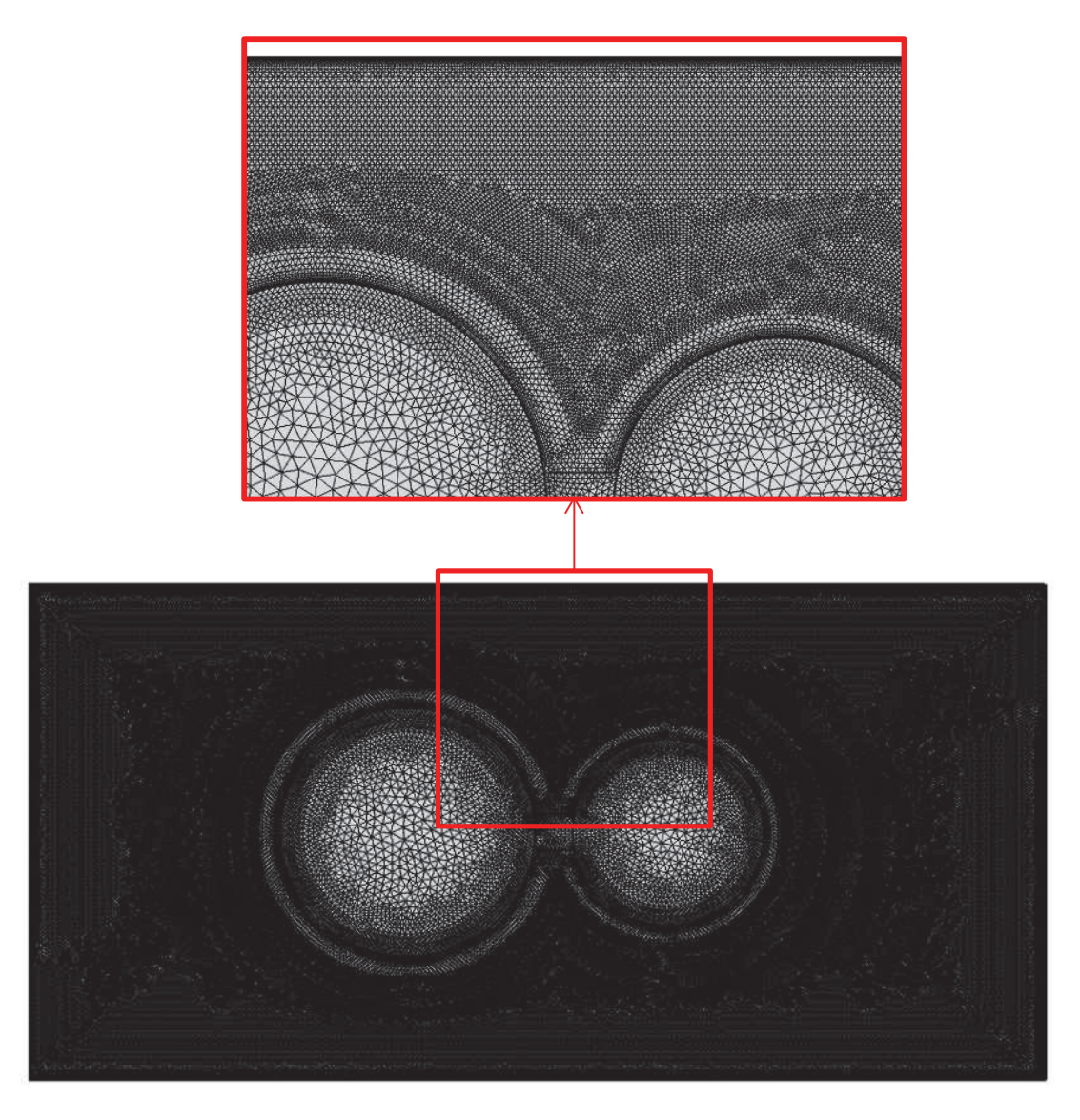

**Figure 8 : Maillage réalisé pour l'étude en convection naturelle et forcée en espace de confiné du carter de l'actionneur linéaire** 

#### **B.4.4 Carter d'actionneur rotatif en convection naturelle**

Dans le chapitre IV de cette thèse, un modèle éléments finis permettant de simuler numériquement la convection naturelle en espace confiné autour d'un carter d'actionneur constitué d'un cylindre dissipant un flux de chaleur constant a été construit sur COMSOL Multiphysics. La Figure 9 présente le maillage réalisé à partir d'éléments triangles et contient entre 150000 et 200000 éléments. Le maillage de couches limites a été paramétré à partir d'estimation de l'épaisseur de couche limite (Ostrach, 1952). Ceci a permis d'assurer un nombre minimum d'éléments dans la couche limite pour toutes les configurations géométriques étudiées. Enfin, l'écoulement est supposé laminaire et l'approximation de Boussinesq a été utilisée pour prendre en compte la gravité (Boussinesq, 1903).

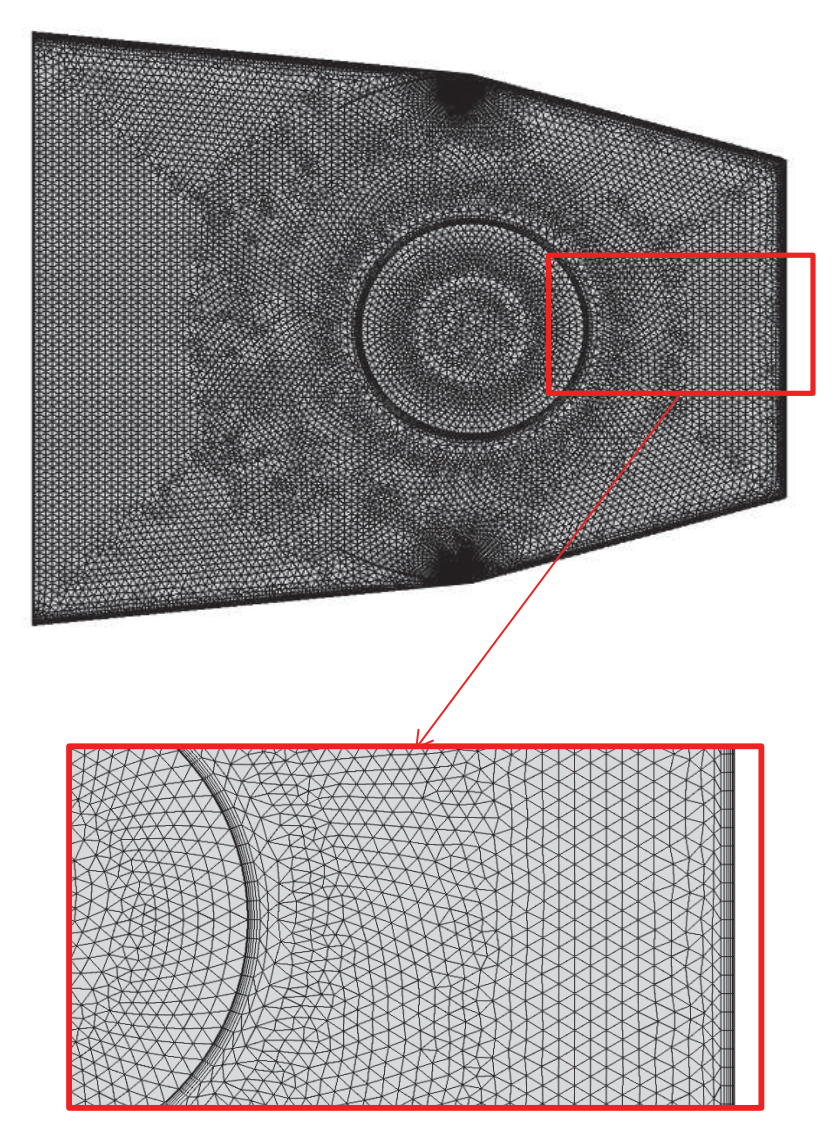

**Figure 9 : Maillage réalisé pour l'étude en convection naturelle en espace de confiné du carter de l'actionneur rotatif**

# **B.5 Modèles éléments finis du chapitre V**

#### **B.5.1 Modèle thermique d'un condensateur**

Le modèle éléments finis utilisé ici est basé sur le modèle du cylindre vertical présenté au paragraphe B.2.1. La seule différence est que le milieu solide du cylindre est maillé à partir d'éléments quadrangles pour prendre en compte la conduction thermique dans le condensateur.

#### **B.5.2 Modèle thermique d'une inductance**

Dans le chapitre V de cette thèse, un modèle éléments finis permettant de simuler numériquement la convection naturelle autour d'une inductance à température imposée a été construit sur COMSOL Multiphysics. Le modèle utilisé est axisymétrique et la Figure 10 présente le maillage réalisé à partir d'éléments quadrangles et contient 16000 éléments. Le maillage de couches limites a été paramétré à partir d'une estimation de l'épaisseur de couche limite (Ostrach, 1952). Ceci a permis d'assurer un nombre minimum d'éléments dans la couche limite pour toutes les configurations géométriques étudiées. Enfin, l'écoulement est supposé laminaire et l'approximation de Boussinesq a été utilisée pour prendre en compte la gravité (Boussinesq, 1903).

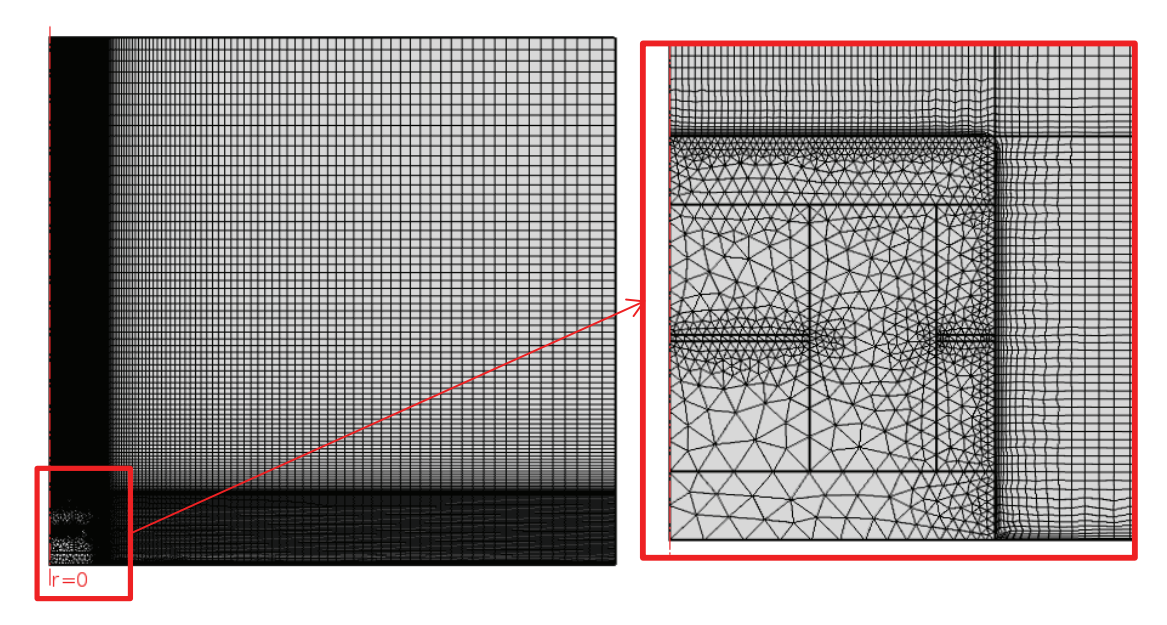

**Figure 10 : Maillage réalisé pour l'étude de l'inductance en convection naturelle** 

# **B.5.3 Modèle magnétique d'une inductance**

Dans le chapitre V de cette thèse, un modèle éléments finis permettant de simuler numériquement le comportement magnétique d'une inductance a été construit sur COMSOL Multiphysics. Le modèle utilisé est axisymétrique et ne représente qu'un quart de l'inductance totale. La Figure 11 présente le maillage réalisé à partir d'éléments quadrangles et contient 34000 éléments. Le maillage de l'entrefer a été paramétré pour s'assurer d'avoir un nombre minimum d'éléments dans l'entrefer pour toutes les configurations géométriques étudiées.

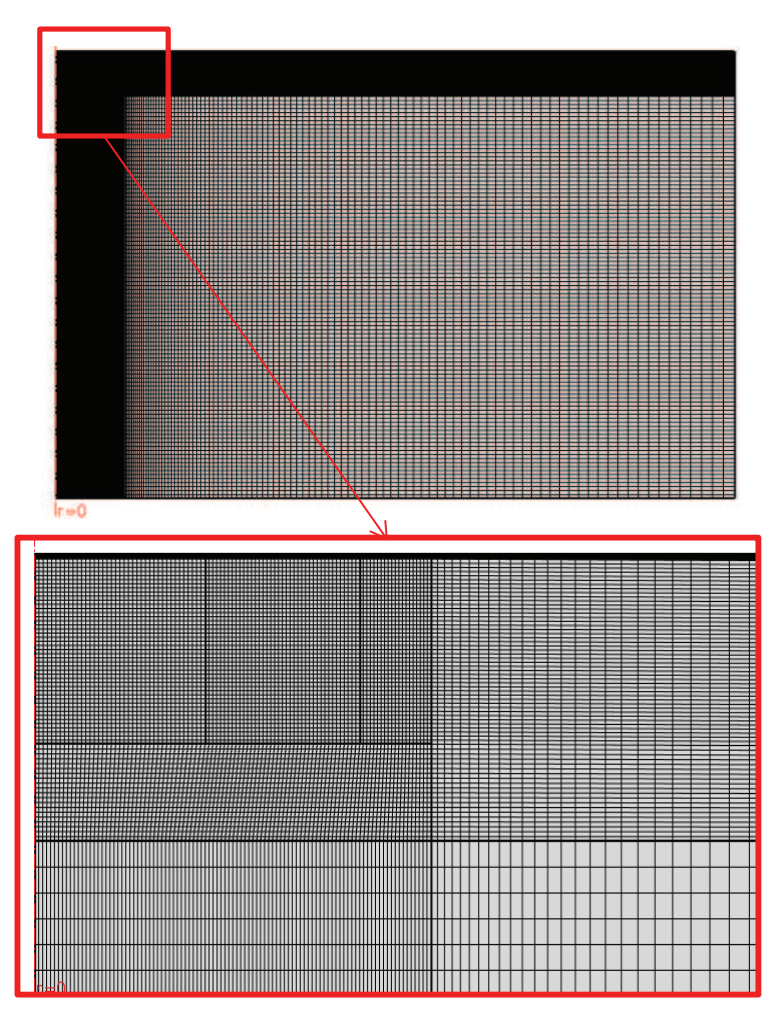

**Figure 11 : Maillage réalisé pour le modèle magnétique de l'inductance**

#### **B.5.4 Modèle thermique d'un dissipateur à ailettes**

Dans le chapitre V de cette thèse, un modèle éléments finis permettant de modéliser un dissipateur thermique à air forcé a été construit sur COMSOL Multiphysics. La Figure 11 présente le maillage réalisé à partir d'éléments triangles et quadrangle et contient entre 2000000 et 3000000 éléments suivant les configurations géométriques du dissipateur. Un modèle de turbulence de type  $k - \varepsilon$  a été utilisé pour modéliser la turbulence (Guyon, Hulin and Petit, 2001).

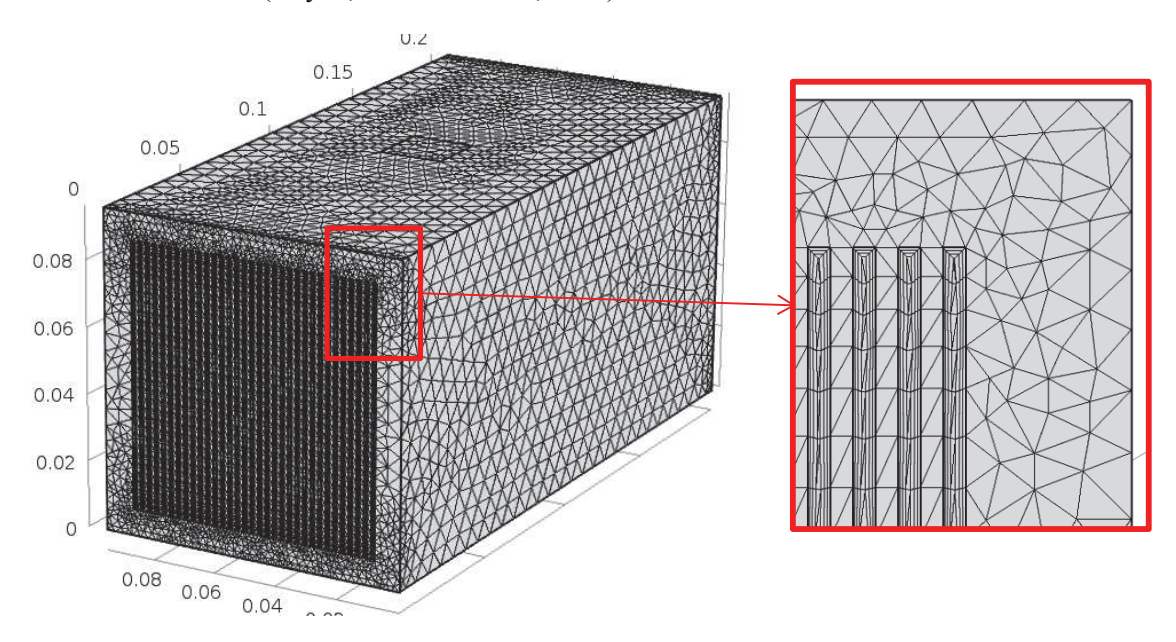

**Figure 12 : Maillage réalisé pour le modèle thermique du dissipateur à air forcé** 

# **B.6 Références**

Boussinesq, J. (1903) *Théorie analytique de la chaleur, tome II*.

Cebeci, T. and Bradshaw, P. (1984) *Physical and Computational Aspects of Convective Heat Transfer*. Berlin, Heidelberg: Springer Berlin Heidelberg. doi: 10.1007/978-3-662-02411-9.

Guyon, E., Hulin, J.-P. and Petit, L. (2001) *Hydrodynamique physique*. CNRS.

Ostrach, S. (1952) *An analysis of laminar free-convection flow and heat transfer about a flat plate parallel to the direction of the generating body force*.

# **Annexe C**

# **Validation des méta-modèles VPLM et comparaison avec d'autres méthodes**

Cette annexe présente les études menées pour valider et comparer les méta-modèles construits dans cette thèse. Dans chacun des cas décrit ici, le méta-modèle VPLM est comparé avec un modèle polynomial utilisant le même nombre de termes d'ordre supérieur, et avec un modèle RBF dont la fonction base choisie donne les meilleurs résultats pour les tests en interpolation et extrapolation. Pour chaque cas, un plan d'expériences a été utilisé pour construire les méta-modèles (décrit dans chaque chapitre), et un autre plan d'expériences a été généré pour la validation.

# **CONTENU**

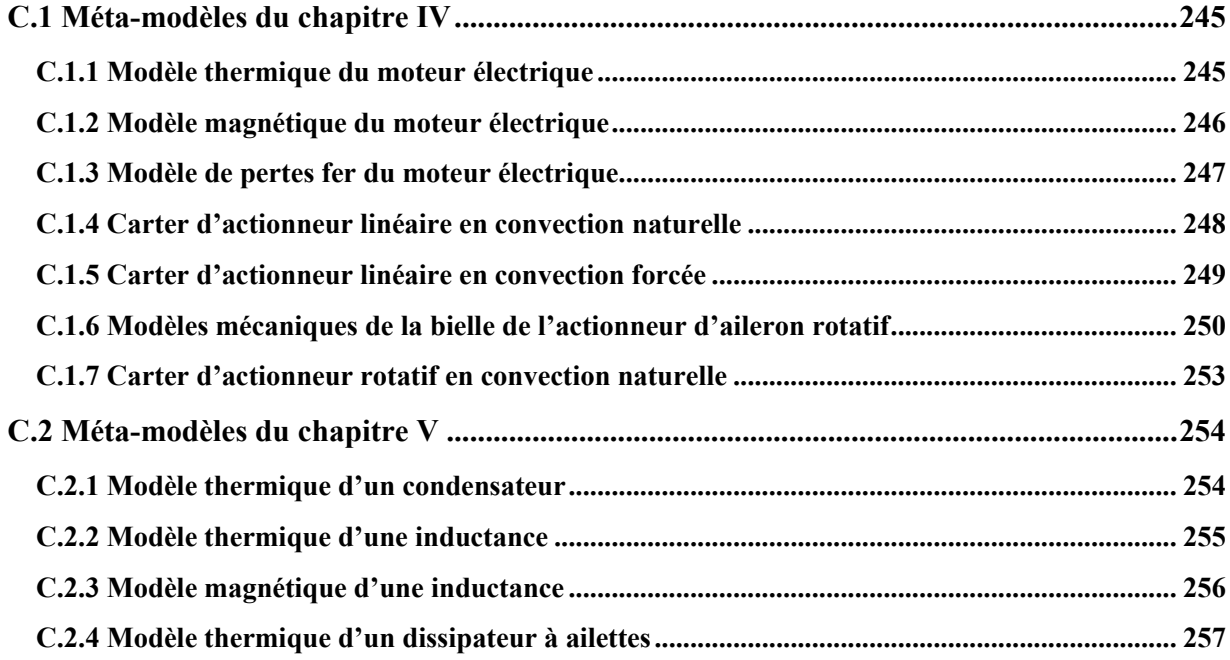
## **ACRONYMES**

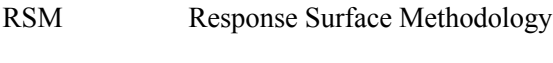

- RBF Radial Basis Function
- VPLM Variable Power Law Metamodel

#### **C.1 Méta-modèles du chapitre IV**

#### **C.1.1 Modèle thermique du moteur électrique**

Le modèle polynomial construit (équation (C.1)) utilise le même nombre de paramètres que le modèle VPLM (équation (IV.6)). Le Tableau C.1 présente les intervalles de variation du plan d'expériences utilisé pour la validation. Il contient 25 points et a été généré avec la méthode introduite au chapitre 2.

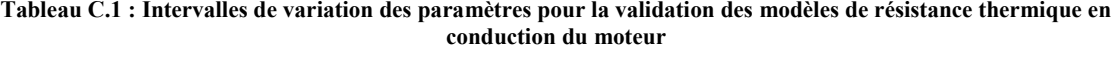

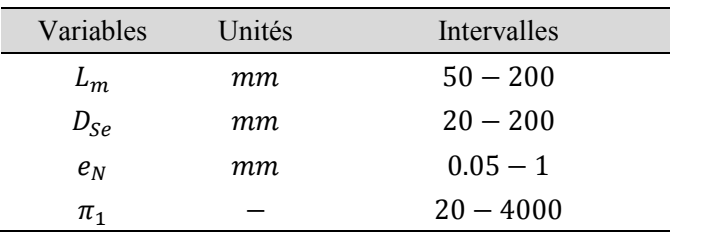

$$
\pi_{cd,RSM} = 2,908 - 1.481 \cdot 10^{-3} \pi_c + 1.14 \cdot 10^{-10} \pi_c^3 \tag{C.1}
$$

La Figure C.1 présente la comparaison des modèles construits réalisée sur le plan d'expériences de validation. Ce dernier contient des configurations situées à l'intérieur du domaine de construction pour un test en interpolation, et des configurations situées à l'extérieur du domaine de construction pour un test en extrapolation. On peut voir qu'à l'intérieur du domaine de construction le modèle VPLM a une bonne capacité de prédiction mais le modèle polynomial montre des signes de divergence. A l'extérieur du domaine de construction, seul le modèle VPLM est suffisamment robuste pour estimer les résultats évalués par simulation. Le modèle polynomial n'est quant à lui plus du tout prédictif.

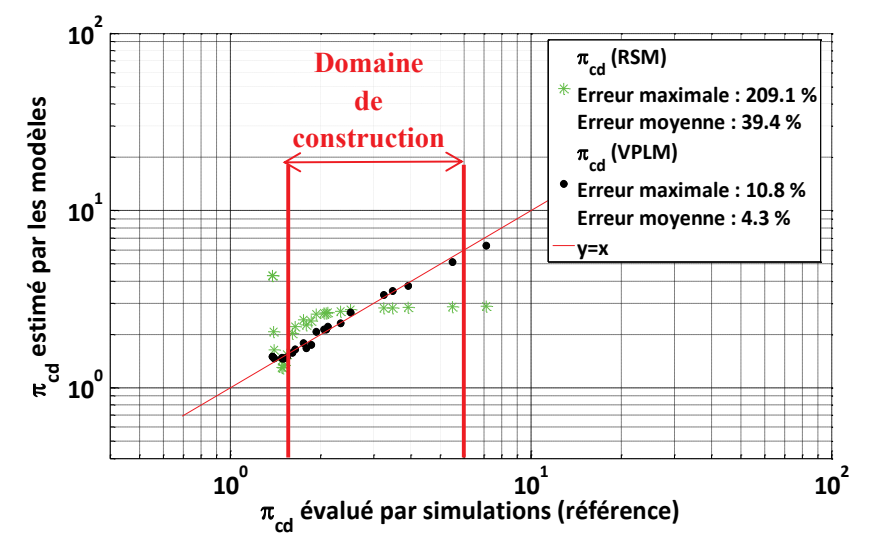

**Figure C.1 : Comparaison des capacités de prédiction des modèles VPLM et polynomial pour le modèle thermique du moteur électrique** 

#### **C.1.2 Modèle magnétique du moteur électrique**

Le modèle polynomial construit (équation (C.2)) utilise le même nombre de paramètres que le modèle VPLM (équation (IV.11)), et le modèle RBF a pour fonction de base une fonction linéaire (équation (C.3)). Le Tableau C.2 présente les intervalles de variation du plan d'expériences utilisé pour la validation. Il contient 36 points et a été généré avec la méthode introduite au chapitre 2.

**Tableau C.2 : Intervalles de variation des paramètres pour la validation des modèles électromagnétiques du moteur** 

| Variables      | Unités             | Intervalles ou valeurs                   |  |  |  |  |
|----------------|--------------------|------------------------------------------|--|--|--|--|
| $D_{S_{\rho}}$ | $\lceil mm \rceil$ | $20 - 200$                               |  |  |  |  |
|                | $[A/m^2]$          | $5 \cdot 10^6 - 1 \cdot 10^8$            |  |  |  |  |
| $L_c$          | $\lceil mm \rceil$ | $1 - 12$                                 |  |  |  |  |
| $\pi_1$        |                    | $0.590 - 11.8$                           |  |  |  |  |
| $\pi$          |                    | $7.9 \cdot 10^{-2} - 3.15 \cdot 10^{-1}$ |  |  |  |  |

$$
\pi_{0,RSM} = 1.38 \cdot 10^{-2} - 3.46 \cdot 10^{-3} \pi_1 + 3.54 \cdot 10^{-4} \pi_1^2
$$
  
+ 3.51 \cdot 10^{-2} \pi\_1 \pi\_2 - 5.77 \cdot 10^{-2} \pi\_2 - 3.034 \pi\_2^3  
- 4.4410^{-3} \pi\_1^2 \pi\_2  
\pi\_{0,RBF} = \mu + \sum\_{n=1}^{49} \beta\_n ||\pi - \pi\_n|| \tag{C.3}

La Figure C.2 présente la comparaison des modèles construits réalisée sur le plan d'expériences de validation. Ce dernier contient des configurations situées à l'intérieur du domaine de construction pour un test en interpolation, et des configurations situées à l'extérieur du domaine de construction pour un test en extrapolation. On peut voir qu'à l'intérieur du domaine de construction les trois types de modèles ont une bonne capacité de prédiction en interpolation. A l'extérieur du domaine de construction, seul le modèle VPLM est suffisamment robuste pour estimer avec précision les résultats évalués par simulation. Les modèles polynomiaux et RBF quant à eux divergent et ne sont plus en mesure d'être prédictifs en dehors du domaine de construction.

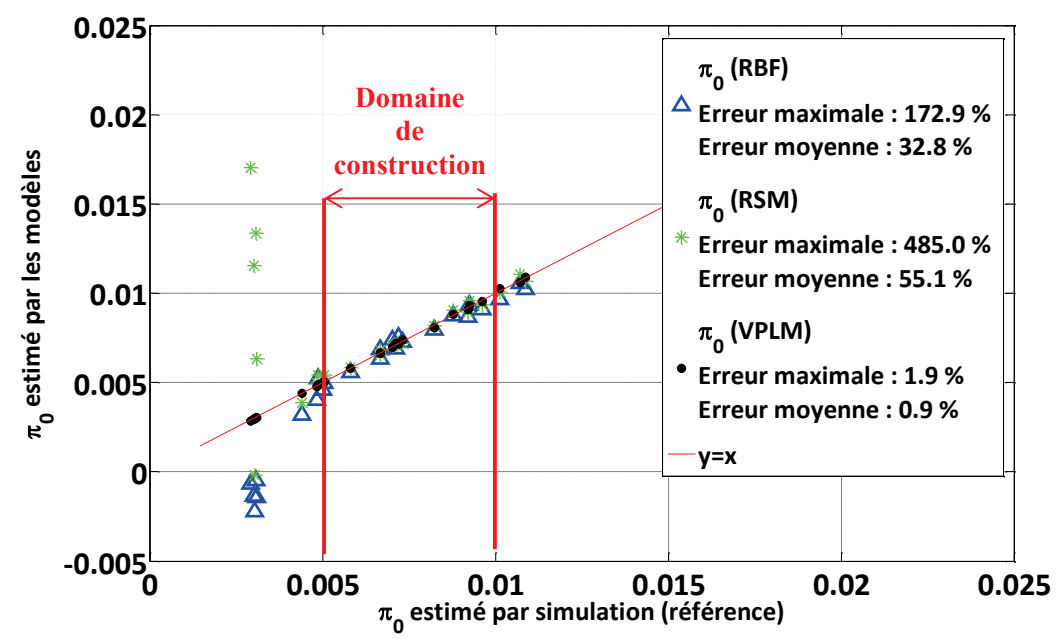

**Figure C.2 : Comparaison des capacités de prédiction des modèles VPLM, polynomial et RBF pour le modèle électromagnétique du moteur électrique** 

#### **C.1.3 Modèle de pertes fer du moteur électrique**

Le modèle polynomial (équation (C.4)) utilise le même nombre de termes d'ordre supérieur que le modèle VPLM (équation (IV.21)) et le modèle RBF (équation (C.5)) a pour fonction de base une fonction linéaire. Le Tableau C.3 présente les intervalles de variation du plan d'expériences utilisé pour la validation. Il contient 20 points a été généré avec la méthode introduite au chapitre 2.

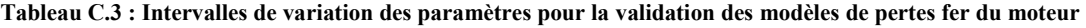

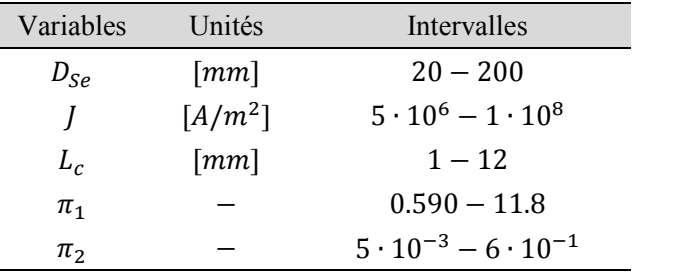

$$
\pi_{pfe,RSM} = 3.867 \cdot 10^{-1} - 1.759 \cdot 10^{-1} \pi_1 - 1.809 \pi_2 \n+ 5.047 \cdot 10^{-2} \pi_1^2 + 4.498 \cdot 10^{-2} \pi_1^2 \pi_2 \n- 5.232 \cdot 10^{-3} \pi_1^3 \n\pi_{pfe,RBF} = \mu + \sum_{n=1}^{50} \beta_n ||\pi - \pi_n||
$$
\n(C.5)

En interpolation et en extrapolation, le modèle VPLM se montre plus robuste que les deux autres méta-modèles avec une erreur relative maximale de 11% contre 41% et 62% pour les modèles polynomial et RBF.

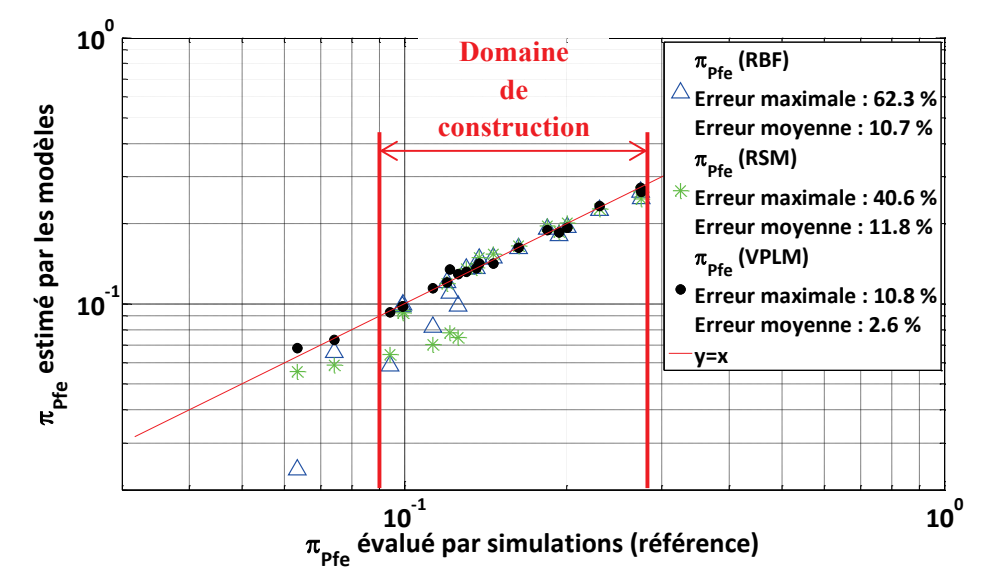

**Figure C.3 : Comparaison des capacités de prédiction des modèles VPLM, polynomial et RBF pour le modèle de pertes fer du moteur électrique** 

#### **C.1.4 Carter d'actionneur linéaire en convection naturelle**

Le modèle polynomial (équation (C.6)) est un modèle du premier ordre car l'utilisation d'ordre plus élevé, mis en jeu dans le modèle VPLM (équation (IV.25)), met en œuvre des coefficients numériques de l'ordre de l'infini et le modèle RBF (équation (C.27)) a pour fonction de base une fonction linéaire. Le Tableau IV.9 présente les intervalles de variation du plan d'expériences utilisé pour la validation. Il contient 27 points a été généré avec la méthode introduite au chapitre 2.

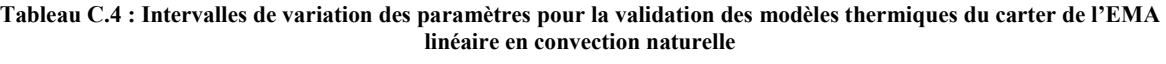

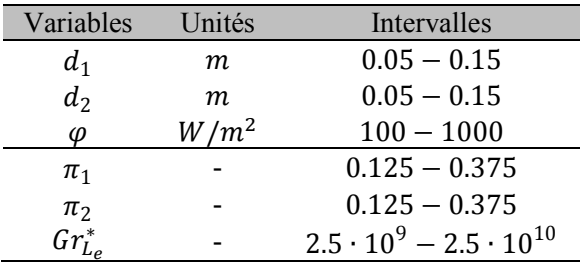

$$
\pi_{nc,poly} = 2.475 \cdot 10^{-2} + 2.206 \cdot 10^{-2} \pi_1 + 2.217 \cdot 10^{-2} \pi_2
$$
  
- 1.925 \cdot 10^{-13} Gr<sub>D<sub>a</sub></sub>  

$$
\underline{64}
$$
 (C.6)

$$
\pi_{nc,RBF} = \mu + \sum_{n=1}^{\infty} \beta_n ||\pi - \pi_n||
$$
 (C.7)

La Figure C.4 représente la comparaison de la capacité de prédiction des différents modèles sur des données issues d'un autre plan d'expériences construit pour cette étape de validation. Les résultats montrent que le modèle VPLM possède une meilleure capacité de prédiction que les modèles polynomial et RBF avec 10% d'erreur relative maximale contre 25% et 23%.

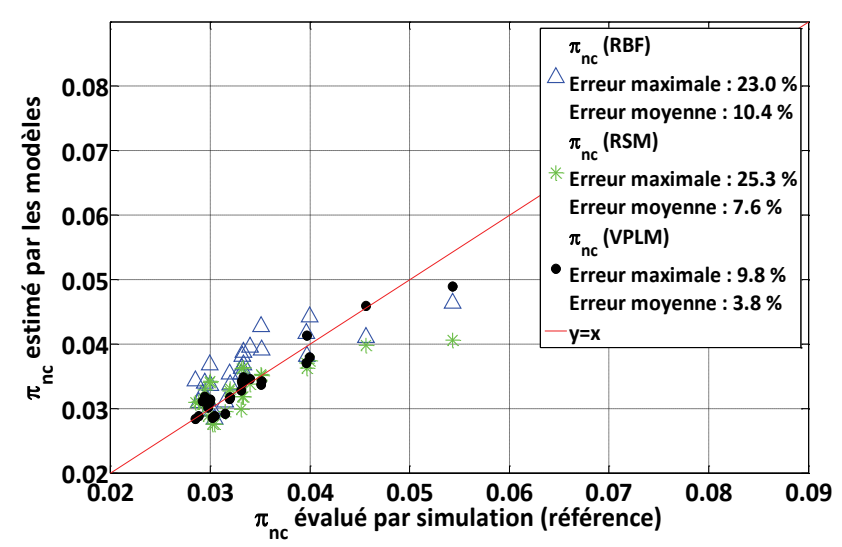

**Figure C.4: Comparaison des capacités de prédiction des modèles VPLM, polynomial et RBF pour le modèle thermique du carter de l'EMA linéaire en convection naturelle**

#### **C.1.5 Carter d'actionneur linéaire en convection forcée**

Le modèle polynomial (équation (C.8)) utilise le même nombre de termes d'ordre supérieur que le modèle VPLM (équation (IV.29)) et le modèle RBF (équation (C.27)) a pour fonction de base une fonction linéaire. Le Tableau IV.10 présente les intervalles de variation du plan d'expériences utilisé pour la validation. Il contient 27 points a été généré avec la méthode introduite au chapitre 2.

**Tableau C.5 : Intervalles de variation des paramètres pour la validation des modèles thermiques du carter de l'EMA linéaire en convection forcée** 

| Variables      | Unités           | Intervalles   |
|----------------|------------------|---------------|
| $d_1$          | т                | $0.05 - 0.15$ |
| d <sub>2</sub> | m                | $0.05 - 0.15$ |
| IJ             | m/s              | $0.5 - 3$     |
| $d_i$          | $\boldsymbol{m}$ | 0.05          |
| $\pi_1$        |                  | $1 - 3$       |
| $\pi_2$        |                  | $1 - 3$       |
| Re             |                  | $10^3 - 10^4$ |
|                |                  |               |

La Figure C.5 introduit la comparaison des capacités de prédiction des modèles VPLM, polynomial et RBF. Les résultats obtenus montrent que le modèle VPLM possède une meilleure capacité de prédiction avec 12% d'erreur relative maximale contre 84% et 48% pour les modèles polynomial et RBF.

$$
\pi_{fc, poly} = 1.767 \cdot 10^{-3} - 5.009 \cdot 10^{-4} \pi_1 - 3.921 \cdot 10^{-4} \pi_2 \n- 4.132 \cdot 10^{-7} Re + 5.668 \cdot 10^{-4} \pi_1 \pi_2
$$
\n(C.8)

$$
\pi_{fc,RBF} = \mu + \sum_{n=1}^{\infty} \beta_n ||\pi - \pi_n||
$$
 (C.9)

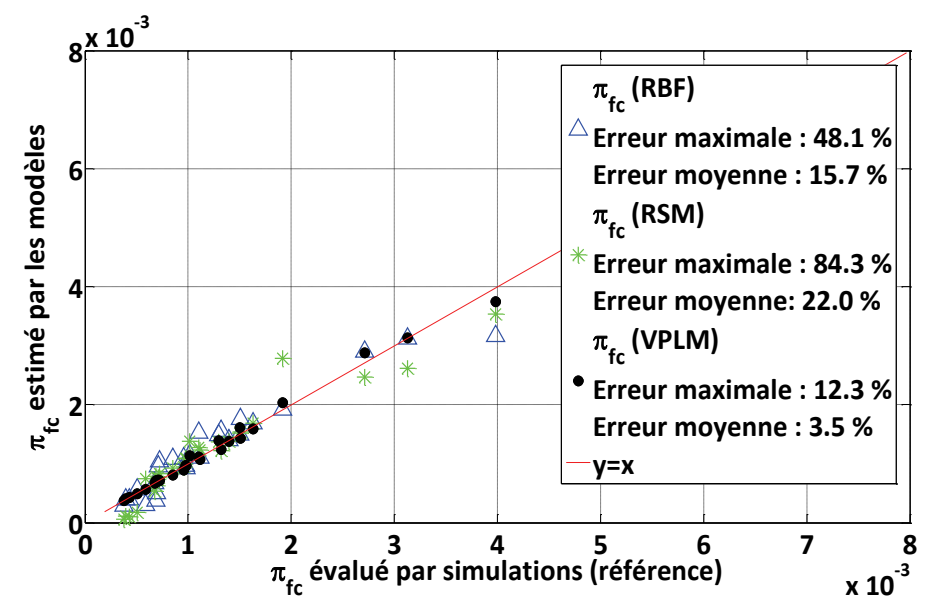

**Figure C.5: Comparaison des capacités de prédiction des modèles VPLM, polynomial et RBF pour le modèle thermique du carter de l'EMA linéaire en convection forcée** 

#### **C.1.6 Modèles mécaniques de la bielle de l'actionneur d'aileron rotatif**

Le Tableau C.6 présente les intervalles de variation du plan d'expériences utilisé pour la validation. Il contient 27 points a été généré avec la méthode introduite au chapitre 2.

| Variables          | Unités | Intervalles    |  |  |
|--------------------|--------|----------------|--|--|
| $D_1$              | тт     | $10 - 50$      |  |  |
| $D_2$              | mт     | $10 - 50$      |  |  |
| $e_h$              | тт     | $5 - 30$       |  |  |
| $L_b$              | mт     | $150 - 300$    |  |  |
| $F^*$              | N      | $4000 - 10000$ |  |  |
| $\pi_{1}$          |        | $0.03 - 0.33$  |  |  |
| $\pi$ <sub>2</sub> |        | $0.03 - 0.33$  |  |  |
| $\pi_{3}$          |        | $0.016 - 0.33$ |  |  |

**Tableau C.6 : Intervalles de variation des paramètres pour la validation des modèles mécaniques de la bielle** 

 $*$  L'effort  $F$  est seulement pris en compte pour le modèle de contrainte de la bielle.

#### **C.1.6.1 Modèle de raideur de la bielle**

Le modèle polynomial (équation (C.10)) utilise le même nombre de termes d'ordre supérieur que le modèle VPLM (équation (IV.34)) et le modèle RBF (équation (C.27)) a pour fonction de base une fonction cubique. La Figure C.6 présente la comparaison des capacités de prédiction des méta-modèles. Les résultats obtenus montrent que le modèle VPLM possède une meilleure capacité de prédiction avec 1% d'erreur relative maximale contre 58015% et 25% pour les modèles polynomial et RBF.

$$
\pi_{K,poly} = 4.931 \cdot 10^{-4} - 3.066 \cdot 10^{-3} \pi_1 - 3.613 \cdot 10^{-3} \pi_2
$$
\n
$$
- 6.864 \cdot 10^{-3} \pi_3 + 5.723 \cdot 10^{-2} \pi_1 \pi_3
$$
\n
$$
+ 1.959 \cdot 10^{-2} \pi_1 \pi_2 + 1.959 \cdot 10^{-1} \pi_1 \pi_2 \pi_3
$$
\n
$$
\pi_{K,RBF} = \mu + \sum_{n=1}^{64} \beta_n ||\pi - \pi_n||^3
$$
\n(C.11)\n  
\n
$$
\begin{array}{r}\n\ast \text{X 10}^3 \\
\text{0.11}\n\end{array}
$$
\n4\n  
\n
$$
\begin{array}{r}\n\ast \\
\text{0.2}\n\end{array}
$$
\n5\n  
\n
$$
\begin{array}{r}\n\ast \\
\ast \\
\text{0.3}\n\end{array}
$$
\n6\n  
\n
$$
\begin{array}{r}\n\ast \\
\ast \\
\text{0.4}\n\end{array}
$$
\n8\n  
\n
$$
\begin{array}{r}\n\ast \\
\ast \\
\text{0.5}\n\end{array}
$$
\n9\n  
\n
$$
\begin{array}{r}\n\ast \\
\ast \\
\ast \\
\text{0.5}\n\end{array}
$$
\n1\n  
\n
$$
\begin{array}{r}\n\ast \\
\ast \\
\ast \\
\text{0.5}\n\end{array}
$$
\n1\n  
\n
$$
\begin{array}{r}\n\ast \\
\ast \\
\ast \\
\ast \\
\text{0.5}\n\end{array}
$$
\n1\n  
\n
$$
\begin{array}{r}\n\ast \\
\ast \\
\ast \\
\ast \\
\text{0.5}\n\end{array}
$$
\n1\n  
\n
$$
\begin{array}{r}\n\ast \\
\ast \\
\ast \\
\ast \\
\text{0.5}\n\end{array}
$$
\n1\n  
\n
$$
\begin{array}{r}\n\ast \\
\ast \\
\ast \\
\ast \\
\text{0.5}\n\end{array}
$$
\n2\n  
\n
$$
\begin{array}{r}\n\ast \\
\ast \\
\ast \\
\ast \\
\ast \\
\text{0.5}\n\end{array}
$$
\n3\n  
\n
$$
\begin
$$

**Figure C.6: Comparaison des capacités de prédiction des modèles VPLM, polynomial et RBF pour le modèle de raideur de la bielle de l'EMA rotatif**

#### **C.1.6.2 Modèle de contrainte de la bielle**

Le modèle polynomial (équation (C.12)) utilise le même nombre de termes d'ordre supérieur que le modèle VPLM (équation (IV.36)) et le modèle RBF (équation (C.27)) a pour fonction de base une fonction cubique. La Figure C.7 présente la comparaison des capacités de prédiction des méta-modèles. Les résultats obtenus montrent que le modèle VPLM possède une meilleure capacité de prédiction avec 9% d'erreur relative maximale contre 15633% et 298% pour les modèles polynomial et RBF.

$$
\pi_{\sigma, poly} = 7.319 \cdot 10^4 - 3.588 \cdot 10^5 \pi_1 - 1.147 \cdot 10^5 \pi_2 \n- 2.945 \cdot 10^5 \pi_3 + 2.114 \cdot 10^6 \pi_1^3 + 1.675 \cdot 10^6 \pi_2^2 \pi_1 \n+ 3.380 \cdot 10^5 \pi_1^2 \pi_3 + 8.824 \cdot 10^6 \pi_3^2 \pi_1 \n\pi_{\sigma, RBF} = \mu + \sum_{n=1}^{\infty} \beta_n ||\pi - \pi_n||^3
$$
\n(C.13)

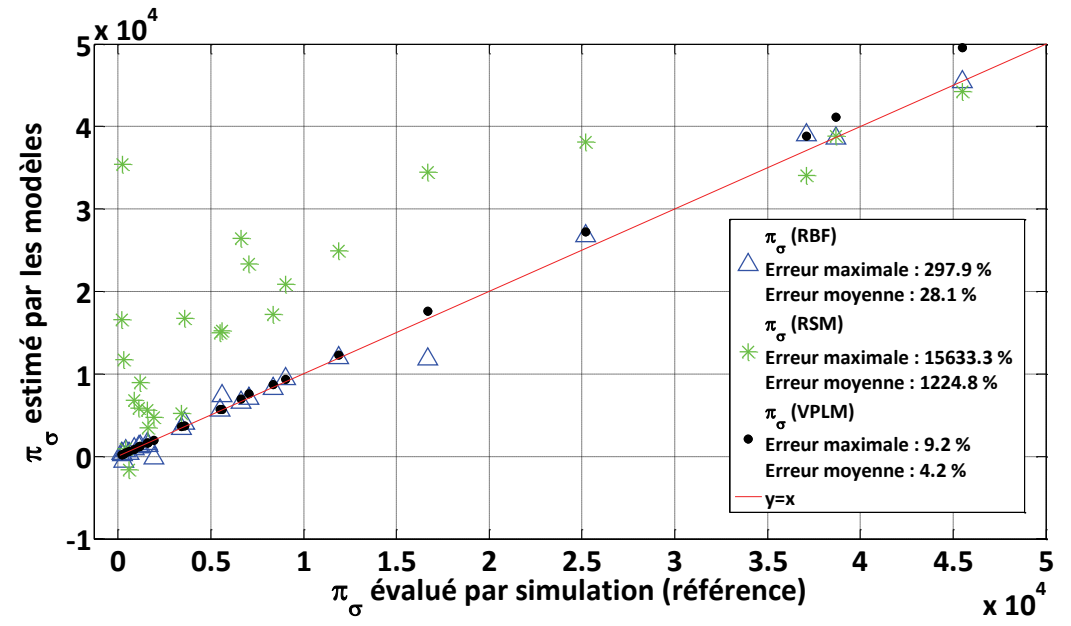

**Figure C.7 : Comparaison des capacités de prédiction des modèles VPLM, polynomial et RBF pour le modèle de contrainte de la bielle de l'EMA rotatif**

#### **C.1.6.3 Modèles vibratoires de la bielle**

Les modèles polynomiaux (équations (C.14) et (C.15)) utilisent le même nombre de termes d'ordre supérieur que les modèles VPLM (équations (IV.39) et (IV.40)) et les modèles RBF (équations (C.16) et (C.27)) ont pour fonctions de base une fonction cubique. La Figure C.8 présente la comparaison des capacités de prédiction des méta-modèles. Dans le cas du mode de flexion transverse, seul le modèle polynomial n'est pas prédictif avec plus de 50% d'erreur relative moyenne. Le modèle RBF construit pour ce cas est plus précis que le modèle VPLM mais son expression mathématique est plus complexe (somme de 64 fonctions cubiques) et donc difficilement utilisable en conception préliminaire. Dans le cas du mode de flexion normal à la bielle, les conclusions sont identiques mis à part que cette fois ci le modèle polynomial possède une capacité de prédiction du même ordre de grandeur que les modèles VPLM et RBF.

$$
\pi_{f1,poly} = -2.117 \cdot 10^{-2} - 0.379\pi_1 + 0.0806\pi_2 + 1.799\pi_3
$$
  
+ 3.826 $\pi_1 \pi_2$  + 5.037 $\pi_1 \pi_3$  - 4.835 $\pi_3^2$  (C.14)

$$
\pi_{f2,poly} = -9.52 \cdot 10^{-3} + 0.978\pi_1 + 1.022\pi_2 + 0.0155\pi_3
$$

$$
- 1.923\pi_1\pi_2 - 0.243\pi_2^2 + 0.0624\pi_1^2 + 7.556\pi_1^2\pi_2
$$
 (C.15)  
+ 9.904 $\pi_1\pi_2^2$ 

$$
\pi_{f1,RBF} = \mu + \sum_{n=1}^{64} \beta_n ||\pi - \pi_n||^3
$$
 (C.16)

$$
\pi_{f2,RBF} = \mu + \sum_{n=1}^{64} \beta_n ||\pi - \pi_n||^3
$$
 (C.17)

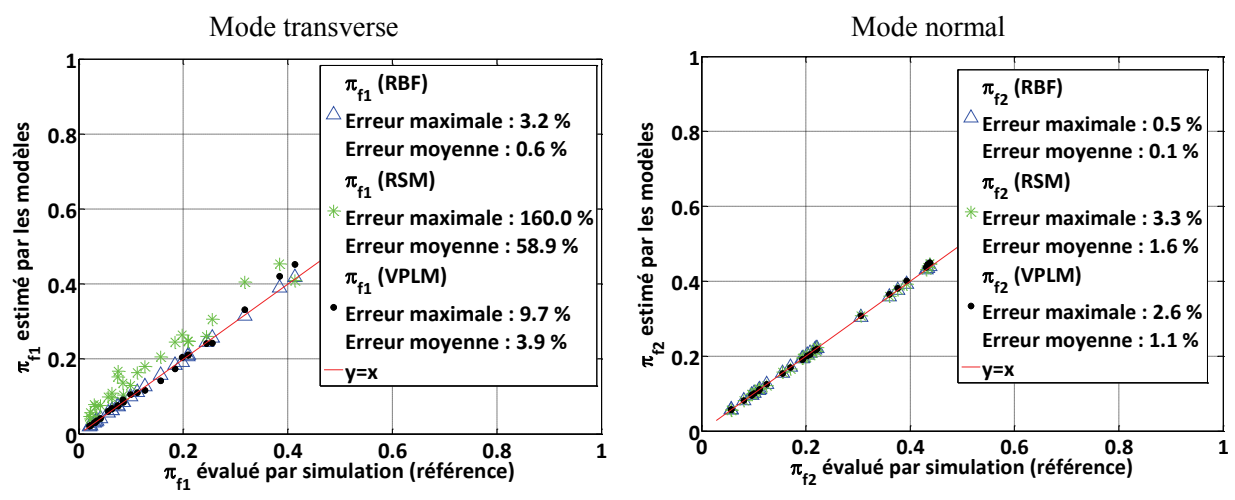

**Figure C.8 : Comparaison des capacités de prédiction des modèles VPLM, polynomiaux et RBF pour les modèles de vibration de la bielle de l'EMA rotatif**

#### **C.1.7 Carter d'actionneur rotatif en convection naturelle**

Le modèle polynomial (équation (C.18)) utilise le même nombre de termes d'ordre supérieur que le modèle VPLM (équation (IV.44)) et le modèle RBF (équation (C.27)) a pour fonction de base une fonction linéaire. Le Tableau IV.13 présente les intervalles de variation du plan d'expériences utilisé pour la validation. Il contient 27 points a été généré avec la méthode introduite au chapitre 2. La Figure C.9 introduit la comparaison des capacités de prédiction des modèles VPLM, polynomial et RBF. Les résultats obtenus montrent que le modèle VPLM possède une meilleure capacité de prédiction avec 2% d'erreur relative maximale contre 14% et 7% pour les modèles polynomial et RBF.

**Tableau C.7 : Intervalles de variation des paramètres pour la validation du modèle thermique du carter de l'EMA rotatif**

| Variables                    | Unités   | Intervalles de variation      |  |  |  |  |
|------------------------------|----------|-------------------------------|--|--|--|--|
| $D_a$                        | тт       | $50 - 100$                    |  |  |  |  |
| φ                            | $W/mm^2$ | $500 - 2000$                  |  |  |  |  |
| $Gr_{D_a}$                   |          | $4 \cdot 10^6 - 2 \cdot 10^8$ |  |  |  |  |
| $\pi_2 = \frac{L_e}{D_a}$    |          | $0.7 - 1.6$                   |  |  |  |  |
| $\pi_3 = {}^{H_e}\! /_{D_a}$ |          | $1.2 - 2.4$                   |  |  |  |  |

$$
\pi_{cv, poly} = 1.166 \cdot 10^{-2} - 1.564 \cdot 10^{-4} \pi_2 - 2.361 \cdot 10^{-3} \pi_3
$$
  
- 1.420 \cdot 10^{-11} Gr<sub>D<sub>a</sub></sub> (C.18)

$$
\pi_{cv,RBF} = \mu + \sum_{n=1}^{64} \beta_n ||\pi - \pi_n|| \tag{C.19}
$$

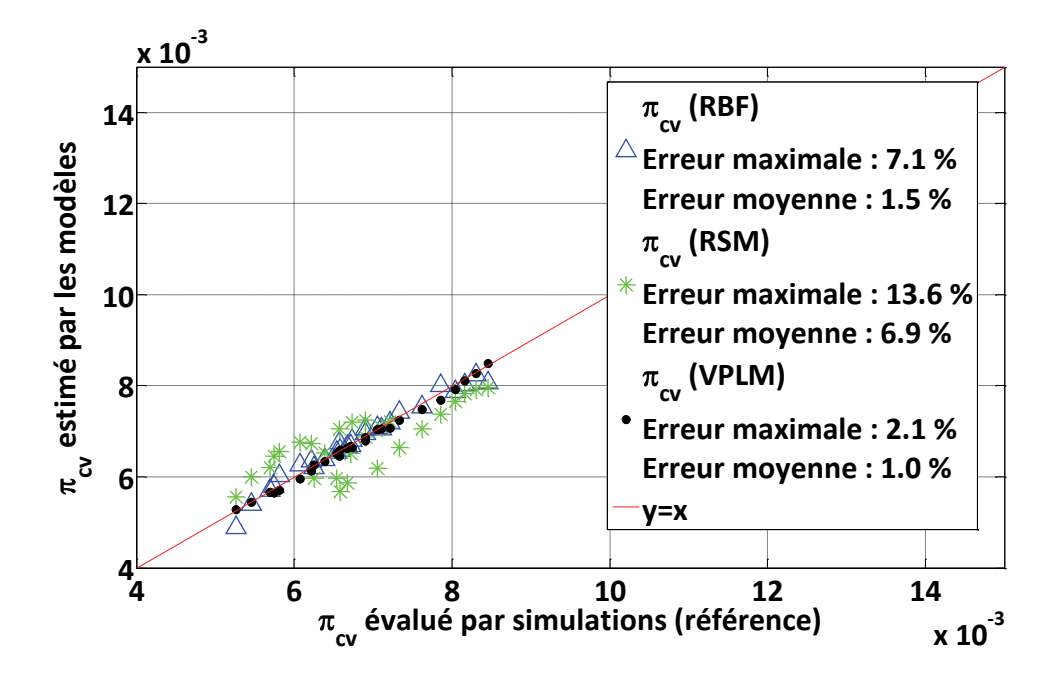

**Figure C.9 : Comparaison des capacités de prédiction des modèles VPLM, polynomiaux et RBF pour les modèles de vibration de la bielle de l'EMA rotatif**

#### **C.2 Méta-modèles du chapitre V**

#### **C.2.1 Modèle thermique d'un condensateur**

Le modèle polynomial (équation (C.20)) utilise le même nombre de termes d'ordre supérieur que le modèle VPLM (équation (V.14)) et le modèle RBF (équation (C.27)) a pour fonction de base une fonction linéaire. Le Tableau C.8 présente les intervalles de variation du plan d'expériences utilisé pour la validation. Il contient 27 points a été généré avec la méthode introduite au chapitre 2. La Figure C.10 introduit la comparaison des capacités de prédiction des modèles VPLM, polynomial et RBF. Les résultats montrent que le modèle VPLM est le plus robuste avec 25% d'erreur maximale relative contre 49% et 76% pour les modèles polynomial et RBF.

$$
\pi_{c,poly} = 3.364 \cdot 10^{-2} - 1.352 \cdot 10^{-10} Gr_{D_c} - 7.798 \cdot 10^{-3} \pi_2 + 1.922 \cdot 10^{-3} S_f
$$
\n(C.20)

$$
\pi_{c,RBF} = \mu + \sum_{n=1}^{64} \beta_n ||\pi - \pi_n|| \tag{C.21}
$$

| Variables          | Unités  | Intervalles                         |  |  |
|--------------------|---------|-------------------------------------|--|--|
| $D_c$              | m       | $0.02 - 0.15$                       |  |  |
| $L_c$              | m       | $0.02 - 0.15$                       |  |  |
| $\varphi$          | $W/m^2$ | $100 - 1000$                        |  |  |
| $\lambda_{z}$      | W/m/K   | $0.5 - 4$                           |  |  |
| $\theta_{amb}$     | К       | $300 - 350$                         |  |  |
| $Gr_{D_c}$         |         | $10^5 - 10^8$                       |  |  |
| $\pi$ <sub>2</sub> |         | $1/3 - 3$                           |  |  |
| $S_f$              |         | $6 \cdot 10^{-3} - 6 \cdot 10^{-1}$ |  |  |

**Tableau C.8 : Intervalles de variation de paramètres pour la validation du modèle thermique du condensateur** 

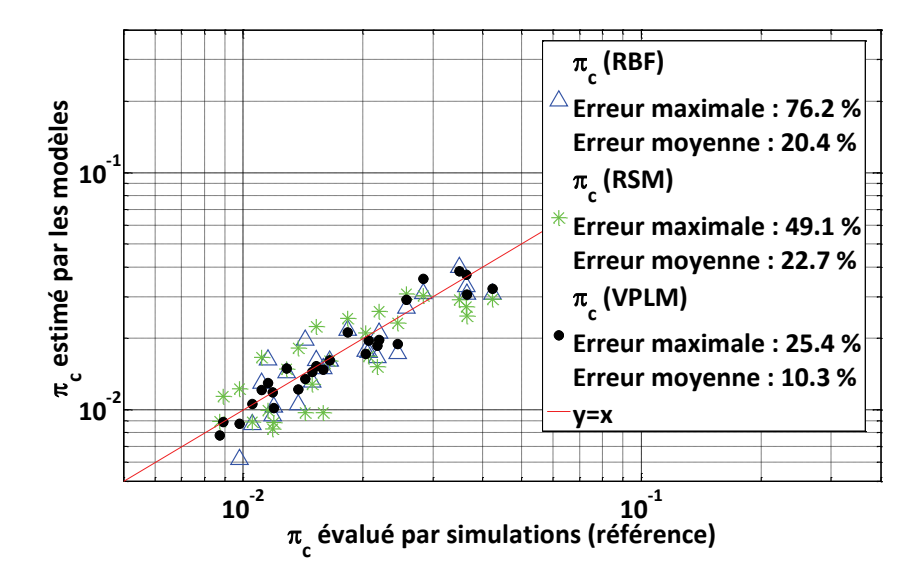

**Figure C.10 : Comparaison des des capacités de prédiction des modèles VPLM, polynomial et RBF pour le modèle thermique du condensateur** 

#### **C.2.2 Modèle thermique d'une inductance**

Le modèle polynomial (équation (C.22)) utilise le même nombre de termes d'ordre supérieur que le modèle VPLM (équation (V.18)) et le modèle RBF (équation (C.27)) a pour fonction de base une fonction linéaire. Le Tableau V.8 présente les intervalles de variation du plan d'expériences utilisé pour la validation. Il contient 27 points a été généré avec la méthode introduite au chapitre 2. La Figure C.11 introduit la comparaison des capacités de prédiction des modèles VPLM, polynomial et RBF. Les résultats montrent que le modèle VPLM est le plus robuste avec 3.5% d'erreur maximale relative contre 261% et 224% pour les modèles polynomial et RBF.

$$
\pi_{I,poly} = 0.768 - 9.475 \cdot 10^{-9} Gr_{D_I} - 1.067 \cdot 10^{-3} \pi_4 - 3.412 S_f
$$
  
+ 9.516 \cdot 10^{-11} S\_f Gr\_{D\_I} \pi\_4 + 6.563 S\_f^2 (C.22)

$$
\pi_{I,RBF} = \mu + \sum_{n=1}^{S} \beta_n ||\pi - \pi_n|| \tag{C.23}
$$

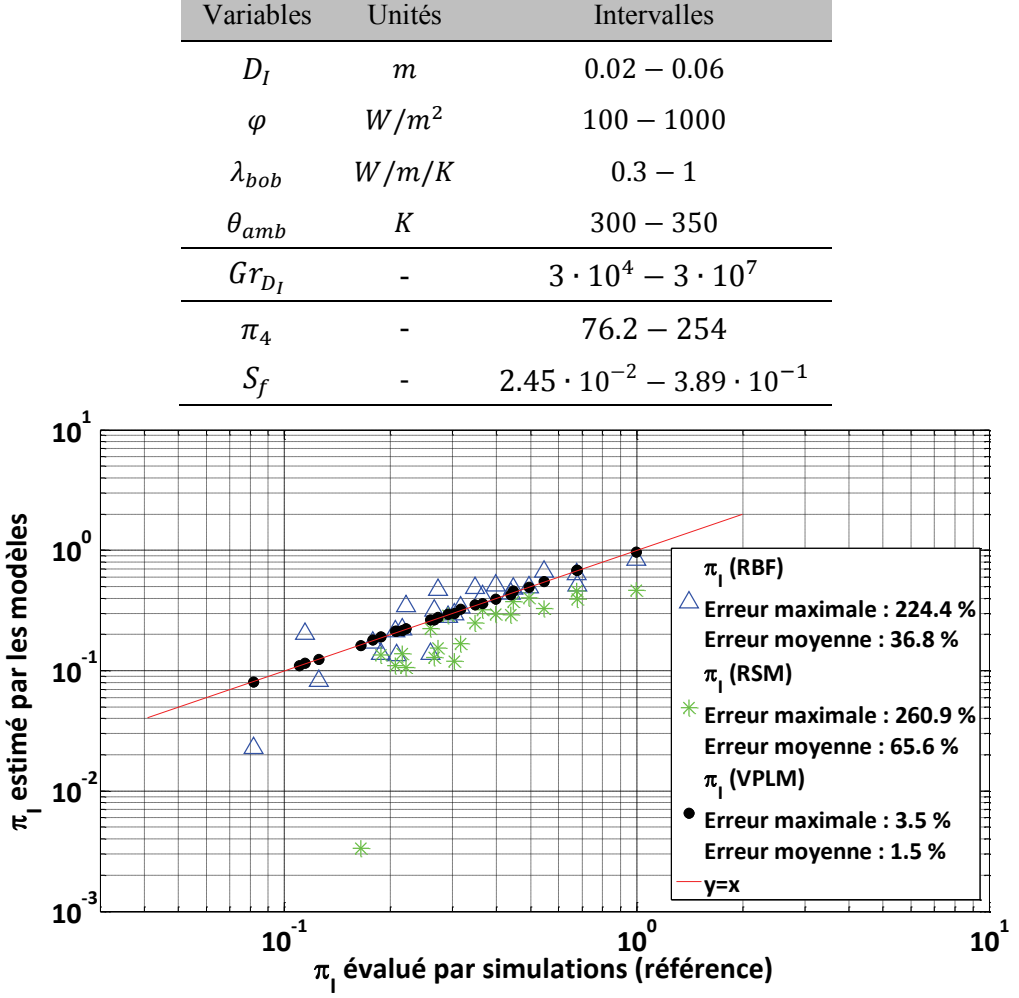

**Tableau C.9 : Intervalles de variation de paramètres pour la validation du modèle thermique de l'inductance**

**Figure C.11 : Comparaison des des capacités de prédiction des modèles VPLM, polynomial et RBF pour le modèle thermique de l'inductance**

#### **C.2.3 Modèle magnétique d'une inductance**

Le modèle polynomial (équation (C.24)) utilise le même nombre de termes d'ordre supérieur que le modèle VPLM (équation (V.23)) et le modèle RBF (équation (C.27)) a pour base une fonction cubique. Le Tableau V.9 présente les intervalles de variation du plan d'expériences utilisé pour la validation. Il contient 25 points a été généré avec la méthode introduite au chapitre 2. La Figure C.12 introduit la comparaison des capacités de prédiction des modèles VPLM, polynomial et RBF. Les résultats montrent que les modèles VPLM et RBF sont les plus robustes avec 13% et 10% d'erreurs maximales relatives contre 210% pour le modèle polynomial hors du domaine de construction. Néanmoins, le modèle VPLM dispose une expression mathématique plus simple que le modèle RBF (somme de 64 fonctions cubiques).

| Variables Unités |    | Intervalles                            |  |  |
|------------------|----|----------------------------------------|--|--|
| $D_I$            | тт | $20 - 80$                              |  |  |
| e                | тт | $0.1 - 6$                              |  |  |
| $\pi_{1}$        |    | $1.25 \cdot 10^{-3} - 3 \cdot 10^{-1}$ |  |  |

**Tableau C.10 : Intervalle de variation des paramètres pour le modèle magnétique de l'inductance**

$$
\pi_{R,poly} = 1.972 \cdot 10^{-2} + 17.678 \pi_1 - 112.387 \pi_1^2 + 472.76 \pi_1^3 \tag{C.24}
$$

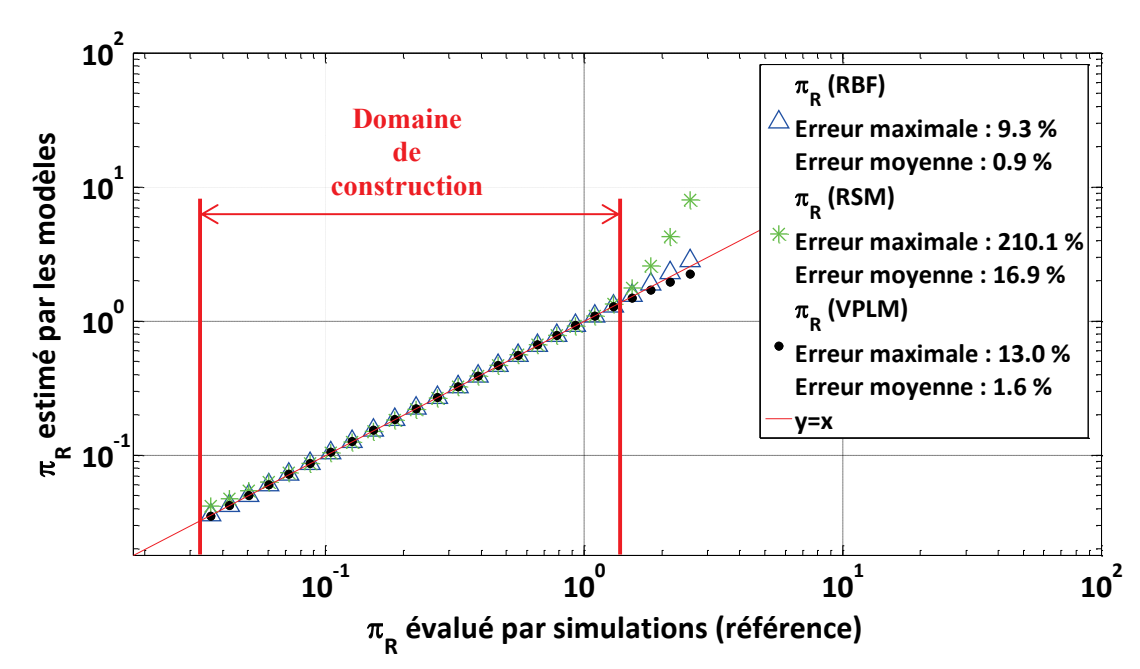

 $\pi_{R,RBF} = \mu + \sum_{n=1}^{\infty} \beta_n ||\pi - \pi_n||^3$  $\frac{25}{1}$  $n=1$ **(C.25)** 

**Figure C.12 : Comparaison des des capacités de prédiction des modèles VPLM, polynomial et RBF pour le modèle magnétique de l'inductance**

#### **C.2.4 Modèle thermique d'un dissipateur à ailettes**

Le modèle polynomial (équation (C.26)) utilise le même nombre de termes d'ordre supérieur que le modèle VPLM (équation (V.27)) et le modèle RBF (équation (C.27)) a pour base une fonction linéaire. Le Tableau V.10 présente les intervalles de variation du plan d'expériences utilisé pour la validation. Il contient 25 points a été généré avec la méthode introduite au chapitre 2. La Figure C.13 introduit la comparaison des capacités de prédiction des modèles VPLM, polynomial et RBF. Les résultats montrent que le modèle VPLM est le plus robuste avec 19% d'erreur maximale relative contre 111% et 71% pour les modèles polynomial et RBF.

**0**

 $\mathbf{r}$ 

**d estimé par les modèles**

**1**

**2**

**3**

**4**

**5**

$$
\pi_{d,poly} = 4.265 \cdot 10^{-3} - 2.978 \cdot 10^{-14} Be - 1.142 \cdot 10^{-2} \pi_3
$$
  
\n
$$
- 3.572 \cdot 10^{-3} \pi_4 - 1.259 \cdot 10^{-3} \pi_5 + 1.990 \cdot 10^{-2} \pi_3^2
$$
 (C.26)  
\n
$$
- 9.146 \cdot 10^{-3} \pi_3^3
$$
  
\n
$$
\pi_{d,RBF} = \mu + \sum_{n=1}^{81} \beta_n ||\pi - \pi_n||
$$
 (C.27)

**Tableau C.11 : Intervalles de variation des paramètres pour la validation du modèle du dissipateur thermique** 

|                        | Variables  | Unités | Intervalles                         |                               |
|------------------------|------------|--------|-------------------------------------|-------------------------------|
|                        | $H_d$      | mm     | $40 - 100$                          |                               |
|                        | $L_d$      | тт     | $100 - 200$                         |                               |
|                        | $W_p$      | $\,mm$ | $20 - 50$                           |                               |
|                        | $e_a$      | mm     | $1 - 5$                             |                               |
|                        | $\Delta P$ | Pa     | $10 - 100$                          |                               |
|                        | <b>Be</b>  |        | $2 \cdot 10^8 - 8.5 \cdot 10^9$     |                               |
|                        | $\pi_3$    |        | $0.2 - 1$                           |                               |
|                        | $\pi_4$    |        | $5 \cdot 10^{-3} - 5 \cdot 10^{-2}$ |                               |
|                        | $\pi_5$    |        | $0.1 - 0.5$                         |                               |
| $6\frac{\times 10}{3}$ |            |        |                                     |                               |
|                        |            |        | $\pi_{\rm d}$ (RBF)                 |                               |
| 5                      |            |        |                                     | <b>Erreur maximale: 71.5%</b> |
| 4                      |            |        |                                     | Erreur moyenne: 24.0 %        |
|                        |            |        | $\pi_{d}^{\text{}}$ (RSM)           |                               |
| 3                      |            |        |                                     | $*$ Erreur maximale : 110.7 % |

**0 1 2 3 4 5 6**  $\frac{1}{6}$ <br> $\times 10^{3}$ **-1** p **d évalué par simulations (référence) y=x**

 $\overline{\mathring{\wedge}}$ 

粂

**Erreur moyenne : 22.1 %**

**Erreur maximale : 19.0 % Erreur moyenne : 14.2 %**

 $\pi$ <sub>d</sub> (VPLM)

**Figure C.13 : Comparaison des des capacités de prédiction des moldèles VPLM, polynomial et RBF pour le modèle du dissipateur thermique** 

# **Annexe D**

# **Relation analytique entre pertes fer à vitesse nominale et pertes Joules à vitesse nulle pour maximiser la puissance utile d'un moteur électrique**

Dans le chapitre 3 de cette thèse la relation (D.1) a été introduite pour limiter les pertes fer d'un moteur électrique lors d'une procédure d'optimisation de ce moteur. Le développement analytique, dont est issue cette relation, est présenté ici.

$$
P_{fer} = \frac{4}{7} P_{j0}
$$
 (D.1)

 La Figure 14 représente la courbe couple-vitesse d'un moteur électrique où l'évolution de la puissance délivrée par le moteur est aussi représentée.

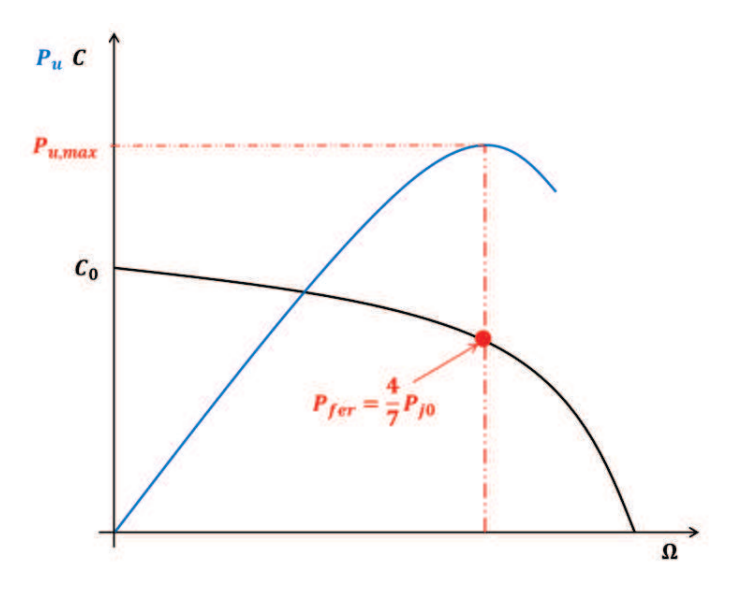

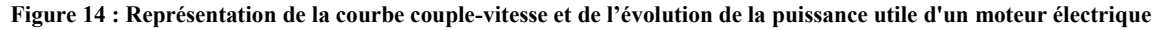

Le long de la courbe d'évolution du couple en fonction de la vitesse, on suppose les pertes globales (cuivre et fer) constantes. Cette somme peut se traduire par la relation suivante :

$$
P_j + P_{fer} = K_j C^2 + K_{fer} \Omega^{1.5} = const. = K_j C_0^2 = P_{j0}
$$
 (D.2)

avec :  $P_j = K_j C^2$  et  $P_{fer} = K_{fer} \Omega^{1.5}$  les pertes Joules et fer du moteur électrique fonction du couple C et de la vitesse  $\Omega$ ; On peut en déduire  $C = \sqrt{C_0^2 - \frac{K_f}{K_i}}$  $\frac{m_f}{K_f} \Omega^{1.5}$  l'expression du couple délivré par le moteur à la vitesse  $\Omega$ ;  $K_j$  et  $K_f$  sont des constantes numériques.

La puissance utilise délivrée par le moteur électrique est donnée par la relation suivante :

$$
P_u = C.\Omega = \left(\sqrt{C_0^2 - \frac{K_f}{K_j}\Omega^{1.5}}\right).\Omega
$$
 (D.3)

L'objectif ici est de calculer le niveau de pertes fer au point de fonctionnement où la puissance utile délivrée par le moteur est maximale. Ceci correspond à annuler la dérivée de la puissance utile du moteur (équation (D.4)) sur la Figure 14 :

$$
\frac{\partial P_u}{\partial \Omega} = \frac{\partial}{d\Omega} \left( \sqrt{C_0^2 - \frac{K_f}{K_j} \Omega^{1.5}} \right) . \Omega = 0
$$
\n
$$
\frac{\partial P_u}{\partial t} = \frac{1}{2} \frac{\left( -1.5 * \frac{K_f}{K_j} * \Omega^{0.5} \right)}{\sqrt{C_0^2 - \frac{K_f}{K_j} * \Omega^{1.5}}} + \left( \sqrt{C_0^2 - \frac{K_f}{K_j} * \Omega^{1.5}} \right) = 0
$$
\n
$$
\frac{3 K_f}{4 \frac{K_f}{K_j} \Omega^{1.5}} = C_0^2 - \frac{K_f}{K_j} \Omega^{1.5}
$$
\n
$$
\frac{7 K_f}{4 \frac{K_f}{K_j} \Omega^{1.5}} = C_0^2
$$
\n
$$
\Omega_{P_{u,max}} = \left( \frac{4}{7} C_0^2 \frac{K_j}{K_f} \right)^{\frac{2}{3}}
$$
\n(D.5)

Soit en remplaçant la valeur de  $\Omega$  par l'équation (D.5) dans l'expression des pertes fer, on obtient la relation attendue entre pertes fer et pertes Joule à vitesse nulle du moteur :

$$
P_{f e_{P_{u,max}}} = K_{f e} \Omega^{1.5} = K_f \left(\frac{4}{7} C_0^2 \frac{K_j}{K_f}\right) = \frac{4}{7} P_{j0}
$$
 (D.6)

**Annexe E** 

# **Annexe E**

# **Données techniques**

Cette annexe fournit les données techniques utilisées pour la modélisation de certaines caractéristiques de composants étudiés dans cette thèse.

# **CONTENU**

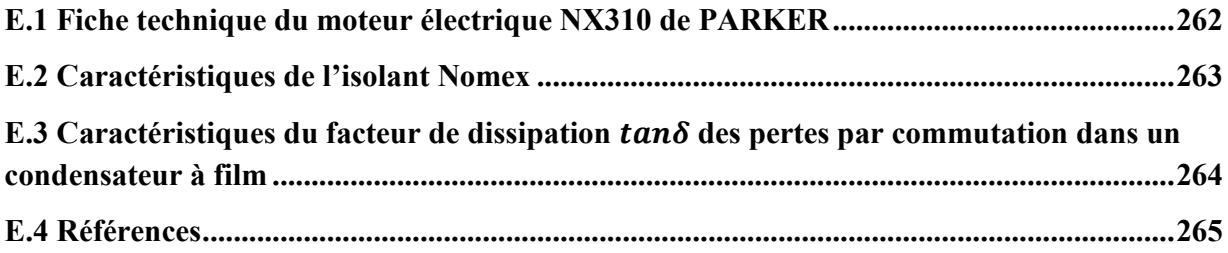

## **E.1 Fiche technique du moteur électrique NX310 de PARKER**

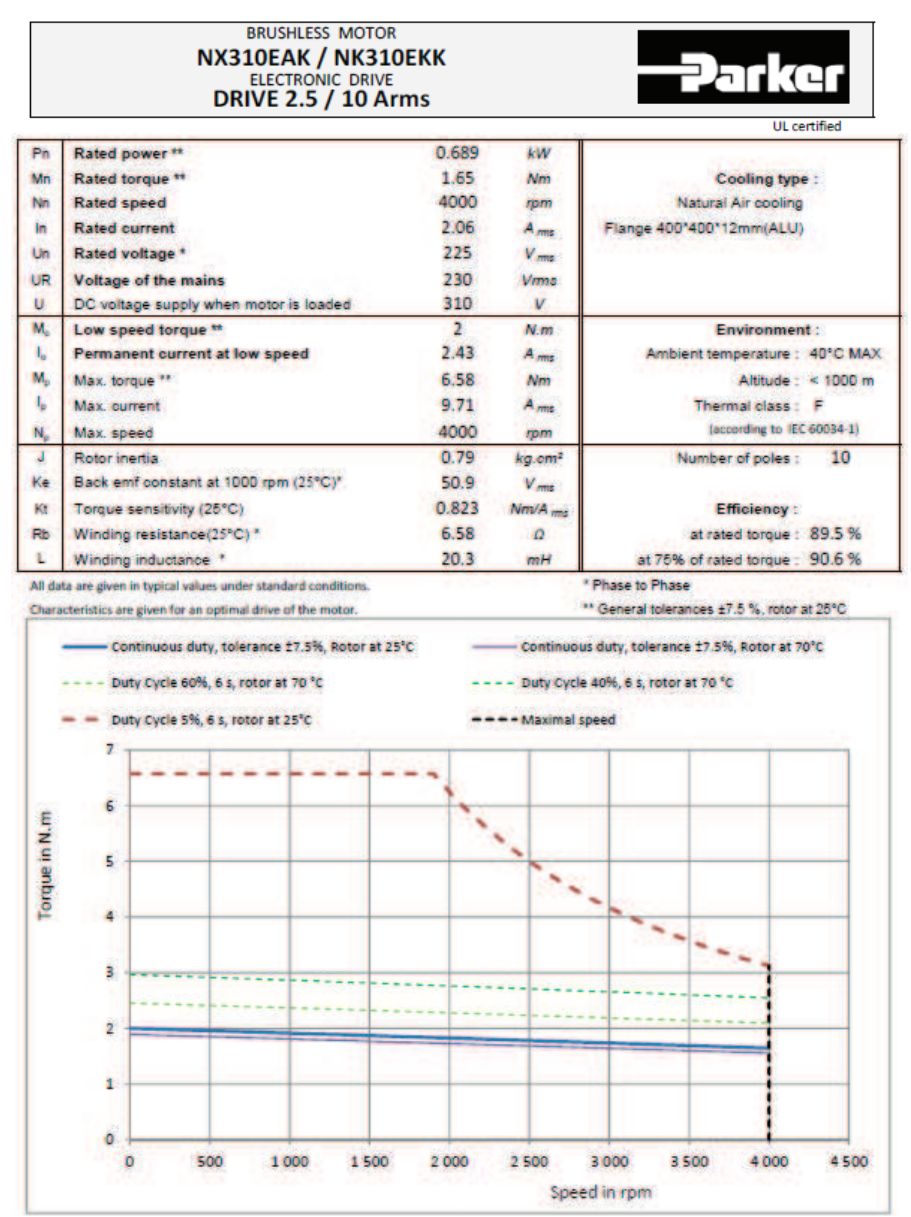

**Figure E.1 : Datasheet du moteur électrique brushless NX310 (PARKER 2017)** 

## **E.2 Caractéristiques de l'isolant Nomex**

La Figure E.2 introduit les données utilisées pour construire la relation établie entre l'épaisseur et la conductivité thermique du Nomex (équation (IV.2) du chapitre IV). La Figure E.3 présente la représentation graphique de la relation établie.

| Table IV. Thermal Conductivity of DuPont <sup>-</sup> Nomex <sup>®</sup> 410 |                                  |           |           |           |      |            |            |                   |            |
|------------------------------------------------------------------------------|----------------------------------|-----------|-----------|-----------|------|------------|------------|-------------------|------------|
| Nominal Thickness,<br>mm<br>mil                                              | 0.05<br>$\overline{\phantom{a}}$ | 0.08<br>3 | 0.10<br>4 | 0.13<br>5 | 0.18 | 0.25<br>10 | 0.38<br>15 | 0.51<br>20        | 0.76<br>30 |
| Density, g/cc                                                                | 0.72                             | 0.81      | 0.83      | 0.88      | 0.95 | 0.96       | 1.02       | 1.06              | 1.08       |
| Thermal Conductivity, <sup>1</sup><br>mWatt/meter K                          | 103                              | 114       | 117       | 123       | 143  | 139        | 149        | 157               | 175        |
| 1. All data taken at 150°C                                                   |                                  |           |           |           |      |            |            | <b>ASTM E1530</b> |            |

**Figure E.2 : Conductivité thermique et masse volumique de l'isolant Nomex en fonction de l'épaisseur (Dupont Nomex 2017)** 

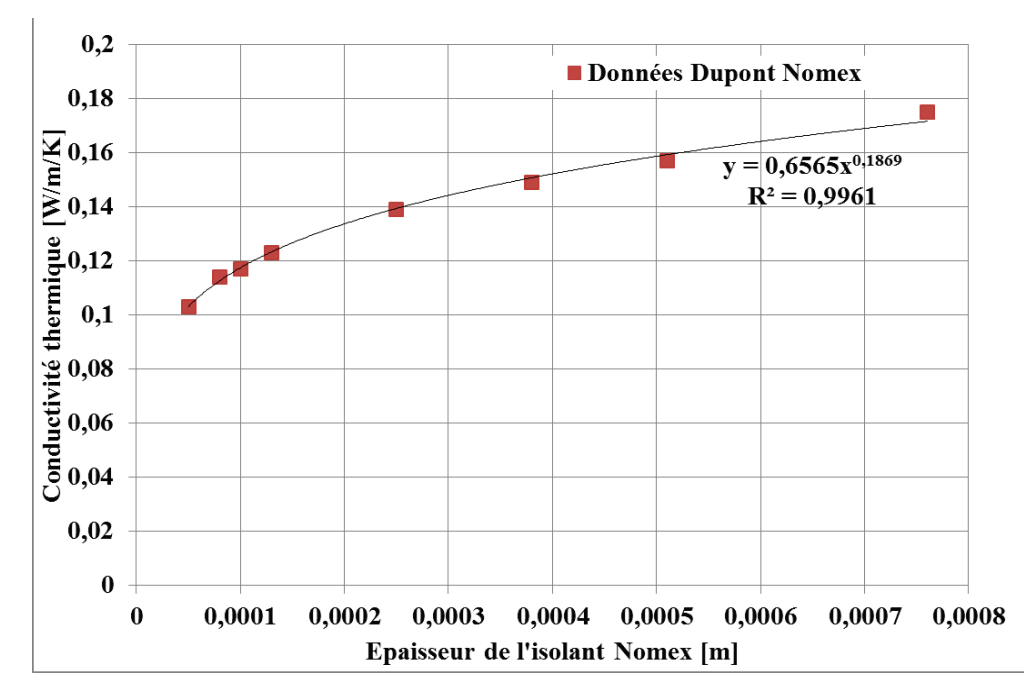

**Figure E.3 : Evolution de la conductivité thermique de l'isolant Nomex en fonction de l'épaisseur**

# **E.3** Caractéristiques du facteur de dissipation  $tan(\delta)$  des pertes par **commutation dans un condensateur à film**

La Figure E.4 présente l'évolution du facteur de dissipation  $tan(\delta)$  en fonction de la température pour différentes gammes de fréquences de commutation.

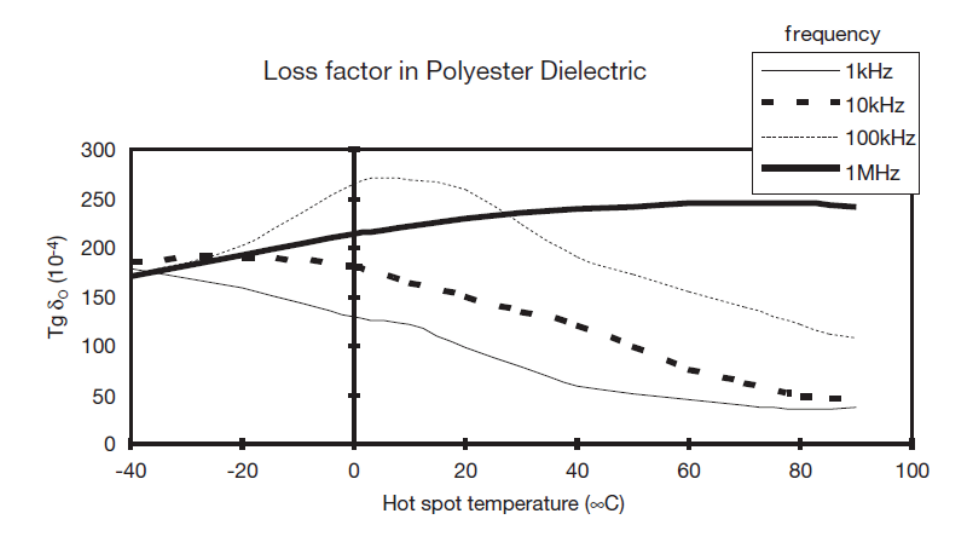

Figure E.4 : Evolution du facteur de dissipation  $tan(\delta)$  en fonction de la température pour différentes fréquences de **commutation (AVX 2017)** 

## **E.4 Références**

- AVX, 2017. AVX manufacturer catalog. Available at: http://www.avx.com/products/filmcapacitors/medium-power-film-caps/ffli-rohs-compliant/.
- Dupont Nomex, 2017. Dupont Nomex 400 series. Available at: http://www.dupont.com/products-andservices/electronic-electrical-materials/electrical-insulation/brands/nomex-electricalinsulation/products/nomex-400-series.html.
- PARKER, 2017. Brushless servo motors NK/NX series. Available at: http://ph.parker.com/us/17607/en/frameless-low-cogging-servo-motors-nk-series.